# KOMMANDO HANDBUCH

Ruhr-Universität Bochum Recitenzentrum

4

RECHENZENTRUM RUHR-UNIVERSITAT **BOCHUM** 

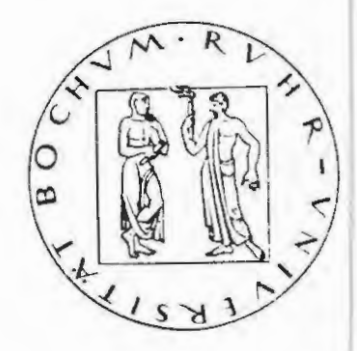

Bestell-Nr. P79001 1 . Auflage, Januar 1979

Copyright by Rechenzentrum der Ruhr-Universität Bochum

Eine Mikrofiche-Ausgabe dieser Schrift ist verfügbar unter der Bestell-Nr. M79001

Vervielfältigung oder Nachdruck, auch auszugsweise, nur unter Quellenangabe bei Uberlassung von 3 Belegexemplaren gestattet.

I SSN 0341 .0358

 $\ddot{\phantom{0}}$ 

k. j

 $\overline{\phantom{a}}$  $\sim$  $\ddot{\cdot}$  $\ddot{\phantom{0}}$ 

> $\ddot{\phantom{0}}$  $\overline{\phantom{a}}$

 $\ddot{\phantom{0}}$ 

 $\overline{\phantom{a}}$ 

Rechenzentrum der Ruhr-Universität Bochum Universitätsstraße 150, Gebäude NA Postfach 102148 04630 Bochum 1

Die meisten der vom Hersteller des TR440 bereitgestellten Kommandos der Kommandosprache sind beschrieben im Handbuch "KOMMANDOSPRACHE" (Bestell-Nr. 44O.D0.O1), einer laufend ergänzten Loseblatt-Sammlung.

Zusätzlich wurden vom Rechenzentrum der Ruhr-Universität Bochum Kommandos für verschiedene vom Hersteller nicht abgedeckte Leistungen entwickelt oder übernommen. Diese Kommandos sind im "Bochumer Kommandohandbuch" beschrieben, einer Loseblatt-Sammlung, die über die RZ-Informationsschrift CompPost aktualisiert wird (die bisher erschienenen Blätter sind soweit noch aktuell - einzeln in der Programmbibliothek erhältlich).

Eine Reihe weiterer Kommandos für spezielle Anwen dungsbereiche sind in besonderen Schriften dargestellt oder wurden bisher nur in der CompPost behandelt.

Im vorliegenden Band sind nun die wichtigsten dieser Kommandos ohne Berücksichtigung ihrer Herkunft in alphabetischer Reihenfolge zusammengestellt (Teil Bl. Natürlich erhebt diese Sammlung nicht den Anspruch auf Vollständigkeit.

Als Teil A wurde außerdem der einleitende Teil aus dem TR440-Kommandohandbuch über die Kommandosprache vollständig übernommen.

letzte Seite. divchgefeinte Verreichnen

Einige (wichtige) Kommandos wurden aus verschiedenen Gründen nicht in dieses Handbuch aufgenommen:

1. Die Leistungen der folgenden Kommandos erhält man in gleicher Weise durch Benutzung der dazu angegebenen Kommandos, die in diesem Handbuch beschrieben sind:

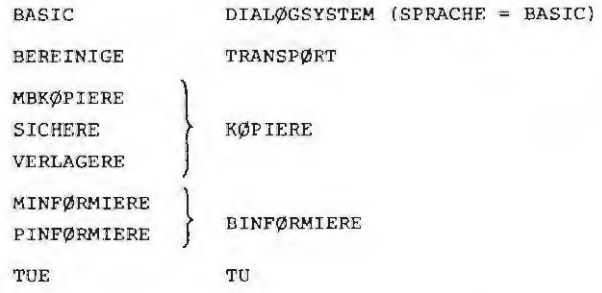

2. Die folgenden Kommandos zur Bearbeitung von Magnetbändern bzw. zur Codewandlung werden in einem eigenen Handbuch beschrieben:

CEINTRAGE, CØDEWANDLE, MBDEFINIERE, MBLØESE, MBSICHERE, MBVERLAGERE, WANDLE.

# T E I L A

Übersicht über die

K Ø M M A N D Ø S P R A C H E

des TNS 440

# INHALT

 $\frac{4}{3}$ 

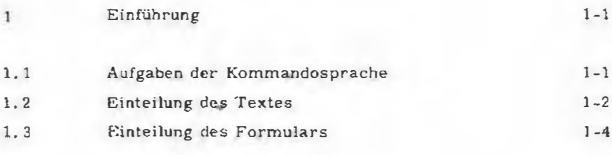

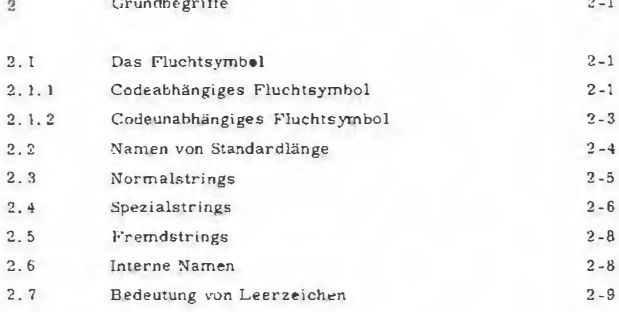

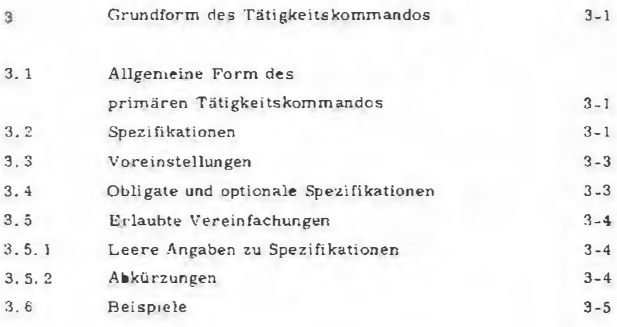

Allgemeine Form des Tätigkeitskommandos

K ominalitysproche

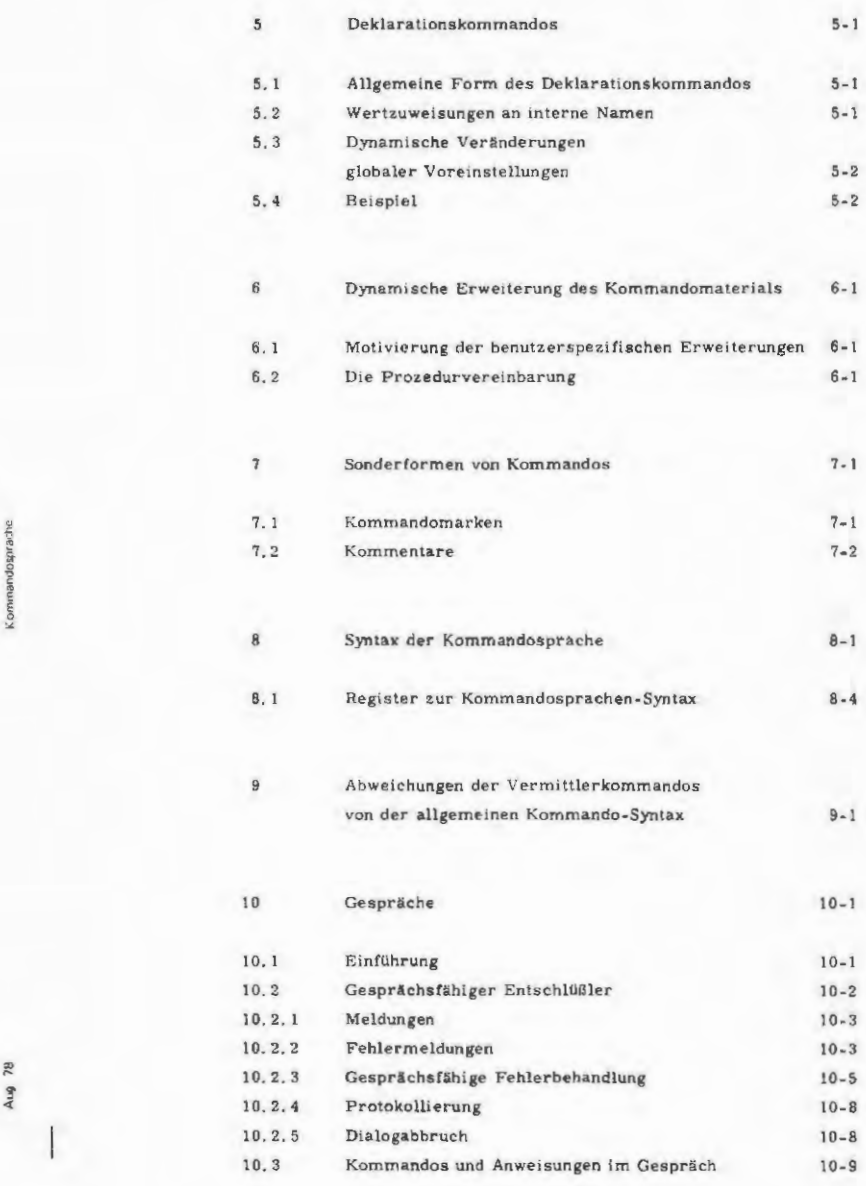

ndosprache **Komn** 

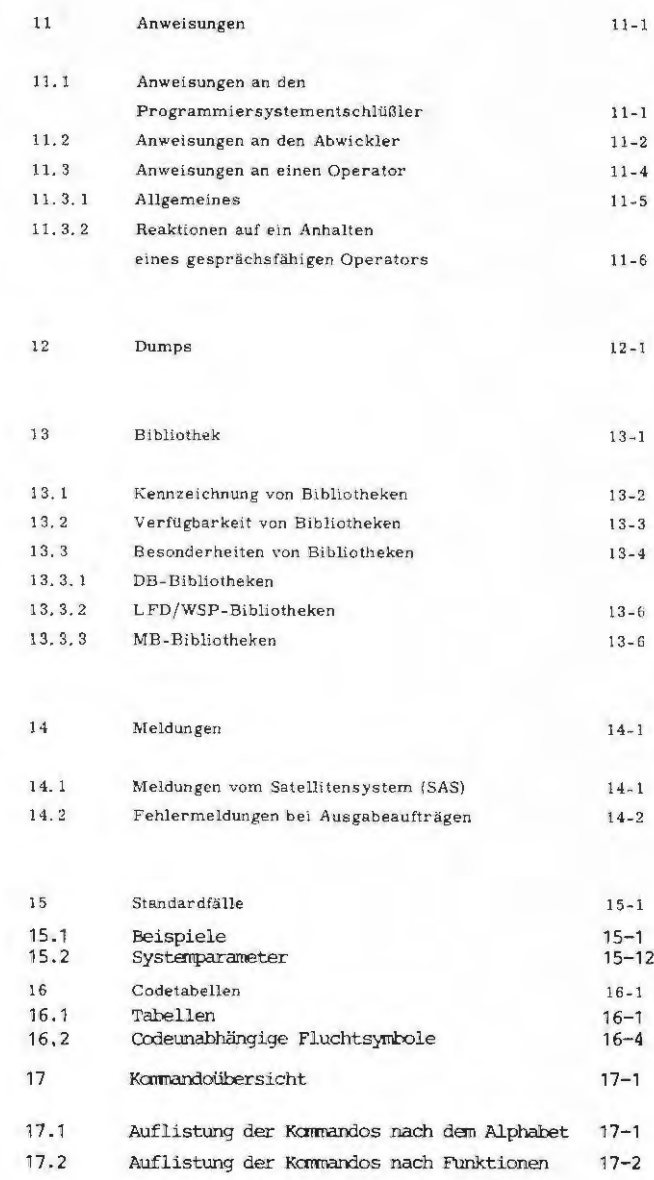

Kommandosprache

Aug. 78

 $O - 9$ 

#### <span id="page-8-0"></span>Einführung

## $1.1$

#### Aufgaben der Kommandosprache

Der Benutzer einer Rechenanlage wünscht die Erbringung irgendwelcher, bei der Aufgabenstellung näher zu spezifizierender Leistungen. Diese Leistungen können, etwa beim TR 440, sehr verschiedener Natur sein; der Benutzer kann die Einrichtung einer Datei, die Übersetzung einer Quelle, die Korrektur eines im Rechner hinterlegten Textes, das Einlesen eines Kartenpakets und vieles andere mehr verlangen, Es erscheint deshalh wünschenswert, ein allgemeines Verständigungsmittel für den Verkehr Benutzer → Rechenanlage zu schaffen. Dieses Verständigungsmittel ist die in der vorliegenden Schrift beschriebene Kommandosprache, Der Renutzer verlangt ("kommandiert") eine Leistung, indem er ein Kommando gibt. Die Reaktion des Rechners, z. B. die Erbringung der verlangten Leistung, ist selbst nicht Gegenstand der Kommandosprache,

Kommandos können sich intern an sehr verschiedene Stellen der Software wenden, etwa an Vermittlerprozesse, an den Abwickler eines Abwicklerprozesses oder an das Programmiersystem. Die Entschlüsselung von Kommandos erfolgt mithin an verschiedenen Stellen. Nicht an allen diesen Stellen steht der volle Sprachumfang zur Verfügung; so existiert zwar zu Kommandos an den Lochkarten-Verinittler eine Voreinstellung im Sinne von Abschnitt 3.3, es ist aber nicht möglich, diese Voreinstellung durch ein Deklarationskommando (vgl. Abschnitt 5, 3) zu ändern.

Der jeweils definierte Sprachumfang beim Verkehr mit Vermittlerprozessen, mit der Texthaltung u.s.f. ist im Rahmen der entsprechenden Beschreibungen erklärt. Er ist immer eine Untermenge der in der vorliegenden Schrift beschriebenen vollen Kommandosprache. Die volle Kommandosprache ist im Rahmen des Programmiersystems implementiert. Der entschlüsseinde Teil der Software, der auch das "Gedächtnis" verwaltet, ist in diesem Fall ein spezieller Standardoperator, der Entschlüßler oder genauer Programmiersystem-Entschlüßler. Zur Vereinfachung der Beschreibung wird im folgenden immer vom Entschlüßler gesprochen, wenn der entschlüsselnde und das Gedächtnis verwaltende Teil eines bestimmten Adressaten gemeint ist; im speziellen Fall des Programmiersystems verbirgt sich hinter dieser Bezeichnung, wie gesagt, ein Standardoperator gleichen Namens,

commundements

#### <span id="page-9-0"></span>1.2 Einteilung des Textes

Der Beschreibung der einzelnen Kommandos sind die folgenden Abschnitte vorangestellt, die eine allgemeine Einführung in die Kommandosprache geben.

Diese Abschnitte werden durch eine Erläuterung der Angaben der Kommandosprache eingeleitet. außerdem werden die verschiedenen Stellen der Anwendung beim Umgang des Benutzers mit dem Rechner erläutert.

Die einzelnen Abschnitte des einführenden Teils dieses Buches beschäftigen sich mit folgenden Themen:

Im Abschnitt 3 **wird** die Grundform **eines** Tätigkeitskommandos erläutert. Mit der Kenntnis dieser ersten Abschnitte ist der Benutzer bereits in der **Lage, sämtliche vom Betriebs- und Programmiersystem nach außen**  sichtbar angebotenen Leistungen in Anspruch zu nehmen.

Die Abschnitte 4 bis 6 beschreiben weitere Elemente der Kommandosprache, die eine komfortablere und eine elegantere Formulierung verlangter Leistungen ermöglichen.

Im einzelnen bringt der Abschnitt 4 eine Verallgemeinerung des Tätigke itsk.ommandos.

Die Abschnitte bis 3 bauen unmittelbnr aufeinander auf und sollten in dieser Reinenfolge zu Beginn des Studiums der vorliegenden Schrift gelesen **werden.** 

Die Abschnitte 4 bis 8 sowie die Einzelbeschreibungen von Kommandos sind größtenteils voneinander unabhängig und können in beliebiger Reiherifolge gelesen werden.

In Abschnitt 5 werden Deklarationskommandos beschrieben. die eine Beeinflussung des "Gedächtnisses" des kommandoentschlüsselnden Teils der Software ermöglichen.

In Abschnitt 6 scnließlich werden Mittel bereit gestellt, die es dem Be**nutzer erlauben, den vo rhande\_nen K.ommandovorral dynamisch nach eigenen Wilnecbeo zu variieren.** 

Der Abschnitt 7 befaßt sich mit Kommandomarken und deren Anwendung.

Abschnitt 8 enthält die formale Syntax der Kommandosprache in einer um Optionalklammern erweiterten BACKUS-Notation.

In Abschnitt 9 sind die Abweichungen der Vermittlerkommandos von der allgemeinen Kommando-Syntax beschrieben.

Abschnitt 10 und 11 befassen sich mit den besonderen Möglichkeiten die dem Benutzer im Gesprächsmodus zur Verfügung stehen.

Abschnitt 12 enthält eine ausführliche Beschreibung der sprachspezifischen Dumps.

Abschnitt 13 befaßt sich mit der allgemeinen Beschreibung der neuen Bibliotheksdienste, die ab MV19 implementiert sind.

In Abschnitt **14** sind die Meldungen des Satellitensyatems sowie die Fehlermeldungen bei Ausgabeaufträgen aufgelistet.

In Abschnitt 15 dieaes Buches sind Standardfälle eines Abschnitts im Lochkartenbetrieb **dargestellt.** 

Abschnitt 16 enthält eine Auflistung aller wichtigen Codetabellen.

Abschnitt 17 gibt eine Übersicht über die Kommandos des Programmiersystems sowie über die Kommandos der Vermittlerprozesse. Die Kommandos sind dabei sowohl nach Funktionen als auch nach dem Alphabet aufgegliedert.

Abschnitt 18 schließlich enthält die alphabetische Auflistung aller Kommandos mit vollatändiger Beschreibung,

<span id="page-11-0"></span>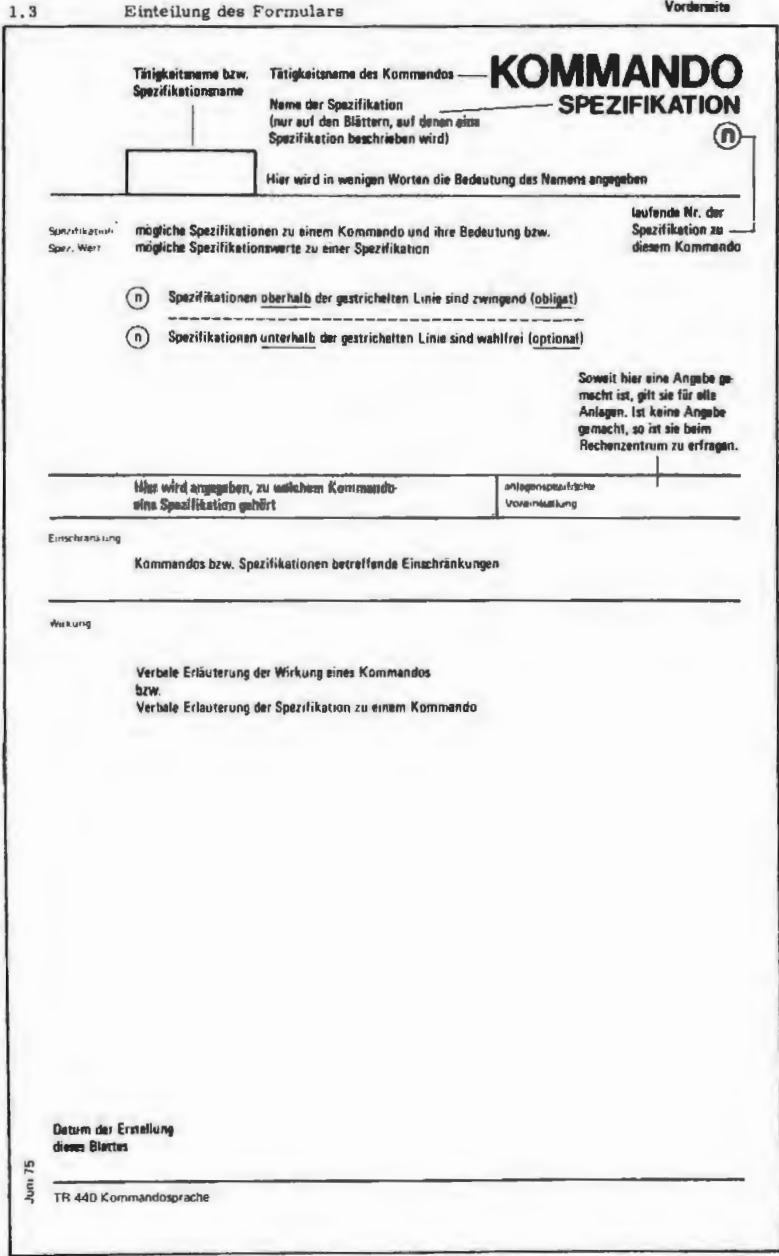

Rücksnite

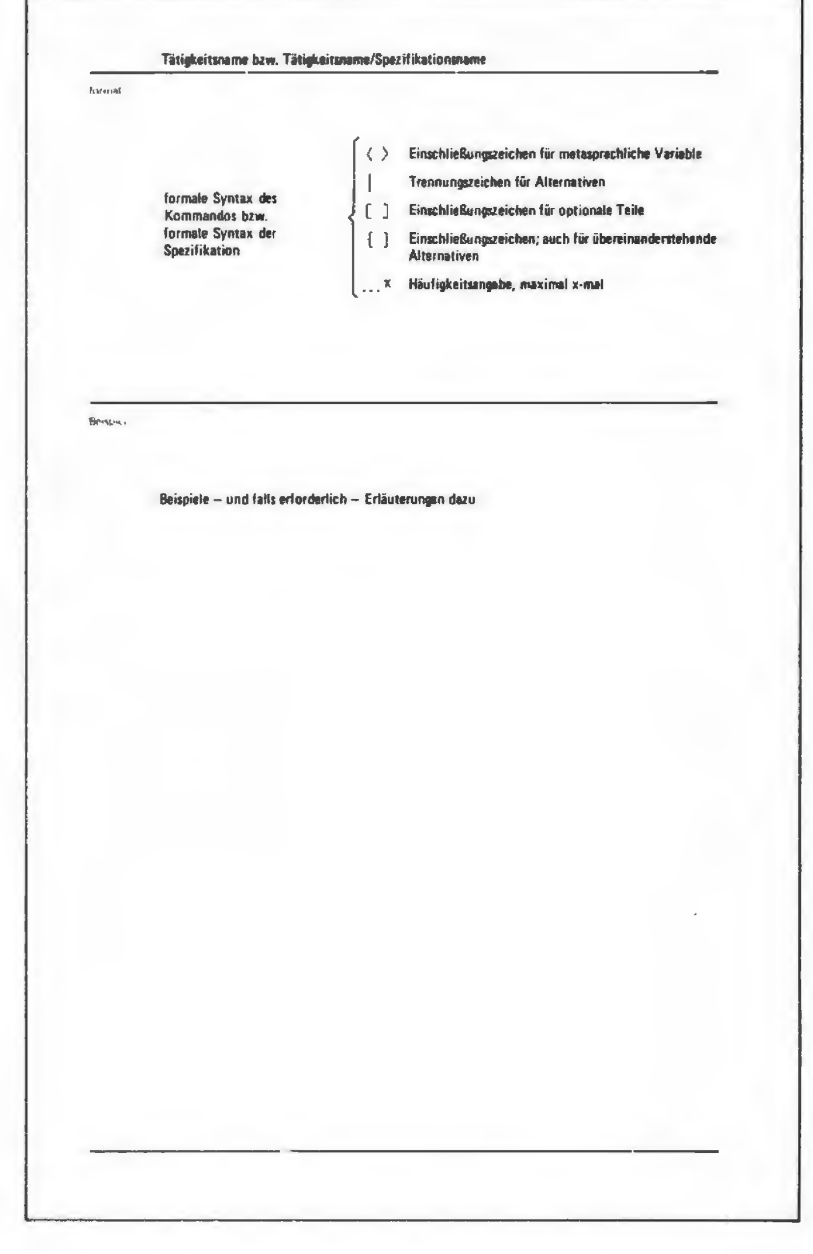

K-ommandosprache

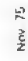

## <span id="page-13-0"></span> $2.1$

Das Fluchtsymbol

Das Fluchtsymbol ist ein ausgezeichnetes Zeichen im Eingabe-Alphabet. Es dient u. a. zur Einleitung von Kommandos bzw. Teilkommandos sowie zur Begrenzung von Fremdstrings (vgl. Abschnitt 2.4). Das Fluchtsymbol wird im folgenden immer durch eine Raute o dargestellt, ohne daß damit etwas über die physikalische Darstellung auf einem peripheren Gerät ausgesagt sein soll.

Es wird unterschieden zwischen codeabhängigem und codeunabhängigem Fluchtsymbol,

#### $2.1.1$ Codeabhängiges Fluchtsymbol

Dies besteht aus genau einem Zeichen und wird wie folgt dangestellt:

## Lochkarteneingabe:

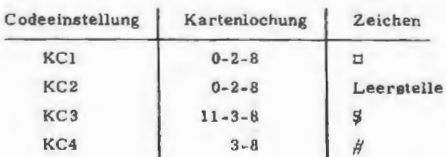

## Terminaleingabe:

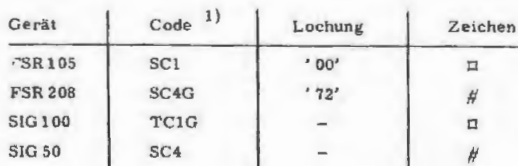

Im Code BINAER ist durch Voreinstellung nur das codeunabhängige Fluchtsymbol definiert.

1) Voreinstellung

 $+1$ 

Das codeabhängige Fluchteymbol darf beliebig oft hintereinander gegeben werden. Eine Folge von codeabhängigen Fluchtsymbolen gilt wie eines. Für das codeabhängige Fluchtsymbol bestehen keine Plazierungsvorschriften.

Das auf das Fluchtsymbol folgende Zeichen entscheidet über die Bedeutung der Zeichenreihe, die durch das Fluchtsymbol eingeleitet wurde.

- ◊ (Buchstabe außer X) Einleitung eines Tätigkeitskommandos des Programmiersystems.
- <sup>X</sup>Einleitung eines Kommandos an dns Satellitensystem (Vermittler-Kommando).
- O Einleitung eines Deklarationskommandos oder einer Prozedurvereinbarung des Programmiersystems.
- O ~ Einleitung e ines Kommentars.
- ◊ / Kennzeichnung des Endes eines Fremdetrings im Programmiersystem.
- ◊, Ende-Kennzeichnung einer Gesprächs-Eingabe oder eines Vermittlerkommandos am Terminal.
- O( Hierdurch wird ein Zeilenende (Kartenende) aufgehoben. Die Zeichen O( und alle folgenden Zeichen his zur Einleitung einee Vermittler-Kommandos mit OX oder bis zum nächsten Zeilenwechsel einschließlich werden nicht weitergeleitet, sondern nur protokolliert.
- ◊) Vorzeitiges Kartenende. Die folgenden Spalten dieser Karte bis zum Kartenende werden nicht mehr ausgewertet, so daß auf diese Weise ein die Information nicht beeinflussender Kommentar ermöglicht wird.
- (): Kennzeichnung des Endes einer Ausgabe, auf die eine Reaktion des Benutzers erforderlich ist (siehe auch Abschnitt 10).

o < Ziffer) ( Ziffer) < Ziffer)

Wiedergabe eines am Gerät nicht darstellbaren Zeichens des Zentralcodes ZCl **(siehe** Abschnitt 16) durch Angabe des dezimalen Zeichenwertes (mit führenden Nullen) für Eingabe (z. B.  $\AA$  ::  $=$   $\Diamond$  218). <span id="page-15-0"></span>◊◊ Optische Kennzeichnung des Beginns einer Standard-Ausgabe vom Satellitensystem, Abwickler, Programmiersystem (siehe Abschnitt 14). Bei Eingabe wird bei einer Folge von Fluchtsymbolen nur das erste protokolliert und weitergeleitet.

◊' Bei Eingabe am Terminal:

Wird  $o'$  eingegeben, so wird, beginnend mit dem zuletzt gegebenen sichtbaren Zeichen (alle Zeichen außer Zwischenraum, Wagenrücklauf. Zeilenvorschub) gelöscht. Sollen mehrere Zeichen gelöscht werden, so kann (' mehrmals gegeben werden. Die Wirksamkeit der Zeichenfolge ♦' ist durch "♦". "^. " und "^: " begrenzt.

o ; Abschluß eines Vorrangkommandos, wenn der Entschlüßler nach Ausführung desselben die laufende Stufe beenden soll.

#### 2, l. 2 Codeunabhängiges Fluchtsymbol

Bei Lochkarteneingabe dient da s codeunabhängige Fluchtsymbol zur Einleitung von Vermittlerkommandos. Es muß ln der l.Kartenspalte als Mehrfachlochung stehen. Dem codeunabhängigen Fluchtsymbol hat immer in der 2. Kartenspalte eine Codeangabe (Zusatzcode) für das in der 3. Kartenspalte stehende und mit x beginnende Vermittlerkommando zu folgen.

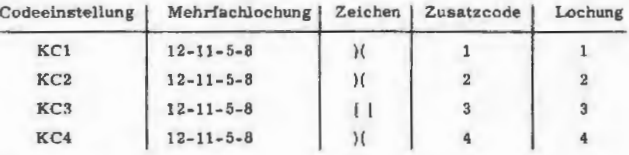

Bei Terminaleingabe ist das codeunabhängige Fluchtsymbol nur in folgenden Fällen erforderlich:

- nach Abschaltung der Fluchtsymbolerkennung
- nach Einstellung des Binärcodes (bei Streifenbetrieb}.

Für Sichtgeräte Ist ein codeunabhängiges Fluchtsymbol nicht definiert. Das codeunabhängige Fluchtsymbol setzt sich aus fünf aufeinanderfolgenden Durchlochungen zusammen, denen unmittelbar eine Folge von Nichtlochungen (mindestens eine) vorangehen muß. Falls anschließend keine legale Zusatzcode-

cmmandosprache

 $\overline{8}$ g

<span id="page-16-0"></span>angabe folgt, werden die fünf Durchlochungen nicht als codeunabhängiges Fluchtsymbol gewertet.

 $\circ$  BU BU BU BU  $^{*}$ & BIL BIL BIL BIL

Das codeunabhängige Fluchtsymbol kann nur zur Einleitung eines Vermittlerkommandos benutzt werden. Das unmittelbar auf das 5. BU-Zeichen folgende Zeichen wird dabei immer als Zusatzcode interpretiert. Der Zusatzcode spezifiziert den Code für das anschließende Vermittlerkommando und auch nur für das. Zugleich gilt für die Dauer des Vermittlerkommandos das voreingestellte Fluchtsymbol dieses Codes.

## Zugatzcode:

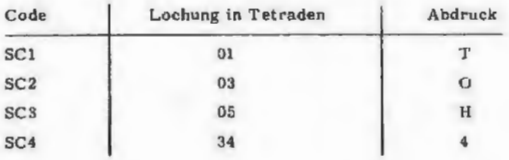

#### $2.2$ Namen von Standardlänge

Im Rahmen der Kommandosprache treten an verschiedenen Stellen für diese Sprache selbst relevante Namen auf z. B. Tätigkeitsnamen, Spezifikationsnamen oder Prozedurnamen. Solche Namen sind immer Namen von Standardlänge (Abschnitt 8, Punkt 7,1) ohne Sonderzeichen oder, wie im Rahmen dieser Beschreibung kurz gesagt werden soll, "Standardnamen". Ein Standardname beginnt immer mit einem Buchstaben, gefolgt von maximal 11 weiteren Zeichen, die Buchstaben oder Ziffern sein dürfen (Absehnitt 8, Punkt 3.5).

Beisplele für Standardnamen:

**ILEBERSETZE** ZEIT PARAM17 P1278

\*) Da sich die Tastatur nach Eingabe von 0 in Zi-Voreinstellung befindet, werden beim folgenden Anschlag der BU-Taste 2 BU-Zeichen an den Rechner gesendet.

<span id="page-17-0"></span>Verlangt der Benutzer vom Rechner eine bestimmte Leietung, so wird er im allgemeinen Parameter angeben wollen, die zur Steuerung bei der Erbringung dieser Leistung dienen sollen. Ein solcher Parameter kann allgemein als Normalstring formuliert werden. Über die einem bestimmten Normalstring zugeordnete Bedeutung wird allgemein nichts ausgesagt (vgl. aber z.B. die Einzelbeschreibung von Kommandos, Abschnitt 18). Ein Normalstring ist eine Zeichenfolge über dem Eingabealphabet, die folgenden Bedingungen genügt:

- 1. Treten im Normalstring überhaupt runde Klammern auf, so bilden sie ein echtes ''Klammergebirge", d. h. es gibt insgesamt genau soviel öffnende wie schließende Klammern, und an keinem Punkt s ind beim (.esen von links nach rechts mehr schließende als öffnende Klammern überschritten worden.
- 2, Außerhalb eines Klammergebirges sind die folgenden Zeichen nicht erlaubt:
	- $\bullet$ (Stern)
	- $\sqrt{ }$ (Schrägstrich)
	- (Komma)
	- (Apostroph)
	- (Gleichheitszeichen)  $\equiv$
- 3, Das Fluchtsymbol ist in einem Normalstring, gleichgültig, ob innerhalb oder außerhalb eines Klammergebirges, überhaupt verboten.

Eine **exakte** syntaktische Definition eines Normalstrings findet sich in Abschnitt 8, Punkt 3. 9.

Ein spezieller Normalstring ist lediglich aus einem Minuszeichen bestehende Zeichenfolge; diese steht für "undefiniert". Beispiele für Normalstrings:

ABCD  $(* |(AB))$  $F-DUMP$  (/Cl/)

```
Dagegen sind 
   / FXY(\ast)
oder 
   AB (O) 
keine Normalstrings.
```
#### **2.4**  Spezialstrings

Spezialstrings sind Zeichenfolgen, die nicht die Zeichen "0" und "/" enthalten und von Schrägstrichen, die nicht zum String gehören, eingeschlossen sind. Sie haben folgende Besonderheiten:

- $\omega$  . Spezialstrings werden im 1:1-Protokoll des Entschlüßlers nicht protokolliert, sondern durch den Text "/SPEZIALSTRING/" ersetzt.
- Blanks in Spezialstrings werden als relevante Zeichen behandelt.  $\sim$
- Alle zulässigen Zeichen dürfen in Spezialstrings in beliebiger Reihenfolge (kein Klammergebirge nötig ') auftreten.

Der abschließende "/" darf fehlen, wenn dem Spezialstring unmittelbar ein "o" oder Eingabeende folgt.

Spezialstrings dienen in erster Linie dazu, die Paßwort-Protokollierung im 1 : !-Protokoll zu verhindern und Blanks in Paßworte einführen zu können.

Beispiel:

 $\Diamond$ STARTE, DATEI =  $10 - \text{DAT}$  -/  $\text{PW}_o$  \*/ Im 1 : ! -Protokoll erscheint: OSTARTE, DATEI= 10 - DAT-/SPEZIALSTRING/ und die Datei hat das Paßwort:  $PW_{\omega}$ \*

Dar!Jber hinaus lassen sich Spezialstrings auch anderweitig einsetzen, wenn man folgende Regeln beachtet:

Spezialatrings dürfen nur auf der rechten Seite von Wertzuweisungen (Kornmandoapezifikationen, Prozedurparameter, interne Namen) und bei Veränderungen globaler Voreinstellung auftreten.

- Der einleitende Schrägstrich darf nicht das erste Zeichen des Spezifikationa(teil)wertes sein, sonst wird der Spezifikations(teil)wert als Fremdstring betrachtet.
- Spezialstrings werden nicht erkannt, wenn sie innerhalb eines Klammergebirges beginnen (Kompatibilität).
- Nach dem Entfernen der einschließenden Schrägstriche muß die verbleibende Zeichenfolge der Syntax des entsprechenden Spezifikationswertes genügen.

Be ispiele für die richtige Anwendung:

- 1.  $\ldots$ , DATEI = DB. DAT-/( $\left(\frac{1}{2}, \ldots\right)$
- 2. OMELDE, TEXT= ENDE/L/DER/L/PROZEDUR
- 3.  $\ldots$  TRAEGER = MB/(BD0lww)/,...

Beispiele für eine fehlerhafte Anwendung:

- 1.  $\ldots$ , DATEI = DB. DAT- $\frac{1}{W_{-}}$ , ... Der Spezialstring wird im Klammergebirge nicht erkannt. Es entsteht das Paßwort (/PW/). Das Blank wird entfernt und das Paßwort wird protokolli ert.
- 2.  $\ldots$ , DATEI= /DB. DAT- $(PW_{\omega})/$ ... Der Spezifikationswert wird als Fremdstring interpretiert und abge lehnt.
- 3.  $\ldots$ , DATEI = DB. /DAT<sub>-/</sub>,... Es entsteht der Dateiname DAT\_, der nicht den Regeln für Namen von Standardlänge genügt.
- 4. TRAEGER =  $/MB(BDD1_{\text{max}})/$ Text wie 2.  $TRA EGER = MB/(BDO1.../$ Text wie 1.

Kommandosprache

#### <span id="page-20-0"></span> $2.5$ Fremdstrings

In bestimmten Fällen ist die Übergabe eines Parameters in Form eines Normalstrings (siehe Abschnitt 2, 3) nicht möglich, weil die Zeichenkette, die diesen Parameter bildet, nicht den in Abschnitt 2.3 aufgestellten Forderungen genügt. In diesem Fall wird der betreffende Parameter als Fremdstring eingeführt werden. Ein Fremdstring ist eine beliebige Folge von Zeichen aus dem Eingabealphabet, die lediglich das Fluchtsymbol 0 nicht enthalten darf, evtl. mit Ausnahme einer Kombination o < Zeichen ≠ Buchstabe>, die innerhalb eines Fremdstrings zugelassen werden. Beginn und Ende eines Fremdstrings werden syntaktisch durch spezielle Einleitung (nämlich durch einen Schrägstrich / (slash) und spezielle Beendigung (durch Kombination 0 / bzw. eines neuen (Teil-)Kommandos) erkannt. Der einleitende Schrägstrich sowie die beendende Kombination 0/ sind selbst nicht Bestandteil des Fremdstrings. (Vgl. auch Punkt 3.3 in Abschnitt 8). In allen Standardprogrammen wird die auf den einleitenden Schrägstrich folgende Restzeile übergangen, wenn sie ausschließlich Leerzeichen enthält.

Beispiele für Fremdstrings:

'FOR' 1: = 1 'STEP' 3 'UNTIL' 19 'DO'  $f * * (A + 2)$ 

#### $2.6$ Interne Namen

Ein interner Name ist eine mit einem Stern \* beginnende Zeichenfolge. gefolgt von mindestens einer, höchstens sechs Dezimalziffern, wobei führende Nullen verboten sind. Interne Namen sind also z. B.:

- $*9$
- $*123456$
- $* 27$

Unter einem internen Namen kann ein Spezifikationswert (s. Abschnitt 3.2; zum Mechanismus der Hinterlegung Abschnitt 5, 2) im Gedächtnis des Entachlüßlers hinterlegt werden. Auf diesen Wert kann dann später. z.B. in einem Tätigkeitskommando, beliebig Bezug genommen werden und zwar über den internen Namen. Da ein Spezifikationswert bzw. -teilwert seinerseits (vgl. Abschnitt 3.2) wieder ein interner Name sein oder einen solchen enthalten kann, können beliebig lange Verweisketten entstehen. Diese Ver<span id="page-21-0"></span>weisketten werden als solche im Gedächtnis des Entschlüßlers gehalten und bei jedem Zugriff neu durchlaufen.

#### Beispiel:

- 1.) \*1 erhält als Wert W1.
- 2.) \*2 erhält als Wert \*1.
- Zugriff auf \*2: Ergebnis ist W1.  $3.1$
- 4.) \*1 erhält als Wert W2.
- Zugriff auf \*2: Ergebnis ist W2.  $5.1$

## $2.7$

### Bedeutung von Leerzeichen

Leerzeichen werden an allen Stellen eines Kommandos ignoriert, ausgenommen innerhalb von Fremd- und Spezialstrings. Die folgenden Zeichenfolgen sind also beispielsweise gleichwertig:

 $\circ$  UEBERSETZE. SPRACHE = FTN OUEBERSETZE, SPRACHE = FTN . SPRACHE = FT N  $\circ v$ EBERS E TZE

Wird insbesondere vom Entschlüßler ein Normalstring als Zeichenfolge an den "Ausführenden" z. B. einen Operatorlauf übergeben, so enthält die übergebene Zeichenfolge keine Leerzeichen mehr,

Ein Fremd- oder Spezialstring hingegen wird immer als unveränderte Zeichenfolge, d. h. einschließlich evtl. darin auftretender Leerzeichen, übergeben.

## Allgemeine Form des primären Tätigkeitskommandos

Das primäre Teilkommando kann bereits für sich ein vollständiges Tätigkeitskommando sein (s. a, Abschnitt 4); dies da rf sogar als Normalfall angesehen werden. Unter einem Tätigkeitskommando wird in diesem Abschnitt immer ein primäres Teilkommando im Sinne der vollständigen Kommandosprache verstanden werden.

Durch ein Tätigkeitskommando befiehlt der Benutzer eine bestimmte Tätigkeit der Rechenanlage. Diese Tätigkeit kann etwa eine QueUübe rsetzung, aber auch die Einrichtung einer Datei oder die Umsetzung eines prozeßspezifischen Zustandsparameters sein. Ein Tätigkeitskommando beginnt mit einem Fluchtsymbol, unmittelbar gefolgt von dem Tätigkeitsnamen {einem Standardnamen im Sinne von Abschnitt 2. 2). Einer Reihe von Tätigkeitsnamen sind feste Bedeutungen zugeordnet, z.B. den Namen

UEBERSETZE MONTIERE **STARTE** 

(vgl. auch Einzelbeschreibungen der Kommandos, Abschnitt 18). Auf den Tätigkeitsnamen können Spezifikationen folgen, die die gewünschte Art der Tätigkeiteausführong näher spezifizieren. Die einzelnen Spezifikationen werden untereinander {und die erste vom Tätigkeitsnamen) durch Kommata ge**trennt.** 

#### 3,2

#### Spezifikationen

Zu jeder Tätigkeit gehört eine (ggf. leere) Menge von Spezifikationen, die in Bezug auf **diese** Tätigkeit relevant ist. Jede Spezifikation ist durch einen Spezifikationsnamen (Standardnamen im Sinne von Abschnitt 2. 2) benannt. Eine Angabe zu einer Spezifikation kann deshalb in der Form

 $\langle$ Spezifikationsname $\rangle$  =  $\langle$ Spezifikationswert $\rangle$ 

erfolgen. Eine solche "Wertzuweisung an eine Spezifikation" heißt auch lokale Wertzuweisung (vgl. Punkt **4.** 4 in Abschnitt 8). **weil** ihre Gültigkeit auf

:ornmandosprache

<span id="page-22-0"></span>*3.* l

dasjenige Tätigkeitskommando beschränkt 1st. in dem sie gegeben wurde. Innerhalb eines Tätigkeitskommandos darf nur solchen Spezifikationen (lokal) ein Wert zugewiesen werden, die zu der oben erwähnten Menge der für die betreffende Tätigkeit anführbaren Spezifikationen gehören.

Mehrfache Zuweisungen an die gleiche Spezifikation innerhalb eines Tätigkeitskommandos sind erlaubt; jeweils die letzte Zuweisung ist gültig und " überschreibt" die vorherigen.

Die Menge der für eine Tätigkeit anführbaren Spezifikationen ist geordnet in dem Sinne, daß es eine erste, zweite, .... , k-te Spezifikation gibt. Folgt auf eine lokale Wertzuweisung an die i- te Spezifikation unmittelbar eine solche an die (i + 1)-te Spezifikation, so kann letztere einfach von der Form

(Spezifikationsw ert)

**sein;** 

 $(Spezifikationsname) =$ 

kann in diesem Fall also weggelassen werden. Das gleiche gilt für eine Wertzuweisung an die erste Spezifikation, wenn diese Wertzuweisung unmittelbar auf den Tätigkeitsnamen folgt.

Ein Spezifikationswert kann immer nur die aus dem Minuszeichen bestehende Zeichenkette (Symbol für "undefiniert", s. Abschnitt 2.3) sein. Davon abgesehen kann ein Spezifikationewert aus einem oder mehreren Teilwerten bestehen, die voneinander durch Apostrophe getrennt sind. Ein einzelner Teilwert kann ein Normalstring (s. Abschnitt 2. 3), ein durch / eingeleiteter und durch 0/ beendeter Fremdstring (s. Abschnitt 2.5), ein interner Name (e. Abschnitt 2, 6) oder ein Bezug auf einen formalen Parameter sein (letzteres nur innerhalb einer Prozedurvereinbarung; vgl. Abschnitt 6, 2). Allen auftretenden internen Namen muß zuvor ein Wert ungleich "undefiniert" zu**gewiesen** worden sein (zum Mechanismus der Wertzuweisung an interne Namen **s.** Abschnitt 5. 2).

#### <span id="page-24-0"></span>3, 3 Voreinstellungen

Zu jeder Spezifikation existiert eine globale Voreinstellung, Diese ist tätigkeitsabhängig, d. h. ist eine gleichbenannte Spezifikation S für n Tätigkeiten T. T<sub>2</sub>, ..., T. angebbar, so existiert eine Voreinstellung für S bezüglich T., eine für S bezüglich T. u.s.f.. Erfolgt in einem Tätigkeitskommando an eine für die betreffende Tätigkeit anführbare Spezifikation keine explizite lokale Wertzuweisung, so tritt die globale Voreinstellung in Kraft, d. h. der global vorgegebene Spezifikationwert wird eingesetzt (dieser kann natürlich insbesondere "undefiniert" sein).

## Achtung:

Wird einer bestimmten Spezifikation als lokaler Wert dae Symbol "undefiniert", d.h. das Minuszeichen, zugewiesen, so ist dies auch eine explizite lokale Wertzuweisung; **eine** hiervon evtl. abweichende Voreinstellung tritt also in **diesem** Fall nicht in Kraft.

Eine Möglichkeit zur dynamischen Änderung der globalen Voreinstellung **wird** in Abschnitt 5. 3 beschrieben.

Obligate und optionale Spezifikationen

Eine Spezifikation zu einer bestimmten Tätigkeit kann obligat oder optional sein. Ist sie obligat, so heißt das, daß die verlangte Leistung bei Aufruf der Tätigkeit nur erbracht werden kann, wenn die betreffende Spezifikation, ggfs. nach Berücksichtigung der globalen Voreinstellung gemäß Abschnitt 3.3, aktuell einen von "undefiniert" verschiedenen Wert besitzt. Ist die Spezifikation optional, so ist dies nicht erforderlich. Welche Spezifikationen obligat sind, ist jeweils den Einzelbeschreibungen der Kommandos zu entnehmen: gehören z.u einer Tätigkeit **k** obligate Spezifikationen, so sind **dies** notwendig die k ersten Spezifikationen im Sinne der in Abschnitt 3.2 erklärten Reihenfolge.

Es kann sowohl solche Tätigkeiten geben, zu denen nur obligate Spezifikatio**nen gehören. als auch solche, zu denen nur optionale gehören.** 

3.4

۶F N<sub>ON</sub>

#### <span id="page-25-0"></span>3.5 Erlaubte Vereinfachungen

#### 3. 5.1 Leere Angaben zu Spezifikationen

Eine Poeitionsfortechaltung durch leere Angaben zu Spezifikationen ist erlaubt. Hat man etwa eine lokale Wertzuweisung an die erste Spezifikation Sl einer Tätigkeit T vorgenommen und möchte nun anschließend der vierten Spezifikation S4 einen Wert zuweisen, so kann das natürlich in der Form

OT, •• , , S1 *=* Wl, S4 *=* W4, , ..

geschehen. (Wl, W4 seien die zuweisenden Werte), Man darf aber auch

0 1', , . , , Sl *=* Wl, , • W4, .••

schreiben, indem man leere Angaben zu S2 und S3 macht (dies seien die zweite und dritte Spezifikation zu T). Eine solche leere Angabe ist keine explizite lokale Wertzuweisung im Sinne von Abschnitt 3.3.

Am Rande sei vermerkt, daß auch die Möglichkeit besteht, eine leere Angabe unter Aufführung des Spezifikationsnamens zu machen; man würde also etwa auch

OT, ... , Sl *=* Wl, , S3 • , **W4,** ...

schreiben können, um den gleichen Effekt wie in den obigen Beispielen zu erzielen, Auch eine solcherart benannte leere Angabe ist keine explizite lokale Wertzuweisung im Sinne von Abschnitt 3. 3.

#### 3. 5. 2 Abkürzungen

Tätigkeits- und Spezifikationsnamen können beliebig abgekürzt werden, solange Eindeutigkeit gewährleistet ist. Hinter einem abgekürzten Namen ist ein Punkt zu setzen.

Ein abgekürzter Tätigkeitsname muß unter allen dem betreffenden Entschlüßler bekannten Tätigkeitsnamen eindeutig sein; ein abgekürzter Spezifikationsname braucht lediglich unter den Spezifikationsnamen eindeutig zu sein, die für die betreffende Tätigkeit angegeben werden können. Eine Ausnahme hiervon **wird** in Abschnitt 5. 3 erwähnt.

## <span id="page-26-0"></span>3. 6 Beispiele

Zur Tätigkeit MONTIERE mögen (in der gleichen Reihenfolge) die Spezifikationen MO, PROGRAMM, MV gehören; die ersten beiden dieser Spezifikationen seien obligat. Die globale Voreinstellung für MO und MV sei "undefiniert", für PROGRAMM sei sie XHP. Es werde das Kommando

 $\Diamond$ MONTIERE, MO = X17, PROGRAMM = P12

gegeben. Die Montageleistung kann erbracht werden; aus X17 (MO steht für Montageobjekt) **wird** das lauffähige Programm P12 erstellt; die Maintenancenummer IMV) dieses Programms wird nicht definiert. Den gleichen Effekt würde das folgende Kommando erzielen (MONT. sei eine im Rahmen des betreffenden Entschlüßlers eindeutige Abkürzung des Tätigkeitsnamens):

 $OMONT.$ , X17, Pl2

Möglich wäre auch

 $\lozenge$ MONT., PROGR. = P12, MO = X17

Nun werde das Kommando

MONTIERE. X19' X21

gegeben. Auch diese Montageleistung kann erbracht werden. Aus den Montageobjekten X19 und X21 (diese Namen sind Teilwerte des zur ersten Spezifikation MO gehörenden Spezifikationswertes) wird das lauffähige Programm XHP erzeugt (globale Voreinstellung ! ), Dagegen führt

 $OMONT.$ ,  $MO = MXY$ ,  $PR. =$ ,  $MV = 12,0$ 

zu einem Fehler, da die obligate Position PROORAMM explizit auf "undefiniert" gesetzt wurde, wodurch die von "undefiniert" abweichende globale Voreinstellung für die Spezifikation nicht wirksam werden kann. Nicht zulässig ist auch

 $OMONT$ .,  $MV = 2.0$ 

hier ist die obligate Spezifikation MO (globale Voreinstellung: "undefiniert" !) undefiniert. 3-5

commandosprache

Werde nun angenommen, daß unter dem internen Namen \* 17 der Arbeitsstring OTTO hinterlegt sei; dann führt

◊ MONTI., Z22, \* 17, 9. 0

zur **Montage** des Programms OTTO in der Maintenance-Version 9. 0 aus dem Montageobjekt Z22.

### <span id="page-28-0"></span>4 Allgemeine Form des Tätigkeitskommandos

Wilnscht der Benutzer eine mehrfache AusfUhrung der gleichen Tätigkeit, gegebenenfalls mit unterschiedlichen Spezifikationen, so kann er auf das im Abschnitt 3 beschriebene primäre Teilkommando beliebig viele **sekun**däre Teilkommandos folgen lassen.

### Achtung:

Ein primäres und beliebig viele folgende sekundäre Teilkommandos bilden zusammen ein Tätigkeitskommando im Sinne der Kommandosprache.

Ein sekundäres Teilkommando beginnt mit einem Fluchtsymbol, unmittelbar gefolgt von mindestens einer lokalen Wertzuweisung (vgl. Abschnitt 3. 2), Der Tätigkeitsname erscheint also im sekundären Teilkommando nicht mehr. Dafür mull die erste auftretende lokale Wertzuweisung (d. h. diejenige unmittelbar hinter dem Fluchtsymbol) unter Angabe des Spezifikationsnamens erfolgen, auch wenn es sich bei der Wertzuweisung um eine Zuweisung an die erste Spezifikation im Sinne der in Abschnitt 3.2 definierten Reihenfolge handelt.

Wird einer für die betreffende Tätigkeit anführbaren Spezifikationen in einem sekundären Teilkommando kein Wert explizit zugewiesen (vgl. Abschnitt 9. 3), so wird der dieser Spezifikation in einem der vorhergehenden sekundären Teilkommandos oder im primären 'Teilkommando zugewiesene Wert übernommen (der letzte zugewiesene dieser Werte, falls es mehrere gibt). Nur wenn in keinem der vorhergehenden Teilkommandos dieser Spezifikation lokal ein Wert zugewiesen wnrde, tritt die globale Voreinstellung in Kraft.

Beispiel: (vgl. die Beispiele in Abschnitt 3. 6).

Es sollen zuerst

aus Ml 5 das Programm P2,

#### dann

aus M2 und BDF das Programm PRX in der M .-Version **4.** O

und schließlich aus den gleichen Ausgangsmaterialien

M2 und BDF das Programm P9 montiert werden,

das **keine** Maitenancenummer erhalten soll. Die hier in Frage kommenden Voreinstellungen seien sämtlich "undefiniert".

4-l

Die gewünschten Leistungen können dann durch das folgende, aus einem primären und **zwei** sekundären Teilkommandos be stehende Tätigkeitskommando gefordert werden:

 $\triangle MONTIERE, M15, P2$ 0 MO = M2' BDF, PRX, 4. 0  $\triangle$ PROGR. = P9. -

Im letzten Teilkommando muß die Maintenancenummer explizit (durch das Minuszeichen) auf "undefiniert" gesetzt werden, da sonst die 4. 0 aus dern vorhergehenden Teilkommando übernommen würde.

Selbstverständlich hätte die glelche Leistung auch durch drei Tätigkeitskommandos, jedes nur aus einem primären Teilkommando bestehend, gefordert werden können.

Die Verwendung sekundärer Teilkommandos ist nur mögllch, solange sie vom gleichen Entschlüßlerlauf bearbeitet werden, wie das zugehörige primäre Teilkommando. So ist die Eingabe sekundärer Teilkommandos verboten

- am Auftragsbeginn,
- am Anfang von Dateien, die mit YMAINT, TUE oder ähnlichen Diensten bearbeitet werden,
- als erste Eingabe nach der Aufforderung " GIB VORRANGKOMMANDO" durch den Entschlüßler und
- als erste Eingabe, wenn ein Benutzerprogramm eine Eingabe anfordert.  $\overline{a}$

Ferner können sekundäre Teilkommandos nicht bearbeitet werden, wenn das zugehörige primäre Teilkommando syntaktisch falsch war.

Im Dialog dürfen sekundäre Teilkommandos nur dann getrennt vom primären Teilkommando eingegeben werden, wenn

- die Eingabe, die die sekundären Teilkommandos enthält, maximal 6 Fluchtsymbole (ohne das abschließende "O.") am Fernschreiber enthält und
- die Eingabe einschließlich ihrer Zusatzinformation maximal 128 Ganzworte groß ist. Das entspricht etwa einer Eingabe von ca. 720 Zeichen.

 $\mathfrak{t}$ 

#### <span id="page-30-0"></span>5. 1 Allgemeine Form des Deklarationskommandos

Ein Deklarationskommando wird wie jedes Kommando durch ein Fluchtsymbol eingeleitet. Darauf folgen beliebig viele Teildeklarationen, die voneinander durch Kommata getrennt werden (vgl. Abschnitt 8, Punkt 2.1). Eine einzelne Teildeklaration wird nicht durch ein Fluchtsymbol eingeleitet; sie bewirkt entweder die Wertzuweisung an einen internen Namen (siehe Abschnitt 5. 2) oder die Änderung einer globalen Voreinstellung (siehe Abschnitt 5.3).

Durch ein Deklarationslcommando wird immer eine Änderung des Entschlüßlergedächtnisses verlangt.

Interne Namen, die als Wert in einer Teildeklaration auftreten (d. h. auf der rechten Seite), braucht nicht notwendig vorher ein Wert zugewiesen worden **2.u gein.** 

**Wertzuweisungen an interne Namen** 

**Eine Teildeklaration, die einem internen Namen eineo Wert zuweist, ist von der Form** 

{interner Name) = {Spezifikationswert)

Diese Deklaration bewirkt, daß dem betreffenden internen Namen der angegebene Wert zugewiesen wird. War der interne Name bisher nicht bekannt, so ist er damit eingeführt; war er bereits bekannt und war ihm ein Wert **'l.ugewiesen, so ist dieser ualte<sup>1</sup> ' \Vert damit nicht mehr verfügbar; der· neue**  Wert überschreibt den alten.

Ein interner Name wird gelöscht, wenn ihm der Wert "undefiniert" zugewiesen wird.

5. 2

Dynamische Veränderungen globaler Voreinstellungen

Eine globale Voreinstellung kann zum einen durch eine Teildeklaration der Form

\* *(* Spezifikationsname} (<Tätigkeitsname}) = ( Spezifikalionswert)

geändert werden. Die globale Voreinstellung der angegebenen Spezifikationen bezUglich der angegebenen Tätigkeit wird auf den angegebenen Wert gesetzt, Eine solche Teildeklaration ist natürlich nur dann sinnvoll, wenn die angegebene Spezifikation für die ge forderte Tätigkeit angegeben ist.

**Es ist zum anderen aber auch eine TeUdeklaration der Form** 

 $*$  (Spezifikationsname) = (Spezifikationswert)

möglich. In diesem Fall wird der angegebenen Spezifikation in bezug auf jede Tätigkeit, für die sie angeführt werden kann, der angegebene Wert als globale Voreinstellung zugewiesen.

Auch in Deklarationskommandos können Spe7.ifikntions- und Tätigkeitsnamen abgekürzt werden (vgl. Abschnitt 3. 5. 2). Bei Verwendung der zweiten der angegebenen Formen muß jedoch die Abkürzung dann eindeutig unter allen dem Entschlüßler bekannten Spezifikationsnamen sein.

#### 5. 4 Beispiel

<span id="page-31-0"></span>5. 3

Der interne Name •999 soll den Normalstring (9/11, 13/14), der interne Name \* 15 den Fremdstring A \*B+C/D als Wert erhalten. Die globale Voreinstellung der Spezifikation MV soll bezgl, des MONTIERE-Kommandos auf 1, 0 gesetzt werden, Die Spezifikation DUMP soll in bezug auf alle Tätigkeiten den globalen Wert B-GEK erhalten (dies ist syntaktisch genau wie "1, O" ein Normalstring). Diese Einstellungen des Entschlüßlergedächtnisses werden durch das folgende Deklarationskommando herbeigeführt:

 $0*999 = (9/11, 12/14), *15 = (A*B*C/DO).$  $*$  MV (MONT.) = 1.0.  $*$  DUMP=B-GEK

Selbstverständlich könnten auch vier einzelne Deklarationskommandos gegeben werden, die jeweils nur eine Teildeklaration enthalten.

<span id="page-32-0"></span>6, 1 Motivierung der benutzerapezifischen Erweiterungen

> Es sind Fälle denkbar, in denen der Benutzer sich Ausdrucksmöglichkeiten im Rahmen der allgemeinen Kommandosprache schaffen möchte, die seinen speziellen Bedürfnissen angepaßt sind.

Obwohl dieser Wunsch auf Grund sehr verschiedener Randbedingungen zustande kommt, läßt er sich im wesentlichen in zwei Klassen zusammenfassen.

- 1. Der Benutzer möchte einen speziellen Operator, z.B. einen von ihm selbst geschriebenen Textmisch- oder Sortieroperator, auf spezielle **Weise** versorgen und starten, wobei ihm das allgemeine STARTE-Kommando im Einzelfall entweder zu umfangreich oder aber nicht ausdrucksstark genug ist. Das DEFINIERE-Kommando gibt ihm die Möglichkeit. unabhängig von dem bisher vorhandenen Kommandovorrat ein neues Tätigkeitskommando zu definieren, wobei als einzige Einschränkung gilt, daß der neu definierte Name kein bereits bekannter Tätigkeitsname ist.
- 2. Eine bestimmte Kommandofolge, z, B, "UEBERSETZE", MONTIERE, STARTE", wird öfters durchlaufen. Der Benutzer möchte diese Folge **zu einem nach seinem eigenen Wunsch parametrisierten Kommando**  zusammenfassen. Hierzu dient **die** Prozedurvereinbarung (siehe Abschnitt 6. 2).

#### Die Prozedurvereinbarung

Eine (Kommando-) Prozedurvereinbarung wird eingeleitet durch

O \* {Prozedurname)

Der Prozedurname ist ein vom Benutzer frei wählbarer Standardname; er darf aber bisher, d. h. seit der letzten Herstellung des Grundzustandes bezüglich des Entschlüßlergedächtnisses, nicht als Tätigkeitsname bekannt sein und nicht mit X beginnen. Durch die Prozedurvereinbarung wird der Prozedurname als neuer Tätigkeitsname eingeführt; er gilt von da ab als bekannter Tätigkeitaname.

6.2

Auf den Prozedurnamen darf eine in runden Klammern eingeschlossene Liste formaler Parameter folgen, die voneinander durch Kommata getrennt werden.

Ein formaler Parameter wird durch einen völlig frei wählbaren Standardnamen (der nicht mit X beginnen darf). den Namen des betreffenden Parameters, bezeichnet. Auf diesen Kopf der Prozedurvereinbarung dUrfen beliebig viele Tätigkeits- und Deklarationskommandos folgen, die die eigentliche Prozedur bilden, Als Spezifikationswerte bzw. - teilwerte dürfen an beliebigen Stellen Bezuge auf formale Parameter auftreten. Dies sind Namen von Parametern mit einem vorangestellten Stern •· Alle in der Prozedur auftretenden Tätigkeits- und Spezifikationsnamen mUssen zum Zeitpunkt der Vereinbarung bekannt sein. Dies gilt nicht für interne Namen. Es gibt spezielle Tätigkeitskommandos, die nur eingeschränkt oder gar nicht in Prozeduren auftreten dürfen. Solche Einschränkungen sind jeweils bei der Einzelbeschreibung des betreffenden Kommandos vermerkt, Eine Prozedurvereinbarung wird abgeschlossen durch die Zeichenfolge

 $\wedge$  \* \*

#### Achtung:

Prozedurvereinbarungen innerhalb von Prozedurvereinbarungen sind verboten; wohl aber dürfen tlber Prozedurvereinbarungen oder das DEFINIERE-Kommando dynamisch eingeführte Tätigkeitsnamen in anschließend vereinbarten Prozeduren auftreten.

Die Prozedurvereinbarung ist Lediglich ein Eintrag ins Entschlilßlergedächtnis\_ Eine Ausführung erfolgt auf Grund eines Aufrufs. Ein solcher Aufruf ist syntaktisch identisch mit e inem normalen Tätigkeitskommando. Der Prozedurname wird als Tätigkeitsname verwendet. Die Namen der formalen Parameter dienen als Spezifikationsoamen; die Reihenfolge im Sinne von Abschnitt 3. 2 entspricht der Reihenfolge in der Parameterliste der Prozedurvereinbarung. (Es sind auch globale Voreinstellungen **wie** bei "normalen" Spezifikationen möglich; standardmäßig ist die globale Voreinstellung "undefiniert''). Beim Aufruf einer Prozedur werden alle Spezifikationen als optional angesehen; der Aufruf wird also unabhängig davon, zu **wievielen** Spezifikationen lokale Wertzuweisungen vorliegen, zunächst **ke i**nesfalls als unvollständig zurtlckgewiesen. Natürlich kann trotzdem im Verlauf der Abarbeitung ein Fehler dadurch auftreten, daß der Wert einer obligaten Spezifikation eines prozedurintemen Tätigkeitskommandos ein formaler Parameter lst, der beim aktuellen Aufruf gar nicht bzw. durch "undefiniert" besetzt wurde.

Beispiel (vgl, Abschnitt 3. 6):

## Prozedurvereinbarung:

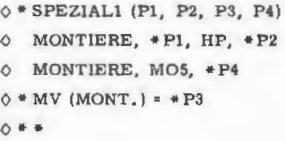

```
Prozeduraufruf: 
\Diamond SPEZIAL1, P1 = MO17, P2 = 3.0, P3 = 1.0, P4 = UP
```
oder gleichwertig

0 SPEZIAL1, MO17, 3.0, 1.0, UP

## Ein solcher Aufruf bewirkt

- 1. die Montage von HP, Maintenance-Version 3. aus MOi?;
- 2, die Montage von UP aus M05, keine Maintenance-Nr. bzw. die global voreingestellte;
- 3. das Setzen der globalen Voreinstellung von MV bezgl. MONTIERE auf 1. O. Diese globale Voreinstellung bleibt auch nach Beendigung der Prozedur·-

abarbeitung erhalten !

## <span id="page-35-0"></span>7.1 Kommandomarken

Kommandomarken sind zur Beeinfiussung der Abarbeitung einer Kommandofolge vorgesehen. Eine Kommandomarke wird wie ein abgeschlossenes Kommando behandelt.

Sie wird eingeleitet durch ein Fluchtsymbol gefolgt von einer zwischen zwei\*\* eingeschlossenen Marke. Diese Marke besteht aus mindestens einem und maximal sechs alphanumerischen Zeichen, Ist das erste Zeichen eine Ziffer, so dürfen nur noch Ziffern folgen.

Ausgezeichnete Marken sind die Zeichenfolgen ENDE und DIALOG, Beim Sprung auf die implizit definierte Marke ENDE wird der Entschlüßlerlauf beendet. Dies bedeutet in der Entschlüßler-Grundstufe Abbruch des Auftrags, in der Vorrangstufe Abbruch der Vorrangstufe und Fortsetzung an der Unterbrechungsstelle.

Ein Sprung auf die Marke DlALOG unterbricht die Kommandoausführung im Gespräch, es wird zu einer Eingabe aufgefordert und das Terminal wird eingabeberechtigt.

Kommandomarken sind z, B, ;

 $0 * 123 *$ 0\* FEHLER \*  $0*$ A<sub>10</sub>B  $*$ 

Kommandomarken werden im Ablauf eines Abschnittes wie ein leeres Kommando behandelt und haben keinerlei Wirkung auf nachfolgende Kommandos. Sie dienen lediglich zur Kennzeichnung, damit an die so bezeichnete Stelle in einer Kommandofolge gesprungen werden kann (siehe SPRINGE-Kommando). Kommandomarken dürfen daher nicht innerhalb eines Kommandos oder vor sekundären Teilkommandos auftreten. Mehrere aufeinanderfolgende Kommandomarken sind zulässig.
Beispiel einer Kommandomarken-Anwendung:

```
0 * NEUSI *OSICHERE, DATEI = FQUELLDAT, ZIEL = MB(070317)
```
## Kommentare

Ein Kommentar wird eingeleitet durch ein Fluchtsymbol mit einem darauffolgenden Gleichheitszeichen. Alle hierauffolgenden Zeichen bis zum nächsten Fluchtsymbol werden nicht ausgewertet, sondern nur protokolliert. Eine Längenbeschränkung besteht nicht. Ein Kommentar entspricht einem abgeschlossenen Kommando und kann daher nicht innerhalb eines Kommandos stehen.

Beispiel:

 $Q = BLEL$ . KOMMENTAR = )) \* \* \* \* (( =  $\lozenge$  UEBERS., ...

 $7.2$ 

# 8 Syntax der Kommandosprache

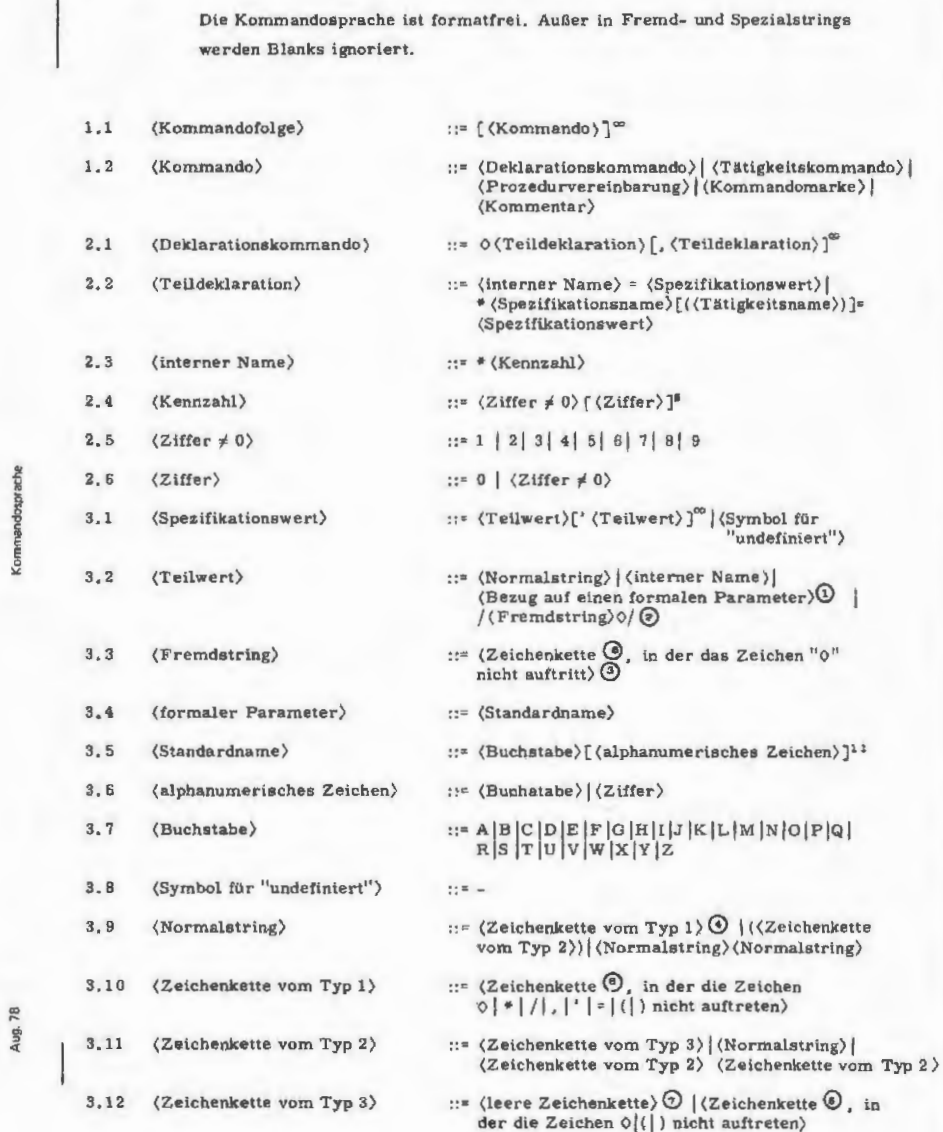

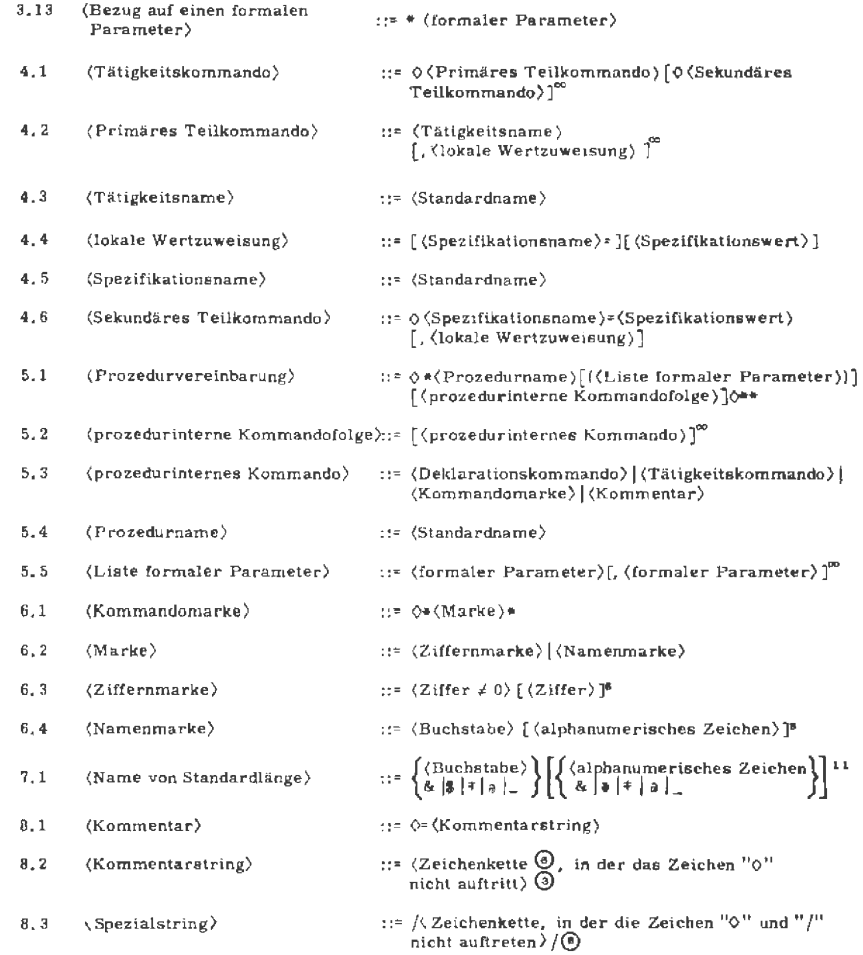

 $\bigg|$ 

 $\bigg\}$ 

 $\overline{\phantom{a}}$ 

- *G)* Ein Bezug auf einen formalen Parameter ist als Teilwert nur in einem prozedurinternen Kommando (vgl. Abschnitt 8, Punkt 5, 3) zugelassen.
- © Die einen Fremdstring abschließende Zeichenkombination " 0/" kann entfallen, wenn das Ende des Fremdstrings gleichzeitig das Ende eines Kommandos (vgl. Abschnitt 8, Punkt 1. 2) oder das Ende eines Teilkommandos (vgl. Abschnitt 8, Punkt 4. 2 und 4. 9) bildet.
- © Ausgenommen Fluchtsymbole, die vom Vermittler und nicht *vom*  Entschlilßler ausgewertet werden (siehe XUM-Kommando).
- © Das I\Hnuszeichen "-" wird nicht allgemein als Normalst:ring, sondern speziell als Symbol fUr "undefiniert" verstanden (vgl. Abschnitt 8, Punkt 3, 8).
- @ Ein Zusatzcode ist nur bei bestimmten Vermittlerkommandos möglich.
- $\circledcirc$ Unter " Zeichenkette" ist eine beliebige Folge *von* im Zentralcode ZCl (siehe Abschnitt 16) darstellbaren Zeichen zu verstehen.
- 0 Eine "leere Zeichenkette" besteht aue Uberhaupt keinen Zeichen.
- ® Die Erkennung des Spezialstrings ist abhängig vom Kontext (siehe Abschnitt 2, Punkt 4).

<br />
commandosprache

 $\overline{\mathfrak{g}}$ 

## Register zur Kommandosprachen-Syntax

## Begriff

# definiert

auftretend in

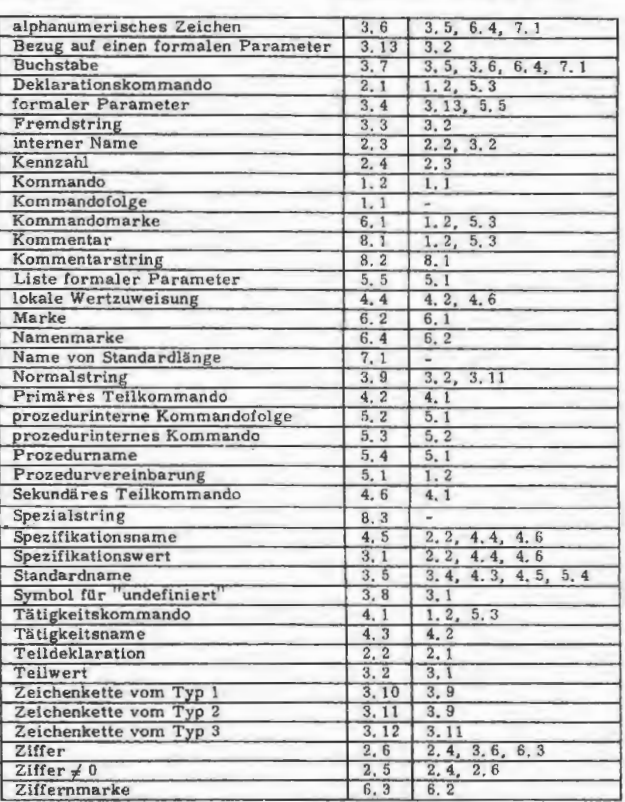

 $8, 1$ 

In Bezug auf die in den Abschnitten 2 bis 8 beschriebene allgemeine Kommando-Syntax gelten für Vermittlerkommandos (siehe Abschnitt 17. l, 2 und Abschnitt 18) folgenden abweichende Bestimmungen:

#### Zu 2 Grundbegriffe

2. 7 Bedeutung der Leerzeichen

In Vermittlerkommandos werden Leerzeichen nicht ignoriert, d. h. die im Kapitel 1B benutzte Schreibweise ist bindend.

#### Zu 3 Grundform des Tätigkeitskommandos

3.1 Allgemeine Form des primären Teilkommandos

Ein Vermittlerkommando wird ausschließlich als primäres Teilkommando dargestellt. Es wird durch ein Fluchtsymbol eingeleitet, gefolgt von einem Zusatzcode (vgl. XBA-Kommando und Abschnitt 2.1.2). Darauf folgen der Tätigkeitsname, der grundsätzlich mit dem Buchstaben X beginnt und eventuell Spezifikationen. Die Länge eines Vermittlerkommandos ist auf 3243 Zeichen beschränkt. Bei Überschreitung wird "Fehler im Vermittlerkommando" gemeldet. Am Ende des Kommandos stehen ein codeabhängiges Fluchtsymbol und ein Punkt.

#### 3.2 Spezifikationen

Nicht zu allen Vernlittlerkommandos gehören Spezifikationen. Jede Spezifikation, der ein lokaler Wert zugewiesen werden soll, muß mit ihrem vollständigen Spezifikationsnamen angegeben werden. Die Reihenfolge, in der die Spezifikationen aufgeführt werden, ist ohne Bedeutung. Als Spezifikationswerte sind nur die in der Kommandobeschreibung aufgelisteten Ausdrücke zugelassen (bzw. die vom betr. Rechenzentrum festgelegten Werte), insbesondere ist der Spezifikationswert "undefiniert" nicht erlaubt.

#### 3, **4** Obligate und optionale Spezifikationen

In Vermittlerkommandos ist der Spezifikationswert "undefiniert" nicht zulässig. Deshalb bedeutet hier die Angabe "optional" bei einer Spezifikation, daß diese Spezifikation nur dann explizit ausgeführt werden muß, wenn ihr ein anderer als der voreingestellte Spezlfikationswert (der ungleich "undefiniert" ist) zugewiesen werden soll.

3. 5 Erlaubte Vereinfachungen

3.5.1 Leere Angaben zu Spezifikationen

Bei Vermittlerkommandos sind keinerlei leere Angaben zu Spezifikationen zulässig,

3. **5.** 2 Abkürzungen Es sind keinerlei Abkürzungen zulässig.

Zu 4 Allgemeine Form des Tätigkeitskommandos Bei Vermittlerkommandos sind keine sekundären Teilkommandos zulässig.

Zu 5 bis 7

Die in diesen Abschnitten dargestellten Möglichkeiten gelten nicht für alle Vermittlerkommandos.

## Zu 8 Syntax der Kommandosprache

Die Einschränkungen und Abweichungen von der dargestellten Syntax ergeben sich aus den obigen Abschnitten (Zu 2 bis 7).

## 10 Gespräche

#### 10.1 Einführung

Betreibt man den TR 440 von einem Teilnehmer-Endgerät, wie Fernschreiber, Sichtgerät o.a. (im weiteren werden diese Endgeräte Terminals genannt), so bieten sich zwei Modi an:

#### Abschnittsmodus:

Das zu rechnende Programm wird wie im Stapelbetrieb geschlossen mit allen nötigen Kommandos eingegeben. Nach der Eingabe hat man keinen Einfluß auf den Programmablauf mehr, d.h. es handelt sich um einen 10 sich geschlossenen Abschnitt.

Einleitendes Vermittlerkommando hierfür ist das XBA-Kommando.

#### Gesprächsmodus:

Es wird mit dem Rechner ein strenges Wechselgespräch geführt, d. h. Eingaben des Benutzers und Ausgaben des Rechners wechseln sich ab. Der Gesprächsmodus wird mit dem XBG-Vermittlerkommando eingeleitet. !et das Gespräch aufgebaut, werden vom Rechner aus Kommandos angefordert. Ein Gespräch wird mit dem Kommando BEDARF, DIALOGENDE = -STD- abgeschlossen; noch nicht abgearbeitete Kommandos und laufende Operatoren werden danach im Abschnittsmodus zu Ende geführt. Wird ein Gespräch mit dem XEN-Vermittlerkommando abgeschlossen, so wird keinerlei Bearbeitung mehr durchgeführt.

Alle weiteren Ausführungen dieses Abschnittes haben nur für den Gesprächsmodus Gültigkeit.

Wird im Gespräch die Eingabe von Kommandos verlangt, so hat man die Möglicbkeit, entweder ein einzelnes Kommando, oder aber eine ganze Kommandofolge einzugeben. Die Eingabe einer Folge von Kommandos führt in der Regel zu einer beschleunigten Bearbeitung, da die häufigen Anforderungen von neuen Kommandos entfallen.

Im Gesprächsmodus ist es im Gegensatz zum Abschnittsmodus möglich, in die gerade bearbeitete Kommandofolge Kommandos einzuschieben und vorrangig ausführen zu lassen, Im Fehlerfall wird der Benutzer nach der Fehlermeldung durch die Terminalausgabe "GIB VORRANGKOMMANDOSO:" dazu

commandosprache

aufgefordert, er kann aber auch von sich aus das Gespräch nach dem gerade bearbeiteten Kommando unterbrechen und Vorrangkommandos einschieben.

Werden Kommandos mit Vorrang angefordert, empfiehlt es sich, die Kommandos einzeln anzugeben. Im Vorrangfall können nämlich keine weiteren Kommandos in eine Kommandofolge mit Vorrang eingeschoben werden. In diesem Falle lassen sich nur noch Anweisungen eingeben.

Im Gesprächsmodus empriehll es sich, Quellentexte grundsätzlich in ein Kapitel (siehe TDEKLARIERE und TEINTRAGE-Kommando) einzutragen. So bleibt die Quelle während des gesamten Gesprächsverlaufs erhalten, kann korrigiert (TZKORRIGIERE-Kommando) und auf dem Terminal ausgegeben (TKOPIERE-Kommando) werden etc. Eine als Fremdstring, z.B. im UEBERSETZE-Kommando, eingegebene Quelle dagegen ist nach der Über**setzung nicht mehr vorhanden.** 

#### 10.2 Gesprächsfähiger Entschlüßler

#### $10.2.1$ Meldungen

Im Zusammenhang mit Prozedurvereinbarungen, DEFINIERE- und Deklarationskommandos protokolliert der Entschlüf!ler jede Erweiterung des Gedächtnis- oder Fremdstringspeichers, die über Seitengrenze hinaus geht. Dabei wird die für eine eventuelle Gedächtnisdatei erforderliche Satzzahl ausgegeben,

Meldungen:

LISTEN BELEGEN IM GEDAECHTNIS B VON MAX. 18 K GEDAECHTNIS IST n SAETZE LANG

FREMDSTRINGS BELEGEN IM GEDAECHTNIS n VON MAX. 60 K. GEDAECHTN!S IST n SAETZE LANG

- 1, Fehlermeldungen werden durch 5 Pluszeichen (+) eingeleitet.
- 2. Um die Fehlersuche zu erleichtern, wird der fehlerhafte Kommandoteil (Kommando- bzw. Spezifikationsnamen, Spezifikationswerte, Operator- bzw. interne Namen) hinter der eigentlichen Fehlermeldung wiederholt.

Die Fehlerlokalisation mit der Aufgliederung:

IN PROZEDUR ... .

IN TAETIGKEIT ....

IN SPEZIFIKATION ... .

wird nur bei Prozeduraufrufen angewendet. Bei mehrfach verschachtelten Prozeduren werden alle an der Aufrufverschachtelung beteiligten Prozeduren genannt.

z.B.:

0 \* FPROZ 0 LFANMELDE, TEST O UEB., TEST, VAR . = FF, PROT. = KI MONT,  $0 * * 0$ .

GIB KOMMANDOSO: Ο FPROZ Ο.

+++++SPEZIFIKATIONSWERT UNBEKANNT : KI IN PROZEDUR: IN TAETIGKEIT: IN SPEZIFIKATION: FPROZ UEBERSETZE PROTOKOLL

GIB VORRANGKOMMANDO IN PROZEDURO: ....

3. Abgekürzte Kommando- und Spezifikationsnamen werden auch dann erkannt, wenn der Abkürzungspunkt vergessen wurde.

Erkannt werden aach vollständig ausgeschriebene Kommando- bzw. Spezifikationsnamen, die durch einen Punkt abgeschlossen wurden.

- 4. Tritt bei der syntaktischen Prüfung der Spezifikationswerte eines Kommandos ein unzulässiges Zeichen auf, so wird die Syntaxprüfung mit der nächsten Spezifikation rortgesetzt. Das Kommandoprotokoll wird nach vollständigem Abschluß der Syntaxprüfung zusammen mit den Fehlermeldungen ausgegeben. Im Protokoll sind alle Zeichen eines Normalstring, die auf ein unzulässiges folgen, durch Blanks ersetzt. Danach wird die korrigierte Eingabe des Spezifikationswertes erwartet.
- 5. Werden in einem der Kommandos

LOESCHE, DUMPE, INFORMIERE, LFABMELDE, SPERRE, LOESE und UMBENENNE

mehrere Dateien als Teilwerte angegeben und kann die Datenbasis für eine der Dateien die gewünschte Leistung nicht erbringen, so wird die Bearbeitung mit der nächsten Datei fortgesetzt,

z.B.

GIB KOMMANDOSO: 0 LOESCHE, DATEI = T1' T2' T30. GELOESCHT: Tl 10001. 00) WARNG.: DATEI NICHT VORHANDEN CELOESCHT: T3(0001. 00)

E. Für alle gängigen vom Abwickler verschlüsselt gemeldeten Fehler werden vom EntschlUfller Klartextmeldungen ausgegeben. Existieren zu den Fehlerschlüsseln keine Texte, werden SSR-Fehlermeldungen ausgegeben.

#### 1. Korrektur prozedurinterner Kommandos

Fehlerhafte Kommandos in Prozeduren können nach der Meldung:

### GIB VORRANGKOMMANDO IN PROZEDUR0:

korrigiert werden. Das korrigierte Kommando wird an Stelle des fehlerhaften Kommandos eingeschoben. Dabei wird an der Prozedur sonst nichts verändert. Wurde die Prozedur in einer vom A bwickler gestarteten Vorrangstufe aufgerufen, kann der Benutzer nach der Meldung:

GIB ANWEISUNG IN PROZEDURO:

nur noch entscheiden, ob mit dem nächsten prozedurinternen Kommando fortgefahren, oder die Prozedurbearbeitung abgebrochen werden soll. Eine leere Eingabe oder die Anweisung WEITER 'bewirken ein Fortfahren, die Anweisung BEENDE ein Abbrechen der Bearbeitung. Bei mehrfach verschachtelten Prozeduren bricht BEENDE alle am Aufruf beteiligten Prozeduren ab ( siehe auch Abschnitt 11. 3. 2 ).

2. Korrektur von Kommandoteilen

> Im Dialog hat der Benutzer die Möglichkeit, fehlerhafte Kommandoteile zu korrigieren, ohne das gesamte Kommando nochmals eingeben zu mUssen. Eine Fehlermeldung wird durch f(lnf Pluszeichen eingeleitet. Sie verweist auf den fehlerhaften Kommandoteil und wiederholt ihn. Darauf wird der Benutzer zur Korrektureingabe aufgefordert.

> Die Fehlermeldungen können durch das Kommando DR PROTOKOLL, ZUSTAND = FDlAEIN abgekürzt .werden, Sie bestehen dann nur noch aus den einleitenden fünf Pluszeichen und dem fehlerhaften String die Korrekturaufforderungen nur noch aus der Zeichenfolge  $\Diamond$ : Dieser Zustand kann durch die Angabe des Spezifikationswertes FDIAAUS wieder aufgehoben werden.

Folgende Fehler können in Kommandos auftreten:

Fehler im Kommandonamen Aufforderung zur Korrektur durch GIB KOMMANDONAMENO:

Fehler im Spezifikationsnamen Aufforderung zur Korrektur durch **GIB SPEZIFIKATIONSNAMENO:** 

Fehler in Spezifikationswerten die vom Entschlüßler erkannt **werden** 

 $(Spezifikation same) = 0$ :

Eine Korrektur kann auch aus mehreren Teilen bestehen, d\_h,, es können mehrere Spezifikationen korrigiert bzw. umbesetzt werden, Bei fehlerhaftem Teilwert in einer Teilwertkette müssen alle Teilwerte noch einmal eingegehen werden . Eine Korrektur darf kein Fluchtsymbol enthalten, auch nicht als Fremdstringbegrenzer (0/). Eine Korrektureingabe kann folglich maximal einen Fremdstring enthalten, der am Ende der Eingabe liegen muß.

z.B.:

GIB KOMMANDOS¤:¤DATE!, 1234, RAN, 1o, UloP, TRAGER=PD. +++++UNBEKANNTER SPEZIFIKATIONSNAME: TRAGER GIB SPEZIFIKATIONSNAMENEETRAEGERE. +++++TRENNZEICHEN - NIC~T GEFUNDEN: 1234 NAME=D: A-1234D. +++-++UNZUL, ZE!CHENTVP IN SPEZIFlKATlONSWERT: 1o SATZZAHL=D: U1o<sup>L</sup>. +++++SPEZIFIKATIOMSWERT UNBEKANNT: UloP SAT ZBAU=D: UloOD, KREIERT: A(oool,oo)

GIB KOMMANDOS¤:¤DRPROTOKOLL, FDIAEIN¤,

ODATE,DTTO, TXP•RAM, U1o, U2ooo, Ltl, +++++DATE 01DATE!O, +++++TXP **HITYPH**. +H·++L

 $\mathbf{u}_2$  $\mathbf{p}\mathbf{u}_n$ KREIERT: 0TTO(0001.00)

WUnscht der Benutzer nähere Information über ein fehlerhaftes Kommando, so erreicht er dies nach der Aufforderung zur Korrektur mit einer Sterneingabe (\*).

Diese Information kann aus einer ausführlichen Fehlermeldung (siehe Kommando DRPROTOKOLL, ZUSTAND = FDIAEIN) oder einem Text bestehen, der durch ein Entschlüßlerinternes INFORMIERE-Kommando beschafft wird.

In den meisten Fällen wird die vorhandene Information nicht auf einmal, sondern in Stufen ausgegeben, so daß auch wiederholte Sternantworten auf Korrekturaufforderungen sinnvoll sein können. Wird weitere Information verlangt, ohne daß solche vorhanden ist, erscheint die Meldung

### KOMMANDO NOCH IMMER FEHLERHAFT, NICHT AUSGEFUEHRT

Danach wird ein neues Kommando angefordert, oder mit dem nächsten Kommando der Eingabe fortgefahren. Im ersten Fall besteht noch die Möglichkeit mit einem Sekundärkommando den fehlerhaften Kommandoteil nach äer **Anforderung eines neuen Kommandos zu korrigieren.** 

Eine leere Antwort auf eine Korrekturaufforderung führt zum Abbruch der Kommandobearbeitung, wenn der Entschlüßler in der Grundstufe und das fehlerhafte Kommando das letzte oder einzige einer Eingabe war. In allen anderen Fällen wird vom Benutzer eine Anweisung erwartet.

Fehler in Spezifikationswerten die erst vom Abwickler (Datenbasis) erkannt werden, Aufforderung zur Korrektur in der Grundstufe

GIB KOMMANDOSO: und in der Vorrangstufe

GIB VORRANGKOMMANDOSO:

Wenn zur Kommandoeingabe in der gleichen Stufe aufgefordert wird, aus der die Fehlermeldung kommt, genügt zur Korrektur ein sekundäres Kommando. Das ist der Fall, wenn das fehlerhafte Kommando das einzige oder letzte der Eingabe war. Andernfalls muß das gesamte Kommando neu eingegeben werden,

#### 10.2,4 Protokollierung

Oer gesprächsfähige Entschlüßler kennt neben dem 1 : 1 Protokoll noch das Ausführungsprotokoll (A-Protokoll). Dieses Protokoll ist vom Eingabeformat unabhängig. Protokolliert werden dabei der Kommandoname und die definierten Spezifikationen mit ihren Ordnungszahlen. Kommandomarken werden nicht protokotliert. Für Deklarationskommandos und Prozedu rvereinbarungen existiert kein A-Protokoll, Diese werden immer 1 ; 1 protokolliert. Das A-Protokoll eines Tätigkeitskommandos wird dann ausgegeben, wenn das Kommando DRPROTOKOLL, ZUSTAND = EIN gegeben wurde und der Entschlüßler seine syntaktischen und semantischen Prüfungen abgeschlossen hat, Am Terminal läßt sich das A-Protokoll mit dem Kommando DRPROTOKOLL, ZUSTAND = KOMMEIN ausgeben. Durch den Aufruf DRPROTOKOLL. ZUSTAND *=* KOMll·lAUS läßt sich das A-Protokoll wieder abschalten.

Durch die Angabe des Kommandos DR PROTOKOLL, ZUSTAND = KPROZEIN erreicht man, daß am Terminal anstelle von Prozeduraufrufen alle prozedurinternen Kommandos wie bei ZUSTAND = KOMMEIN protokolliert werden, Die Angabe KPROZAUS hebt diese Protokollierung wieder auf.

#### 10. 2. 5 Dialogabbruch

Es kann u. U. wünschenswert sein, den Dialog mit dem Entschlüßler abzukürzen. Dazu sei hier auf zwei spezielle Möglichkeiten hingewiesen:

- Nach der Eingabe von Vorrangkommandos fordert der Entschlüßler i. A. weitere Vorrangkommandos an. Dies kann unterdrückt werden, indem das letzte eingegebene Vorrangkommando mit der Zeichenfolge  $\diamond$ ; abgeschlossen wird. Der Entschlüßler kehrt dann nach Ausführung des Kommandos sofort in die nächst niedrigere Stufe zurilck.
- Nach einem längeren Fehlerdialog über mehrere Stufen hinweg, kann die Situation für den Benutzer u. U. unübersichtlich werden, so daß er nicht sofort erkennt, durch welche Eingaben er in die Grundstufe zurückkommt. In diesem Fall hilft das Vermittlerkommando XAN, das jedoch mindestens von einer leeren Eingabe gefolgt sein muß, wenn das Terminal eingabeberechtigt war. Wird anschließend an den Ahwickler die Anweisung BEENDE gegeben, so wird der Entschlüßler in der Grundstufe gestartet, und es erfolgt die Aufforderung: GIB KOMMANDO 0 :

 $10 - B$ 

#### 10. 3 Kommandos und Anweisungen im Gespräch

Alle Kommandos des Programmiersystems sind in beiden Betriebsarten zugelassen. wenn auch die Wirkung einzelner Kommandos (z.B. FEHLERHALT, DRPROTOKOLL) **wie** im Kommandohandbuch beschrieben. vom Betriebsmodus abhängig ist.

Im Gesprächsmodus können nun zusätzlich auch Anweisungen eingegeben werden.

Anweisungen werden im Unterschied zu Kommandos nicht mit einem Fluchtsymbol eingeleitet und können immer nur einzeln und auf Anforderung verarbeitet werden. Anweisungen und Kommandos dürfen nicht gleichzeitig in einer Eingabe auftreten. Eine Anweisung besteht entweder nur aus einem Anweisungsnamen, oder aus einem Anweisungsnamen, gefolgt von einer näheren Spezifizierung, die entweder in Klammern steht. oder durch ein Komma getrennt ist.

Es gibt zur Zeit drei Empfänger für Anweisungen:

- 1. Programmiersystementschlüßler
- 2. Abwickler
- 3. gesprächsfähige Operatoren.

Das folgende Flußdiagramm veranschaulicht die Vorgänge bei der Kommandoentschlüsselung und deren Steuerung über Anweisungen im Gesprächsmodus.

**Imandosprache** 

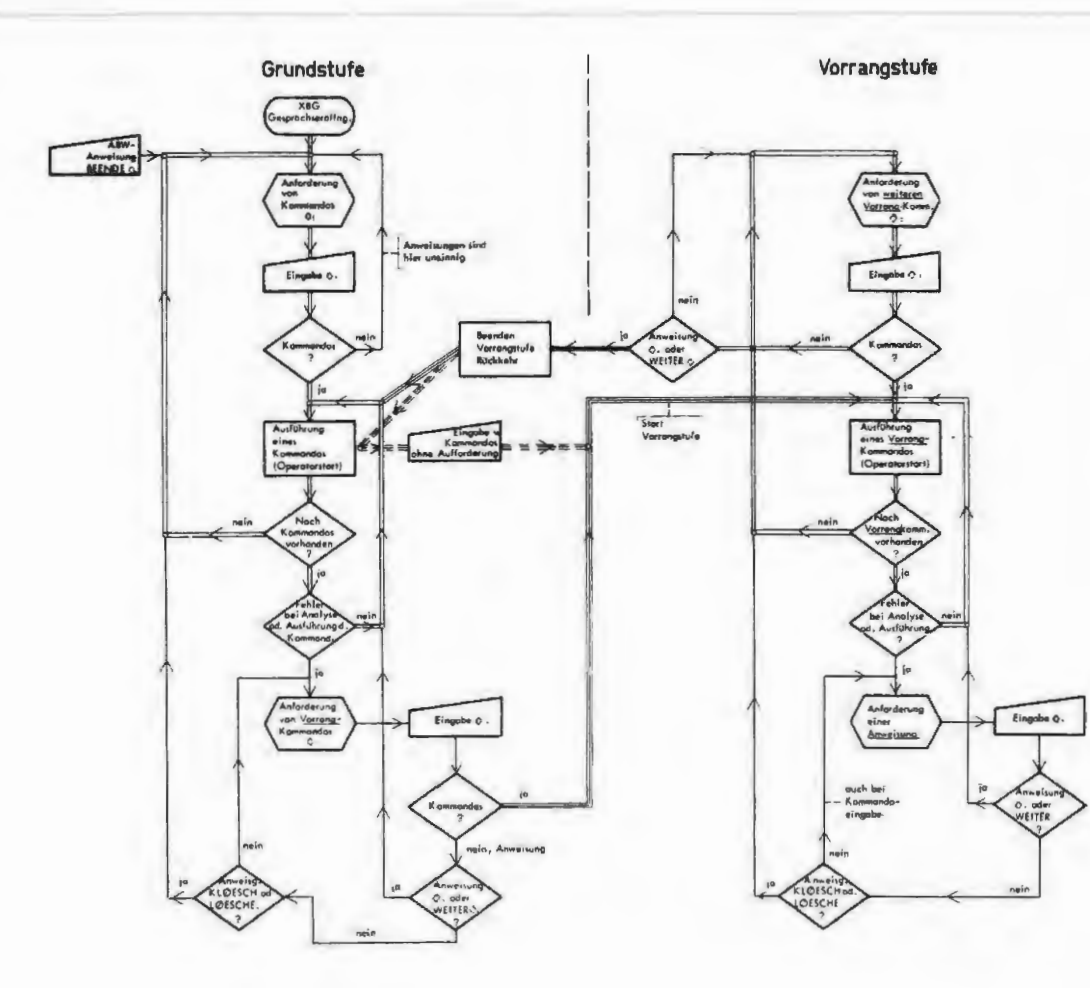

# 11 Anweisungen

11. l Anweisungen an den Programmiersystementschlüßler

Der Kommandoentschlüßler kennt Anweisungen mit zwei Wirrungen:

a) Löschen aller Kommandos einer gerade bearbeiteten Kommandofolge (entweder in der Grundstufe oder in der Vorrangstufe) die noch nicht in Angriff genommen worden sind. Nsch dem Löschen wird nach neuen Kommandos gefragt.

Anweisung: KLOESCHE0. oder LOESCHE0.

b) Fortsetzen der Arbeit mit dem nächsten anstehenden Kommando.

Anweisung: WEITER◊. **oder**  NEINO. oder leere Antwort "O.".

Es gibt drei Situationen, in denen die Eingabe einer Anweisung an den Kommandoentschlüßler sinnvoll oder erforderlich ist.

l, Es ist ein Fehler bei der Analyse oder Ausführung eines Kommandos innerhalb einer Kommandofolge aufgetreten. Nach der Fehlerbeschreibung kommt die Anfrage ;

### GIB VORRANGKOMMANDOS 0:

**Nun kann man eines oder mehrere Kommandos einfügen. die sofort**  bearbeitet werden.

Will man jedoch kein Kommando einfügen, gibt man die Anweisung NEINQ, oder WEITERO, oder die leere Antwort "^.".

Sollen die restlichen Kommandos der Folge übergangen werden, gibt man die Anweisung KLOESCHEO. oder LOESCHEO.

commandosprache

I

2. Es ist ein Fehler bei der Analyse oder Ausführung eines Kommandos innerhalb einer vorrangigen Kommandofolge aufgetreten. Nach der Fehlerbeschreibung kommt die Anfrage:

KEIN KOMMANDO EINFUEGBAR, GIB ANWEISUNG 0:

,letzt ist nur die Eingabe einer Anweisung möglich.

Es soll mit dem nächsten vorrangigen Kommando fortgefahren werden; man gibt die Anweisung WEITERO. oder NEINO. oder nur die leere Antwort "6.".

Die restlichen vorrangigen Kommandos der Folge sollen übergangen werden, man gibt die Anweisung KLOESCHEQ. oder LOESCHEQ.. Danach kommt die Anfrage nach weiteren Vorrangkommandos.

3 . Es sind alle vorrangigen Kommandos abgearbeitet worden: es kommt die Anfrage:

GIB WEITERES VORRANGKOMMANDOO:

Werden jetzt Kommandos angegeben, so werden sie sofort bearbeitet.

Möchte man jedoch keine weiteren Kommandos mehr einfügen und an der Unterbrechungsstelle fortfahren, gibt man die Anweisung NEINO. oder WEITERO, oder aber die leere Antwort "Ο,",

#### 11. 2 Anweisungen an den Abwickler

Eine Anweisung an den Abwickler kann nur gegeben werden, wenn dieser eine Anfrage stellt. Man kann ihn dazu bringen, indem man ihn aufruft. Das Vermittlerkommando hierfür ist das XAN-Kommando. Eventuell anstehende Ausgaben auf dem Terminal werden noch ausgeführt.

Danach meldet sich der Abwickler mit

◊ 0 ABW◊:

Nach Eingabe einer Anweisung wird der Prozeß fortgesetzt, Folgende Wirkungen können erzielt werden:

1. Zwangsweises Beenden aller Operatorläufe; überspringen aller noch nicht ausgeführten Kommandos. Alle bis zu diesem Zeitpunkt erbrachten Leistungen bleiben erhalten, Der Entschlüßler stellt die Anfrage nach Kommandos (in der Grundstufe).

Anweisung: BEENDEO.

2. Anhalten des Kommandoentschlilßlers vor Abarbeitung des nächsten anstehenden Kommandos. Der Entschlilßler stellt die Anfrage sobald er an der Reihe ist.

Anweisung: HALTO.

3. Anhalten eines Operatorlaufs

Anweisung: HALT, (Operatorlaufname)  $\Diamond$ .

4. Fortsetzen ohne weitere Anweisung

Anweisung: leere Antwort "0.".

5. Eingabe von Kommandos, die sofort ausgeführt werden sollen. Diese Möglichkeit besteht nur. wenn der Kommandoentschlüßler nicht bei der Abarbeitung vorrangiger Kommandos unterbrochen **wurde.** 

Anweisung: Keine Anweisung; es werden einfach Programmiersystemkommandos eingegeben. (Achtung: Fluchtsymbol zu Beginn eines Kommandos nicht vergessen).

Nach Ausführung der Kommandos wird nach weiteren Vorrangkommandos gefragt, bis die leere Antwort "O.", NEINO, oder WEITERO, gegeben wird. Danach wird an der unterbrochenen Stelle fortgesetzt.

11. 3 Anweisungen an einen Operator

Mit Hilfe von eincompilierten Kontrollereignissen läßt sich ein Programm an genau definierten Stellen anhalten und durch Anweisungen steuern. Von besonderer Bedeutung sind Kontrollereignisse im Gesprächsmodus, **wenn** der Operator gesprächsfähig gemacht wurde. Das ist der Fall, wenn er die Kontrollereignisprozedur (S&KEP) zur Verwaltung von Kontrollerei gnissen anmontiert hat. Dies kann zur Übersetzungszeit durch die Angaben zu VARIANTE oder KE (siehe UEBERSETZE-Kommando) oder zur Montagezei t durch eine Angabe MO= . .. ' S&.KEP (siehe MONTIERE- Kommando) erreicht werden. Aktivi ert werden die Kontrollereignisse durch eine entsprechende Angabe in der Spezifikation AKTIV des STARTE-Kommandos oder aus einem aktiven Kontrollereignis heraus. Ferner kann man von einem aktiven Kontrollereignis ausgehend neue Kontrollereignisse definieren .

Ein Kontrollereignis meldet sich, wenn der Operator auf ein vom Benutzer definiertes Kontrollereignis läuft oder wenn ein implizit vorgegebenes Ereignis eintritt. Die Meldung hat folgendes Aussehen :

( Operatorlau!name) • KE ~ ( Kontrollereignisname )0:

Der Kontrollereignisname kann sein:

a) Der vom Benutzer vorgegebene Name

- b) START und ENDE Bei Start und Ende des Operatorlaufs
- c) ALARM Wenn ein Alarm-Ereignis eintritt
- d) FEHLER Wenn im Operatorlauf ein Fehler auftritt
- P.) HALT

Der Operatorlauf wurde durch das Vermittler-Kommando XAN angehalten. Die darauffolgende Anfrage (0ABW0:) vom Abwickler wurde mit HALT, ( Operatorlaufname ) beantwortet.

11. 3.1 Allgemeines

- Mehrere Anweisungen lassen sich gemeineam durch das Zeichen Semikolon (;) getrennt eingeben.
- Ein Trennzeichen am Ende einer **Anweisung** wirkt wie eine "Leere Eingabe" die das, durch ein Kontrollereignis angehaltene,Programm nach Ausführung der Anweisung an der Unterbrechungsstelle fortsetzt.
- Wird weder eine "Leere Eingabe", noch am Ende einer Anweisung ein Semikolon eingegeben, so meldet sich das an der Unterbrechungsstelle aktive Kontrollereignis immer wieder, bis eine der oben genannten zwei Bedingungen erfüllt ist,

Ausnahmen bilden diesbezüglich die Anweisungen WEITER, GOTO, BEENDE, OPSTOP und OPABBRUCH, die von sich aus zu einer Beendigung bzw. Fortsetzung des angehaltenen Operators führen.

Jeder Anweisung kann eine Sprachspezifikation in der Form *(* Sprachspez ifikation> - vorangestellt werden, wobe i di es jedoch nicht für jede Anweisung relevant ist. Voreinstellung für die Sprachspezifikation ist immer die Sprache des 1. dumpfähi gen Montageobjekts der aktuellen Aufrufverschachtelung,

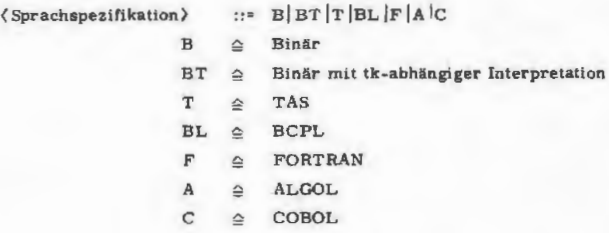

Daneben existiert für die Anweisungen KE, GOTO und TEST\* eine Paeudosprachspezifikation "Z-", die die Möglichkeit bietet, diese Anweisungen mit Quellzeilennummern zu veraorgen. Bei der TEST• - Anweisung sind davon nur die Codes betroffen, die mit Dumpstrings versorgt werden.

Anweisungen können, solange Eindeutigkeit gewährleistet ist, durch Punkt abgekürzt werden.

ommandosprache

- Am Eingabeende wird die nötige Anzahl schließender Klammern (ilberzählige und fehlende) korrigiert.
- Eine Ausgabe auf Drucker erfolgt nur, wenn dies durch das PS-Kommando ◊ DRPROTOKOLL, ZUSTAND= EIN, .. , vereinbart wurde.

11. 3. 2 Reaktionen auf ein Anhalten eines gesprächsfähigen Operators

1. Fortfahren an Unterbrechungsstelle

Anweisung: leere Eingabe "o." Der Operator wird an der Unterbrechungsstelle fortgesetzt.

Anweisung: WEITERO.

Der Operator wird an der Unterbrechungsstelle fortgesetzt. Wenn die Anweisung als Reaktion auf eine Kontrollereignismeldung eines Alarms oder einer HALT-Anweisung am Terminal gegeben wird, erfolgt ein Weiterstart nach Alarm.

? Sofortiges Beenden eines Operatorlaufs ohne Ausgabe von Dumps.

Anweisung: BEENDEO.

Eventuell angemeldete Abschlußprozeduren werden der Reihe nach abgearbeitet. Der Operatorlauf wird ohne Endemeldung beendet.

Anweisung: OPSTOP0. Der Operatorlauf wird mit Endemeldung beendet.

3. Beenden eines Operatorlaufs mit den im Startsatz vorgesehenen Dumps.

Anweisung: OPABB RUCH [ (Anzahl ) ]0.

, Anzahl): := natilrliche Zahl zwischen 1 und 65535 Ist das Montageobjekt S&BACKTRACE anmontiert, wird die angegebene Anzahl der letzten überwachten Schritte ausgegeben. Wird die Anzahl nicht angegeben, so wird implizit 20 eingesetzt. Darauf wird der Rückverfolger gestartet und die im Startsatz vorgesehenen Dumps werden ausgegeben. Der Operatorlauf wird mit Endemeldung beendet.

**4.** Ausgabe der im Startsatz vorgesehenen Dumps ins Druckerprotokoll oder auf dem Terminal.

Anweisung: DUMPE<sub>O</sub>,

Es wird der Rückverfolger gestartet und die vorgesehenen Dumps werden auf dem Terminal ausgegeben .

Anweisung: KDUMPEO.

Es wird der Rückverfolger gestartet und die vorgesehenen Dumps werden auf dem Terminal ausgegeben.

5. Start eines in der Anweisung spezifizierten Dumps.

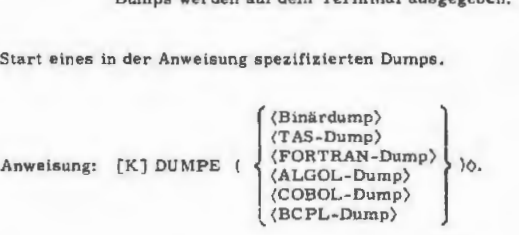

Beschreibung der Dumps siehe Abschnitt 12 Es wird der in der Anweisung spezifizierte Dump ausgeführt. Hierbei ist zu beachten, daß der Dump nur bei der Dumpanweisung KONSOL auf dem Terminal ausgegeben wird.

6. Ve rkürzte Schreibweise für den Start eines in der Anweisung spezifizierten Dumpa der Modi ALLES, NICHTS, KONSOL, BRINGE und SETZE.

Anweisung: (Dump-Modus)[({Einschränkung})]o.

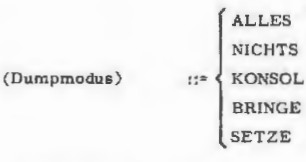

(Einschränkung) (siehe Abschnitt 12, Dumps)

andosprache

Beim Binärdump ist die Angabe der Sprachspezifikation immer erforderlich. Wird diese Angabe nicht gemacht, entscheidet der Sprachschlüssel des in der Aufrufverschachtelung zuerst gefundenen dumpfählgen Montageobjektes, welcher Dump gestartet wird.

```
z.B.: T-KONSOL (A, B)<sup>6</sup>.
         KONSOL (A. BIO.
```
7. Information über die Aufrufverschachtelung eines Operators.

Anweisung: RUECKVO. Der Rückverfolgungsoperator wird gestartet.

8. Protokollierung der momentanen Registerinhalte

Anweisung: REGISTER [((Register)[.(Register)]<sup>2</sup>)]

 $(Register) ::= MIBIK|Y|U[A|Q]D|H|T$ 

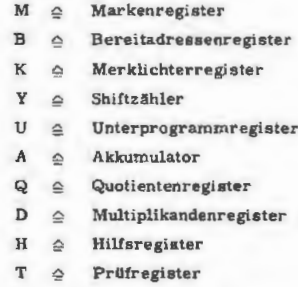

Der aktuelle Inhalt aller (bzw. der angegebenen) Register wird protokolliert.

9. Umbesetzen der Registerinhalte

Anweisung: REGISTER ((Register)=(Zuweisung)[.(Register)=  $\langle Z$ uweisung) $T^{\infty}$ }

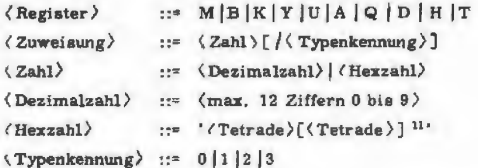

Dem entsprechenden Register wird, nach Protokollierung des alten Zustandes, der neue Wert zugewiesen.

10. Analyse eines Alarms

Anweisung: ANALYSEO.

Über einen Alarm wird im Klartext informiert. Der Alarmkeller wird ausgegeben. Liegt kein Alarm vor ist die Anweisung wirkungslos.

I1. Trace-Steuerung

Anweisung:

### **TRACEEIN KTRACEEIN**  $[ \, \langle \langle \mathrm{Art} \rangle \, [ \, , \, \langle \mathrm{Art} \rangle \, ]^\omega \, ] \, ]_0.$ **TRACEAUS KTRACEAUS**

 $(Art) :: * IF | GOTO | ASSIGN | CALL | LABEL | DEBUG | (s, UEB. -Komm. )$ 

Die Anweisungen sind nur wirksam, wenn im UEBERSETZE-Kommando unter TRACE eine Überwachung vereinbart wurde. Im Grundzustand ist die Überwachung, wie im UEBERSETZE-Kommando definiert, eingeschaltet. Es kann nur die gesamte Überwachung jeweils einer Art geändert werden. Mit TRACE-EIN und TRACEAUS werden die angegebenen Arten der Überwachung ein- bzw, ausgeschaltet. Ist keine Art angegeben, gilt es für alle Arten. KTRACEEIN und KTRACEAUS haben dieselbe Wirkung, es wird zusätzlich die Überwachung auch auf dem Terminal protokolliert. Dabei ist zu beachten, daß die Protokollierung der gesamten Überwachung entweder nur auf dem Drucker oder auf dem Drucker und dem Terminal erfolgt, je nach dem, ob die letzte Einschaltanweisung TRACEEIN oder KTRACEEIN hieß.

ommandosprache

#### 12, Backtrace-Steuerung

# $\begin{array}{c} \texttt{A} \texttt{nw} \texttt{e} \texttt{isung:} \ \begin{array}{c} \texttt{B} \texttt{TRACEAUS} \end{array} \end{array}$

Die Anweisungen sind nur wirksam, wenn im UEBERSETZE-Kommando unter TRACE eine Überwachung vereinbart wurde. Mit BTRACEEtN und BTRACEAUS wird das Backtracing ein- bzw. ausgeschaltet. Hierbei werden im Fehlerfall die letzten 20 ilberwachten Schritte ausgegeben, Es werden dabei alle unter TRACE im UEBERSETZE-Kommando vereinbarten Überwachungen berilcksichtigt,

# Anweisung:  $\left\{ \begin{array}{l} \text{BTRACE} \\ \text{BACKTRACE} \end{array} \right\} \left\{ \begin{array}{l} (\text{KQ}[, \text{(Anzahl)}) \\ (\text{(Anzahl)}[f, KOM)] \end{array} \right\}$   $\diamond$ .

(Anzahl) :: = natürliche Zahl zwischen 1 und 65535

**Die Anweisung ist nur wirksam, wenn zuvor Backtracing**  eingeschaltet wurde.

Es erfolgt eine einmalige Ausgabe der letzten 20 Uberwachten Schritte, oder wenn eine Angabe zu Anzahl gemacht wird, werden dementsprechend viele Überwacherschritte ausgegeben. Durch den Zusatz KO erfolgt die Ausgabe auch auf dem Terminal.

Es besteht jederzeit die Möglichkeit, von Backtracing zum normalen Tracing oder umgekehrt überzugehen. Hierzu ist es nur nötig, die jeweilige Einschaltanweisung zu geben (TRACEEIN, KTRACEEIN oder BTRACEEIN),

#### 13. Überwachersteuerung

Alle Überwacherbefehle (TEST · Befehle) außer TEST · FD und TEST \* SSATZ sind als Kontrollanweisungen bei Kontrollereignissen angebbar.

Anweisung: TEST \* (Code) [ $\left\{ \left( \left( \text{Parameter} \right) \right) \right\}$ ]

Die möglichen Codes sind:

- EIN  $\bullet$ Einschalten der Überwachung
- $\bullet$  AUS Ausschalten der Überwachung
- $KO$ Ausgabe des Überwacherprotokolls auch auf dem Terminal
- FORT Aufsetzen nach Alarmen und SSR-Fehlern
- $\bullet$   $4XR$ Indexsimulation
- $\bullet$  DATEI Das Überwacherprotokoll wird in einer Datei abgelegt.
- SR  $\bullet$ Sofortiger Druck der Registerstände
- $CR$  $\blacksquare$ Registerzeilendruck bei Referenzen auf einen Speicherbereich
- $\bullet$  FR Registerzeilendruck bei Erreichen eines Befehlsbereiches
	- XR

Registerzeilendruck bei Referenzen auf eine oder mehrere Indexzellen

ommandosprache

 $\overline{B}$ Registerzeilendruck bei Befelllscode-Identität

• SPRUNG Registerzeilendruck bei Sprungbefehlen

 $SD$ Sofortiger Dump von Speicherbereichen

• BTR Einschalten des Backtracing

- BACK Die im Backtracepuffer angesammelte Information wird ausgedruckt.
	- KZ Nach der angegebenen Anzahl von Befehlen wird ein Kontrollereignis erzeug1.
- KB Bei den angegebenen Befehlscodes wird ein Kontrollereignis erzeugt.
- $KF$ Bei der genannten Adresse wird ein angegebenes Kontrollereignis erzeugt.

Der Aufbau der Parameter ist der nachfolgenden Liste zu entnehmen.

TEST \* Anweisungen können eingeklammert werden. Dies ist z. B. in der Form (TEST \* (Code), ( Parameter )) für die Angabe zur Spezifikation KONTROLLE (STARTE-Kommando) aus syntaktischen Gründen notwendig. Die Leistungen der TEST \* Anweisungen können nur erbracht werden. wenn neben der Kontrollereignisprozedur S& KEP noch das Montageobjekt S&UEBERWACHE anmontiert wurde ,

Bei den TEST• Befehlen mit den Codes CR I FR I XR I SD und KE wird zunächst der interne Dumpmodus VARAD gestartet, der aus der mitgelieferten Parameter-Information (Dumpstring) Adressen ermittelt und an den Überwacher weiterreicht.

Die nachfolgende Liste gibt einen Überblick über die TEST · Befehle, die als Kontrollanweisungen eingehbar sind. Leere Felder bedeuten "keine Angabe"

commandosprache

78 Aug.

Z-TEST \* (Code) ((Zeilennummer) [ . (Zeilennummer) ]") Anweisung:

 $\langle Code \rangle ::= \text{CR} | \text{FR} | \text{XR} | \text{SR} |$ 

Die Anweisungen zur Überwachersteuerung mit den obengenannten Codes können anstatt eines Dumpstrings mit Quellzeilennummern versorgt werden.

 $\Delta$ ufbaban den (Sprachspe-Eintrag im  $\langle Code \rangle$ Backtrace-(Parameter) Beachreibung des Parameters Wirkung mit  $i$ mnvoll puffer  $(C_{odd})$  $EM$ **AUS** AUS  $L$  $\overline{\text{K}}$ AUS and FORT FORT **Alle**  $4\times H$ AUS und FORT **DATEI** "(Name)" **DATES** Nome der Datei Tet keine AUS und FORT rochanden no wird ains **RAM-Datei dieses Namens** kreiert mit M1024 und H12O SR is  $\langle n \rangle$  $(n)$  = nat. Zahl  $\sigma$ Der Dumpstring erfordert  $CR$ (Dumpstring)  $\overline{c}$ ia ia Paare von Adresselementen FR  $i\mathbf{a}$ (Dumpstring) Der Dumostring erfordert  $F R$ is Paare van Adreselementen [Folge von] Adresse[n] YR ja ia  $(Dumostrins)$  $\mathbf{v}$  $6112$ (Befehl) TAS-Befehl el mit  $\overline{p}$ ja  $0 - \text{Adræsen} = \mathbb{R} \cdot \mathbb{R} \cdot \mathbb{R}$ SSR 0 0. HXP 0 0. SPRUNG AUS und EIN ja  $\mathbf{u}$ ja  $(Dumps string)$ Der Dumpstring erfordert Paare von Adreßelementen **BYPR** AUS und FORT BACK  $\overline{1}$ KZ.  $\langle n \rangle$  $(n)$  = nat.  $2ah$  $kR$ **KB** (Befehl) TAS-Befehlf el mit  $0 - \text{Adressen } z$ . B. B.O. SIC 0. SSR 00. KE ia (Dumpstring) [Folge you] Adresseful

#### **14.** Definition eines dynamischen Kontrollereignisses

Voraussetzung für das dynamische Definieren von Kontrollereignissen ist, daß das Montageobjekt S&UEBERWACHE anmontiert wurde (Spezifikation TRACE im UEBERSETZE-Kommando oder (Zwangs)-Montage durch MONTIERE-Kommando Spezifikation MO=, .. 'S&UEBERWACHE. Im zweiten Fall wird eine erneute Übersetzung eingespart. l.

1, Dynamisches Definieren über einen Dumpstring

Anweisung:  $({\{Sprethesis} \mid \mathcal{A}) - \mathcal{A}}( {\{Dumpstring}})$ 

(Sprachspe z ifikation) ::= BjBTIT IBL jF IC ( Dumpstring> entspricht syntaktisch dem jeweiligen Sprachendump !siehe Kapitel 12, Dumpsl.

Das so definierte Kontrollereignis reagiert wie ein statisches KE. Zur Definition eines solchen Kontrollereignisses können Label-Durchgänge (Befehlsadressen) und Variablenreferenzen (Operandenadressen) auf die schreibend zugegriffen wird,benutzt werden .

Anzumerken ist noch, daß das Programm unter einer Überwachung läuft und damit eine entsprechend **längere** Laufze it benöt,gt.

Die Kontrollereignisse erhalten den im Dumpstring angegebenen Namen der Befehls - bzw. Operandenadresse .

2. Dynamisches Defin ieren über Zeilennummern

Anweisung:  $Z - KE$  ( $\{Zeilennumber\}$ ),  $\{Zeilennummer\}$ <sup>00</sup>)

Mit dieser Anweisung können nur ALGOL-, FORTRAN-. COBOL- und BCPL-Progremme behandelt werden. Das so definierte Kontrollereignis reagiert wie ein statisches KE und erhält als Kontrollereignisname die entsprechende Zeilennummer.

ll-14

Anweisung: [<Sprachspezifikation)-J ZEILE (<Zeilennummer)  $[$ ,  $\langle$  Zeilennummer $\rangle$ ]<sup> $\degree$ </sup>)

 $(Sprachspezifikation) :: = BL|A|F|C$ 

Die Leistung der Anweisung ZEILE entspricht der der Anweisung Z-KE.

**l 5. Aktivieren und Passivieren von Kontrollereignissen** 

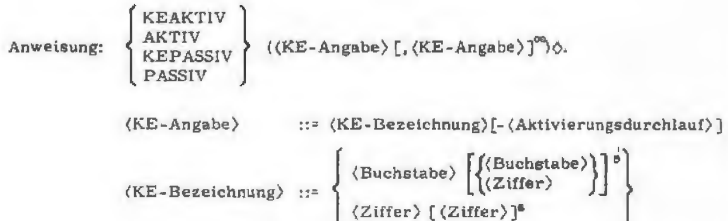

**(Aktivie** rungs-

durchlauf) (natürliche Zahl zwischen l und 65535)

Das Aktivieren und Passivieren von Kontrollereignissen hat nur dann eine Wirkung, wenn diese vereinbart sind (z.B. in der Spezifikation KE des UEBERSETZE-Kommandos). Ist ein Operator mit Kontrollereignissen mit dem ST ARTE-Kommando ohne Besetzung der Spezifikation AKTIV gestartet **worden, so s lnd alle definierten Kontrollereignisse zunächst**  passiv. Die Angabe zum Aktivierungsdurchlauf bewirkt, dall das Kontrollereignis erst nach der angegebenen Anzahl von Durchläufen aktiv wird, unabhängig, ob die Anweisung AKTIV (KEAKTIV) oder PASSIV (KEPASSIV) lautet. Alle unter AKT!V oder KEAKTIV angeführten Kontrollereignisse ohne Durchlaufangabe werden sofort aktiv, wie alle unter PASSIV bzw. KEPASSIV angegebenen Kontrollereig**ni sse sofort passiv sind.** 

16, Globales Aktivieren und Passivieren von Kontrollereignissen

```
Anweisung:
```

$$
\begin{Bmatrix} \texttt{AKTIV} \\ \texttt{[AESIV]} \end{Bmatrix} \left[ \{ \langle \texttt{KE-Einschränkung} \rangle \texttt{[,} \langle \texttt{KE-Einschränkung} \rangle \texttt{]}^{\texttt{m}} \right] \right) \texttt{o}.
$$

(KE-Einschränkung) : :• (KE-Bezeichnung) [ - (Akti vie rungsdu rchlauf) J (KE-Bezeichnung) (Aktivierungs- ::= siehe lS.  $::=$  siehe 15.

> Es werden alle bzw, keine Kontrollere ignisse mit Ausnahme der KE-Einschränkungen aktiviert bzw. passiviert.

### 2,B,

PASSIV(ALLE( (KE-Einschränkung))) }<br>AKTIV (KEINE ( (KE-Einschränkung) }} } gleiche Wirkung

PASSIV (KEINE ( (KE-Einschränkung) )) 1 Soort (Keinschreichermannung))) gleiche Wirkung

17, Eintragung einer vo rdefinierten Reaktion auf ein Kontrollereignis

Anweisung: KONTROLLE ((KE -Bezeichnung ) -(KE-Reaktion)o.

 $(KE-Bezeichnung) ::=$  siehe 15.  $KE-Reaktion$  ::= Anweisung

Bei Erreichen des durch KE-Bezeichnung spezifizierten Kontrollereignisses wird die in KE-Reaktion angegebene Anweisung aus geführt.

18. Kontrollereignismeldung am Terminal trotz vordefinierter Reaktion

Anweisung: STOP

Diese Anweisung ist nur in Verbindung mit vordefinierten Reaktionen auf ein Kontrollereignis (Spezifikation KONTROLLE des STARTE-Kommandos bZ"' · Anweisung KONTROLLE) sinnvoll. Die Anweisung bewirkt, daß sich trotz vordefinierter Reaktion, das Kontrollereignis am Terminal meldet. Man unterscheidet dabei zwei Fälle:

a) Löschen einer vorgegebenen Reaktion und Anhalten des Programms

```
\Box STARTE, A.= ALLE, KONTROLLE = KE1-REGISTER\Box.
STDHP * KE * STARTE: KONT. (KEI-STOP) \Box.
 STDHP*KE = STARTU:□.
 STDHP * KE = KE1E:
```
Die vorgegebene Reaktion REGISTER auf das Kontrollereignis KE! wird ignoriert und das KE meldet sich am Terminal.

b) Anhalten nach vordefinierter Reaktion.

 $STDHP * KE = KE1E: KONTR, (KE2-REG, (A)); STOPI,$  $STDHP * KE = KE1 \Box: \Box.$ 00000000000A A

STDHP •KE = KE2 □:

Die vordefinierte Reaktion wird ausgeführt und das Kontrollereignis KE2 meldet sich am Terminal.

#### 19, Fortsetzen des Programms an bezeichneter Stelle

Die nachfolgend beschriebenen beiden Anweisungen WEITER und GOTO (sie erbringen die gleiche Leistung) lassen sich jeweils mit einem Dumpstring oder mit einer Zeilennummer versorgen.

Wird die Programmfortsetzungsstelle mit einer Zeilennummer bezeichnet, so muß der Anweisung die Pseudosprachspezifikation<sup>"</sup> Z-" vorangestellt werden, und das Programm muß das Montageobjekt S&UEBERWACHE anmontiert haben.

Anweisung:  $[(\text{Sprachspezification}) - ]\left\{\text{WEITER}\atop\text{GOTO}\right\}|\langle\text{Dunpstring}\rangle]$ 

 $(Sprachspexifikation)$  ::= BBT BL T C F ( Dumpstring) entspricht syntaktisch dem jeweiligen Sprachendump

Das Programm wird an der im Dumpstring bezeichneten Stelle fortgesetzt. Über die mit solchen Sprüngen verbundenen Nebenwirkungen muß sich der Benutzer im klaren sein. Insbesondere bei Sprüngen über Prozedurgrenzen, Perform-Bereiche, Schleifen usw. kann die jeweilige Organisation gestört werden.

(siehe Kapitel 12, Dumps)

# Anweisung:  $Z - \left\{\begin{array}{l} \text{WEITER} \\ \text{GOTO} \end{array}\right\}$  ( $\left\{\text{Zeilennummer} \right\}$ )

Mit dieser Anweisung können nur ALGOL-, FORTRAN-, COBOL- und BCPL-Programme behandelt werden.

Das Programm wird mit dem ersten au6führbaren Statement, das auf der angegebenen Quellzeilennummer steht, fortgesetzt. Filr evtl. daraus resultierende Nebenwirkungen gilt das oben Gesagte.

20. Anhalten des Gesprächs vor Auswertung **des** nächsten in der Bearbeitung anstehenden Programmiersystem-Kommandos.

Anweisung: HALTO.

Nach Beendigung des Operatorlaufs meldet sich der Entschlüßler mit GIB VORRANGKOMMANDOSO. Darauf können Vorrangkommandos in eine Kommandofolge eingefügt werden.

21. Sofortige Druckausgabe der eingetragenen Druckprotokollzeilen.

Anweisung: DRUCK O.

Die bisher eingetragenen Druckprotokollzeilen werden sofort ausgegeben,

22. Informieren über sämtliche definierten Anweisungen.

Anweisung: INFORMIERE O.

Es wird eine Liste aller privaten und aller Standard-Anweisungsnamen ausgegeben.
# 12 Dumps

Die hier beschriebenen Dumps finden in den Kommandos STARTE, RECHNE und THSETZE und in Gesprächen, in Form einer Anweisung als Reaktion auf ein Kontrollereignis Anwendung.

Im ersten Fall werden Dumps spezifiziert, die im Alarmfall ausgeführt werden sollen, wobei die Angabe mehrerer Dumps als Teilwerte erlaubt ist, Soweit es sich um quellenbezogene Dumps handelt, (T-, F-, A-, C- oder BL) und das Programm auf Quellen in verschiedenen Sprachen zurückgeht, erfolgt die Zurodnung im Alarmfall automatisch,

Bei gesprächsfähigen Operatoren können Dumps in Form einer Anweisung, als Reaktion auf ein aktives Kontrollereignis, aufgerufen werden. Grundsätzlich ist zu sagen, daß die Dumps nur ausgeführt werden können, wenn die entsprechenden Quellen dumpfähig Ubersetzt wurden {UEBERSETZE-Kommando, Spezifikation VARIANTE = D oder GS) und die Montageobjekte zum Zeitpunkt des Dumpaufrufs noch vorhanden sind.

Soll bei den Modi BRINGE und KONSOL zusätzlich zur Ausgabe auf dem Terminal auch auf einen Drucker ausgegeben werden, so muß zuvor das Druckerprotokoll eingeschaltet werden (siehe Kommando DRPROTOKOLL).

Aug. 78

# **BINAERDUMP**

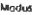

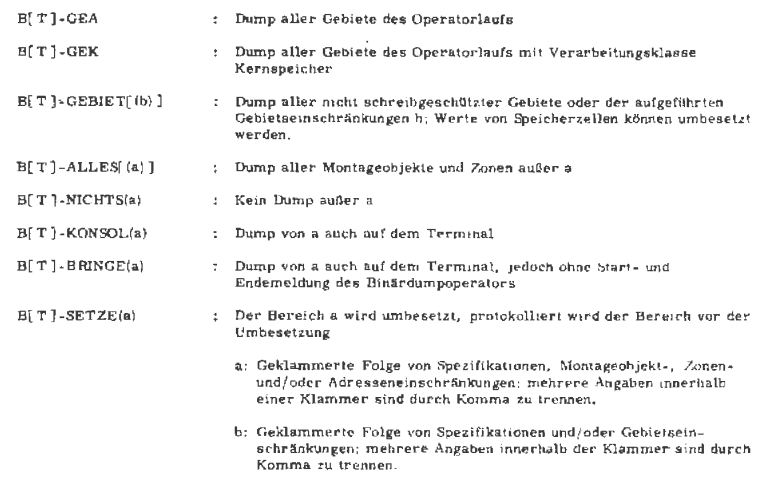

### Wirkung

Der Bindrdumn dient zur Ausgabe des Inhalts von Kernspeicherbereichen oder Gebieten ins Ablaufund Terminalprotokoll. Die Darstellung erfolgt in hexadezimaler Form, wobei die Angabe BT einen zusätzlichen typenkennungsabhängigen Ausdruck bewirkt. Die Leistungen des Binardumps werden durch die Angabe eines Dumpstrings in der Spezifikation Dump der Kommandos STARTE, RECHNE und THSETZE, oder als Gesprächseingabe bei Kontrollereignissen angefordert. Leistungen, die die montierte Struktur ausweisen (Montageohjekte, Adreßzonen), können nur erbracht werden, wenn die Rückverfolgungsliste der Montage vorhanden ist. Werden über Montageobjektnamen und Zonennummern qualifizierte Angaben gemacht, so müssen diese so zusammengefaßt sein, daß jeder Montageobjektname und jede Zonennummer nur einmal auftreten. Nicht vorhandene Montageobjekte - und Zonen werden nicht als Fehler gemeldet. Im Modus ALLES ist die Dumpeinschränkung nur bis Zonennummer möglich.

Die Dumpeinschränkung a bzw. b kann sein:

- Gebietseinschränkung
- Montageobjekteinschränkung
- Montageobjekt- und Zoneneinschränkung
- Montageobjekt-, Zonen- und Adreßeinschränkung, wobei die Adreßeinschränkung zonenrelativ zu interpretieren ist
- Adreßeinschränkung: Adressen sind operatorrelativ zu verstehen

Spezifikationen im Modus GEBIET sind:

- -KSP- Nur Kernspeichergebiet dumpen (entspricht GEK).
- Wenn keine Einschränkungen vorhanden sind, werden auch schreibgeschützte Gebiete  $-SS<sub>n</sub>$ gedumpt,

eventuell in der 1. Stufe des Klammergebirges durch Spezifikationen ergånzt.

Wirl ung

- Weitere Spezifikationen sind:
	- $STD$ Es werden auch die aus der Bibliothek &OEFDB stammenden Montageobiekte gedumpt (nur für Modus ALLES).
	- $DC<sub>z</sub>$ Es werden auch Adreßzonen aus Dauergebieten gedumpt inur für Modus ALLES).
	- $TK -$ Zusätzliche typenkennungsahhängige Interpretation der Dumninformation
	- $-KO-$ Zusätzlicher Dump auch auf dem Terminal: die ursprüngliche Ausgabenbreite von 4 GW's pro Zeile wird halblert: durch mehrfache Angabe kann die Druckzeilenbreite bis zu 1 Gw pro zeite veduziert werden.
	- $-DD$ Es verden nur die Adreßbereiche der Adreßzonen protokolliert (Ersatz für Montageprotokoll).
	- $-EB$ Auch Freispeicher dumpen (FZONE, Stack, Listen)

Werden mehrere Angaben gemacht, an sind diese durch Komma zu trennen.

Eine Adreßeinschränkung kann sowohl aus einer einzelnen Adresse, als auch aus einem Adreßbereich bestehen. Der Adreßbereich wird durch Anfangs- und Endadresse, getrennt durch einen Schrägstrich. kenntlich gemacht.

Im Nodus SETZE können nicht schreibgeschützte Ganz- oder Halbworte umbesetzt werden. Dabei kann einer absolut oder durch (MO-Name), (Zone) und (Adresse) spezifizierten Speicherzelle ein Ganz. oder Halbwort zusewiesen werden. Canzwortzuweisung erfolgt nur denn, wenn hei (Zinweisung) eine ouer national augewiesen werden, danzwortzuweisung erzotgt nur dann, wenn det Czuweissung, 20 lange<br>Typenkennung angegeben wird. In jedem anderen Pall erfolgt nur Halbwortzuweisung, 20 lange<br>Zeichenfolgen werden links abge füllt. Bei Einzahe von mehr als 12 Ziffern oder Teiraden werden zusätzlich die rechts übereishenden Zeichen abgeschnitten.

Die Speicherzellen werden mit ihrem alten lijhalt protokolliert.

constructor (a) and the

 $\overline{a}$ Ş | Binärdump

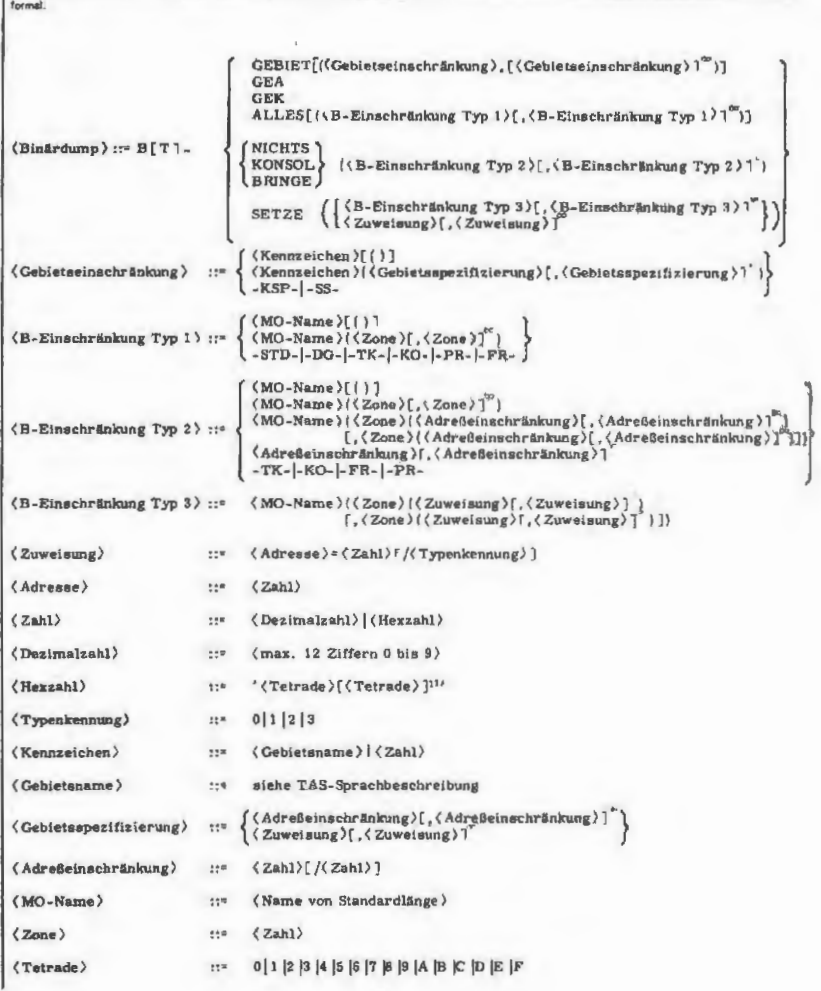

 $12 - 4a$ 

Beispiele

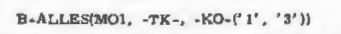

Typenkennungsabhängiger Dump aller Montageobjekte und Zonen außer den Zonen 1 und 3 des Montage-objekts MOl auch auf dem Terminal, die Druckzeilenbreite wird halbiert.

BT-KONSOL(MOI('I' ('A' /'FF', '1A0')))

Typenkennungsabhängiger Dwnp. des Bereichs Abis FF 11nd der Adresse lA0 der Adreß2one 1 des Montageobjekts MOJ .

B-BRINGE(MOL, MO2!'3'), MO3('2' ('A' /'E')), MO4{'1', '2' ("1A', '2E' )))

Dump des Montageobjekts MOi, der Adreßzone 3 des Montageobjekts MO2~ des Bereichs A-E der Zone 2 des Montageobjekts MO3, die Adressen 1A und 2E der Adreßzone 2 und die gesamte Adreßzone 1 des Montageobjekts MO4,

<sup>B</sup> -SETZEIMOl(' l' (' 102' = '000000000000' /1,. 107 '• 'FFFFFF'J))

Das Genzwort auf Adresse 102 der Adreßzone 1 des Montageobjekts MO1 wird auf 0 mit Typenkennung 1<br>gesetzt. Auf Halbwortadresse 107 der gleichen Zone wird FFFFFF eingetragen. Die bisherige Typenkennung bleibt erhalten.

12-4b

# **TAS-Dump**

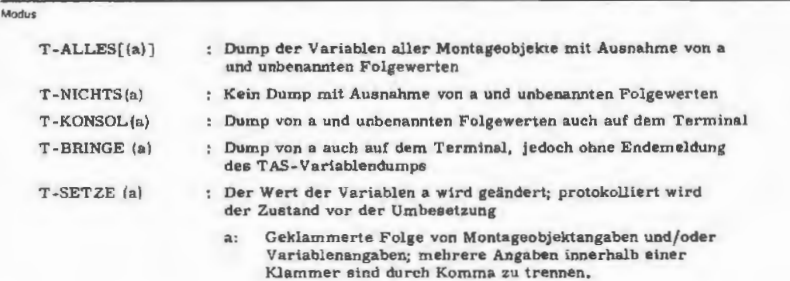

# (Minmerndroaprach)

Wirkung

Der TAS-Dump dient zur Ausgabe der aktuellen Inhalte von Speicherwörtern, die mit einer **symbolischen Adresse bezeichnet sind, sowie (modusabhängig) deren unbenannte Folgewörter.**  Die Leistungen des Dumpoperators werden nur erbracht, wenn bei der Übersetzung der Quelle die Spezifikation VARIANTE mit D oder GS besetzt war. Im ersten Fall können alle Variablen **gedurnpt werden, wiihrend im letzten Fall zusätzlich auch noch Konstanten und Befehle ge**dumpt werden können.

Die Leistungen des TAS-Dumps werden durch die Angabe eines Dumpstrings in der Spezifikation DUMP der Kommandos STARTE, RECHNE und THSETZE, oder als Gesprächseingabe bei Kontrollereignissen angefordert.

Die Modi KONSOL. BRINGE und SETZE sind nur bei dynamischem Start des Dumpoperators **durch den Terminalbenutzer während eines Gesprächs sinnvoll.** 

In den Modi BRINGE und SETZE sind auch Relativbezüge in der Form

$$
\langle \text{Variable} \text{name} \rangle \left\{ \begin{matrix} \star \\ - \end{matrix} \right\} \langle \text{Zahl} \rangle
$$

### **zulässig.**

**im Modus SETZE wird einer Var"iablen eine Konstante als Wert 2ugewiesen. Mögliche**  Spezüikatiohen bei Konstantenformen {siehe auch T AS-Telefunken Assembler Sprache) :

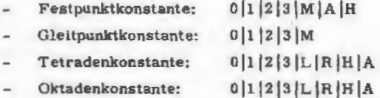

ř.  $\frac{1}{2}$  TAS-Dump

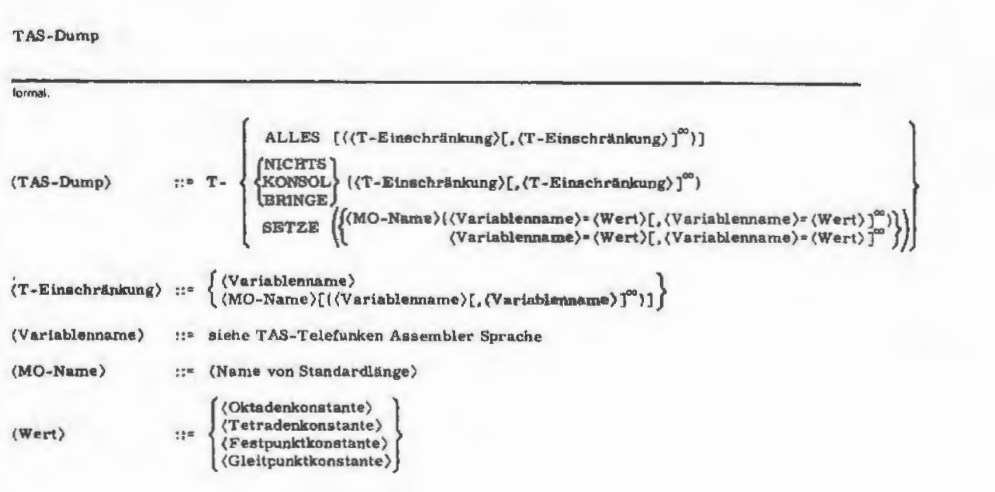

Beraprete:

 $T-ALLES(MO)$ 

Dump der Variablen aller Montageobjekte mit Ausnahme des Montageobjekts MOi.

T-KONSOL(A, B, C, D)

Dump von A, B, C und D auch auf dem Terminal.

 $T$ -SETZE(MUSTER =  $'1$ F2F3F' /1)<br>Die Variable MUSTER wird linksbündig mit der angegebenen Tetradenkonstante besetzt,

# **FORTRAN-Dump**

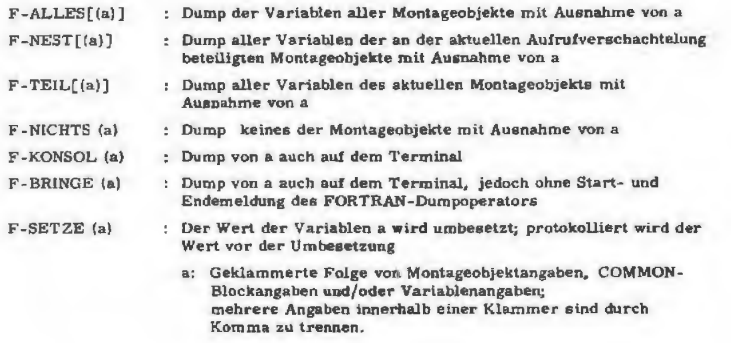

# Konmandosprache

Wrkung

Der FORTRAN-Dump dient zur Ausgabe von Variablen und Feldern mit ihren aktuellen **\Verten ins Ablauf- und Terminalprotokoll. Die Leistungen des Oumpoperators werden**  nur erbracht, wenn bei der Übersetzung der Quelle die Spezifikation VARIANTE mit D oder GS beaetzt war und die entsprechenden Montageobjekte zum Zeitpunkt des Dumpaufrufs nicht gelöscht sind.

Der FORTRAN-Dump wird durch die Angabe eines Dumpetringe in der Spezifikation OUMP der Kommandos STARTE, RECHNE und TllSETZE, oder als Gesprächseingabe **bei Kontrollereignissen gesteuert.** 

Die Modi BRINGE, KONSOL und SETZE sind nur bei dynamischem Start des Dumpoperators durch den Terminalbenutzer während eines Gesprächs sinnvoll.

**Im Modus SETZE wird einer Variablen eine Konstante als Wert zugewiesen. Die Konstante**  muß den Konventionen von FORTRAN entsprechen (siehe FORTRAN-Sprachbeschreibung).

Now

FORTRAN-Dump

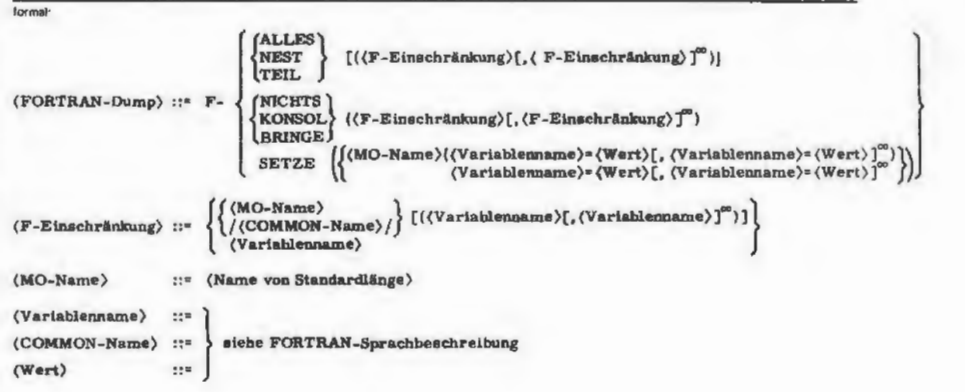

F-NICHTS(MOl {IZ, 13). /COM2/ (Al, A2)) Dump der Variablen I2 und I3 des Montageobjekts MO1, sowie<br>der Variablen A1 und A2 der Commonzone COM2.

F-BRINGE (MO3)

Reservole

Dump von MO3 auf dem Terminal.

 $F-SETZE$  (MO2 (IND = 100))

Der Wert der Variablen IND des Montageobjekts MO2 wird auf 100 gesetzt.

# **ALGOL-Dump**

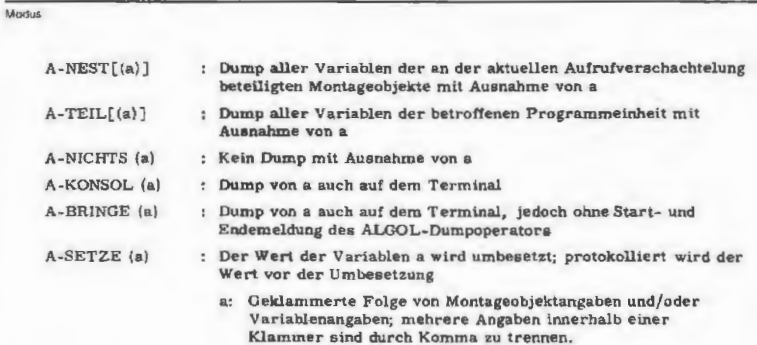

Wirkung

Der ALGOL-Dump dient zur Ausgabe der aktuellen Inhalte von Variahlen ins Ablauf- und TerminalprotokolL Die Leistungen dee Dumpoperators werden nur erbracht. wenn bei der Übersetzung der Quelle die Spezifikation VARIANTE mit D oder GS besetzt war. Der ALGOL-Dump wird durch die Angabe eines Dumpstrings der Spezifikation DUMP<br>der Kommandos STARTE, RECHNE und THSETZE, oder als Gesprächseingabe bei Kontrollereignissen gesteuert.

Die Modi KONSOL, BRINGE und SETZE sind nur bei dynamischem Start des Dumpoperators durch den Terminalbenutzer während eines Gesprächs sinnvoll. Im Modus SETZE wird einer Variablen eine Konstante als Wert zugewiesen. Die Konstante muß den Konventionen von ALGOL entsprechen (siehe ALGOL 60-Sprachbeschreibung).

ALGOL-Dump

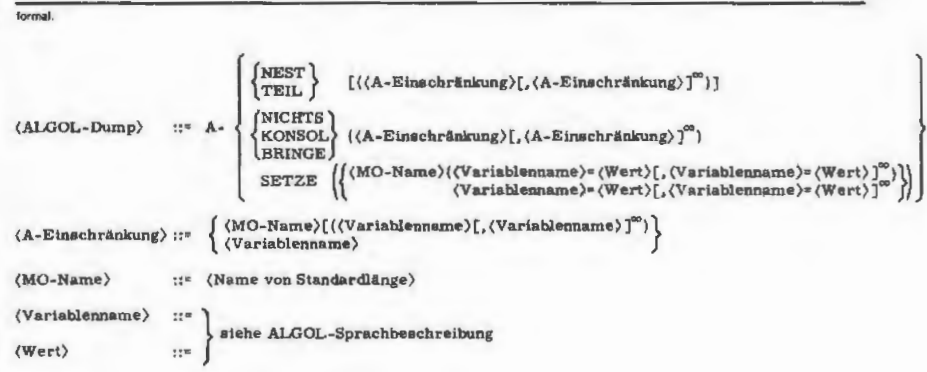

Beispiele.

A-TEIL~ 1

Dump aller Variablen der betroffenen Programmeinheit.

A-KONSOL (AMO (Xl, X2, X3), BMO))

Dump der Variablen Xl, X2. und X3 des Montageobjekts AMO und Dump aller **Variablen dee** Montageobjekts BMO auch auf dem Terminal.

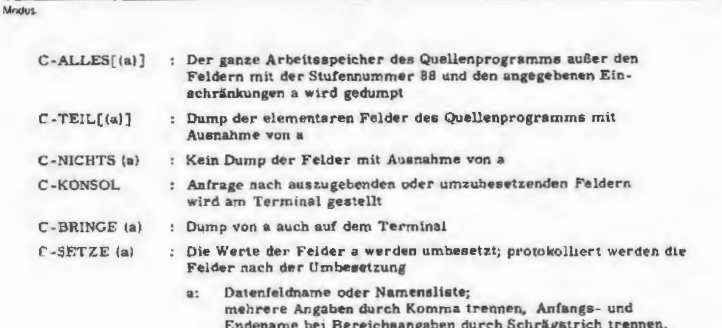

mendonnum

Wirkung

Der COBOL-Dump dient zur Ausgabe der aktuellen Inhalte von Datenfeldern. Die Leistungen des Dumpoperators werden nur erbracht, wenn bei der Übersetzung der Quelle die Spezifikation VARIANTE mit D oder GS besetzt war, Der COBOL-Dump wird durch die Angabe eines Dumpstrings in der Spezifikation DUMP der Kommandos STARTE, RECHNE und THSETZE, oder als Gesprächseingabe bei Kontrollereignissen gesteuert. Die Modi KONSOL, BRINGE und SETZE sind nur bei dynamischem Start des Dumpoperators durch den Terminalbenutzer während eines Gesprächs sinnvoll. Die Namensliste a muß in der Reihenfolge der Datensatzerklärung in der DATA DIVISION angegeben werden. In der Namensliste ist keine Kennzeichnung oder Indizierung möglich; die Namen müssen also eindeutig sein. Es dürfen nur Namen, die in der FILE-SECTION und WORKING-STORAGE-SECTION vereinbart wurden, verwendet werden, Im Modus KONSOL wird am Terminal die Anfrage

\*\*COBOLDUMP\* GIB ANWEISUNG (BRINGE/SETZE)0: gestellt.

Die Eingabe BRINGE bewirkt eine erneute Anfrage GIB NAMEQ: Nach der Eingabe eines Datenfeldnamens wird dessen Stufennummer, seine Länge und sein Wert ausgegeben.

Die Engabe SETZE bewirkt wie BRINGE die Anfrage auf dem Terminal GIB NAMEO: Der Name des umzubesetzenden Feldes ist einzugeben. Darauf folgt die Ausgabe der Stufennummer mit Name und Länge des Feldes mit der Aufforderung NEUER WERTO: Der daraufhin eingegebene Wert wird protokolliert. Diese Anfragen im Modus KONSOL werden so lange wiederholt, bis durch leere Eingaben kenntlich gemacht, die Abfrageverschachtelung verlassen wird und der COBOL-Dump mit einer Endemeldung abschließt. In den Modi BRINGE und SETZE können ohne Umwege über die Abfrageverschachtelung Datenfelder ausgegeben bzw. umbesetzt werden,

COBOL-Dump

÷

**Berguinte** 

C-TEIL (AFELD / CFELD)

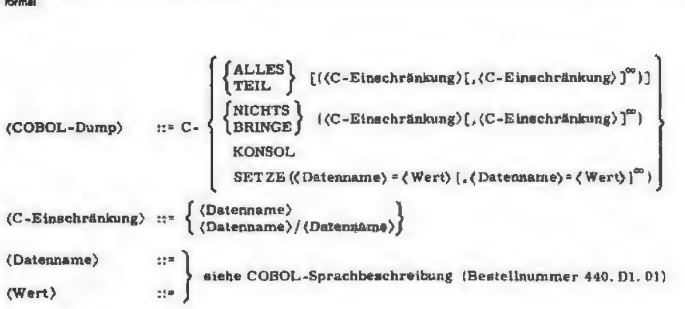

 $\overline{a}$ 

Dump aller elementaren Felder außer AFELD und CFELD und den dazwischenliegenden Datenfeldern.

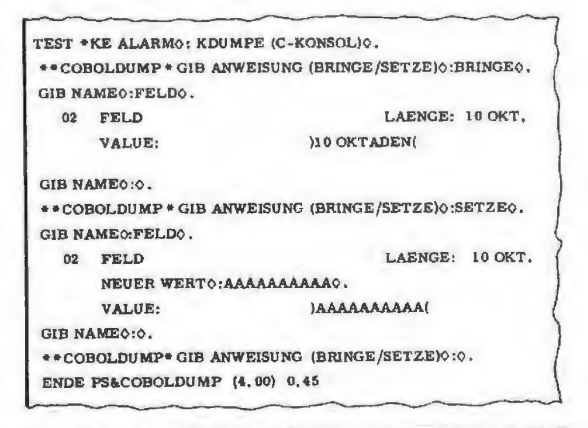

# **BCPL-Dump**

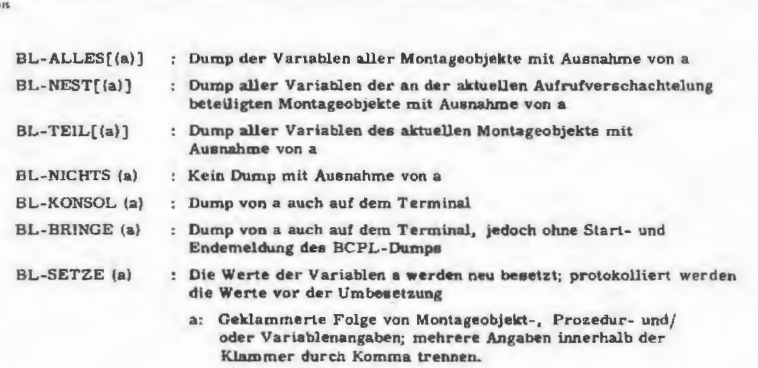

# commundosprize he

Wickung

 $14 - 4$ 

Der BCPL-Dump dient der Ausgabe der aktuellen Inhalte von Variablen ins Ablauf- und Terminalprotokoll. Die Leistungen des ACPL-Dumps werden durch die Angabe eines Dumpstrings in der Spezifikation DUMP der Kommandos STARTE, nECHNE und THSETZE, oder als Gesprächseingabe bei Kontrollereignissen. gesteuert. Erbracht können diese Leistungen jedoch nur, wenn bei der Übersetzung der Quelle die Spezifikation VARIANTE<br>mit D oder GS besetzt war.

Die Modi KONSOL. BRINGE **und** SETZE sind nur bei dynamischem Start des Dumpoperators durch den Terminalbenutzer während eines Gesprächs sinnvoll. Die Einschränkung a kann beliebig viele Angaben enlhallen. Jede Angabe kann die drei

Qualifizierungsstufen

- Montageobjekt
- Prozedur
- Variable

### enthalten.

Die Qualifizierung braucht, wenn keine Namenskolligion auftritt, nicht unbedingt vollständig zu sein. Verschiedene Qualifizierungsstufen werden durch runde Klammern getrennt, wobei, wenn nötig die Reihenfolge

# Montageobjekt (Prozedur(Variable))

ist. Auf jeder Stufe des Klammergebirges können Einschränkungen, die gleiche Qualifizierungen in einer höheren Stufe haben. durch Komma getrennt angegeben werden. Sollen von einer Prozedur mehrere Variable qualifiz iert ·werden und ist die Qualiflzierungsstufe Prozedur vorhanden. so müssen in der Klammer hinter dem Prozedurnamen alle zu qualifizierenden Variablen dieser Prozedur aufgelistet werden. Will man aJJe Variablen einer Prozedur bzw. alle Prozeduren eines Montageobjekts qualifizieren, muß man eine leere Klammer hinter den Prozedur- bzw. Montageobjektnamen setzen.

## Wirkung:

Qualifizierungsmöglichkeiten:

In den Modi NICHTS, KONSOL, BRINGE und SETZE sind zusätzlich zu den bisher möglichen Einschränkungen, auf der Qualifizierungsstufe "Variable" folgende spezielle Variablenspezifikationen zugelassen:

Offsetspezifikation:

```
Es wird ein BCPL-Element gedumpt, das relativ zur operatorrelativen Adresse
einer Variablen liegt.
Z, B.: BL-KONSOL (4.44, A + 3)
Gedumpt wird das Element mit der Adresse )&&&A(+3.
Als Name wird &&&A angegeben. Zur Kennzeichnung, daß dies nicht der Original-
name des gedumpten BCPL-Elements ist, wird zwischen Name und Zeilennummer
ein · ausgedruckt.
```
Bereichsspezifikation:

```
Es wird ein Bereich relativ zum Variablenelement gedumpt.
Z.B.: BL-KONSOL (&&&A(5:8))
Gedumpt werden die vier BCPL-Elemente mit den Adressen )&&&A(+5 bis
3444A(+8.Als Name wird wieder &&&A und wie oben ein » ausgedruckt.
```
Vektorzugriff:

Er ermöglicht den Zugriff auf einzelne oder (Bereich) mehrere BCPL-Elemente, die über einen Pointer adressiert sind (Vektoren, Tables). Z. B.: BL-KONSOL(A!6) Gedumpt wird das 7. Element eines Vektors, dessen Anfangsadresse in der Variablen A steht. Der Name des BCPL-Elements ist A. Als Kennzeichen, daß dies nicht der

ursprüngliche Namen des gedumpten BCPL-Elements ist, wird zwischen Name und Zeilemummer ein ausgedruckt.

Ersetzungsapezifikation:

Es wird eine Adreßersetzung durchgeführt (RV-Operation).  $Z, B, : 1A$ Gedumpt wird das Element, dessen Adresse Inhalt der Variablen ist. Als Name wird wieder A und wie oben ein a ausgedruckt.

Setz-Spezifikation (siehe formale Beschreibung):

Ist auf ein BCPL-Element kein Schreibschutz gesetzt, so kann in allen speziellen Variableneinschränkungen, durch Anfügen von Gleichheitszeichen und gewünschtem Wert, der ursprüngliche Inhalt des Elements verändert werden. Im Protokoll erscheim der Wert des Elements vor der Umsetzung.

HCPL-Dump

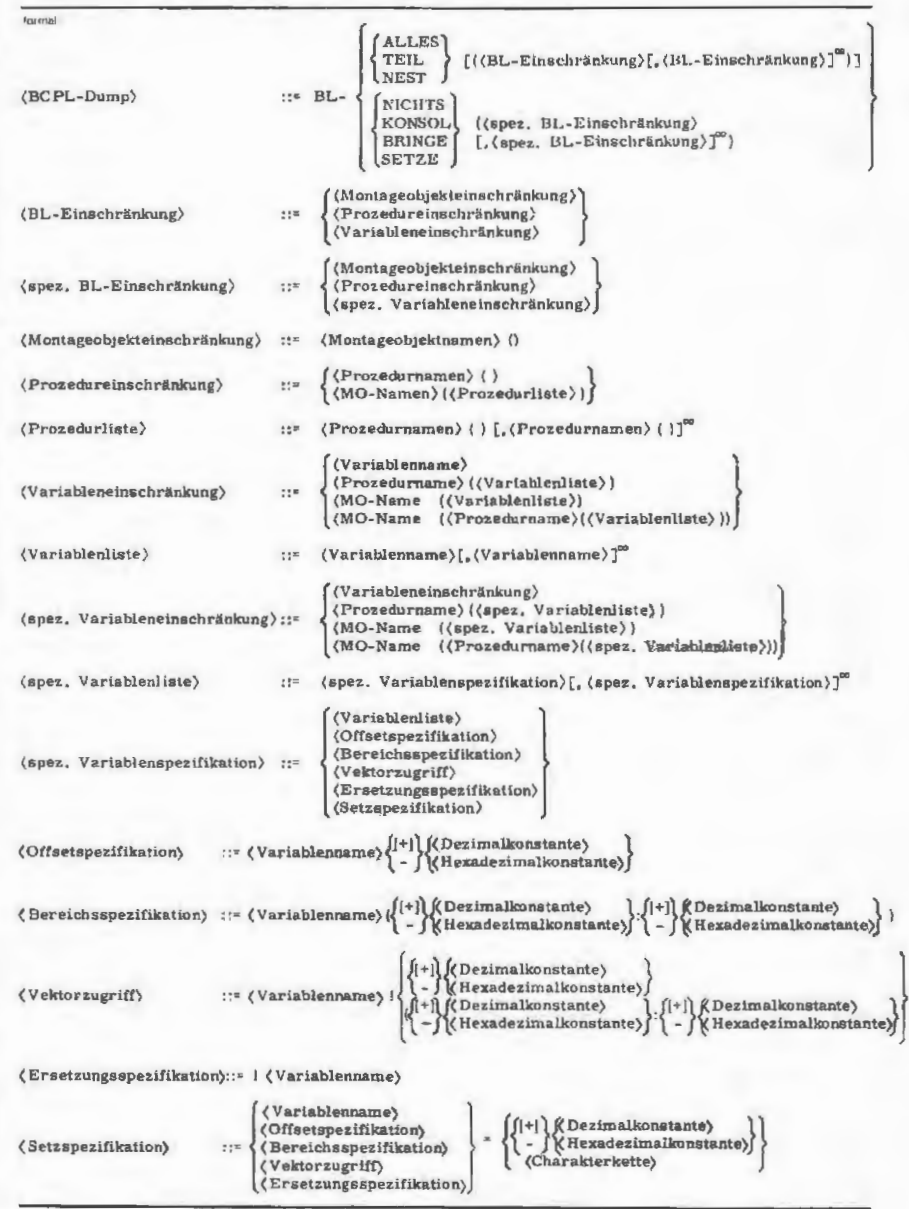

Kommandosprar hi-

BCPL-Dump

Beispiele:

[ BL-ALLES (MO2 (PROZ1 (A, B))

Dump **der** Variablen aller Montageobjekte mit Ausnahme der Variablen **A** und B der Prozedur PROZl im Montageobjekt M02.

Eine Bibliothek ist

- eine MO-Teilbibliothek
- eine Programm-(PRO-) Teilbibliothek  $\overline{a}$
- oder eine vollständige Bibliothek  $\overline{a}$

Eine MO-Teilbibliothek ist die Menge der Dateien mit den Namen &MO. &Ml, &M2 (obligat) und wahlweise &M3 mit gleicher Generations- und Versionsnummer (GV) auf dem gleichen Träger.

Eine Programmbibliothek ist die Menge der Dateien mit den Namen &L und &Ll mit gleicher Generations- und Versionsnummer (CV) auf dem gleichen Träger.

Eine "vollständige Bibliothek" besteht aus genau einer MO-Teilbibliothek und einer Programm-Teilbibliothek mit gleicher GY auf dem gleichen Träger.

Darüber hinaus werden von den Programmen. die Bibliotheken bearbeiten, bestimmte Forderungen an Satzbau und lnhalt der Dateien einer Bibliothek gestellt. Diese Forderungen sind immer erfüllt, wenn Bibliotheken nur mit den dafür vorgesehenen Diensten erstellt und bearbeitet werden. Sind sie nicht erfüllt, so wird eine Bibliothek zwar als solche erkannt, kann aber im allgemeinen nlcht mehr vom Programmiereystem und Abwickler bearbeitet **werden.** 

Alle nachfolgenden Ausführungen gelten in gleichem Maße für MO-, PRO- und vollständige Bibliotheken. Ausnahmen werden ausdrücklich erwähnt.

# 13.1 Kennzeichnung von Bibliotheken

Bibliotheken werden eindeutig gekennzeichnet durch:

- die Trägerangabe,
- die für alle ihre Dateien gleiche Generations- und Versionsnummer  $(GV)$
- die Angabe, ob die MO-Teilbibliothek, die PRO-Teilbibliothek oder die vollständige Bibliothek angesprochen wird.

Die vollständige Trägerangabe besteht aus der Angabe der Trägerart und des zugehörigen Kennzeichens:

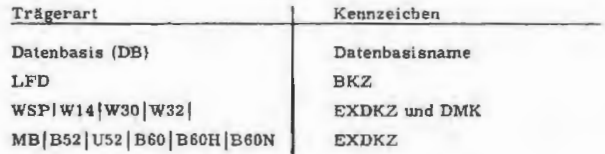

Innerhalb eines Trägers werden Bibliotheken durch die vom Dateikonzept her bekannten Generations- und Versionsnummern unterschieden, so daß es möglich ist, mehrere Bibliotheken z. B. unter einem LFD-BKZ zu halten.

Eine Magnetbandbibliothek wird zus ätzlich durch die Dateifolgenummer ihrer ersten Datei auf dem Band identifiziert. Auf einem Band können folglich mehrere Bibliotheken mit gleicher Generations- und Versionsnummer lagern.

## 13. 2 **Verfügbarkeit** von Bibliotheken

Die Verfügbarkeit einer Bibliothek kann drei verschiedene Grade annehmen, wobei der höhere Grad immer alle niedrigeren Grade voraussetzt:

- 1. die Bibliothek **existiert,**
- 2. die Bibliothek ist angemeldet,
- 3. die Bibliothek ist aktiv.

# l. Existenz

Eine Bibliothek existiert, wenn alle ihre obligaten Dateien im Sinne des TNS 440 existieren, d, h, kreiert und noch nicht wieder gelöscht sind. Fehlt eine obligate Datei, so existiert die Bibliothek nicht.

Existierende Bibliotheken können z.B. angemeldet, kopiert und gelöscht werden. In existierenden Bibliotheken können mit den Bibliotheksdiensten Montageobjekte und Programme eingetragen werden.

# 2. Anmeldung

Eine Bibliothek ist angemeldet, wenn alle ihre obligaten Dateien in einer Datenbasis angemddet (eingeschleust) sind. Das impliziert, daß eine Bibliothek mit dem Träger DB angemeldet ist, solange sie existiert. Die Bibliotheksdienste unterstützen nur die Anmeldung einer Bibliothek pro Datenbasis, weil auch nur eine Bibliothek pro Datenbasis aktiviert werden kann.

Angemeldete Bibliotheken können abgemeldet oder aktiviert werden. Sie kö.nnen bei expliziter Angabe des Datenbaeianamens als Quelle für die Erzeugung oder Erweiterung anderer Bibliotheken dienen,

## 3. Aktivität

Eine Bibliothek ist aktiv, wenn sie in der Datenbasis, in der sie angemeldet ist, die höchste GV besitzt und diese Datenbasis beim System in cler Hierarchie der Bibliotheken eingetragen ist.

Aktive Bibliotheken können als Quelle für die Erzeugung oder Erweiterung anderer Bibliotheken dienen, Montierer, Rückverfolger und Quelldumps berilcksichtigen nur aktive Bibliotheken bei der Suche nach Montageobjekten.

Das System startet den Operator nur aus einer aktiven Bibliothek. Aktive Bibliotheken können passiviert und gleichzeitig abgemeldet werden.

# 13.3 Besonderheiten von Bibliotheken

Aufgrund der Trägerarten, sowie der Systemkonventionen des TNS 440 ergeben sich Gruppen von Bibliotheken, die bezüglich Aufbau, Lebensdauer, Bearbeitbarkeit und Verfügbarkeit Besonderheiten aufweisen bzw. Einschränkungen unterliegen.

#### 13. 3. 1 DB-Bibliotheken

Die Dateien einer DB-Bibliothek haben eine Datenbasis als Träger. Daraus folgt, daß eine DB-Bibliothek solange sie existiert auch in ihrer Trägerdatenbasis angemeldet ist. In diesen, Zusammenhang sei daran erinnert, daß in einer Datenbasis immer nur eine Bibliothek angemeldet sein kann (ausgenommen durch Manipulation außerhalb der Bibliotheksdienste), so daß u . a, **eine** Datenbasis, die als Träger fungiert nicht noch als Träger für die Anmeldung einer weiteren Bibliothek verwendet werden kann. Inner.halb der DB-Bibliotheken gibt es zwei ausgezeichnete Bibliotheken:

- Systembibliothek
- Standardbibliothek
- l. Systembibliothek

Die Systembibliothek besteht aus:

&MO &Ml &M2 &L &Ll

Träger ist die Datenbasis &OEFDB. lhre GV entspricht der Systemversion, Sie existiert immer und ist folglich auch immer (in der Datenbasis &OEFDB) angemeldet. Sie kann weder gelöscht, verändert noch abgemeldet werden.

Sie ist zu Auftragabegim aktiv und rangiert an niedrigster Stelle der Hierarchie der Bibliotheken. Ihr Rang kann durch explizite Angabe im Kommando BANMELDE, ffiERARCHIE • verilndert werden. Sie kann mit dem Kommando BABMELDE passiviert (nicht abgemeldet 1) werden.

2. Standardbibliothek

Die Standardbibliothek besteht aus den Dateien

&MO &Ml &M2 [&M3J &L (&Ll)

Sie wird zu Auftragsbeginn vom Entschlüßler unter der Generations- und Versionsmummer 9999. 99 ohne die Datei &L1 eingerichtet. Träger ist die Datenbasis &STDDB, in der die Bibliothek auch gleichzeitig angemeldet ist. Zu Auftragsbeginn ist die Standardbibliothek an höchster Stelle der Hierarchie der Bibliotheken aktiv. Ihr Rang kann durch explizite Angabe im Kommando BANMELDE, HIERARCHIE = ... geändert werden. Sie kann durch das Kommando BABMELDE inaktiviert und durch BLOESCHE gleichzeitig abgemeldet und gelöscht werden. Zu beachten ist jedoch, daß *z,* B. alle Compiler und *der* Montierer rrur in die Standardbibliothek (und nicht etwa in eine in der &STDDB aktivierte LFD- oder WSP-Bibliothek) ausgeben **können.** 

Die Datei &Ll, die der Aufnahme von Operatoren dient, kann während des gesamten Auftrags fehlen (Operatoren in Gebietslage). Sie wird im Bedarfsfall von den Bibliotheksdiensten erzeugt. Die Tatsache ist für den Benutzer jedoch bedeutungslos, solange er mit den angebotenen Bibliothekskommandos arbeitet. Sie verbietet es jedoch, z. B. die Standardbibliothek mit "normalen" Datentransportdiensten (KOPIERE) zu bearbeiten. Die Standardbibliothek wird am Auftragsende implizit gelöscht.

## 3. Sonstige DB-Bibliotheken

Alle übrigen DB-Bibliotheken mUssen explizit eingerichtet und damit angemeldet werden (BERZEUGE. BKOPIERE). Sie können durch BANMELDE.

L

mERARCHIE ~ •.. in die Hierarchie der Bibliotheken eingetragen und damit aktiviert werden. Sie können durch BABMELDE passiviert und durch BLOESCHE abgemeldet und gelöscht werden. Sie werden am Auftragsende implizit gelöscht,

Aus der Verknüpfung von Existenz und Anmeldung von DB-Bibliotheken ergeben sich Einschränkungen, die in der Beschreibung der Bibliothekskommandos ihren Niederschlag finden.

#### 13. 3. 2 L FD/WSP-Bibliotheken

LFD/WSP-Bibliotheken sind Bibliotheken, deren Dateien auf LFD bzw, WSP liegen. Auf sie sind die Bibliothekskommandos in vollem Umfang anwendbar. Sie existieren, nachdem sie mit einem BERZEUGE- oder BKOPIERE-Kom mando eingerichtet wurden, hie zu ihrer expliziten Löschung mit dem Kom• mando BLOESCHE. Sie werden mit dem BANMELDE-Kommando angemeldet und gleichzeitig aktiviert. Mit BABMELDE können sie passiviert und abgemeldet werden.

#### 13 . 3 . 3 MB -Bibliotheken

MB-Bibliotheken sind Bibliotheken, deren Date ien auf einem Band bzw. einer **Bandre ihe liegen.** Sie können nur mit dem BKOPIERE-Kommando beal'beitet werden und dienen deshalb nur der langfristigen Speicherung von Bibliotheken oder dem Datenaustausch.

Die Tatsache, daß auf einem Magnetband Bibliotheken u. U. nur durch ihre Dateifolgenummer unterschieden werden können, kann zu unerwarteten Ergebnissen führen, wenn die Dateifolgenummer nicht korrekt angegeben wird. Ein **Beispiel** soll dies erläutern:

Zwei Bibliotheken werden durch folgende Kommandos auf Band kopiert:

0 BKOP., LFD(TEST), 1. 0, -STD-, - . MB(SlCHER) ◊ BKOP., W14(XY(AB)), 1. 0, -STD-, -STD-, MB(SICHER)l. 99

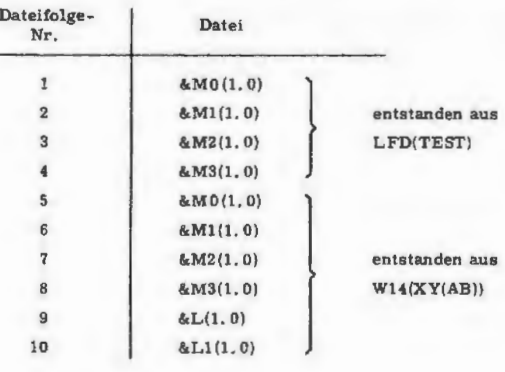

Auf dem Band "SICHER'' existieren anschließend folgende Dateien:

Das Kommando:

◊ BKOP., MB(SJCHER)l. 5, (1 . O). -STD-. -STD-, DB(A)

wUrde ordnungsgemäß die Dateien der ehemaligen WSP-Bibliothek zu einer DB-Bibliothek machen, während das Kommando :

 $\Diamond$ BKOP., MB(SICHER),  $(1, 0)$ ,  $STD-$ ,  $STD-$ ,  $DB(A)$ 

den MO-Teil der ehemaligen LFD-Bibliothek mit dem PRO-Teil der ehemali gen WSP-Bibliothek 2u einer DB-Bibliothek 2usammenfassen würde. Das kann dazu führen, daß ein Operator aus der PRO-Teilbibliothek seine Dumpfähigkeit verliert, weil die zugehörige &M3-Datei nicht mehr vorhanden ist.

# 14. 1 Meldungen vom Satellitensystem (SAS)

Die im folgenden aufgelisteten Meldungen **werden** in Sonderfällen auf dem Terminal ausgegeben:

SAS • GRUNDZUSTAND KONSOLE GESPERRT

SAS • EINGABE GELOESCHT

SAS • EINGABE GELOESCHT ( SPEZ)

SAS • KONSOLE FREI

SAS \* KONSOLE FREI (SPEZ)

SAS• EING. GEL., KONS. FREI

SAS • EING. GEL., KONS. FREI(SPEZ)

SAS• UNZUL. KOMMANDO

SAS• FALSCHES KOMMANDO

SAS • ENDE AUSGABE

SAS • OP-KDO NICHT AUSFUEHRBAR

SAS • OP-KOO NICHT AUSFUEHRBAR (SPEZ )

SAS \* ABBR. (SPEZ)

SAS \* NORMIERUNG TRASS

( SPEZ) ~: Spezifikationen (sedezimal)

40 SYSTEMAUST AUF

41 KONSOLVERKEHR BEENDET

42 ENGPASS TR440

43 UMF ZU GROSS

44 EA-FEHLER, FEHLER BEI HINTERGRUNDTRANSPORT

45 UMF ZU KLEIN

46 RUECKFORDERUNG NICHT MOEGLICH

47 ABBRUCH DURCH SYSTEM

46 FLUCHTSYMBOLGEBIET-UEBERLAUF

49 SYSTEMFEHLER IM SAV

**4A** -

4B FALSCHES VERMITTLERKOMMANDO

4C CODE NICHT IMPLEMENTIERT

4D MKZ NICHT ERFUELLBAR

4E GERAET DURCH EINGABE BELEGT

4F KEIN ANSCHLUSS FREI

78 Aug.

ommandosprache

- 50 TEILNEHMER BELEGT
- 51 GERAET NICHT VORHANDEN, BELEGT, BLOCKIERT. NICHT BETREIBBAR
- 52 RNR NlCHT VORHANDEN ODER NICHT ANSTEUERBAR
- 60 UEBERGABEVERBOT, RECHNERKOPPLUNGSENGPASS
- 61 RECHNERKOPPLUNGSENGPASS
- 62 PUFFERENGPASS IM TR86
- 63 FEHLER IN DER KLAMMERSTRUKTUR EINER DATE:!
- 64 FEHLERHAFTER ODER UNZULAESSICER SATZ
	- Z. 8, GRAPHIKSATZ **IM** TEXTMODUS

# 14.2 Fehlermeldungen bei Ausgabeaufträgen

Wenn ein Ausgabeauftrag nicht fehlerfrei abgeschlossen werden kann, wird eine Fehlermeldung mit entsprechender Fehlernummer auegegeben.

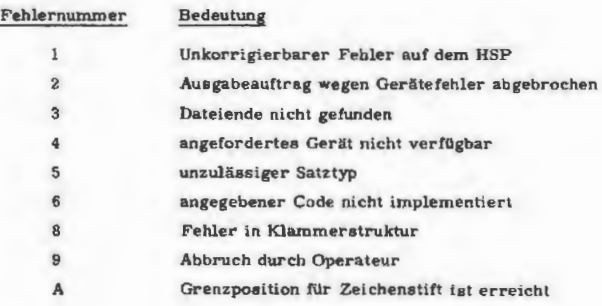

Im Jolgenden werden Standardfälle eines Abschnittes im Lochkartenbetrieb dargestellt, FUr die Ablochung der Fluchtsymbole gilt folgende Regelung:

AJ.le Kommandos mit Ausnahme der mit X beginnenden Vermittlerkommandos sind immer mit dem codeabhängigen Fluchtsymbol in der gerade gültigen Codeeinstellung einzuleiten. Das codeabhängige Fluchtsymbol kann in einer beliebigen Kartenspalte stehen.

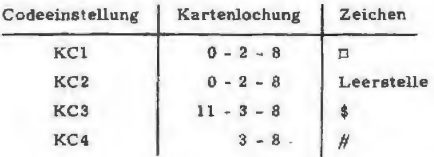

Die mit X beginnenden Vermittlerkommandos milssen mit dem codeunabhängigen Fluchtsymbol eingeleitet werden.

Das codeunabhängige Fluchtsymbol ist die Lochung 12 - 11 - 5 - 8 in der Kartenspalte 1 (in KC1, KC2 und KC4 ist dies ")(" und in KC3 "][" als Mehrfachlochung). Dem codeunabhängigen Fluchtsymbol hat immer eine Codeangabe für das Vermittlerkommando zu folgen.

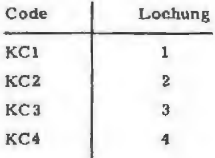

Beendet werden alle Vermittlerkommandos mit dem gerade gültigen code abhängigen Fluchtsymbol gefolgt von einem Punkt.

Das codeunabhängige Fluchtsymbol wird in den folgenden Beispielen durch I dargestellt.

# FORTRAN-Benutzer ohne Daten

Vorausgesetzt sind außer den üblichen Einstellungen (vgl. Kommendo-Beschreibung) die folgenden<br>Einstellungen:<br>-

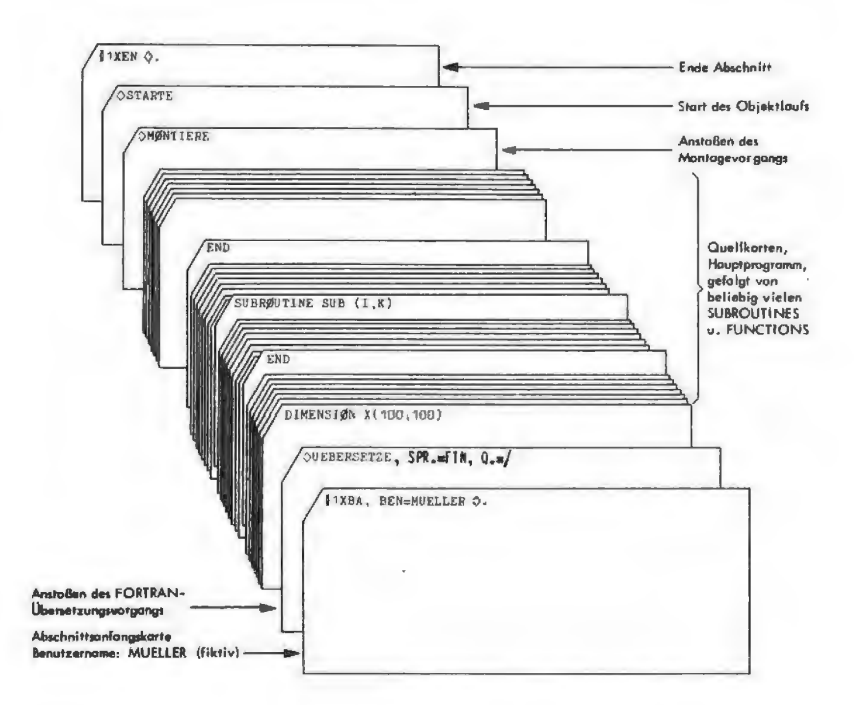

# FORTRAN-Benutzer mit Daten

Vorausgesetzt sind außer den üblichen Einstellungen (vgl. Kommando-Beschreibung) die folgender<br>Einstellungen:<br>.

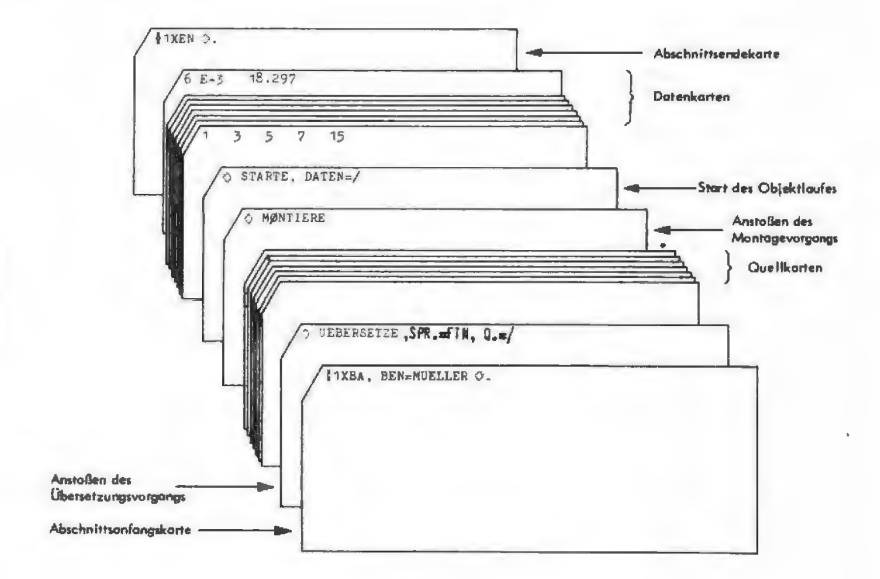

Kommandoguache

 $\mathbf{I}$ 

# FORTRAN-Benutzer mit Daten

"Testversion mit sehr viel Information"

Vorausgezetzt sind außer den üblichen Kinstellungen (vgl. Kommando-Beschreibung) die lofgenden Einstellungen:

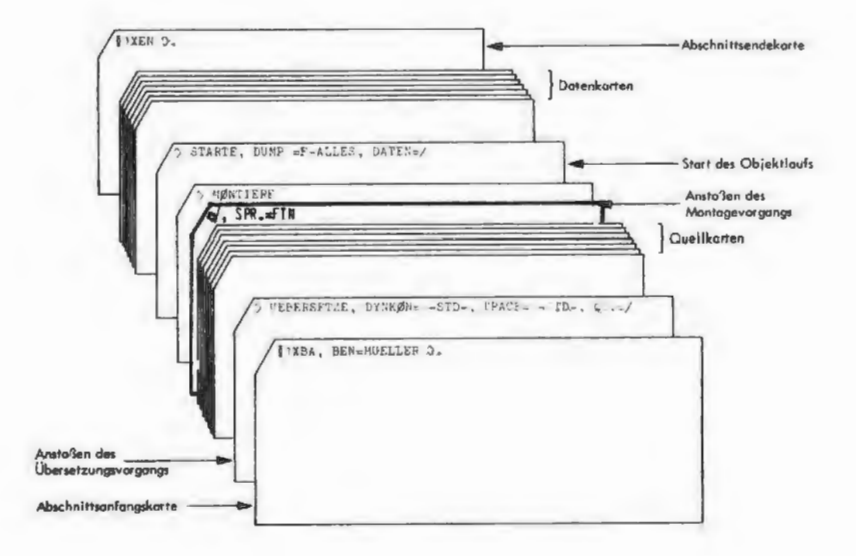

# FORTRAN-Benutzer mit Daten

Eine Random-Datei vird als Hilfsdatei eingerichtet (maximal 1000 Sätze zu ungefähr 80 Viertel-<br>vörtern) und über die logische Nummer 75 im Objektlauf betrieben.

Vorausgesetzt sind außer den üblichen Finstellungen (vgl. Kommando-Beachreibung) die folgenden<br>Einstellungen: DUMP  $(ST:RTE) = F-NEST$ 

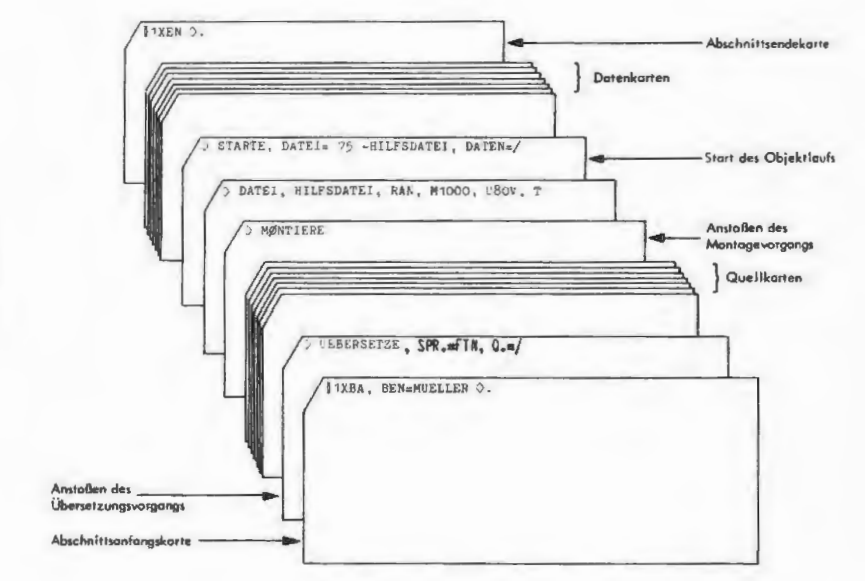

Ang 78

# TAS-Benutzer ohne Daten

Kein Dump im Alarmfall

Es werden keine besonderen Voreinstellungen außer den standardmößigen Einstellungen verausgesetzt Der Name des 1. Segments wird mls Montageobjektname übernommen und als Programmname definiert

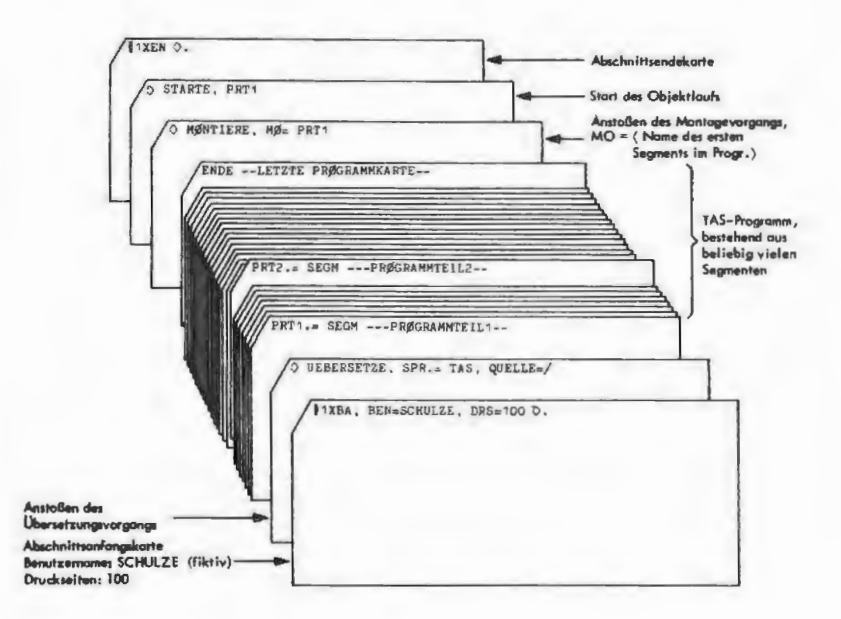

# TAS-Benutzer ahne Daten

# Kein Dump im Alarmfall

Montageobjekt- und Programmbenennung frei gewählt (unabhängig vom Quell-, d.h. Segmentnamen)

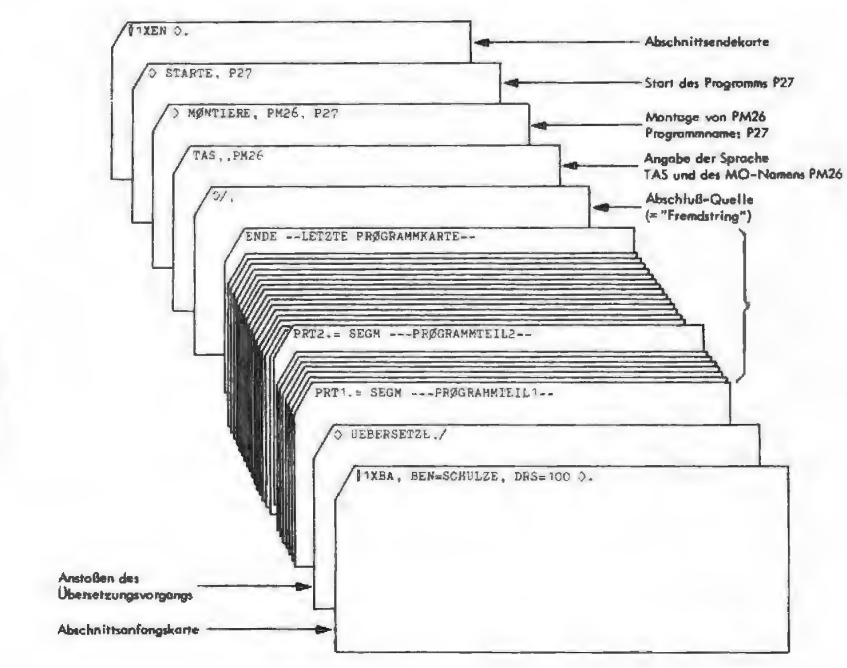

Kumi mavdolgy actic

£.

# TAS-Benutzer ohne Daten

# Kein Dump im Alermfall

Montageobjekt- und Programmbenennung frei gewählt (unsbhängig von Quell-, d.h. Segmentnamen)

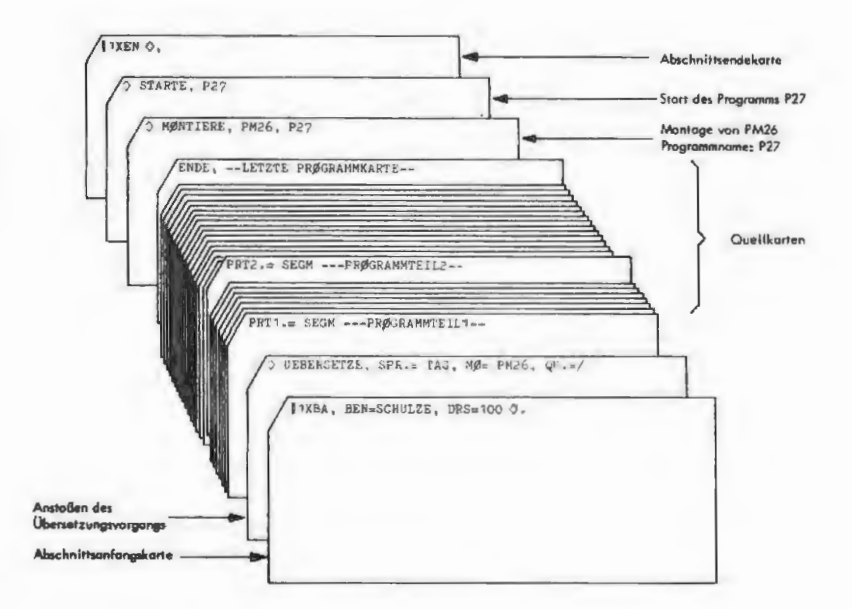

# Quelle auf Magnetband schreiben

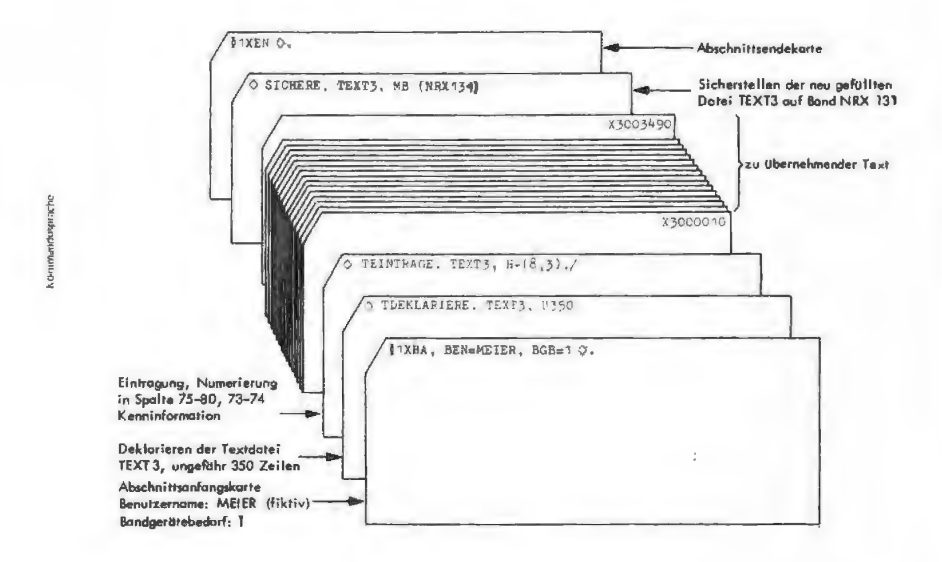

**BL briv** 

# Karrigieren, Übersetzen und erneutes Sicherstellen

einer auf Magnetband als TEXT3 auf Band NRX13#vorliegenden FORTRAN-Quelle.

Vorausgesetzt sind außer den üblichen Einstellungen (vgl. Kommando-Beschreibung) die Folgenden DUMP (STARTE) =  $F-NEST$ 

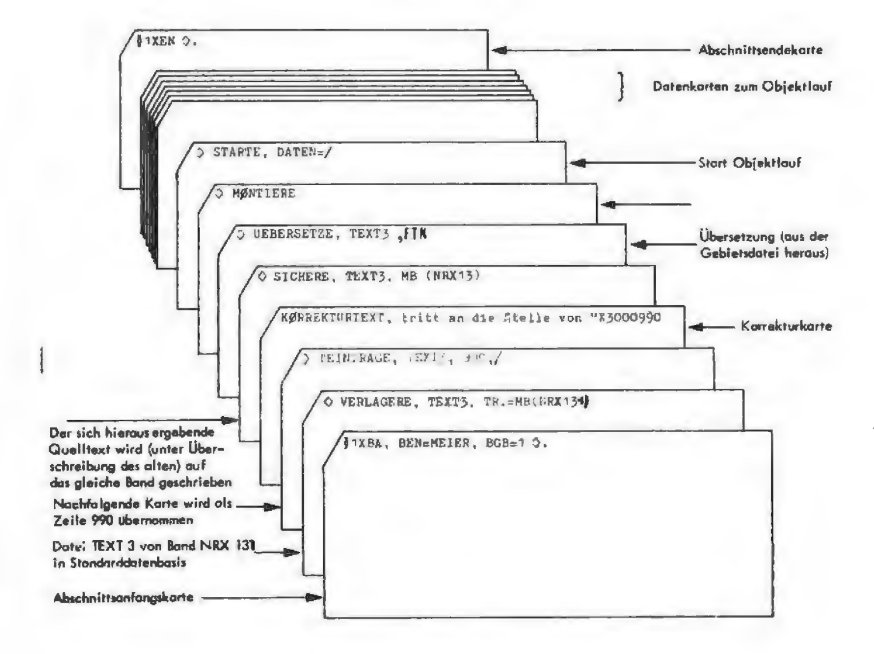
Daten von Lochstreifen einlesen (on-line-Kopieren)

Die Daten sind auf einem 5-Kanal-Lochstreifen abgelocht und sollen in einem Auftrag verarbeitet werden, der auf Lochkarten abgelocht ist.

Das Einlesen erfolgt über das (Bochumer) Kommando {/JLK{/JPIERE.

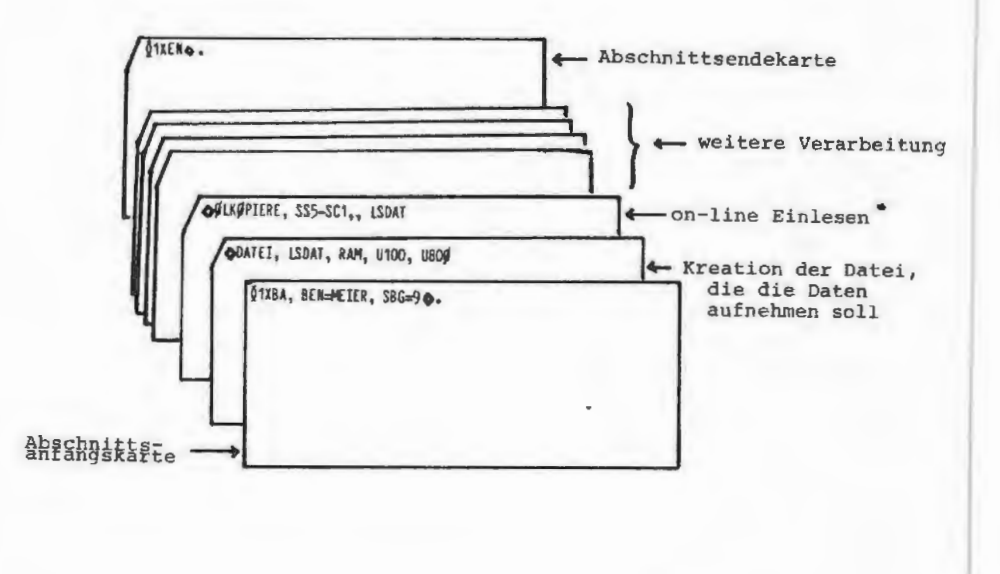

 $\mathbb{R}^n$  .

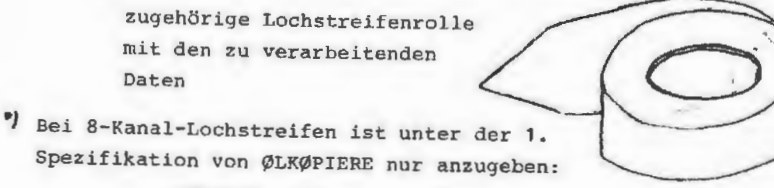

 $QUELLE =$   $$S88-SC4$ ,

ansonsten läuft's genauso.

#### **15.2** Systemparameter

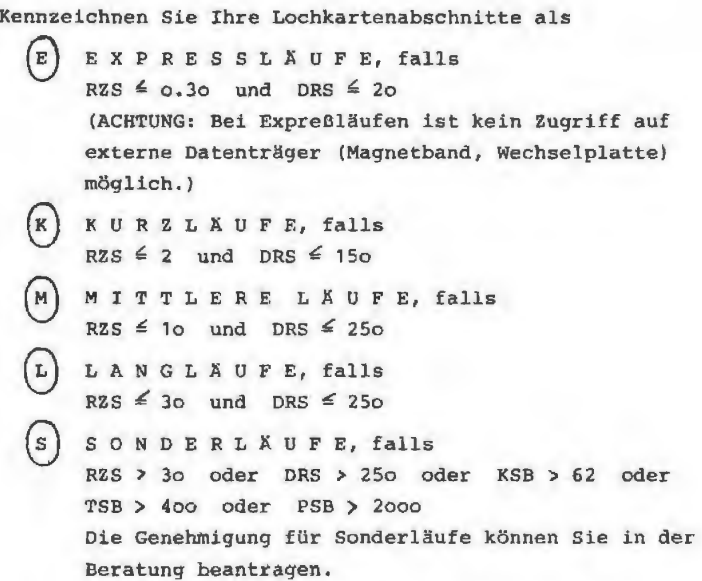

**MA XI MAL** WERTE zu KSB, TSB, PSB, DRS, BGB, RZS und **UMF** sind für jede Problemnummer einzeln getrennt nach Gesprächsbetrieb/Konsolabschnitt/Lochkartenabschnitt für Schichtbetrieb und unbeaufsichtigten Betrieb eingestellt.

Folgende wichtigen SIGNALE informieren über Betriebszustände:

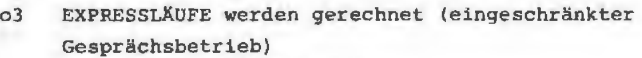

- 1o SYSTEMAUSLAUF steht bevor
- **11** TESTBETRIEB Unterbrechungen sind möglich
- 12 UNBEAUFSICHTIGTER BETRIEB u.a. kein hufspannen externer Datenträger möglich
- 13 RZ-TEXT an alle Aufträge

### SPEICHERBEDARFSGRUPPEN: Belegung

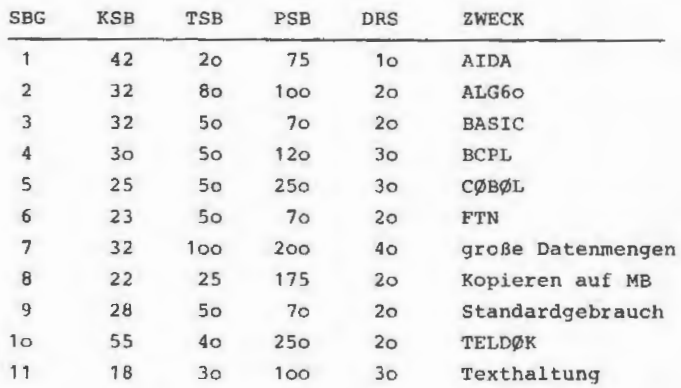

Die im XBA/XBG-Kornmando angebbaren Speicherbedarfsgruppen haben folgende Belegung:

Die Speicherbedarfsgruppen reichen i.a. aus, um "normale" Probleme des angegebenen Zwecks zu bearbeiten.

## 16.1 Tabellen

Zentralcode ZC1

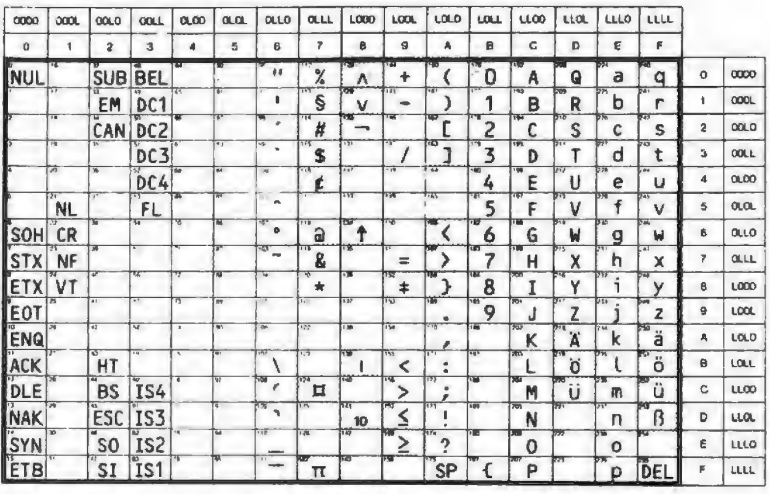

Kommandusprache

ſ

Nach Orte 64003 (190 1 Bit) Argenative Bridgery wayles

(entsprechend Werknorm 2N 0812.511 Juli 1974)

Г

Aug 78

ł

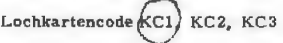

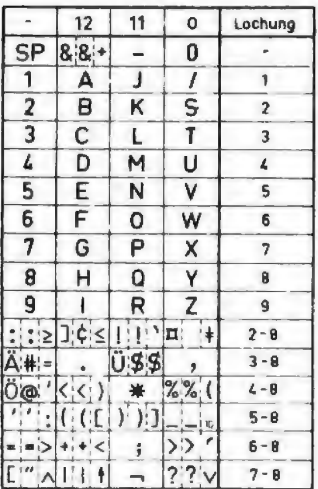

PZ 12-0  $MZ 11-0$ 

 $\mathbf{t}$ 

Lochkartencode KC4

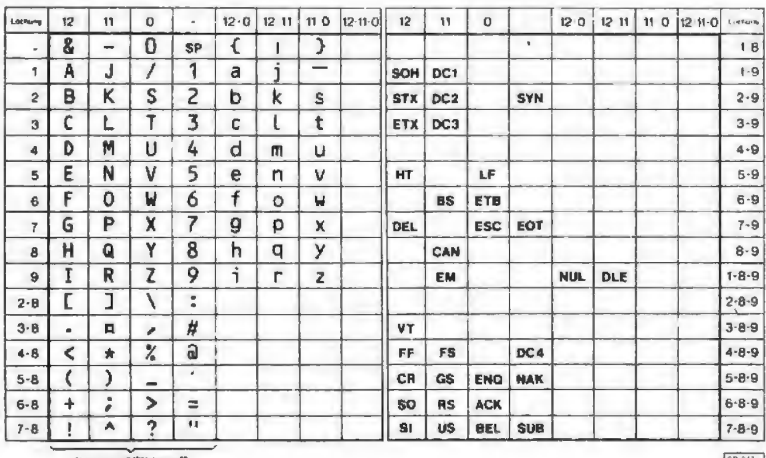

 $GP-377a$ 

Lochstreifencode SC1, SC2, SC3

Lochstreifencode SC4

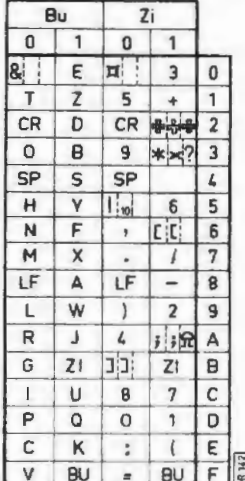

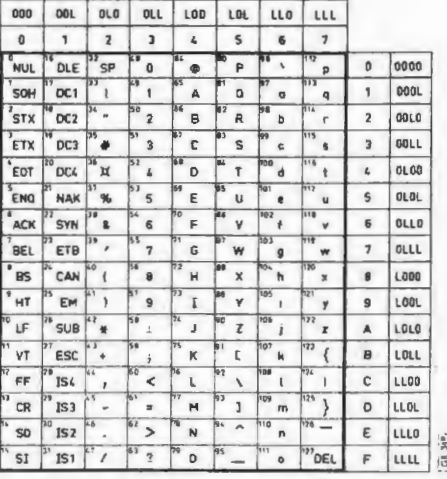

Druckercode DC1, DC2

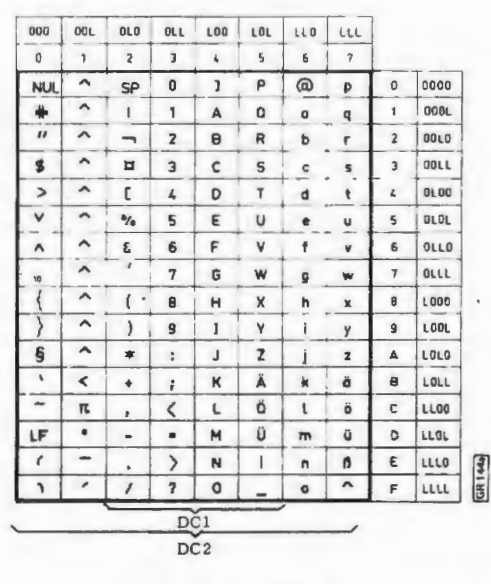

DC1 Licheuvarvat

 $16 - 3$ 

Commandosprache

A., 218

## 16. 2 Codeunabhänqiqe Fluchtsymbole

(Codeunabhängige Fluchtsymbole werden u.a. dazu benutzt, eine Abschaltung der Fluchtsymbolerkennung wieder rückgängig zu machen.)

allgemeine Form: (FLU)(zusatzcode)

Darstellungen:

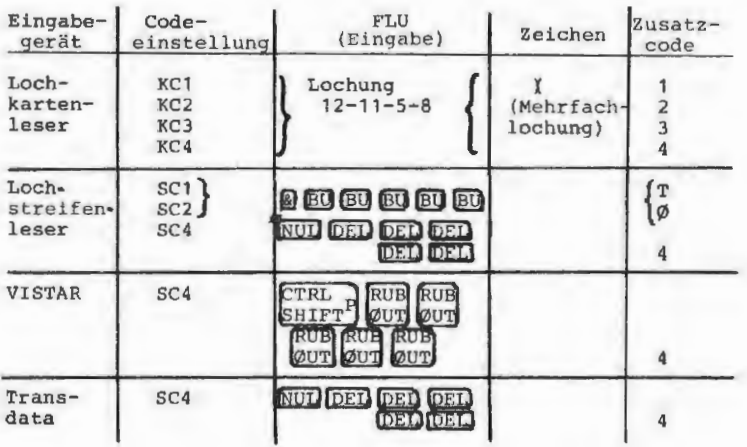

17 Kommandoübersicht

17.1 Auflistung der Kommandos nach dem Alphabet

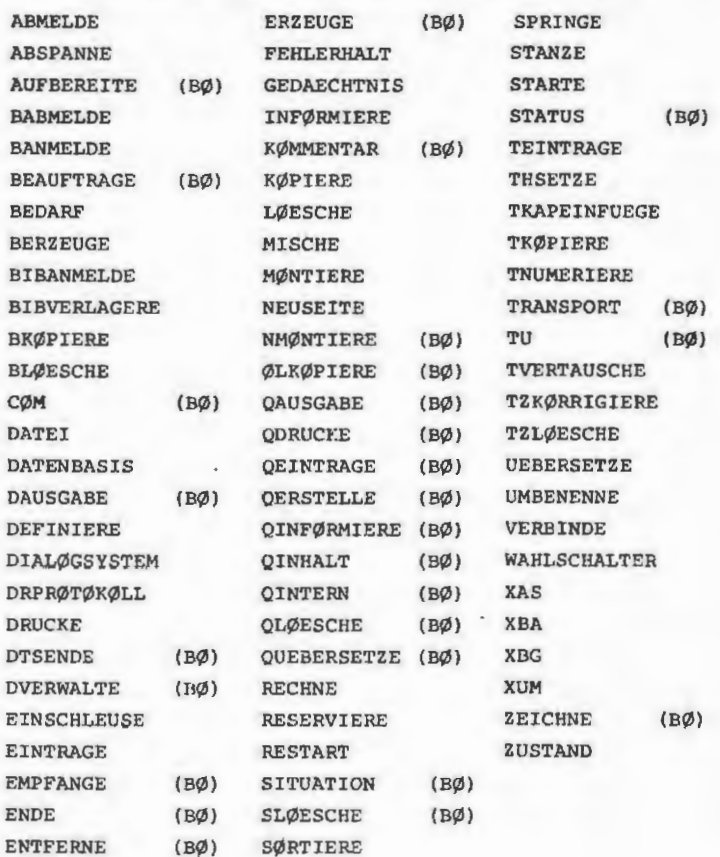

Mit (BØ) sind die Bochumer Kommandos gekennzeichnet.

## 17.2 Auflistung der Kommandos nach Funktion

## Allgemeine Grunddienste

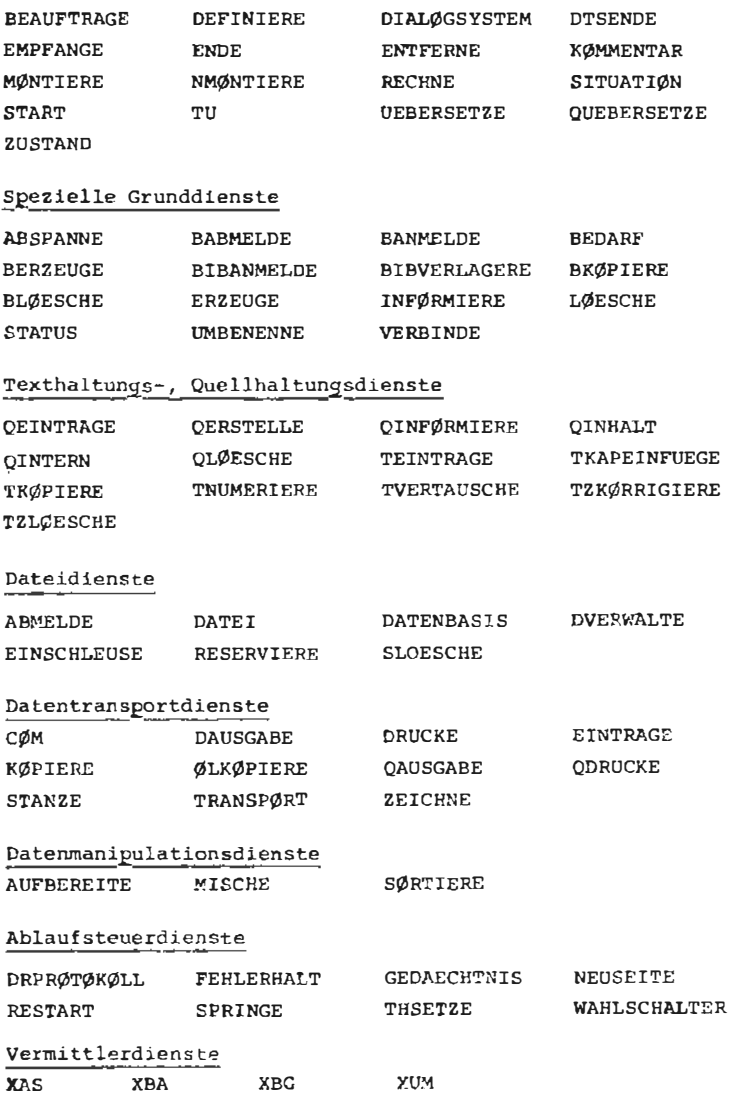

## T E I L B

## ALPHABETISCHE AUFLISTUNG DER KOMMANDOS

MIT VOLLSTÄNDIGER BESCHREIBUNG

## **ABMELDE**

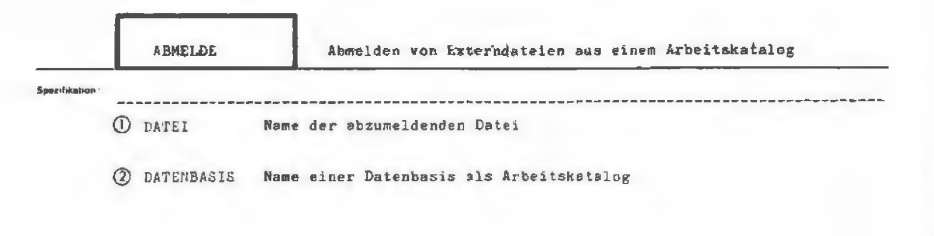

Kommando für Programmiersystem

Einschrankung

Wirkung

Die angegebenen Dateien, die zur Bearbeitung in einer Datenbasis als Arbeitskatalog angemeldet bzw. eingeschleust waren, werden aus dieser wieder herausgelöst. Es ist ferner möglich, alle Externdateien einer Datenbasis geschlossen abzumelden.

Insbesondere hat die Abmeldung von Externdateien auf Random-Träger das Lösen von Koordinierungssperren zur Folge.

Wird die Abmeldung für eine geöffnete Datei verlangt, so erfolgt automatisch Abschluß der Dateibearbeitung.

Die Information der Datei geht durch das Abmelden nicht verloren.

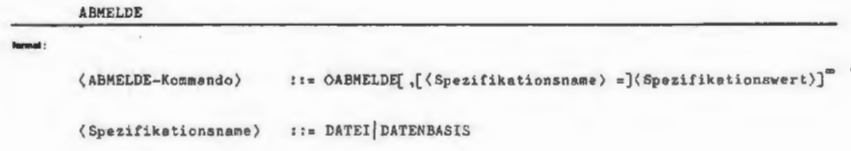

O ABMELDE, DATEI = WSP.DATEI1, DATENBASIS = PRIVAT

Die Datei DATEI1 in der Datenbasis als Arbeitskatalog und alle Externdateien in der Datenbasis PRIVAT als Arbeitskatalog werden abgemeldet.

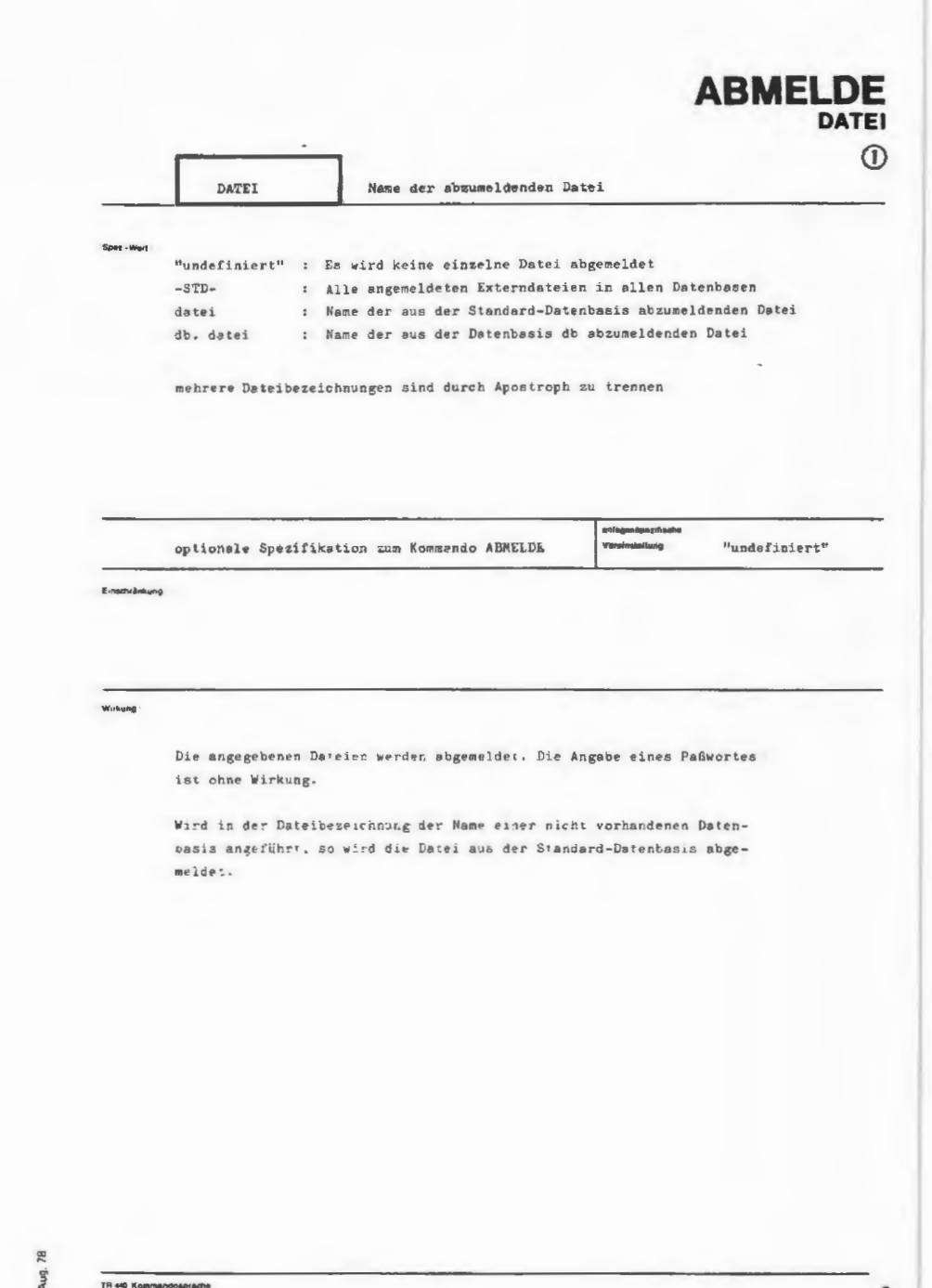

ABMELDE / DATEI

borned. (Wertzuwsg. DATEI) ::=  $\bar{z}_{STD-}$ [DATEI] {Dateibezeichnung} [-(Paßwort)] ['(Dateibezeichnung) [-(Paßwort)]] (Dateibezeichnung) ::= [(Datenbasisname).] (Dateiname)  $\left(\left\{ \text{Buckable} \right\} \right)$   $\left[\left\{ \text{Buckable} \right\} \right]$ s (Datenbasisname)  $\pm 1 =$  $\langle$  Ziffer) 川  $\langle$ Dateiname $\rangle$ : := (Name von Standardlänge) [((Generationsnummer).(Versionsnummer))] (Generationsnummer) ::= (nstürliche Zehl zwischen 1 und 9999) (Versionsnummer) ::= (natürliche Zehl zwischen O und 99)  $(PaBwork)$ ::= (Normalatring von 1 bis 6 Zeichen Länge)

... DATEL = W14DB.DATEOO7 (7.0)' DRUCKDAT, ...

Die Datei DATEOO7 (7.0) wird aus der Datenbasis W14DB und die Datei DRNCKDAT wird aus der Standard-Datenbasis herausgelöst.

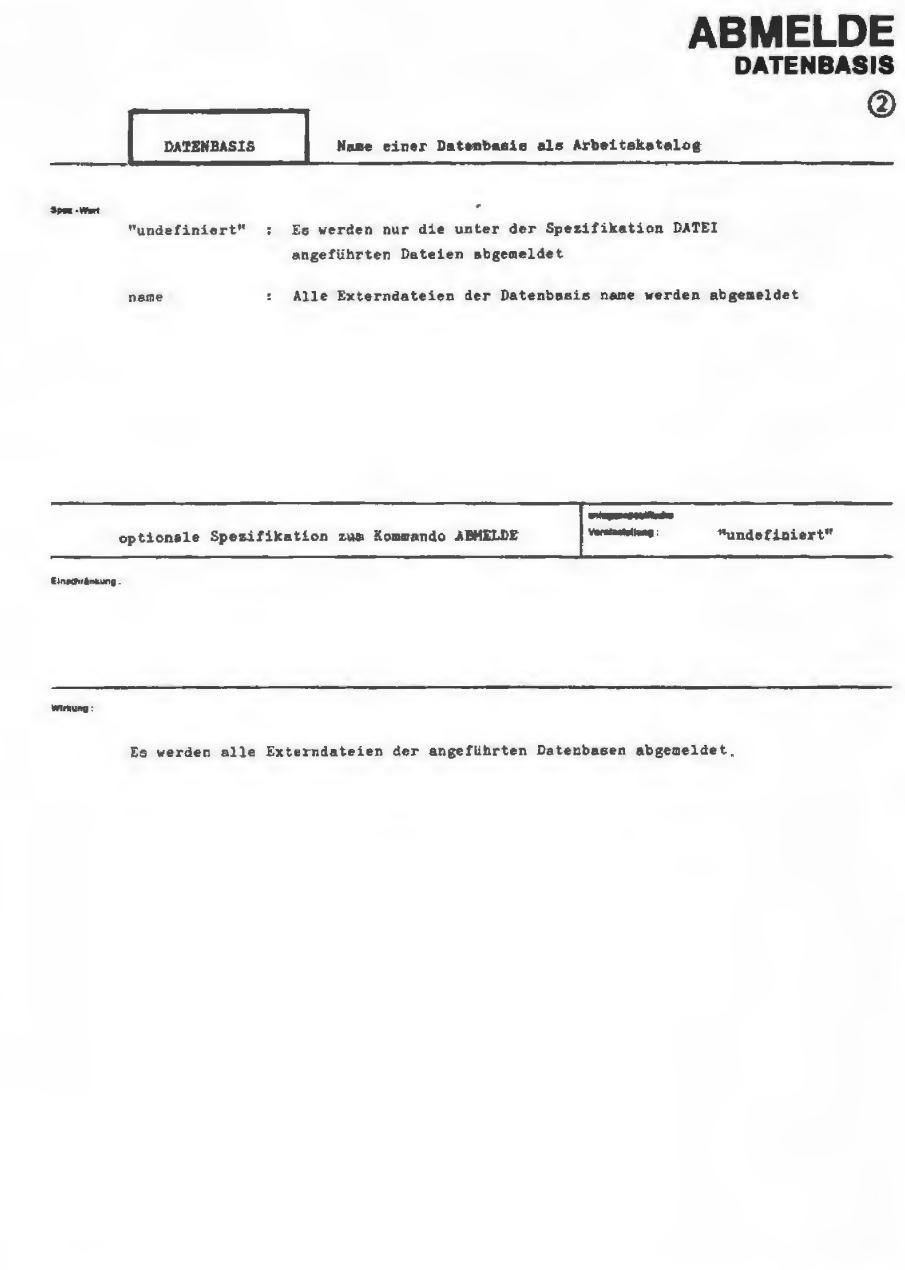

Aug. 78

**ABRILDE / DATENBASIS** 

a.

(Wertzuwsg. DATENBASIS) ::= [DATENBASIS = ]  $\int_{\delta}$  Datenbasisname) ['(Datenbasisname)]<sup>30</sup>]  $\left\{\left\{\begin{matrix} \texttt{Buchstabe} \\ \texttt{\{3}} \\ \texttt{\{6}} \end{matrix}\right\}\right\} \left\{\left\{\begin{matrix} \texttt{Buchstabe} \\ \texttt{\{3}} \\ \texttt{\{6}} \end{matrix}\right\}\right\} \right\}$ (Datenbasianame)

..., DATENB. = BKZ, ...

Es werden alle Externdateien der Datenbasis BKZ abgemeldet.

## **ABSPANNE**

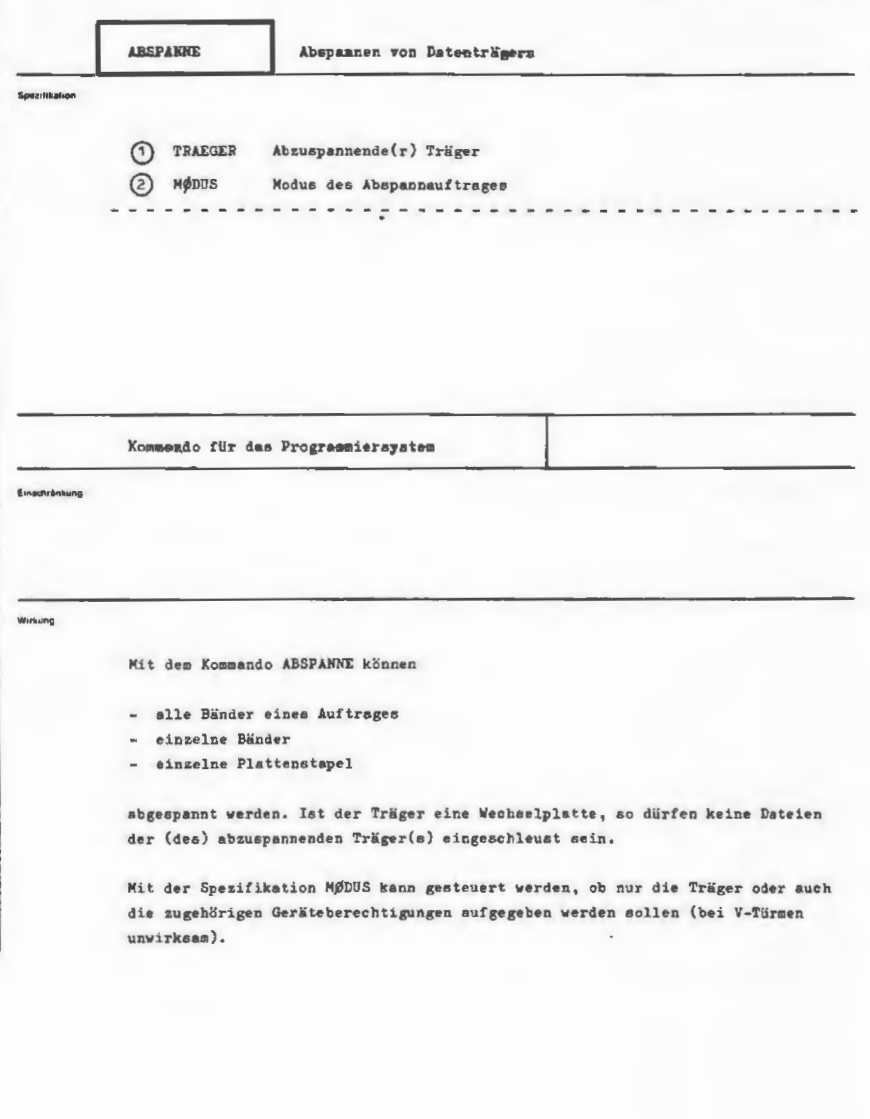

Aug. 78

ABSPANNE

 $\overline{B}$ 

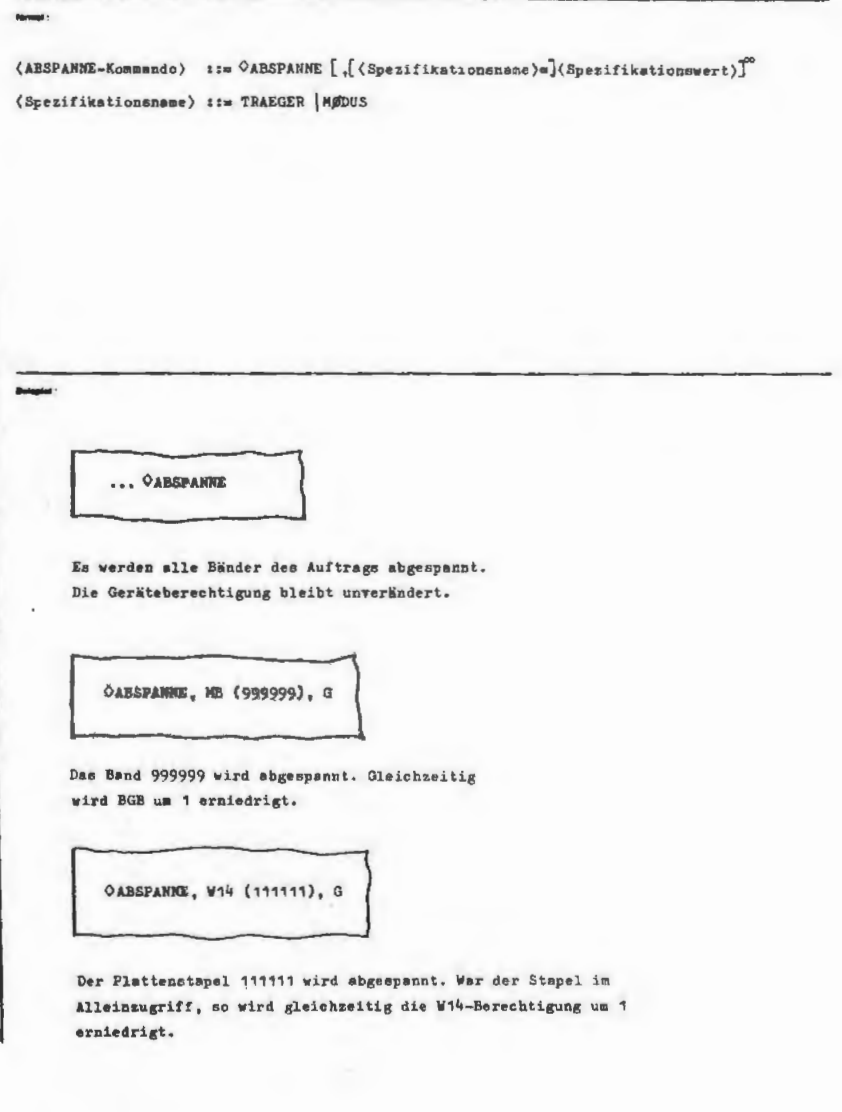

ł

 $\mathbf{I}$ 

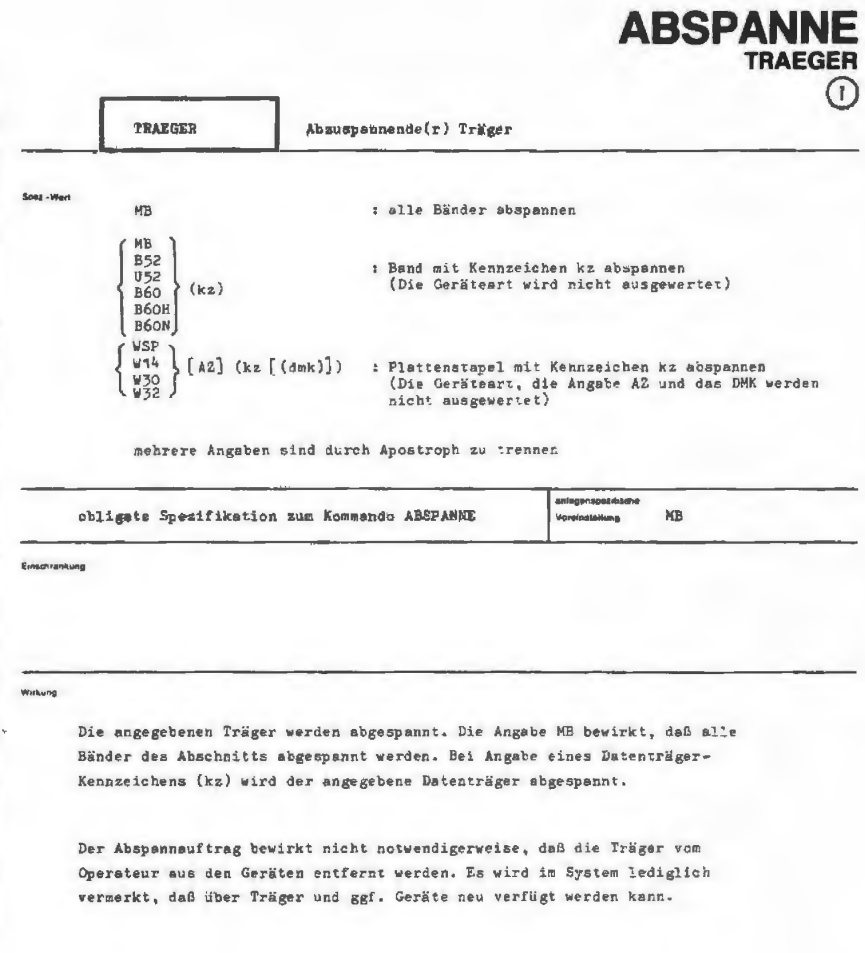

Aug. 7o

ABSPANNE / TRAEGER

(Wertzuwsg. TRAEGER) ::= [TRAEGER = ](Trägerangabe)['(Trägerangabe)] KB  $\begin{bmatrix} 852 \\ 352 \\ 052 \\ 860 \end{bmatrix}$  $[$  ( $\langle$  Kennzeichen $\rangle$ )] (Trägerangabe)  $22 -$ **B60H**  $\int_{W14}^{WSP}$ [AZ]((Kennzeichen) [((Dateimengenkennzeichen))]) **W30** : := (Zeichenkette vom Typ 3 mit max. 6 Zeichen) (Kennzeichen)  $\left\{ \begin{array}{c} \texttt{\{Buchstabe\}} \\ \texttt{A} \end{array} \right\} \left[ \begin{array}{c} \texttt{\{Buchstabe\}} \\ \texttt{\{Ziffer\}} \\ \texttt{B} \end{array} \right] \right] \, \begin{array}{c} \texttt{\{Buchstsbe\}} \\ \texttt{B} \end{array}$ (Dateimengenkennzeichen): :=

... TRAECER = MB'W14 (XXX001), ...

Es werden alle Bänder und der Plattenstapel XXX001 abgespannt.

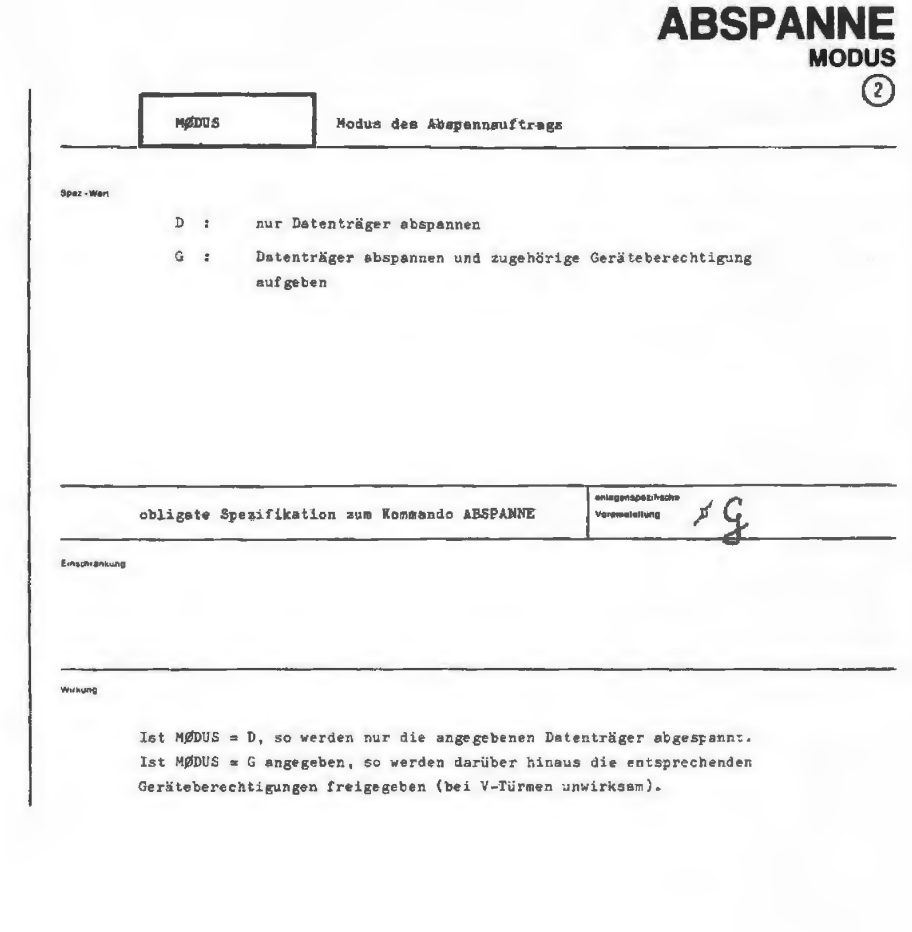

Aug. 78

 $\overline{1}$ 

(Wertzuwsg. MODUS) ::= [MODUS =  $]\begin{Bmatrix} 0 \\ 0 \end{Bmatrix}$ 

**Beneaved** 

... TRAECER = MB (999999), MAD. = G

Das Band 999999 wird abgespannt und die Magnetbandgeräteberechtigung des Abschnitts wird um 1 vermindert.

# **AUFBEREITE**

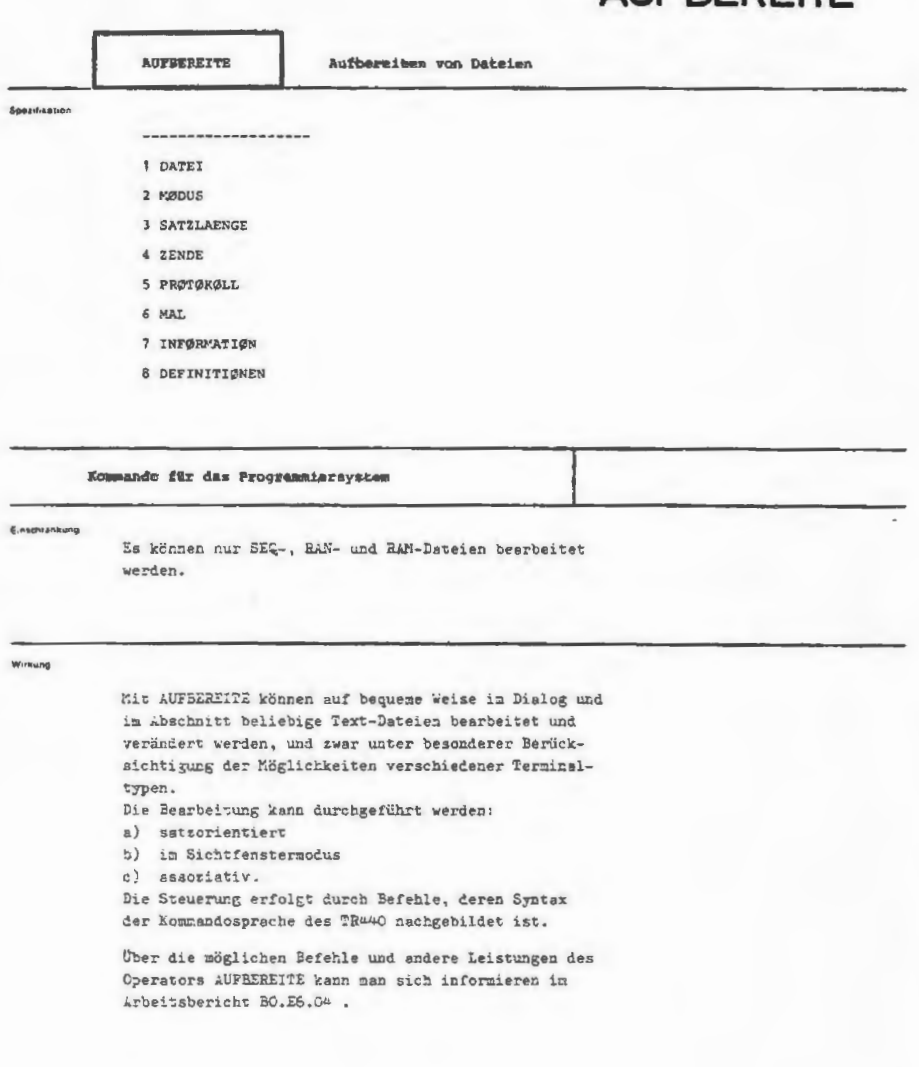

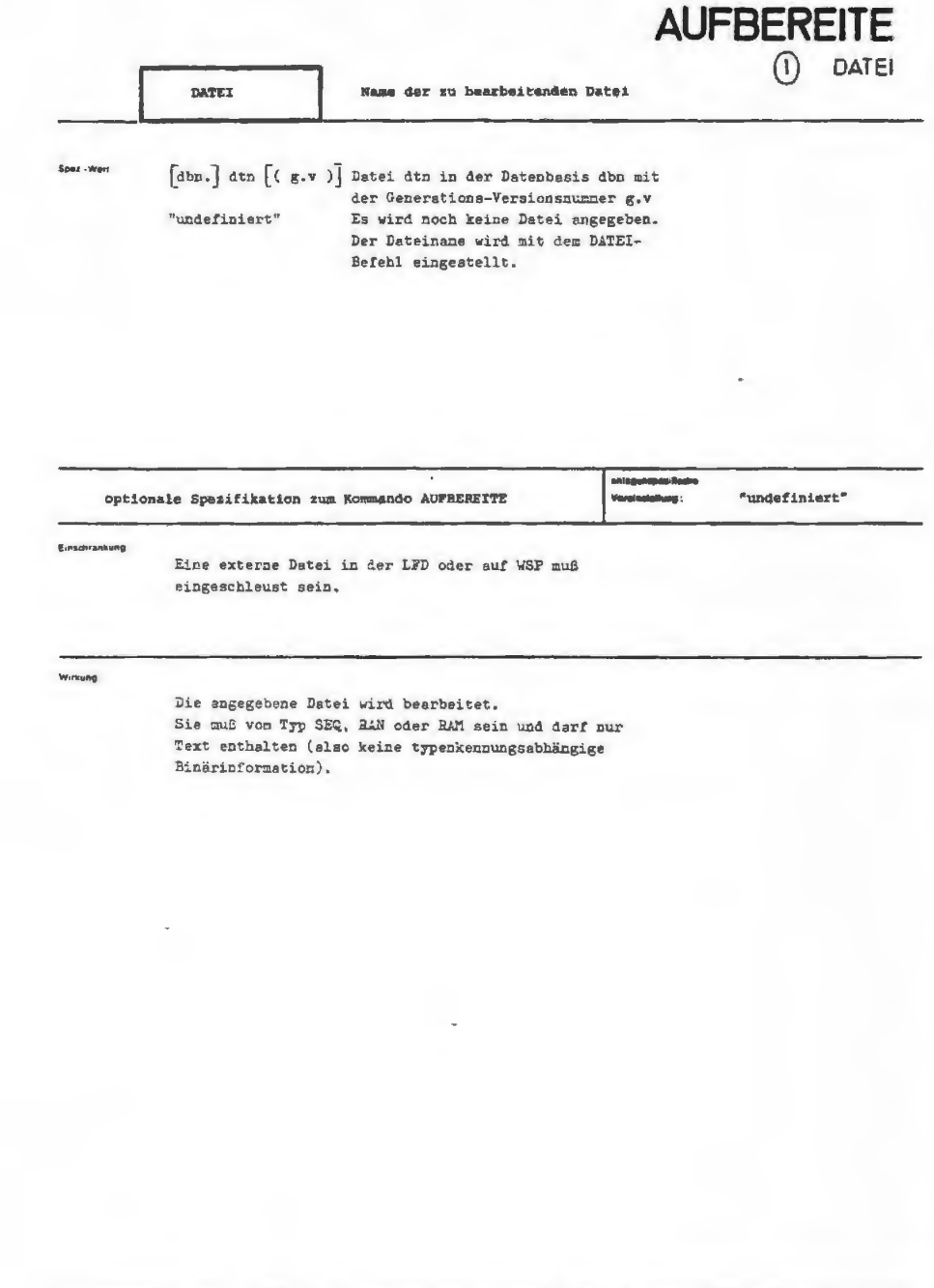

 $\sim$ 

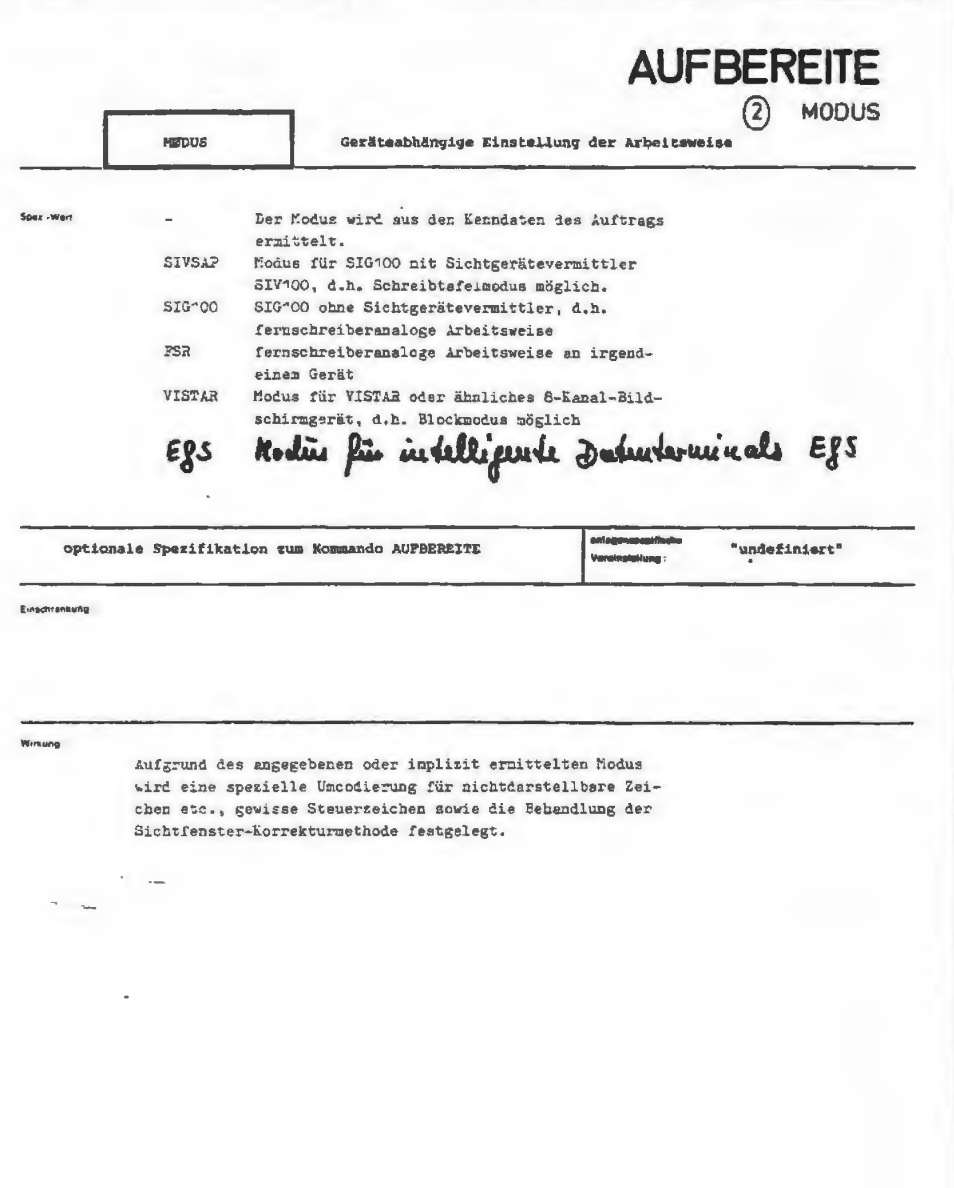

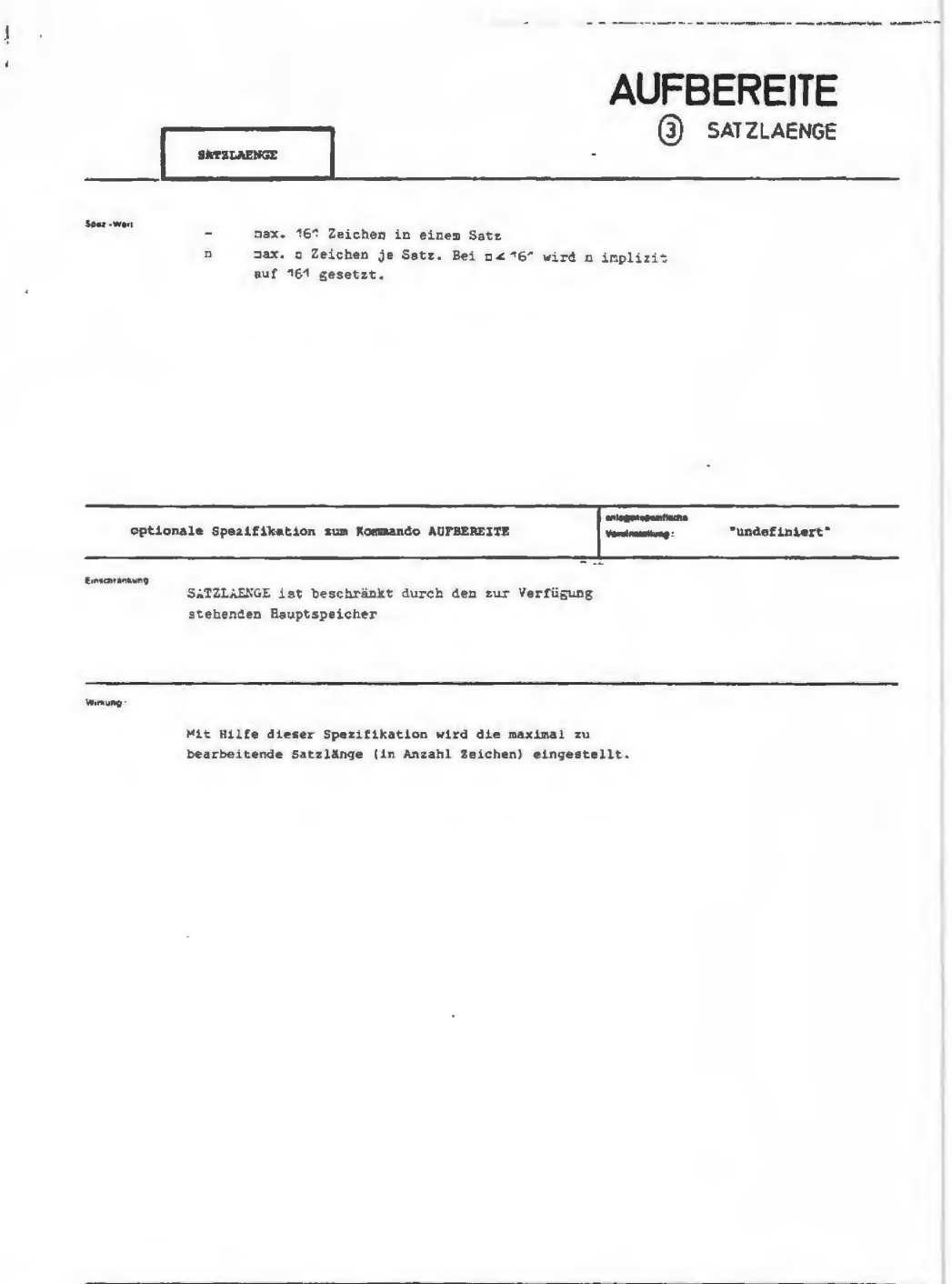

and the same of

 $\sim$  1000  $\pm$  1000

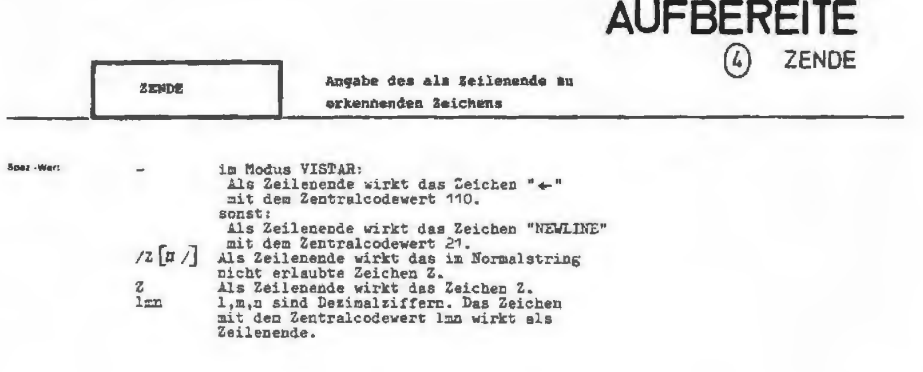

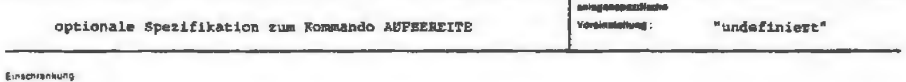

Wirkung.

Das Zeichen, das als Zeilenende interpretiert werden soll, ist frei wählbar und wird hierduch festgelegt.

**The Moore and the America** 

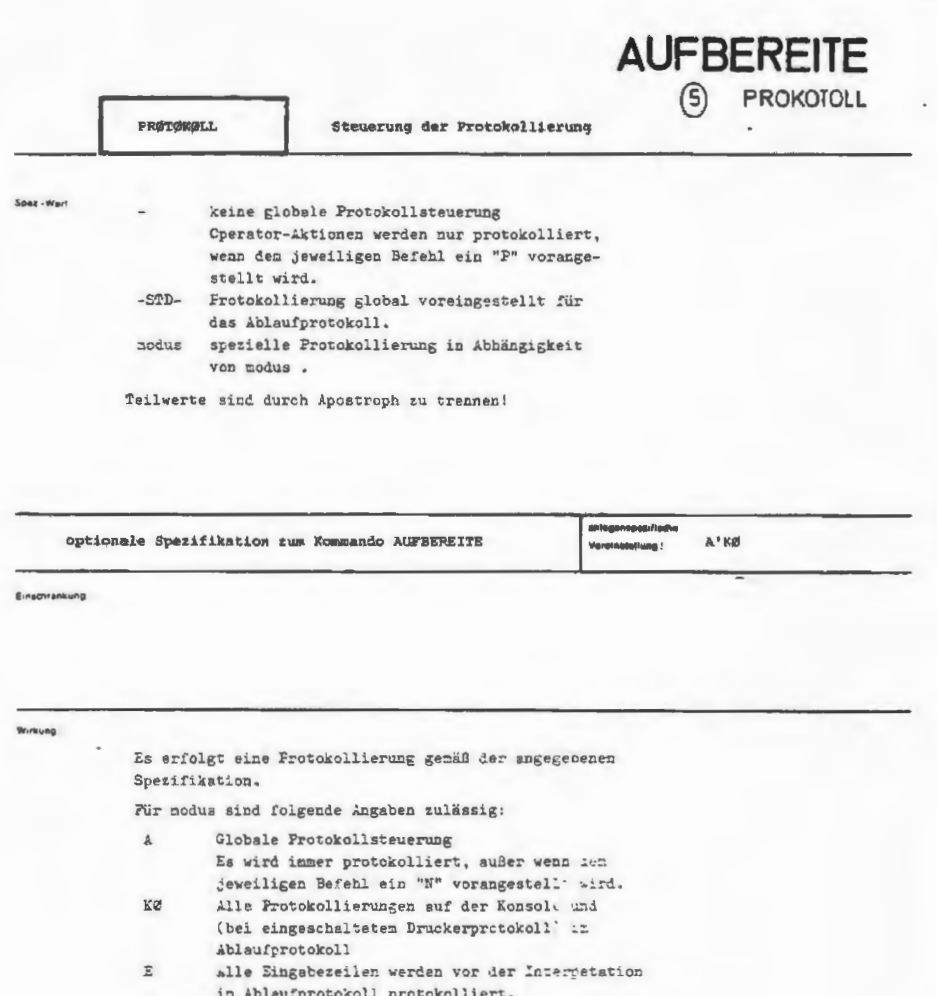

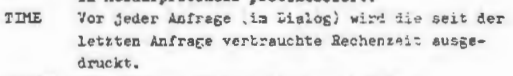

- LDPROT Alle Ladevorgänge werden protokolliert (nur zu Testzwecken).  $\mathbf v$ 
	- Wenn ein Satz überschrieben wird, wird auch sein vorheriger Inhalt protokolliert.

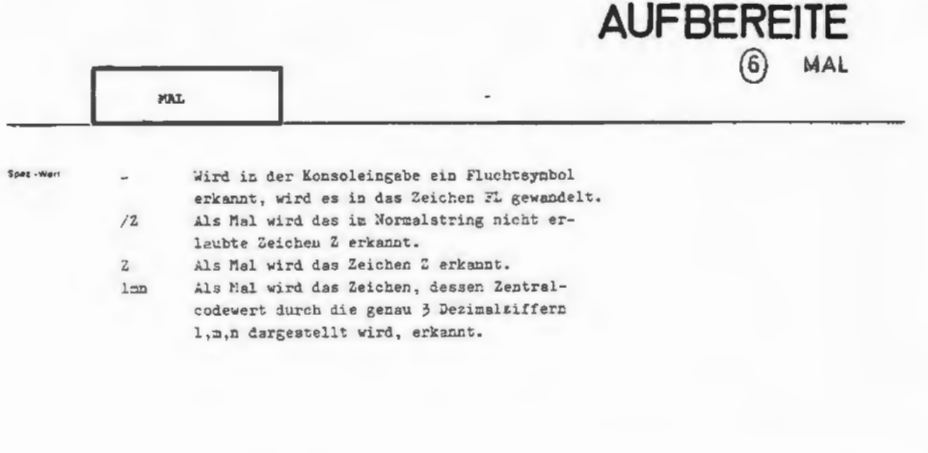

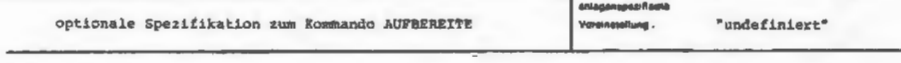

Einschrankung

Wiraung

wird bei der Konsoleingabe ein Fluchtsymbol erkannt, so wird es in das unter MAL angegebene Zeichen unkodiert.

### INFØRMATIGN

.<br>ipaz - Wer

Alle Befehle werden in Dialog am Terminal erfragt.  $\left| \frac{\pi}{4} \right|$  Angabe eines Fremdstrings für vorrangig zu interpretierende Befehle

**AUFBEREITE**  $(7)$  INFORMATION

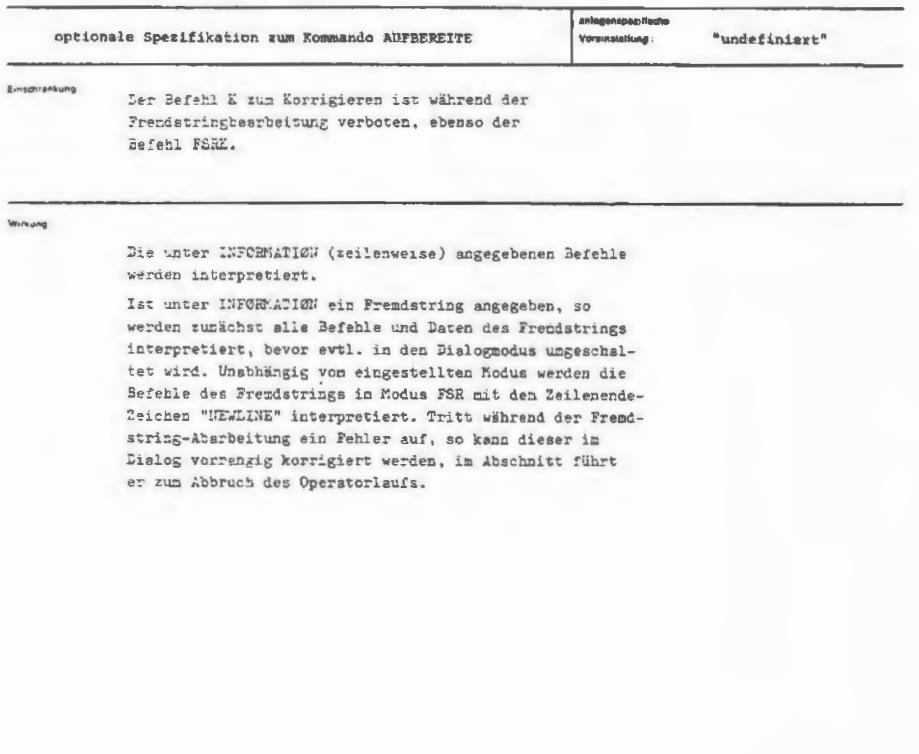

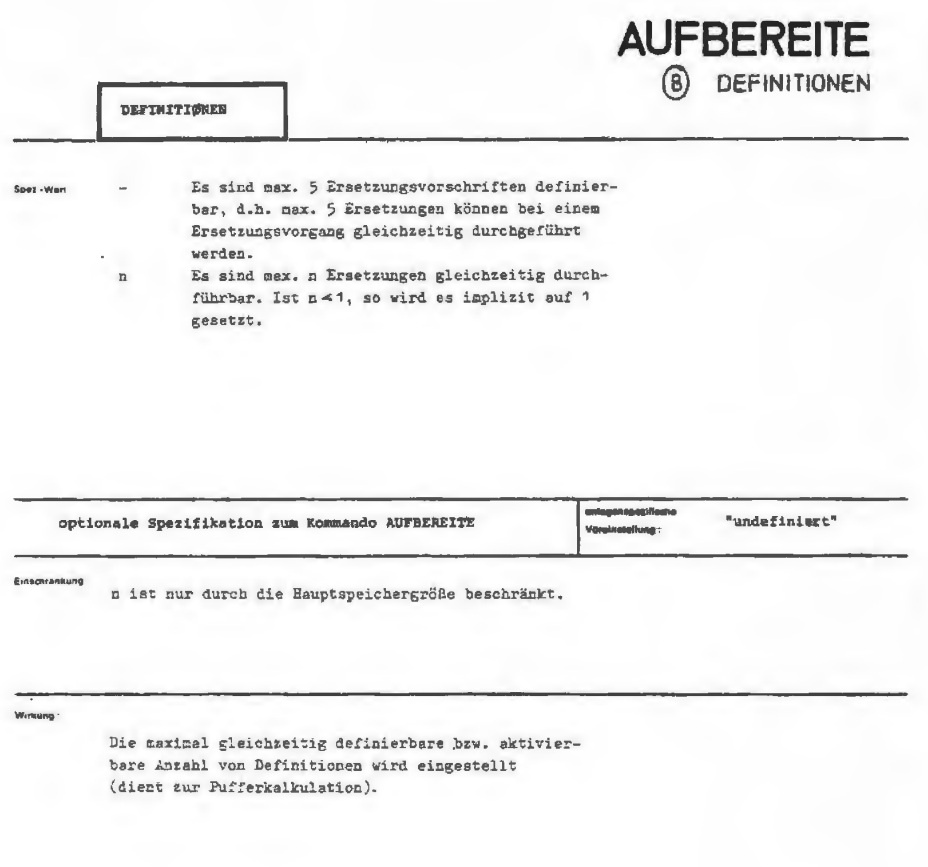

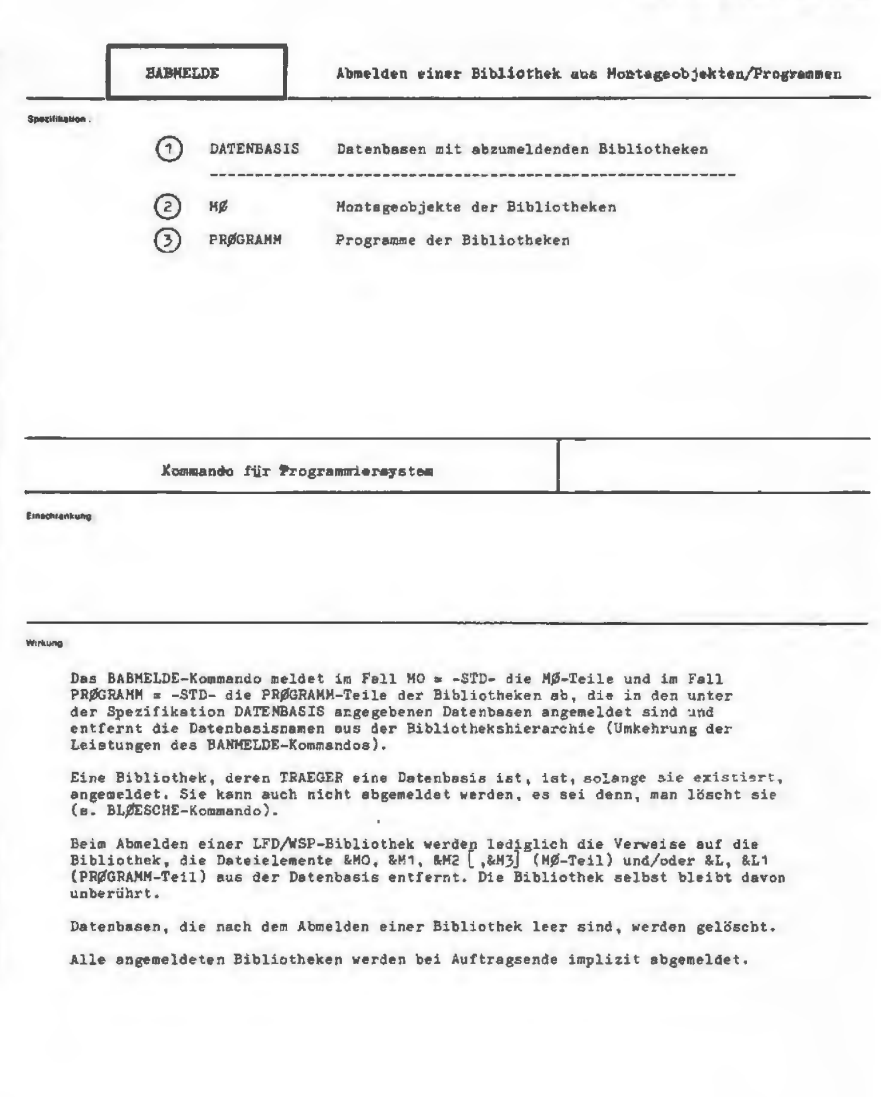

 $Aug. 7.$ 

**BABMELDE** 

**BABMELDE** 

(BABMELDE-Kommando) ::=  $\circ$ BABMELDE  $[$ ,  $[$  (Spezifikationsname)=]  $\circ$ Spezifikationswert)] (Spezifikationsname) ::= DATENBASIS | MØ PRØGRAMM

OBABMELDE, DATEMBASIS = SIN'CØS, FRØGRAMM = -STD-

Die PRØGRAMM-Teile der in den Datenbasen SIN und CØS angemeldeten Bibliotheken werden<br>'abgemeldet. Die Namen SIN und CØS werden nur dann aus der Hierarchieliste gestrichen,<br>wenn die Datenbasen keine MØ-Teile enthalten.

OBABM., NØRMAL'&STDDB.-.-

Die Namen NØRMAL und &STDDB werden aus der Bibliothekshierarchie entfernt.

OBABMELDE, -STD-, -STD-, -STD-

Alle Bibliotheken der aktuellen Bibliothekehierarchie (eußer der &STDDB und der &ØEFDB) werden abgemeldet und aus der Hierarchieliste gestrichen. Diese Leistung ist auch in der Auftragsendebehandlung enthalten.

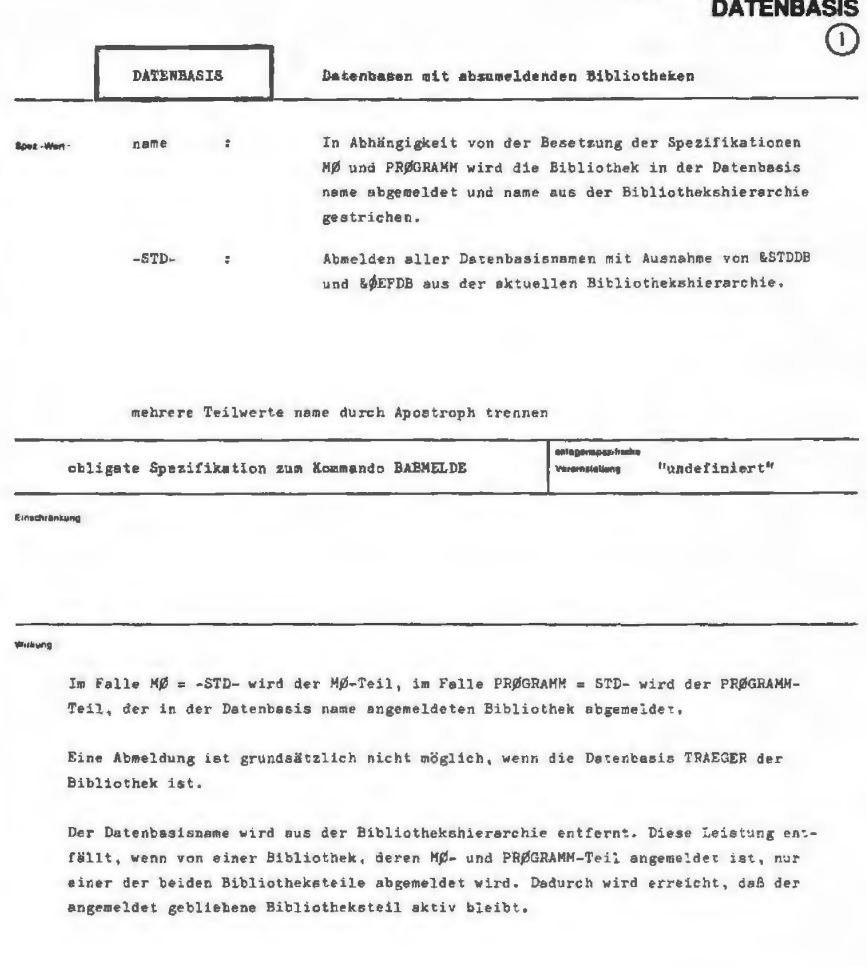

**BABMELDE** 

BABMELDE/DATENBASIS

(Wertzuwsg. DATENBASIS) : : "  $\begin{pmatrix} \text{STD} \\ \text{Darenbasianane} \end{pmatrix}$  ('(Datenbasisname)]  $\begin{pmatrix} \infty \\ 1 \end{pmatrix}$  $\left\{\n \begin{array}{c}\n \text{(Buchstable)} \\
\text{a}\n \end{array}\n \right\}\n \left\{\n \begin{array}{c}\n \text{(Buchstabe)} \\
\text{(2iffer)} \\
\text{b}\n \end{array}\n \right\}\n \right\}$  $\frac{1}{2}$ (Datenbasisname)

**Belapiel:** 

formal :

..., DATENBASIS = MØ'DI'MI'DØ'FR, -STD-,-

Die MØ-Teile der in den Datenbasen MØ, DI, MI, DØ und FR angemeldeten Bibliotheken werden abgemeldet. Die Namen der Datenbasen, die keinen angemeldeten PRØGRAMM-Teil enthalten, werden aus der Bibliothekshierarchie gestrichen. Die Datenbasen, die nach der Abmeldung leer sind, werden gelöscht.

 $\ldots, D_{n} = kSTDDB_{1} - \ldots$ 

Die Standarddatenbasis wird aus der Bibliothekshiererchie entfernt (Beispiel für das Passivieren einer Bibliothek, deren TRAEGER eine Datenbasis ist).

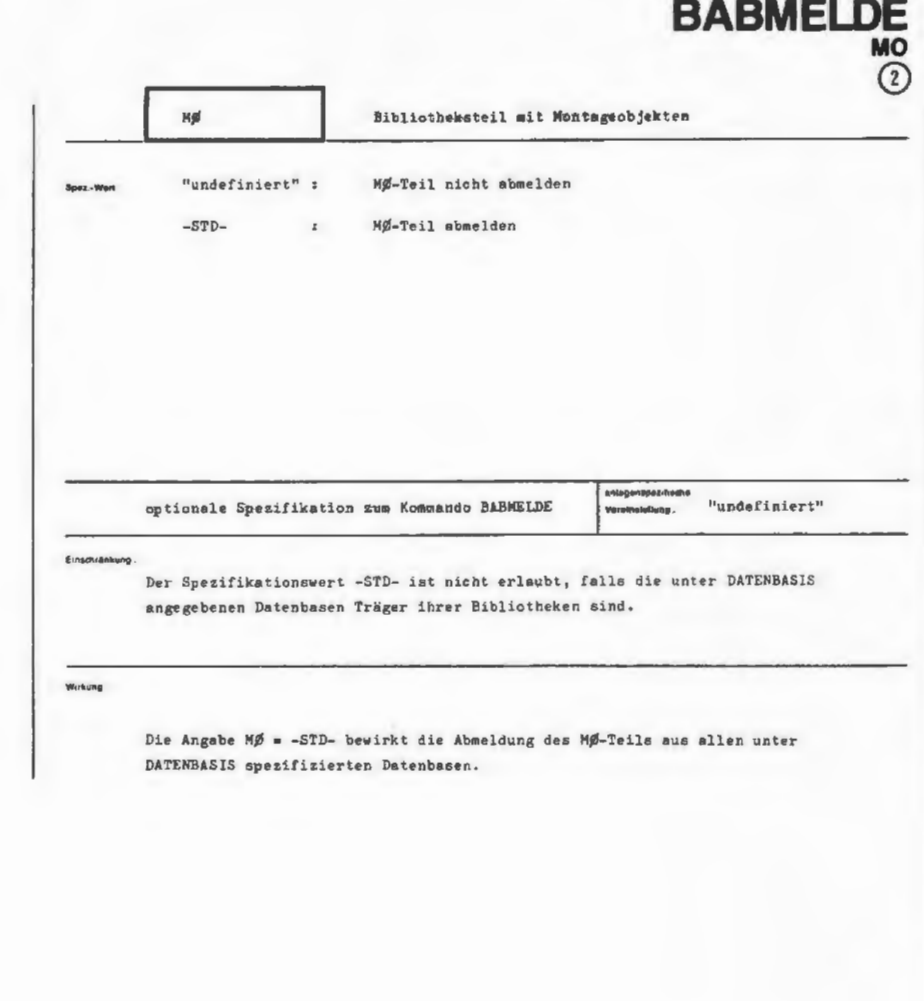

Aug. 78

35
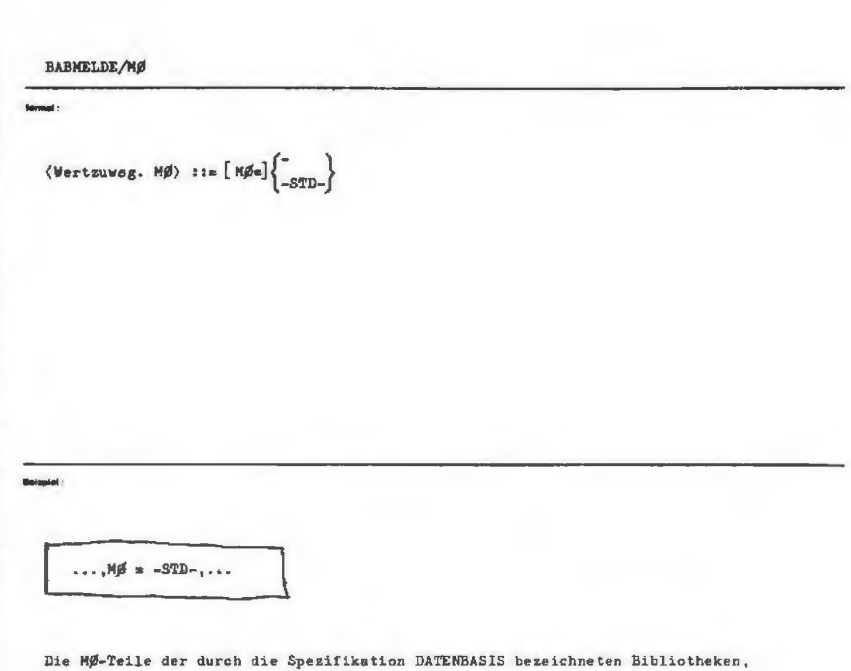

┙

werden, sofern sie existieren, abgemeldet.

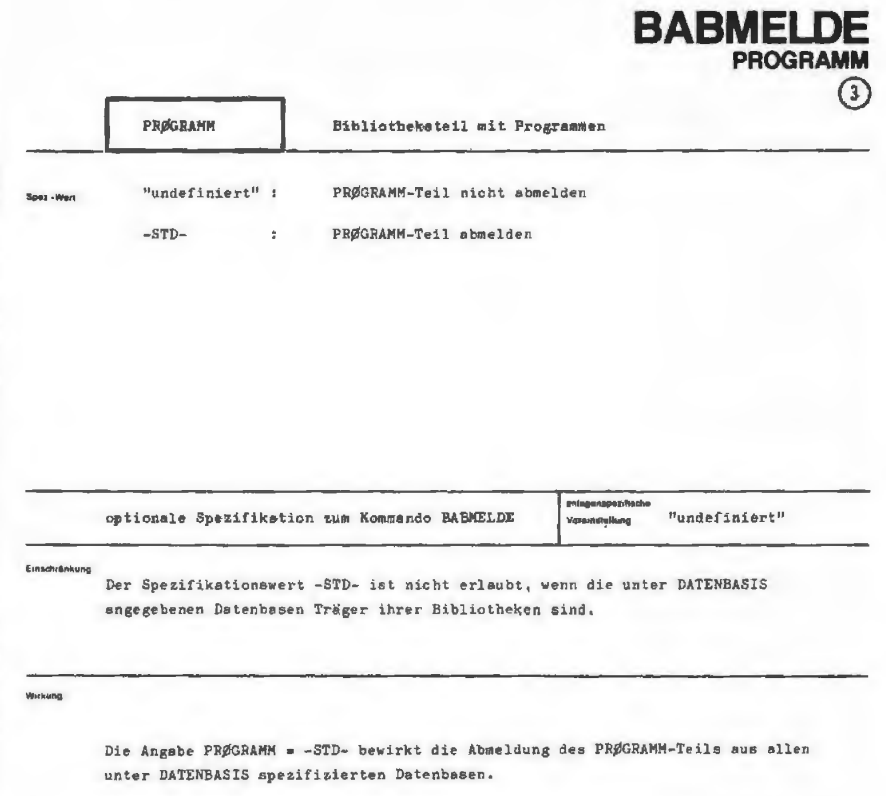

f.

BABMELDE/PRØGRANM

að -

 $\langle \texttt{Wertzuwsg. PRØGRAMH} \rangle :: = \left[\texttt{PRØGRAMH=}\right] \left\{ \begin{matrix} - & \\ -\texttt{STD-} \end{matrix} \right\}$ 

**Beispiel** 

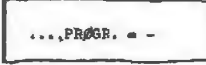

Die PRØGRAMM-Teile der durch die Spezifikation DATENBASIS bezeichneten Bibliotheken werden nicht abgemeldet.

## **BANMELDE**

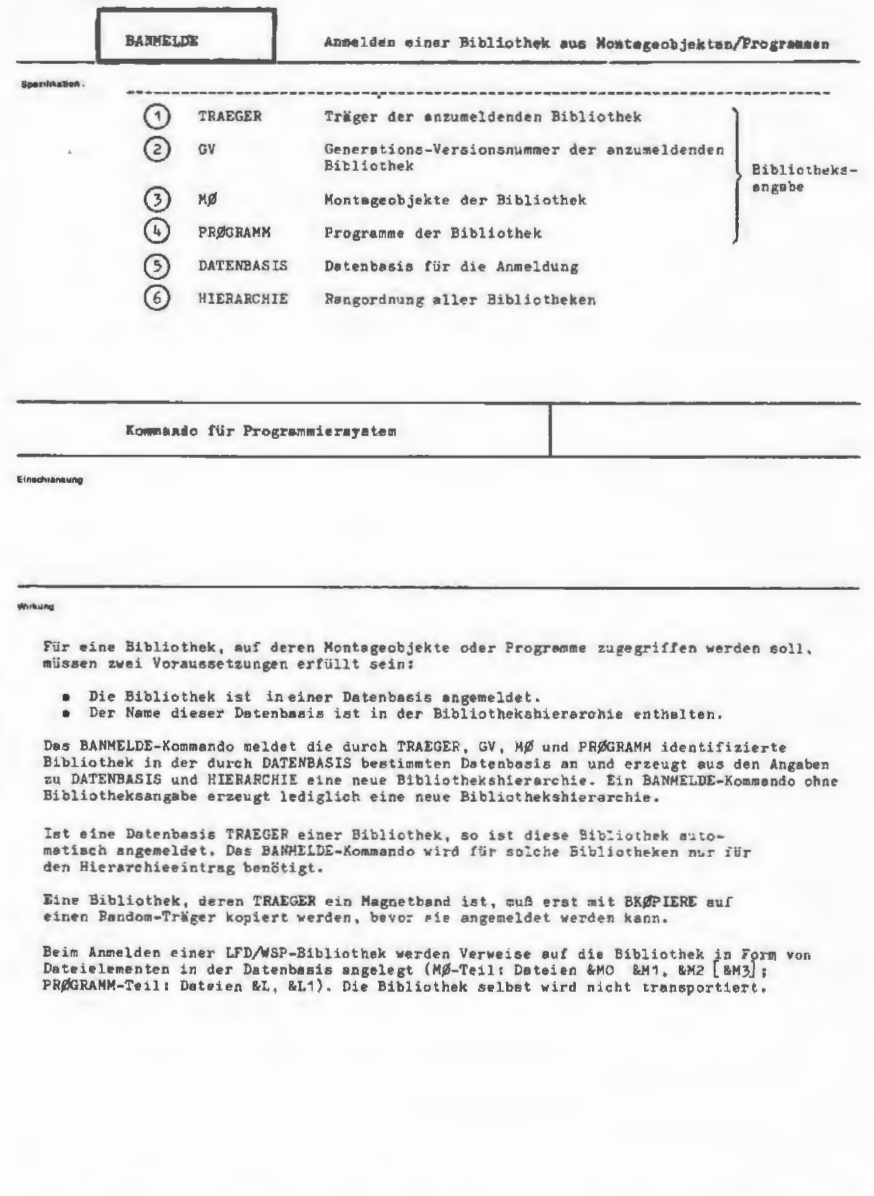

Aug 7<sub>4</sub>

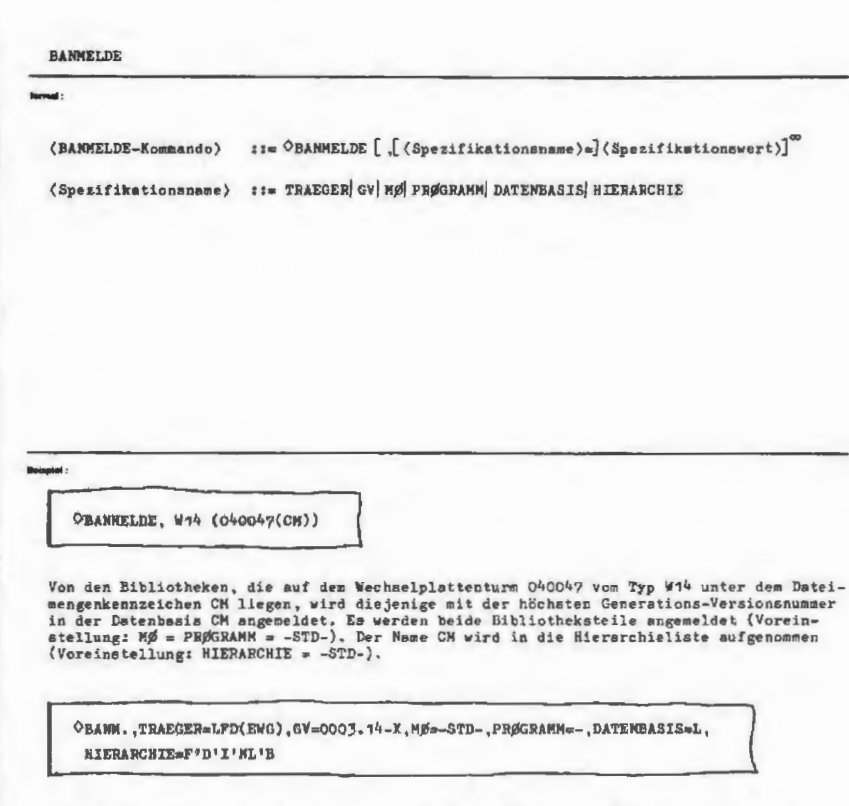

Die MØ-Teilbibliothek mit der GV-Nummer 3.14 und dem Paßwort X, die in der LFD unter<br>dem Benutserkennzeichen EWG liegt, wird in der Datenbasis L angemeldet. Außerdem wird die Hierarchie 1 &STDDB 1 2 3 4 5 6<br>5 4 5 6<br>5 6 7 NL  $rac{7}{8}$  ignerion erzeugt. OBANN ., H.

Es wird lediglich die Bibliothekshierarchie 1 &STDDB

2 &ØEFDB

beim System hinterlegt.

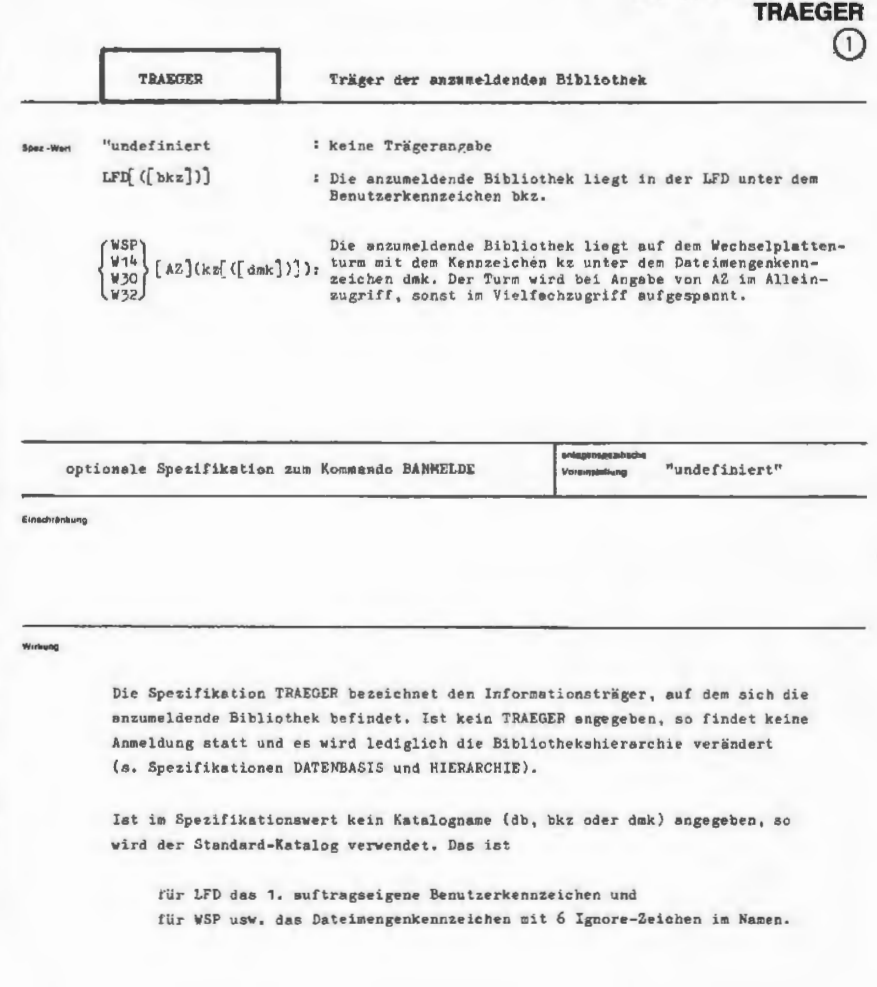

Aug. 7o

**BANMELDE** 

BANMELDE/TRAEGER

**Belgiel [** 

 $\ldots$ , TRAEGER = LFD....

Die anzumeldende Bibliothek liegt in der LFD unter dem 1. muftragseigenen Benutzerkennzeichen.

..., T. = W30 (+ -:  $*(\text{ABG}\beta L))$ ,...

Die Bibliothek liegt auf einem Wechselplattenturm mit dem externen Datenträgerkennzeichen + -: \* unter dem Dateimengenkennzeichen ALGOL.

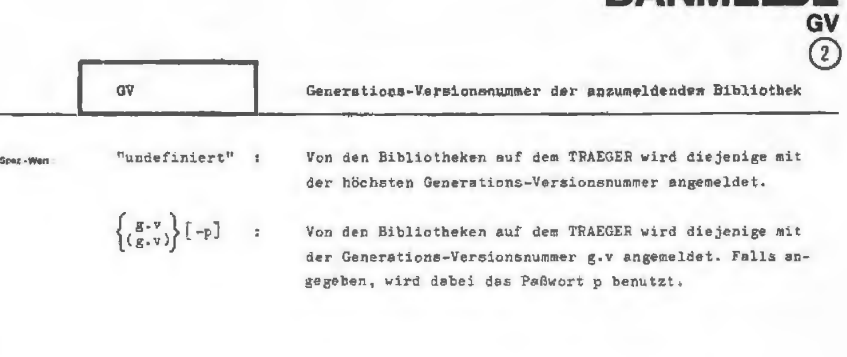

**RANMELDE** 

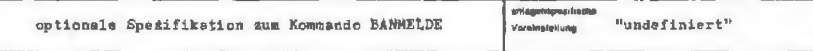

Einschlanbuhg

Die Spezifikation GV ist im Fall TRAEGER = - bedeutungslos.

Wickung.

Von den Bibliotheken, in dem durch die Spezifikation TRAEGER bezeichneten Katalog, wird diejenige mit der angegebenen Generations-Versionsnummer angemeldet.

Bei paßwortgeschützten Bibliotheken genügt es, daß Lesepaßwort anzugeben. Das Lesepaßwort ist der über die ersten 3 Zeichen hinausgehende Teil des Schreibpaßwortes, das beim Erzeugen der Bibliothek angegeben wurde. Besteht das Schreibpaßwort aus nicht mehr als 3 Zeichen, so hat die Bibliothek keinen Leseschutz und kann ohne Paßwortangabe angemeldet werden.

g.

**BANMELDE/GV** 

 $\overline{a}$ 

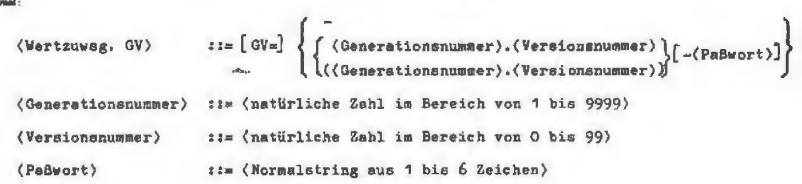

u.

 $...,$  GV = (1.0)-JET2,...  $...,$  GV = 1.0 -2, ...

Von den auf dem TRAEGER existierenden Bibliotheken wird in beiden Fällen die Bibliothek mit der Generations-Versionsnummer 1.0 und dem Paßwort JET2 (Lesepaßwort 2) angemeldet.

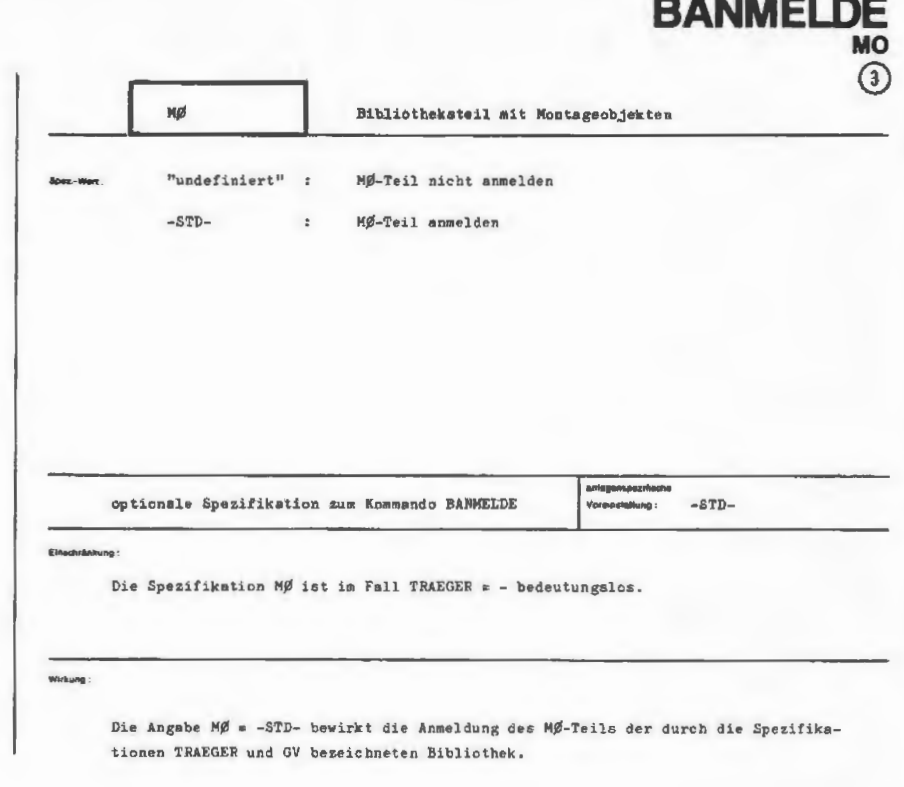

I

BANMELDE/MØ

 $\sim$ 

(Wertzuwsg. MØ) ::=  $[M\beta=]\begin{Bmatrix} - & & \\ -STD - \end{Bmatrix}$ 

Delepted :

 $..., M\emptyset = -8CD-, ...$ 

Der MØ-Teil der durch die Spezifikationen TRAEGER und GV bezeichneten Bibliothek wird sofern er existiert - angemeldet.

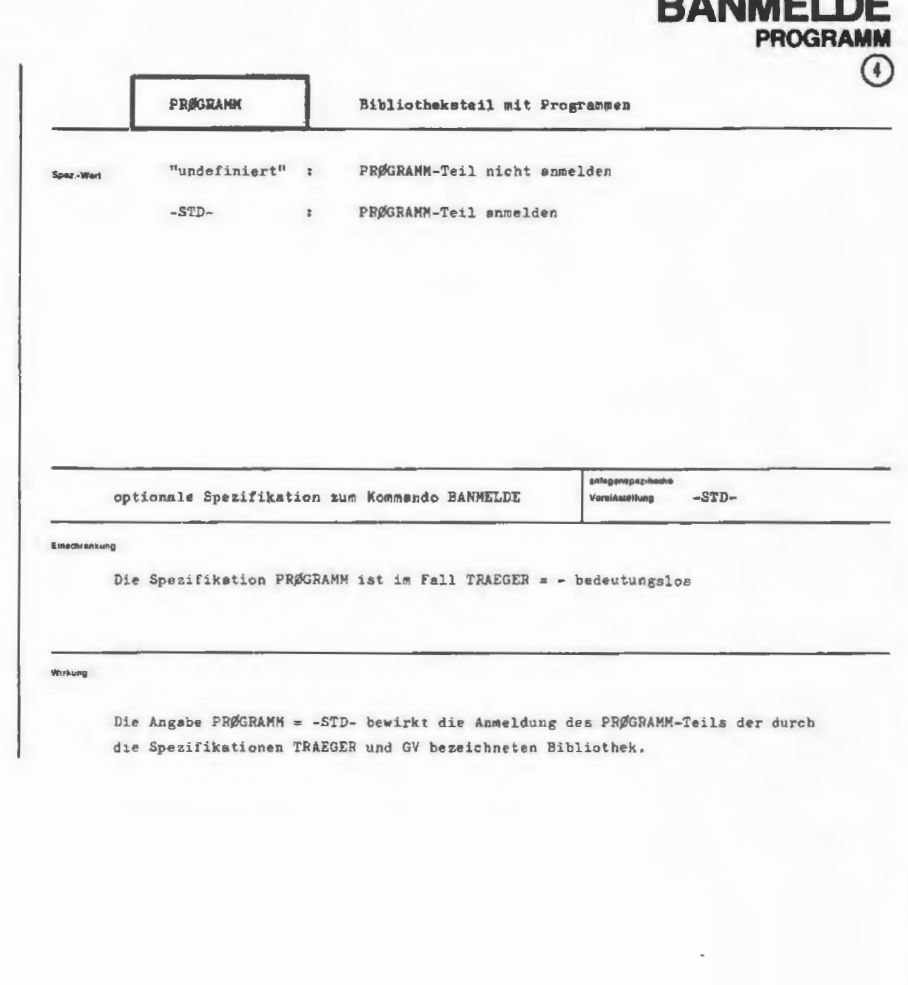

L

i m

 $\blacksquare$ 

BANNELDE/PRØGRAMM

(Wertzuwsg. PRØGRAMM) ::= [PRØGRAMM=]  $\begin{Bmatrix} - \\ -370 \end{Bmatrix}$ 

**formal:** 

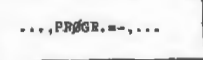

Der PRØGRAMM-Teil der durch die Spezifikation TRAEGER und GV bezeichneten Bibliothek wird nicht angemeldet.

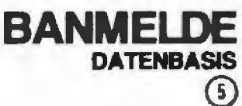

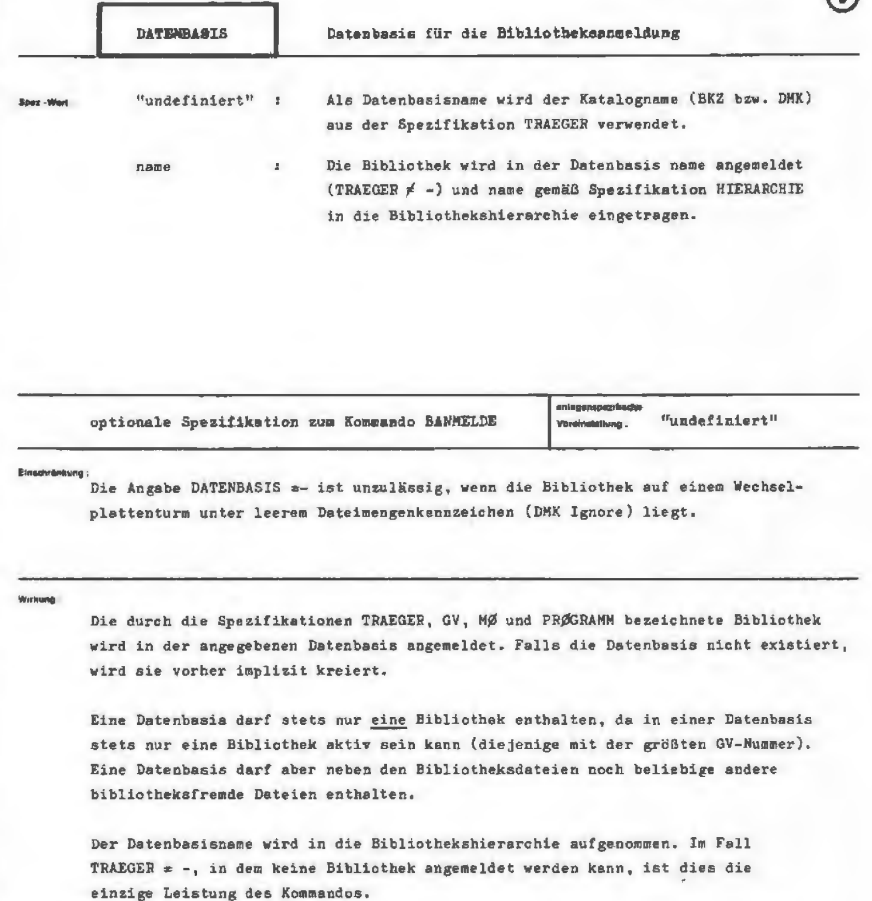

Aug. 4

**BANNELDE/DATENBASIS**  $\langle \texttt{Metzuwg. DATERBASIS} \rangle ::= \left[ \texttt{DATENBASISa} \right] \left\{ \begin{aligned} - \\ \langle \texttt{Daterbasismane} \rangle \end{aligned} \right\}$  $\mathbf{z} := \left\{ \begin{matrix} \mathbf{z} \in \mathbb{R}^n \\ \mathbf{z} \in \mathbb{R}^n \\ \mathbf{z} \end{matrix} \right\} \left[ \begin{matrix} \begin{matrix} \mathbf{z} \in \mathbb{R}^n \\ \begin{matrix} \mathbf{z} \in \mathbb{R}^n \\ \mathbf{z} \end{matrix} \\ \mathbf{z} \end{matrix} \right] \end{matrix} \right]^\mathrm{B}$  $\langle$ Datenbasisname $\rangle$ **Balance** ...,  $TR$ . =LFD(PØLLUX), ..., DATENB. =-..., TRAEG. = W30(030022(GULLI)), ..., D. = PØLLUX ..., TRAEGER=W14AZ("(PØLLUX)), ..., DATENBASIS=PØLLUX

Die durch MØ und PRØGRAMM gegebenen Teile der durch TRAEGER und GV bezeichneten Bibliothek werden in allen drei Fällen in der Datenbasis PØLLUX angemeldet.

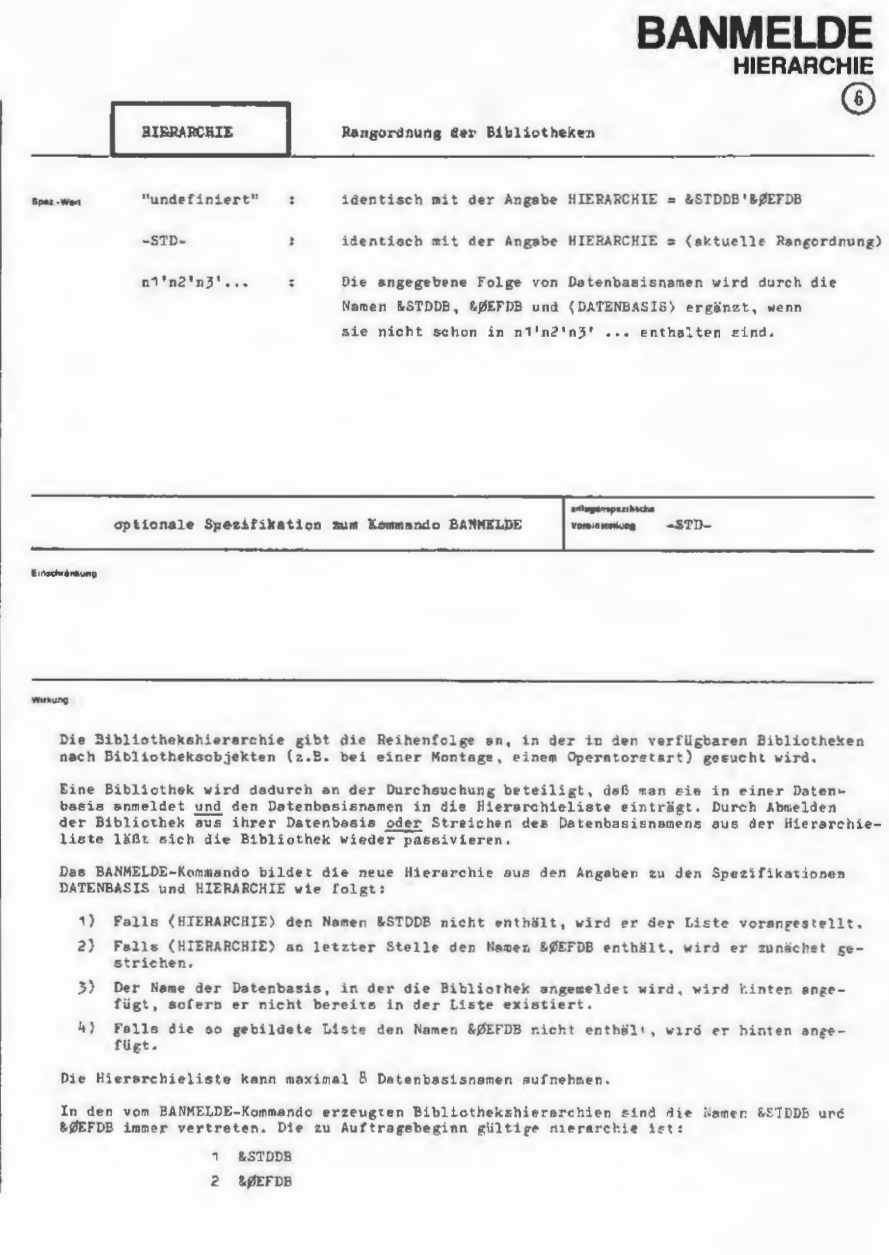

Aug 2

 $\mathbf{L}$ 

BANMELDE/HIERARCHIE (Wertzuwsg. HIERARCHIE) ::= [HIERARCHIE=]  $\int -STD -$ (Datenbasisname) ['(Datenbasisname)  $\mathbf{f} := \left\{ \left\langle \texttt{Substack} \right. \\ \& \right. \\ \& \left. \right\} \left[ \left\langle \begin{array}{c} \texttt{SubTable 0} \\ \texttt{Citter} \end{array} \right\rangle \right] \right\}$ (Datenbesisname) Beispiel .... HIERARCHIE=-STD- $\ldots$ ,  $H_* = 8$ STDDB'BIBX'& ØEFDB ..., HIER. = PIBX'KN ..., MIERA. - EIFX Sofern &STDDR, BIBX, & FIPDR die ursprüngliche Bibliothekshierarchie ist und die Bibliothek immer in der Datenbasis KN angessldet wird, wirt in allen 4 7511en die Hierarchie 1 &STDDS 2 PIEX  $X = 5$  $4.89EFDB$ erzeugt. ..., DATEMBASIS=L1, & FLFDB'&STODB Es wird die Bibliothekshierarchie 1 & ØEFDE  $E$  & STODE  $\frac{2}{3}$  L1 erzeugt.

# **BEAUFTRAGE**

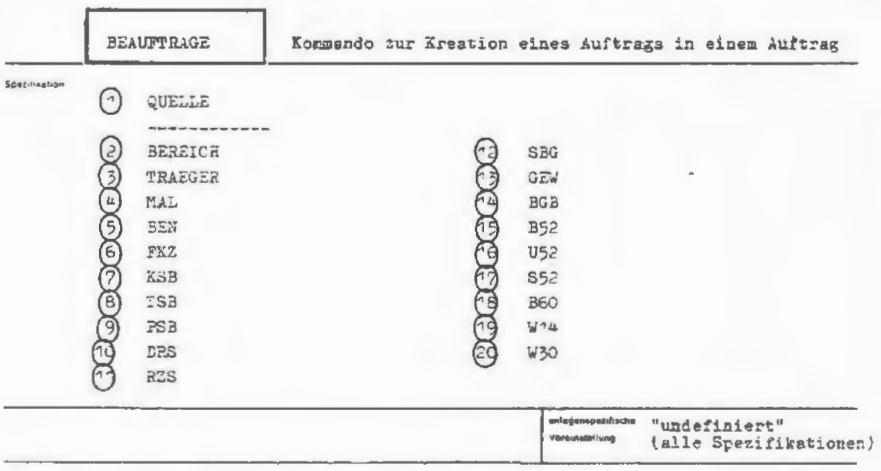

E nachtaniung

Wirkung

Die ersten vier Spezifikationen entsprechen den gleichnamigen Spezifikationen des TU-Kommandos. Die Spezifikationen 5 - 20 entsprechen denen des XBA / XBG - Kommandos. Die Angabe -STDbewirkt die Übernahme des aktuellen Wertes aus dem erzeugenden Auftrag.

Bei BEN und FKZ sind im Gegensatz zum XBA - Kommando auch Fremdstring-Angaben zulässig.

### **BEAUFTRAGE**

**format:** 

ga spist

Die Form der Spezifikationswerte entspricht denen des TU bzw. XBA / XBG - Kommandos.

UBEAUF., QU. -TEXT, TR. - LED, MAL-124, BEN -- STD-, FKZ=00\*, KSB-50,  $RZS = 5, W14 = 1$ 

Es wird ein Auftrag kreiert, der die Datei TEXT auf der LFD unter dem 1. BKZ mit den Fluchtsymbol bearbeitet, das die Ersatzderstellung 124 hat. Der Auftrag erhält die Benutzernummer des erzeugenden Auftrags und das FKZ 00° ; er benötigt 50 K Kernspeicher, 5 Minuten Rechenzeit und einen Wechselplattenturm im Alleinzugriff.

# **BEDARF**

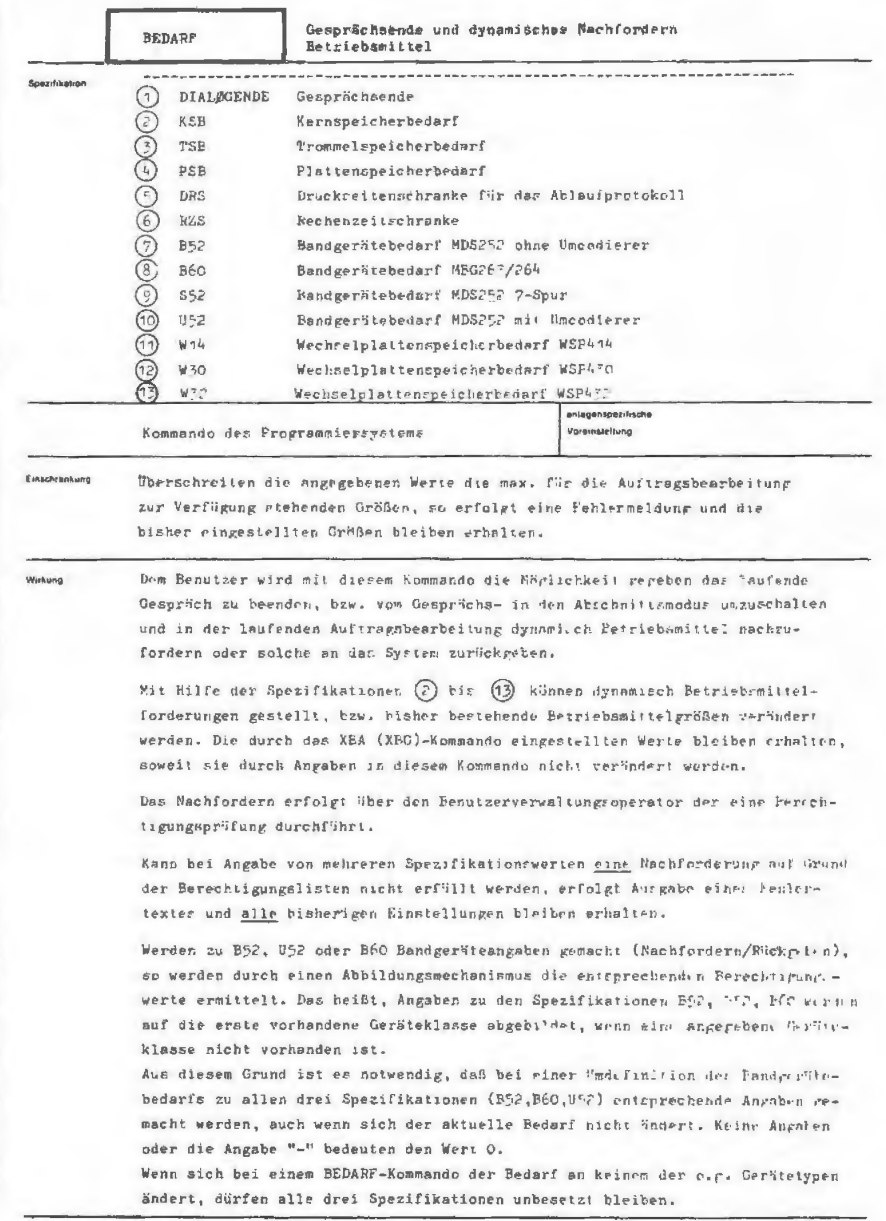

**TR** 

Aug.

55

**BEDARF** formal-(BEDARF-Kommando) ::=  $O$ BEDARF, (Spezifikationsname)=(Spezifikationswert)<sup>co</sup> (Spezifikationsname) ::= DIALØGENDE| KSB| TSB| PSB| DRS| RZS| B52| B60| S52| U52| W14| W30| W32| **Berspret**  $\delta$ BEDARP, KGB = 50, RZS = 180, DRS = 60, PSP = 250 Der max. Kernspeicherbedarf wird auf 50 K, der Plattenspeicherbedarf auf 250K, die Rechenzeitschranks auf 180 Sekunden und die Druckseitenschranke auf 60 Seiten neu festgelegt. OBEDARY, DIALØGERDE = - STD-Das laufende Gespräch wird beendet.

CIT KE YANGGRAFALLAPE, PER-ADAM.<br>PERLEP: POR PRIERREP PAR 444++@PERATCTLAUR / |T FE /LET / FFE1.55T1 / SF/4W  $217.507''$   $k$ <sup>1</sup>.0005Rs

Die Betriebsmittelforderung nach 400 K Plattenspeicher konnte hier nicht erfüllt werden. Der bisher eingestellte Wert bleibt jedoch erhalten. Des Gespräch kann, wenn sinnvoll, fortgesetzt werden.

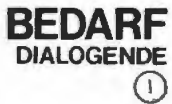

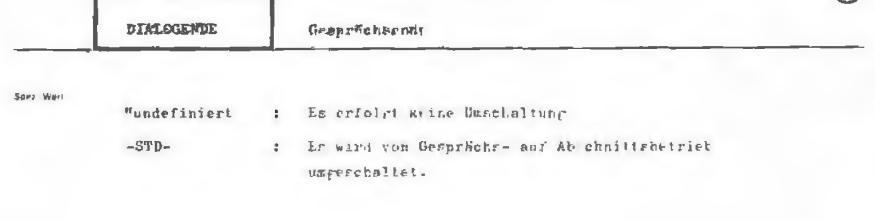

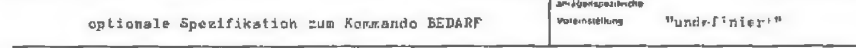

E nachrankung

**Wirnwha** 

Die Angabe der Spezilikation -SID- bewirkt dir Berndigung att Gerti cli. bzw. die Umschaltung von Gergrächs- auf Abschnittrmodus.

Beim Umschalten von Gespräch: - auf Abschrittemodus ist darnuf zu seiter, daß das Kommando D BEDARF,-STD- vor aller tir den Abschmittsmodus vergesehenen Kommando: stehen muß.

Soll das Gespräch während des Ausgabezustartit (reclinender Operator) ungeschaltet werden, dann muß mit dem Kommando , XAN v. der aktuelle Operaturlauf unterbrochen werden. Hach Moldung der Abwicklers (J v AEW v:) Pann dann mit Q BEDARF,-S1D- in den Abschnittsmodus ungeschaltet werden.

#### Achtungi

Durch Unterbrechung des Operatorlaufs mit XAN werden die folgenden hos-abdos in der Vorrangstufe des Entachlüßlers ausgeführt, d.h., nach Ausführung der Vorrangkommandos kehrt der Entschlüßler in die Grundstule zurück und setzt den Operatorlauf an der Unterbrechungsstelle ebenfalls im Abschnittsmodus fort. Siehe hierzu auch TR440, Kommandosprache, Abschnitt 40 (Gerriche). BEDARF/DIALOGENDE

(Mertzuweg, DIALOGENDE) ::= [DIALOGENDE =]  $\begin{cases} \div$ STD- $\end{cases}$ 

Beisplet

formal -

 $\circ$  BEDARF, DIALOGENDE = -SID-

O LFANMELDE, ...

O TKOPIERE, ... 5.

Es wird vom Gesprächsmodus in den Abschnittsmodus umgeschaltet, d.h., das Gespräch wird beendet und die Kommansos LFAKELLDE und BCPIERE im Abdehnittenener ausgelöset.

### BEDARF

*Die* Spezifikationen 2 - 13 des BEDARF-Kommandos werden hier nicht in aller Ausführlichkeit behandelt, da ihre Bedeutung eindeutig ist und außerdem mit den Spezifika· tionen des XBA/XBG-Kommandos übereinstimmt.

Zu beachten **ist** nur, daß bei der Spezifikation RZS die neue Rechenzeitschranke in Sekunden anzugeben ist.

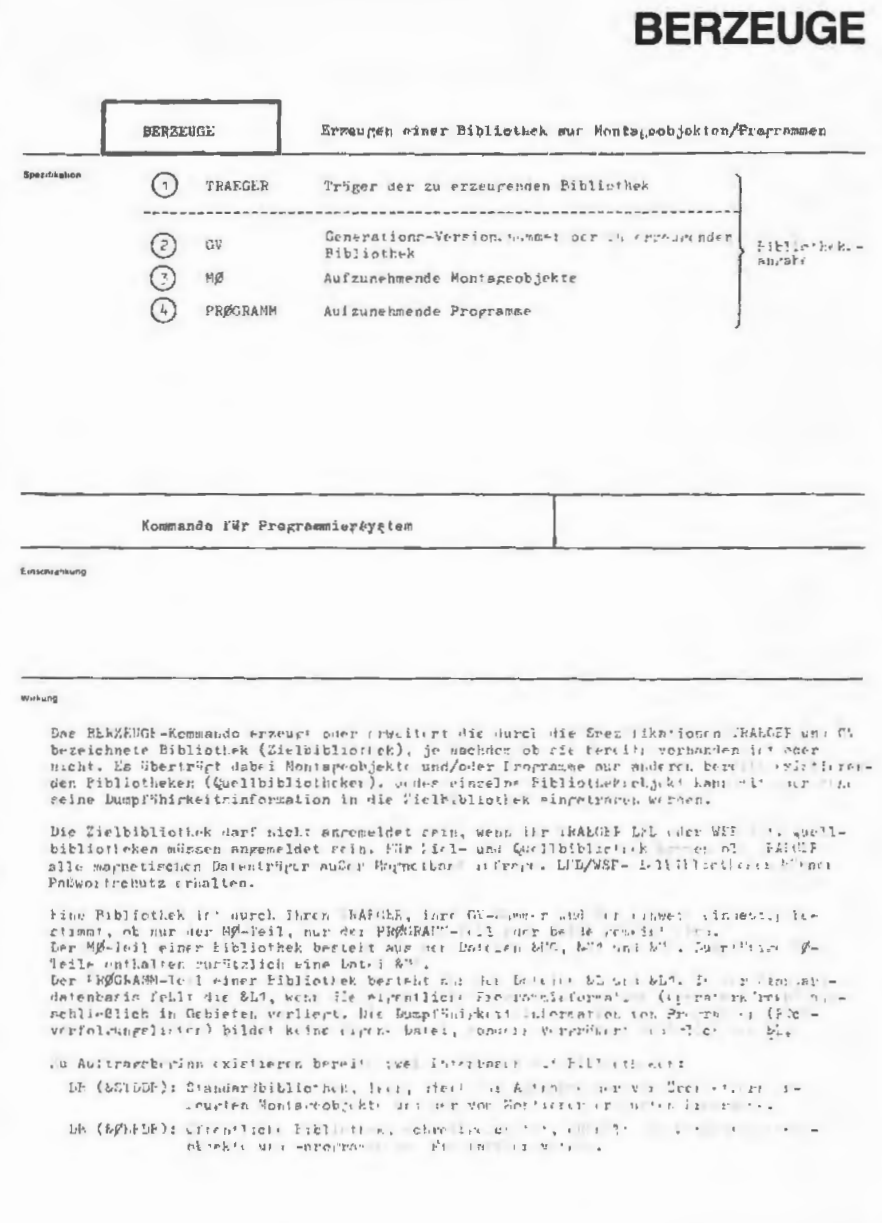

61

**BERZEHGE** 

formal

(BERZEUGE-Kommando) : := OBERCEUGE [ [(Spezifikatlencnaze)a](Spezifikatirn:wert)]\*

 $\mathbf{I}$ 

(Spezifikationsname) ::= IRAEGER| GV| M@| PRØGRAMM

**Beispiel** 

 $\theta$ 

VEERZEQOE, TRAZOKR=LFI(#f"\$CF), U, =""05.04-XfX, Wf=-. FRFGRA" +F-#Vl

In der LPD wird unter set Benutrerkenmedcher (#1574, "der) Lie f. of richt fährter".<br>Wie PRØGRANM-Teilbibliotisk wirder OV-Nammer Torunis auf der Sief Fördig Torunismen<br>erhält des PeScort XØG, men und bei Kunftlichen Fran

WHERE . . DE (\$87DEB) .-. FREEM WHERE ST. . WHERE . WHERE .

Aus der in der Detenbesis Bügüllenrundlagt (Paki, 1988) der in Gebrecht am der Wallen<br>und 1991: sowie rümtliche Procra eils ist der aberliktig (Pakistan eils

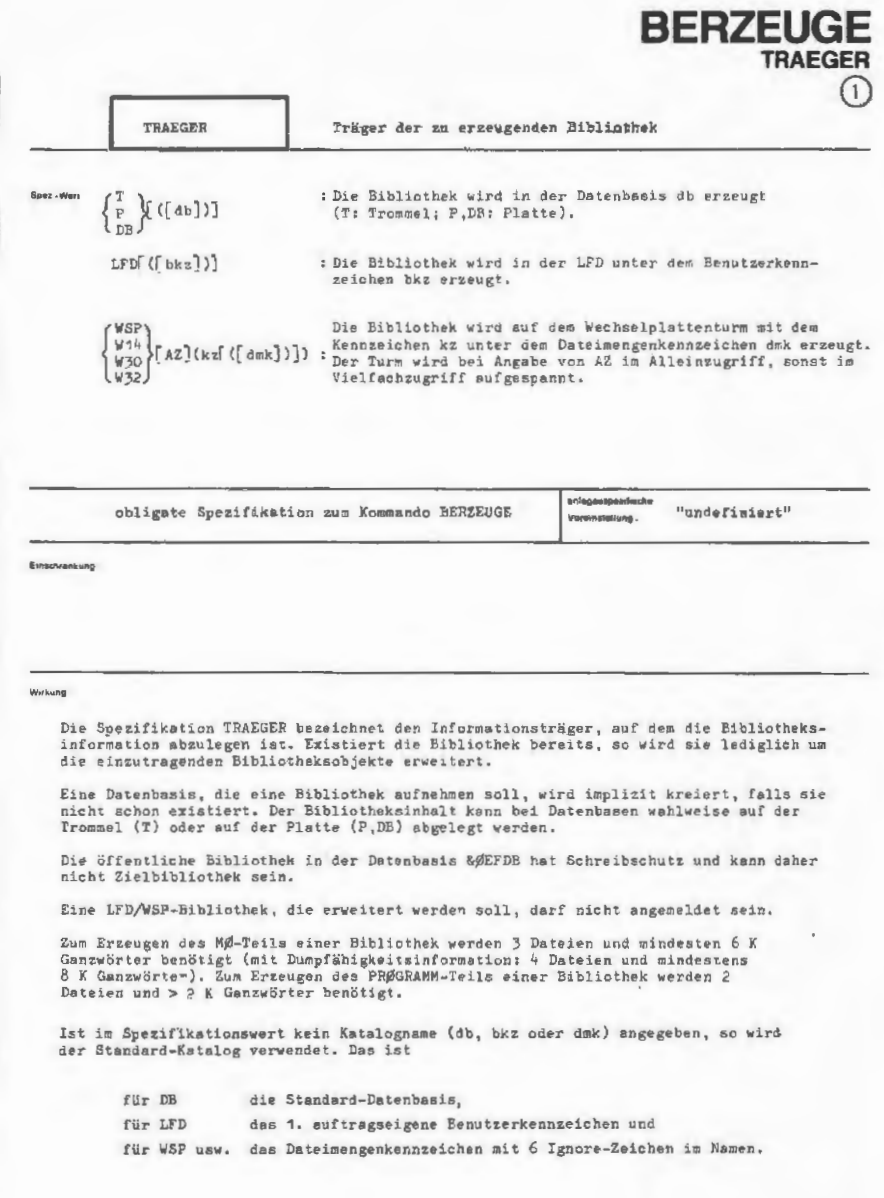

Aug.  $7L$ 

63

**BERZEUGE/TRAEGER** 

Common

\n(Nertzuwsg. TRAEGER) ::= [TRAEGER]

\nif 
$$
\begin{Bmatrix} T \\ P \\ NP \end{Bmatrix}
$$
 [f([{Ratelogname})])

\n(Kennzeichen)

\nif  $\begin{Bmatrix} VSP \\ V74 \\ W30 \\ W32 \end{Bmatrix}$  [z]/({Kennzeichen}[{Ketalogname})])

\n(Kennzeichen)

\nif  $\begin{Bmatrix} VSP \\ W34 \\ W32 \end{Bmatrix}$  [az]({Kennzeichen}[{Ketalogname})])

\n(Ketalogname)

\n $\begin{Bmatrix} VSP \\ W30 \\ W32 \end{Bmatrix}$  [z]/({Kentalechen})

\nif  $\begin{Bmatrix} VSP \\ V30 \\ W31 \end{Bmatrix}$  [z]/({Ketaleomene})

\nif  $\begin{Bmatrix} VSP \\ V30 \\ W21 \end{Bmatrix}$  [z]/({Ketaleomene})

ĭ.

Reserved

..., TRAEGER =  $T(EBO15), \ldots$ 

Die Bibliothek (Dateilnhelte) wird auf die Trommel gebrecht. Falls die Datenbssis<br>BIBO15 noch nicht existiert, wird sie kreiert, um Verweise auf die Bibliothek<br>(Dateilemente) darin einzutragen und Sie anzumelden. Die Anmel

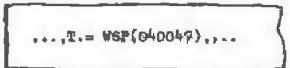

Die Bibliothek wird auf dem Wechselplattenturm mit dem externen Datenträgerkenn-<br>zeichen O40047 (Typ W44) erzeugt und unter dem Dateimengenkennzeichen Ignore verwaltet.

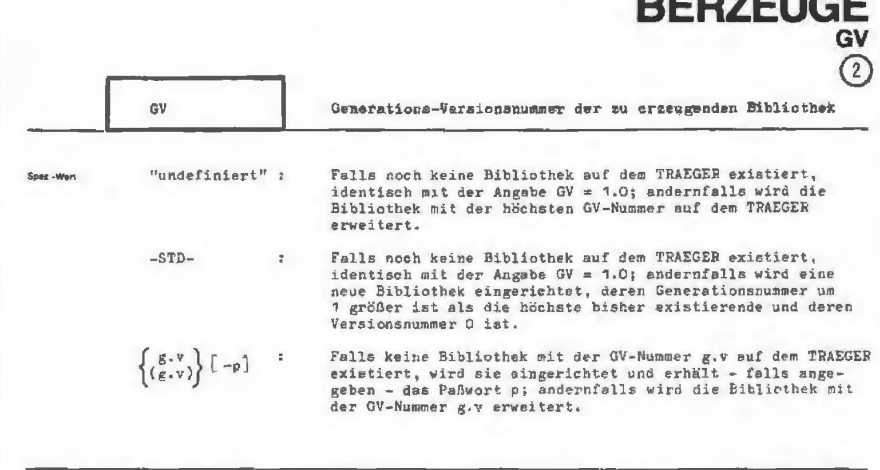

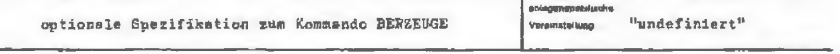

Einschränkung

Wirkung

Die Generations-Versionsnummer dient dazu, mehrere Bibliotheken voneinander zu unterscheiden, die in der LFD unter dem gleichen Benutzerkennzeichen bzw. auf einem Wechselplattenturm unter dem gleichen Dateimengenkennzeichen liegen. In einer Datenbasis ist immer nur eine Bibliothek zugelassen, da bei der Suche nach Bibliotheksobjekten über die Hierarchie im sllgemeinen (z.B. vom Montierer und Abwickler) in einer Datenbasis stets nur die Bibliothek mit der höchsten GV-Nummer, d.h. nur eine berücksichtigt wird.

Generations-Versionsnummer und Paßwort (sofern angegeben) werden bei der Kreation allen Bibliotheksdateien mitgegeben.

Aug 78

m ma

**BERZEUGE/GV**  $-STD-$ (Wertzuwsg. GV)  $t := [GVar]$ (Generationsnummer) ::= (natürliche Zahl im Bereich von 1 bis 9999)  $\langle$ Versionsnummer $\rangle$ : i= (natürliche Zahl im Bereich von O bis 99)  $\langle$ Paßwort $\rangle$ ti= (Normalstring aus 1 bis 6 Zeichen)

Belsotel

 $......$  GV =  $-...$  $...$ , GV = -STD-, ...

Falls auf dem TRAEGER noch keine Bibliothek existiert, wird beide Male eine Bibliothek mit der Generations-Versionsnummer 1.0 erseugt.

 $... 9Y = 10.10 - SEGRET...$ 

Falls die Bibliothek mit der GV-Nummer 10.10 bereits existiert, wird sie erweitert; andernfalls wird sie erzeugt und mit dem Paßwort SECRET geschützt. Zum Anmelden dieser Bibliothek genügt die Angabe des Lesepaßwortes RET.

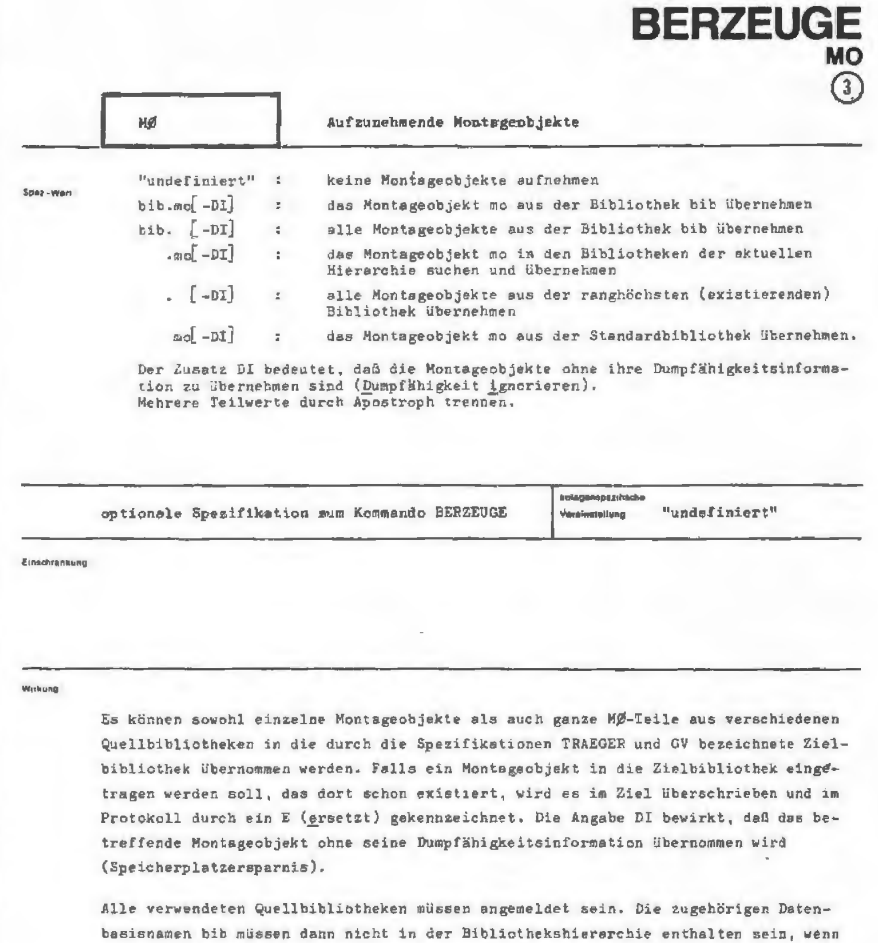

sie explizit im MØ-Teilwert genannt sind.

Aug 10

BERZEUGE/MØ

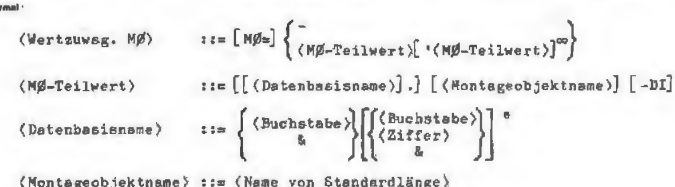

Belagiel

 $...$ ,  $M\beta$  = , PIQUE-DI'COEUR, ...

Nach dem Montageobjekt PIQUE werden die Bibliotheken der aktuellen Hierarchie der Reihe nach durchsucht. Falls es gefunden wird, wird es ohne seine Dumpfähigkeitsinformation in die durch die Spezifikationen TRAEGER und GV bezeichnete Bibliothek übernommen. Ebenfalls übernommen wird das Montageobjekt CØEUR aus der Standardbibliothek.

منتزعة عالوجت

Die Bibliothekshierarchie heiße &STDDB, &ØEFDB. Es werden alle Montageobjekte aus der Standardbibliothek in die zu erzeugende Bibliothek aufgenommen.

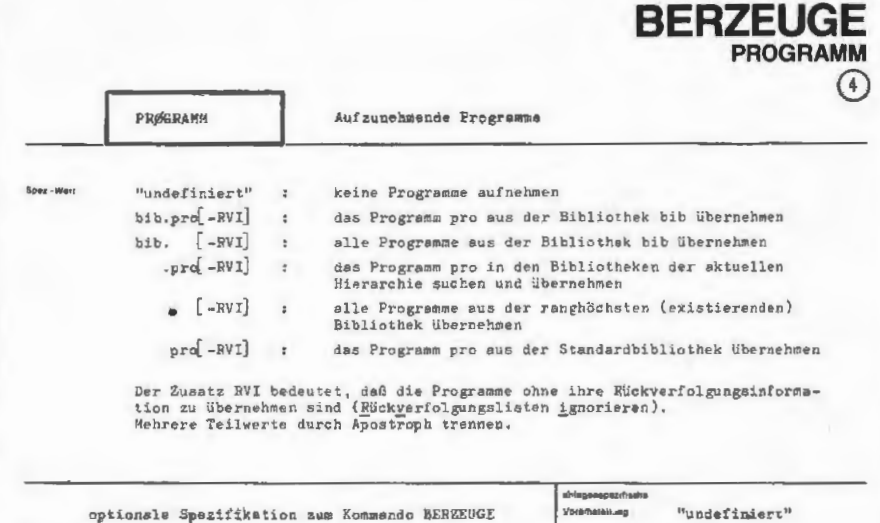

Einschrankung

Wiskung

Es können sowohl einzelne Programme als auch ganze PRØGRAMM-Teile aus verschiedenen Quellbibliotheken in die durch die Spezifikationen TRAEGER und GV bezeichnete Zielbibliothek übernommen werden. Falls ein Programm in die Zielbibliothek eingetragen werden soll, das dort schon existiert, wird es im Ziel überschrieben und im Protokoll durch ein E (ersetzt) gekennzeichnet. Die Angabe RVI bewirkt, daß das betreffende Programm ohne seine Rückverfolgungsinformation übernommen wird (Speicherplatzersparnis).

Alle verwendeten Quellbibliotheken müssen sngemeldet sein. Die zugehörigen Datenbasisnamen bib müssen dann nicht in der Bibliothekshierarchie enthalten sein, wenn sie explizit im PRØGRAMM-Teilwert genannt sind.

**BERZEUGE/PRØGRAMM** 

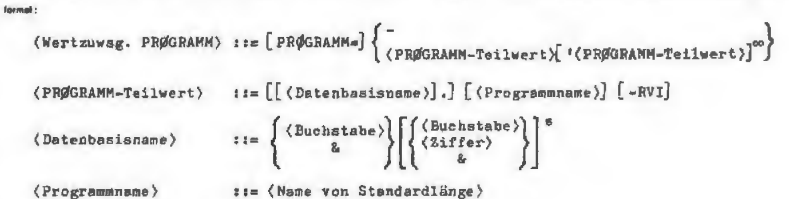

f.

 $\rightarrow$ 

**Bernman** 

..., PRØGRAMM = WUE. 'BØ. - RVI

Aus den in den Datenbasen WUE und BØ angemeldeten Bibliotheken werden slle Programme in die durch die Spezifikationen TRAEGER und GV bezeichnete Bibliothek übernommen. Bei den Programmen aus BØ wird eventuell vorhandene Rückverfolgungsinformation nicht mitübertragen.

..., PR. = DM'VALUTA.SFR

Aus der Standerdbibliothek wird das Programm DM, aus der in der Datenbasis VALUTA angemeldeten Bibliothek das Programm SFR in die Zielbibliothek übernommen. Eventuell vorhandene Rückverfolgungslisten werden in beiden Fällen mitübertragen.

### **BIBANMELDE**

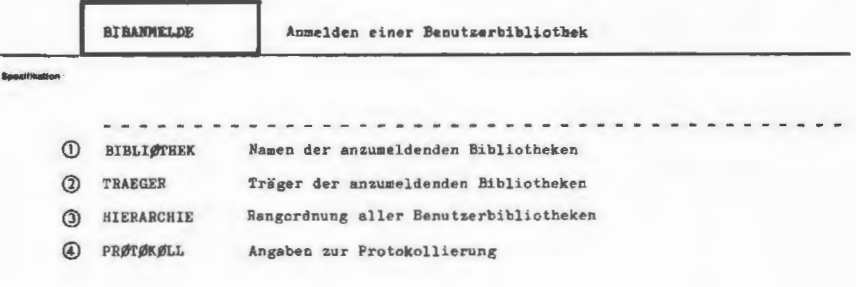

Kemmando für Programmiersystem

Einschrankung

**Wirksdam** 

Eine Benutzerbibliothek, auf deren Programme oder Montageobjekte zugegriffen werden soll, muß dem System bekannt sein. Während beim Verlagern einer Bibliothek ein Materialtransport vorliegt, bleibt sie beim Anmelden unverändert auf ihrem Träger und wird bei jedem Zugriff von dort gelesen. Angemeldet werden können nur Bibliotheken auf Speichern, die Random-Zugriff erlauben (LFD, WSP), Beim Anmelden wird immer die gesamte Bibliothek für lesenden Zugriff bereitgestellt. Wenn noch nicht vorhanden, wird gleichzeitig eine Datenbasis mit dem Namen der Bibliothek kreiert. In dieser Datenbasis werden die fünf- bei Teilbibliotheken drei (nur Montageobjekte) oder zwei (nur Operatoren)- Standard-Dateien angemeldet. Existieren dort bereits entsprechende Standarddateien, so werden diese vorher gelöscht. Gleichzeitig mit der Anmeldung wird eine Bibliothek in die Bibliothekshierarchie eingefügt. Die Hierarchie gibt die Reihenfolge der Bibliotheken an, die beim Suchen nach einem Objekt (Operator, MØ) eingehalten wird. An der Spitze der Hierarchie steht unverändert immer die Standard-Datenbasis.

Die Reihenfolge der Bibliotheken in der Hierarchie kann man mit dem BIBANMELDE-Kommande verändern. Desgleichen können auch Bibliotheken durch Auslassen in der Hierarchie abgemeldet werden. Ein automatisches Abmelden aller Bibliotheken erfolgt bei Abschnittsende.

#### **BIBANMELDE**

**Showed -**

(BIBANMELDE-Kommando) 1:= OBIBANMELDE[,[(Spezifikationsname)=](Spezifikationswert)]

(Spezifikationsname) ::= BIBLIØTHEK|TRAEGER|HIERARCHIE|PRØTØKØLL

: Ieleplel

OBIBABMELDE, BIBLIOTHER = ALGPLT'LOGIST - PASSW1, LFD, -STD-

Die Bibliotheken ALGPLT und LØGIST (mit dem Paßwort PASSW1) zuf dem Träger LFD werden angemeldet und in dieser Reihenfolge an die vorhandene Bibliothekshierarchie unten angefügt.
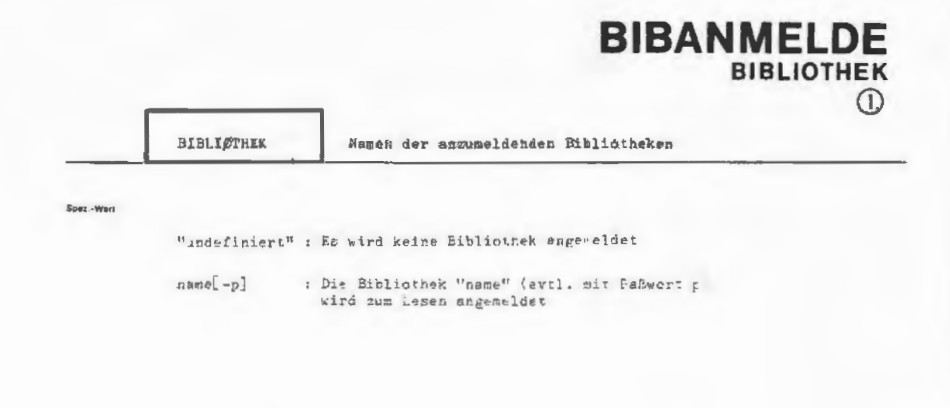

menrere Bibliotheksmamen duich Apostroph Frennen

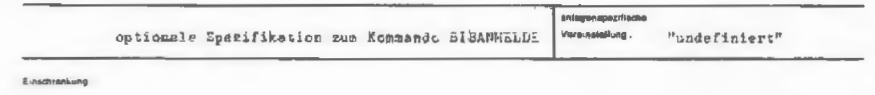

Wirkung -

Bei Angabe des Wertes "undefiniert" wird auch die Spezifikation TRAEGER nicht ausgewertet. Auf diese Weise wird nur eine neue Hierarchie definiert.

Die angeführten Bibliotheken, die alle auf demselben Träger mit Random-Zugriff liegen müssen, werden zum Lesen angemeldet. Der Bibliotheksname wird gleichzeitig als Datenbasisname verwendet. Wenn noch nicht vorhanden, wird die Datenbasis kreiert und in ihr werden die fünf- bei Teilbibliotheken drei bzw. zwei- Standarddateien angemeldet.

Ist eine Bibliothek paßwortgeschützt, so führen alle Standarddateien dieser Bibliothek dieses Paßwort. Das Paßwort wird nur zum Anmelden henötiet.

BIBANMELDE / BIBLIØTHEK

 $\frac{1}{2}$ 

(Wertzuwsg. BIBLIØTHEK) ::=  $[ \hbox{\tt BIBLIOTHEK} \; \texttt{-} ] \, \begin{cases} \texttt{-} & \texttt{[Bibliothekaname)[} \; \texttt{-} \texttt{[Palworth]} & \texttt{[Bibliothekaname)[} \; \texttt{-} \texttt{[Palworth]} \end{cases} \end{cases}$  $\{ \{ \} \} \begin{cases} \texttt{Buchstabe} \texttt{S} \end{cases} \left\{ \begin{array}{l} \texttt{Buchstabe} \texttt{S} \\\texttt{Cilifer} \texttt{S} \end{array} \right\} \end{cases}$ (Bibliotheksname)  $\langle$ Paßwort $\rangle$ ::= (Normalstring von 1 bis 6 Zeichen Länge)

 $\mathbf{I}$ 

.., BIBLIØTHEK = BENBIB, ..

Die Bibliothek BENBIB wird zum Lesen angemeldet.

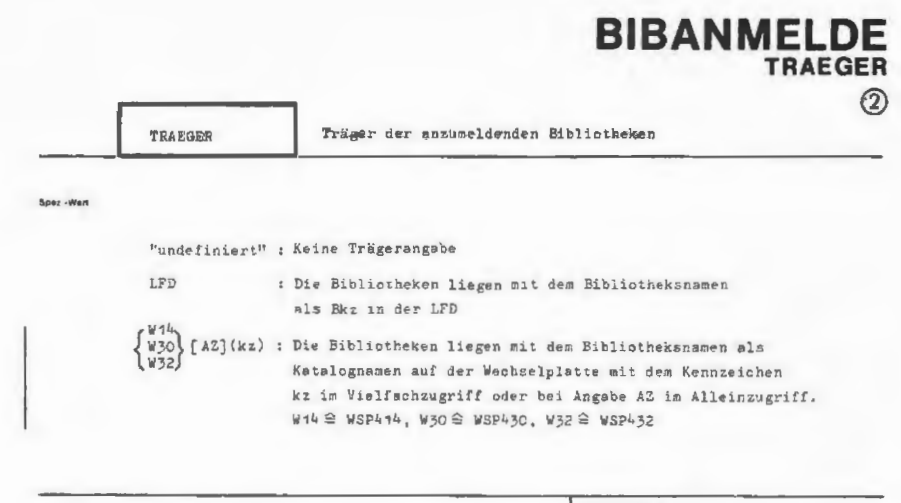

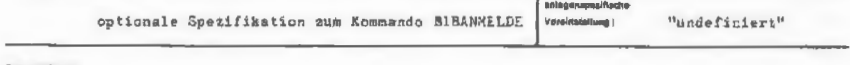

Eirechränkung

 $\overline{1}$ 

Wirkung

Angabe des Trägers, auf dem alle Bibliotheken stehen. Der Iräger muß kandom-Zugriff erlacben.

Wird kein Träger angegeben, so kann auch keine Bibliothek engemelder verden.

 $\mathsf{L}$ 

BIBANMELDE / TRAEGER

ml -

(Wertzuwsg. TRAEGER) ::= [TRAEGER =  $\begin{Bmatrix} \text{LFD} \\ \text{W14} \\ \text{W30} \\ \text{W32} \\ \text{A2J} \\ \text{(Kennzeichen)} \\ \text{W32} \\ \text{(Kennzeichen)} \end{Bmatrix}$  ${$ Kennzeichen ${>}$ :: = (Normalstring von 1 bis 6 Zeichen Länge)

... TRADOER = LFD, ...

 $\bar{l}$ 

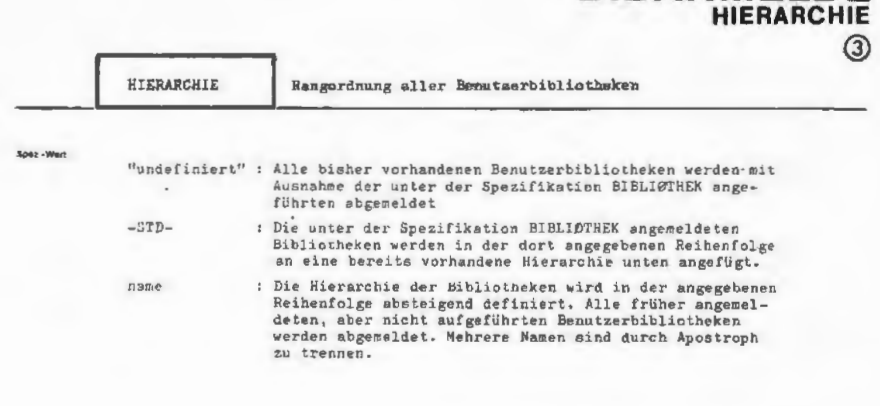

**BIBANMELDE** 

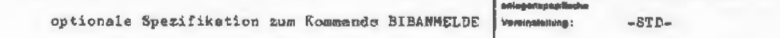

Einschränkung:

Wirkung:

Es wird eine Hierarchie der Bibliotheken definiert. Die Hierarchie gibt die Reihenfolge an, in der in den Bibliotheken bei der Montage oder beim Operatorstart die einzelnen Objekte gesucht werden. An der Spitze der Hierarchie steht immer die Standard-Datenbasis, am Ende immer die öffentliche Datenbasis. Dazwischen können bis zu secha Benutzerbibliotheken stehen, deren Namen hier angegeben werden können.

Ist die Spezifikation BIBLIØTHEK dieses Kommandos undefiniert, so wird nur eine neue Hierarchie eingerichtet.

Aug 10

I

 $77$ 

BIBANMELDE / HIERARCHIE

 $\texttt{\{Vertex} \texttt{W} \texttt{S}, \texttt{HIERARCHIE} \texttt{HIERARCHIE} \texttt{\{HIERARCHIE}\} } \left\{ \begin{array}{l} n \\ -G \texttt{FD} \\ (B1 \texttt{b111} \texttt{o11} \texttt{he} \texttt{k5} \texttt{DBm} \texttt{b} \texttt{b} \texttt{b} \texttt{b} \texttt{b} \texttt{b} \texttt{b} \texttt{b} \texttt{b} \texttt{b} \texttt{b} \texttt{b} \texttt{b} \texttt{b} \texttt{b} \texttt{b} \texttt{b} \texttt{b} \$  $\{:\mathbb{R}^{\mathbb{R}}\times\mathbb{R}^{\mathbb{R}}\}\left[\left\{\begin{array}{l}\left\{\text{Buchstable}\right\}\\ \left\{\text{C}\right\} & \text{C}\right\}\\ \left\{\begin{array}{l}\left\{\text{C}\right\} & \text{C}\right\}\\ \left\{\text{C}\right\} & \text{C}\end{array}\right\}\right]^6$ (Bibliotheksanme)

., MIERARCHIE = BIB1'FTNPL1'BENPL, ...

Es wird eine neue Hierarchie der Bibliotheken definiert. Die Kansordnung lat von ober rech unten: Standard-Datenbasis, BIB1, FTNPL1, BENPL, STTentliche Batenbasin,

# **BIBANMELDE**  $\overline{a}$

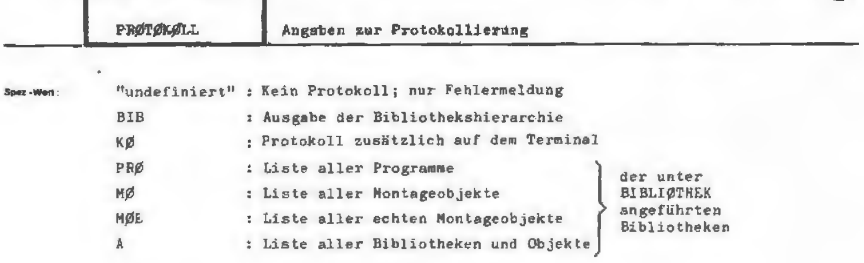

mehrere Angaben durch Apostroph trennen

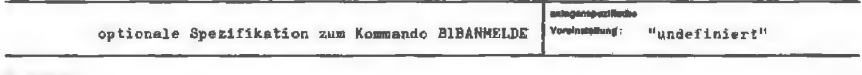

Einschränkung

#### Wirkung -

Es wird ein dem angegebenen Wert entsprechendes Protokoll ausgegeben, wobei jedoch nur Objekte von Bibliotheken berücksichtigt werden, die im gleichen Kommando angemeldet werden. Bei mehreren Bibliotheken werden die Objekte nach Bibliotheken getrennt aufgelistet.

Nov. 75

BIBANMELDE / PRØTØKØLL

(Wertzuwsg. PRØTØKØLL) 1:= [PRØTOKØLL =]  $\left\{ \frac{1}{(T \in \texttt{llwert}) \left[ \cdot (TeilWert) \right]^m} \right\}$ : := BIB| KØ| PRØ| MØ tMØE| A  $\langle$  Teilwert $\rangle$ 

. Ielepleš

ù.

... PRØT. = BIB'PRØ'KØ, ...

Es werden die Hierarchie der Bibliotheken und alle Programme der gerade angemeldeten Bibliotheken such auf dem Terminal ausgegeben.

### **BIBVERLAGERE**

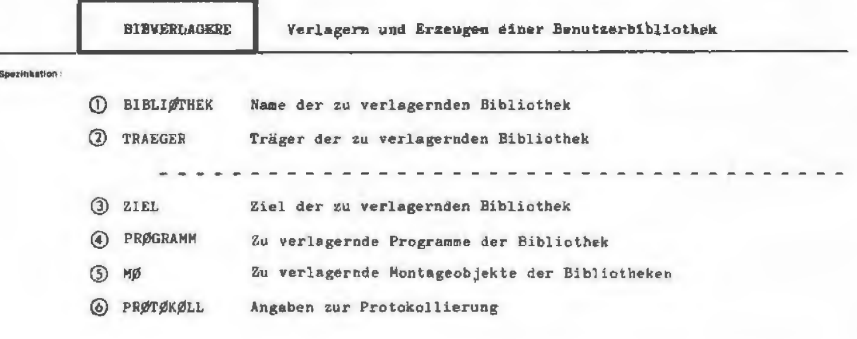

Kommando für Programmiereystem

**admanuen** 

 $\overline{\phantom{a}}$ 

#### **Wickung**

Eine Benutzerbibliothek enthält Montageobjekte und Operatoren, die geordnet in fünf Standarddateien (&MO, &M1, &M2, &L, &L1; jeweils mit Generations-Versionsnummer (9999.99)) gehalten werden. Die Operatoren sind nicht dumpfähig (Ausnahme Binärdump). Eine Bibliothek wird entweder unter einem mit dem Bibliotheksnamen identischen Benutzerkennzeichen (Träger LFD oder WSP) oder auf einem Magnetband gelagert. Bearbeitet werden kann eine Bibliothek nur, nachdem sie angemaldet (siehe Kommando BIBANMELDE) oder in eine Datenbasis verlagert worden ist.

Verändert werden kann eine Bibliothek nur in der Standard-Datenbasis, da nur hier alle bekannten Operationen (Generieren von Objekten, Löschen ect.) möglich sind.

Erzeugt wird eine Benutzerbibliothek, in dem die fünf Standarddateien der Standard-Datenbasis unter dem Bibliotheksnamen ouf den unter ZIEL angegebenen Träger verlagert werden. Beim Ziel LFD oder WSP ist darauf zu achten, daß der Bibliothekaname als Bkz existiert und noch Berechtigung für fünf Dateien vorliegt. Vorhandene gleichnamige Bibliotheken werden überschrieben,

Es können auch Teilbibliotheken erzeugt werden, die entweder nur Montageobjekte<br>(3 Dateien) oder nur Operatoren (2 Dateien) enthalten. Die nölige Dateiberechtigung vermindert sich dann entsprechend.

Gelöscht wird eine Bibliothek auf LFD oder WSP, wenn die Angabe zu FRAEGER und ZIEL identisch sind und den Spezifikationen PRØGRAMM und MØ der Wert "undefiniert" zugewiesen wird.

Beim Verlagern wird die Bibliothek immer ohne Veränderung der Quelle kopiert.

Unter einem Benutzerkennzeichen bzw. auf einem Magnettand können neben einer Bibliothek auch noch weltere Datelen vorhanden sein. Sie werden von den Bibliothekskommandos nicht berührt.

**BIBVERLAGERE** 

 $\sim$ 

(BIBVERLAGERE-Kommando) ::= OBIBVERLAGERE [ [(Spezifikationspame)=](Spezifikationswert)]<sup>\*</sup>

 $(Spezifikationsname)$   $t = BIBLIdfNEK|TRAEGER|ZIFL|PRAGRAMMM0|PRGTGMN1L$ 

**Belgolet** :

OBIEWERLAGERE, BIBLISTHEK = BXAPT, TRAEQ. = LFD. ZIKL = -STD-. PRØGHAMM = EXA1'EXA2'EXAEA, MØ = 48TD-, PRØT; = BIB'MØE

Die Programme EXA1, EXA2, EXAEA und alle Montegeobjekte der Benutzerbibliothek EXAPT werden von der LFD in die Standard-Datenbasis verlagert. Alle bereits in der Standard-Datenbasis vorhandenen Montageobjekte werden überschrieben, während die Operatoren erhalten bleiben. Als Protokoll werden die Hierarchie der Bibliothyken und die Namen aller echten Montageobjekte der Bibliothek EXAPT ausgegeben.

OBIBVERL., BIB. = PL1SUB, TRAEGER = - STD-, ZIEL = LFD. PRØG. = - STD-. MØ = - STD-.  $PRØT = A$ 

Die Bibliothek PL1SUB wird auf der LFD mit dem Bkz PL1SUB erzeugt. Sie enthält alle Operatoren und Montageobiekte der Standard-Datenbasis. Es wird ein umfassendes Protekoll susgegeben.

```
OBIBVERLAGERE, BTB, = EIGEN, LFD, LFD, -. -
```
Die Bibliothek EIGEN wird in der LFD unter dem Bkz EIGEN gelöscht.

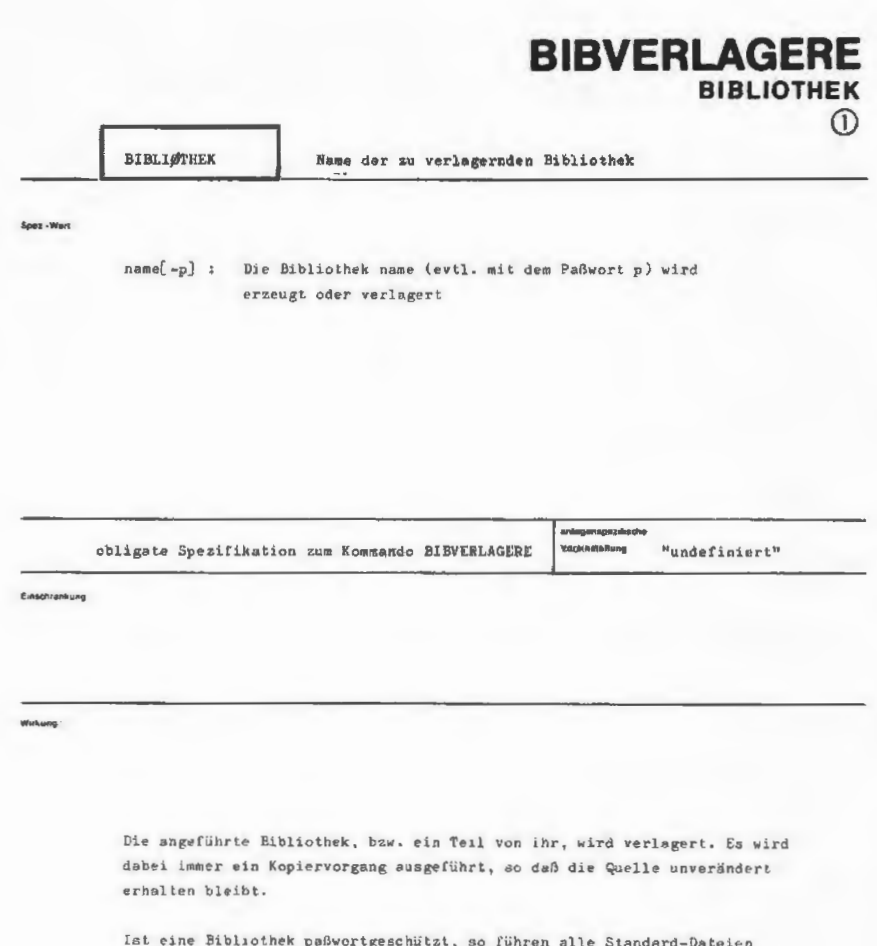

der Bibliothek dieses Paßwort. Das Paßwort ist beim Erzeugen und beim Verlagern von externen Datenträgern (LFD, MB, WSP) anzugeben.

Bibliotheken auf externen Datenträgern sind nach der Verlagerung abgemeldet.

Aur]

**BIBVERLAGERE / BIBLIØTHEK** 

(Wertzuesg. BIBLIØTHEK)::= [BIBLIØTHEK=] (Bibliotheksname) ["\Fahwort)]

(Bibliotheksname)

 $(PaBwort)$ 

: 1= {Normalstring von 1 bis 6 Zeichen Länge}

 $\left\{\begin{array}{l} \texttt{\$Buchstabe}\end{array}\right\}\left[\left\{\begin{array}{l}\texttt{\$Buchstabe}\end{array}\right\}\right]^s$ 

Bernpiel

 $t$ osmal :

 $\cdots$ , BIBLISTHEK = GLORNG,  $\cdots$ 

Die Bibliothek GLCHNG wird verlagert.

84

### **BIBVERLAGERE TRAEGER**

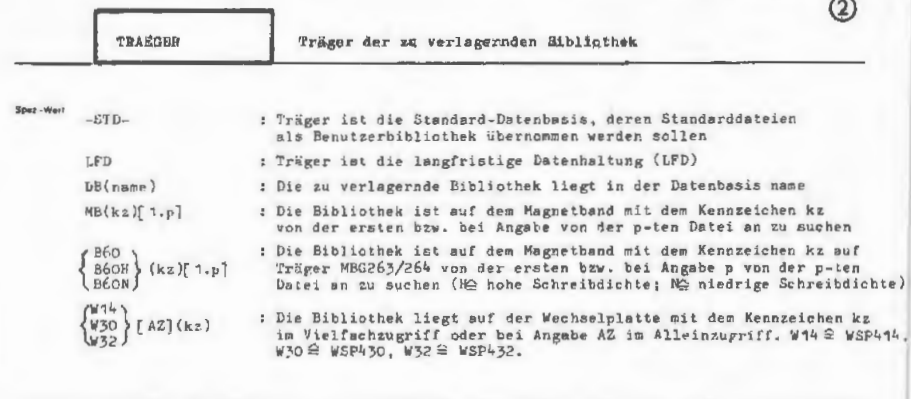

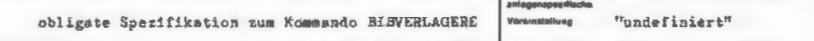

Einschrankung

B60, B60H oder B60N nur anwenden wenn die Geräte physikalisch vorhanden sind.

**Onusivity** 

Die zu verlagernde Benutzerbibliothek befindet sich auf dem angegebenen Träger.

Stehen auf einem Magnetband mehrere Dateien vor der Bibliothek, so wird durch Angabe der Folgenummer p der an erster Stelle liegenden Bibliotheksdatei der Suchvergeng auf dem Band beschleunigt.

Sind auf ein Magnetband Teilbibliotheken gebracht worden, dann können auch nur Teilbibliotheken vom Band verlagert werden.

BIBVERLAGERE / TRAEGER

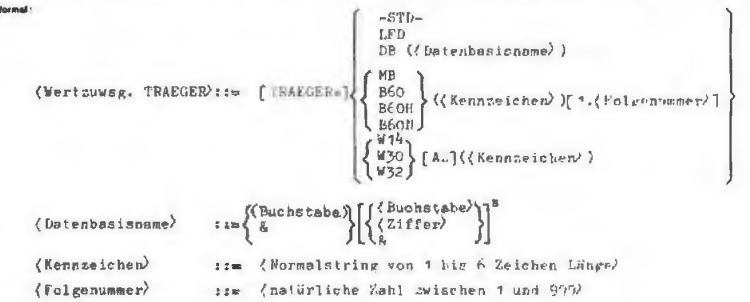

**Salaniei** 

..., TRAEGER = LFD, ...  $...,$  TR, =  $MB(O9QQ571 | 1.7, ...$ 

Die Bibliothek wird auf dem Magnetband 0900%7 von der 7. Entwichen er wohl.

# **BIBVERLAGERE**

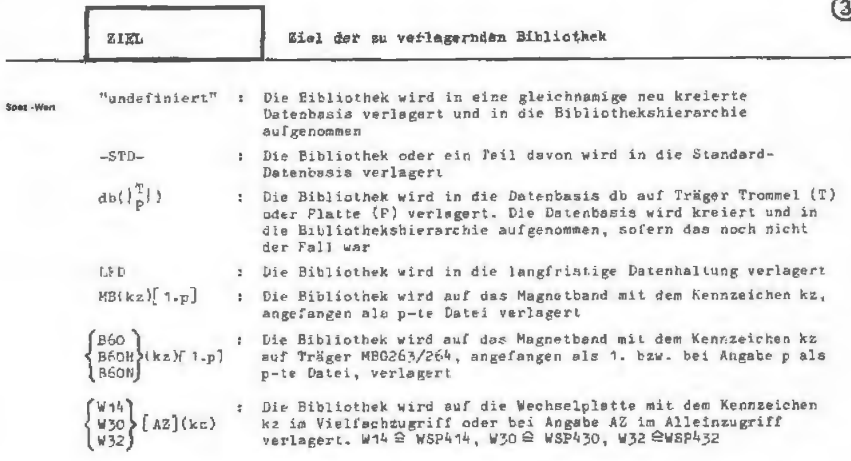

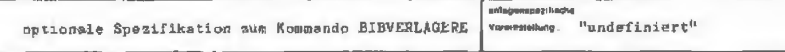

Einschrankung

B6C, P6OH oder B6ON nur anwenden, wenn die Geräte physikalisch vorhanden sind.

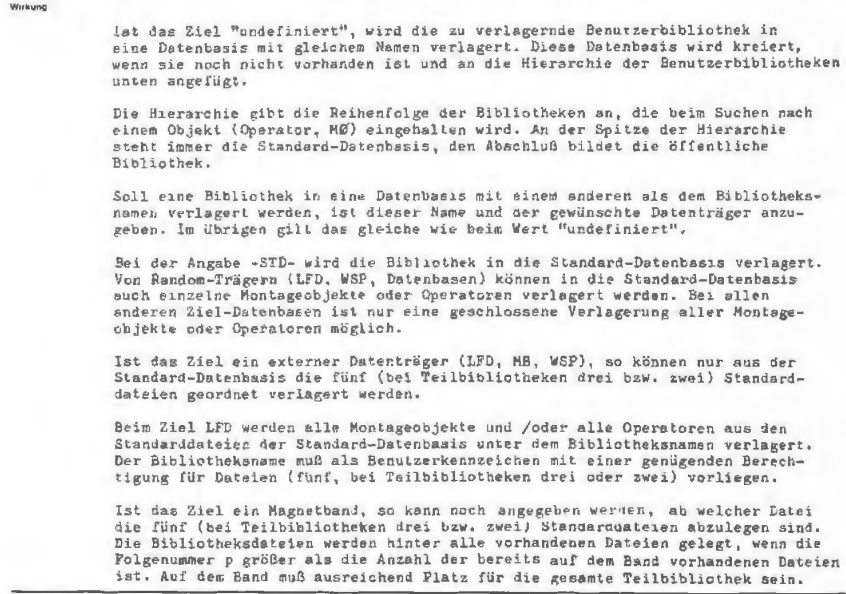

TR 440 Kommandospraçne

Aug 78

BIBVERLAGERE / ZIEL

-STD-<br>LFD<br>(Datenbasisname) ([T])  $\begin{Bmatrix} \texttt{MB} \\ \texttt{B60} \\ \texttt{B60H} \\ \texttt{B60N} \\ \texttt{B60N} \end{Bmatrix} \text{((Kennzeichen) } \texttt{[1-(Folgenumwer)]}$  ${Wertzuwsg, 2IEL}: = [ZIEL =]$  $\begin{Bmatrix} 1 & 1 & 1 \\ 0 & 3 & 0 \\ 0 & 3 & 0 \end{Bmatrix}$  [AZ] ((Kennzeichen))  $\left\{\begin{matrix} \texttt{\texttt{{\small{E}}}}_{\texttt{\small{E}}} \texttt{\small{E}} \texttt{\small{E}} \texttt{\small{E}} \texttt{\small{E}} \texttt{\small{E}} \texttt{\small{E}} \texttt{\small{E}} \end{matrix}\right\} \left\{\begin{matrix} \texttt{\small{E}}_{\texttt{\small{E}}} \texttt{\small{E}} \texttt{\small{E}} \texttt{\small{E}} \texttt{\small{E}} \texttt{\small{E}} \texttt{\small{E}} \end{matrix}\right\} \right\}$  $\langle$ Datenbasisname) ::= (Kennzeichen) ::= (Normalstring von 1 bis 6 Zeichen Länge) (Folgenummer) ::= . (natürliche Zahl zwischen 1 und 999)

atas.

... ZIEL = MB(070312) 1.2, TRAEGER = -STD-, ...

Es werden die fünf, drei oder zwei Standarddateien der Standard-Datenbasis auf das Magnetband mit dem Kennzeichen 070312 im Anschluß an die erste Datei verlagert.

 $\mathbf{I}$ 

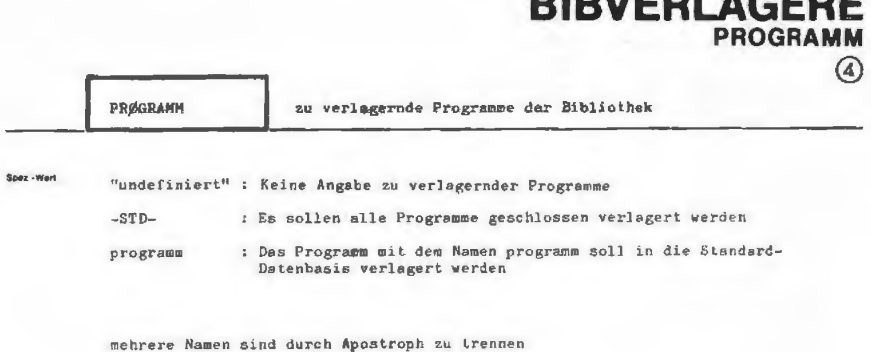

....

ь п

л

v.

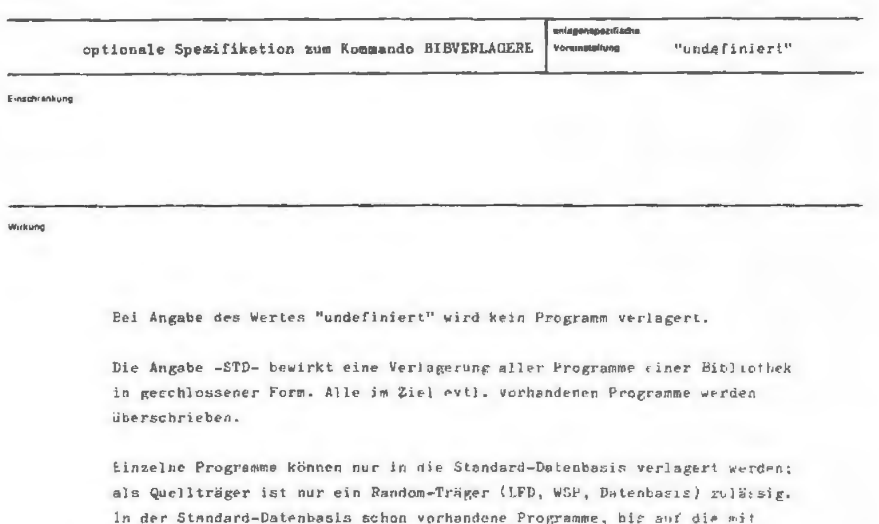

gleichen Namen, bleiben hierbei enthalten.

Nov 75

BIBVERLAGERE / PRØGRAMM

(Wertzuwsg, PRØGRAMM) 1:= [PRØGRAMM=]  $\left\{\begin{array}{ll} -65D-\\ -65D-\\ (Pccgrasonance) \end{array}\right\}$  : Freezowster (Programmname) ::= (Name von Standardlänge)

Belaptel :

..., PRØG. =  $*STD-, ...,$ 

Es werden alle Programme geschlossen verlagert. Dabei werden im Ziel vorhandene Standarddateien überschrieben.

L.

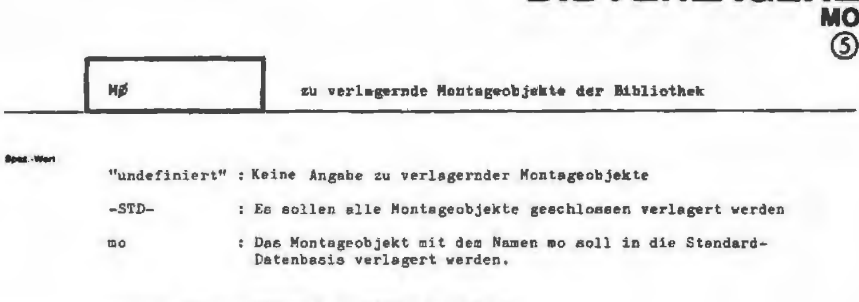

**BIBVERLAGERE** 

mehrere Nemen sind durch Apostroph zu trennen

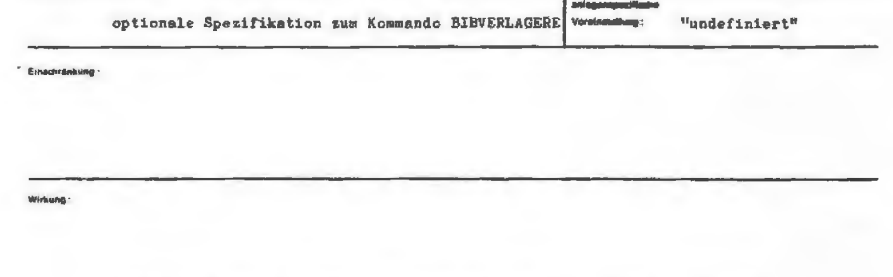

Bei Angabe des Wertes "undefiniert" wird kein Montageobjekt verlagert.

Die Angabe -STD- bewirkt eine Verlagerung aller Montageobjekte einer Bibliothek in geschlossener Form. Alle im Ziel eventuell vorhandenen Montageobjekte werden überschrieben.

Einzelne Montageobjekte können nur in die Standard-Datenbasis verlagert werden; als Quellträger ist nur ein Random-Träger zulässig. In der Standard-Datenbasis schon vorhandene Montageobjekte, bis auf die mit gleichen Namen, bleiben hierbei erhalten.

**BIBVERLAGERE / MØ** 

...

::= [MØ=]<br>{ \strame \} \textageobjektname \ ['\(Montageobjektname \] (Wertzuwsg.  $M\cancel{B}$ )

(Montageobjektname) ::= (Name von Standardlänge)

 $...$ ,  $M\phi = -STD - 1...$ 

Es werden alle Montageobjekte geschlossen verlagert. Dabei werden im Ziel vorhandene Standard-Dateien überschrieben.

...,  $M\beta = M\beta 1$ 'MØHAUPT'MØHA, ZIEL = -STD-, ...

Die Montageobjekte HØ1, MØHAUPT und MØEA werden in die Standard-Datenbasis (sieh- ZIEL) verlagert, sofern sie auf einem Random-Träger lagern. Die Standarddateien im Liel werden nicht überschrieben.

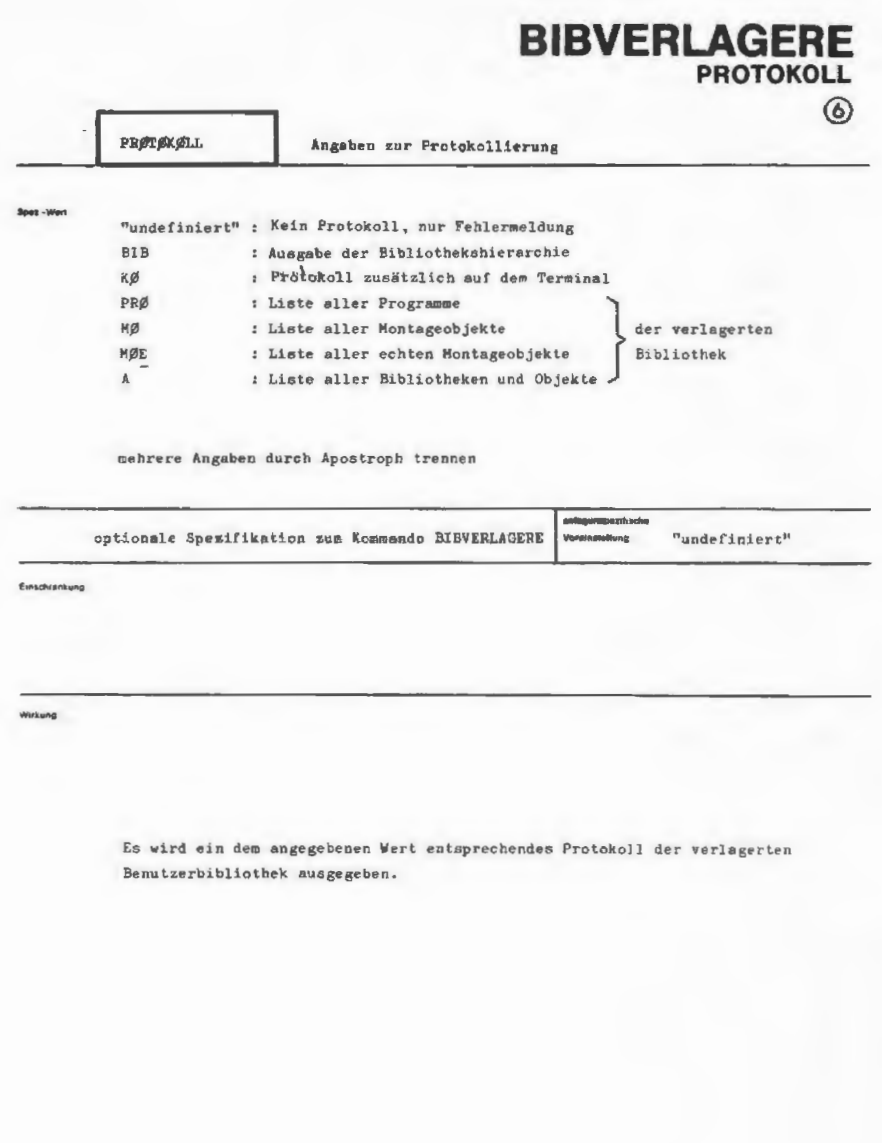

BIBVERLAGERE / PRØTØKØLL

(Wertzuwsg. PRØTØKØLL) ::= [PRØTØKØLL=]  $\left\{ \frac{1}{2}$  (Teilwert)]  $\left\{ \frac{1}{2}$ 

 $:= BIB|KØ|PRØ|MØ|MØE|A$  $\langle$ Teilwert $\rangle$ 

**Beleplet:** 

 $\ldots$  PRØT. = BIB'A,  $\ldots$ 

Es werden die Hierarchie der Benutzerbibliotheken und die Namen aller Objekte der verlagerten Bibliothek ausgegeben.

# **BINFORMIERE**

Informieren über Bibliotheken bestehend aus Montageobjekten/Programmen

Spezifitation:

**BINFØRMIERE** 

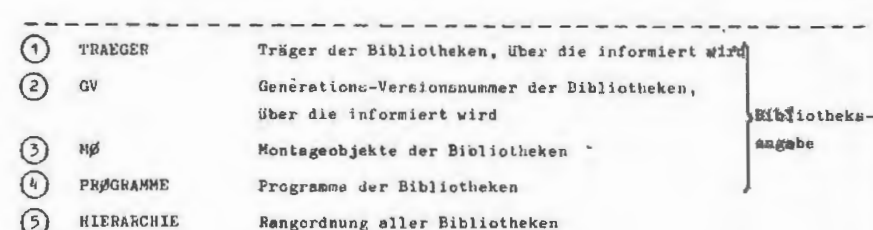

l,

Kommando für Programmiarsystem

Einschaltung

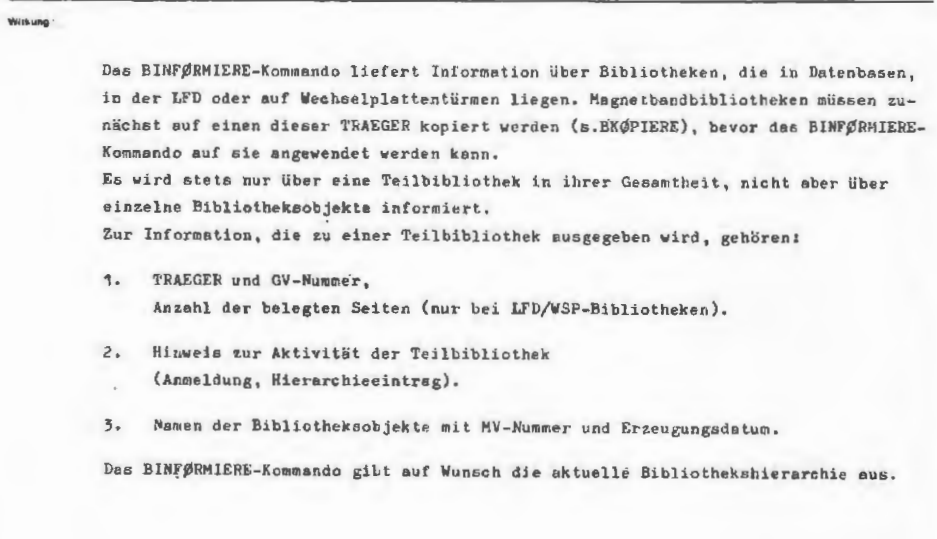

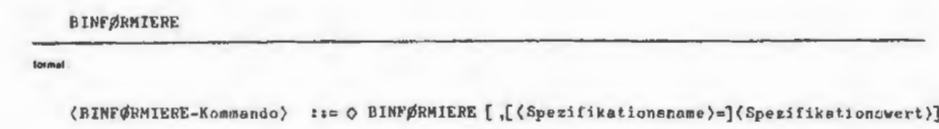

(Spezifikationsname) ::= TRAEGER OV | MØ | PRØGRAMM | HIERARCHIE

 $\mathbf{r}$ 

 $\circ$  BINF., -STD-, -STD-, -STD-, -STD-, -STD-

Es wird über alle aktiven MØ- und PRØCRAMM-Bibliotheken informiert, die nicht Teil der Systembibliothek in der öffentlichen Datenbasis &ØEFDB sind.

Zusätzlich werden die Datenbasisnamen der aktuellen Bibliothekshierarchie sufgelistet.

### **BINFORMIERE TRAEGER**

 $\Omega$ 

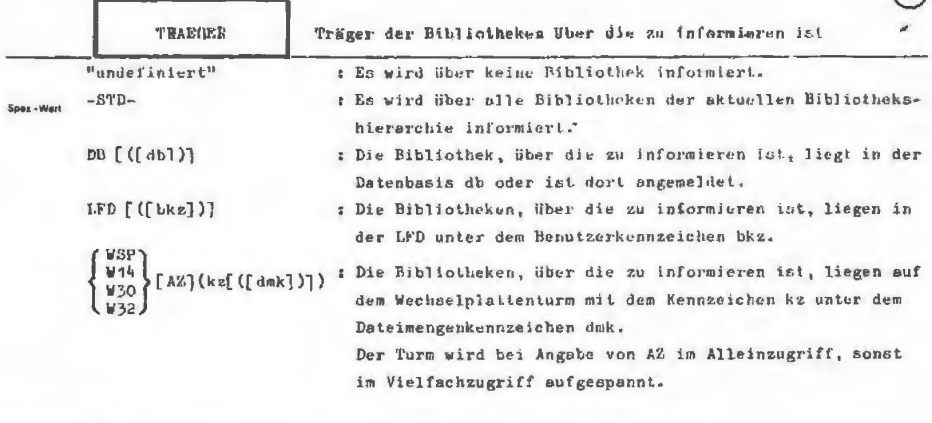

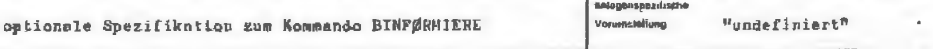

Einschrankung

### Wirkung

Die Spezifikation THAEGER bezeichnet den Informationsträger der Bibliotheken, zu denen Information verlangt wird. Bei einer LFD/WSP-Bibliothek, die angemeldet ist, dørf waklweise der Informationsträger oder die Datenbasis, in der die Bibliothek angemeldet ist, angegeben werden.

Im Fall TRAEGER = -STD- wird über alle aktiven Bibliotheken informiert, d.b. über solche, die angemeldet und in der Bibliothekshierarchie eingetragen sind. Die Systembibliothek in der Datenbasis & ØEFDB wird hierbei ignoriert, da sie nur selten verändert wird (Systemmaintenance) und sehr umfangreich ist.

Ist im Spezifikationswert kein Katalogname (db, bkz oder dmk) angegeben, so wird der Standardkalalog verwendet. Das ist

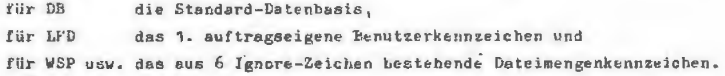

### TR 440 Kommandosprachs

BINFØRMIERE/TRAEGER

**BeigenB** 

 $\mathbf{B}$ 

..., TRAEGER = W30AZ (HALLØ), ...

Es wird über Bibliotheken informiert, die auf dem Wechselplattenturm mit dem Kennzeichen HALLØ unter dem aus 6 Ignore-Zeichen bestehenden Dateimengenkennzeichen liegen.  $\overline{\phantom{a}}$ 

Der Turm wird für Alleinzugriff aufgespannt.

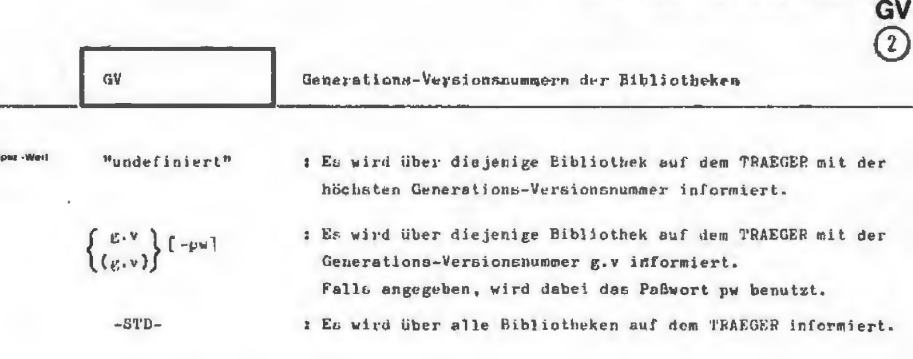

**BINFORMIERE** 

Mehrere Teilwerte sind durch Apostroph zu trennen

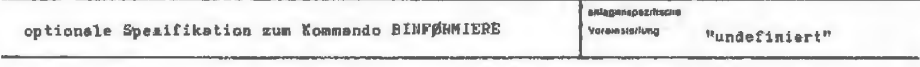

Einschlankung

#### Wirkung:

Von den Bibliotheken in dem unter TRAEGER bezeichneten Katalog wird über diejenigen mit den angegebenen GV-Nummern informiert.

Bei paßwortgeschützten Bibliotheken genügt es, das Lesepaßwort anzugeben. Das Lesepaßwort ist der über die ersten drei Zeichen hinausgehende Teil des Schreibpaßworts, das beim Erzeugen der Bibliothek angegeben wurde. Besteht das Schreibpaßwort aus nicht mehr als drei Zeichen, so hat die Bibliothek keinen Leseschutz und kann ohne Paßwort gelesen werden.

**BINFØRMIERE/GV**  $\mathit{:=}\begin{bmatrix} \texttt{GV=}\end{bmatrix}\begin{cases} \texttt{-}\texttt{STD-}\footnotesize \begin{bmatrix} \texttt{GV-Angle}\end{bmatrix}\begin{bmatrix} \texttt{GV-Angle}\end{bmatrix}^{\texttt{c}} \end{cases}$ (Wertzuwsg.VG) ::= { (Generationsnummer).(Versionsnummer) } [-(PaGwort)]  $\langle$  GV-Angabe) (Generationsnummer) ::= (Natürliche Zahl im Bereich von 1 his 0999) (Versionsnummer) ::= (Natürliche Zahl im Bereich von O bie 99)  $(PABwart)$ : te (Normalstring aus 1 bis 6 Zeichen)

....  $TR. = DB(A).GV = -...$  $\ldots$ TR. = DB(A).GV= -STD-....  $...TR = DB(A)$ . GV=  $(1,0)$ .... ....  $TR. = DB(A).$  GV= 1.0-HABA1...

Das BINFØRMIERE-Kommendo reagiert in allen vier Fällen gleich, wenn die Datenbasis A eine Bibliothek mit der GV-Nummer 1.0 enthält. Das Paßwort HAHAl wird jenoriert (eine Bibliothek in einer Datenbasis kann keinen Paßwortschutz haben).

 $\ldots$ . TR.= LFD(A). GV= -STD-....

Es wird über alle Bibliotheken informiert, die in der LFD unter dem BKZ A liegen. Falls davon zwei oder mehr Bibliotheken ein Lesepaßwort besitzen, wird der Auftrag wegen Paßwortvergehena abgebrochen.

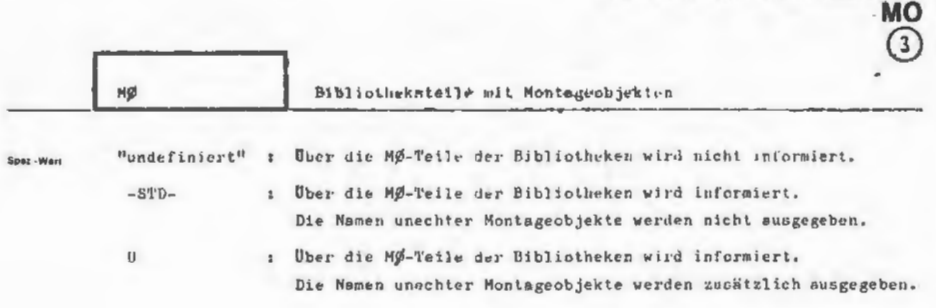

**BINFORMIERE** 

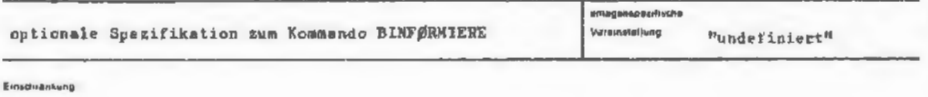

Withung

Im Fall MØ = - STD- wird folgende Information zu jeder der durch die Spezifikationen TRAEGER und GV bezeichneten MØ-Teilbibliotheken ausgegeben:

- 1. TRAEGER und GV-Nummer der MØ-Teilbibliothek, bei einer LFD/WSP-Bibliothek zusätzlich der von ihr belegte Speicherplatz.
- 2. Hinweis zur Aktivität der MØ-Teilbibliothek. Der Benutzer erfährt, ob die MØ-Teilbibliothek angemeldet und in der Bibliothekshierarchie enthalten ist.
- 3. Liste der Namen aller Montageobjekte der Bibliothek mit Inufender Nummer, MV-Nummer (sofern vorhanden) und Erzeugungsdatum. Der Zusatz D hinter dem Namen eines echten Montageobjekts bedeutet, daß zu dem Montageobjekt Dumpfähigkeitsinformation existiert. Im Fall MØmU werden die echten Montageobjekte zusammen mit ihren unechten aufgelistet.

BINFØRMIERE/MØ

(Wertzuwsg.  $M\beta$ ) ::=  $[M\beta = 1]$   $\begin{Bmatrix} -STD^2 \\ D \end{Bmatrix}$ 

.<br>Ieuprai

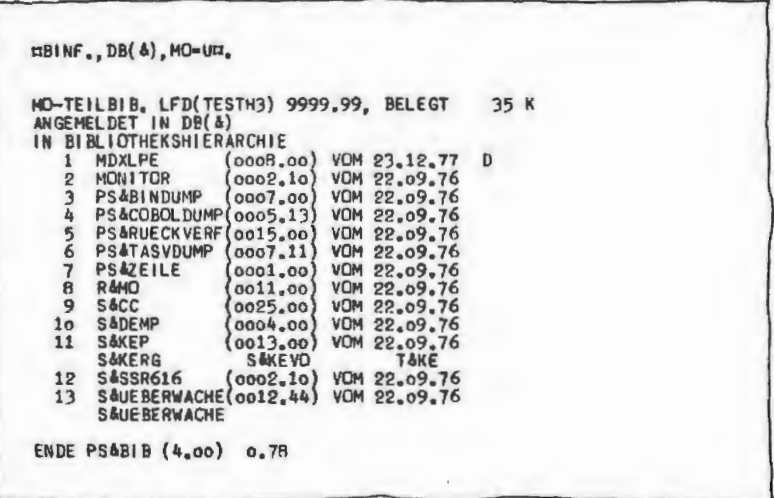

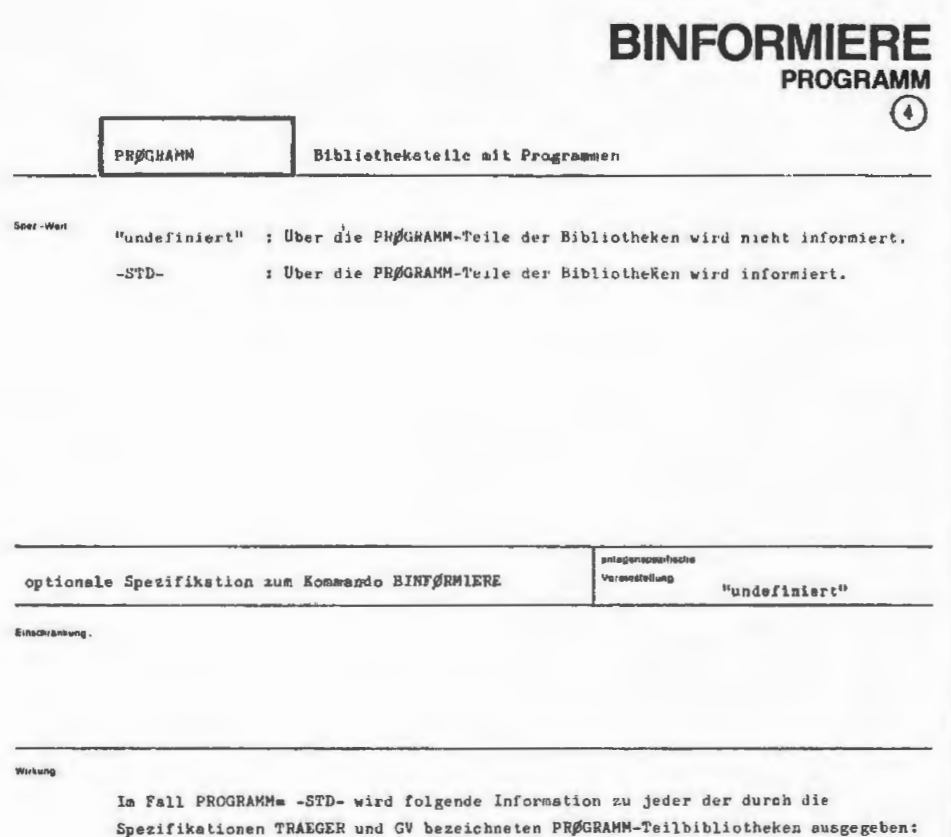

- 1. TRAEGER und GV-Nummer der PRØGRAMM-Teilbibliothek, bei einer LFD/WSP-Bibliothek zusätzlich der von ihr belegte Speicherplatz.
- 2. Hinweis zur Aktivität der PRØGRAMM-Teilbibliothek. Der Benutzer erfährt, ob die PRØGRAMM-Teilbibliothek angemeldet und in der Bibliothekshierarchie enthalten ist.
- 3. Liste der Namen aller Programme der Bibliothek mit laufender Nummer, MV-Nummer und Erzeugungsdatum. Der Zusatz RV hinter einem Programmaamen bedeutet, daß zu dem Programm Rückverfolgungsinformation existiert.

**BINFØRMIERE/PRØGRAMM** 

**Tormal** 

ain 1

(Wertzuwsg. PRØGRAMM) ::= [PRØGRAMM=]

HBINF..LFD(TESTH3).-STD-.PROGR.--STD-H. PROGRAMM-TEILBIB, LFD(TESTH3) 9999.99, BELEGT<br>
1 BAEDITOR (2011.76) VOM 16.12.75<br>
2 MONITOR (0002.10) VOM 22.09.76 142 K MONTIUM<br>PS&COBOLDUMP (0007.00)<br>PS&COBOLDUMP (0005.13)<br>PS&RUECKVERF(0015.00)<br>PS&ZEILE (0007.11)<br>PS&ZEILE (0001.00) VOM 22.09.76<br>VOM 22.09.76<br>VOM 22.09.76 47<br>VOM 22.09.76 47<br>VOM 22.09.76  $\overline{3}$  $\tilde{a}$  $5$  $\tilde{6}$ VOM 22.09.76<br>VOM 19.12.77<br>VOM 17.10.77  $\overline{7}$  $9 WDL1$ ENDE PS&BIB (4.00) 0.63

 $\left\{ \begin{array}{c} 1 \ -\sin(1-x) \end{array} \right\}$ 

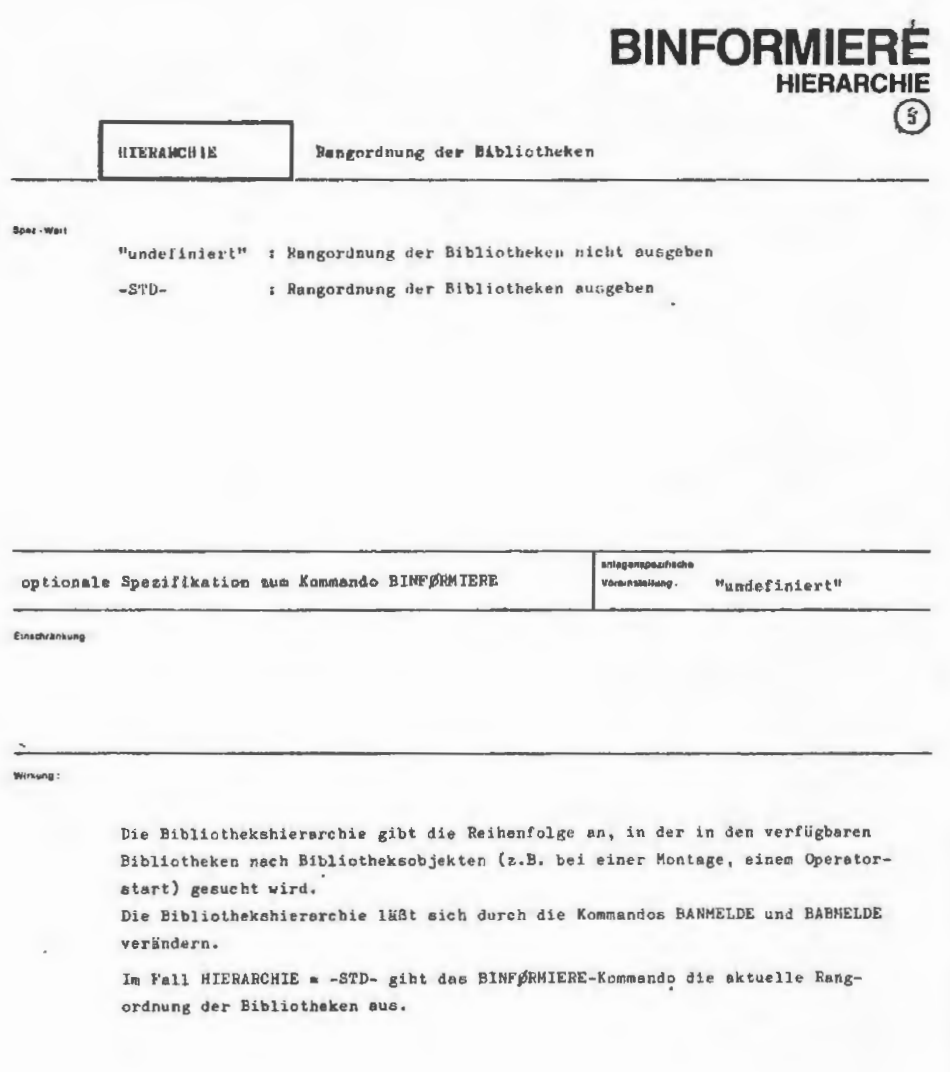

BINFØRMIERE/HIERARCHIE

k.

 $\frac{1}{2}$  torn

and .

 $\texttt{\texttt{\{Vert}}\left(\texttt{\texttt{Vert}}\right) = \texttt{\{Vert}}\} \quad \texttt{::= [HIERARCHIE =] \begin{cases} \texttt{\texttt{min}} \\ \texttt{\$}} \end{cases}$ 

¤BINFORMIERE, HIERARCHIE=-STD-¤.

**BIBLIOTHEKSHIERARCHIE:<br>1 ASTDDB<br>2 PSABYB<br>3 A<br>4 AOEFDB** ENDE PSABIB (4.00) 0.13

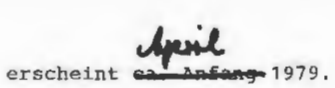

**BINFORMIERE**  .-, **Te11e3e1. <sup>i</sup>***3v*  **3 kr, 't** *,R~81J.* **RHJ,f**  S **HIERARCHIE** 

Information über Programme und/oder Montageobjekte erhält man auch über die Kommandos MINFØRMIERE bzw. PINFØRMIERE:

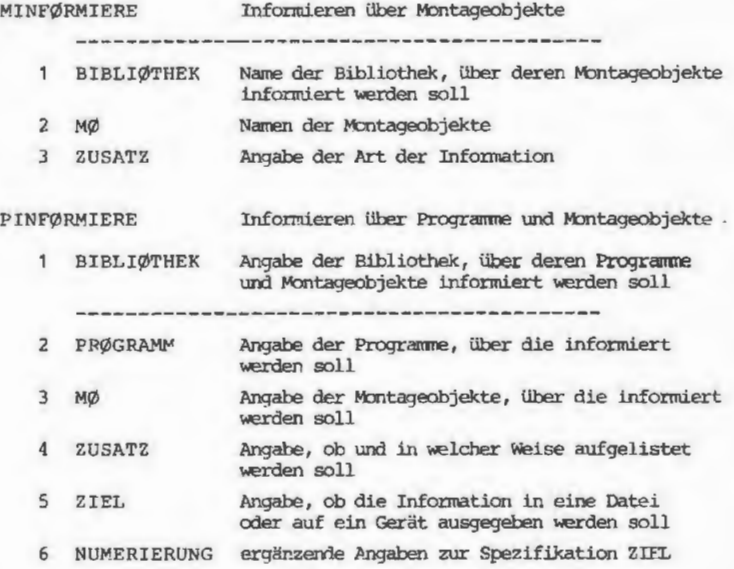

Diese Kommandos sind im "Bochumer Kommandohandbuch" beschrieben.

## **RKOPIERE**

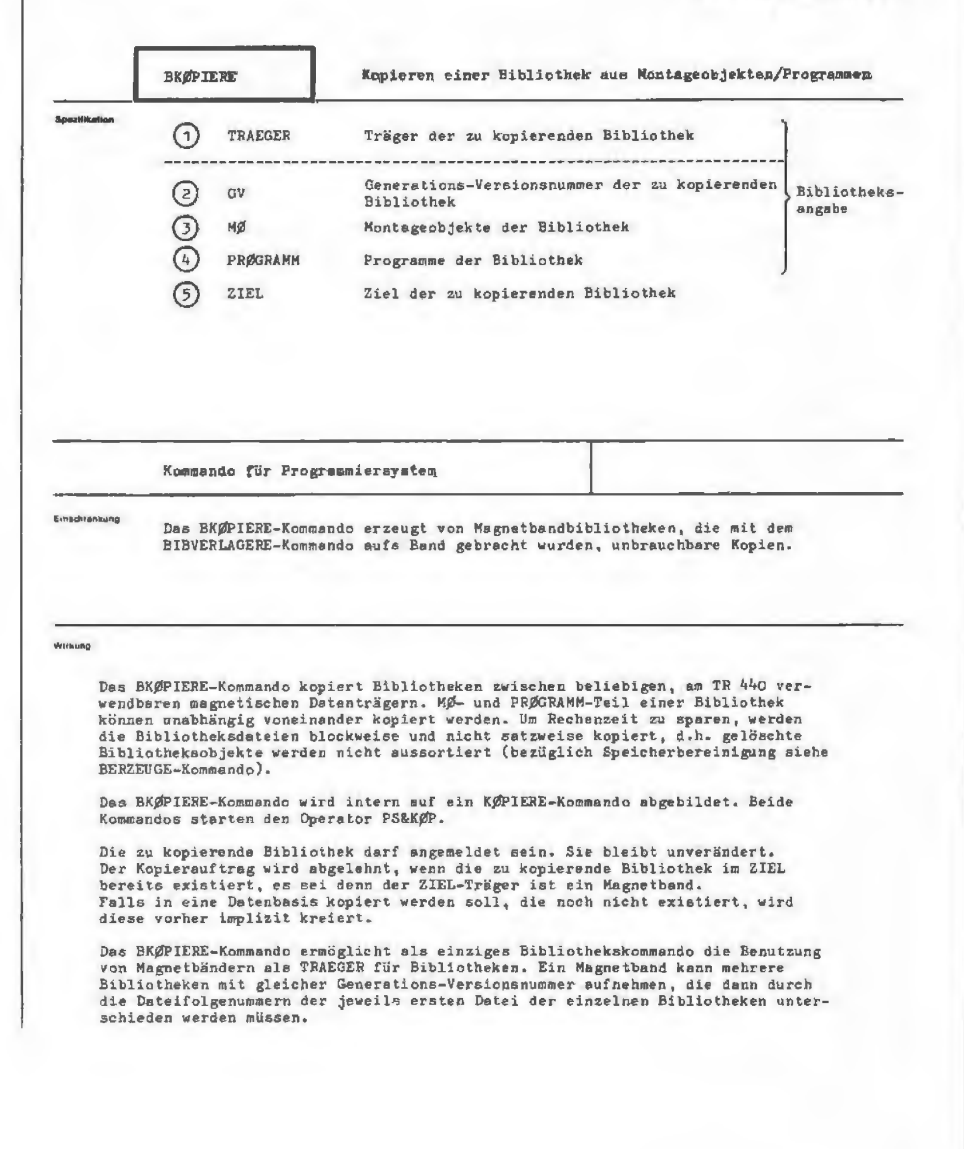

š
**BK@PIERE** 

(BKØPIERE-Kommando) ::= OBKØPIERE [ ,[ (Spezifikationsname)=] (Spezifikationewert)]

(Spezifikationsname) : := TRAEGER GV | MØ | PRØGRAMM | ZIEL

OBK@PIERE.TRAEGER=LFD.GV=-.Ng=-SFD-.PR@GRAMM=-STD-.ZIEL=DH(Y)

Von den in der LFD unter dem ersten auftragseigenen Benutzerkennzeichen liegenden Bibliotheken wird diejenige mit der höchsten Generations-Versionsnummer vollständig sassassisment mark ust genage mar her nochsten benerstions-Versionshummer vollständig<br>in die Datenbssis I kopiert. Falls die Datenbasis Y noch nicht existiert, wird aie<br>vorher kreiert.

OBK@P., W14(KZ(&1)),(7.00)-XXXXXX,-5TD-,-, W14(KZ(&2))

Der MØ-Teil der auf dem Wechselplattenturm mit dem Kennzeichen KZ unter dem Datei-<br>mengenkennzeichen & 1 liegenden Bibliothek mit der OV-Nummer 7.0 wird kopiert. Die Kopie wird auf dem gleichen Turm unter dem Dateimengenkennzeichen &2 abgelegt und durch das Paßwort XXXXXX geschützt.

## **BKOPIERE**

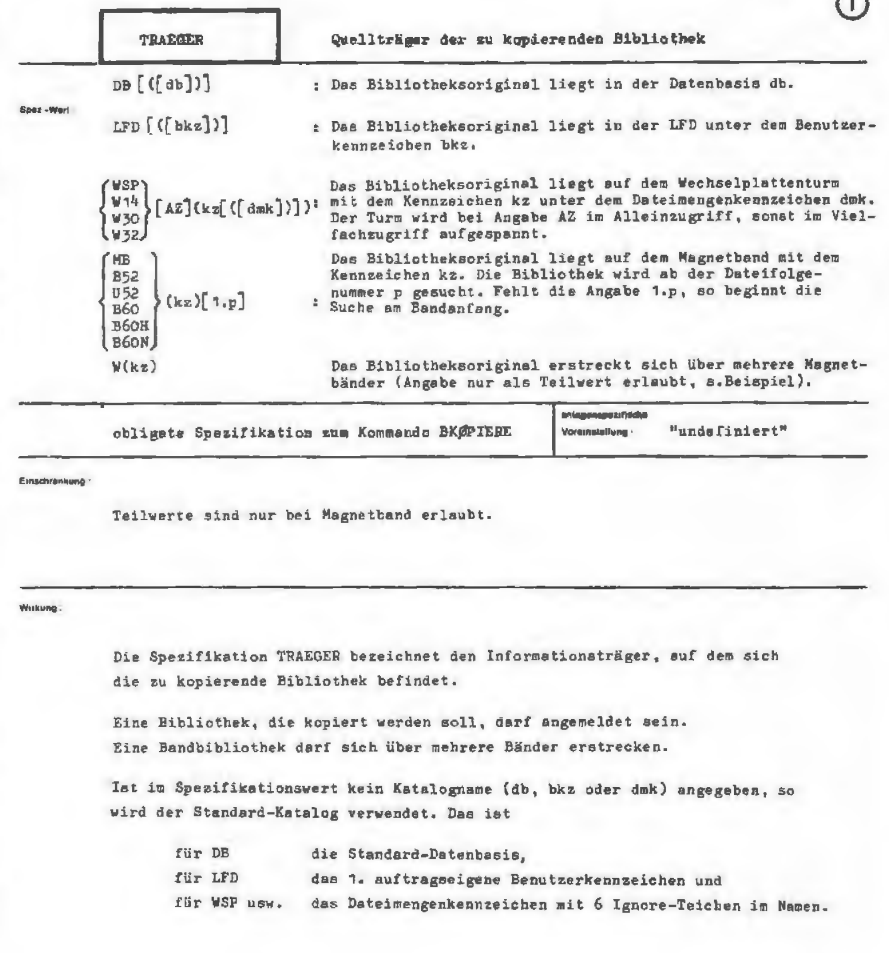

**BK@PIERE/TRAEGER** DB ([(Katalogname)])] LFD ([(Katalogname)])]  $\begin{pmatrix} WSP \\ W14 \end{pmatrix}$ (Wertzuwsg. TRAEGER) ::=  $\lceil$  TRAEGER=] } [A2] ((Kennzeichen) [([(Katalogname)])])  $W30$  $\sqrt{932}$ (Magnetbandangebe) HB **B52**  $\left\{\n \begin{array}{l}\n 0.52 \\
 0.52 \\
 0.60\n \end{array}\n \right.$ ((Kennzeichen))[1.(Dateifolgenummer)]['(Folgeträgerangabe)]  $\langle$ Magnetbandangabe $\rangle$  $z =$ **B6ON B60N** ::= W ((Kennzeichen)) (Folgeträgerangabe) ::= (Zeichenkette vom Typ 3 aus max. 6 Zeichen)  $(Kennzeichen)$ ::=  $\left\{ \begin{matrix} \text{Buchstabe} \\ \text{a} \end{matrix} \right\} \left[ \begin{matrix} \text{Substabe} \\ \text{2iffer} \end{matrix} \right]$  ${Kational}$ : = (natürliche Zahl im Bereich von 1 bis 4095)  $\langle$ Dateifolgenummer $\rangle$ ..., TRAEGER=MB(EXDKZ)1.17.... Die zu kopierende Bibliothek liegt auf dem Magnetband mit dem Kennzeichen EXDKZ, des auf ein Bandgerät vom Typ MDS252 aufzuspannen ist. Die Suche nach den Bibliotheks-<br>dateien wird bei der 17. Datei aufgenommen.

..., TRAEG. = U52(BRD01) 4w (BRD02),,,,

Das Bibliotheksoriginal erstreckt sich über 2 Bänder mit den externen Datenträgerkennzeichen BRDO1 und BRDO2. Die Bänder werden im Wechsel auf 2 Magnetbandstationen vom Typ MDS252 mit Uncodierer aufgespannt.

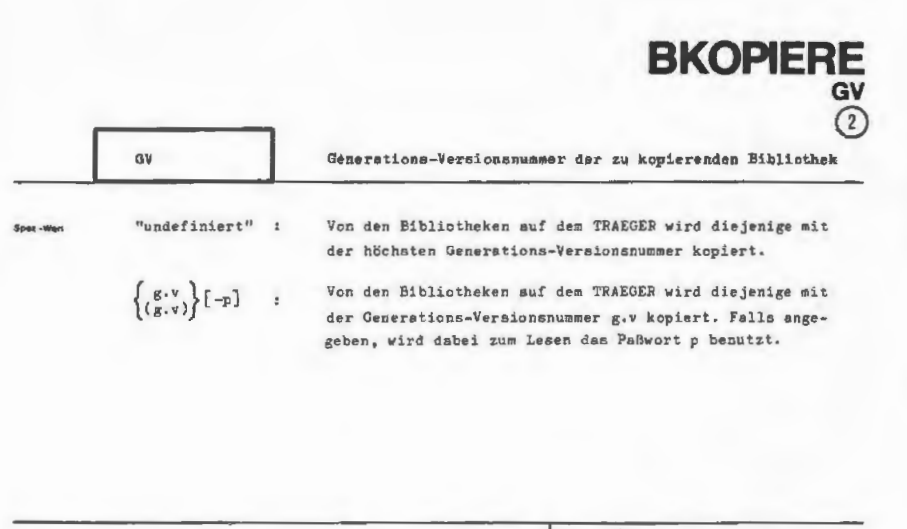

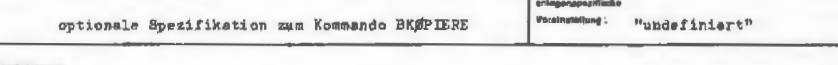

Wirkung -

Von den durch die Spezifikation TRAEGER bezeichneten Bibliotheken wird diejenige mit der angegebenen Generations-Versionsnummer kopiert. Für den Fall, daß auf einem Magnetband mehrere Bibliotheken gleicher GV-Nummer liegen, entscheidet die angegebene Dateifolgenummer darüber, welche von den gleichnamigen Bibliotheken kopiert wird.

Falls das Bibliotheksoriginal beim Erzeugen mit einem Paßwort geschützt wurde, ist dieses mitanzugeben. Die Bibliothekskopie erhält dann ebenfalls Paßwortschutz, ausgenommen den Fall, daß in eine Datenbasis kopiert wird. Obwohl es genügen würde, das Lesepaßwort anzugeben, empfiehlt sich die Angabe des Schreibpaßwortes, um unterschiedliche Paßworte bei Original und Kopie zu vermeiden.

Aug 7c

BKØPIERE/GV

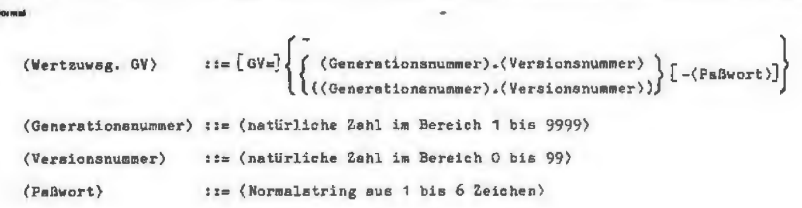

- levent

 $\cdots$ ,  $\alpha V = -1$  $...,$  GV = 3.14, ... ...,  $GV = (3.54)$ ,...

Von den auf dem TRAEGER existierenden Bibliotheken wird in allen drei Fällen die Bibliothek mit der Generations-Versionsnummer 3.14 kopiert, wenn sie die einzige oder diejenige mit der höchsten GV-Nummer ist.

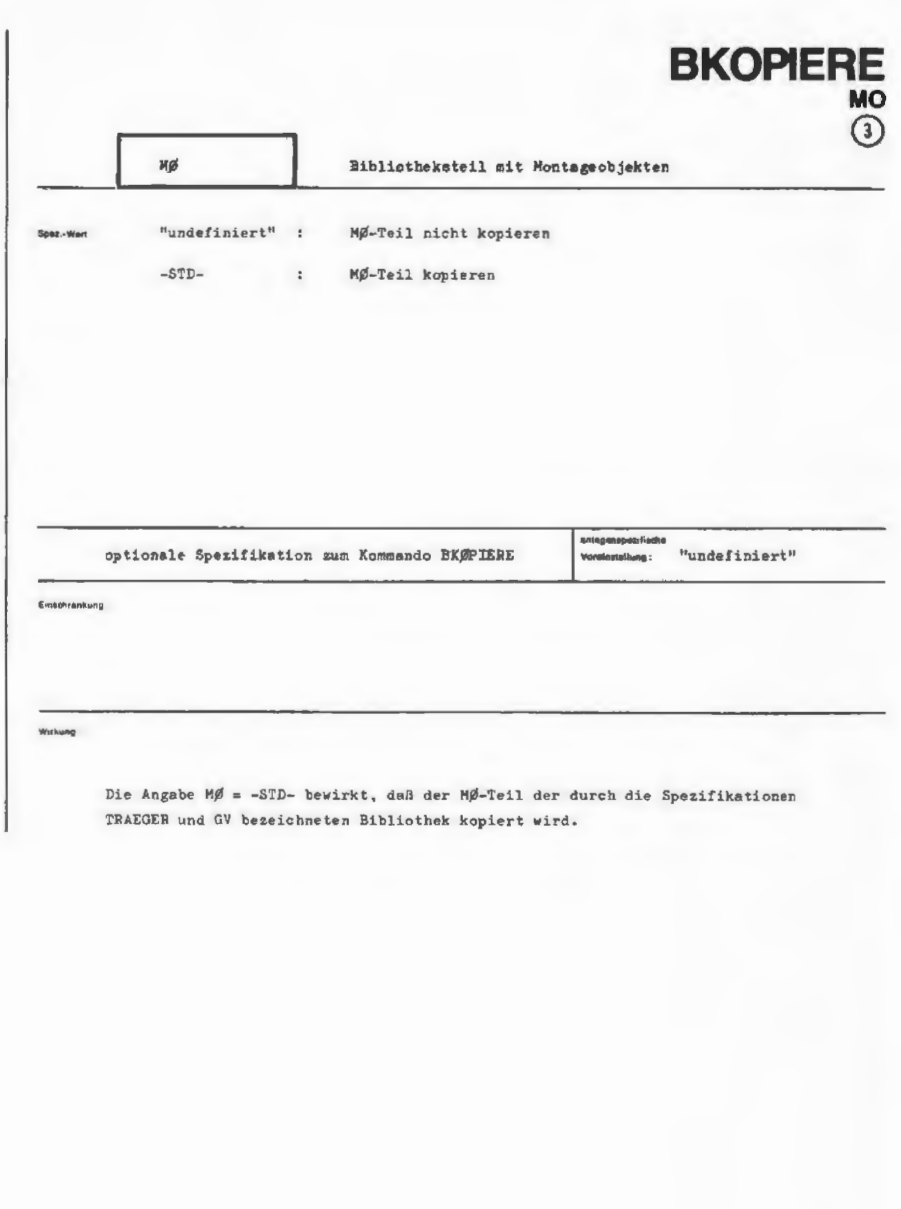

Aug 78

BKØPIERE/MØ

(Wertzuwag. Mg) ::=  $[MB=]{ -\n 57D-}$ 

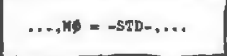

Der MØ-Teil der durch die Spezifikationen TRAEGER und GV bezeichneten Bibliothek wird - sofern er existiert - kopiert.

 $\mathbf{I}$ 

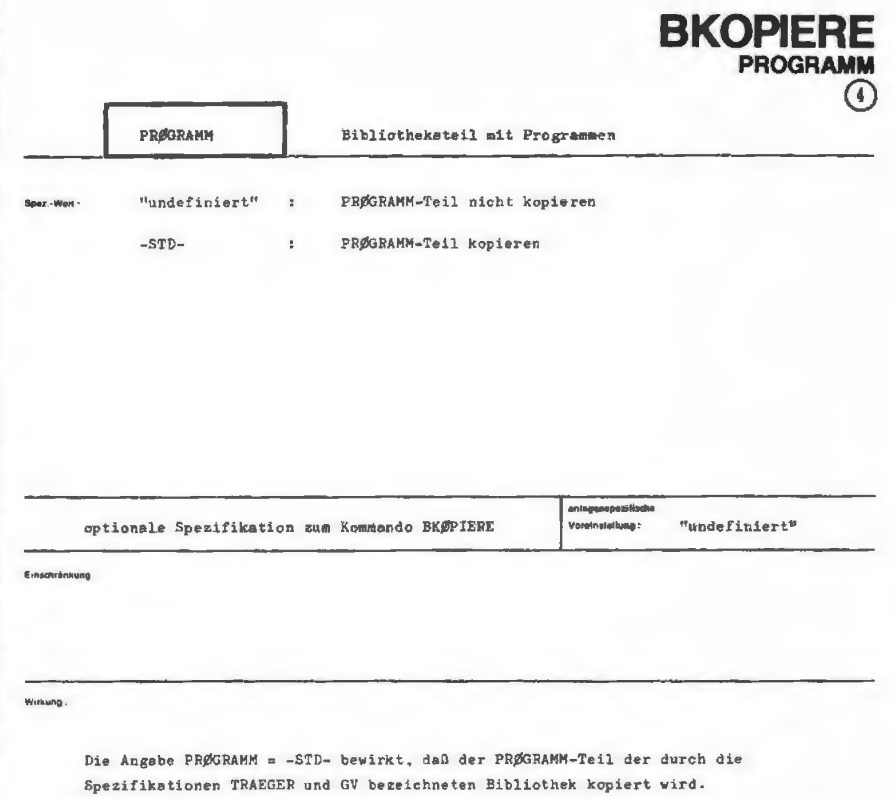

Aug

**BKØPIERE/PRØGRAMM** 

 $\langle \texttt{Wertzuwsg. PB/GRAM} \rangle :: = [\texttt{PRGRAM}]\left\{ \begin{array}{l} - \\ -\texttt{STD-} \end{array} \right\}$ 

 $...,PR_{n-1}...$ 

Ein eventuell in der durch die Spezifikationen TRAEGER und GV bezeichneten Bibliothek vorhandener PRØGRAMM-Teil wird nicht kopiert.

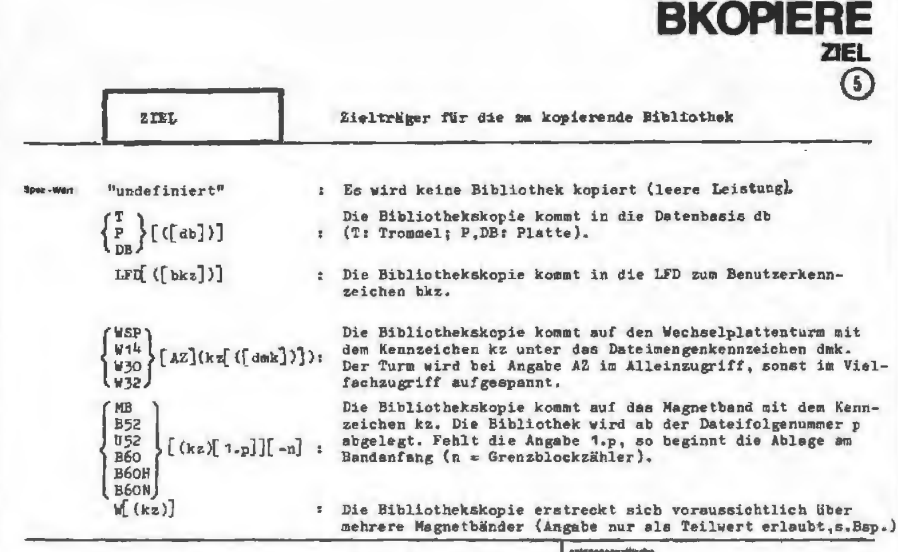

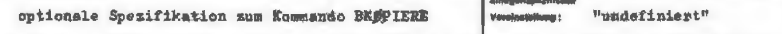

**GIAN-NYEBRIAN** 

Teilwerte sind nur bei Magnetband erlaubt

Wirkung :

Die Spezifikation ZIEL bezeichnet den Informationsträger der die zu kopierende Bibliothek aufnehmen soll. Die Bibliothek darf im ZIEL noch nicht existieren, es sei denn, ZIEL bezeichnet ein Magnetband.

Eine Datenbasis, die eine Bibliothek aufnehmen soll, wird implizit kreiert, falls sie noch micht existiert. Der Bibliotheksinhalt kann bei Datenbasen wahlweise suf Trommel (T) oder Platte (P. DB) abgelegt werden.

Ist im Spezifikationswert kein Katalogname (db, hkz oder dmk) angegeben, so wird der Standard-Katalog verwendet. Das ist

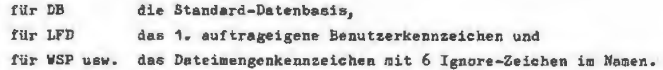

 $\tilde{\mathcal{L}}$ Aug BKØPIERE/ZIEL  $\left\{ \begin{matrix} \texttt{T} \\ \texttt{P} \\ \texttt{DB} \end{matrix} \right.$ [([(Katalogname)])] LFD  $\left[\left\langle \left\{ \text{Katalo} \right\} \right\rangle \right]$ (Wertzuwsg. ZIEL)  $:=$  [ZIEL=] 'VSP  $814$ [AZ]((Kennzeichen)[([(Katalogname)])]) **W30** l v 32. (Magnetbandangabe) 'HB **B52**  $\frac{0}{052}$ (Magnetbandangsbe) [((Kennzeichen))[1.(Dateifolgenummer)]][-(Grenzblockzähler)] RAOK  $[$  '(Folgeträgerangabe)] B60N  $\{Folgeträgerangabe\} ::= V [(({Kennzeichen})]\}$ ::= (Zeichenkette vom Typ J aus max. 6 Zeichen) (Kennzeichen)  $\left\{\begin{array}{c} \langle\texttt{Buchstabe}\rangle \\ \& \\ \end{array}\right\} \left\{\left\{\begin{array}{c} \langle\texttt{Buchstabe}\rangle \\ \langle\texttt{Ziffer}\rangle \end{array}\right\}\right.$ (Katalogname)  $1.11$ (Dateifolgenummer) ::= (natürliche Zahl im Bereich von 1 bis 4095) (Grenzblocksähler) ::= (natürliche Zahl im Bereich von 1 bis 999 999)

....ZIEL = B52(2-72)1.99

Die Bibliothek wird auf das Hagnetband mit dem externen Datenträgerkennzeichen 2-72 kopiert. Das Band, das auf ein Bandgerät vom Typ MDS252 aufzuspannen ist, möge hereits q Dateien enthalten:

q ≥ 99: Die erste Bihliotheksdatei kommt als 99.Datei auf das Band. Die ursprünglichen Dateien auf dem Band ab Dateifolgenummer 99 sind verloren.

q < 99: Die erste Bibliotheksdatei auf dem Band bekommt die Dateifolgenummer q+1.

....Z. = 860 (COSMOS) - 32000'N (SFREED)'W

Die Bibliothek erstreckt sich voraussichtlich über 3 Bänder, die im Wechsel auf 2 Magnetbandstationen vom Typ MBG263/264 aufzuspannen (hohe Schreibdichte = 63 bit/mm) und maximal mit je 32000 Blöcken zu beschreiben sind. Als drittes Band wird ein Leerhand verlangt.

 $\overline{1}$ 

108

78 Aug.

## **BLOESCHE**

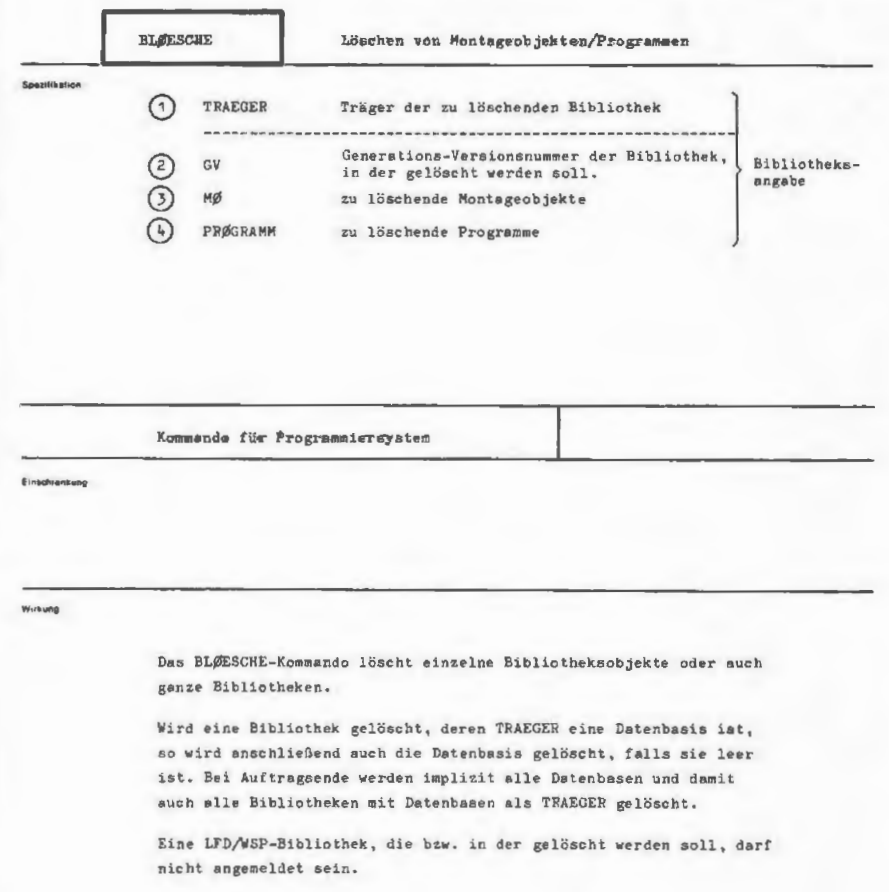

Aug

**BLØESCHE** 

(BLØESCHE-Kommendo) ::=  $\circ$ BLØESCHE  $[$ , (Spezifikationsname)=](Spezifikationswert)]<sup>co</sup> (Spezifikationsname) ::= TRAEGER [GV] MØ PRØGRAMM

OBLESCHE, LFD(@MNIS), 2,72'3.14, MB=-8TD-, PS

Aus den beiden Bibliotheken mit den Generations-Versionsnummern 2.72 und 3.14 werden jeweils die NØ-Teile und das Programm PS gelöscht.

OBLØE., TRAEGER=DB(TEST), GV=-STD-, MØ=-STD-, PRØGRAMM=-STD-

Die Bibliothek mit der Datenbasis TEST als TRAEGER wird gelöscht.

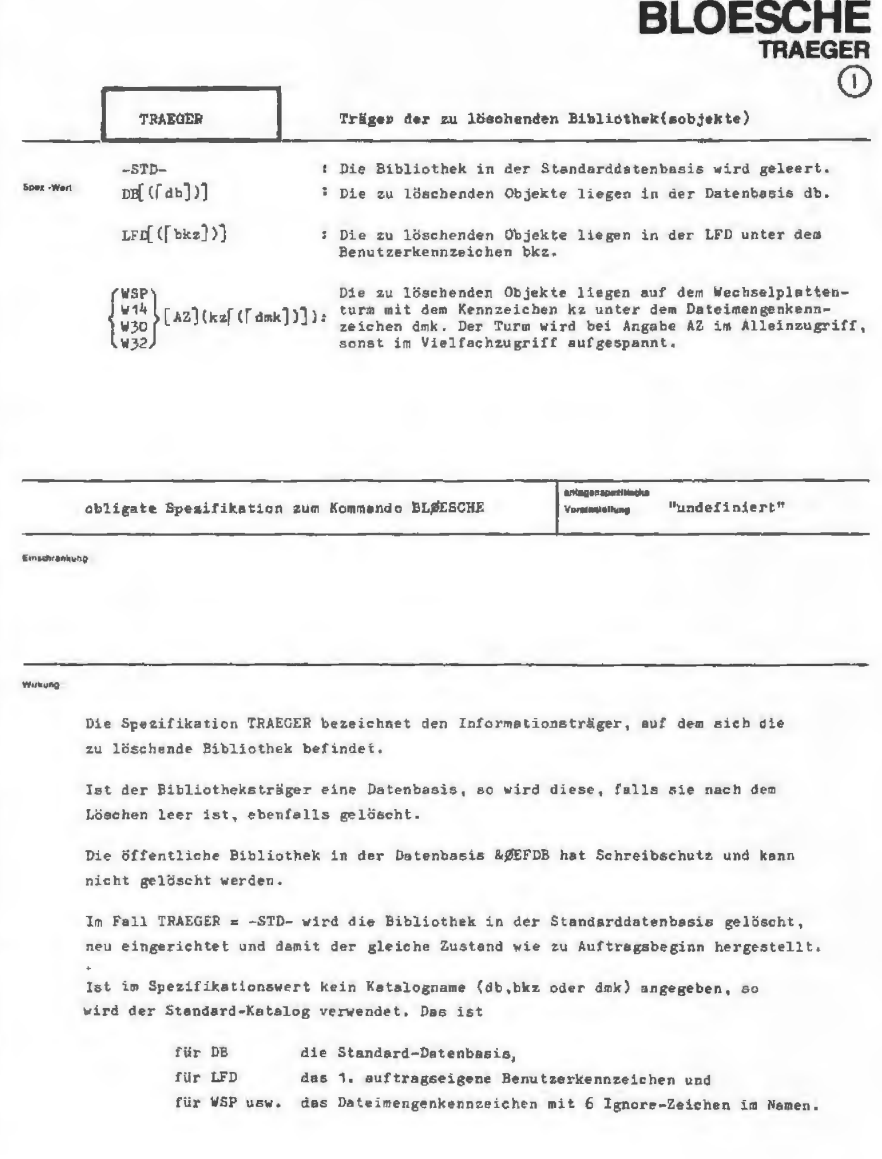

Aug

**BLØESCHE/TRAEGER** 

 $-STD-$ DE ([(Katalogname)])] LFD ( (Katalogname) ]) (Wertzuwsg. TRAEGER) ::=  $[TABLEGER =]$ **WSP**  $1114$ [AZ]((Kennzeichen)[([(Katalogname)])])  $W30$ (Kennzeichen) ::= (Zeichenkette vom Typ 3 aus max. 6 Zeichen)  $\{:= \left\{\begin{matrix} \langle\texttt{Buchstabe}\rangle \\ \& \end{matrix} \right\} \left[ \left\{\begin{matrix} \langle\texttt{Buchstabe}\rangle \\ \langle\texttt{Ziffer}\rangle \\ \& \end{matrix} \right\} \right]$ (Katalogname)

Betaple! -

 $\ldots$  TRAEGER =  $DB$ <sub>2</sub>,...

Die Standardbibliothek wird gelöscht. Dabei wird der vom Bibliotheksinhalt auf Trommel oder Platte belegte Speicher freigegeben und die Bibliotheksdateien aus der &STDDB entfernt.

Die Angabe TRAEGER = DB(&STDDB) ist nur sinavoll, wenn anschließend eine Bibliothek in die Standarddetenbasis kopiert werden soll (Ubersetzer und Montierer setzen die Existenz einer Bibliothek in der &STDDB vorsus).

 $\ldots$ , TR. =  $-$ STD $-$ , ...

Die Standardbibliothek wird gelöscht und neu initialisiert. Sie hat danzch den gleichen Zustand wie zu Auftragsbeginn.

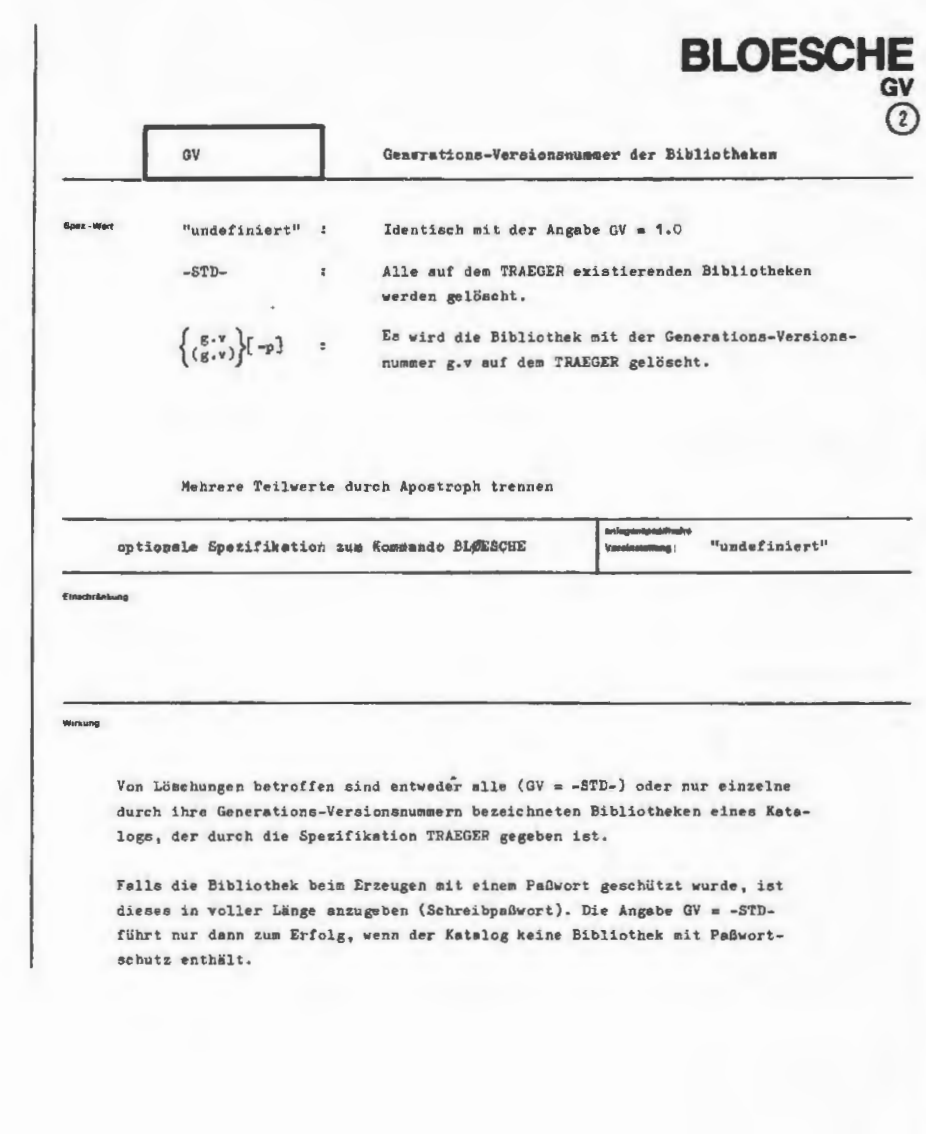

Aug 7o

113

```
BLØESCHE/GV
                                                        \{ov = \begin{bmatrix} Cov \end{bmatrix} \begin{Bmatrix} \begin{bmatrix} \begin{bmatrix} \begin{bmatrix} \begin{bmatrix} \text{GV} \end{bmatrix} & \text{GTD} \end{bmatrix} & \begin{bmatrix} \begin{bmatrix} \text{GV} - \text{Angab} \end{bmatrix} \end{bmatrix} \end{Bmatrix} \end{Bmatrix} \end{Bmatrix}(Wertzuwsg. GV)
                                                             t:=\left\{\begin{array}{ll} \big(\texttt{Generation} \texttt{sum} \texttt{m} \texttt{c} \texttt{N} \texttt{ersion} \texttt{num} \texttt{m} \texttt{r} \big) \\ \big(\big(\texttt{Generation} \texttt{sum} \texttt{m} \texttt{s} \big) \texttt{N} \texttt{F} \texttt{r} \texttt{s} \texttt{ion} \texttt{s} \texttt{num} \texttt{m} \texttt{r} \big) \big) \end{array}\right\} \big[\,-\langle \texttt{Po} \texttt{B} \texttt{v} \texttt{a} \texttt{t} \big) \big]\langle GV-Angabe)
(Generationsnummer) : = {natürliche Zahl im Bereich von 1 bis 9999)
(Versionsnummer) ::= (natürliche Zahl im Bereich von 0 bis 99)
                                                        t:= (Normalstring aus 1 bis 6 Zeichen)
\langlePaßwort\rangle
```
 $\ldots$ , GV =  $-$ STD-,  $\ldots$  $..., 6V = 1.0$ <sup>+</sup> (9812.31)<sup>1</sup>35.55,...

Falls auf dem TRAEGER nur die Bibliotheken mit den Generations-Versionsnummern 1.0, 7812.31 und 55.55 existieren, werden in beiden Fällen genau diese Bibliotheken gelöscht.

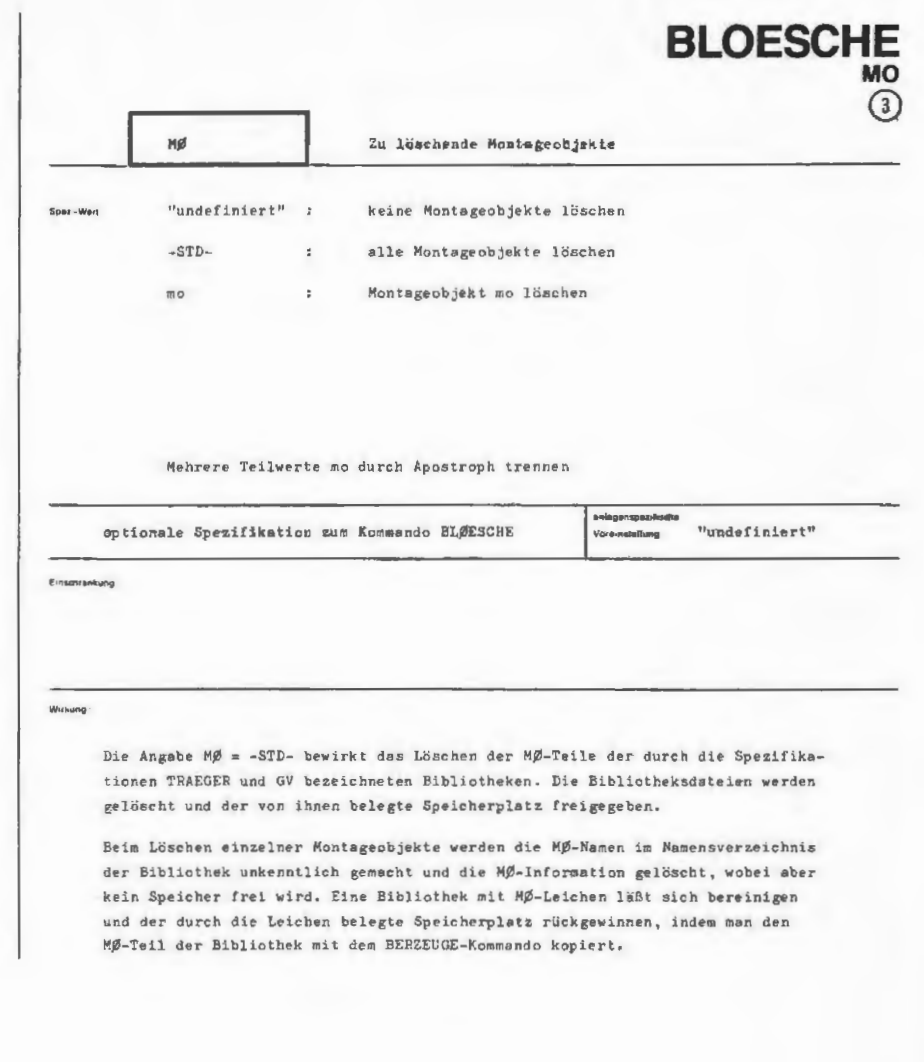

Aug

 $\overline{\phantom{a}}$ 

115

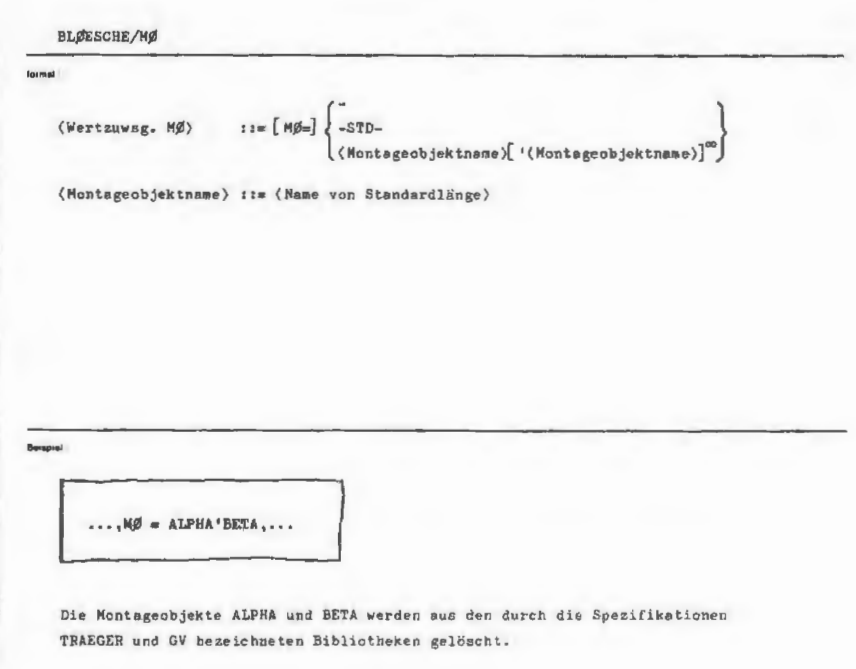

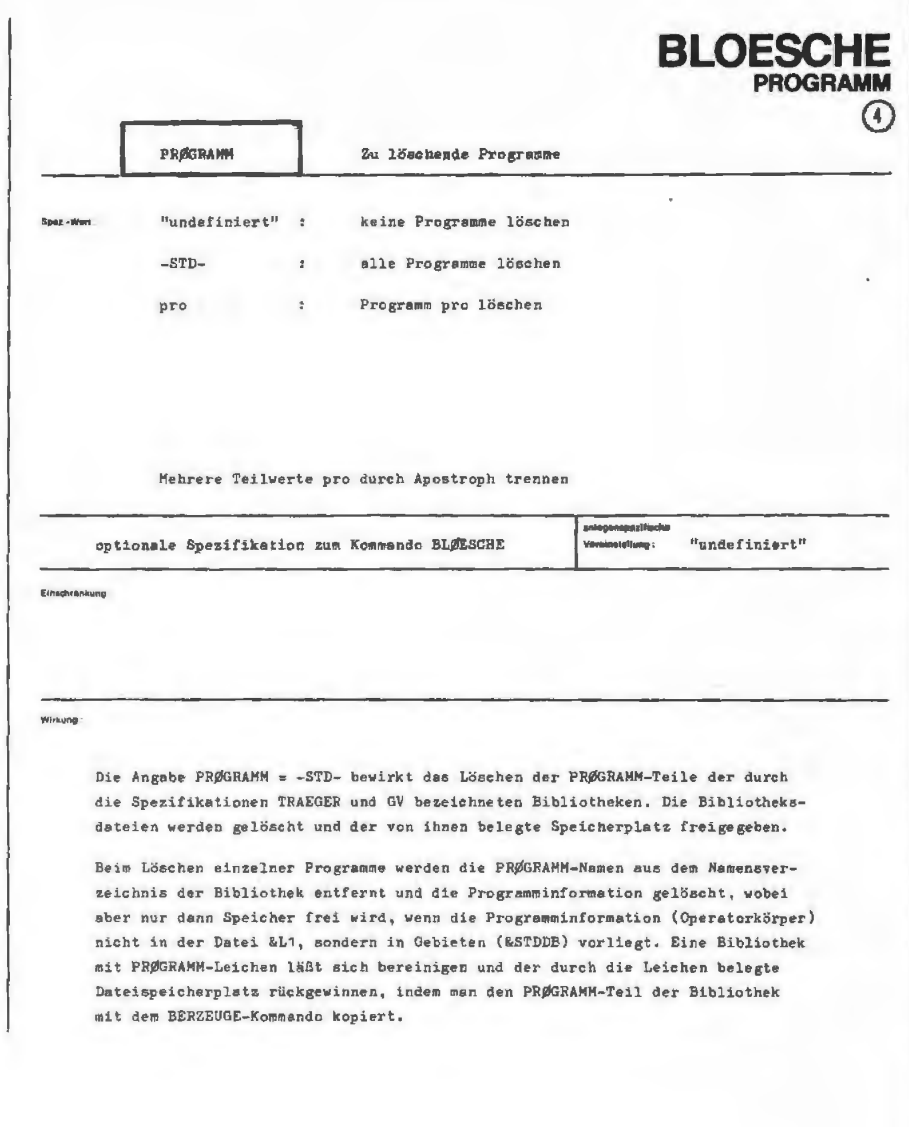

Aug 78

 $\mathbf{r}$ 

**BLØESCHE/PRØGRAMM** 

(Wertzuweg. PRØGRAMM) ::=  $[PRØGRAMM=]$  $-STD-$ ({Programmname}['{Programmname}

(Programmname) ::= (Name von Standardlänge)

: leigsi

formal:

..., PRØGR. = A'PS&RUECKWERF

Die Programme A und PS&RUECKVERF werden aus den durch die Spezifikationen TRAEGER und GV bezeichneten Bibliotheken gelöscht.

 $\mathbf{I}$ 

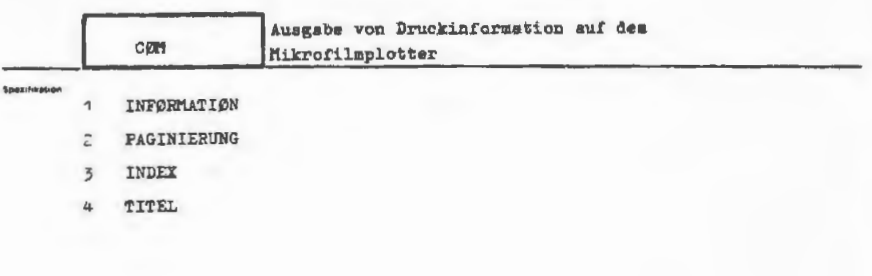

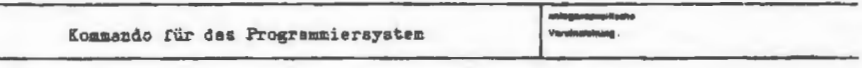

Es wird ein Teilauftrag für das Gerät a42-9 erzeugt.

Die bei INFØRMATIØN angegebene Datei wird - ohne weitere Aufbereitung auf dem Mikrofilmplotter ausgedruckt. Der Operator DRUCK&CØM42X, der durch das Kommando CØM gestartet wird, erzeugt einen Teilauftrag mit der Information aus Spezifikation 1 sowie mit Zusatzinformation aus den Spezifikationen 2 - 3 für den PRIME 100 (Vorschaltrechner des Mikrofilmplotters/printers BENSØN 203). Rier werden die Mikrofiches zusammengestellt sowie eine Kopfzeile und ein Indexfeld erzeugt.

Pro Mikrofiche werden 207 "Frames" mit maximal 132 Spalten und 64 Zeilen erzeugt.

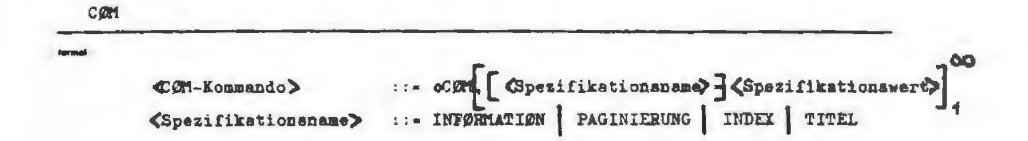

OCOM, QUELLE, TITEL-/"QUELLE V. 28. 8. 77

Die Datei QUELLE wird auf dem Mikrofilmplotter/printer ausgedruckt; die Mikrofiche erhält den im Fremdstring angegebenen Titel.

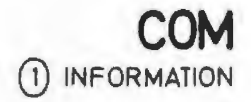

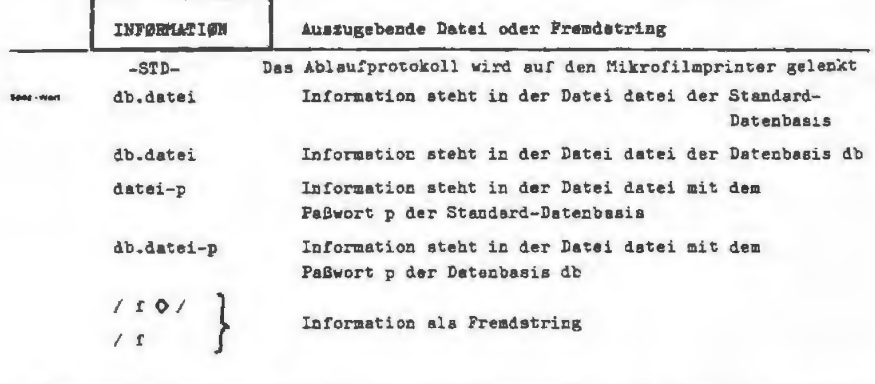

obligate Spezifikation sum Kommando COM

"undefiniert"

Landwarman Bei A-Dateien sind nur maxinal 64 Zeilen pro Seite (d.h. zwischen zwei FF's) erlaubt. Zeilen mit mehr sls 132 Zeichen werden nach dem 132. Zeichen abgeschnitten.

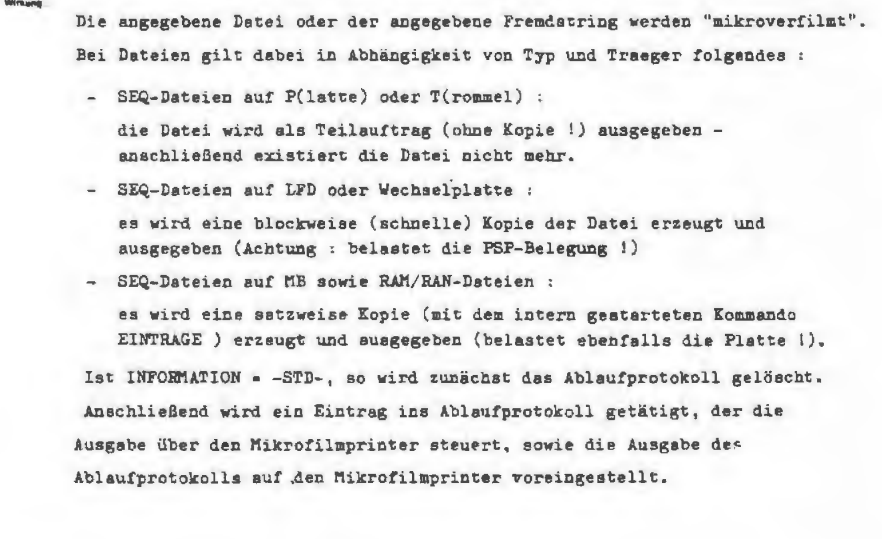

COM/INFORMATION

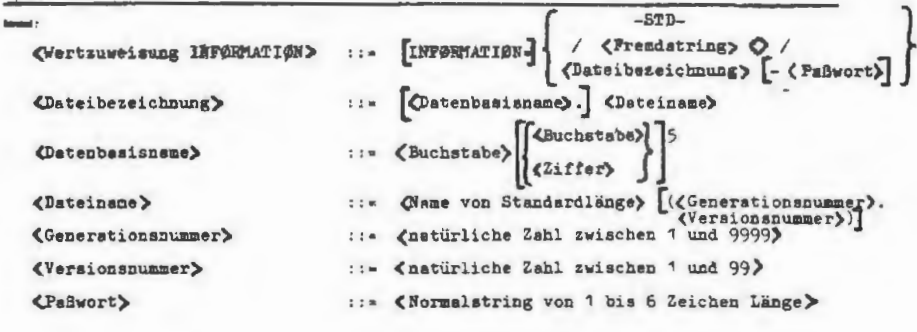

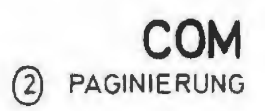

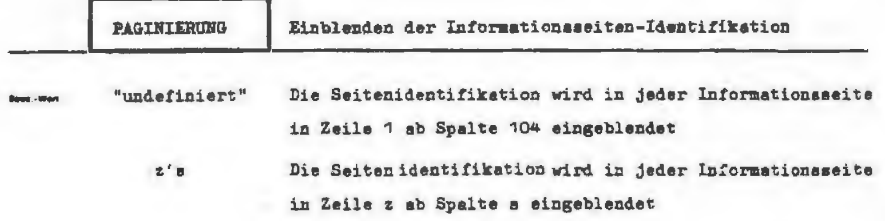

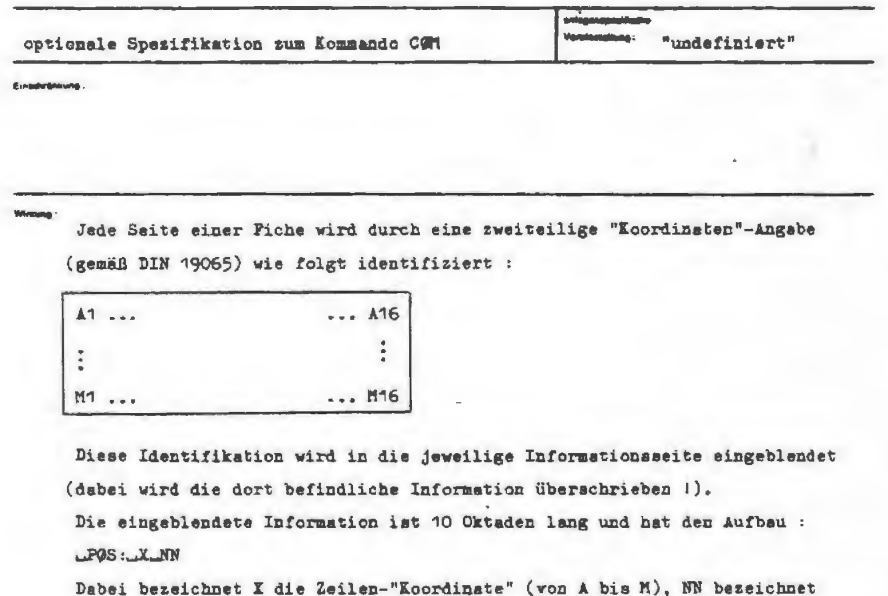

die Spalten (von 1 bis 16).

COM/PAGINTERUNG a c [PAGINIERUNG-] «Wertzuweisung PAGINIERUNG» ::-<Zeile> '<Spalte> : : « < Castürliche Zahl zwischen 1 und 64>  $\langle 2$ eile $\rangle$ (patürliche Zahl zwischen 1 und 123) (Spalte)  $11 -$ 

Die Paginierung wird in der ersten Zeile ab Spalts 104 eingeblendet.

, PAGINIERUNG-64'1

us.  $P_{\cdot}$  and

Die Paginierung wird in Zeile 64 in den ersten 10 Spalten eingeblendet.

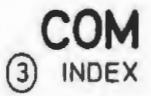

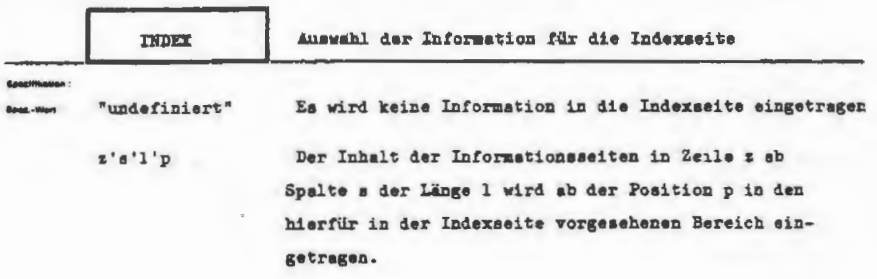

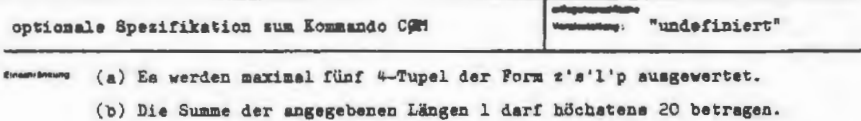

Die angegebenen Teilwerte werden der Reihe nach als 4-Tupel  $z_{i}, s_{i}, l_{i}, p_{i}$ ,  $1 \leq i \leq n \leq 5$ ,  $n =$  Anzahl der Tupel, interpretiert. Aus jeder der 207 Saiten ("Frames") einer Fiche wird (werden) die durch  $z_j$ ,  $s_j$ ,  $l_j$ ,  $p_j$  bestimmte(n) Zeichenfolgs(n) entrommen und in der Indexseite (der 208. Seite dar Fiche) zusammengestellt. Auf der Indexseite stehen dabei für jede Informationsseite 20 Oktaden zur Verfügung. Die Zeichenfolge(n) wird (werden) dort ab der Position p, eingetragen. Positioniert dabei ein nachfolgendes 4-Tupel auf einen

durch ein vorhergehendes 4-Tupel bereits belegten Tail der Inderseite, so wird die ältere Eintragung überschrieben.

COM/INDEX

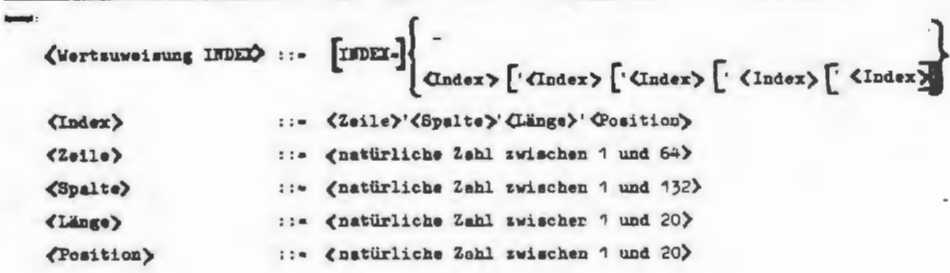

INDEX- 1'104'10'1'4'123'10'11

Es werden aus den Informationsseiten aus Zeile 1 die Spalten 104 bis 113 sowie aus Zeile 4 die Spalten 123 bis 132 nacheinander auf der Indexseite eingetragen.

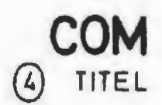

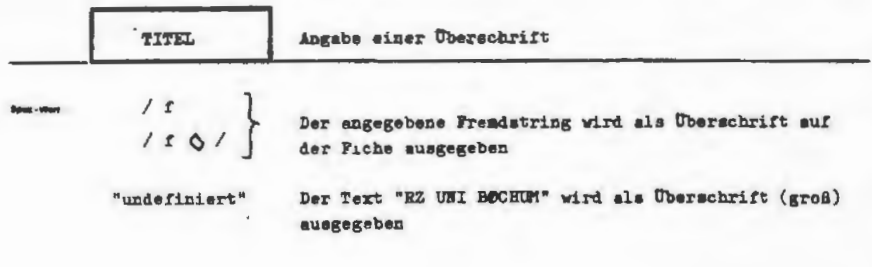

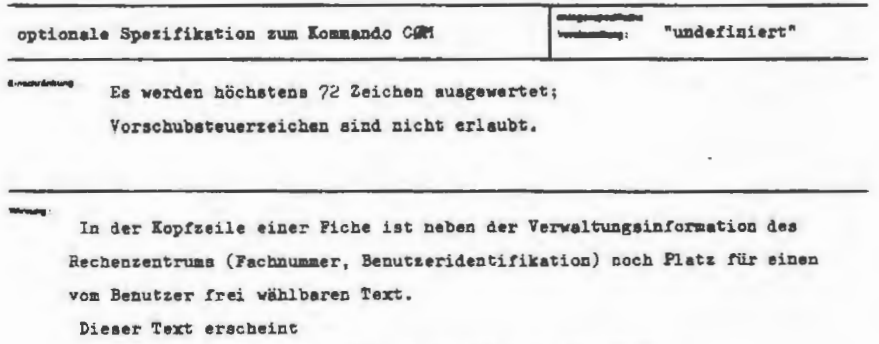

- GRØSS, falls er höchstens 18 Zeichen lang ist, oder
- ELEIN und nach dem 36. Zeichen aufgebrochen.  $\overline{a}$

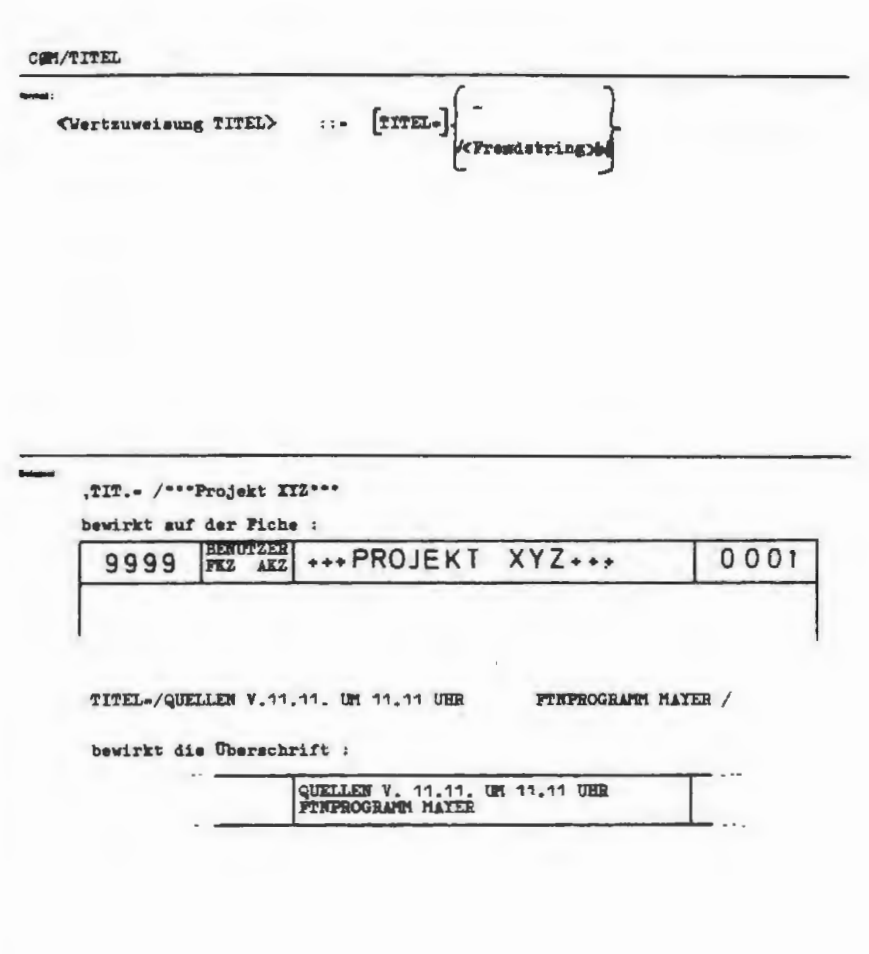

ï

## **DATFI**

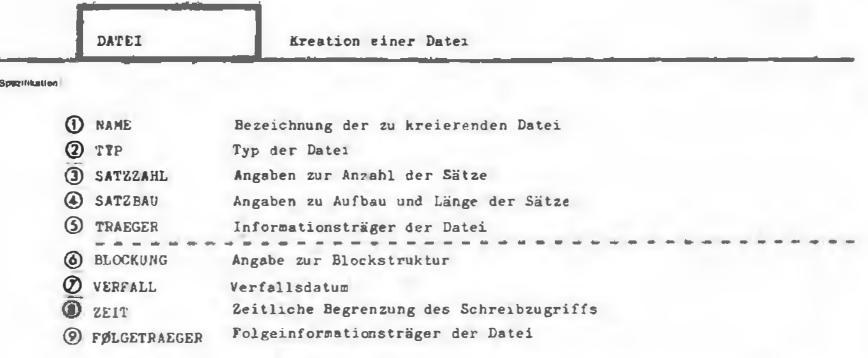

Kommando für Programmiersystem

Eimschränkung

Falls TRAEGER = MB..., W14AZ... oder W3OAZ... nur im Abschnittsbetrieb erlaubt.

Wirkung:

Es wird eine Datei kreiert und damit implizit zum Schreiben angemeldet (Schreiberlaubnis). Welcher Datenbasis die Datei zuzuordnen ist, geht aus dem Wert von NAME hervor. Es mussen Typ, Satzzahl, Satzbau und Träger angegeben werden. Die Angaben für Satzzahl und Satzbau können auch Schätzungen enthalten oder im Benutzerprogramm näher spezifiziert werden. Auf Wunsch kann die Datei durch Angabe eines Paßwortes paßwortgesperrt werden; außerdem ist Sicherung über einen .<br>Verfallsdatums-Mechanismus möglich. Zusätzlich kann noch die Ablage von Sätzen in Blöcken gesteuert werden.

lst der Träger nicht T (Trommel) oder P (Platte), so handelt es sich um eine Datei auf einem nicht unmittelbar vom Betriebssystem in einer Datenbasis verwalteten Medium. Solche Dateien werden auch als Externdateien bezeichnet. Die Kreation einer Externdatei bewirkt einen Vermerk in einer als Arbeitskatalog zugeteilten Datenbasis und be: Random-Trägern (LFD, WSP), die im Moment der Kreation verfügbar sind, auch auf diesen. Alle übrigen Datenträger (z.B. Magnetband) werden erst zu Beginn der Bearbeitung verfügbar gemacht und mit einem Vermerk (Kenndaten) versehen.

Im Unterschied zu einer Datei auf dem Träger P oder T kann der Vermerk über eine Externdatei in der betreifenden Datenbasia durch Abmelden entfernt werden, ohne daß die Information selbst verloren geht. Externe Dateien auf Random-Trägern können gelöscht werden (Informationsverlust), wenn sie zum Schreiben eingeschleust bzw. angemeldet sind. Bei allen übrigen Externdateien kann die Information nur durch Überschreiben verloren gehen.

Soll mit einer bereits bestehenden Externdatei gearbeitet werden, so ist diese mittels eines EINSCHLEUSE-Kommandos einzuschleusen.

왔 姜  $\langle$ DATEI-Kommando> :1s  $\Diamond$  DATEI [,[ $\langle$ Spezifikationsname}a] $\langle$ Spezifikationswert)]<sup>0</sup> (Spezifikationsname) : <= NAME|TIP|SATZZAHL|SATZBAU|TRAEGER|BLØCKUNG|VERFALL| ZEIT FØLGETRAEGER

DATEI

O DATEI, PRIVDB, P27, SE4, U200, M200 S, TR. = P

Es wird eine Datei auf des Träger Platte in der Datenbasis PRIVDB kreiert. Der Name der Datei ist P27, sie ist von dem Typ SEQ (sequentiell). Die Satzzahl wird auf ungefähr (U) 200 Sätze geschätzt; ein einzelner Satz besteht aus maximal (M) 200 Elementen; die Satzelemente selbst sind Oktaden.

O DATEI, XQ19, SEQ, M5000, G2OW, MB (KZ29-3)

Kreation der Datei XQ19 in der Standard-Datenbasis. Träger ist Band (MB), also handelt es sich um eine Externdatei. Die Datei soll auf das Band KZ29-3 geschrieben werden. Typ SEQ, maximal 5000 Sätze. Jeder Satz besteht aus genau 20 Ganzwörtern.

130

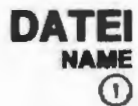

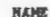

Bezeichnung der au kraieraaden Datei

 $\texttt{destel}[-p]$ : Dateiname datei für die Standarddatenbasis als Arbeitakatalog Spat - Wart kat.datei [-p] : Dateiname datei für die Datepbasis kat als Arbeitskatalog. Ist unter der Spezifikation TRAEGER für LFD- oder WSP-Dateien kein BKZ bzw. DMK angegeben (auch nicht das leere Klammernpaar), so bestimmt kat auch den Verwaltungskatalog der Datei.

p: Eine LFD-, WSP- oder MB-Datei soll gegen Zugriffe mit dem Paßwort p geschützt werden.

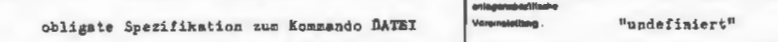

**Marchinery** 

Unter dem angegebenen Dateinamen wird eine Datei eingerichtet. Sie wird bis zum Abmelden oder Löschen (explizit oder implizit am Auftragsende) einem Arbeitskatslog (Datenbasis) zugeordnet, LFD- und WSP-Dateien werden ferner bis zum expliziten Löschen in einem trägerspezifischen Verwaltungskatslog (BKZ, DMK) geführt. Die<br>folgende Übersicht zeigt die Festlegung von Arbeits- (obere Zeile) und Verwaltungs-<br>katalog (untere Zeile) durch die Spezifikationen NAME und T

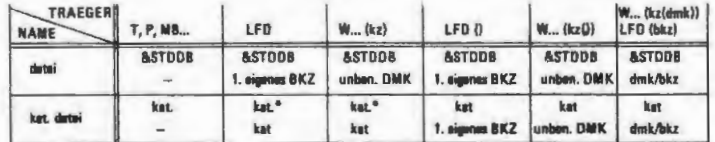

unben. DMK = unbenanntes Dateimengenkennzeichen

\* falls Datenbasis kat nicht vorhanden: &STDDB

Falls der Dateiname keine Generations- und Versionsnummer enthält, so gelten bei LFD- und WSP-Dateien bezüglich des Verwaltungskataloges und sonat bezüglich des Arbeitskataloges folgende Regeln:

Existiert eine Datei gleichen Namens in dem Katalog noch nicht, wird der Datei implizit die Generations-Versionsnummer (1.0) zugeordnet;

andernfalls wird die um 1 erhöhte größte Generstionsnummer der gleich-<br>namigen Datei gewählt und die Versionsnummer auf O gesetzt.

Beim Ansprechen einer Datei ohne Generations-Versionsnummernangabe wird die genannte Datei mit der höchsten Generations-Versionsnummer aus dem jeweiligen<br>Katalog genommen.

Ein Paßwort ist nur bei externen Dateien sinnvoll. Wird die Datei mit einem Paßwort kreiert, so muß dieses nur beim späteren Einschleusen oder Anmelden angegeben werden. Für langfristige Dateien (LFD, WSP) genügt es, beim Anmelden<br>zum Lesen den über die ersten drei Zeichen hinausgehenden Teil des Paßwortes (= Lesepaßwort) anzugeben. Soll die Datei verändert werden, ist das volle Paßwort erforderlich.

Wird eine Datei auf dem Träger LFD kreiert, so muß der nach obigen Regeln bestimmte Verweltungskatalogname mit einem auftragsspezifischen Benutzerkennzeichen übereinstimmen.

g,

DATEI / **NAME (Wertzuwsg. NAPIE)**  ::= [NAME = ][(Katalogname), ](Dateiname)[-(Paßwort)]  $\texttt{:= } {\text{{Buchstabe}} \choose \texttt{2}} \left[ {\text{{Buchstabe}} \choose \texttt{2}} \right] \left[ \texttt{5} \right]$ ( **Katalogna111e** i : = (Name von Standerdlänge)f ((Generationsnummer), (Versionsnummer))] (Dateiname) **(Generationsnumme r )**  : ta (natürliche Zahl zwischen 1 und 9999) : :2 (natürliche Zahl zwischen O und 99) **(Versionsnummer)**  (Paßwort) : **:c (Normalstring von 1 bis 6 Zeichen Länge)** 

 $\ldots$ , NAME = TEST. DATEI17 (7.3) -PWS, ..., TRAEGER = LFD (LFDBKZ)

Die Datei DATEI1? mit der Generations - Versionsnummer (7.3) wird unter dem **benutzerspezifischen Benutzerkennzeichen Lf'DBKZ in der LFD kreiert.**  Das Paßwort PWS braucht beim Anmelden zum Lesen nicht aufgeführt zu werden. Die Datei wird in der Datenbasis TEST (Arbeitskatalog) eingetragen.

 $...$  NAME = SCRATCHDATEI...

**Der Träger sei P oder T oder auch MB und eine Datei gleichen Namens existiert noch nicht in der Standerd -Da tenbasLs: Die Datei SCRA'l'CHDATEI wird in der Standsrd-Dete nbasis mit der impliziten Generations-Versionsnummer (1.0) eingerichtet.** 

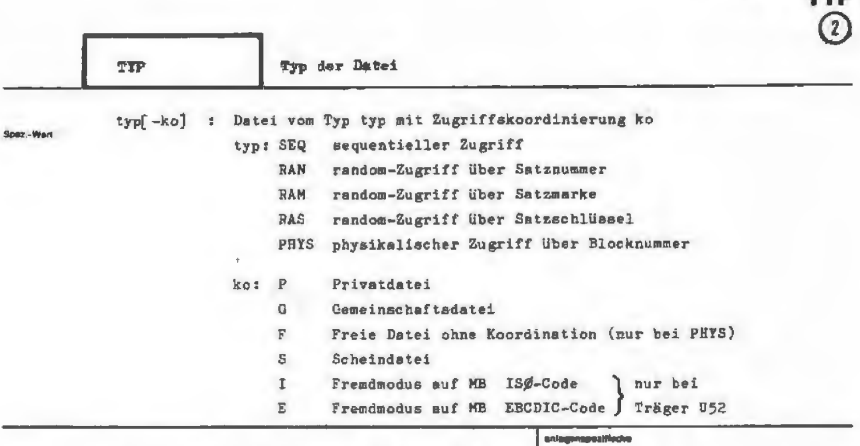

obligate Spezifikation zum Kommundo DATEI

Einschränkung

Scheindateien können auf Wechselplatte und LFD nicht kreiert werden.

Wirkung

Die interne Dateistruktur wird auf die angegebene Zugriffsforderung abgestimmt. Beim Typ PHYS muß die Datei in der am Träger entsprechenden physikalischen Struktur bearbeitet werden. Für diesen Dateityp ist bis auf explizit beschriebene Ausnahmen keine Bearbeitung über Kommandos möglich.

Random-Zugriff ist nicht für Magnetband-Dateien zulässig.

Die Zugriffskoordinierung P, G und F ist für langfristige Dateien von Bedeutung. Privatdateien können nur mit einem auftragsspezifischen Benutzerkennzeichen erreicht werden. Es wird eine Zugriffskoordinierung für Zugriffe aus perallel laufenden Auftragsabwicklungen vorgenommen.

Gemeinschaftsdateien können auch mit nichtauftragsspezifischen Benutzerkennzeichen zum Lesen oder Schreiben angemeldet bzw. eingeschleust werden. Es wird eine Koordinierung der Zugriffe sus parallel laufenden Auftragsabwicklungen vorgenommen. Bei einer freien Datei, die nur vom Typ PHYS sein kann, wird nur eine beschränkte Zugriffskoordinierung durchgeführt. Lediglich das Löschen oder Reservieren wird verhindert, wenn ein parallel laufender Auftrag ebenfalls auf die Datei zugreift.

Werden keine Angaben zur Koordinierung gemacht, so wird die Datei als P-Datei kreiert. Eine Scheindatei ist eine Datei ohne Information.

51 aug
DATEI / TYP

**state** 

 $\langle \text{Vertzweg. TTP} \rangle \quad ::= \text{[TTP =]} \left\{ \begin{array}{l} \texttt{SRQ} \\ \texttt{RAN} \\ \texttt{RAS} \\ \texttt{RAS} \\ \texttt{PHTS} \end{array} \right\} \text{[} - \left\{ \begin{array}{l} P \\ Q \\ T \\ T \\ S \\ S \end{array} \right\}$ 

 $\cdots$ , TTP = SEQ,  $\cdots$ ..., TI. = RAM, ...

 $\perp$ 

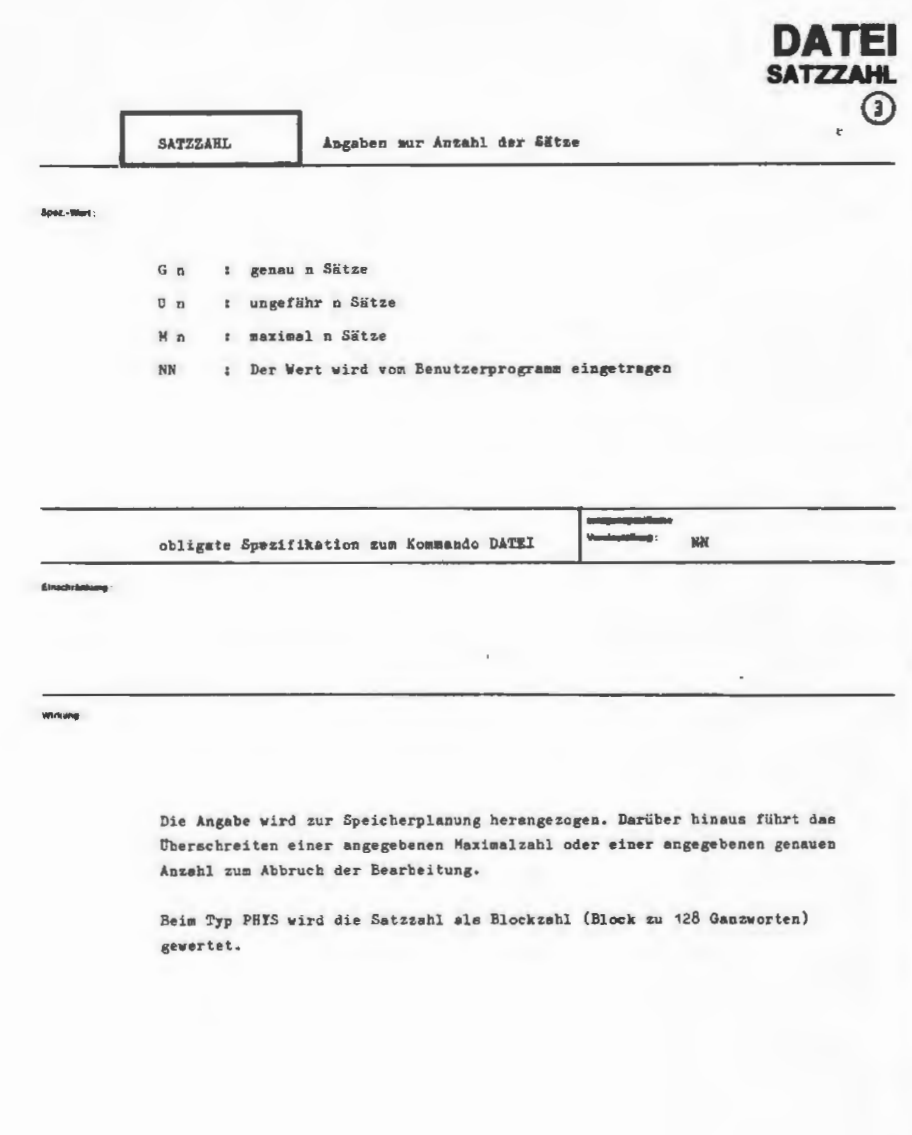

DATEI / SATZZAHL

$$
\langle
$$
Wertzuwog. SATZAHL) := [SATZAHL =] 
$$
\left\{ \begin{matrix} G \\ U \\ V \end{matrix} \right\}
$$
 (netür):

$$
\text{Let} \text{tuvog. SATZZAHL} \text{ := } \text{SATZZAHL =} \left\{ \begin{matrix} 1 & 0 \\ 0 & 0 \\ 0 & 0 \end{matrix} \right\} \left\{ \begin{matrix} 0 & 0 \\ 0 & 0 \\ 0 & 0 \end{matrix} \right\} \left\{ \begin{matrix} 0 & 0 \\ 0 & 0 \\ 0 & 0 \end{matrix} \right\}
$$

 $\overline{a}$ 

**Beispiel:** 

formal:

 $\epsilon$ 

..., SATZZAHL =  $C$  300, ...

genau 300 Sätze

..., SATZZAHL = N 2000, ...

maximal 2000 Sätze

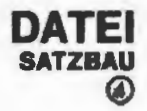

**SATZBAU** 

Angeben zu Aufbmu und Länge der Sätze

Der Spezifikationswert bestebt aus einer Längenangabe, einer Angaba zum Aufbau der Satzelemente und bei RAS-Dateien aus einer Angabe zum Satzschlüssel. Alle Angaben folgen unmittelbar aufeinander. NN : Der Wert für Satzbau wird vom Benutzerprogramm eingetragen Längenangube: G n : genau n Satzelemente U n : ungefähr n Satzelemente M n : maximal n Satzelemente Aufbau der Satzelemente: : Das Satzelement ist ein Ausgabezeichen Ausgabezeichen sind Oktaden, die nach Ausgabekonventionen gedeutet werden n gibt die Anzahl der Ausgabezeichen an. : Das Satzelement ist eine Oktade n gibt die Anzahl der Oktaden an : Das Satzelement ist ein Ganzwort mit Typenkennung n gibt die Anzahl der  $\mathbf{u}$ Ganzwörter an : Das Satzelement ist ein Viertelwort mit Typenkennung n gibt die Anzahl  $\mathbf{u}$ der Viertelwörter an WØ : Das Satzelement ist ein Ganzwort oder eine Oktade n gibt die Anzabl der Ganzwärter en VØ : Das Satzelement ist ein Viertelwort oder eine Oktade n gibt die Anzahl der Viertelwärter an Satzschlüsselangabe: (slg ,sadl) : Satzschlüssellänge und Satzschlüsseladresse pbligate Spezifikation zum Kommando DATEI **NN School Lane** Die Angaben dienen zur Speicherplanung, Außerdem ermöglichen sie ein Bearbeiten einmal erstellter Dateien durch allgemein angelegte Programme, ohne daß zur Bearbeitungszeit Angaben zum Aufbau der Datei gemacht werden müssen. Die gewünschten Angaben WØ und VØ besagen, daß der Aufbau eines Satzelements von Satz zu Satz wechseln kann; ein einzelner Satz besteht jedoch einheitlich aus Ganz- bzw. Viertelwörtern oder Oktaden. Für die Längenberechnung gilt bei WØ, deß 6 Oktaden soviel Platz benötigen wie ein Ganzwort; bei VØ entsprechen 12 Oktaden 7 Viertelwörtern. Bei RAS-Dateien werden hinter der Angabe zum Aufbau der Satzelemente die Schlüsseldaten angefügt. Die Schlüssellänge elg bestimmt die Anzahl der Oktaden die zum<br>Satzschlüssel herangezogen werden. Die Schlüsseladreese sad bestimmt die 1. Oktade die zum Satzschlüssel gehört, wobei die 1. Oktade des Satzes durch die Ziffer O bestimmt wird. Wird die Satzschlüsseladresse nicht angegeben, liegt der Satzschlüssel außerhalb des Satzes.

Ausgabezeichen sind Oktaden, die die auszugebende Information darstellen, vermischt mit Okteden, die zur Steuerung des Ausgabegerätes dienen.

Beim Typ PHYS werden Angaben zum Satzbau in die Dateikenndaten eingetragen, aber oicht ausgewertet. Ein Block entspricht der Satzbauangabe G 128 W.

```
DATEI / SATZBAU
z = \left\{\begin{array}{c} G \\ U \\ H \end{array}\right\} (nstürliche Zehl \neq 0)
(Satzlängenangsbe)
\langleSatzelementangabe> := A|Ø|W|V|VØ|VØ
(Satzschlüsselangabe) ::= (Satzschlüssellänge)[, (Satzschlüsseladresse)]
(Satzschlüssellänge) ::= (natürliche Zahl zwischen 1 und 255)
(Satzschlüsseladresse): := (natürliche Zahl zwischen O und 65535)
```
 $\ldots$ , SATZBAU = G80 $\emptyset$ , ...

Jeder Satz besteht aus genau 80 Oktaden

..., SATZBAU = M300 W, ...

Jeder Satz besteht aus maximal 300 Ganzwörtern

..., SATZBAU =  $USO\beta(8,5)$ , ...

Jeder Satz der RAS-Datei besteht aus ungefähr 80 Oktaden. Der Satzschlüssel hat eine Länge von 8 Oktaden; die 1. Oktade des Satzschlüssels ist die 6. Oktade des Satzes.

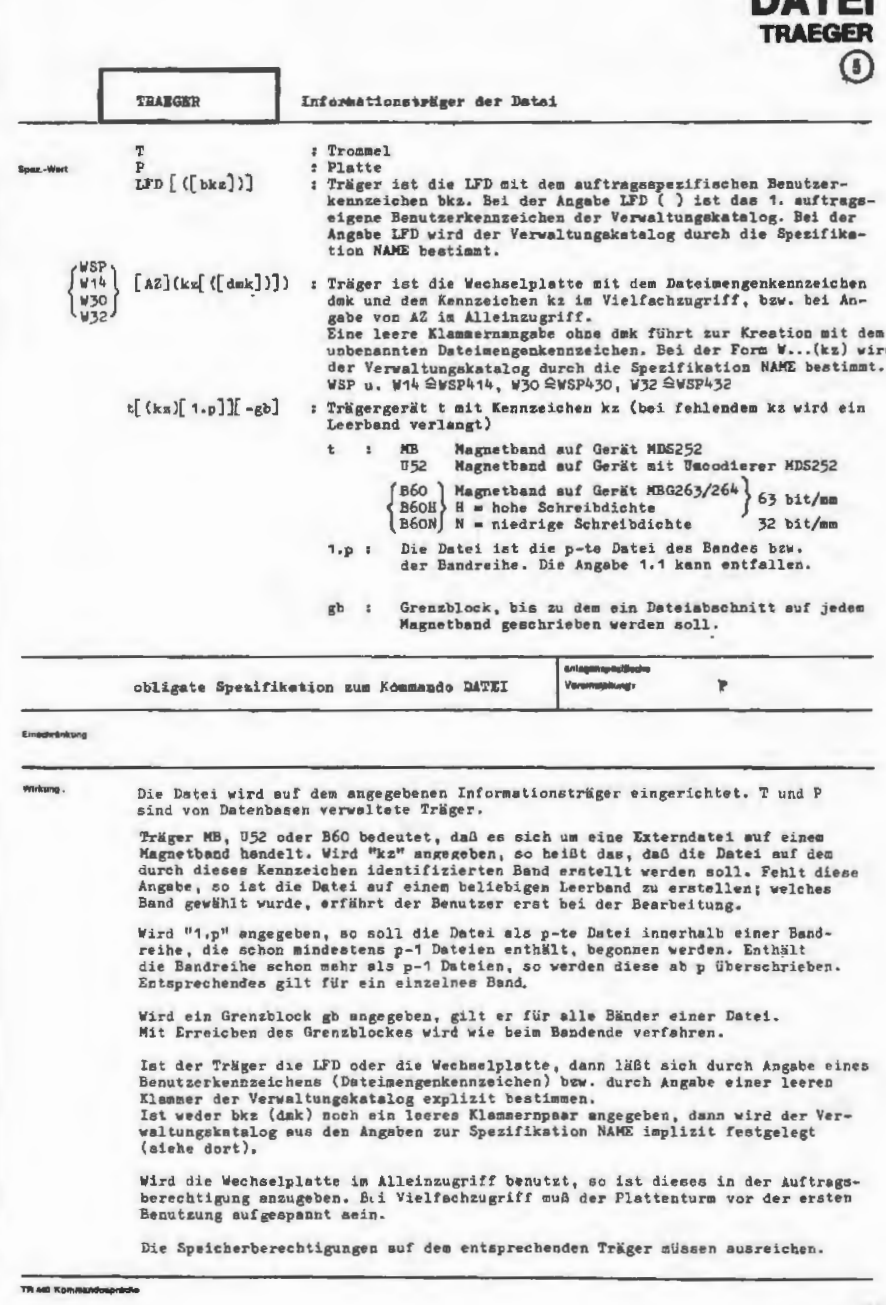

**DATEI / TBAIGER** u. T **p**  LFD [ (((Benutzerkennzeichen)] )J <sup>J</sup>~t) *[* ((Kennzeichen) l[ 1 .(.Folgenummer)]] *[* -( Grenzblock) JI < **liertzuwsg,** TRAEGER) : :• **[TRAJ:GER-] (B60N)**<br>1MSP  $\begin{bmatrix} 1 & 0 \\ 0 & 0 \end{bmatrix}$   $\begin{bmatrix} 1 & 0 \\ 0 & 0 \end{bmatrix}$  ((Kennzeichen)])) (Kennzeichen)])) **'132**  (Zeichenkette vom Typ 3 IOit **max.** 6 Zeichen)  $\langle$  Kennzeichen $\rangle$  $\langle$ Folgenummer $\rangle$ 11= (natürliche Zahl zwischen 1 und 9999)  $(Graphable)$ (natürliche Zahl zwischen 1 und 999999) { (B h t **b** il[{(Buchstabe)l] 5 (Ben1'tzerkennzeichen), •= uc : • e *f* (iiffer) J ( **D•teimengenken.n-** $\{z_1; z_2\}$  (Buchstabe)<br> $\{z_1; z_2\}$ zeichen)

```
\ldots, TRAEGER = T_1 ...
```
**Träger 16t Trommel.** 

 $\overline{\phantom{a}}$ 

```
..., TRAEGER = MB, ...
```
**Träger** ist beliebiges Leerband auf Gerät B52 •

```
\ldots, TR. = B60(123456)1.4, ...
```
Die Datei wird als 4. Datei des Bandes mit dem Kennzeichen 123456 auf dem Gerät MBG263/264 mit 63 bit/mm erstellt.

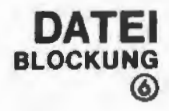

**ELSCRUNG** 

Angabe zur Blockstruktur

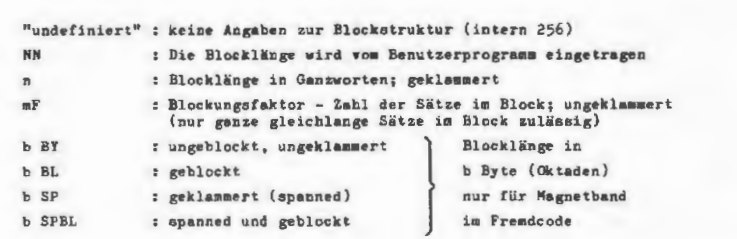

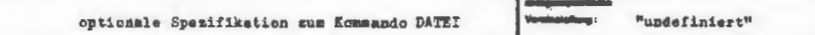

en :

Seat - Mart

Die Ablage von Sätzen in Blöcken wird gesteuert.

Geklammert heißt, daß die Blocklänge nicht ein Ein- oder Vielfaches der Satzlänge sein muß.

Ungeklammert (F: feste Satzlänge im Block) heißt, daß die Blocklänge ein Ein- oder Vielfaches der Satzlänge sein muß. Der Satzbau muß in diesem Fall vom Typ G sein. Die maximale Blocklänge darf 1024 Ganzworte betragen. Die Blocklänge ergibt sich aus dem Produkt von Blockungsfaktor und Satzlänge.

Die Blocklängenangabe in dyte wird nur bei Bändern im Fremd-Code (EBCDIC, ISØ) ausgewertet.

 $\overline{\phantom{a}}$ sug.

DATEI / BLOCKUNG

٠

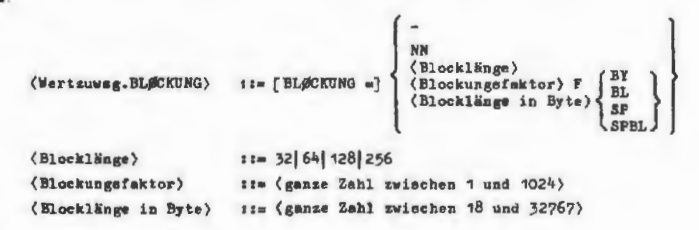

╜

 $..., BL = 128, ...$  $...,$  BLØCK. = 100F, ...

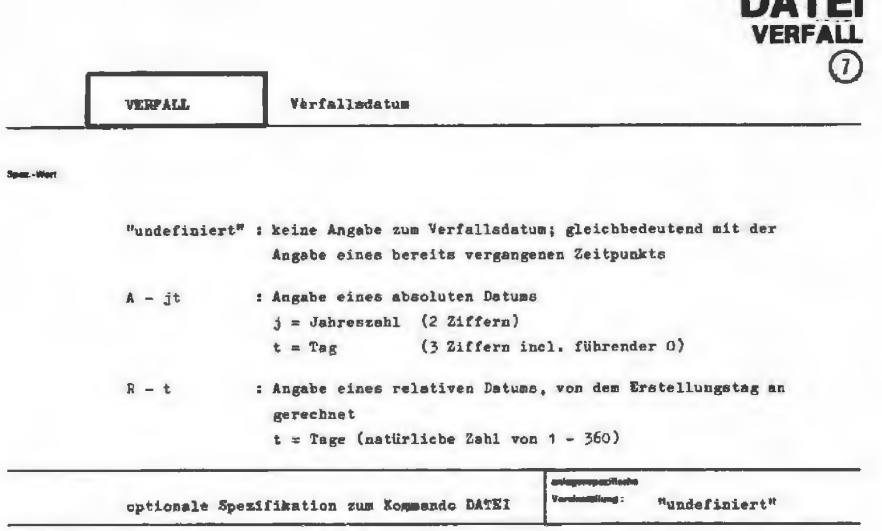

Einschränkung

Das Verfallsdatum wird vorläufig nur für Dateien auf Magnetband ausgewertet.

Wirkung .

Wird ein Verfallsdatum angegeben, so kann die Datei nach dem erstmaligen Beschreiben bis zum Erreichen des Verfallsdatums nicht mehr verändert werden.

Das Erreichen des Verfallsdatums bewirkt aber keine automatische Löschung der betreffenden Datei.

Bei der Angabe eines absoluten Datums ist "datum" eine genau fünfstellige natürliche Zahl; die zwei ersten Ziffern geben die Jahreszahl, die drei letzten den Tag an.

Bei der Angabe eines relativen Verfallsdatums gibt die Zahl die Anzahl der Tage, vom Erstellungsdatum an gerechnet, an. Es wird ein absolutes Verfallsdatum daraus ermittelt.

Stehen auf einem Magnetband mehrere Dateien, so müssen die jeweiligen Verfallsdaten eine fallende Reihe ergeben, wohei das Verfallsdatum der ersten Datei am weitesten in der Zukunft liegen muß.

**IN A TELES** 

DATEI / VERFALL

Selapieš:

(Wertzuwsg. VERFALL) ::= [VERFALL =]  $\left\{ \begin{array}{ll} - & \\ A - \langle zwe1stel11gce \text{ Jahressch1}\rangle \langle \text{Tageszahl1}\rangle \\ R - \langle 1 \leq \text{nattriliche Zahl} \geq 360 \rangle \end{array} \right\}$ 

 $...$ ,  $V_0 = A - 69087$ , ...

Verfall am 28. März (87. Tag des Jahres) 1969

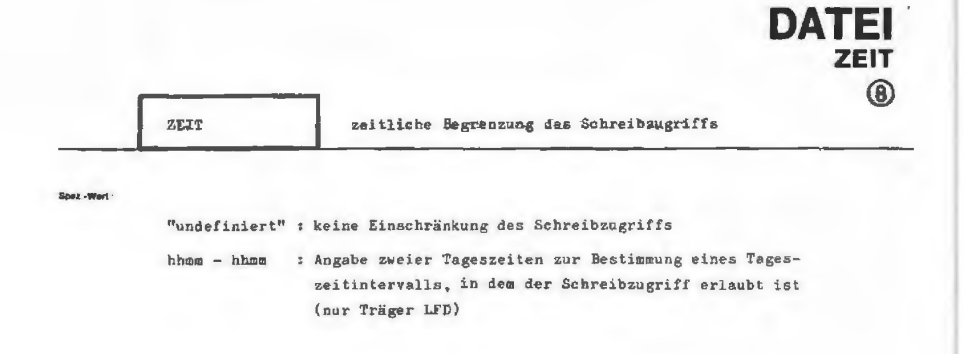

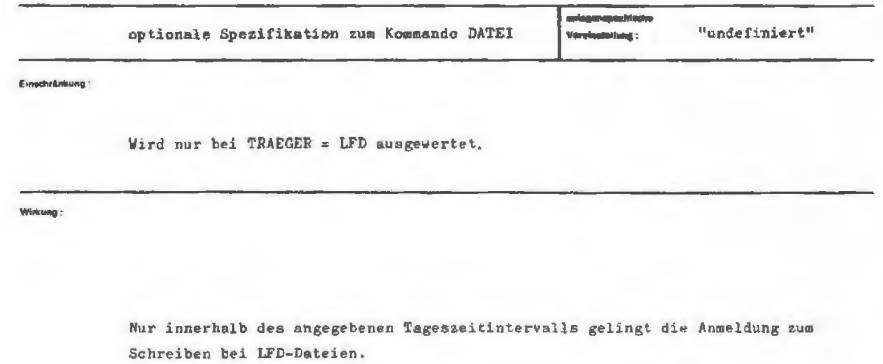

Diese Einrichtung ist als zusätzliche Koordinierungshilfe für Benutzer von Gemeinschaftsdateien gedacht.

(Niemand kann eine G-Datei zum Lesen anmelden, wenn in einem parallel laufenden Auftrag die Datei zum Schreiben angemeldet ist.)

DATEI / ZEIT

format:

 $\langle \text{Wertzuwsg. ZEIT} \rangle$  ::= [ZEIT =]  $\langle hh \rangle$   $\langle am \rangle - \langle hh \rangle$   $\langle am \rangle$  $\langle hh\rangle$ ::= (zweistellige natürliche Zahl im Bereich von OO bis 24)  $\langle$ mm $\rangle$ 1:= (zweistellige natürliche Zahl im Bereich von 00 bis 59)

Wenn hh =  $24$  ist, ist nur noch mm = 00 zugelassen.

 $..., \, 2EIT = 0700 - 1200, ...$ 

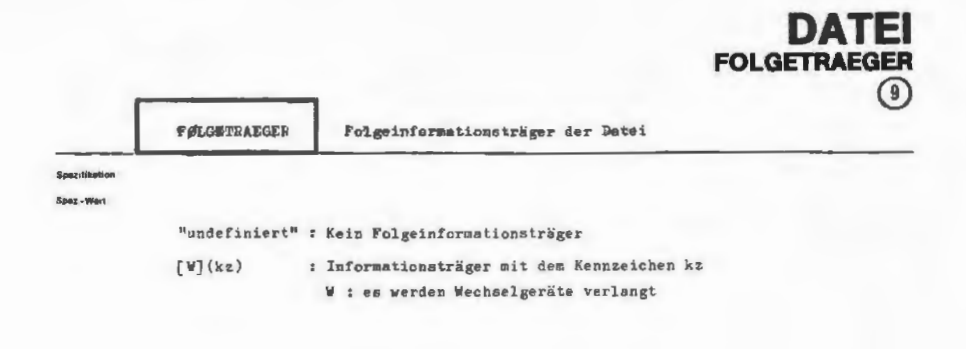

mehrere Angaben sind durch Apostroph zu trennen

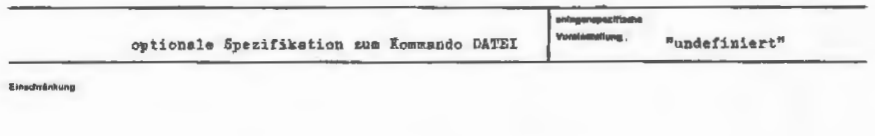

Wirkung.

Für die Datei werden mehrere gleichartige Träger vorgesehen, auf denen sie nach Uberschreitung des ersten Trägers in der angegebenen Reihenfolge fortgesetzt werden soll. Es sind die Kennzeichen der Informationsträger anzugeben, die sich an den auf der Spezifikation TRAEGER angeführten Träger anschließen. Träger mit Kennzeichen sind Magnetbänder oder Wechselplattentürme.

Werden Wechselgeräte verlangt, so werden zwei Geräte abwechselnd für die Informationsträger verwendet, die vorgerüstet werden können. Der Gerätebedarf ist entsprechend zu kalkulieren.

Die kz von Folgeträgern werden nur berücksichtigt, wenn auch ein Träger kz vorliegt.

DATEI / FØLGETRAEGER

 $\label{eq:2} $$\text{VertexWexysg. FfLGETRACGER}: := [\text{FfLGETRASEER =}] \left\{ \begin{matrix} \text{``Teilwert)} \text{``Teilwert} \end{matrix} \right\}$ ::= [W][{{Kennzeichen}}]  $(Tetlwert)$ : := {Normalstring von 1 bis 6 Zeichen Länge} (Kennzeichen)

Beispiel

.,  $F\beta$ LGETRAEGER =  $(DTSP2)$ <sup>(DTSP3)</sup>, ...

Die Datei erstreckt sich über 3 gleichartige Träger. Das zweite und dritte Trägerkennzeichen sind hiert angeführt. Das erste Trägerkennzeichen mit dem Beginn der Datei muß bereits unter der Spezifikation TRAEGER angegeben worden sein.

# **DATENBASIS**

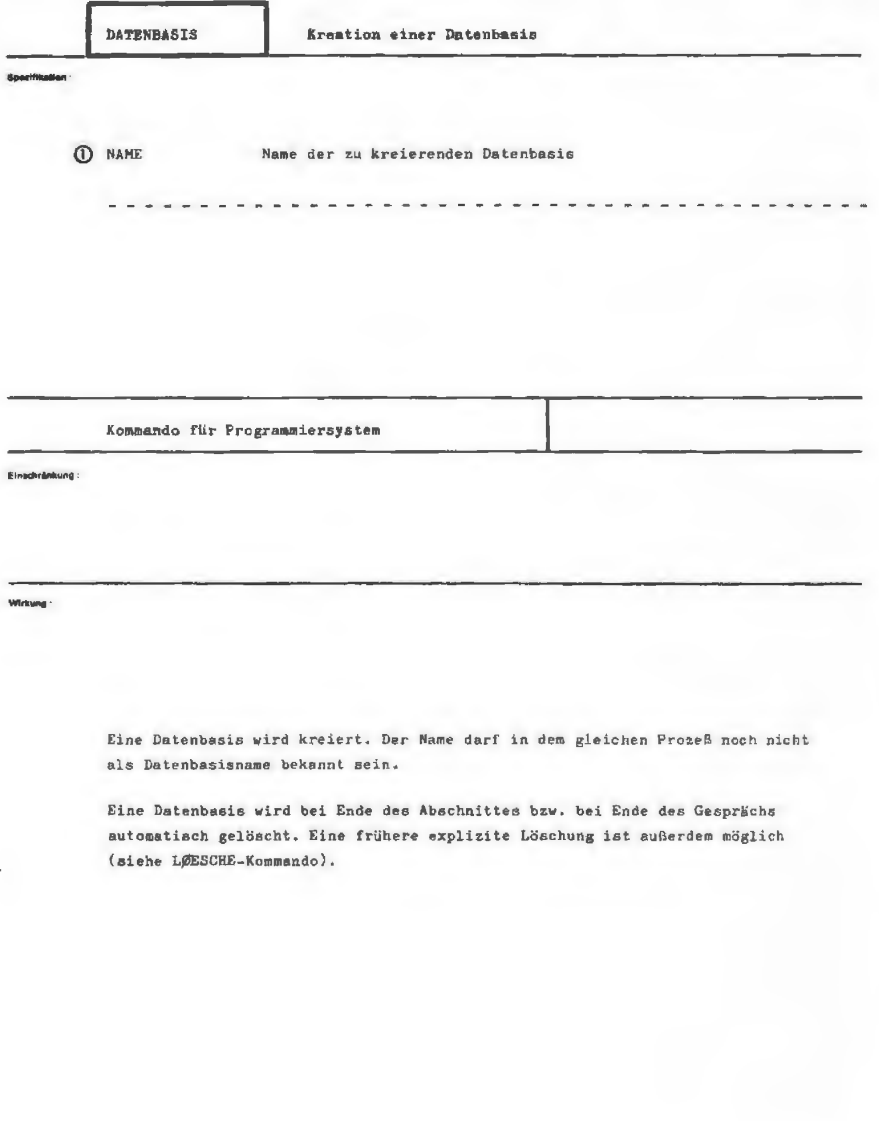

(DATENBASIS-Kommando) : := 0 DATENBASIS [,[(Spezifikationsname)=](Spezifikationswert)"] (Spezifikationsname) ::= NAME

 $\overline{a}$ 

 $\overline{\phantom{a}}$ 

O DATENBASIS, REIVER

Es wird eine Datenbasis PRIVDB kreiert.

 $\epsilon$ 

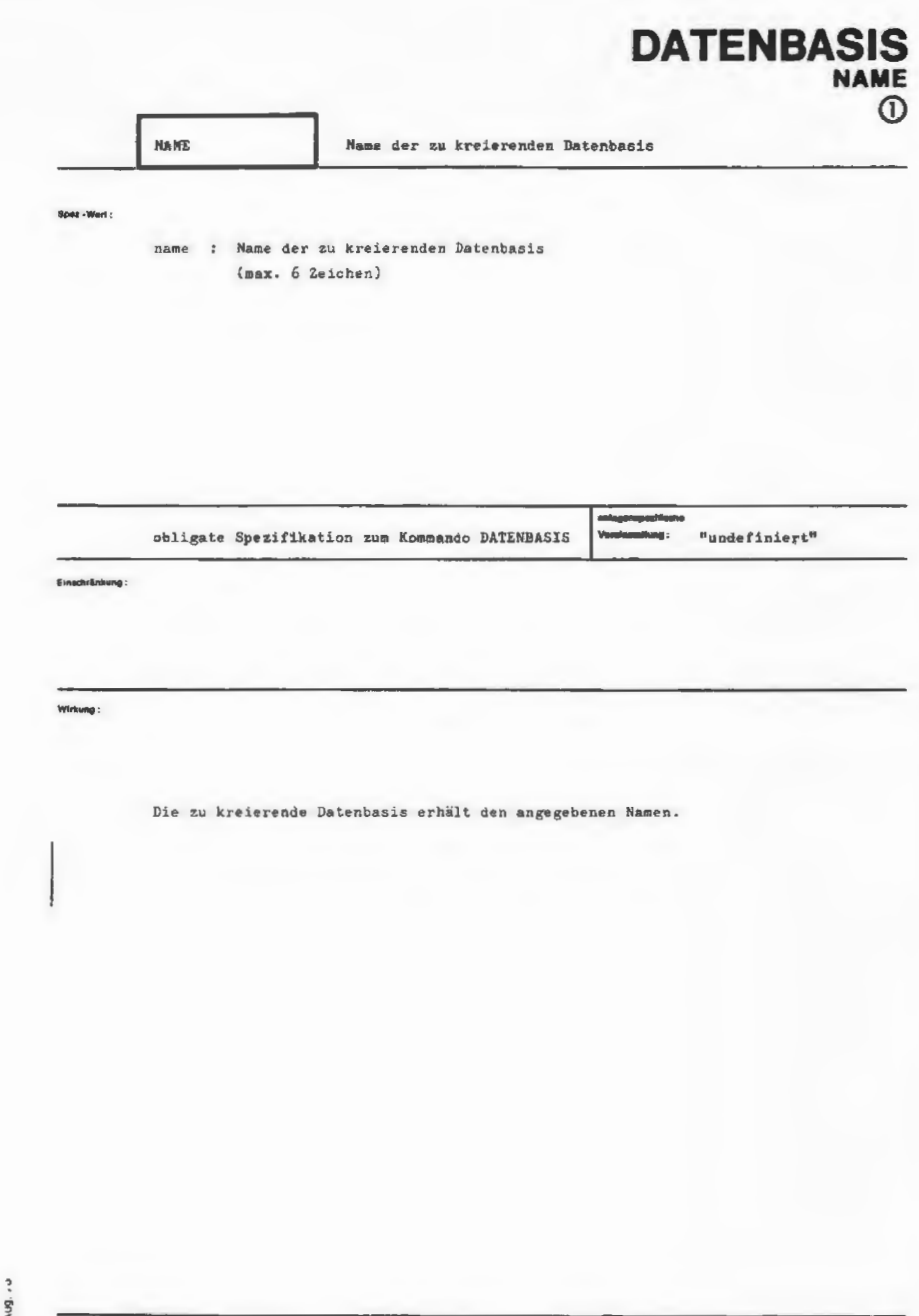

DATENBASIS / NAME

(Wertzuwsg. NAME) ::= [NAME =] (Datenbasisname)  $\langle \text{Datenbasisname} \rangle := \left\{ \begin{matrix} \text{Buchstabe} \\ b \end{matrix} \right\} \left[ \begin{matrix} \begin{matrix} \text{Buchstabe} \\ \text{Ciffer} \end{matrix} \\ b \end{matrix} \right] \text{s}$ 

**Calder**  $\ldots$ , NAME = PRIVDB,  $\ldots$ ...,  $N = x 1795K$ , ...

## **DAUSGABE**

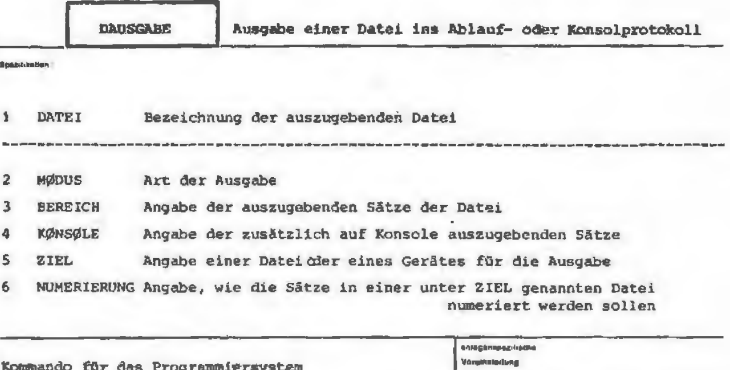

Estudiodesine

#### Winting

Es können Dateien der Typen SEQ, RAN und RAM oder Teilbereiche davon ausgegeben werden (letzteres uneingeschränkt auch bei SEQ-Dateien möglich). Sofern unter MØDUS keine Hauptangabe gemacht ist - siehe Beschreibung der Spezifikation MØDUS - sollen die Satzelemente vom Typ Ø oder A sein. Im Falle A wird das erste Zeichen des Satzes als Vorschubsteuerzeichen interpretiert. Hat die Datei in diesem Falle einen anderen Satzbau als Ø oder A, wird eine Warnung ausgegeben und die Datei wie eine Ø-Datei behandelt.

Es können Sätze beliebiger Länge vollständig ausgegeben werden.

TR 800 Katematide sprach.

DAUSGABE

@DAUSGABE, PRDAB.DAT1(15.3), ØN'KØ, 30-70'120'175-200

Die Zeilen 30-70, die Zeile 120 und die Zeilen 175-200 der Datei DAT1,<br>die die Generationsnummer 15 und die Versionsnummer 3 hat und in der Datenbasis PROAB steht, werden ohne Angabe der Zeilennummer ins Konsol-<br>Datenbasis PROAB steht, werden ohne Angabe der Zeilennummer ins Konsol-<br>protokoll geschrieben, bei vorher gegebenem ODRP.,EIN auch ins Ablaufprotokoll.

 $n$  DAUSGABE,  $RG$ ,  $K = 80 - 130$ 

Die Datei RG in der Standard-Datenbasis wird ins Ablaufprotokoll ausgegeben. Die Zeilen 60-130 werden zusätzlich ins Konsolprotokoll geschrieben.

**1411 PC** 154

# DAUSGABE

DATEI .

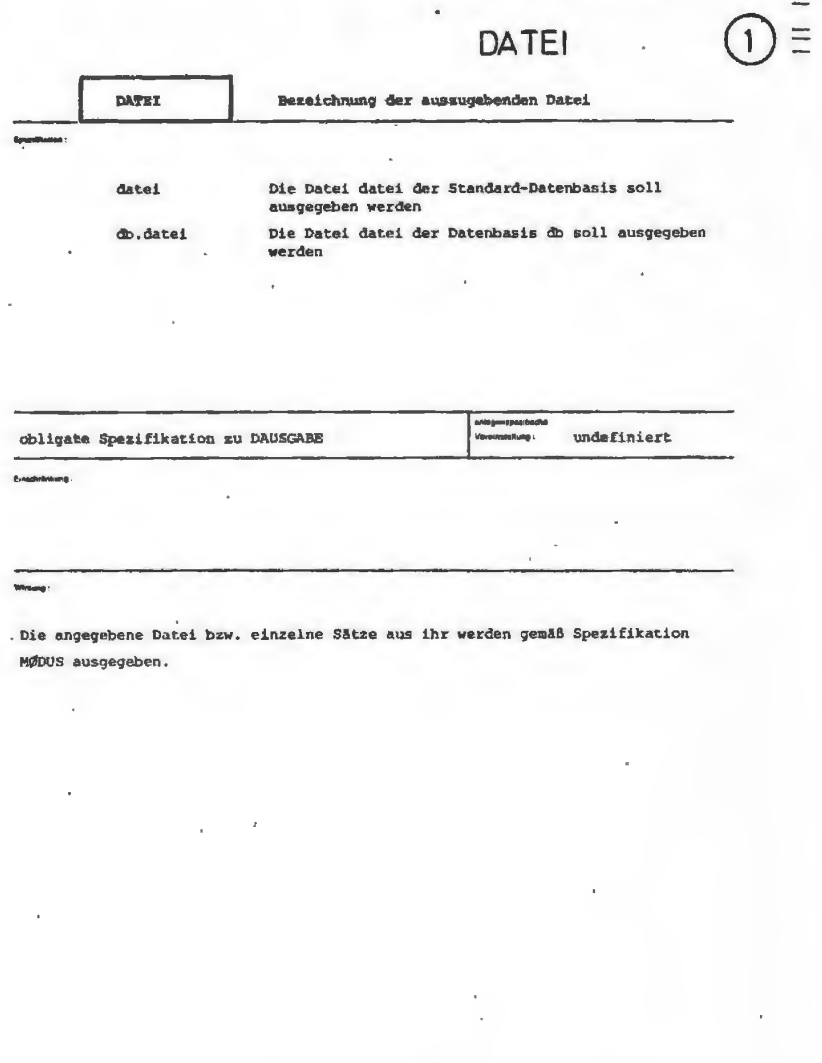

DAUSGABE / DATEI

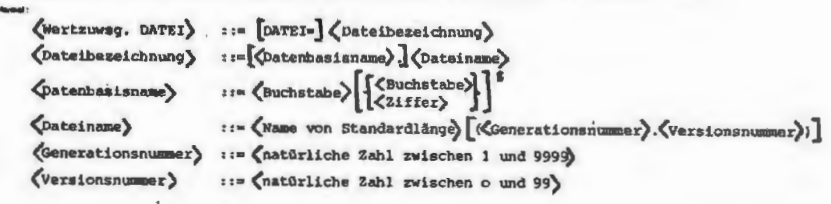

 $\mathbb{R}^n$  . In the  $\mathbb{R}^n$ 

ŧ

..., DATEI = DBP. DATEN  $(2.10)$ ,...

 $\sim$  $\sim$ 

**DAUSGABE MODUS** 

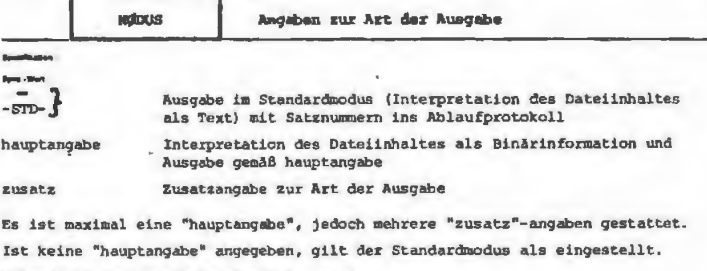

Mehrere Angaben durch Apostroph trennen.

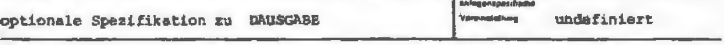

### **State Law**

Liste der möglichen Hauptangaben:

(Angaben mit gleicher Wirkung durch Schrägstrich getrennt)

- Es werden die Ganzwörter des Satzes binär ausgegeben, und zwar je eine B/BIN Zahl zwischen O und 3 als Typenkennung, darauf folgend je 12 Tetraden O bis F. **BN** Pro Zeile wird die Nummer eines Ganzwortes im Satz ausgedruckt (siehe aber Zusatz (W), darauf folgend binär das Ganzwort. wie BN, jedoch zusätzlich je nach Typenkennung noch eine Inter-**BT**
- pretation als Gleitkommazahl, Dezimalzahl ganz- und halbwortweise, zwei Befehle oder Alphazeichenfolge.
- wie BIN, jedoch zusätzlich noch eine Interpretation des Ganzwortes **BA** als Alphazeichenfolge.
- PLOT wie BN, jedoch zusätzlich noch eine Interpretation als Plotterinformation (Ausdruck der Fahrbefehle).
- TAS Pro Zeile wird ein Ganzwort in der Konvention einer TAS-Tetradenkonstante mit Typenkennungs-Spezifikation ausgegeben.
- TASK wie TAS, jedoch zusätzlich noch eine typenkennungsabhängige Interpretation (Shniich BT) in der Form mines TAS-Kommentars.
- Es werden nur die Zeilennummern der vorhandenen Sätze gedruckt. NUM

Liste der möglichen Zusätze siehe umseitig.

TR 40 Kommenfospreche

157

.

DAUSGABE / MØDUS

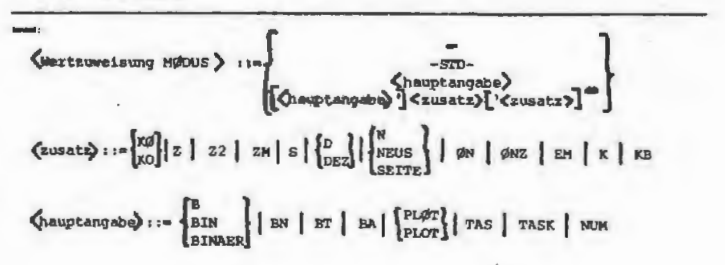

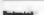

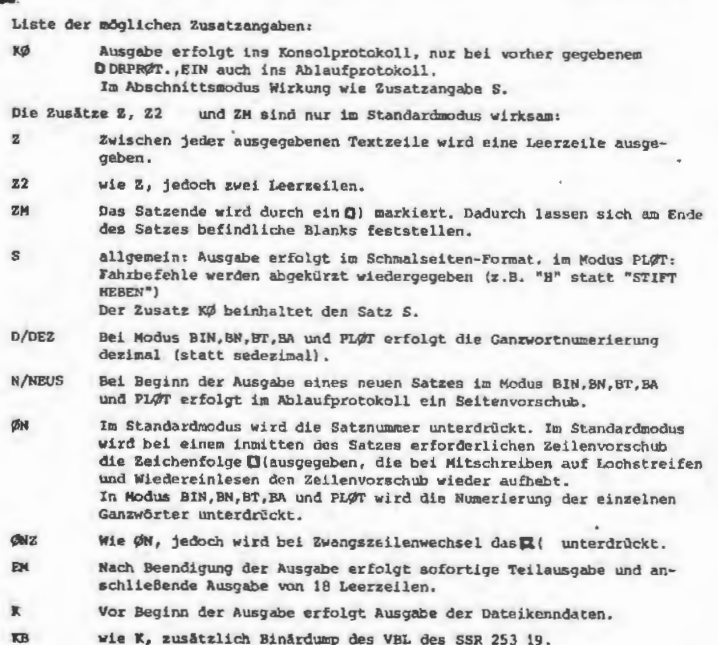

**DAUSGARE** 

MODUS

 $\overline{2}$ 

Beschreibung des Ausgabeformats bei DAUSGABE, Modus BT:

In einer Druckzeile folgt zunächst die satzrelative Adresse des Ganzwortes (falls nicht durch Zusatz ØN unterdrückt) als Muster von 6 Tetraden (bei Zusatz DEZ Dezimalziffern).

Darauf folgt die binäre Interpretation des Ganzwortes. Zunächst wird die Typenkennung als Dezimalziffer ausgedruckt, dann folgt - abgetrennt durch ain Blankder Inhalt des Ganswortes als Muster und 12 Tetraden

Palls der Inhalt des Ganzwortes nicht das Nullmuster ist (12 Tetraden Null). folgt - abhängig von der Typenkennung des Canzyortes - eine Interpretation des Ganzwortinhaltes.

Für Typenkennung o (Cleitkommazab)) wird in der Begel das Standardformat verwendet. Es bedeutet: Vorzeichen der Mantisse (+ oder -), "o", 13 dezimale Mantissenstellen, tiefgestellte 10 (erscheint im Druckbild als Apostroph), Voreighen des Exponenten (+ oder +). 3 dezimale Exponentenstellen. Ist die Gleitkommazahl unnormalisiert abgespeichert worden. folgt auf das Stan-

dartformat der Text " UNNORM.".

Hat die Gleitkommazahl einen ganzzahligen Wert, der innerhalb der Genauigkeit der Gleitkommazahl liest (und ist sie weder unnormalisiert noch als donneltgenaue Zahl interpretierbar - siehe unten), wird dieser Wert ausgedruckt, gefolgt von der Zeichenfolge ".o", die die Zahl als Cleitkommazahl kennzeichnet. Das gleiche gilt, wenn sich der Wert der Gleitkommazahl von einem ganzzahligen Wert um genau o.5 unterscheidet (jedoch nicht selbst o.5 oder -o.5 jst). Statt ".o" wird dann ".5" gedruckt.

Ist die Gleitkommazahl als doppeltgenaue Zahl interpretierbaz (d.b. hat das folgende Ganzwort die Typenkennung 1, ist ungleich o und stimmt im Vorzeichen mit dem betrachteten GW überein - ist also als Fortsetzung der Mantisse betrachtbar), folgt auf das Standardformat der Ausdruck " Di ", darauf noch einmal die letzten 3 Stellen der einfachgenauen Mantisse (deren Wert sich aber von der einfachgenauen Interpretation unterscheiden kann) und - durch einen Schrägstrich abgetrennt -13 weitere Mantissenstellen, Die Interpretation des folgenden Ganzwortes in der nächsten Zeile wird nicht berührt. Aus programminternen Gründen wird in Programm version (13.4) eine doppeltgenaue Zahl nicht erkannt, wenn die satzrelative Adresse des Folgewortes durch desimal AR teilbar ist

Ist die Gleitkommazahl markiert abgespeichert, wird unmittelbar auf die Interpretation die Zeichenfolge "/M" ausgedruckt.

Bei Typenkennung 1 (Festkommazahl) wird ein ganzzahliger Wert ausgedruckt (rechtsbündige Interpretation), ggf. mit Vorzeichen "-". Ist die Zahl markiert abgesamtchert, wird anschließend die Zeichenfolge "/M" ausgedruckt. Ist der Wert des linken Halbwortes ungleich g. werden die beiden Halbwörter – folgend auf die Zeichenfolge " H: " - je für sich noch einmal als ganze Zahlen interpretiert. Dues ist insbesondere interessant, wenn die Datoi FORTRAN-INTEGERAD-2ahlen enthält.

Bei Typenkennung 2 (Befehle) verden die beiden Balbyörter unabhängig von einander als TR440-Befehle interpretiert. Auf den Befehlscode folgend, erfolgt die Interpretation des bzw. der Adresteile, Ganz-, Index- und Relativadressen werden als Dezimalzahl dargestellt.

Bei Typenkennung 3 (Text) werden - jeweils durch ein Blank getrennt - sechs Oktaden interpretiert. Sind alle 6 Oktaden gleich, wird nur die erste Oktade interpretiert. Dabei werden darstellbare Zeichen durch sich selbst. Steuerzeichen und das Blank durch ihren Namen gemäß der TR440-Zentralcodetabelle, nicht darstellbare Zeichen durch Ersatzdarstellungen (z.B. "AE" für Ä. "SS" für Ğ. Kleinbuchstaben durch einen Schrägstrich gefolgt von dem entsprechenden Großbuchstaben). sonstige Oktaden durch ihren Dezimalwert dargestellt.

DAUSGABE / MØDUS / 2

Anschileßend einige Beispiele zum DAUSGARE-Kommando eine einem Ablaufnrotokoll (Im Konsolprotokoll würden die Meldungen "START DAUSGABE" und "INHALT/SAETZE DER DATEI ... " fehlen.)

has erste Beispiel ist ein Abschnitt aus einer TAS-Quelle, der einige Konstanten enthält, die in der ersten Zeile die Typenkennung o. in der zweiten 1. in der dritten 2 und in der vierten 3 enthalten. Die Quelle wurde übersetzt (diese Kommandos wurden bier nicht aufgeführt), montiert

und gestartet, das Programm trug diese Konstanten dann unverändert in den Satz 7 der Datei RAN ein. Dieser Satz wird dann im zweiten Beispiel mit Modus BT ausgenehen. ħ

**DDAUSGABE** 

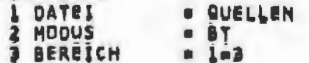

START DAUSGABE (14.05)

SAETZE DER DATEI QUELLEN (7506.24) IN DATEMBASIS ASTODB

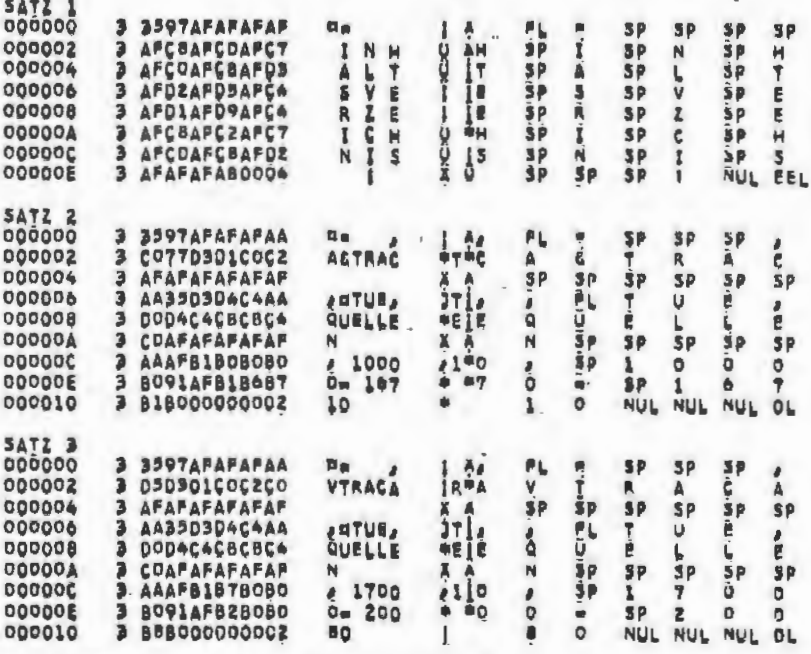

ENDE DAUSGABE (14,05) 0.18

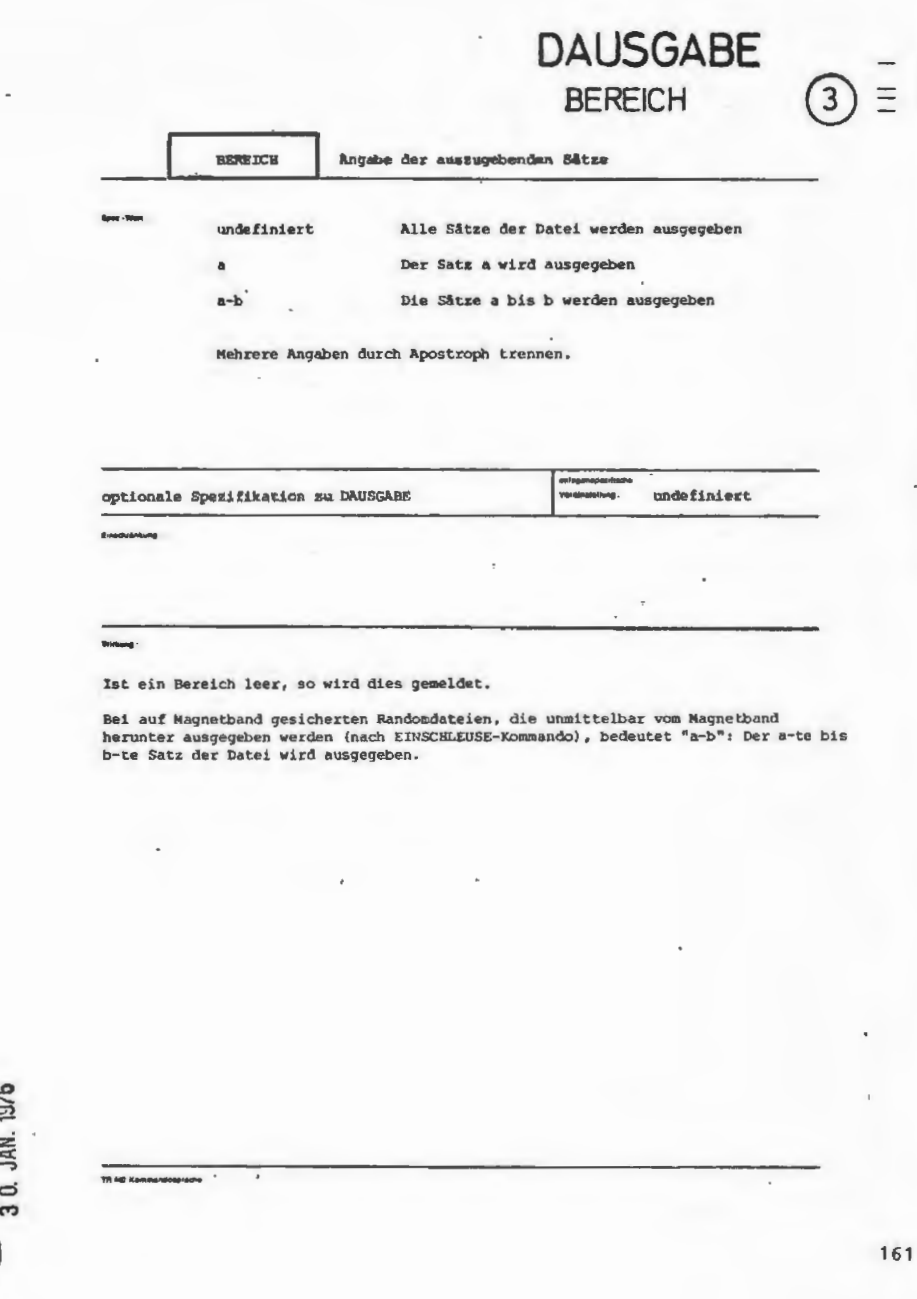

GR 140

DAUSGABE / BEREICH

 $\left\langle$  Mertzuweisung BEREICH) ::=  $-\left|\left\langle \text{bereich} \right\rangle\right|$   $\left[\cdot\right]$   $\left\langle \text{bereich} \right\rangle$ (bereich)  $\cdots$  (nummer)  $\left[-\text{ (number)}\right]$  $(mmer)$  :=  $Gactalriche zah1 < 10^{12}$ 

..., B. = 1-7'9'13-27'29-33'37, ...

BER. = 1000 000 - 999999 999999

## **DAUSGABE** KONSOLE

163

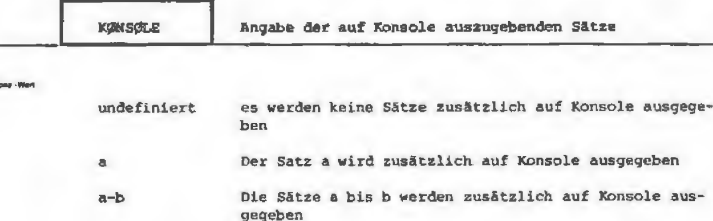

Teilwertangaben nicht erlaubt

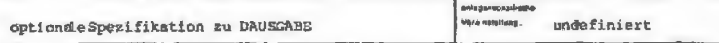

**Bir schillenung** 

Wird nur ausgewertet, wenn

1.) in Spezifikation MØDUS nicht KØ angegeben ist

2.) in Spezifikation BEREICH höchstens ein Teilwert angegeben ist.

**Britain** 

Til 440 Kammendbapradhe <sup>...</sup>

 $\epsilon$ 

0. JAN. 1976

 $\overline{c}$ 

**GR 140** 

Die angegebenen Sätze werden im Gesprächsmodus ins Konsolprotokoll ausgegeben. Sie werden auch weiterhin ins Ablaufprotokoll ausgegeben.

Im Abschnittsmodus werden die angegebenen Sätze schmalseitig ausgegeben.

Diese Spezifikation bewirkt lediglich eine Umschaltung der Ausgabeart für die angegebenen Sätze. Ist z.B. unter BEREICH ein Wert angegeben, werden nur diejenigen der hier genannten Sätze auf Konsole erscheinen, die auch in dem unter DEREICH genannten Bereich enthalten sind (siehe umseitiges Deispiel).

Achtung: Wird der Kopiervorgang gewaltsam unterbrochen (z.B. durch BEENDEE. nach bxANu.), kann das DAUSGABE-Kommando als Nebenwirkung die Wirkung des Kommandos DDRPRØT., EIN haben (nicht bei Modus KØ).

DAUSGABE / KØNSØLE

(Wertzuweisung KØNSØLE) := - { (bereich)  $(mnmer)$   $[-\langle nummer \rangle]$  $\langle$ bereich $\rangle$  ::3  $\langle$ natürliche Zahl < 10<sup>12</sup>)  ${\hbox{number}}$  ::=

**Sec** 

...,  $\mathbb{K}\phi$ . = 120

Der Satz 120 wird zusätzlich auf Konsole ausgegeben

..., BEREICH = 170-340, KØNSØLE = 230-570

Es werden nur die Sätze 230-340 zusätzlich auf Konsole ausgegeben (siehe umseitige Erläuterungen).

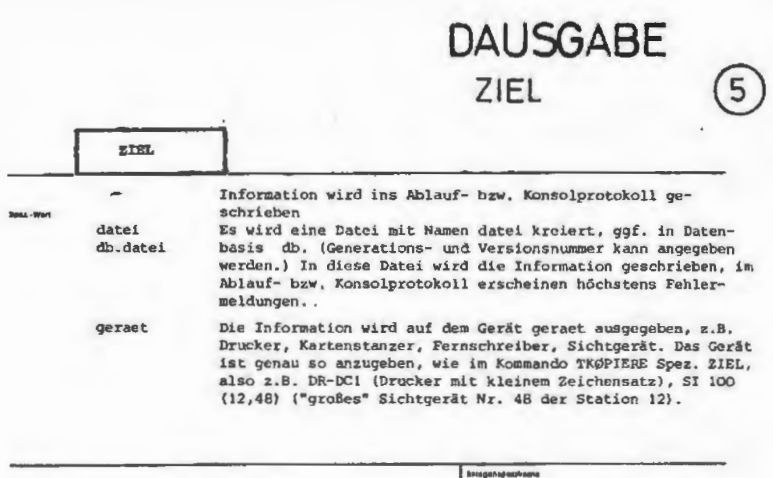

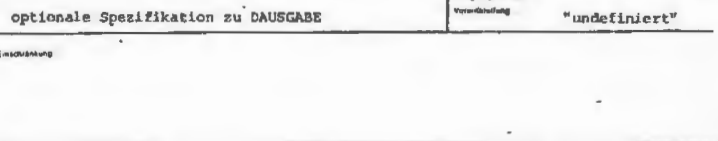

**TR 440 N/** 

3 0. JAN. 1976 GR 140

165

 $.$ 

 $\equiv$ 

DAUSGABE / ZIEL

 $\sim 100$  km s  $^{-1}$ 

siehe gleichnamige Spezifikation des Kommandos TKØPIERE

J

 $ZIEL = PRIVDB. TEST (117.2)$ 

 $ZI - X$ 

2IEL=SS5-SC1-50

5-Kanal-Streifenstanzer in SCI-Code auf Material Nr. 50 (dies Materialkennzeichen muß mit dem Rechenzentrum vereinbart sein.)  $\sim$ 

 $\overline{a}$ 

J.

NUMERIERUNG  $\overline{6}$ **WUMBRIERUNG** Wenn ZJEL-datei bzw. ZIEL-db.datei: <u> Bous - Worl</u> Wirkung wie (10,10) Die unter ZIEL genannte Datei wird als Texthaltungsdatei kreiert.  $(d, a)$ Die Information wird zeilenweise eingetragen, beginnend mit Zeilennummer a mit Numerierungsschrittweite b. Die unter ZIEL genannte Datei wird als SEQ-Datei mit Satzelementtyp  $-STD-$ A (Ausgabezeichen) kreiert und die Information so mit Vorschubzeichen eingetragen, daß sich bei Ausgabe der Datei mit dem DRUCKE-Kommando dasselbe Druckbild ergibt wie bei Ausgabe ins Protokoll mit ZIEL=-. Wenn ZIEL=geraet: Die Information wird einmal ausgegeben. (1ºnº16) Die Information wird auf dem spezifizierten Gerät n-mal hinter- $\mathbf{r}_\mathrm{i}$ einander ausgegeben. компревасил-терми **Varensletting** "undafiniert" optionale Spezifikation au DAUSGABE Einschränsung

**DAUSGABE** 

Spezifikation wird nicht ausgewertet, wenn "ZIEL=-"

**Brimang** 

vom. Lifû ى  $\infty$ 

**GP 340** 

TR 40 Rommandosprame

167

 $\equiv$ 

DAUSGABE / NUMERIERUNG

(Wertzuwsg.MIMERIERUNG) ::= - |-STD- | <anzahi> | (<hummer> </anzaher>) |  $\langle$ anzahl $\rangle$  :=  $\langle$ natürliche Zahl  $\leq$ 16 $\rangle$ ::= (natürliche Zahl \$999999)  ${\langle}$ nummer ${\rangle}$ 

ZIEL=INF1, NUM. = (100000, 50)  $21.-PRIVDB.TEST17, -STD-$ .

 $ZI = FS(1,12)$ , NU.=2

## **DEFINIERE**

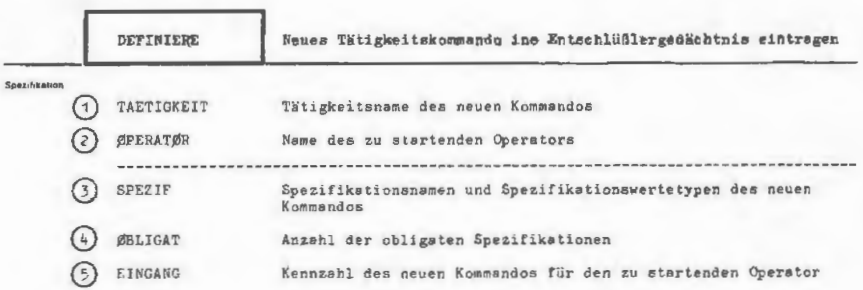

**Vorschlieblum** Kommando des Programmiersystems

Einschrankung

Wirkung

Das DEFINIERE-Kommando ist ein ausgezeichnetes Tätigkeitskommando. Die Aus-<br>führung bewirkt lediglich eine Eintragung in das Entschlüßler-Gedächtnis. Es gestattet, ein neues Tätigkeitskommando einzuführen und als Ausführung dieser Tätigkeit den Start eines beliebig wählbaren Operators zu erklären. Dieser Operator bzw. das auf den Starteatz zugreifende Unterprogramm muß in<br>der Assemblersprache TAS oder in BCPL geschrieben sein. Das Aussehen der Start-<br>information wird in "TR 440-Systemdienste" unter Kapitel 1, SSR 10

In der Spezifikstica IAETIGKEIT ist der Name des neuen Kommandos anzugeben.<br>Der Name des Operstors, dessen Start das neue Kommando veranlaßt, muß<br>in der Spezifikation ØPERATØR angegeben werden. In SPEZIF werden die Spezifi køtionsnamen des neuen Kommandos mit den entsprechenden Spezifikationswertetypen eufgelistet. Durch die Angebe einer Zehl n in ØBLIGAT werden die ersten n Spezifikationen des neuen Kommandes zu obligaten Spezifikationen erklärt. Dem zu startenden Operator wird, durch die Angabe einer Zahl in der Spezifikation EINGANG, ein Kennzeichen übergeben. Dies wird erforderlich, wenn mehrere Kommandos auf einen Operator zugreifen und dabei unterschiedliche Leistungen erwarten.

Ein durch ein DEFINIERE-Kommande erzeugtes Kommande unterscheidet sich nach erfolgter Definition nicht von den übrigen Kommandos. Seine Spezifikationen sind sämtlich anlagenspezifisch mit "undefiniert" vorbesetzt. Eine andere Voreinstellung läßt sich mit einem anschließenden Deklarations-Kommando erreichen.
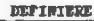

 $\verb|{{DEFINIERE-Komagndo}|}|::c 0 \ \ {\tt DEFINIERE} [ \ , [\ \langle \ \texttt{Specifikationname} \rangle =] \ \ \langle \ \texttt{Specifikationsvert} \rangle ]^\infty$ (Spezifikationsname) ::= TAETIGKEIT| ØPERATØR| SPEZIF| ØBLIGAT| EINGANG

ODEFINIERE, TAETIGKEIT = NEUK, KØMØP, SPEZ. = ZAHL(NL, FZ)' TEXT(NL, SN), 1, EIN. = 22

Das neue Kommando heißt NEUK. Gestartet wird durch dieses Kommando der Operator KβMβP dem als<br>Kommandounterscheidungsmerkmal die Zahl 22 übergeben wird. Das Kommando hat zwei Spezifikanummentuurstruursen alle alle alle per een verdeen wird. Das hommando hat zwei Spezilike-<br>tionen. Die Spezifikation ZARL ist obligat und darf als Spezifikationswert eine Festkomma-<br>zahl enthalten; Teilwerte eind nicht erla Die optionale Spezifikation TEXT erlaubt als Spezifikationswert einen Namen von Standard-1Enge, wobei Teilwerte wiederum nicht zugelsszen sind.

Das neue Kommando kann dann z.B. folgendermaßen aussehen:

ONEUK. Z.= 12. TEXT = VERSIØN1

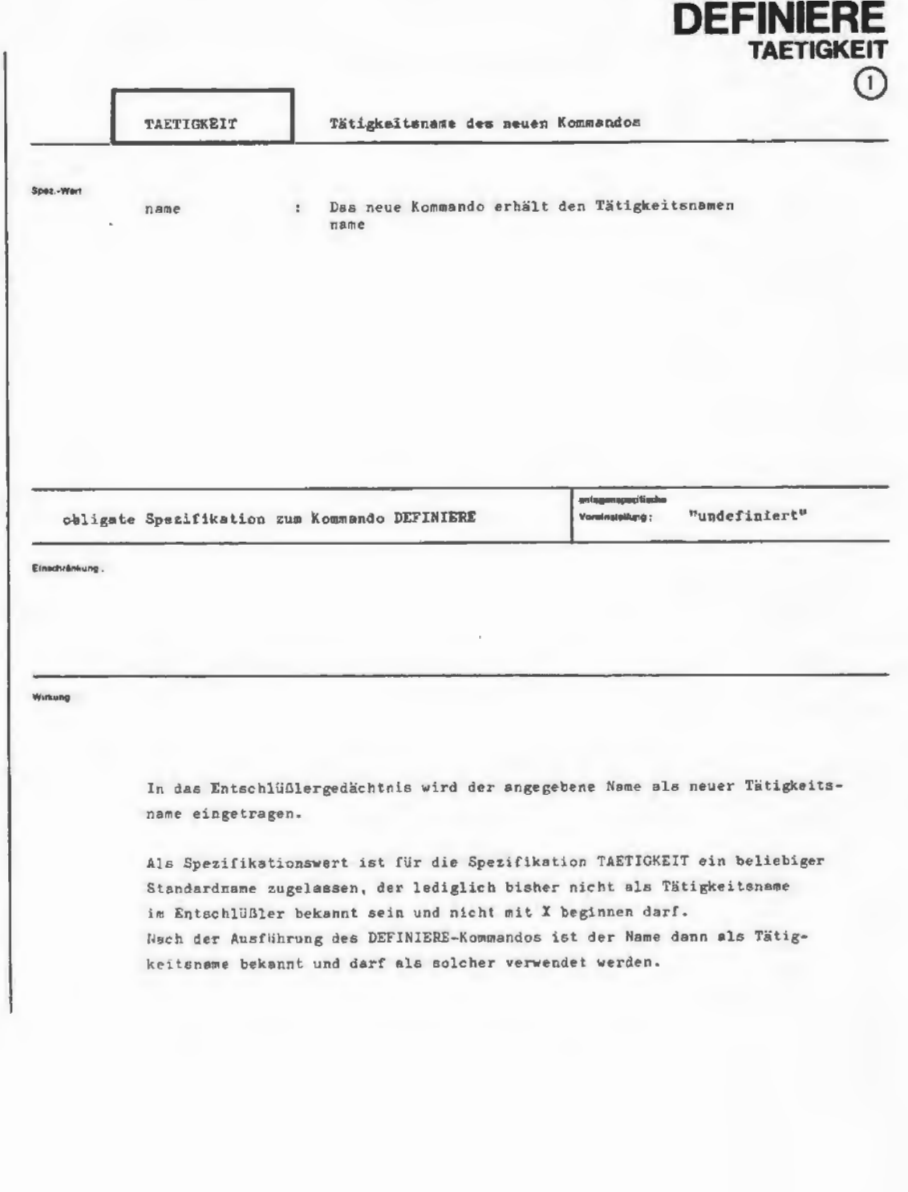

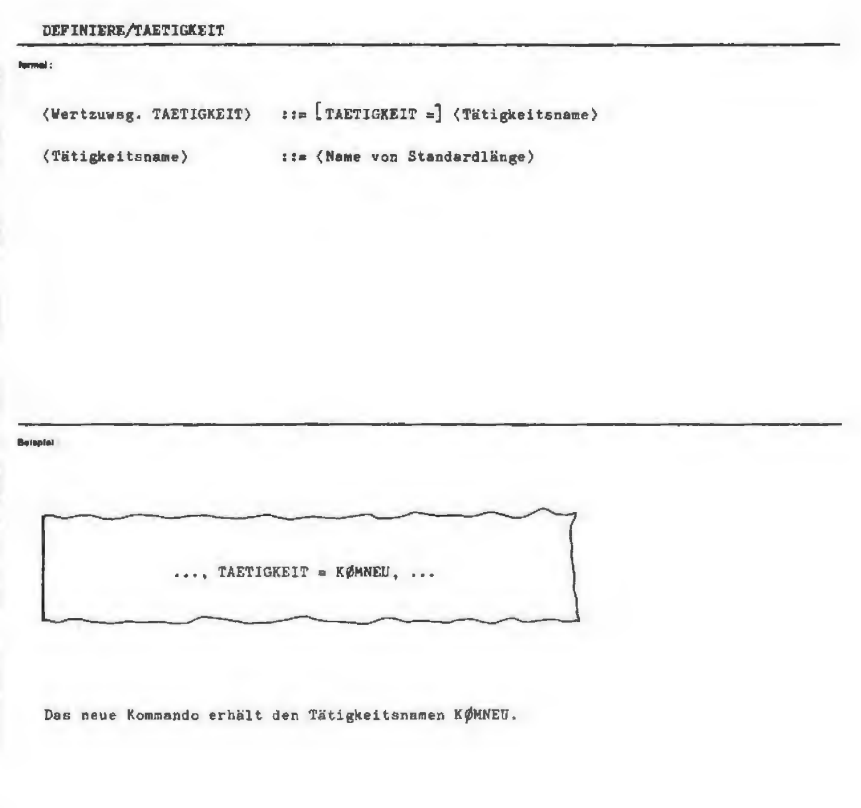

l,

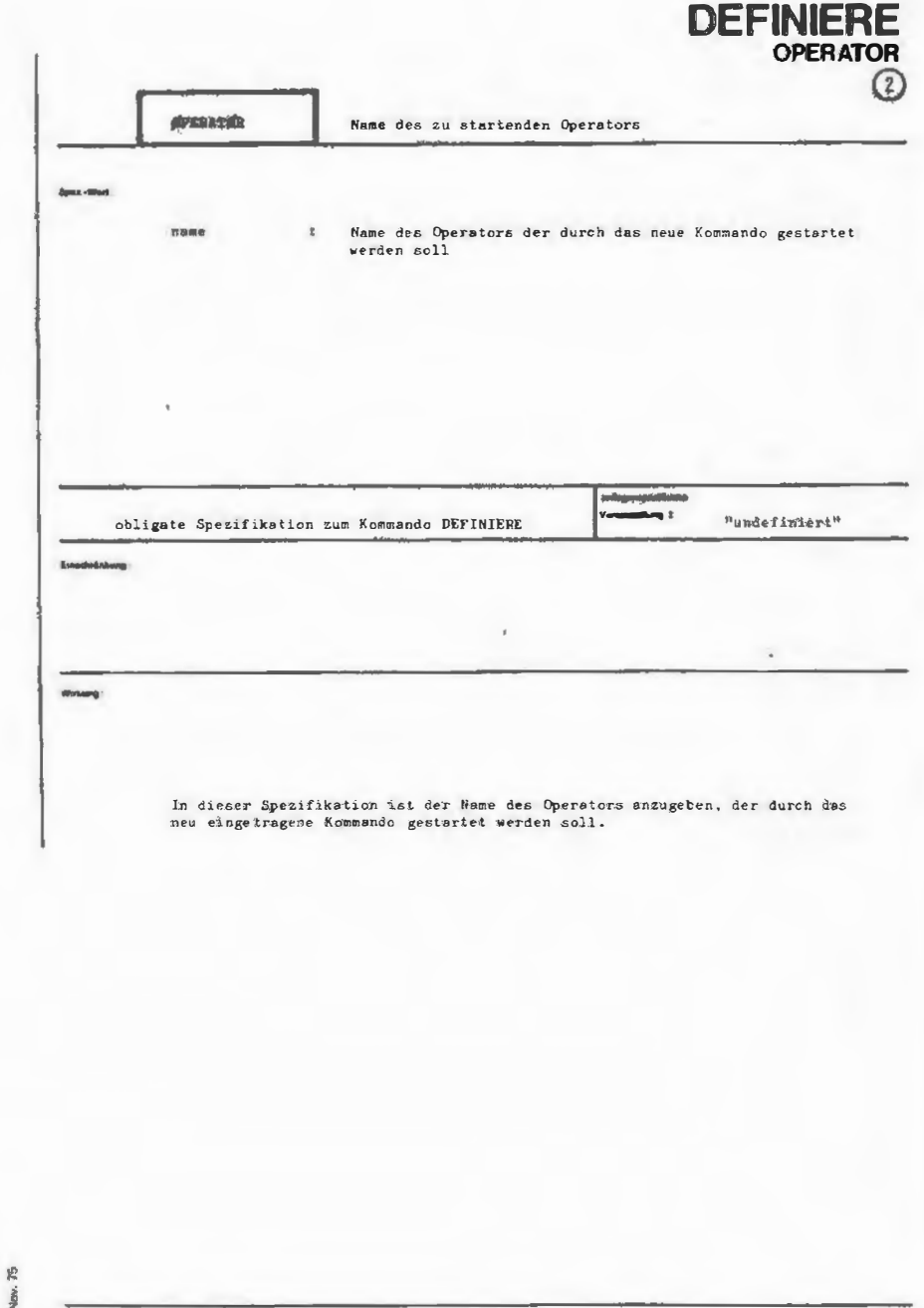

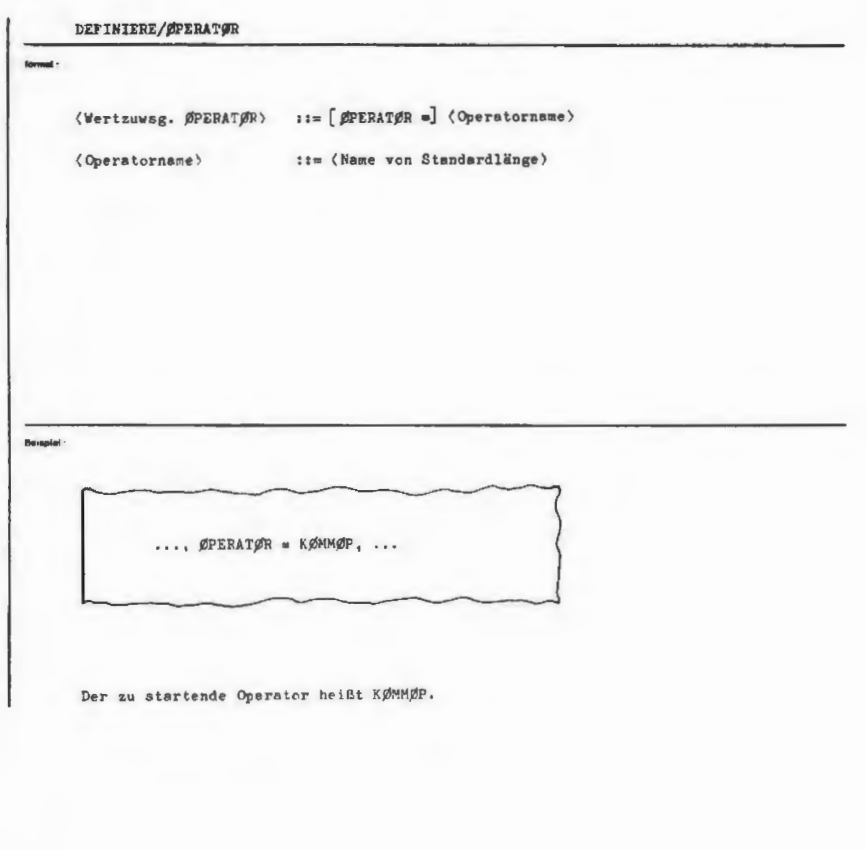

 $\sim 10^{-1}$ 

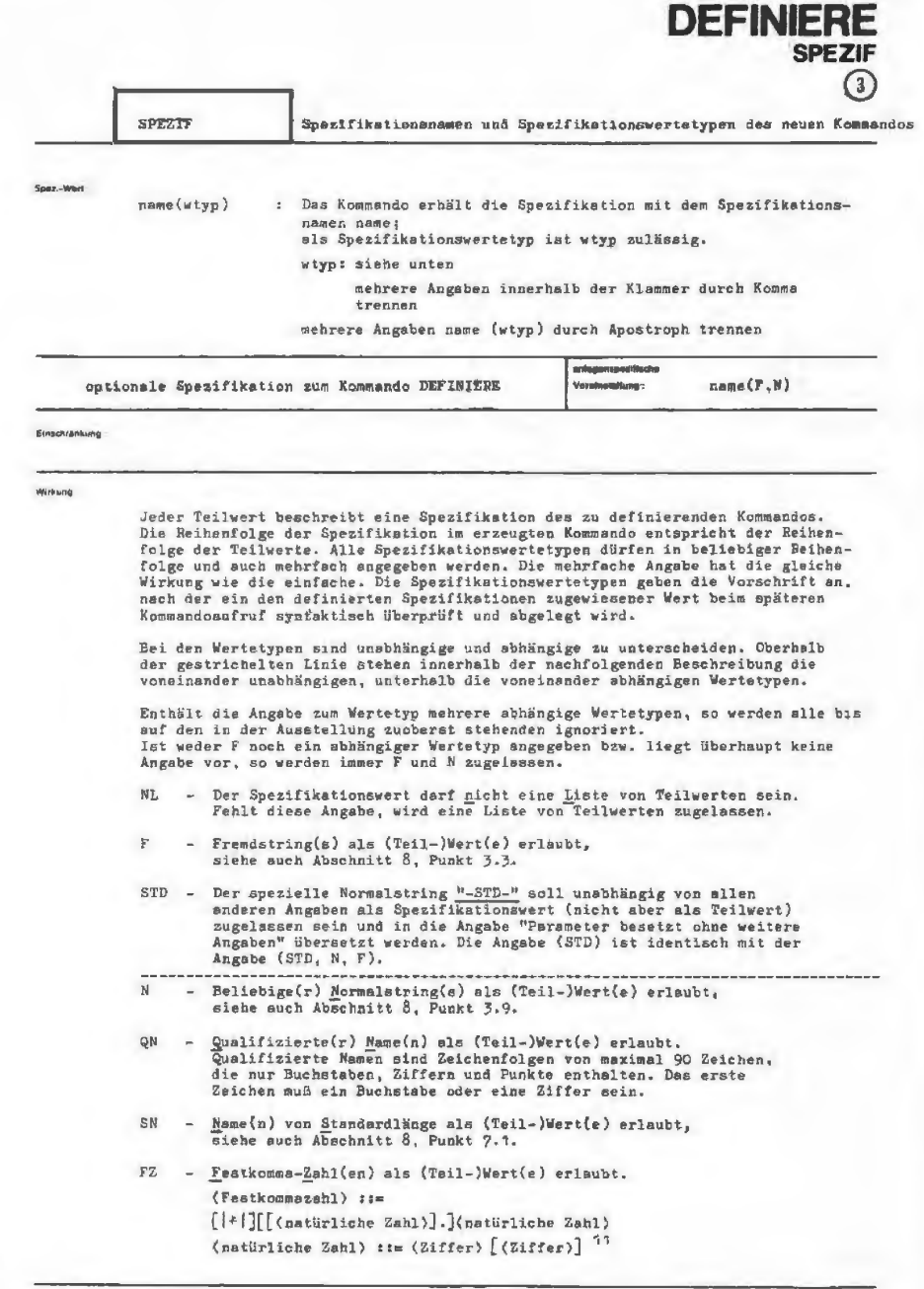

Aug

 $\overline{1}$ 

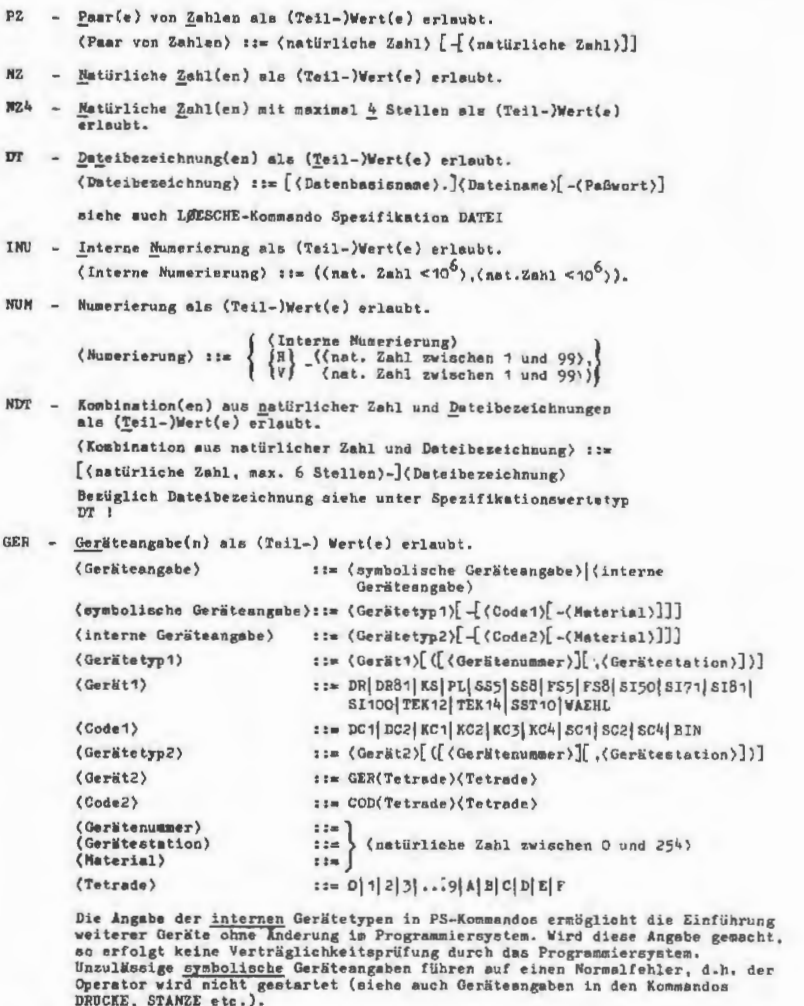

GDT - Es wird zunächst wie bei der Angebe GER vorgegangen, im Fehlerfall wird wie bei der Angabe DT verfahren.

Achtung: Dateinamen, die den Regeln zu (Gerät2) genügen, sind zu vermeiden<br>oder durch entsprechende Zusätze wie Generations- Versionsnummer oder Paßwort<br>zu ergänzen.

 $\overline{1}$ 

DEFINIERE/SPEZIF

ı

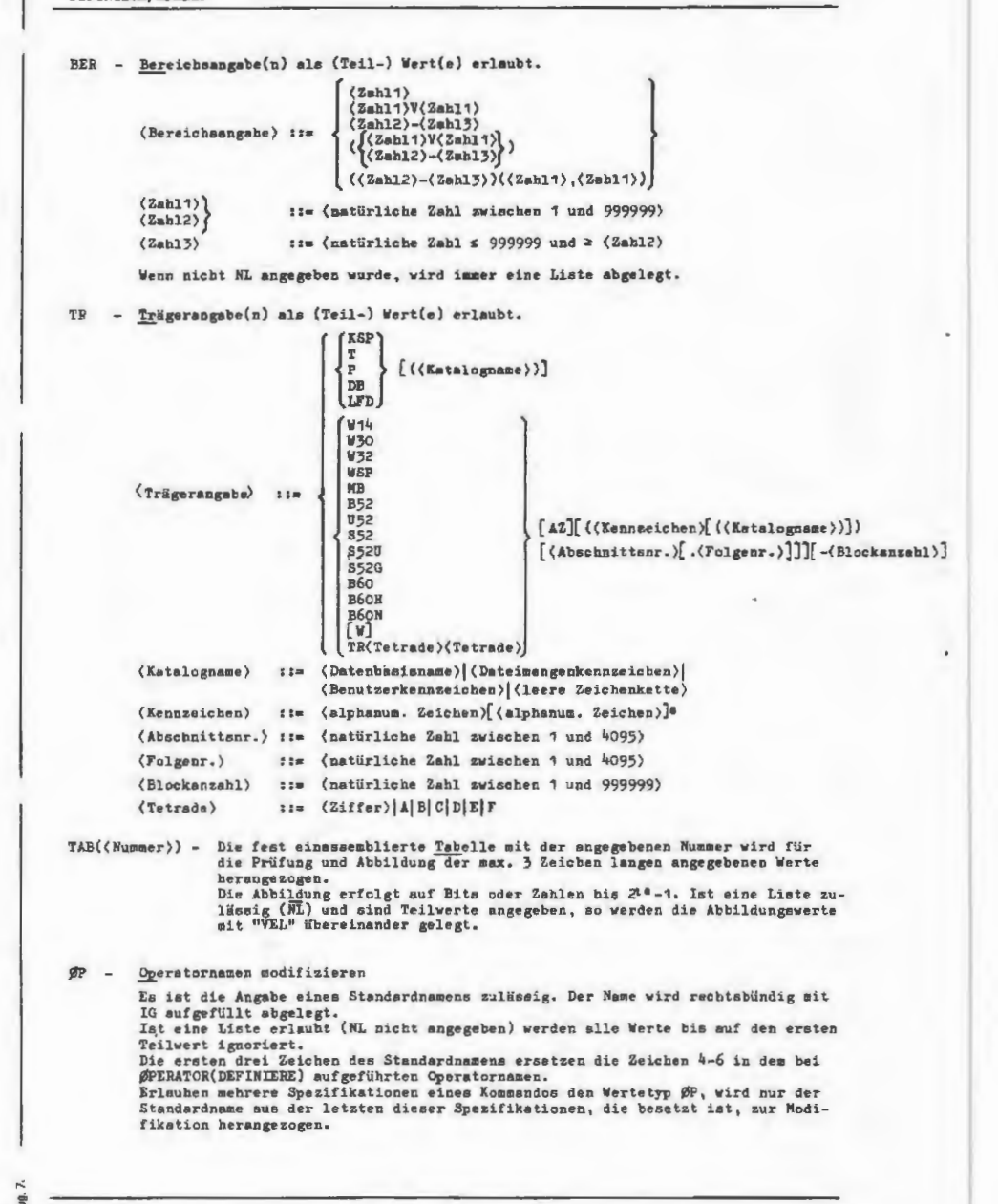

177

DEFINIERE/SPEZIF

s.

(Wertzuwag. SPEZIF) ::= [SPEZIF =](Spesifikationsname)[((Wertetyp)[,(Wertetyp)]")] ['(Spezifikationsname)[((Wertetyp)[,(Wertetyp)]")]]"  $\texttt{:=} \ \ \texttt{NL}[\mathbb{F}[\texttt{STD}]\ \texttt{N}[\texttt{QN}]\ \texttt{SN}[\texttt{FS}]\ \texttt{NS}[\texttt{NZ}]\ \texttt{NS}[\texttt{DT}]\ \texttt{INU}[\texttt{NUN}]\ \texttt{MDT}[\texttt{GEN}]\ \texttt{BER}[\texttt{TR}]\ \texttt{TSR}[\texttt{NP}]$ (Wertetyp)

..., SPEZIF = SPEZA(ML, SW) WPEZB(NDT), ...

Die Spezifikation SPEZA des neuen Kommandos darf keine Teilwerte enthalten, der Spezifikationswert muß ein Name von Standardlänge sein.

Der Spezifikationswert der Spezifikation SPEZB kann eine Kombination aus natürlicher Zahl<br>und Dateibezeichnung sein, wobei mehrere Teilwerte erlaubt sind.

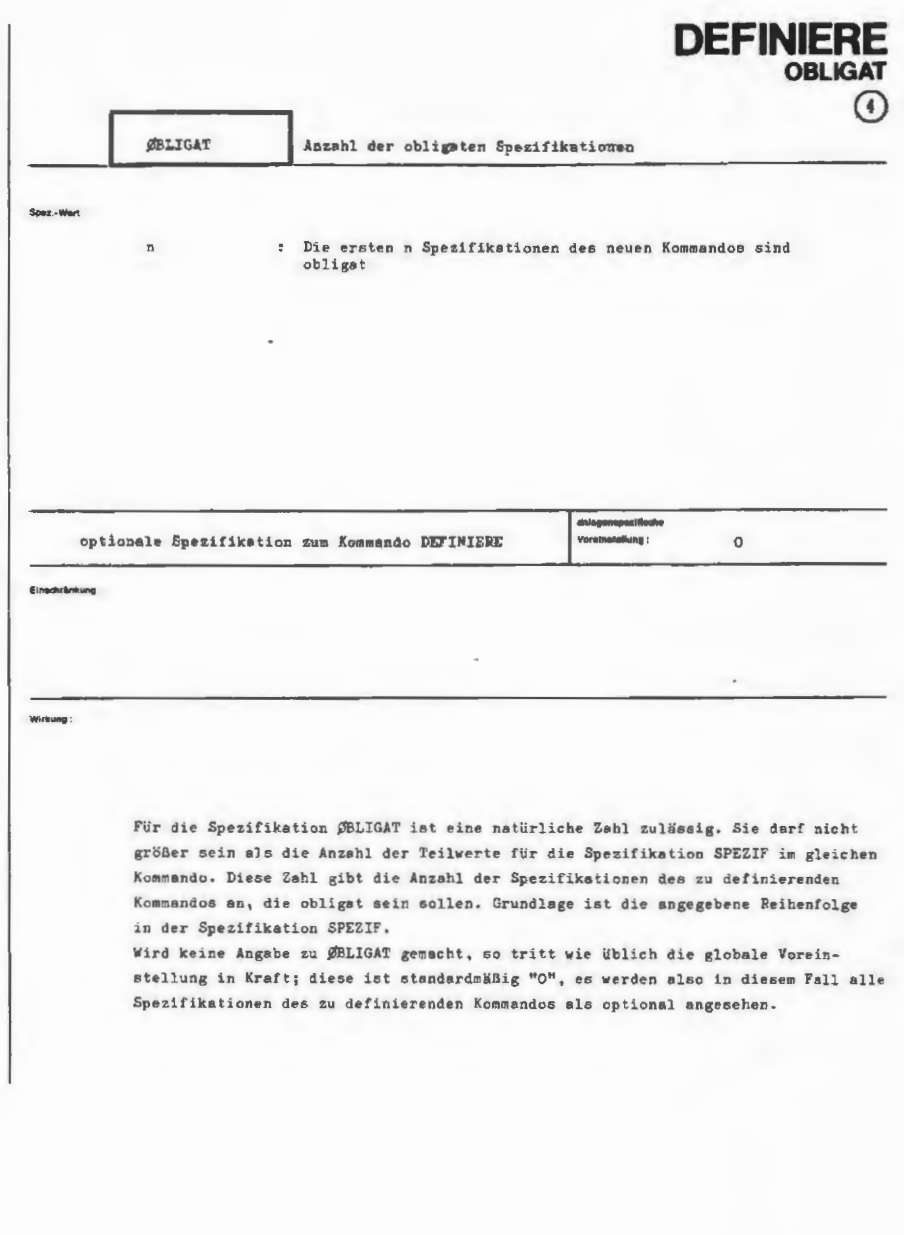

DEFINIERE/ØBLIGAT  $\langle$  Vertzu $\leq$ gBLIGAT $\rangle$ rr = [gBLIGAT =]  $\langle$ natürliche Zahl $\rangle$  $\ldots$ , ØBLIGAT = 3,... Es sind 3 Spezifikationen des neuen Kommandos obligat.

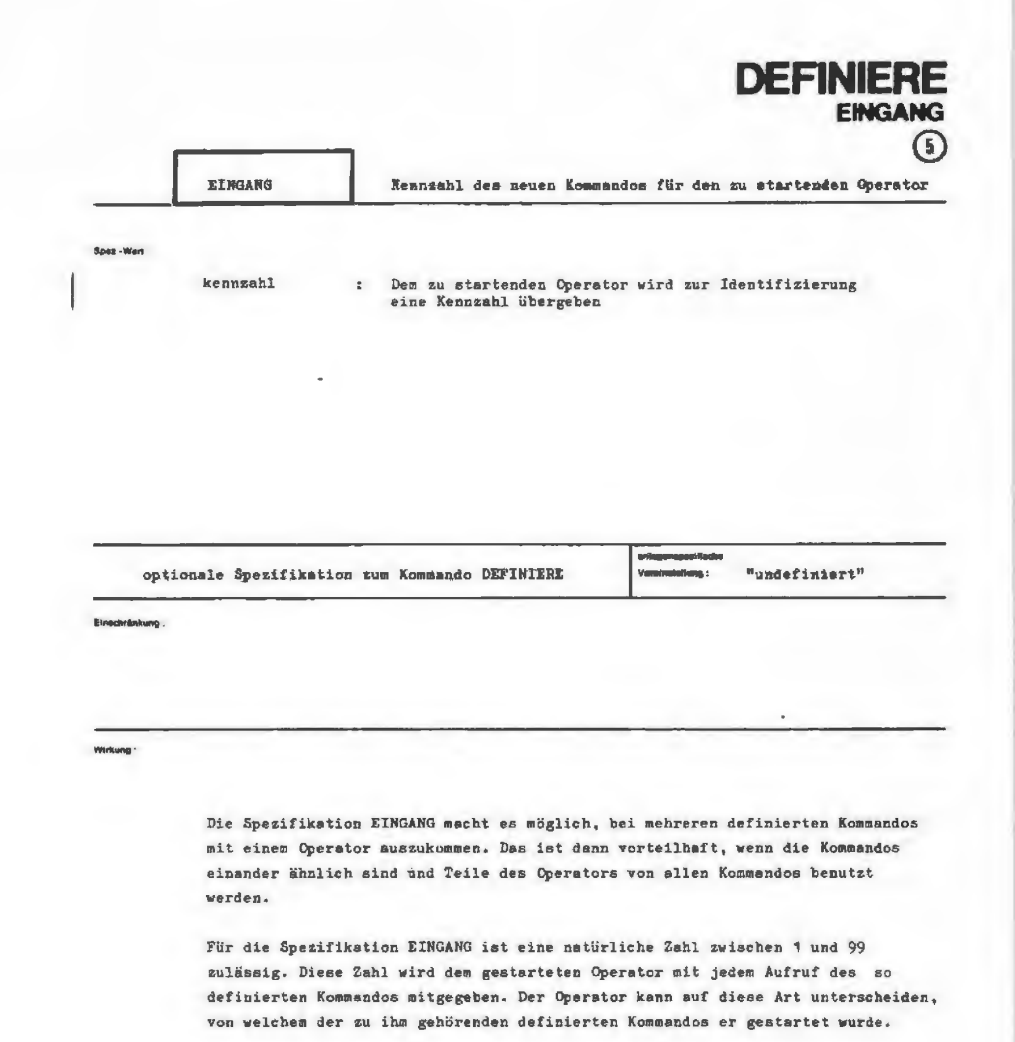

78 Aug. DETINIERE/EINGANG

(Wertzuwag. EINGANG) ::= [EINGANG =] (natürliche Zahl zwischen 1 und 99)

 $\mathbf{I}$ 

ä.

 $\ldots$ , EINGANG = 30 ....

Dem Operator wird zur Identifizierung die Kennzahl 30 übergeben.

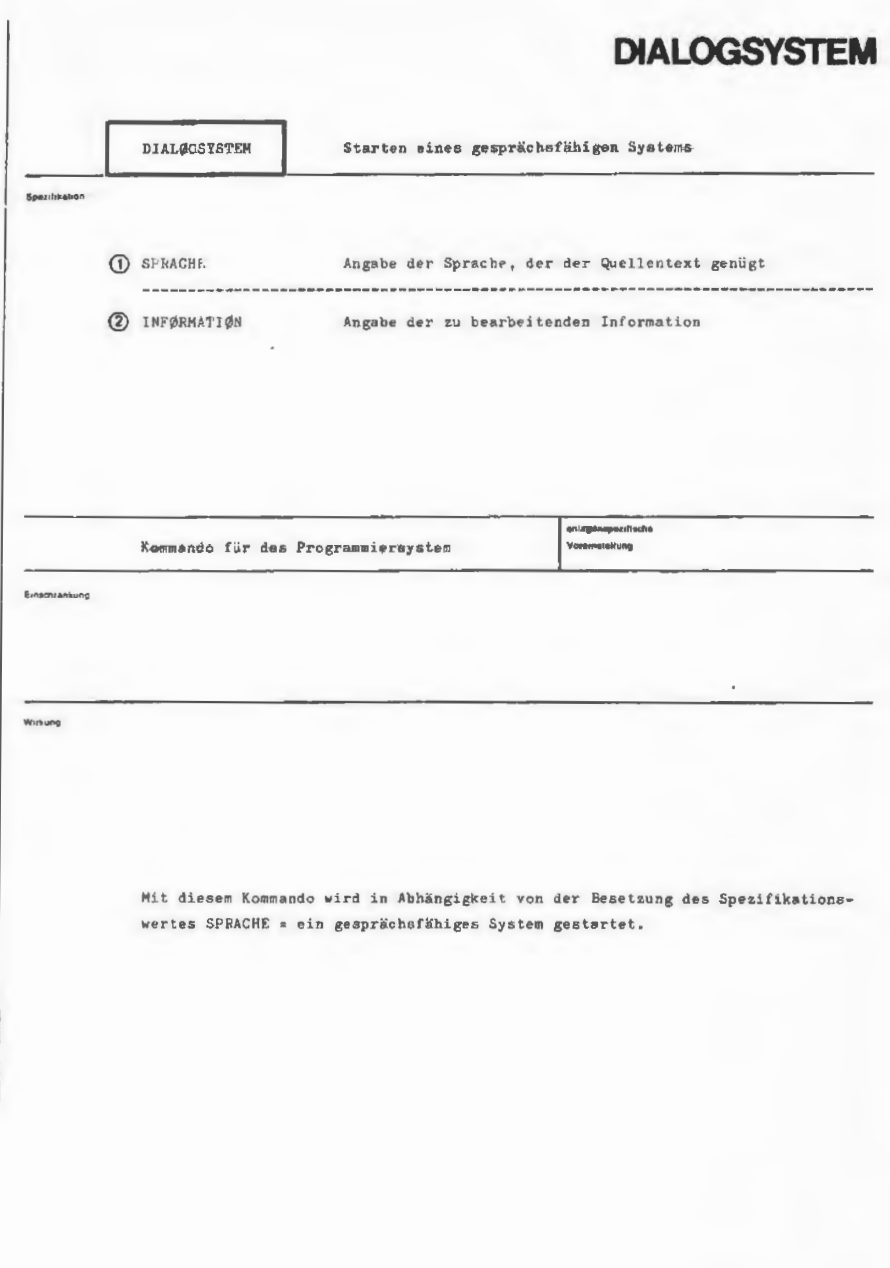

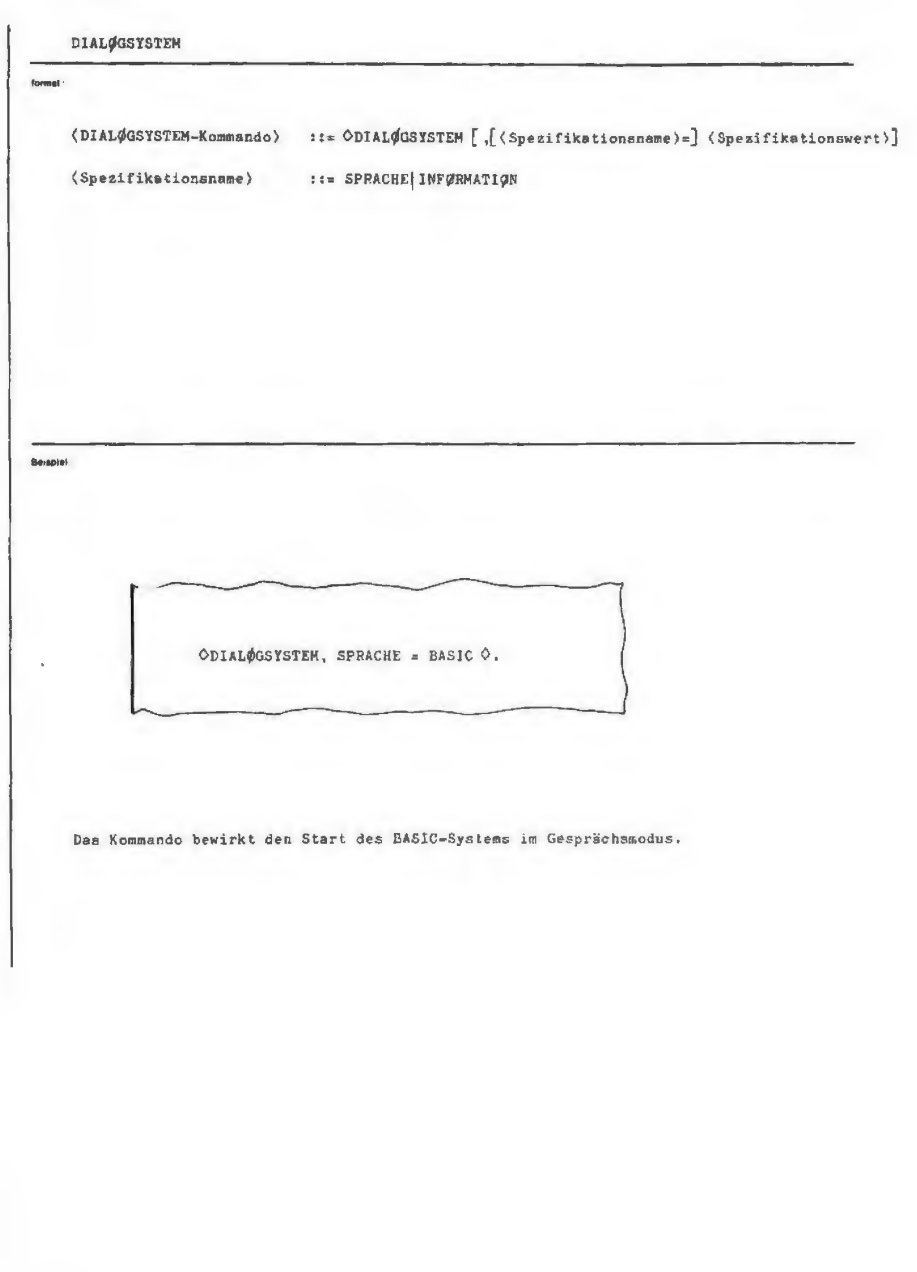

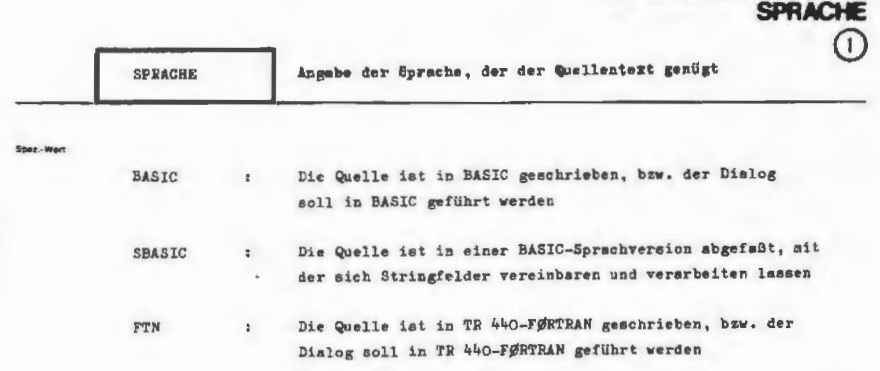

**DIALOGSYSTEM** 

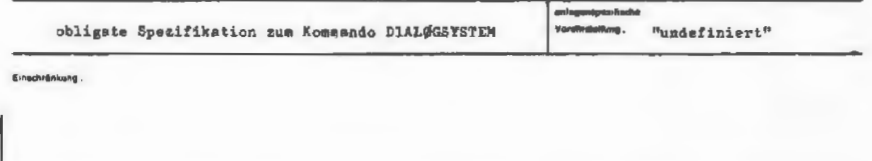

Die Angebe zu SPRACHE bewirkt die Auswahl des richtigen Compilers.

Aug.

Wirkung

DIALSGSTSTEM/SPRACHE  $\left\{\begin{array}{l}\n\texttt{BASE} \\
\texttt{SBAEIC} \\
\texttt{FTN}\n\end{array}\right\}$ (Wertzuweg.SPRACHE) ::=  $[$  SPRACHE =]  $\ldots$ , SPRACHE = BASIC....

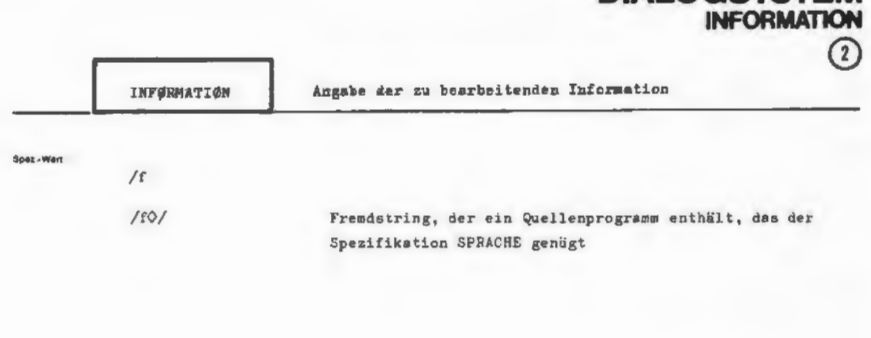

**DIALOGSYSTEM** 

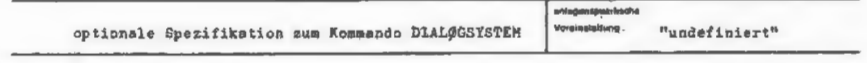

**Singchidmlung** 

Eine Fremdstringangabe wird nur im Abschnittsmodus ausgewertet.

**Lucian** 

Die dem Schrägstrich folgende Information ist Eingabeinformation, die entsprechend der Spezifikation SPRACHE = ausgewertet wird.

ū٠.

(Wertzuwsg.INFORMATION) ::= [INFORMATION =] /(Fremdstring)  $[0/]$ 

 $\mathbf{I}$ 

 $\mathbf{I}$ 

..., INFORMATION = / NEW-SINUS 10  $\vec{r}$  $\vec{q}$ R L = 0  $\vec{r}$  $\vec{p}$  48

## **DRPROTOKOLL**

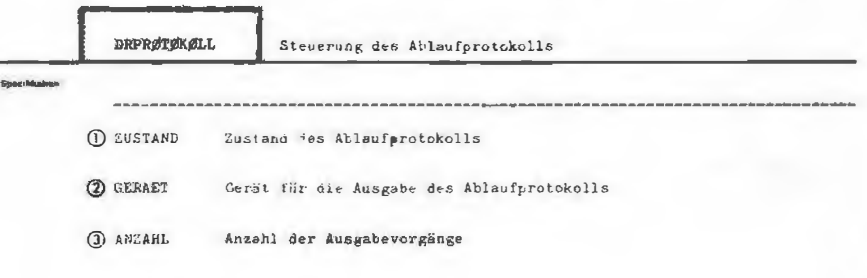

Kommando für Programmiersystem

Unabhängig vom Betriebsmodus (Abschnitt-Gespräch) können mit diesem Kommande die Abweichungen vom Normalfall der Ablaufprotokollausgabe gesteuert werden. Die Anzahl der Ausgaben und das Ausgabegerät lassen sich beeinflussen.

Im Abschnittsmodus wird grundsätzlich ein Ablaufprotokoll ausgegeben, such ohne Steuerung durch dieses Kommando. Das Standardausgabegerät wird in Abhängigkeit vom Eingabegerät vom Rechenzentrum bestimmt.

Im Gesprächsmodus wird standardmäßig kein Ablaufprotokoll, sondern nur das Terminalprotokoll erstellt. Abweichungen hiervon sind durch Angaben zur Spezifikation ZUSTAND zu erreichen. Ist unter dieser Spezifikation ein Ablaufnrotokoll gewüscht worden, so hat es dasselbe Aussehen wie in Abschnittsmodus, d.h. die Kommandos werden in der zeitlichen Reihenfolge ihrer Bearbeitung in Ablaufprotokoll eingetragen, lediglich unterbrochen durch Meldungen und Ausgaben der gestarteten Programme.

Das Kommando DRPRØTØKØLL kann zu jedem Zeitpunkt und beliebig oft gegeben werden. Für Abweichungen vom Standardfall der Ablaufpretokollausgabe (GERAET, ANZAHL) gilt die letzte Angabe hierzu. Das Ablaufprotokoll wird erst nach Abschluß eines Auftrags ausgegeben.

쁬  $rac{8}{2}$  DEPRØTØKØLL

abit.

 $\langle \texttt{DRPRgtgKgLL-Komnando} \rangle ::= \texttt{DRPRgtgKgLL[, [(\texttt{Spezifikationaname}) = ](\texttt{Spesifikationesert})]^\#}$ (Spezifikationsname) ::= ZUSTAND]GERAET | ANZAHL

ODRPRØT., EIN, ANZAHL = 2

Im Gesprächsmodus wird die Ablaufprotokollierung eingeschaltet. Das Ablaufprotokoll wird in zweifacher Ausfertigung ausgegeben.

## **DRPROTOKOLL**

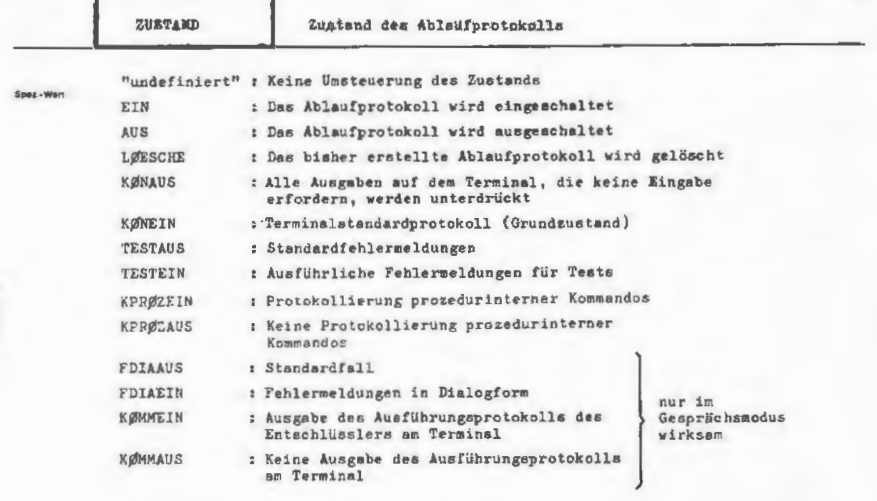

mehrere Angaben durch Apostroph trennen

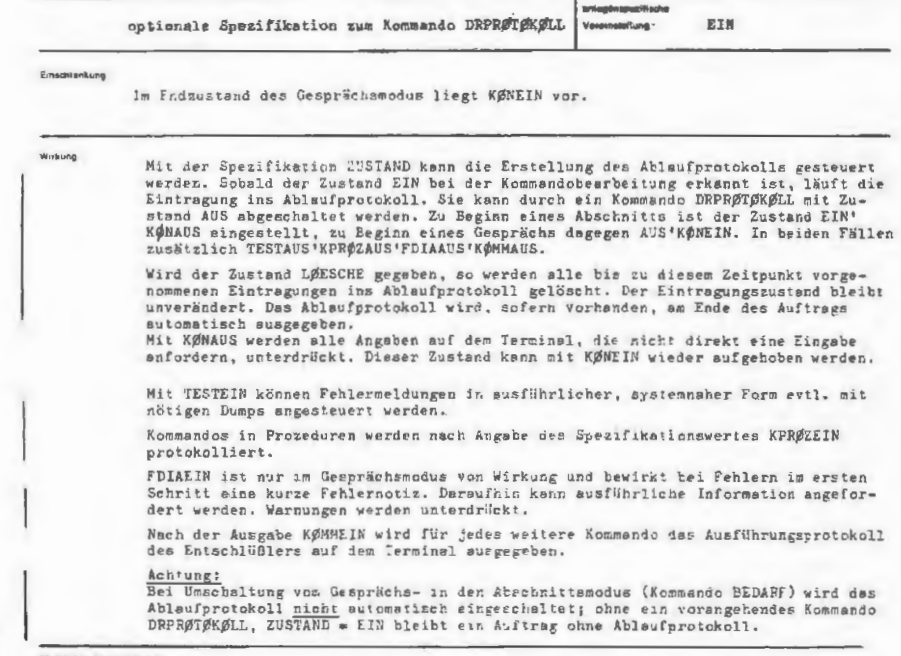

Aug

(Wertzuwsg. ZUSTAND)  $s \coloneqq$  [ZUSTAND =]  $\left\{ \frac{\text{Poisson}(1)}{\text{Poisson}(1)} \right\}$ 

 $(Teilwert)$ 

::= EIN AUS | LØESCHE | KØNEIN | KØNAUS | TESTEIN | TESTAUS | FDIAEIN FDIAAUS | KØMMEIN | KØMMAUS | KPRØZEIN | KPRØZAUS

**Beishall** 

townal.

ODRPRØTØKØLL, LØESCHE<br>OTDEKL., ANTØN, U 100

Das bisher erstellte Ablaufprotokoll wird gelöscht. Liegt der Zustand EIN vor,<br>so wird das Kommando TDEKL. .... jetzt am Anfang des Ablaufprotokolls eingetragen.

```
GIB KØMKANDØS) KODRPRØTØKØLL, KØMMEIN<sup>1</sup>.
ODRPRØTØKØLL
                    = KØMMEIN
 1 ZUSTAND
GIB KØMMANDØSÓ KOLFANNELDE, TEST E.<br>ANGEMELDET: TEST(0001.00) BKZ: VU1
OLFANMELDE
                    = TEST1 LESEN
```
Das Ausführungsprotokoll des Entschlüsslers wird eingeschaltet. Damit werden alle Kommandos mit ihren Spezifikationsbesetzungen auf dem Terminal protokolliert.

```
GIB KØMMANDØSO:
GIE APPHANUPS<br>
ODRERSETZE, QUELLE=TESIDI1, SPR.= TASR, %Ø = TAS, PRØT. = A'R<br>
ONSEERSETZE, QUELLE=TESIDI1, SPR.= TASR, %Ø = TAS, PRØT. = A'R<br>
ONSERSETZE, TAS, HØ = TAS, PRØG. = TØP<br>
OSTARTE, TØP, LAUF1 0.
```
Die Übersetzung und Montage werden auf dem Drucker protokolliert (einschließlich der<br>Kommandoe). Das STARTE-Kommando wird nicht mehr ins Ablaufprotokoll eingetragen, ebenso die Ausgaben des gestarteten Operators.

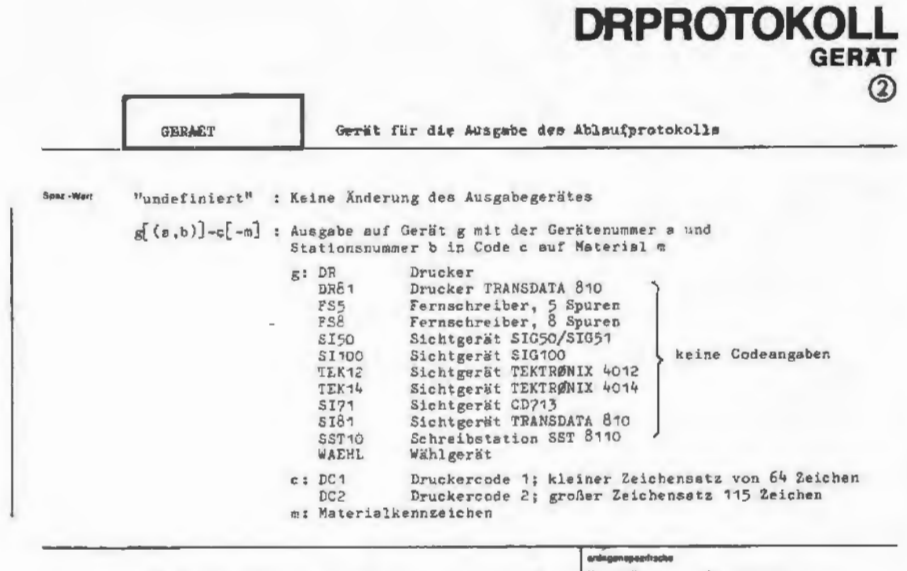

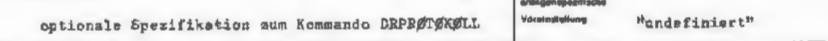

Einechrénaung

Das Gerät, der Code und das Material für die Ausgabe des Ablaufprotokolls wird abweichend von der impliziten Standardregelung näher spezifiziert. Das Standardausgabegerät ist abhängig vom Eingabegerät und wird rechenzentrumsspezifisch festgelegt. Wird keine Gerätenummer oder Gerätestationsnummer angegeben, erfolgt die Auswahl nach den gerade vorliegenden Betriebsbedingungen. Die letzte Geräteangabe bzw. die implizite Standardeinstellung wird nicht geändert, wenn dieser Spezifikationswert undefiniert ist. Wird als Spezifikationswert WAEHL angegeben, so ist das entsprechende Ausgabegerät mit Hilfe des Kommandos VERBINDE (siehe dort) dem System bekannt zu machen-Materialkennzeichen müssen mit dem Rechenzentrum vereinbart sein. Bei fehlender Angabe wird Standardmaterial verwendet.

 $\frac{1}{2}$ 

DRPRØTØKØLL / GERAET

lornal -

```
DR [(Identifizierung)] - \left\{\begin{array}{c} BC1 \\ BC2 \end{array}\right\} [-(Material)]
                                           (Gerit) [(Lientifizierung)]
\forallWertzuwag, GERAET) ::= [GERAET =]
                                            WAEHL
(Gerät): = DR81| FS5| FS8| SI50| SI100| TEK12| TEK14| SI21| SI81| SST10
(Identifizierung) ::= ([(Gerätenummer)][,(Gerätestation)])
(Gerätenummer)
                      11 = (n \text{atirliche Zahl zwischen N und 254})1! = (natürliche Zahl zwischen O und 254)
(Serätenummer)
(Material)11= (natürliche Zahl zwischen 0 und 254)
```
**Lake** 

..., GERAET = DR(2,1) - DC1. ...

Das Ablaufprotokoll wird auf dem Drucker 2 der Gerätestation 1 ausgegeben. Der bezeichnete Drucker muß über den Code DC1 (kleiner Zeichenvorrat) verfügen.

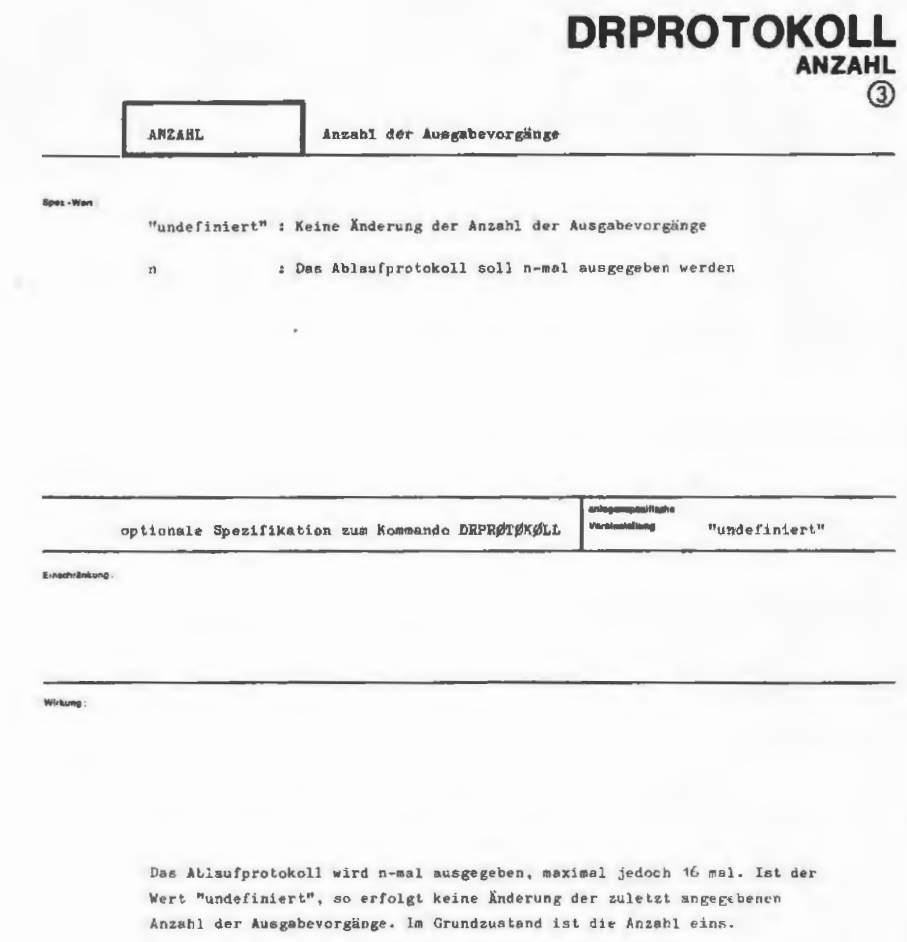

DRPRØTØKØLL / ANZAHL

 $\langle$ Wertzuwsg. ANZAHL> ::= [ANZAHL=]  $\Big\{ \frac{1}{\langle \text{natürliche Zahl zwischen 1 und 16 \rangle}} \Big\}$ 

 $\ldots$ , AN. = 2, ...

## **DRUCKE**

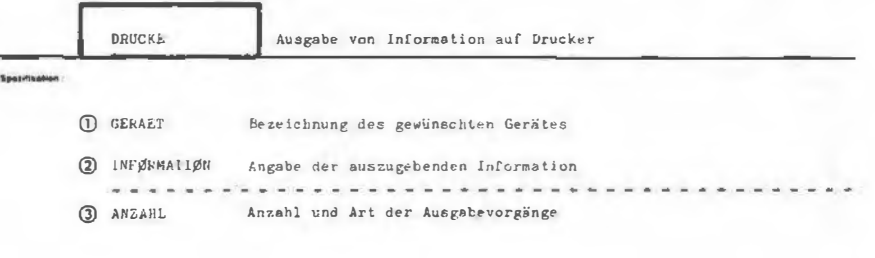

Kommande für Programmiersystem

Einscheinkung:

Minung:

Mit einem DRUCKE-Kommando kann der Ausdruck von Information verlangt werden. Die Information kann mehrtach ausgedruckt werden.

hine Druckzeile entspricht dabe: einer Lochkarte, sofern die auszugebende Information auf Karten steht; der Zeichenfolge zwischen zwei Wagenrücklaufokteden, sofern die Information auf Lochstreifen steht und schließlich einem Latz, sofern die Information einer Datei entnommen wird.

Soweit Dateien ausgedruckt werden sollen, muß es sich um Dateien vom Typ SEQ, RAN, RAM oder RAS handeln, deren Satzelemente Oktaden oder Ausgebezeichen sind (vgl. hierzu das DATEI-Kommando, Spezifikation TYP und SAT'BAU). Die Dateien stehen nach der Ausgabe nicht mehr zur Verfügung, sofern nicht ausdrücklich in ANZAHL eine Kopie verlangt wird.

TR 445 Kommendespreche

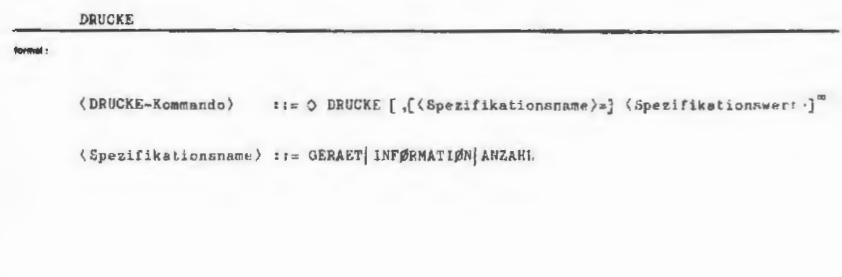

J.

**Belepiel** : O DRUCKE, GERAET = DR - DC1, INFØRMAT. = DB5. DAT7

Die Datei DAT7 aus der Datenbasis DB5 soll auf einem Drucker (DR) im Code US1 (kleiner Zeichensatz) ausgedruckt werden. wobei die geforderte Mindesbre . des Papiers 120 Druckstellen beträgt. Die Datei wird nach dem Druck nicht mehr benötigt.

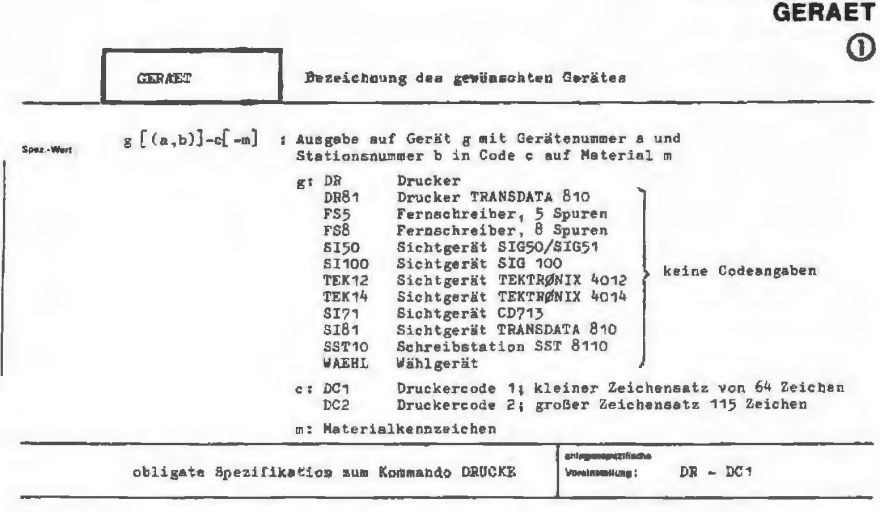

Einschränkung

ł

Wirkung.

Es wird spezifiziert, mit welchem Gerät und auf welches Material gedruckt werden soll. Wird keine Gerätenummer oder Gerätestationsnummer angegeben, erfolgt die Auswahl mach den gerade vorliegenden Betriebsbedingungen. Bei der Ausgabe auf dem Schnelldrucker kann zwischen großem und kleinem Zeichenvorrat unterschieden werden.

Wird als Gerät WAEHL angegeben, so muß zuvor mit dem VERBINDE-Kommando das entsprechende Ausgabegerät spezifiziert werden.

Meterialkennzeichen müssen mit dem Rechenzentrum vereinbart sein. Bei fehlender Angabe wird Standardmaterial verwendet.

**DRUCKE** 

DRUCKE / GERAET

 $\overline{a}$ DR [(Identifizierung)]- $\left\{\frac{DC1}{DC2}\right\}$ [-(Material)]) (Wertzuwsg. GERAET) 1:= [GERAET = ] { (Gerät) [(Identifizierung)] WATHT. : = DR81| FS5| FS8| 8150| SI100| TEK12| TEK14| SI71| SI81| SST10  $(Gerfit)$ (Identifizierung) ::= ([(Gerätenummer)][,(Gerätestation)])  $t = (natürliche Zahl zwischen O und 254)$ (Gerätenummer)  $:= \{$ natürliche Zahl zwischen 0 und 254> (Gerätestation)  $\langle$ Material $\rangle$ its (natürliche Zahl zwischen 0 und 254)

**Contract** 

.... GERAET = DR(2.0) - DC2 - 7. ...

Ausgabe auf Drucker 2 der Gerätestation 0 im DC2-Code auf Material m mit dem Kennzeichen 7. Der Drucker muß mit großem Zeichensatz ausgerüstet sein.

 $\overline{1}$ 

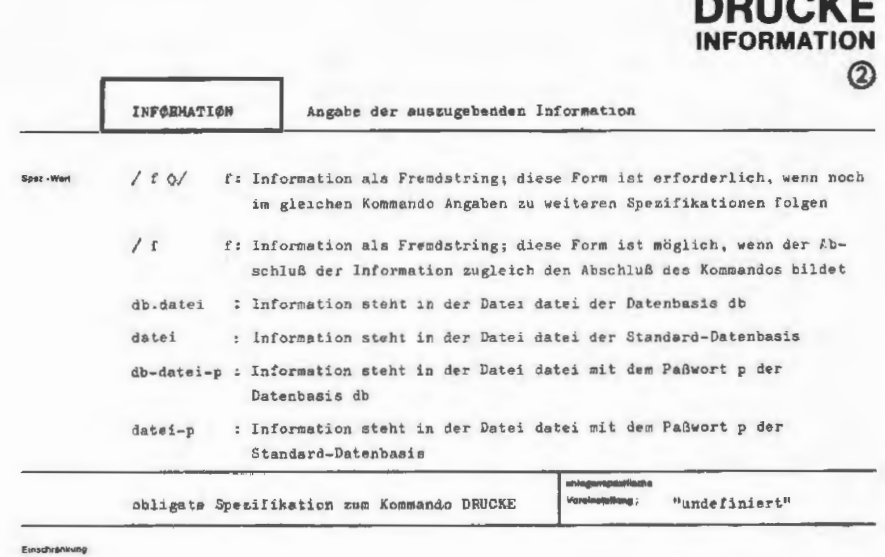

**Wurkung** 

Die angegebene Information wird ausgedruckt. Soweit sie aus einer Datei entnommen wird, muß letztere vom Typ SEQ, RAN, RAM oder RAS sein; die Satzelemente müssen Oktaden oder Ausgabezeichen sein (vgl. Spezifikationen TYP und Satzbau des DATEI-Kommandos). Eine angegebene Datei auf Träger T oder P steht nach Ausführung des Kommandos nicht mehr zur Verfügung, sofern nicht ausdrücklich eine Kopie in der Spezifikation ANZAHL verlangt wird. Eine Magnetbanddatei wird nur abmeldet. Erstreckt sich eine Datei über mehrere Magnetbänder, so muß sie zuvor verlagert werden.

Eine Datei auf Random-Träger (LFD, WSP) bleibt immer angemeldet und unverändert erhalten.

DRUCKE / INFØRMATIØN

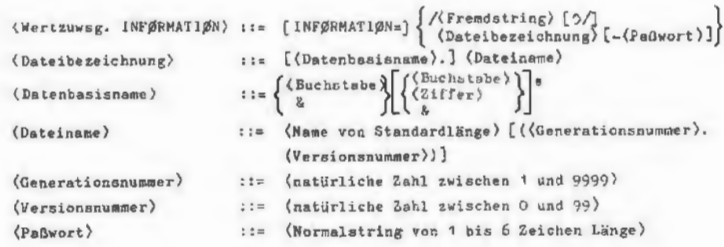

...,  $INF.-/$ AUSDRUCK 1. ZEILE AUSDRUCK 2. ZEILE AUSDRUCK 3. ZEILE ÷

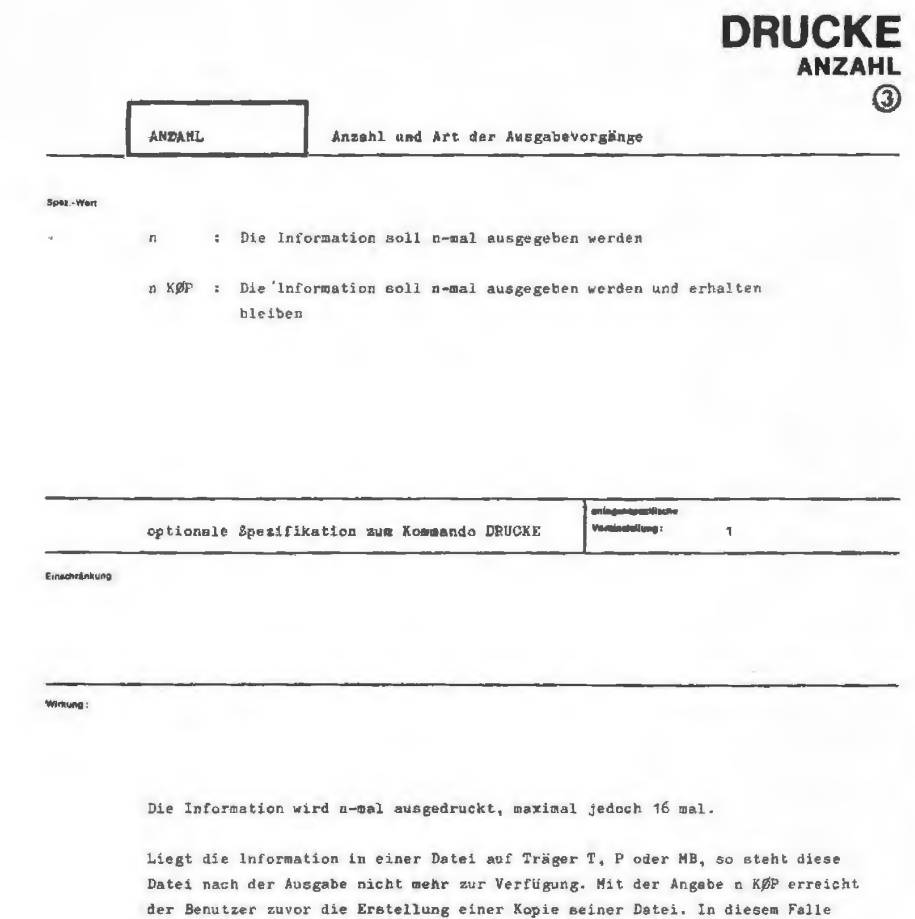

bleibt die Datei unverändert erhalten bzw. angemeldet.

DRUCKE / ANZAHL

hengi:

**Lister** 

 $\forall$ Wertzuwsg. ANZAHL> ::= [ANZAHL =]  $\left\{\frac{1}{(Anzahl)}$  [KØP]

 $\langle \text{Anzahl} \rangle$ 

: := {natürliche Zahl zwischen 1 und 16}

..., ANZARL =  $1$  KpP, ...

## **DISENDE**

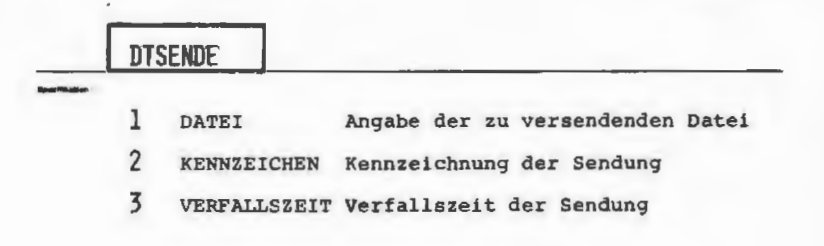

Kommando für das Programmiersystem

**Boundary** 

Eine Datei wird in ein intern kre1ertes Gebiet transportiert und dieses Gebiet dann als Sendung mit dem ABS-NAMEN KENN-ZEICHEN abgeschickt. Wird eine solche Sendung mit dem Kommando EMPFANGE übernommen, so wird diese Datei identisch beim Empfänger kreiert und steht dann dem Empfänger zur Bearbeitung zur Verfügung.

Die Datei selbst wird beim Absender in keinem Fall verändert, sondern es wird eine Kopie beim Empfänger erzeugt. (Beschreibung der Leistungen siehe auch unter Kommando SENDE bzw. EMPFANGE).

2 3, JULI 1975

205
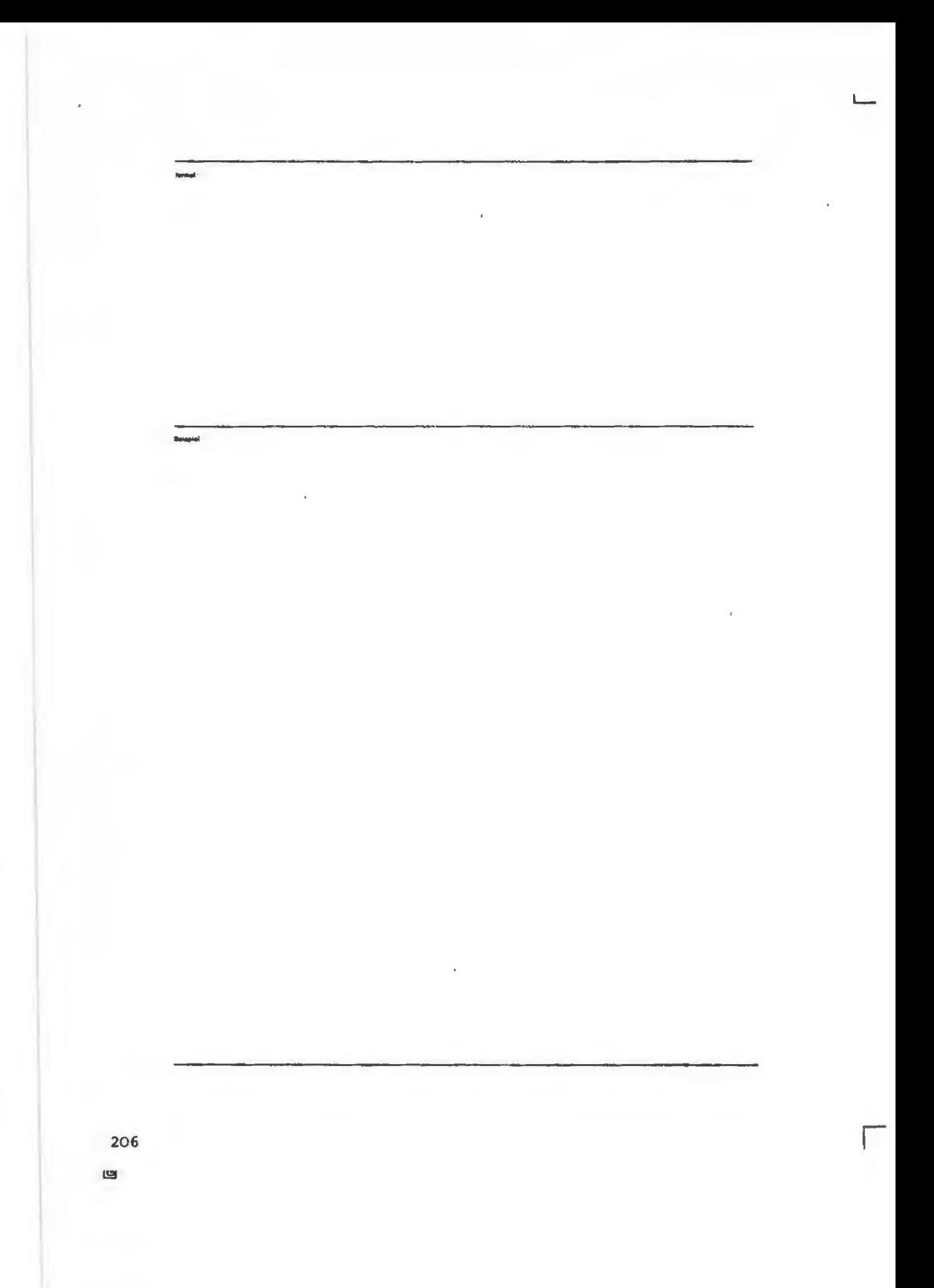

**DTSENDE** 

DATEI

 $\mathbf{1}$ 

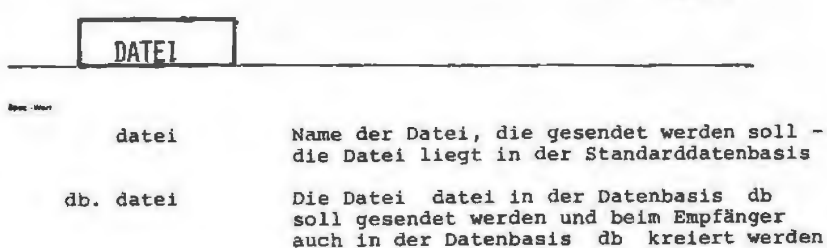

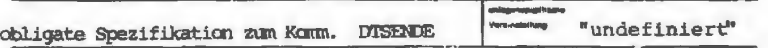

Die Sätze der Datei dürfen nicht länger als 1022 Ganzworte sein. Eine RAS-Datei muß den Satzschlüssel im Satz haben.

### Die angegebene Datei wird einschließlich Kenndaten und Satzmarken in ein Gebiet transportiert und dieses Gebiet dann gesendet (SSR 5 8).

Erlaubt sind SEQ-7RAN-, RAM-, RAS- und PHYS-Datei (siehe jedoch unter Einschränkung).

Dateien werden immer als Gebietssendung verschickt, und es wird auf deren Rücksendung gewartet.

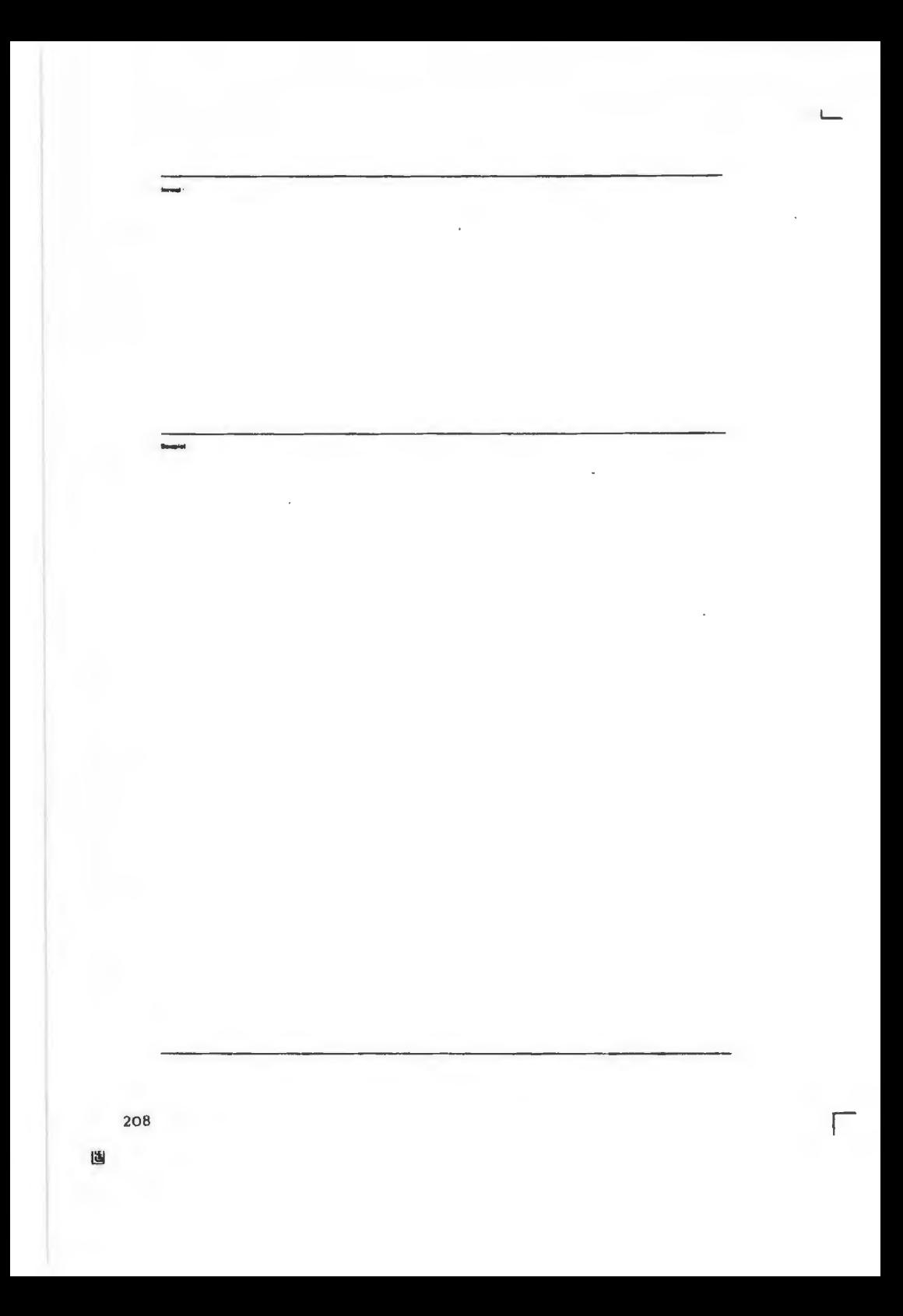

### **DTSENDE**

 $\overline{2}$ **KENNZEICHEN** 

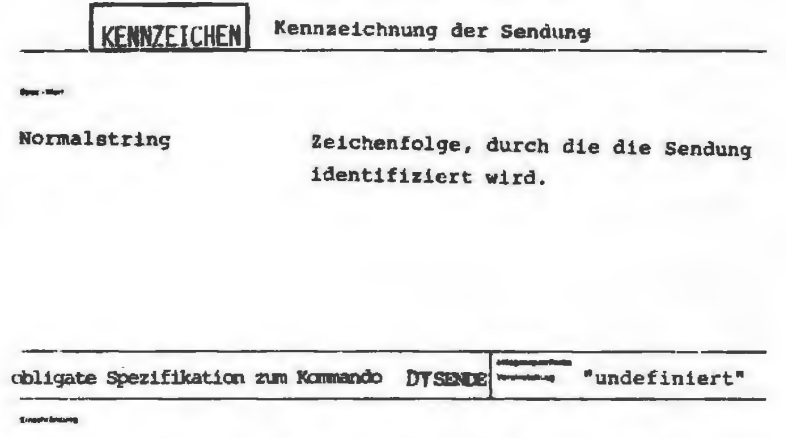

Es werden maximal die ersten 12 Zeichen ausgewertet

 $\mathbf{1}$ 

**With Light** 

 $\mathbb{R}^{\mathbb{Z}}$ 

Durch die angegebene Zeichenfolye wird die Sendung mit einem Namen versehen, durch den sie beim Empfangen (siehe Hommando EMPFANGE) eindeutig bezeichnet werden kann, wenn keine andere Sendung mit dem gleichen Kennzeichen vorhanden ist. Das Kennzeichen sollte deshalb so gewählt werden, daß die Wahrscheinlichkeit gering ist, daß jemand anders das selbe genommen hat.

(KENNZEICHEN wird beim SSR 5 8 als ABS-NAME eingesetzt).

 $\leq$  Wertzuwsg. EENNZEICHEN $\rangle$ ::= [KENNZEICHEN = ]  $\leq$  Normalstring > <Normalstring> ::= siehe Kommandohandbuch

..., KENNZEICHEN =  $(KE1 * KE2)$ ,...

÷.

210

**IOI** 

## **DTSENDE**

VERFALLSZEIT  $\overline{3}$ 

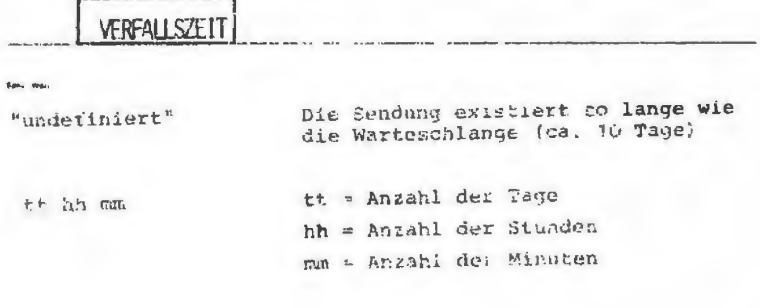

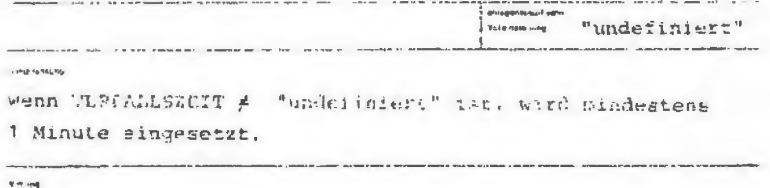

Die VERFALLSZEIT gibt an, wie lange die Sendung maximal akistieren soll.

Auserder. wartet der absendende Auftlag maximal so lange, wie WERFALLSZEIT anglist, auf die Bücksendung des Empfdagers, um cic Speicherberechtigung zurückzuerhalten. Trifft nach VERFALISZEIT keine Rücksendung ein, so wird der Fehler

"+++++ Sendung wurde nicht übernommen" gemeldet und die Sendung wieder gelöscht.

TR 60 Kommandoseracht

 $\langle \text{Wertzuweg. VERPALLSZEIT}\rangle_{\mathcal{E}} := \left\{ \left[ \langle \text{T} \rangle \right] \langle \text{H} \rangle \right] \langle \text{M} \rangle \right\}$  $\langle T \rangle$  ::=  $[t]$  t  $\langle H \rangle$  : : =  $[h]$  h **(M>** ;:= [m] m

```
\ldots, VERF.= 10
10 Minuten Verfallszeit 
..., V. = 1031 Stunde und 3 Minuten Verfallszeit 
... V. = 305203 Tage, 5 Stunden und 20 Minuten Verfallszeit
```
212

**tormal** 

倘

## **DVERWALTE**

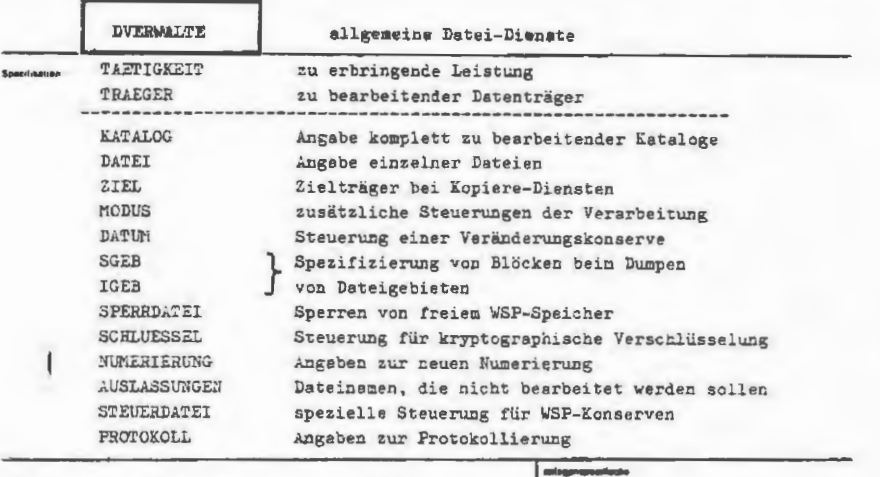

Kommando für das Programmiersystem

Satzweiser Transport von Dateien wird nicht durchgeführt.

WAWME: Das Kommendo DVERWALTE ermöglicht: a) schnelles Konservieren/Restaurieren/Rekonfigurieren von Wechselplattenstapeln b) schnelles Kopieren von Dateien zwischen beliebigen Datenträgern c) Informieren über Dateien beliebiger Datenträger d; Informieren und Diagnostizieren für Kagnetbänder - auch bei unbekannter Struktu e) Löschen von Dateien f) Dumpen von Dateien beliebiger Datenträger g) Speicherfreigabe durch Reservieren h) Sperren von freien Platz auf Wechselplattenstapeln i) schnelles Umnumerieren von RAM-Datei(-Bereichen) j) Retten aller zugreifbaren Information von zerstörten RAM-Dateien ie) Jules acience, ob WSP anof perposes is Die Art der erbrachten Leistung wird angegeben durch die ". Spezifikation TAETIGKEIT . 2 JULI 1978 Wenn bei der Verarbeitung irgendein Fehler auftritt, beendet der Operstor, sich mit Fehler - auch wenn Teilleistungen erbracht wurden auftachte). 2) Enschluse an vide Dation (and Non RB) physikalische Kopie 43 + MS  $213$ 

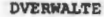

\* al Kopieren aller nichtleeren Scratch-Dateien aller Datenbasen auf einen Wechselplattenstapel mit Reservieren im Zielträger:

I7DVERWALTE,KOPIERE,DB,-STD-,,W14(EXDKZJ

b) Gesamtkonserve eines W32-Wechselplattenstapels auf Magnetbandreihe (nur fUr RZ):

> flDATEI,PROT,SEQ,U1 ,U720 t:IWSPVERWALTE,W32AZ(EXDKZ),PROT.=PROT

l:JDVERW. ,KONS. ,W32AZ(EXDKZ), ZIEL=B60(MB0001)' (MB0002) '(MB003), MODUS=LEERDATEIEN'LFDVW'NSORT, STEUFRDATEI=PROT

c) Informieren Uber ein Magnetband, dessen Aufzeichnungscode und Schreibdichte unbekannt sind:

*ti* OVERW. , INF. , B60N (EXDKZ)

Soll zusätzlich der erste Block jeder Datei gedumpt werden, so ist TAETIGKEIT= DUMPE anzugeben.

d) Restaurieren einer WSP-Datei:

J:tov. ,REST. ,HB(OOOOOi) 1.DFNR' (000002), DATEI=KAT.DTB-PW. ZIEL=W14(EXDKZ)

e) Löschen aller Dateien des WSP-DMK's "ANTON", die alle des Paßwort ":10RITZ" haben. außer der Datei "FRITZ", die das Paßwort "KARL" hat:

aov. ,L, ,W14 (EXDKZ) ,ANTON-MORITZ,ANTON.FRITZ-l<ARL

f) Gesamtrestauration eines Wechselplattenstapels (nur fUr RZ):

E WSPVERW., ZUGRIFF, W14AZ (EXDKZ)

```
CJ' DVERW., REST. ,B60 (000001) ,-STD-,
```
ZIEL=W14AZ(EXDKZ),

MODUSxNRES'LEERDATEIEN'LFDVW'WSPVW

 $\mathbf{r}$ 

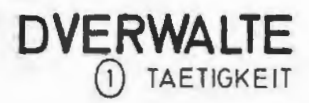

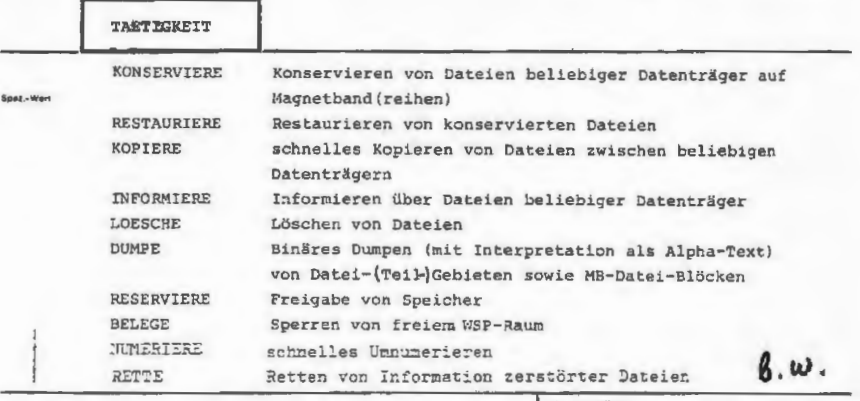

obligate Spezifikation zum Kommando DVERWALTE

"undefiniert" Versingtellung :

Einschrankung

Es ist nur ein Teilwert erlaubt, der im Rahmen der Eindeutigkeit durch einen Punkt abgekürzt werden darf.

muno -

Liste der bei den verschiedenen Tätigkeiten interpretierten Spezifikationen (nicht ausgewertete Spezifikationen sind durch ein Kreuz gekenn $z$ eichnet):

(AUSLASSUNGEN, STEUERDATEI und PROTOKOLL werden immer interpretiert.)

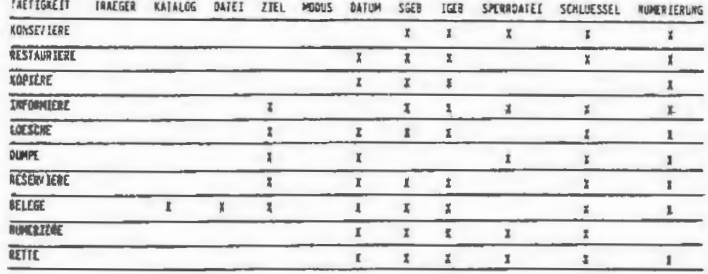

ENTFERNE: anie LPESCHE; vou dun d'avaleur avid de vou de ju lôscheuder Dati belegte

WINFØRMIERE: Jufennier in les Decles chalcables stapel EINSCHLEUSE: Lis schluisen von Dalien

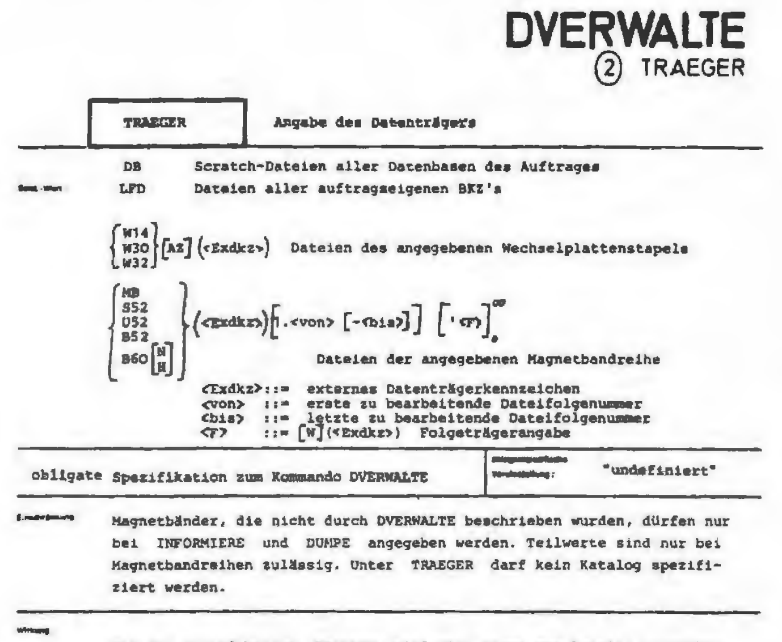

Mit der Spezifikation TRAEGER wird eine Menge von Dateien angegeben. Von diesen Dateien werden alle diejenigen bearbeitet, die durch die Spezifikationen KATALOG/DATEI/STEUERDATEI beschrieben werden.

217

 $\frac{1}{2}$ 

### **OVERIALTE/TRABGER**

1

and .

..., TRAEGER=MB (XYZOO1) 1.7-11, -STD-,...

Die 7. bis 11. Datei des Hagnatbandes wird bearbeitet.

..., TR. = B60 (000001) \* (000002) \* (000003) ,...

 $\mathbb{Z}$ 

a kalendari

Die Dateien der angegebenen Magnetbandreihe werden bearbeitet, wenn sie durch die Angaben unter KATALOG/DATEI/STEUERDATEI angesprochen werden.

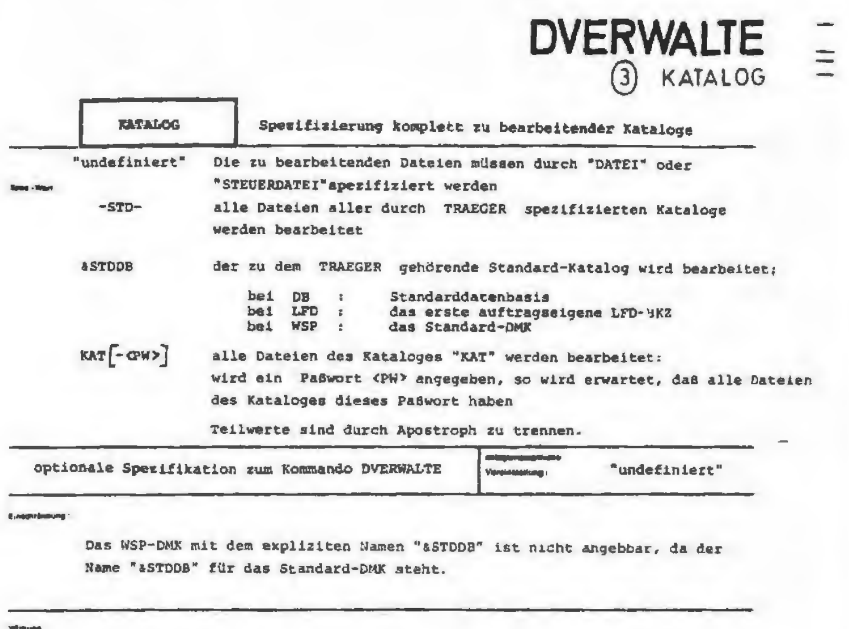

Ist unter TRAEGER ein(e) Magnetband(reihe) angegeben, so wird mit KATALOG derjenige Katalog spezifiziert, aus dem die Datei konserviert wurde.

ra ne commentesemente Bochun

GR 140

 $\mathbf{I}$ 

### *DVERWALTE/KATALOG*

HOV., INF., W14 (WSPOO1), & STOOB'MAX'TEST-P

Es soll über alle Dateien des Standard-DMK's sowie der DMK's MAX und TEST informiert werden, wobei alle Dateien des DHK's TEST das Paßwort "P" haben.

**HUV., REST., MB (ABCDEF), K., LFD** 

Alle Dateien des LFD-BKZ's "K", die auf das Magnetband "ABCDEF" konserviert wurden, sollen restauriert werden.

CDV., INF., MB (000001), -STD-

Es soll über alle Dateien auf dem Magnetband informiert werden.

×

## DVERWALTE  $=$  $\overline{A}$  DATEI

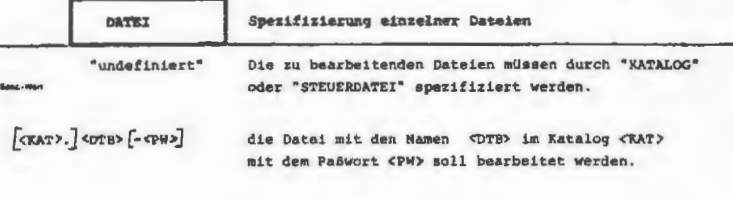

Teilwerte sind durch Apostroph zu trennen.

optionals Spezifikation sum Kommando DVERWALTE

"undefiniert"

Pehlt KKAT7 oder ist KKAT7 = \$5TODB, so liegt die spezifizierte Datei in dem Standard-Katalog des Trägers.

Ist bei <DTB> keine GV-Nummer angegeben, so wird bei Magnetband-TRAEGER die erste gefundene Datei des angegebenen Kataloges mit dem angegebenen Dateinamen genommen, sonst diejenige mit der höchsten GV-Nummer. Ist <NAT> bereits unter der Spezifikation KATALOG als Teilwert angegeben, so bewirkt die Angabe unter DATEI lediglich ein Überschreiben des Paßwortes für diese Datei (in diesem Fall muß die GV-Nummer angegeben werden).

 $\overline{\phantom{a}}$  Recky

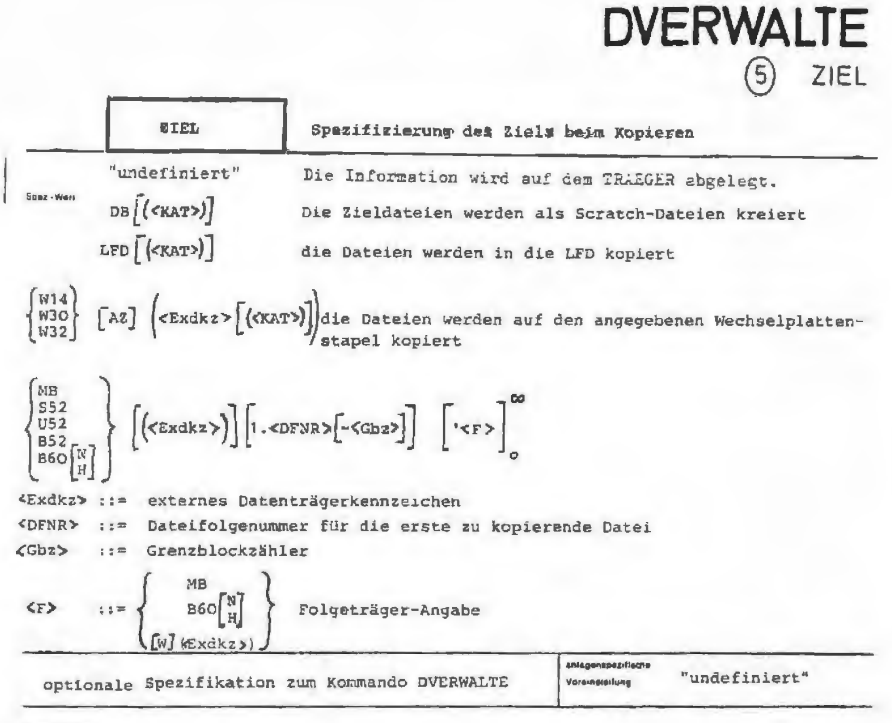

Einschränzung

Teilwerte sind nur bei einer Magnetbandreihe erlaubt.

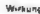

Ist unter ZIEL kein expliziter Katalog angegeben, so werden die Dateien auf dem Zielträger in Kataloge kopiert, die denselben Namen haben wie der jeweilige Ouellträger-Katalog, aus dem die Dateien stammen.

Bei explizitem Zielträger-Katalog werden alle Dateien in diesen Katalog kopiert.

Eine evtl. nicht vorhandene Datenbasis wird implizit kreiert.

Schon vorhandene Dateien (mit gleicher GV-Nummer) werden vorher gelöscht (siehe auch Spez. MODUS), eingeschleuste Dataien abgemeldet (bei ZIEL=DB).

Bei TAETICKEIT=RESTAURIERE wird im Unterschied zu KOPIERE der unter ZIEL spezifizierte Träger zusätzlich als Identifizierung der Dateien herangezogen, d.h. es werden nur Dateien restauriert, die von dem unter ZIEL angegebenen Träger stammen. Dadurch ist es möglich, Konserven verschiedener Träger auf einer Bandreihe zu halten.

Bei TAETIGKEIT\* RETTE/NUMERIERE kann eine Zielengabe entfallen, die umnumerierte bzw. gerettete Information wird denn in der bearbeiteten Datei auf dem TRAEGER abgelegt.

12.JUL

### DVERWALTE / ZIEL

formal -

Berapier

O DVERW. RETTE, W14(WXXXXX), , MAX. MORITE, SIEL=-

Die Datei MORITZ in Datenmengenkennzeichen MAX auf dem Wechselplattenturm WWXXX wird "gerettet", d.h.: alle lesbare Information wird so restauriert, daß die Datei anschließend wieder normal bearbeitbar ist.

 $\pm$   $\Lambda$ 

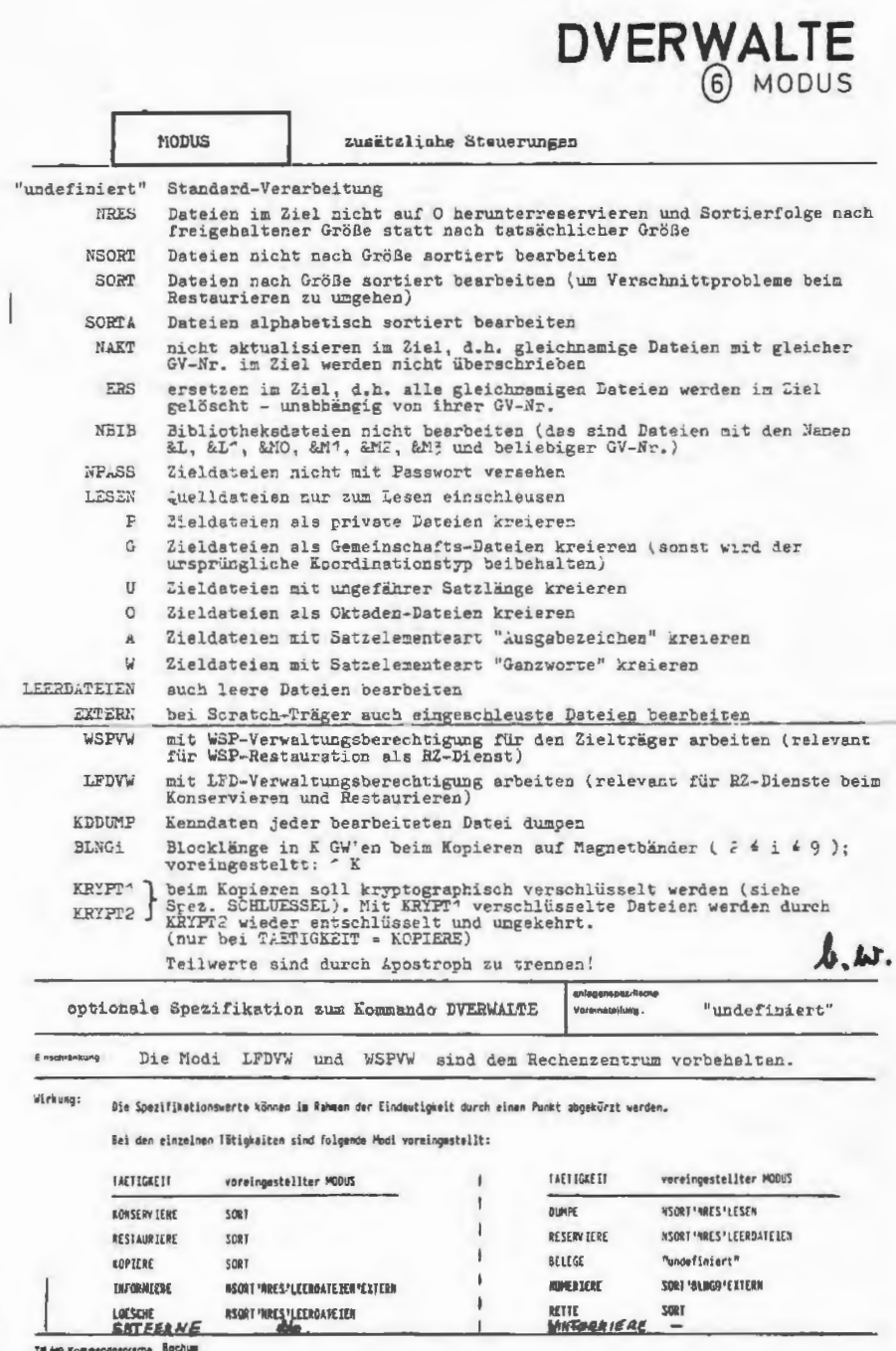

12. JULI 1978

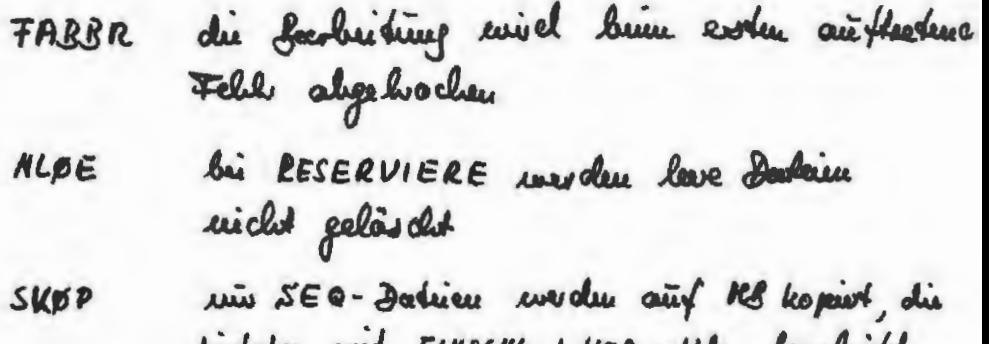

wudu kowa

physikalische Transport KB => KB **HBKPP** 

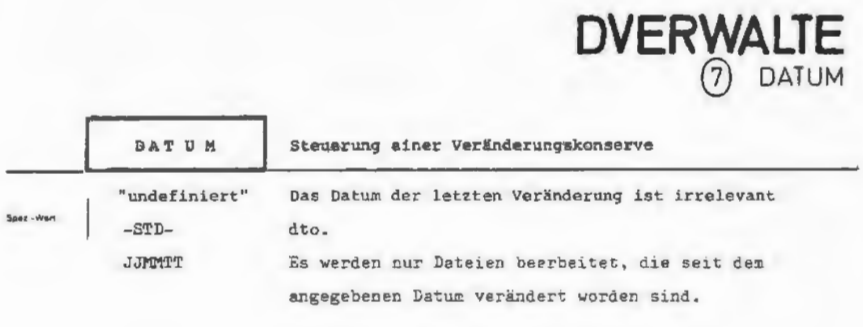

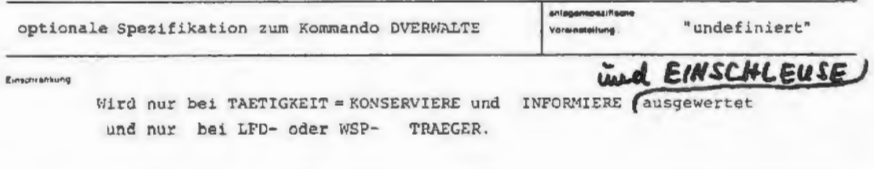

Mit Hilfe dieser Spezifikation ist es möglich, nur Dateien zu konservieren, die seit der letzten Konserve verändert wurden.

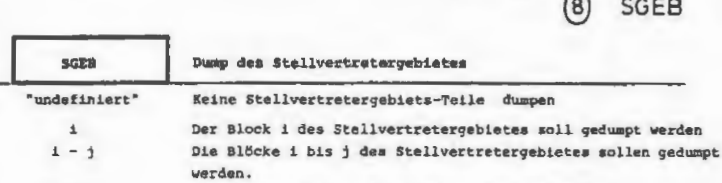

Teilwerte sind durch Apostroph zu trennen.

Das gesamte Stellvertretergebiet ist zu dumpen

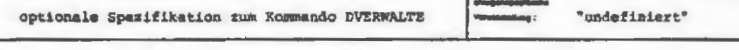

 $-STD-$ 

Wird nur bei TAETIGKEIT = DUMPE ausgewertet (Angabe bei SEQ- oder PHYS-Dateien wirkungslos).

Damit ist es möglich, Teile des Stellvertretergebietes binär mit Interpretation als Alpha-Text zu dumpen.

Die Blöcke sind von 0 an durchlaufend numeriert.

**GR 140** 

 $\begin{array}{c} 1 & 1 \\ 1 & 1 \end{array}$ 

**DVERWALTE** 

# 

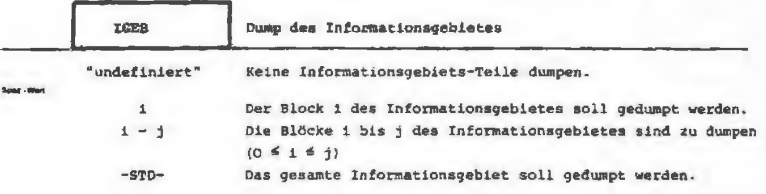

Teilwerte sind durch Apostroph zu trennen.

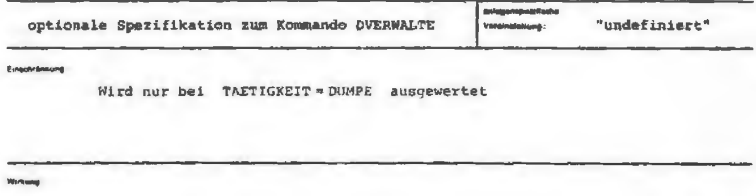

Damit ist es möglich, Teile des Informationsgebietes einer Datei binär mit Interpretation als Aipha-Text zu dumpen.

Die Blöcke sind von 0 an durchlaufend numeriert.

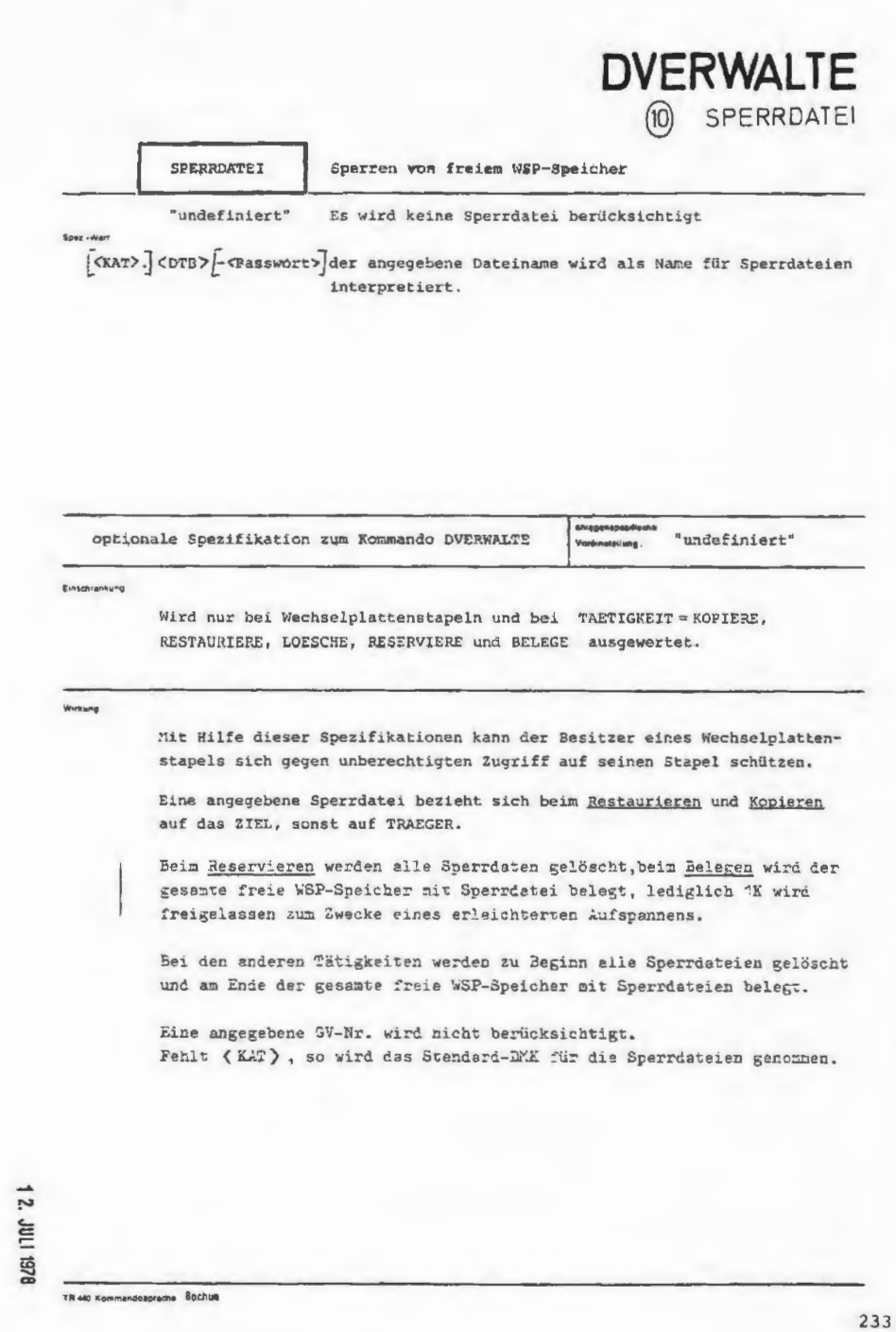

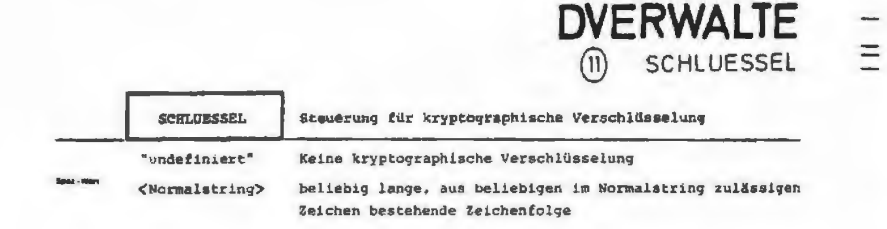

optionale Spezifikation zum Kommando OVERWALTE

"undefiniart"

**DVERWALTE** 

**Superior Annual Editor** 

Wird nur bei TAETIGKEIT=KOPIEPE ausgewertet und nur wenn unter Spezifikation MODUS KRYPT1 oder KRYPT2 angegeben ist.

Die hier angegebene Zeichenfolge wird als Steuervorschrift für den kryptographischen Umschlüssel-Algorithmus genommen.

Je länger die Zeichenfolge ist, um so sicherer wird verhindert, daß der Dateiinhalt entziffert werden kann. Beim Entschlüsseln einer kryptographisch verschlüsselten Datei muß dieselbe Zeichenfolge wie beim Verschlüsseln angegeben werden.

Wurde mit MODUS=KRYPT1 verschlüsselt, so wird mit MODUS=KRYPT2 zurück-entschlüsselt und umgekehrt. Zeitbedarf für die Verschlüsselung: ca. 1 sec./50K zusätzlich zum Zeitbedarf für das Kopieren.

### DVERMALTE/SCHLUESSEL

DUERW., KOP., DB, & STDDB, , LFD, SCHL. = MAX (MORITZ), MODUS=XRYPT1

Alle nichtleeren Dateien der Standarddatenbasis werden kryptographisch verschlüsselt in das erste auftragseigene LFD-BKZ kopiert.

## DVERWALTE

NUMERIERUNG

Spez -Wart

"undefiniert" die Numerierung einer Datei bleibt unverändert  $(v-b)(a,a)$ von Satz v bis Satz b wird nit dem Anfangswert a und der Schrittweite s neu numeriert

Teilwerte sind durch Apostroph zu trennen!

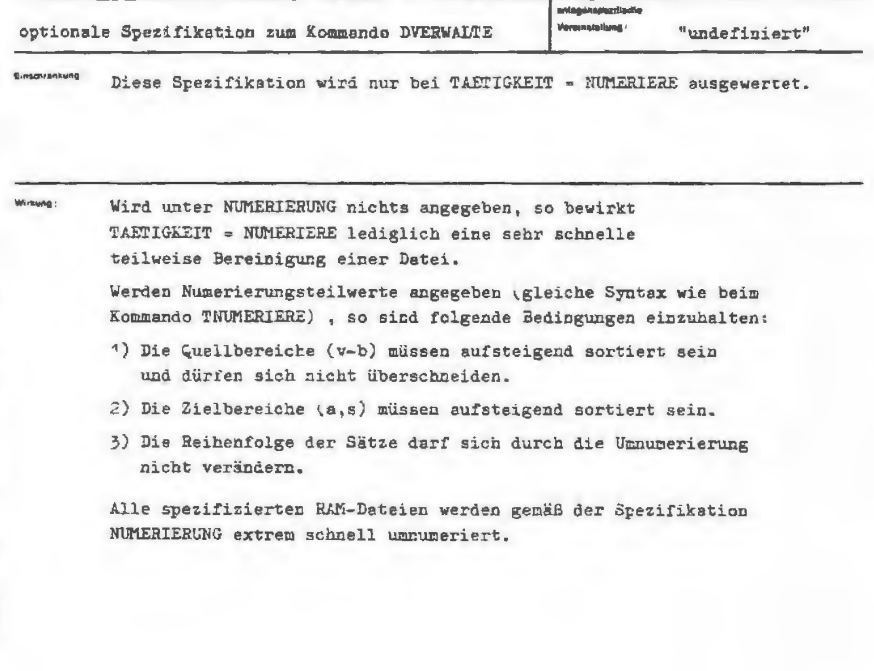

12. JULI 1978

DVERWALTE / NUMERIERUNG

Assess. MERW., MWN., DED., RAMDATET, DB(&STDDB), WIMER. = ("00-"900)("00,2)"("0000-999999)(500000,"0)

i,

Die Datei RAMDATEI wird aus dem 1. auftragseigenen LFD-BKZ in die Standarddatenbasis kopiert.

Dabei werden die unter NUMERIERUNG spezifizierten Satzbereiche entsprechend umnumeriert, die übrigen Sätze bleiben unverändert.

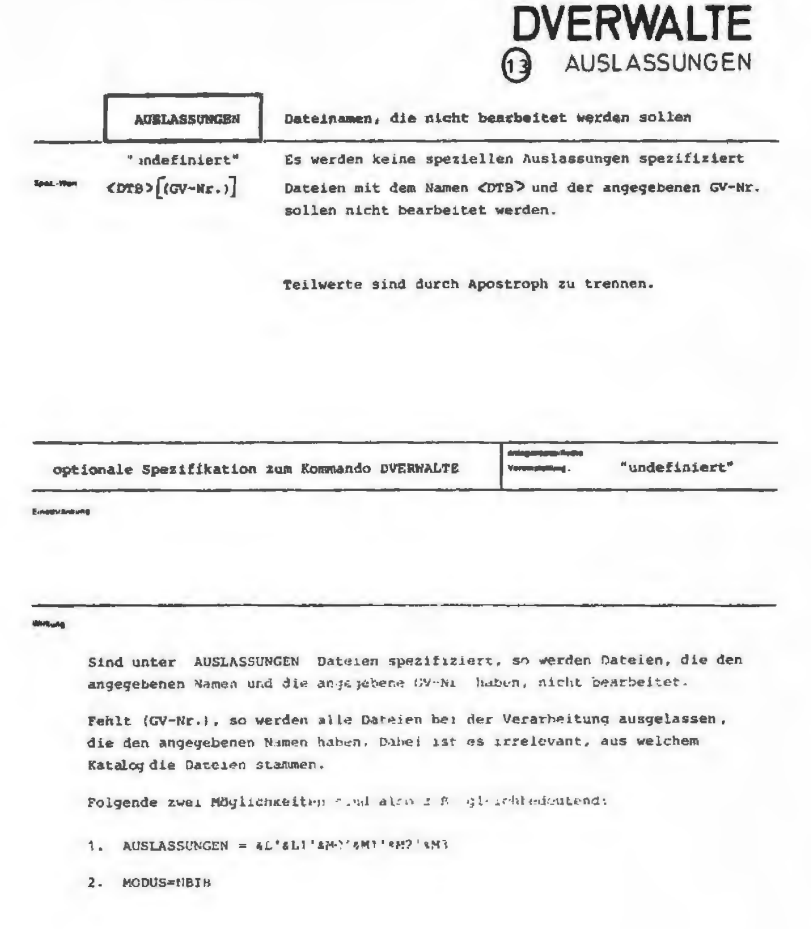

Ī

68140

 $\begin{array}{c} 1 & 1 \\ 1 & 1 \end{array}$ 

### **64** STEUERDATEI STEUERDATEI Vorgabe von Dateinamen in alner Datei Alle zu bearbeitenden Dateien müssen durch "KATALOG" "undefiniert" oder "DATEI" spezifiziert werden.  $\left[\text{cdbn}\right].\right]$   $\text{cdtn}\right>$ In der Datei «dtn> in Datenbasis <dbn> sind zu bearbeitende Dateien spezifiziert.

**DVERWALTE** 

 $=$ 

optionale Spezifikation zum Kommando DVERNALTE "undefiniert"

### Diese Spezifikation ist insbesondere für WSP-Gesamt-Konserven als RZ-Dienst gedacht, aber auch für "Normalbenutzer" evtl. nützlich. Es kann eine Protokoll-Datei des ESJ&LFDOP oder des BSJ&WSPOP angegeben werden. Eine hier angegebene Datei muß folgenden Konventionen genügen: Sie muß vom Typ SEQ, RAN oder RAM und vom Satzbau Oktaden sein (Texthaltungsdatei), und die einzelnen Sätze müssen folgenden Aufbau haben: Die ersten beiden Zeichen müssen Ziffern sein: Sie stellen einen Schlüssel dar, der die Interpretation des resultatien Satzes stenert. Es werden die Schlüssel 2,3,52 und 53 interpretiert - Sätze mit anderem Schlüssel werden überlesen. 1.) Schlüssel 2 oder 52: Yatalog-Sat: Durch das 3. bis 8. Zeichen des Satzes wird ein Racalog spezifiziert,<br>In dem die durch nachfolgende Datei-Sätze bezeichneten Dateien liegen.<br>Ein Katalogname, der Kürzer als 6 Zeichen ist, nuß durch Leerzoichen<br>ergänzt werd 2.) Schiüssel 3 oder 53: Date:-Satz Zeichen 3-14 Dateiname, evtl. mit Leerzeichen auf 12 Zeichen verlängert Zeichen 15-18 Generationsnummer, führende Nullen evel. durch Blanks ersetzt Zeichen 19-20 Versionsnummer, führende Nullen evtl. durch Blanks ersetzt Die durch einen Datei-Satz spezifizierte Datei gehört zu dem im letzten vor-<br>gekommenen Katalog-Satz spezifizierten Katalog. Dem ersten Datei-Satz muß mindestens din Katalog-Satz worangehen

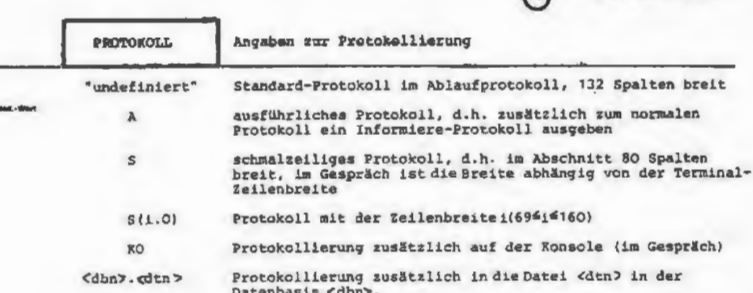

Teilwerte sind durch Apostroph zu trennen

**KO** optionale Spezifikation sum Kommando DVERWALTE

Es kann maximal eine Protokolldatei angegeben werden.

(dbn)' muß angegeben werden und darf nicht &STDDB sein.

Eine angegebene Protokolldatei muß vom Typ SEQ oder RAN sein und als Satzelementart "Ausgabezeichen" haben (z. B.: SATZBAU = U8OA).

Ist ein Satz länger als die spezifizierte Zeilenbreite, so wird er aufgebrochen.

Ausnahme: Sätze des Informiere-Protokolls werden abgeschnitten,<br>wenn sie länger als die spezifizierte Zeilenbreite sind. Bei TAETIGKEIT=INFORMIERE wird das Informiere-Protokoll immer ausgegeben.

Sriäuterungen zum Informiere-Protokoll:

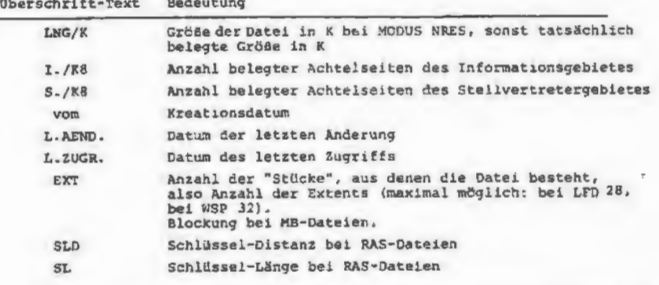

m up commentesment Bochos

 $243$ 

 $\equiv$ 

**DVERWALTE** 69 PROTOKOLL

## **EINSCHLEUSE**

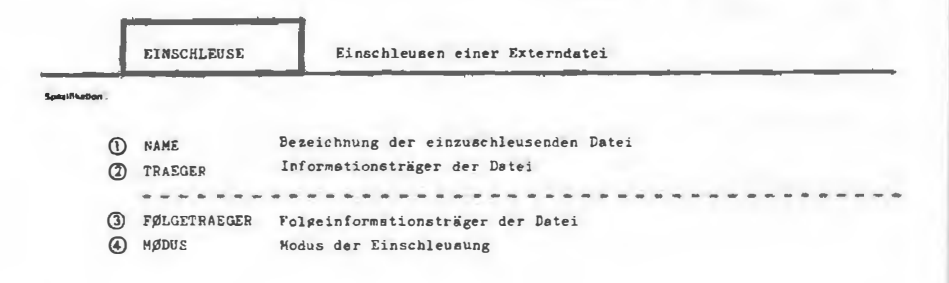

Kommando für Programmiersystem

Einschränkung

Falls TRAEGER = MB..., W14AZ..., W30AZ... oder W32AZ... nur im Abschnittsbetrieb erlaubt.

Wirkung

Eine auf einem externen, d.h. nicht vom Betriebasystem unmittelbar verwalteten Medium (z.B. LFD, MB) stehende Datei wird in eine Datenbasis als Arbeitskatalog<br>eingeschleust. Aus dem Wert von NAME geht hervor, in welcher Datenbasis ein Vermerk über die betreffende Datei angebracht wird. Danach kann die Datei genauso bearbeitet werden, wie nach einer Kreation (vgl. DATEI-Kommando). Einige Träger (z.B. MB) werden erst zu Beginn der Bearbeitung verfügbar gemacht.

Der Vermerk über eine Externdatei kann in der betreffenden Datenbasis durch Abmelden wieder entfernt werden, ohne daß die Information selbst verloren geht. Externe Dateien auf Random-Trägern (z.B. LFD) können gelöscht werden (Infor-<br>mationsverlust), wenn sie zum Schreiben eingeschleust sind. Bei allen übrigen Externdateien (z.B. MB) kann die Information nur durch Überschreiben verloren gehen.

Eine Ahmeldung findet für alle eingeschleusten Dateien automatisch bei Abschnittsoder Gesprächsende statt.

Für LFD-Dateien (TRAEGER = LFD) gelten noch folgende Regeln:

Eine Mehrfacheinschleusung derselben Datei ist zulässig und ermöglicht den Übergang von Lese- auf Schreiberlaubnis und umgekehrt.

Eine P-Datei kann nur unter einem auftragsspezifischen Benutzerkennzeichen eingeschleust werden.

Die Einschleusung bzw. Anmeldung einer G-Datei zum Schreiben gelingt nur, wenn keine andere Anmeldung besteht und zum Lesen nur, wenn keine Anmeldung zum Schreiben von einer anderen Auftragsbearbeitung besteht.

Ein Paßwort wird geprüft, aber nicht in die Datenbasis übernommen.

兰  $\overline{3}$ 

THE LAST OF A COMPANY OF CALL AND THE COMPANY OF

```
EINSCHLEUSE
```
format:

 $\{EINSCHLEUSE-Kommando\}$  ::=  $\Diamond$  EINSCHLEUSE  $[$ ,  $[$  (Spezifikationsname)=](Spezifikationswert)]<sup>"</sup>

(Spezifikationsname) ::= NAME[TRAEGER|FØLGETRAEGER|MØDUS

 $\frac{1}{2}$ 

O EINSCHLEUSE, DAT23, NB (BPRIV3)

Die Datei DAT23, die auf dem Band BPRIV3 steht, wird in die Standard-Datenbasis (da kein Datenbasisname angegeben ist) eingeschleust.

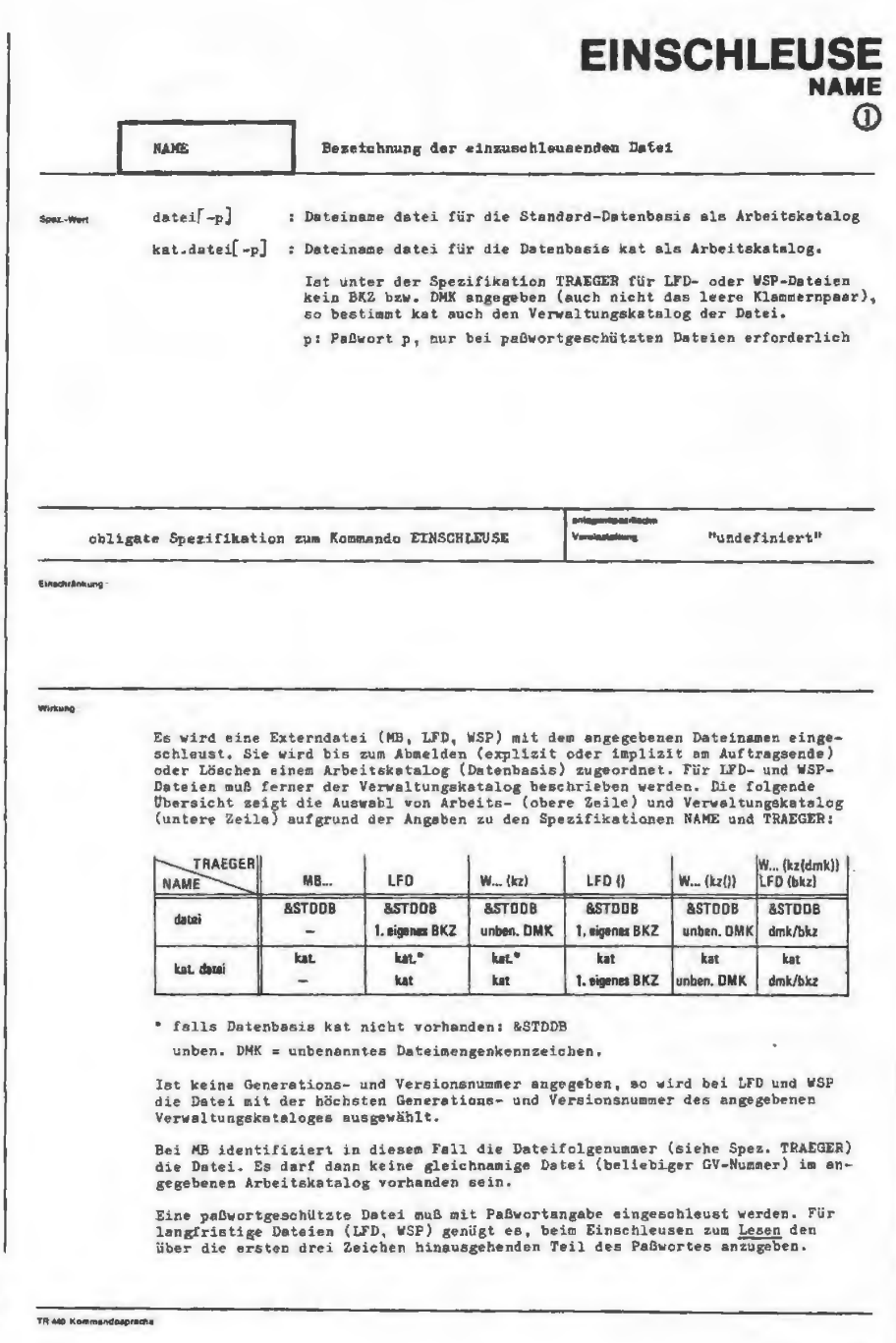

 $\mathbf{I}$ 

```
EINSCHLEUSE / NAME
```

```
\text{VertexWarg. NAME} ::= \lceil \text{NAME} \cdot \cdot \rceil (Katalogname). CDateiname) - (Paßwort)
                              \texttt{:=}\left\{\texttt{(Buehstate)}\middle|\left\{\begin{matrix} \texttt{(Buehstate)}}{\texttt{(Ziffer)}}\\ \texttt{(Ziffer)} \end{matrix}\right\}\right|\left.\begin{matrix} \texttt{5} \\ \texttt{6} \\ \texttt{7} \end{matrix}\right\}(Katalogname)
                             : 1= (Name von Standardlänge) [((Generationsnummer), (Versionsnummer))]
(Dateiname)
(Generationsnummer)::= (natürliche Zahl zwischen 1 und 9999)
(Versionsnummer) ::= (natürliche Zahl zwischen 0 und 99)
                             ::= (Normalatring von 1 bis 6 Zeichen Länge)
(PaBwork)
```
.... NAME = PRIVDB. DATEI17. ...

Die Datei DATE117 wird eingeschleust. Ist der Träger ein Magnetband, so wird die Generations-Versionanummer vom Magnetband übernommen und die Datenbasis PRIVDB als Arbeitskatalog gewählt. Die Datenbasis muß vorhanden sein.

Ist TRAEGER = LFD(XTZ), wird die DATEI17 mit der größten Generations-Versionsnummer unter dem Benutzerkennzeichen XYZ in die Datenbasis PRIVDB eingeschleust. Die Datenbasis muß vorhanden sein.

..., MAME = LAGERBESTAND (1,4), TRAEGER = MB(070030)1.7. ...

Die 7. Datei des Magnetbandes 070030 mit dem Namen LAGERBESTAND(1.4) wird in die Standard-Datenbasis eingeschleust.

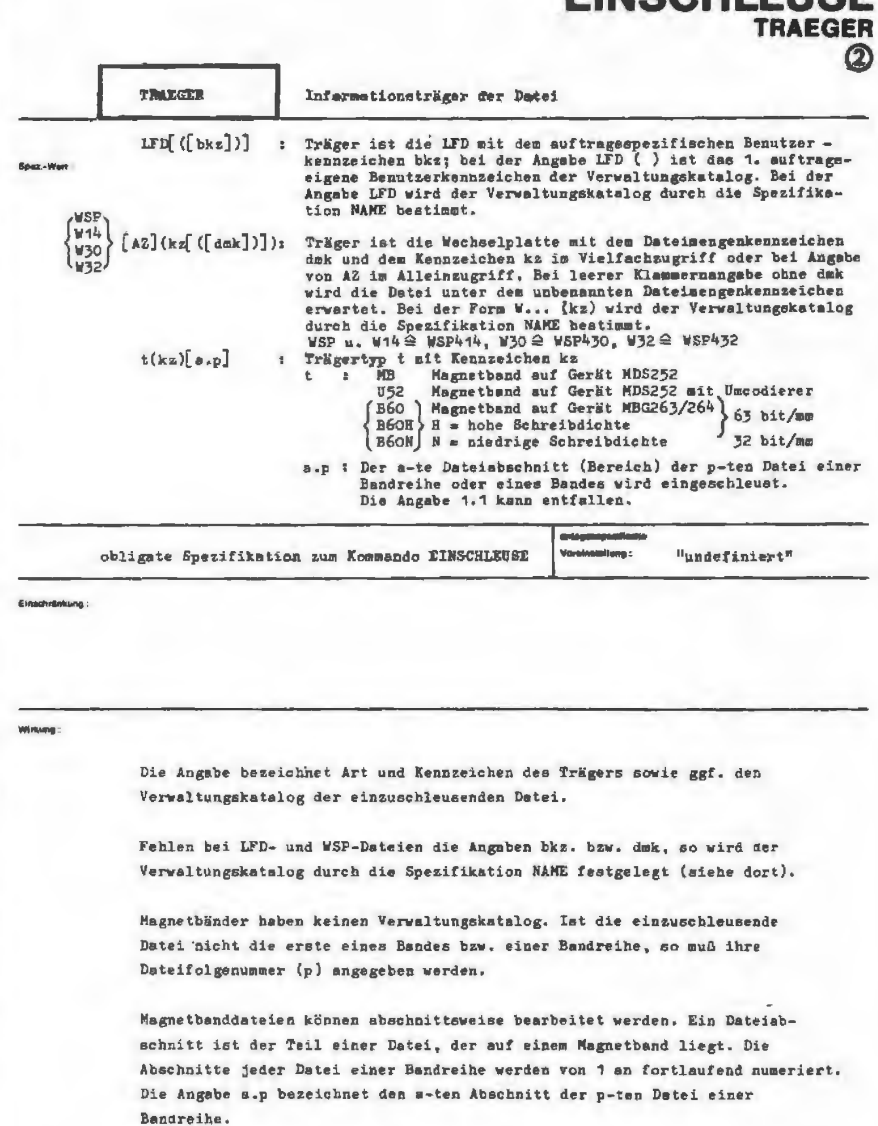

Sollen Dateien vom Magnetband oder von Wechselplatte im Alleinzugriff (AZ) bearbeitet werden, so müssen bei Auftragebeginn entsprechende Berechtigungen angemeldet werden.

### TR 440 Kommandesprache

Aug. 78

L

**EINSCHLEIISE**
EINSCHLEUSE / TRAEGER LFD [ ([ (Benutzerkennzeichen) ])] **KB** na<br>US2<br>B60<br>B60B (Wertzuweg, TRAEGER)  $11 = \{ \text{TRARGE} \}$ [((Kennzeichen)][(Abschnittscr.).(Folgenummer)]] **BOOH**  $44k$ [AZ] ((Kennzeichen) ([(Dateimengenkennzeichen)])])  $W_{30}$ (Kennzeichen) : := {Normalstring von 1 bis 6 Zeichen Länge}  $(Jolgenummer$ Its (natürliche Zahl swischen 1 und 0000) (Buchataba) [(Buchatabe)]]  $(Benutzerkennzeichen)$  $\langle 2iffer\rangle$ ī **Its** (Subhstabe)  $($ Suchstabe) $]$ <sup>1</sup> (Dateimengenkenn- $(21$ ffer) zeichen) 12 (Abschnittenr.) : := (patürliche Zahl von 1 bis 4095) ....  $TR = MB (012545)...$ Träger der Datei ist das Band mit dem Kennzeichen 012345  $\cdots$ , TRAEGER = MB (DTSP1)  $1.4...$ Es wird der erste Dateiabschnitt der vierten Datei einer Magnetbandreihe mit mehreren Dateien eingeschleust. Das Band hat das Kennzeichen DTSP1. ...,  $TR. = LFD$  (BEN)

Die Datei wird aus der LFD mit dem Benutzerkennzeichen BEN eingeschleust.

 $\overline{1}$ 

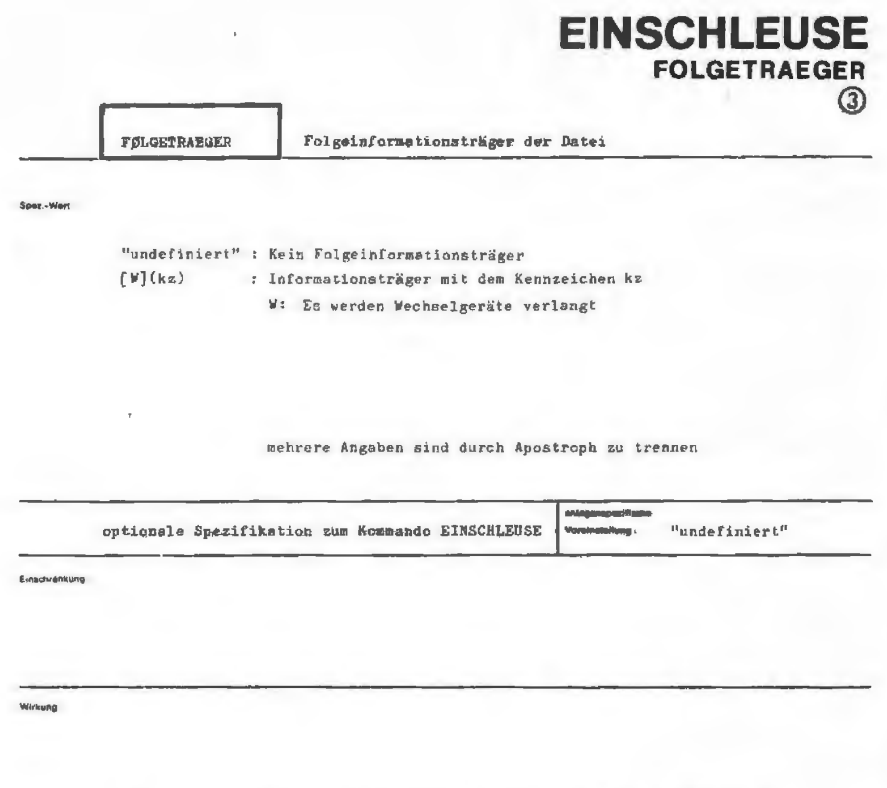

Die Datel erstreckt sich über mehrere gleichartige Träger, von denen eine lückenlose Folge eingeschleust werden soll. Es sind die Kennzeichen der Träger anzugeben, die sich an den auf der Spezifikation TRAEGER angeführten Datenträger anschließen.

Werden Wechselgeräte verlangt, so werden zwei Geräte abwechselnd für die Informationsträger verwendet, die vorgerüstet werden können. Der Gerätebedarf ist entsprechend zu kalkulieren.

EINSCHLEUSE / FØLGETBAEGER

 $rac{1}{2}$ 

Belsolai :

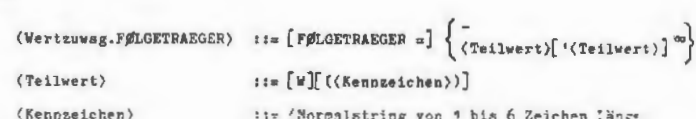

.... FØLGETRAKGER = 'PTSP2''(DT223). ..

Die Datei erstreckt sich über drei gleichartige Träger. Der zweite und dritte Informationsträger sind hier angeflihrt; der erste Träger mit dem Beging der Datei muß bereits unter der dezifikation TRAEGER angegeben werden ...

.. FØLG. = W (DTSP2)'(DTSP3), ...

Im Unterschied zum ersten Beispiel werden Wechselgeräte verlangt, damit vorgerüstet werden kann.

#### **EINSCHLEUSE MODUS** ⋒ MØDUS Nbdes der Einschleusung Spag.-Wert: "undefiniert" : Keine Angabe, entspricht einer Einschleusung mit Schreiberlaubnis LESEN : Einschleusung nur mit Leseerlaubnis ) nur für Random-**SCHREIBEN** : Einschleusung mit Schreib- und Leseerlaubnis | Träger von Wirkung SCHREIBEN -c[(sabsu,block)] : Einschleusung eines Bandes im Code c ) nur für LESEN c: I ISØ-Code Träger U52 E EBCDT-Code erlaubt SCHREIBEN : Einschleueung als Scheindatei  $-\infty$ LESEN Fehlt auf dem Band der HDR2, so muß der Satzbau sabau und die Blockung block wie im DATEI-Kommando angegeben werden

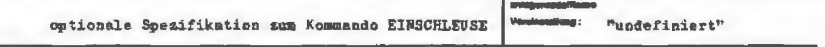

Einadtränkung:

MØDUS = SCHREIBEN-c nur im Abschnittsbetrieb.

Der Modus der Einschleusung kann in einigen Fällen nachgesteuert werden. So ist es bei einer LFD-Datei möglich, sie nur mit Lesezugriff oder Schreib- und Lesezugriff einzuschleusen.

Wird eine Magnetbanddatei im Fremdoode eingeschleust, so muß unter TRAEGER ein Gerät mit Uscodiereinrichtung vorgesehen werden und hier eine Codeangabe erfolgen. Die Unterscheidung in Lese- oder Schreibzugriff wird bei Magnetbändern nicht beschtet. Liegt eine Fremddatei ohne HDRZ-Kenndaten vor, müssen die fehlenden Kenndaten unter "sabau und block" nachgeliefert werden. Wird eine Datei als Scheindatei eingeschleust, so wird bei Random-Trägern ihre Existenz geprüft, bei der Bearbeitung findet jedoch kein Datentransport statt.

**20 AM NO** 

28 Aug.

1Ì.

EINSCHLEUSE / MØDUS

\n
$$
\langle \text{Vertexuwsg.M\beta DOS} \rangle ::= [\text{MDUS} =] \left\{ \left\{ \frac{1}{\text{SCRRETBER}} \right\} \left[ - \left\{ \left\{ \frac{1}{E} \right\} \left[ \left( \left\langle \text{Subcklung} \right\rangle \right) \right] \right\} \right] \right\}
$$
\n

\n\n
$$
\langle \text{Statebau} \rangle = \left\{ \left( \frac{0}{H} \right) \left\{ \text{satirliche Zahl} \neq 0 \right\} \left\{ \frac{B}{A} \right\}
$$
\n

\n\n
$$
\langle \text{Blockung} \rangle = \left\{ \left\{ \text{Blockungsfaktor} \right\} \neq 0 \right\} \left\{ \left( \frac{BT}{BL} \right) \right\}
$$
\n

\n\n
$$
\langle \text{Blockungsfaktor} \rangle := \left\{ \left( \text{Blockungsfaktor} \right) \neq 0 \right\} \left( \left( \frac{BT}{BL} \right) \right) \right\}
$$
\n

\n\n
$$
\langle \text{Blockungsfaktor} \rangle := (\text{natürliche Zahl zwischen 1 und 1024})
$$
\n

\n\n
$$
\langle \text{Blockuingsfaktor} \rangle := (\text{natürliche Zahl zwischen 1 und 32767})
$$
\n

.,  $MBD = LESEN$ , ...

# **EINTRAGE**

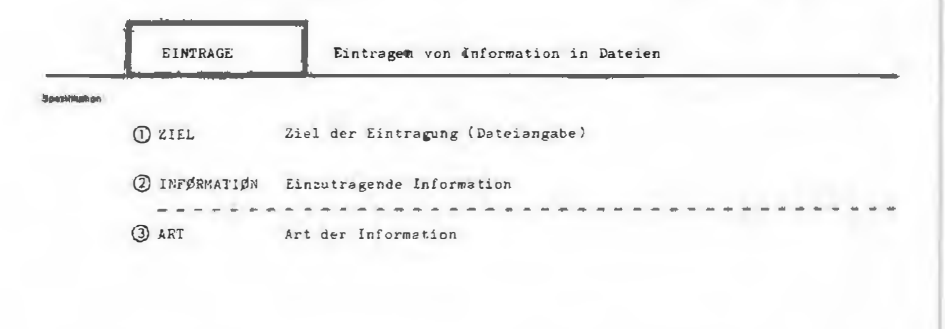

Kommando für Programmiersystem

*<u>Einschritinkung</u>* 

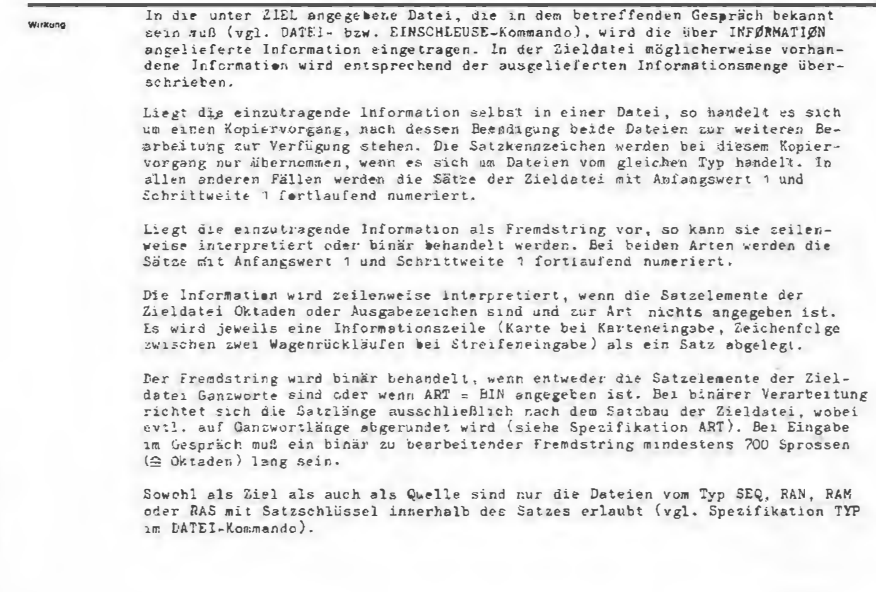

 $\mathcal{R}$ Aug

```
EINTRAGE
```
END

formel:

(EINTRAGE-Kommando) : t= QEINTRAGE [ ,[(Spezifikationsname}=] (Spezifikationswert)]"

```
(Spezifikationsname) ::= 2IEL | INFØRMATIØN | ART
```
OEINTRAGE, F27, V2. V23 Die Datei V23 aus der Datenbasis V2 wird in die Datei P27 der Standard-Datenbasis kopiert. OEINTRAGE, ZIEL = SPDAT23. INF.=/ **ABC** DEF GHI

In die Datei SPDAT23 wird die Information ABC, ..., END, in Form von vier Jätzen eingetragen.

 $\overline{a}$ 

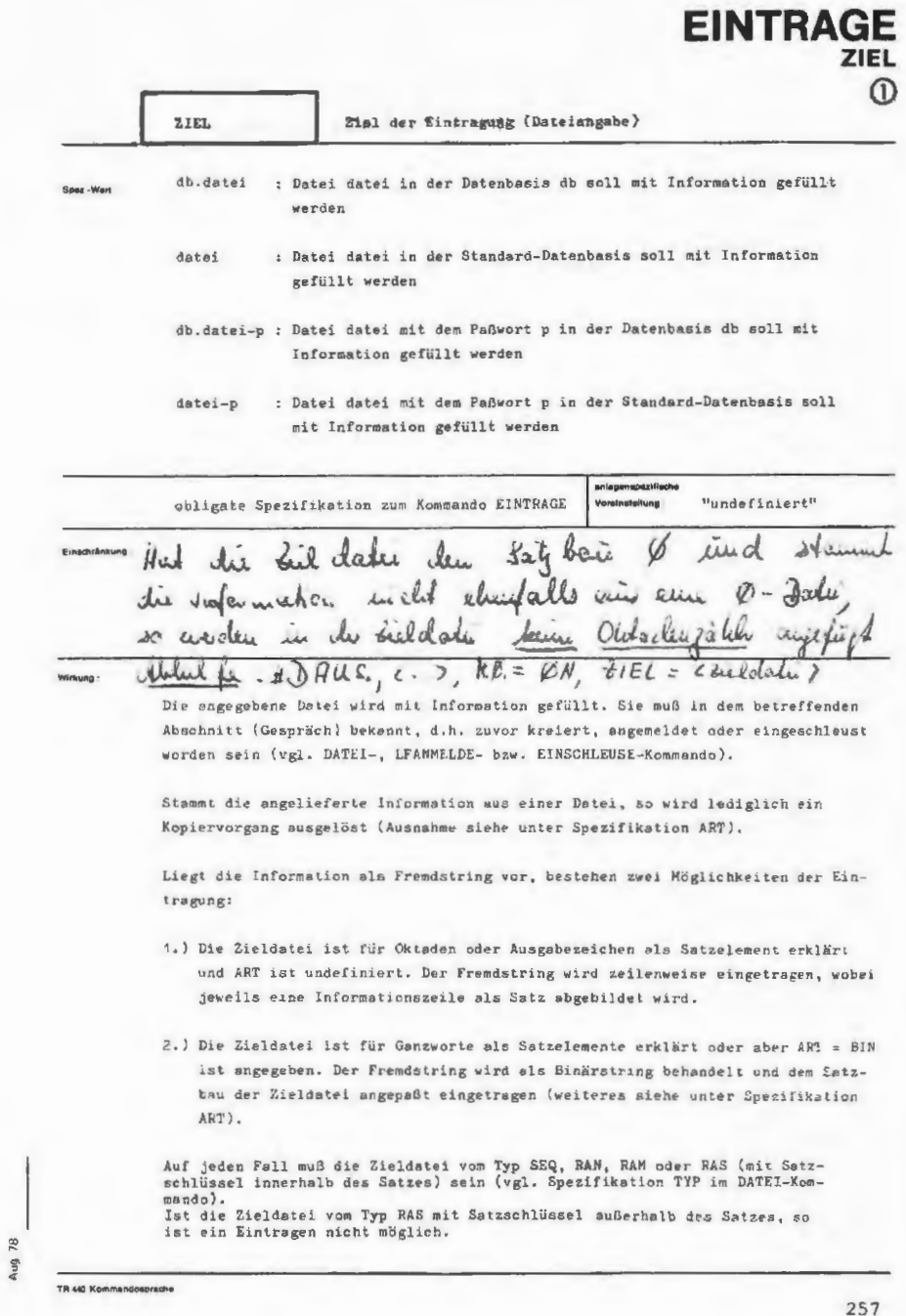

Ī

I.

```
EINTRAGE / ZIEL
```
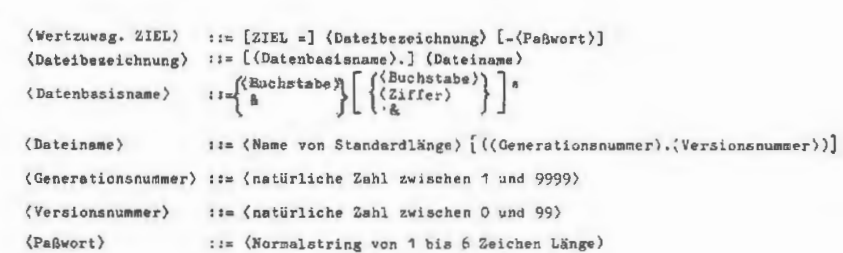

..., Z. = DB3. DAT7, ...

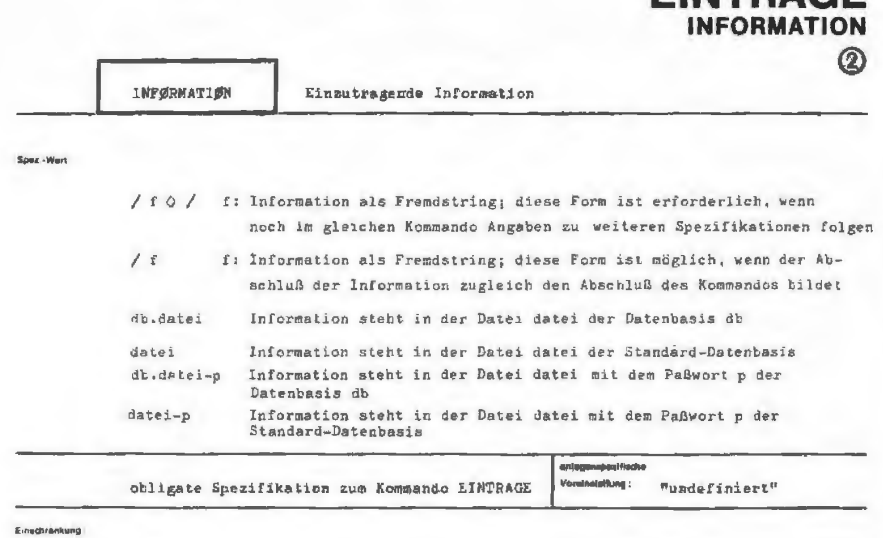

### Wirkung

Die angegebene Information wird in die Zieldatei eingetragen. Soweit sie aus einer Datei entnommen wird, muß diese vom Typ SEQ. RAN, RAM oder RAS (mit Satzschlüssel innerhalb des Satzes) sein (vgl. Spezifikation TYP im DATEI-Kommando).

Liegt die Information als Fremdstring vor und ist der Satzbau der Zieldatei mit G (gennu) spezifiziert, so werden alle Sätze auf die definierte Satzlänge mit Leerzwichen aufgefüllt.

Handelt es sich bei der Information um einen binären Fremdstring, so ist bei der Eingabe folgendes zu beachten:

Nach der Fremdstringeinleitung (d.h. dem Schrägstrich) und noch vor Beginn der Binärinformation muß mit einem Codeumsteuerkommando auf Binärcodeeingabe umgestellt werden. Bei Karteneingabe muß dieses Kommando auf einer besonderen Karte stehen, bei Lochstreifeneingabe muß ein Wagenrücklauf unmittelbar vorangehen.

Hinter der Binärinformation muß mil einem weiteren Codeumsteuerkommando wieder auf den Code der nachfolgenden Information zurückgeschaltet werden. Auf dieses Kommando muß bei Karteneingsbe in der 1. Spalte der Folgekarte, bei Streifeneingabe direkt darauffolgend, das Fluchttymbol des Fremdstringabschlusses nder das des nachfolgenden Kommandos stehen.

**FINTRAGE** 

EINTRAGE / INFØRMATIØN

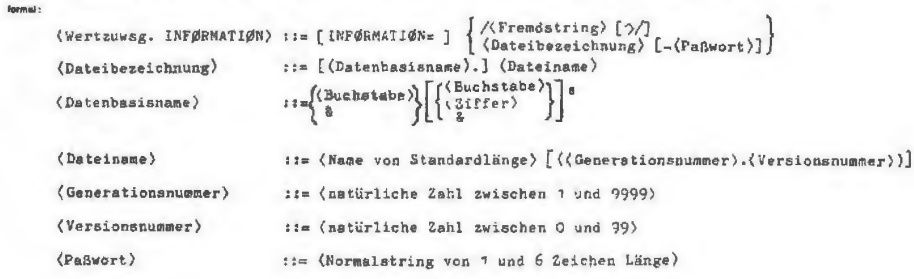

..., I.= / KEINE NEUE NELLUNG  $2/$ , ...

..., INF. = /  $0$  TXUM, CØD = BINAER  $\Diamond$ . Binärinformation

 $01$ XUM, CØD = KC1, SPA = 72 0.  $\lozenge$ /, ZIEL = BINDAT, ...

Eintragen binärer Information von Karten

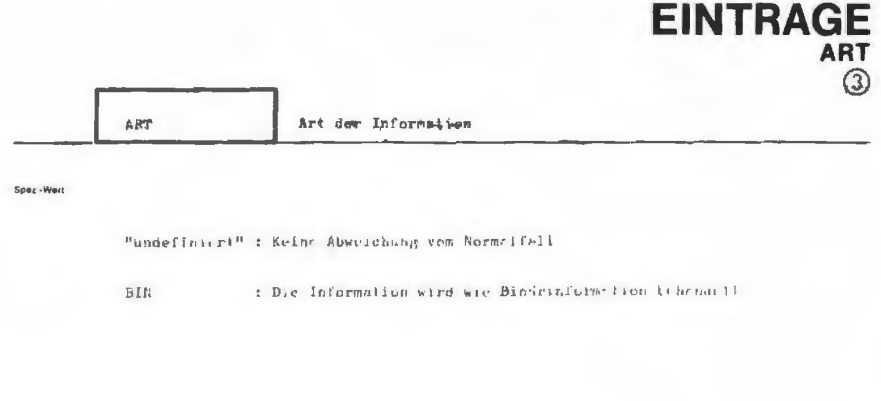

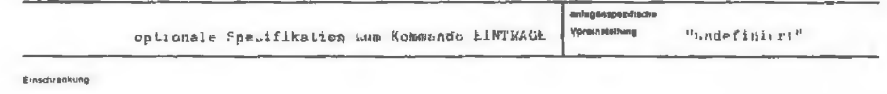

Wirkung

Ist ARI = BIN und ist onter INFØRMATIØN ein brena. Fring ongegeden, s wilddie Information unsthängig vom Jatzbau der Jieldeler als Urnät (hasteler and beim Fintrag dem Satzbau der Zieldatei ungegezet.

Folgende Tatelle zeigt, was im Fall ART = PIN Frim Intrup vorgegangen wird:

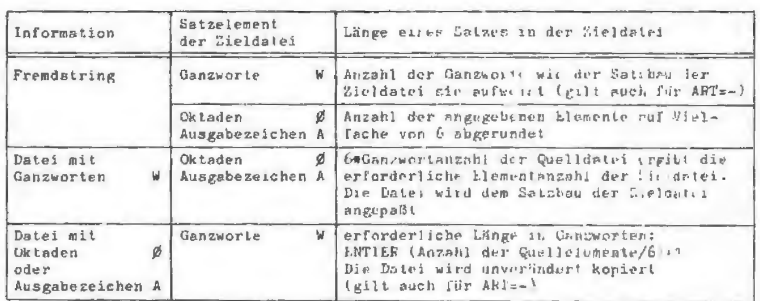

EINTRAGE / ART

formal:

Late

(Wertzuwsg. ART) ::= [ART=]  $\left\{\frac{1}{BIR}\right\}$ 

 $\ldots$ , APT = BIC,  $\ldots$ 

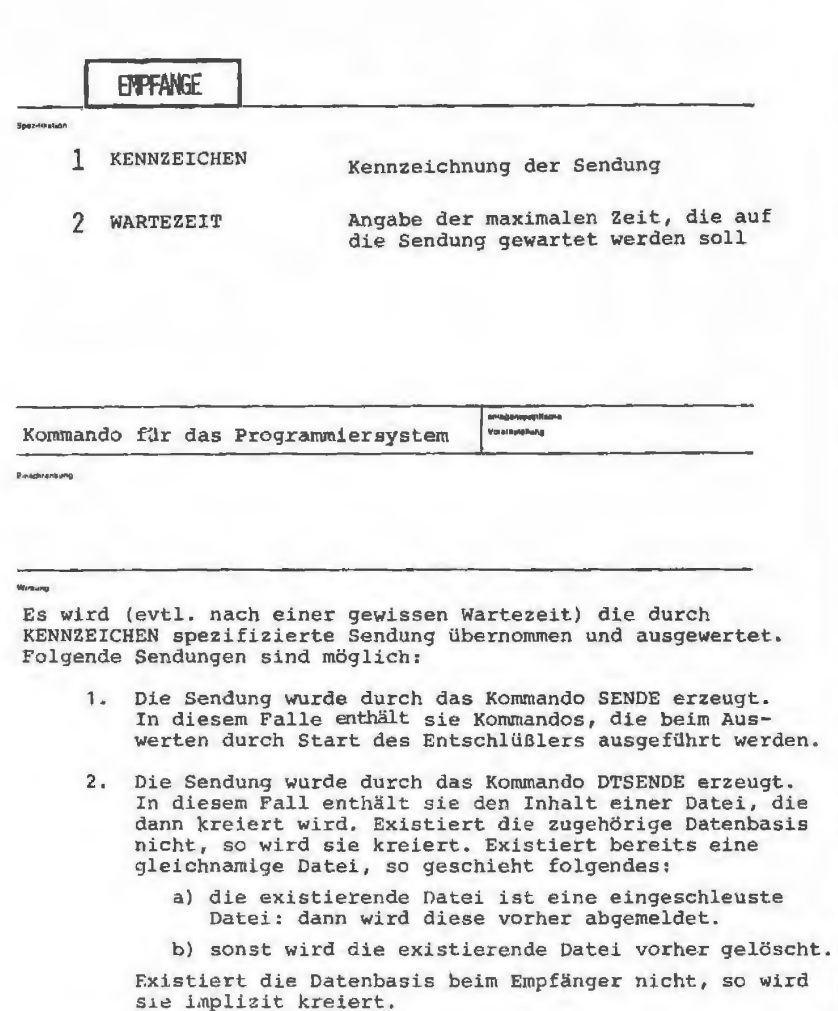

**EMPFANGE** 

 $\sqcup$ 

 $\frac{16}{16}$  and 1975

 $6 + 140$ 

TR mu f<sub>in</sub> emandospresse

 $\mathbf{I}$ 

3. Die Sendung wurde durch das Kommando SENDE erzeugt, aber<br>mit der Spezifikationsangabe NAL=-STD-. In diesem F<sub>a</sub>ll<br>besteht die Sendung aus einer Textfolge, die beim Em-<br>pfänger ausgedruckt wird (ins Ablaufprotokoll und a

263

dem Terminal).

Paßte die Textfolge in eine Seite , so handelt es sich nur um eine Kernspeichersendung, die nicht zurückgesandt zu werden braucht, da der Absender nicht auf die Rücksendung wartet und die Sendung auf Kosten der Warteschlange gesendet wurde, Andernfalls handelt es sich um eine Gebietssendung, die nach der Ausgabe sofort zurückgeschickt wird, um dem Absender seine Speicherberechtigung zurückzubuchen (Gebietssendungen werden immer zu Lasten des Absenders geschickt).

- 4. Die Sendung wurde durch das Kommando SENDE erzeugt, aber mit der Spezifikationsangabe QUELLE=-STD-. µann besteht die Sendung nur aus dem Sendungskopf. Diese Form dient dazu, zu Koordinationszwecken auf eine solche Sendung warten zu können, ohne daß eine Informationsübergabe nötig wäre.
- 5. Beim Senden ist ein Fehler aufgetreten (Speichermangel etc.): Dann besteht die Sendung nur aus einem Fehlerschlüssel. der eine Fehlermeldung beim Empfang spezifiziert (KSP-Sendung} .

Handelt es sich um eine Kernspeiche r-Sendung oder nur um einen Sendungskopf, so wird die Sendung automatisch beim übernehmen gelöscht. Andernfalls wird die Sendung nach der Auswertung zurückgeschickt, denn der absendende Auftrag wartet dann auf die Rücksendung, um seine Speicherberechtigung zurückzuerhalten. Bei 1. vird das übernommene Gebiet zuerst kopiert, dann zurückgeschickt und danach erst der Entschlüßler gestartet. Bei 2. wird das Gebiet erst nach der vollständigen Erstellung der Datei zurückgeschickt. Tritt beim Empfang irgendein Fehler auf, so wird eine Gebietssendung auf jeden Fall noch zurückgeschickt. Ein Auftrag kann eine zweite Sendung erst abschicken, nachdem die vorige Sendung übernommen und zurückgeschickt wurde oder die Verfallszeit überschritten und die Sendung deshalb wieder gelöscht wurde. Der Typ der Sendung wird am ABS-FKZ erkannt (siehe SSR 5 B etc) .

## **EMPFANGE**

KENNZEICHEN  $\mathbf{1}$ 

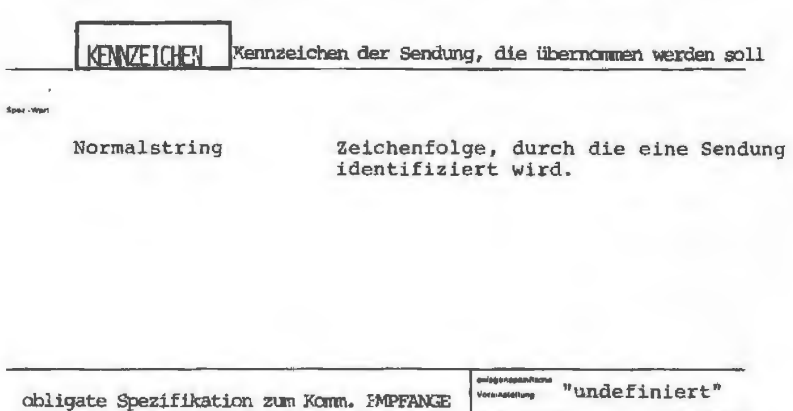

Es werden maximal die ersten 12 Zeichen ausgewertet

**Wirkung** 

1. alz manufacturers

**Financial differential** 

Durch die angegebene Zeichenfolge wird die Sendung gekennzeichnet, die übernommen werden soll bzw. auf die gewartet werden soll.

Hier muß dieselbe Zeichenfolge angegeben werden wie beim KENNZEICHEN des dazugehörigen SENDE-Kommandos.

 $\mathcal{L}$ 

### EMPFANGE KENNZEICHEN

 $\leq$  Wertzuwsg: KENNZEICHEN $>$ : := [KENNZEICHEN=] $\leq$  Normalstring  $\geq$ 

<Normalstring) ::= siehe Kommandohandbuch

 $\ldots$ , KENNZEICHEN= (KE1\*KE2),...

266

 $|x|$ 

## **EMPFANGE**

2 WARTEZEIT

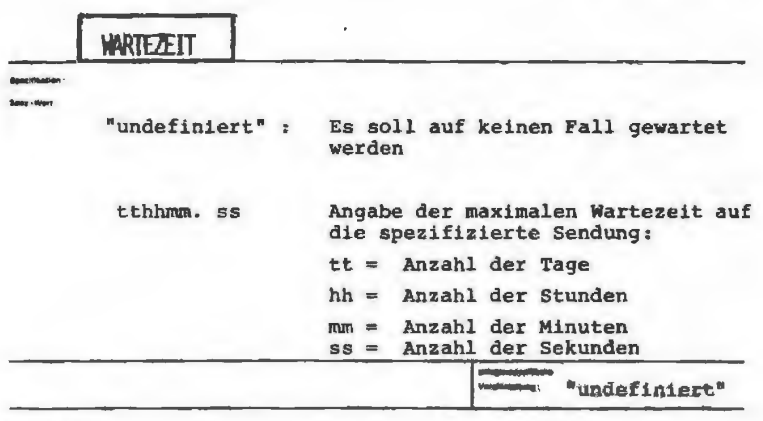

 $\overline{\phantom{0}}$ 

### Wirkung

**Ask Romandowracks** 

Ist WARTEZEIT = "undefiniert", so wird nur nachgesehen, ob die Sendung vorhanden ist: wenn ja, wird sie übernommen, andernfalls wird der Fehler:"+++++ Sendung nicht vorhanden" gemeldet.

Ist unter VERFALLSZEIT eine Zeitangabe gemacht, so wird maximal so lange wie angegeben auf das Eintreffen der Sendung gewartet. Trifft sie innerhalb dieser Zeit ein oder **war** sie vorher schon vorhanden, so wird sie übernommen, andernfalls wird nach Ablauf der Wartezeit der Fehler"+++++ Wartezeit überschritten" gemeldet.

1 0. JULI 1975 GR 140

267

### **EMPFANGE WARTEZEIT**

siehe Kommando SENDE

 $\ldots$ ,  $\pi = .15$ 

Es wird max. 15 Sekunden gewartet

..., WARTEZEIT=1324.47 Es wird max. 13 Stunden, 24 Minuten und **47** Sekunden gewartet

 $\Box$ 

**261** 

칅

 $\alpha$  -respectively.

# **ENDE ELDE** Smerifikation: keine Kommando für Programmiersystem Einschrünkung: Wirkung: Das Kommando ENDE bewirkt sofortige kommentarlose Beendigung des Entschlüßlerlaufs, also - in der Vorrangstufe Rückkehr in die Grundstufe ohne Anfrage nach weiteren Kommandos - in der Grundstufe Abbruch der Auftragsbearbeitung.

### ENDE

 $\langle$  ENDE-Kommando) ::=  $\pi$  ENDE

GIB KOMMANDO MIT VORRANGEISTIMELDE, ANREENDEEL.

**ANR 15** 

VORRANGIGE KOMMANDOS AUSGEFUEHRT, FORTSETZUNG AN UNTERBRECHUNGSSTELLE

Г

Nach Meldung der Auftragsnummer erfolgt Rückkehr in die Grundstufe ohne weitere Anfragen.

# **ENTFERNE**  L

 $\overline{a}$ 

 $\equiv$ 

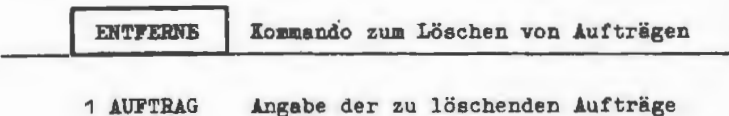

Die durch die angegebenen Auftragskennzeichen identifizierten Aufträge werden entfernt, d.h. die Eingabeinformation (je)des Auftrags wird gelöscht.

ElfflEBNE,-STD- bewirkt dies für den eigenen Auftrag. (Der Auftrag kann nicht noch einmal begonnen werden, vergl. RERUN, AUS).

let in the of t GH 140

-

 $\overline{\phantom{0}}$ 

271

 $\langle$ Vertzuweisg.AUFTRAG $\rangle$  ::= [AUFTRAG-] $\left\{ -\frac{1}{2}$ -STD-**Xuftragskennzeichen**  $\infty$  $\langle$  Auftragskennzeichen $\rangle$ ] <Auftragskennzeichen > ::= 6-stellige Zahl

 $\ddot{\phantom{1}}$  .

# **ERZEUGE**

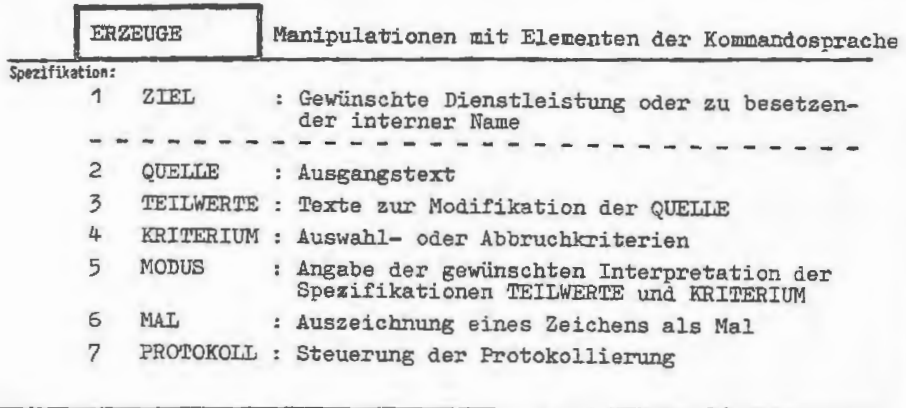

Kommando für das Programmiersystem

Einschränkung:

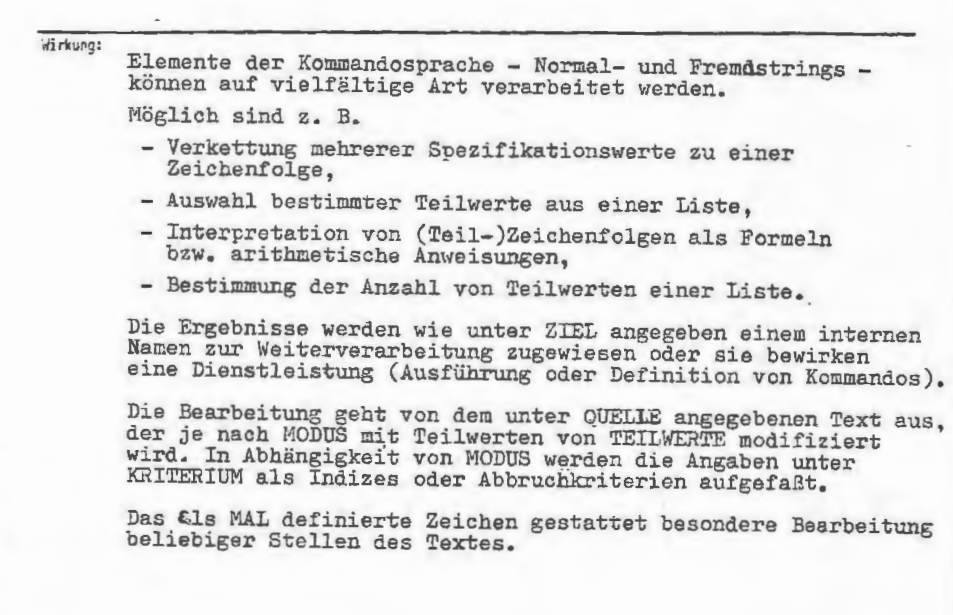

16.0KT.1974

**ERZEUGE** 

formal:

```
\angleERZEUGE-Kommando) ::= \angleERZEUGE \int, [<Spezifikationsname > = ]
                                 \left\langle \text{Spezifikationswert} \right\rangle ] \infty
```
(Spezifikationsname) ::= ZIEL | QUELLE | TEILWERTE | KRITERIUM | MØDUS / MAL / PRØTØKØLL

```
Beispiel:
ájtáth sňa vůl dubrati Nr. EjilikTile. 210n nic<sup>k</sup><br>Cari Animeth nic dtí humardiat<br>Ma<sup>ir d</sup>hatina<sup>ti</sup>c<sup>2</sup>ile<sup>r</sup>=\
nd was the coffiel mad coding place for power Dages
ISSUE CLAPP WIT PER HER LEET TIES
Beni pavulugi gandi. 1-1
و11 بحير 19 بحار 14 بحقولة فكونة بكونة بكور 2×107 و1 و1 و10 و1000 ومشتبين فككر
بالقطع فالقنفس وكالمستقال المتحصين والانتهاج المتنافي والمراد والمتحدث والمتحدث والمتحدث فالمتحدث
 -9L - 8\frac{\partial}{\partial t} \frac{\partial}{\partial x} = 0MACISTIC (1111, 13)
OIE ZIELOSTEI 4( 1934, 19) LUPOS CRETELLT
ENDE TEINTRAGE (6.39) 1.13
FRETENCE OG-DATEI(EN) HHOME(") VERSENDERTE
CATEMOREES PETERS, GATEILLE
ENCE ANISANEZ (3,17) 1,17
Casa Chensede, Wall Cale Newto eases
EASSAN AAF DAP FTPACCA AND APTACHLTAN SACH HAC.
DA KAM DAA PALAZAS AND FAGTIS FIIAS AST DANN DASOF
nada musildedi wat daw ke-sadasel
ENDE DAVIEGARE (13.36) 1.19
FOLSENCE DR-DATEI(EN) HURDE()) VERBENDERT:
DATEMBREER: #STODB, DATEI: C
FHOE REACEDE2 (3.13) 1.15
CREE CHENESEN NET OEM VEHTOEGEG
SESSEN EEF DER STREEGE END FRIEGHLIEN FEGH HES.
OF KEW DEE OFLEZER END SESTIN FIRE FOT DENN DESOT
CREE CHENESEM MET TEM VENTREGERS!
               -14\pi, \piENDE DAILY
```
# **ERZEUGE**

ZIEL

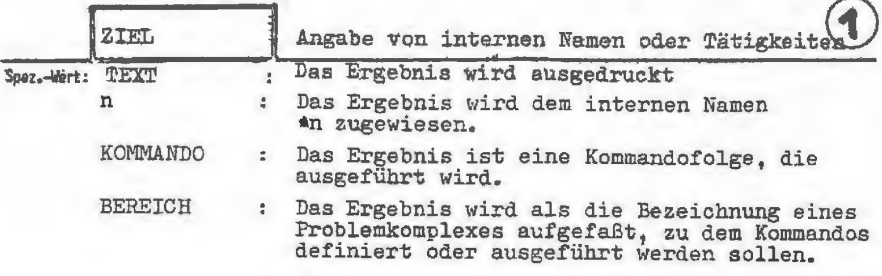

Mehrere Angaben sind durch Apostroph zu trennen.

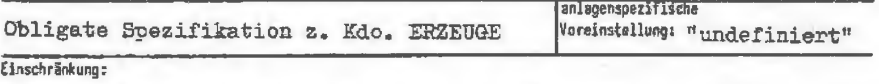

Die im Falle BEREICH zulässigen Problemkomplexe sind rechenzentrumssvezifisch.

### Wirkung:

In den Modi INDIZIERUNG und SCHLEIFE entstehen wie unter MODUS und QUELLE beschrieben ein oder mehrere Ergebnisse, die der Reihe nach den Teilwerten von Ziel zugeordnet werden. Lautet der zugeordnete Teilwert TEXT, so wird das Ergebnis ausgedruckt; ist er eine natürliche Zahl, so wird das Ergebnis dem dadurch bezeichneten internen Namen zugewiesen. Im Falle KOMMANDO wird das Ergebnis als Kommandofolge interpretiert, im Falle Bereich muß es die Bezeichnung eines zu aktivierenden Problemkomplexes sein.

Entstehen mehr Ergebnisse, als Ziele angegeben wurden, so wird das letzte definierte Ziel allen weiteren Ergebnissen zugeordnet.

Im Modus ANZAHL sind nur interne Namen als Ziele zulässig.

ERZEUGE/ZIEL

formal:

 $\Diamond$ Wertzuweisung ZIEL> ::= [ZIEL=] <Zielangabe> [' < Zielangabe>]<sup>"</sup>

<21elangabe> ::= <Adresse eines internen Namens> | KØMMANDØ | TEXT | BEREICH

 $\langle$ Adresse eines internen Namens> ::=  $\langle$ Ziffer  $\neq$  o>  $[\langle$ Ziffer>]<sup>5</sup>

Die Angaben KØMMANDØ und BEREICH dürfen wie Tätigkeitsnamen abgekürzt werden.

Beispiel:

(ERZ., ZIEL=KOMM. 'BER. '13, , LFI. 'ABK. 'AFFE, MØD. = SCHL.

Bewirkt wird

- 1. Ausführung des Kommandos  $\Diamond$ LFI.,
- 2. Definition der Kommandos aus dem Bereich "Abkürzungen",
- 3. Zuweisung \*13=AFFE

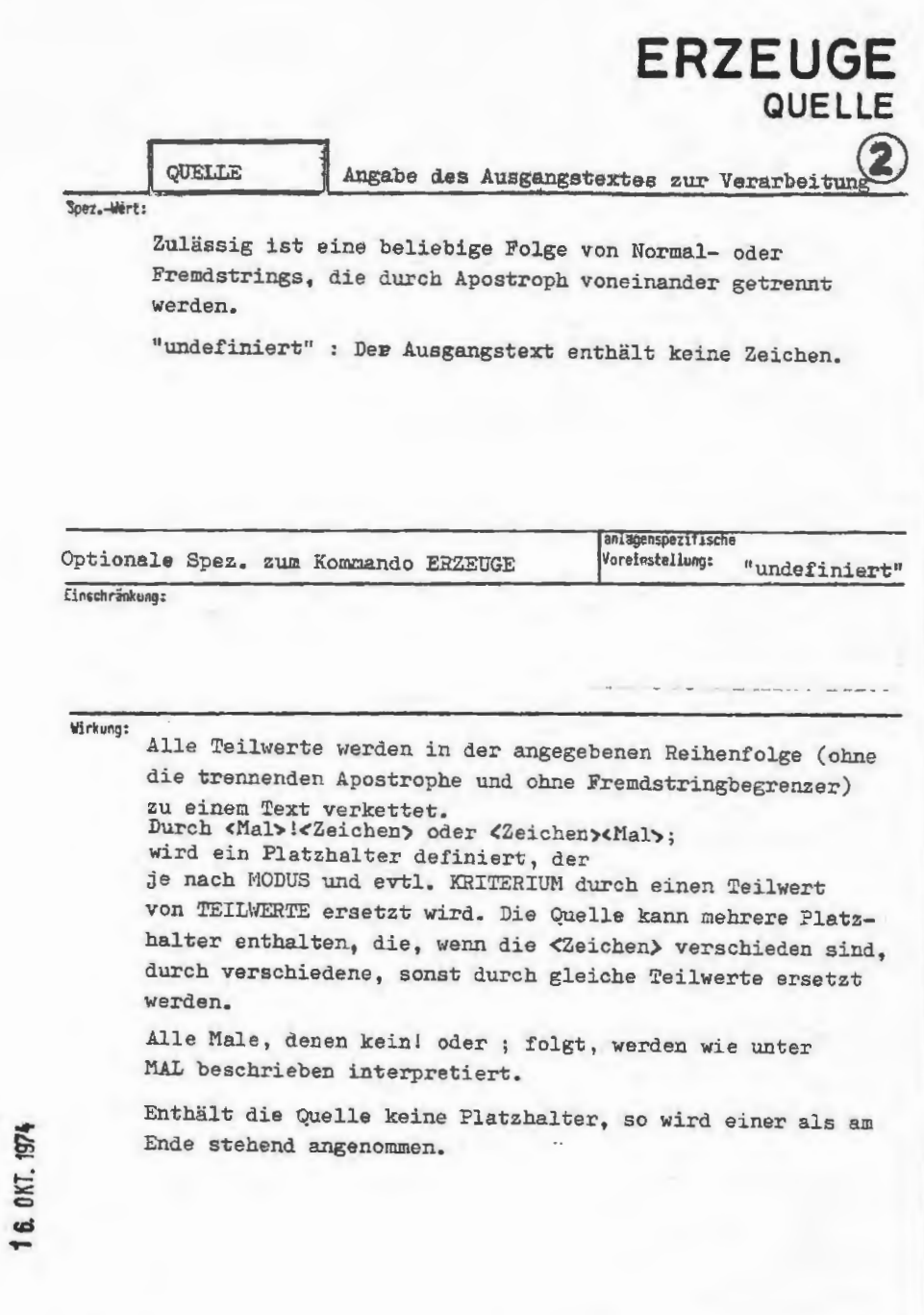

ERZEUGE/QUELLE

formal:

wertzuweisung QUELLE> ::= [QUELLE=] \{\\$pezifikationswert> \} \{\\$pezifikationswert}]

 $\label{eq:spex} \mbox{\hspace{0.8em}\raisebox{0.8em}{$\scriptstyle\longleftarrow$}} \mbox{\normalsize{Spezifikations}} \mbox{\normalsize{vert}} \mbox{\normalsize{}}\mbox{\normalsize{}}\mbox{\normals$ 

Beispiel:

 $Q_7 = /MB(0/1900013)/0/7...$ 

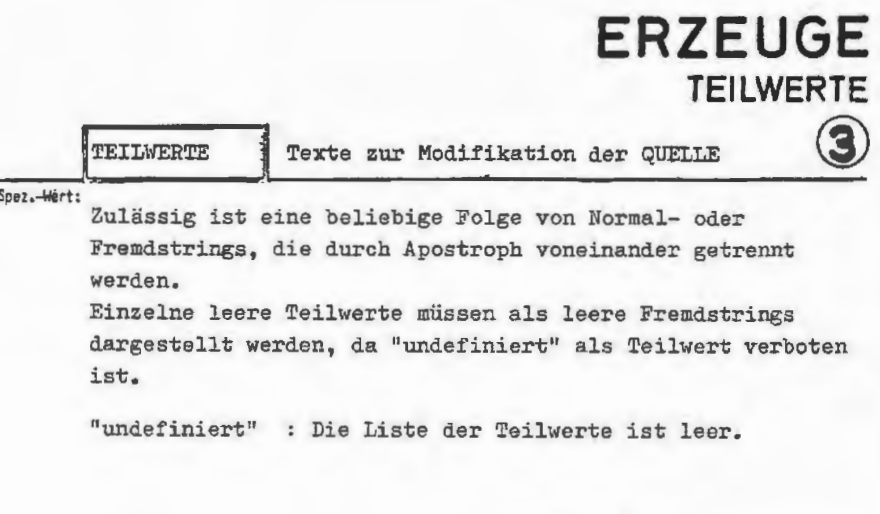

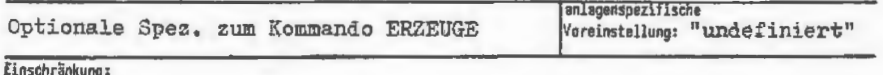

### Wirkung:

Im Gegensatz zur QUELLE werden die TEILWERTE nicht verkettet; sie bilden vielmehr eine (eindimensionale) Liste, aus der einzelne Elemente ausgewählt werden.

Enthält die Liste zu wenig Elemente, so wird an Stelle eines nicht vorhandenen der letzte Teilwert genommen; TEILWERTE="undefiniert" wird wie TEILWERTE="leerer String" behandelt.

**ERZEUGE/TEILWERTE** 

### formal:

 $(5 per if itations wert)$  $[! \langle 5 per if itations wert \rangle]^\infty$  $\begin{array}{lll} \textbf{ \& Vertzuweisung TELWERTE} & ::= & \begin{bmatrix} \textbf{TEILWERTE=} \end{bmatrix} \end{array} \end{array}$ 

 $\langle$ Spezifikationswert > ::=  $\langle$ Normalstring >  $|$  / $\langle$ Fremdstring > 0/

Beispiel:  $\Diamond$  ERZ., KØMM., /EINSCHL., KAT. $\Diamond/$ , TEILW. = A'B'C, MØD. = SCHL. Es werden nacheinander die Dateien KAT.A KAT.B KAT.C eingeschleust.

## **ERZEUGE KRITERIUM KRITERIUM** Auswahl- oder Abbruchkriterien Spez.-Wert: n Index *im* Palle INDIZIERUNG, Wiederholungsfaktor im Falle SCHLEIFE ERFOLG FEHLER ] Abbruchkriterien für SCHLEIFE "undefiniert" bedeutet soviel **wie** 1 . Mehrere Angaben sind durch Apostroph zu trennen. anlagenspezifische<br>Voreinstellung: **Bandefiniert<sup>u</sup>** Optionale Spezifikation z. Kdo. ERZEUGE Ei nschränkung: Wirkung: Die Bedeutung richtet sich nach dem MODUS: MODUS=INDIZIERUNG: Als Kriterien sind nur natürliche Zahlen zulässig, die als Indizes eine Auswahl von Teilwerten der Spezifikation TEILWERTE bewirken. MODUS=SCKLEIFE: Abhängig von der Anzahl der Platzhalter und TEILWERTE entstehen mehrere Ergebnisse, denen der Reihe nach je ein Teilwert von KRITERIUM und einer von ZIEL zugeordnet werden. Bezeichnet der betreffende Teilwert von ZIEL einen internen Namen, so ist die entsprechende Angabe zu KRITERIUM bedeutungslos; in den Fällen KOMMANDO und BEREICH steuert sie n · Die Ausführung erfolgt n mal. ERFOLG : Die Ausführung wird so lange wiederholt, bis sie erfolgreich gelingt. **DKT. 1974** FEHLER : Die Ausführung wird solange wiederholt, wie sie fehlerfrei gelingt. MODUS=ANZAEL: نه Die Angabe zu KRITERIUM ist bedeutungslos.

ERZEUGE/KRITERIUM

formal:

(Wertzuweisung KRITERIUM) ::= [KRITERIUM=] \\friterium) \\friterium)

 $\langle$ Kriterium $\rangle$  ::=  $\langle$ Zahl > o $\rangle$  | FEHLER | ERFØLG

Die Angaben FEHLER und ERFØLG dürfen wie Tätigkeitsnamen abgekürzt werden.

Beispiel:

..., MØD. = SCHL., KRIT. = 1'FEHLER'ERF. '2

## **ERZEUGE MODUS**

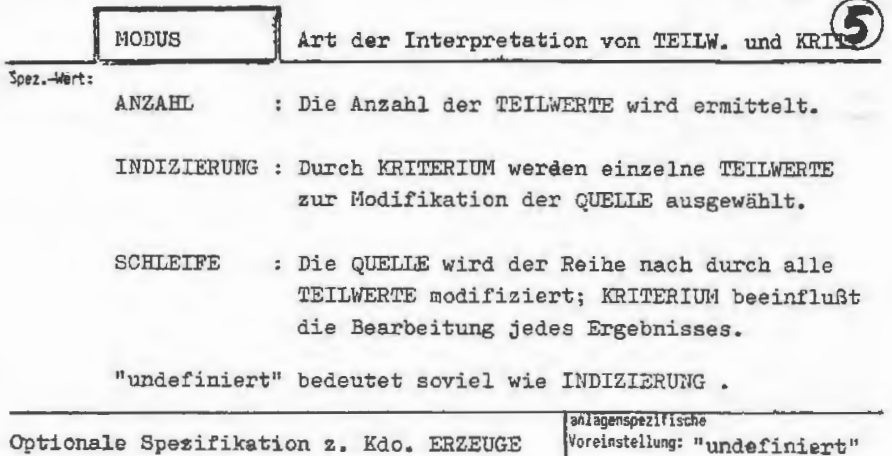

Einschränkung:

#### Wirkung: ANZAHL:

Die Anzahl der Teilwerte von TEILWERTE wird allen unter ZIEL angegebenen internen Namen zugewiesen. Von den restlichen Spezifikationen wird lediglich<br>PROTOKOLL ausgewertet.

### INDIZIERUNG:

Ist p die Anzahl der (verschiecenen) Platzhalter von QliELLEt so werden die ersten p Teilwerte von KRITERIUM als Indizes aufgefaßt, die die einzusetzenden p TEIL'ERTE auswählen. Das Ergebnis wird gemäß der ersten ZIEL-Angabe weiterverarbeitet. Wurden bei ZIEL mehr als eine oder bei KRITERIUM mehr als p Angaben gemacht, wird solange analog weiterverfahren, bis alle Angaben ausgewertet sind; dabei wird ggf. von der zuerst erschöpften Spezifikation der letzte Teilwert mehrfach genommen.

### SCHLEIFE:

Sei p die Anzahl der Platzhalter und k das Maximum der Anzahlen der Ziele und Kriterien, dann werden in einer Schleife (1  $\times$  i  $\times$  k) die TEILWERTE der Position i bis i+(p-1), also immer p TEILWERTE der Reihe nach, für die Platzhalter eingesetzt. Das Ergebnis wird dem i-ten ZIEL zugeordnet; das i-te KRITERIUN beeinflußt die Ausführung, das i-te KRITERIUN beeinflußt die Ausführung, Ist die Anzahl der Ziele und Kriterien verschöoften Suezifikation der let Teilwert mehrfach genommen.

6. 0 KT. 1974

**ERZEUGE/MØDUS** 

formal:

INDIZIERUNG <Wertzuweisung MØDUS> ::= [MØDUS=] SCHLEIFE **ANZAHL** 

Die Angaben dürfen wie Tätigkeitsnamen abgekürzt werden.

Beispiel:

 $QERZ.$ , 13, , A'B'C, MØD. = ANZ.

Die Anzahl der Teilwerte (hier: 3) wird dem internen Namen \*13 zugewiesen.

 $\sqrt{\text{ERZ}}$ ., KØMM.,, A'B, KRIT. =\*2, MØD. = IND.

Ist der Wert von \*2 gleich 1, wird das Kommando 0A ausgeführt, ansonsten das Kommando (B.

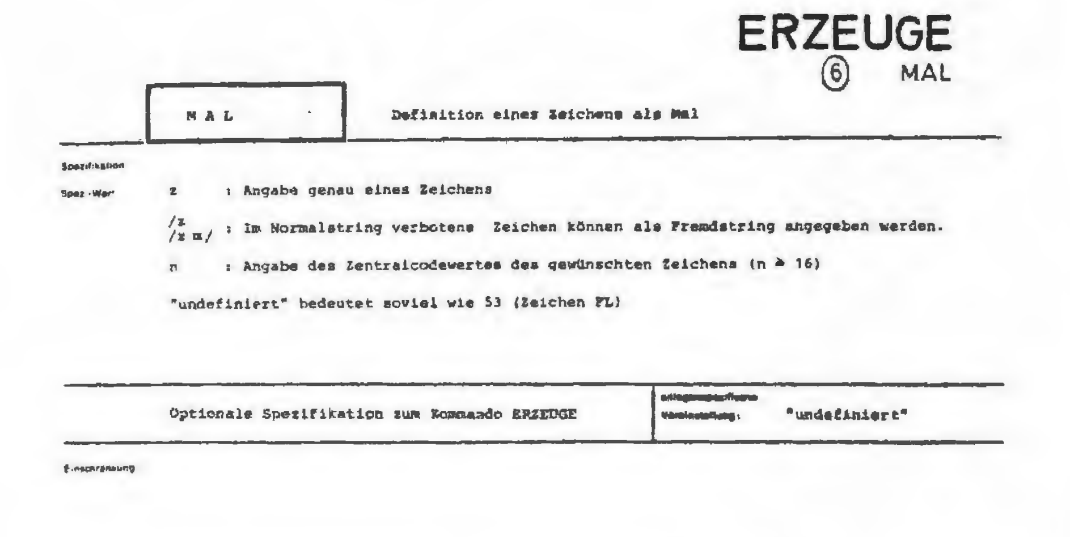

Writewell

Wird im Text ein Mal gefunden, so richtet sich der Verlauf der weiteren Interpretation nach dem darauffolgenden Zeichen. Im folgenden sei das Mal durch § dargestellt.

- . §! definiert einen Platzhalter der Form §? (Zeichen) , Mit gleichem (Zeichen) benannte Platzhalter werden durch gleiche TEILWERTE ersetzt. Die Auswahl der TEILWERTE richtet aich nach dem MODUS und evtl. KRITERIUM.
- . Gleichbedeutend mit §1 (Zeichen) ist (Zeichen) §; .
- . Folgt dem Mal eins Ziffer, so wird eine genau dreistellige Sahl n erwartet (0 6 n 4 255). §n wird durch das Zeichen mit dem Tentralcodewert n ersetzt.
- . §[ und §] wirken als Stringklammern.

Innerhalb eines so eingeklammerten Strings werden Male nur erkannt, wenn sie weitere, geschachtelte Stringklammern einleiten. Das äußerate Klammernpaar wird entfernt. Auf diese Weise kann das Ergabnis Hale enthalten, die erst bei einer nachfolgenden Verarbaitung wirksam werden.

. §+ ... §+ und §- ... §- wirken als Formelklammern.

Die eingeklammerte Zeichenfolge wird zunächst als Formel interpretiert und anschließend wird sie mitsamt den Klammern durch das Ergebnis der Interpretation orsetzt.

im Falle §\* wird die Weichenfolge durch AIDA verarbeitet und mus dan entsprechenden Konventionen genügen.

Im Falle §- muß eie eine Folge von Operatoren und Konstanten sein. Als Operatoren aind dabei zugelassen: +, -, \*, \* , \*oder / (ganssahlige Division), t\* oder /= (Modulo), es Konstanten sind natürliche Zahlen 42<sup>22</sup> oder J (Jahr), M (Monat), T (Tag), ST (Stunde), MI (Minute), SE (Sekunde) der Auftragsbearbsitung.

In allen anderen Fällen wird das Mal bei einer nachfolgenden Ausführung des Ergebnisses als Kommandofolge sum Fluchtsymbol.
ERZEUGE/MAL

```
.<br>Kommuni
                        \langle Wertzuweisung SAL) ::= [MAL*] (Zeichen)
                                                                                               \left\{\begin{array}{c}\left\{\text{zetchen } \neq * \middle\vert = \bigcup_{i} \left\{ \begin{array}{c} 1 \\ 1 \end{array} \right\} \uparrow \left\{ \begin{array}{c} 1 \\ 2 \end{array} \right\} \uparrow \left\{ \begin{array}{c} 1 \\ 2 \end{array} \right\} \uparrow \left\{ \begin{array}{c} 1 \\ 2 \end{array} \right\} \right\}\langle Zeichen\rangle : i =
```
.<br>Bongrej

#ERIEUGE,TEXT,PAL#?,QUELLE=/<br>IR 10 PINUTEN IST ES ?-\$T+(MI+10)X60?- UHB ?-(AI+10)/+60?- .#. IN 10 NINUTEN IST ES 17 UHR 57 . ENDE ERZEUGUNG (1903.00) 0.12

# ERZEUGE<br>PROTOKOLL

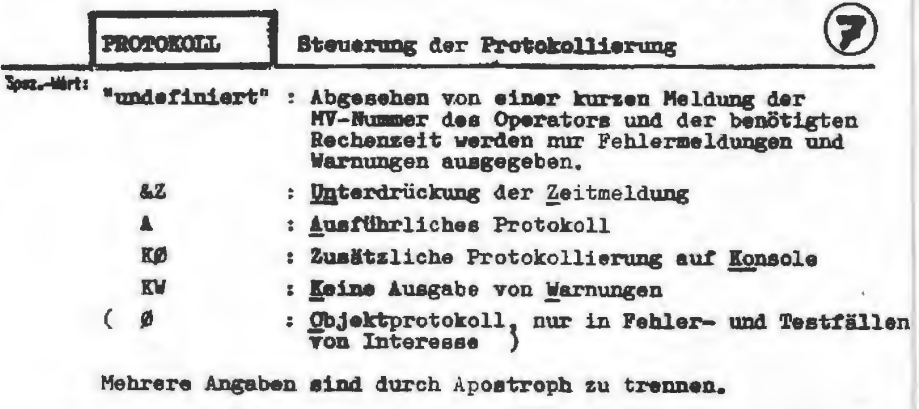

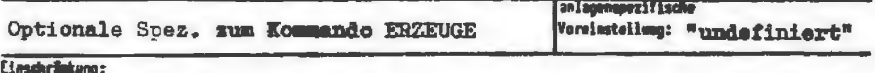

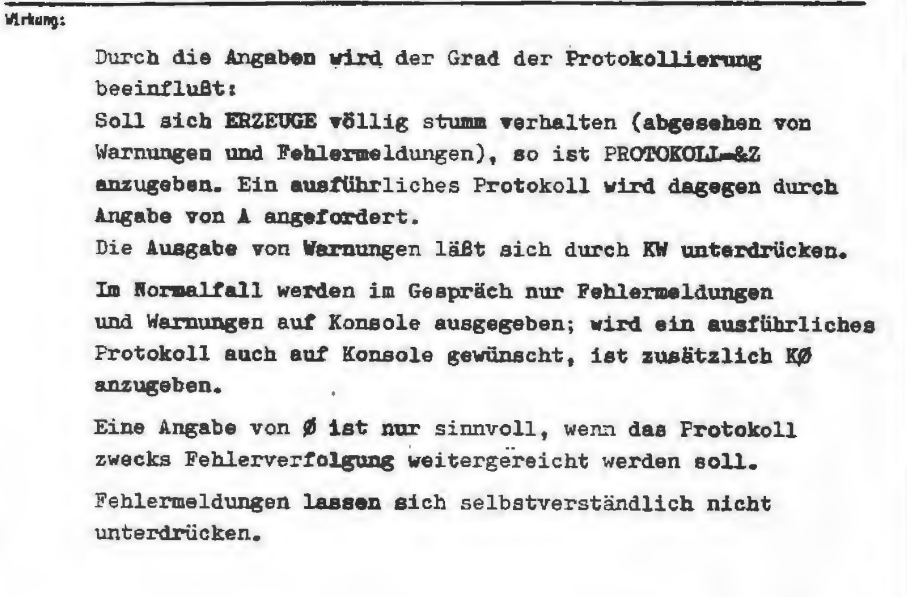

16.0KT.1374

ERZEUGE/PRØTØKØLL

formal: rmal:<br>
<Wertzuweisung PRØTØKØLL> ::= [PRØTØKØLL=] \{\angabe> \{ ' <Angabe> \}

 $\langle \text{Angabe} \rangle$  : = &Z | A | KØ | KW | Ø

Beispiel:  $PRØT = 8Z'KW$ 

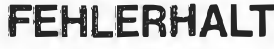

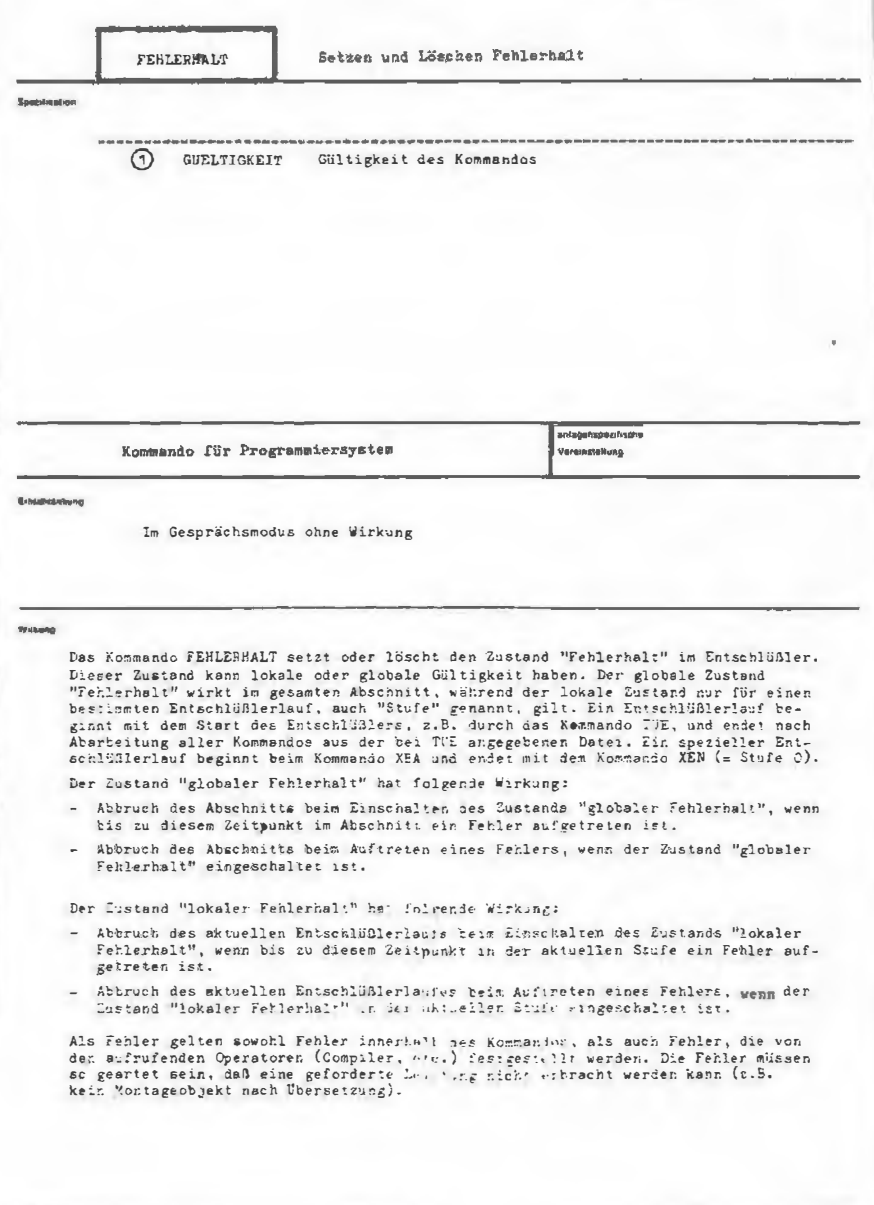

TR eid Kommandosprache

 $\overline{7}$ 

Incessi <FEHLERHALT-Kommando): := JFEHLERHALT [, [ (Spezifikation: name '= ] (Spezifikationswert)] <sup>20</sup> (Spezifikationsname) ::= GUELTIGKEIT

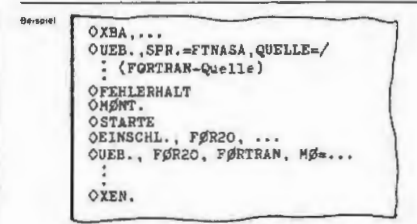

FEHLEPHALT

Die angeführte erste Quelle wird übersetzt. Treten in der Übersetzung so schwere Fehler ende andet andet erzeugt werden kann, wird der Abschnitt mach dem Kommandonen ist den Kommandonen im anderen Fall wird ein Operator montiert und gestartet. Sind auch dort keine Fehler aufgetreten, wird der Abschnitt spätes des nächsten UEBERSETZE-Kommandos abgebrochen, da der Spezifikationswert FØRTRAN auf der Spezifikation SPRACHE unzulässig ist. Der richtige Weg muß z.B. FTN lauten.

OYES OEINSCHL., KØMMPRØZ OTUE, KØMMPRØZ, FLS=124<br>OABM., KØMMPRØZ

**B** 

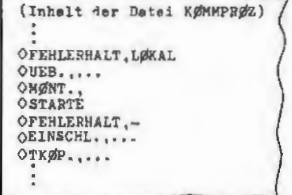

Nach Aufruf der Datei KØMMPRØZ wird ein lokaler Fehlerhalt gesetzt. Tritt während der Abarbeitung der Kommandofolge UEB., MØNT., STARTE ein Fehler auf, so wird dieze aktuelle<br>Stufe abgebrochen und mil dem Kommando LFABM., suf so wird der gesetzte lokale Fehlerhalt nach dem STARTE-Kommando wieder gelöscht.

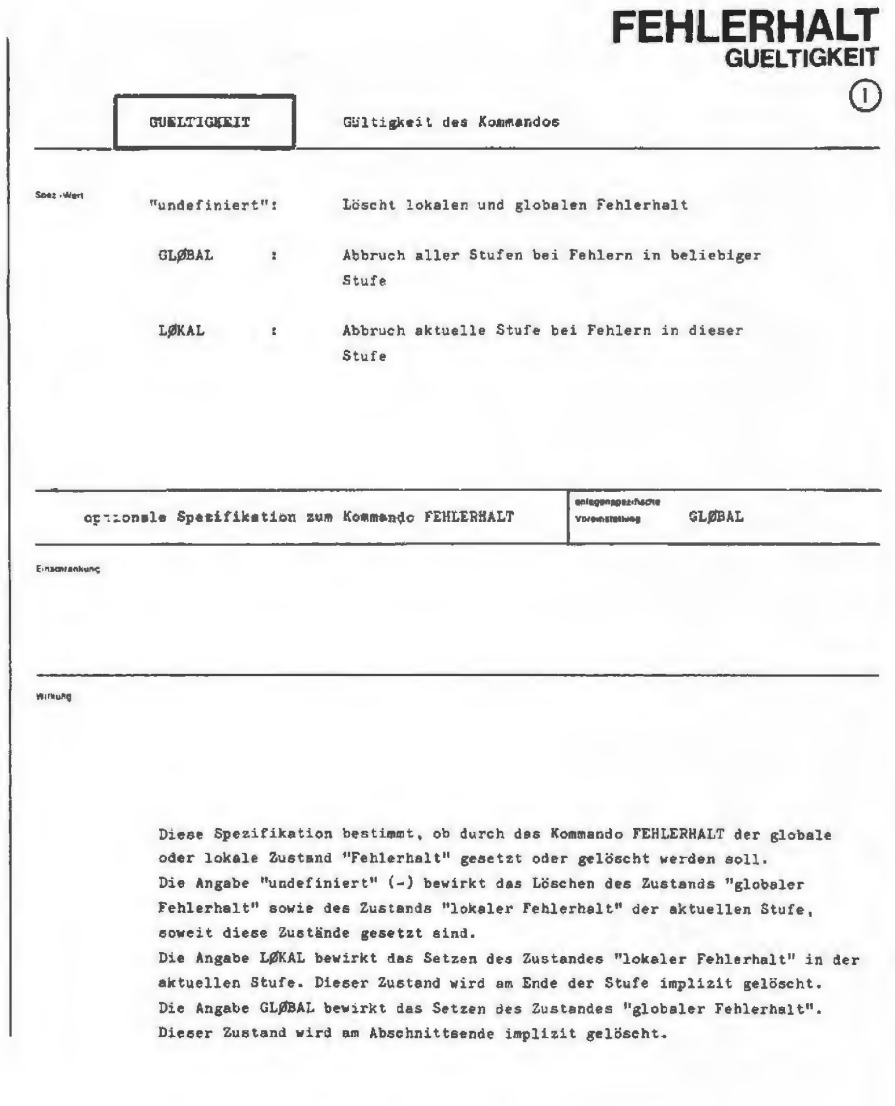

TR 440 Kommer-casprache

g

FERLERHALT/GUELTIGKEIT

 $\label{eq:2} \texttt{\textbf{Wertzuwsg.}\hspace{0.2cm}GEEITIGKEIT\textbf{1T}\hspace{0.2cm}:\hspace{0.2cm}=\texttt{\textbf{[GUEITGKEIT=}\hspace{0.2cm}}\hspace{0.2cm}\left\{\begin{matrix} \texttt{\textbf{c}} \\ \texttt{\textbf{GJ}}\beta\texttt{BAL} \\ \texttt{\textbf{L}}\beta\texttt{KAL} \end{matrix}\right\}}$ 

**Венрия** 

**OPEWLER., GUELTIGKEIT = LØKAL** 

Tritt ein Fehler in der Stufe auf in der das Kommando gegeten wird, so wird nur diese Stufe abgebrochen.

J.

J.

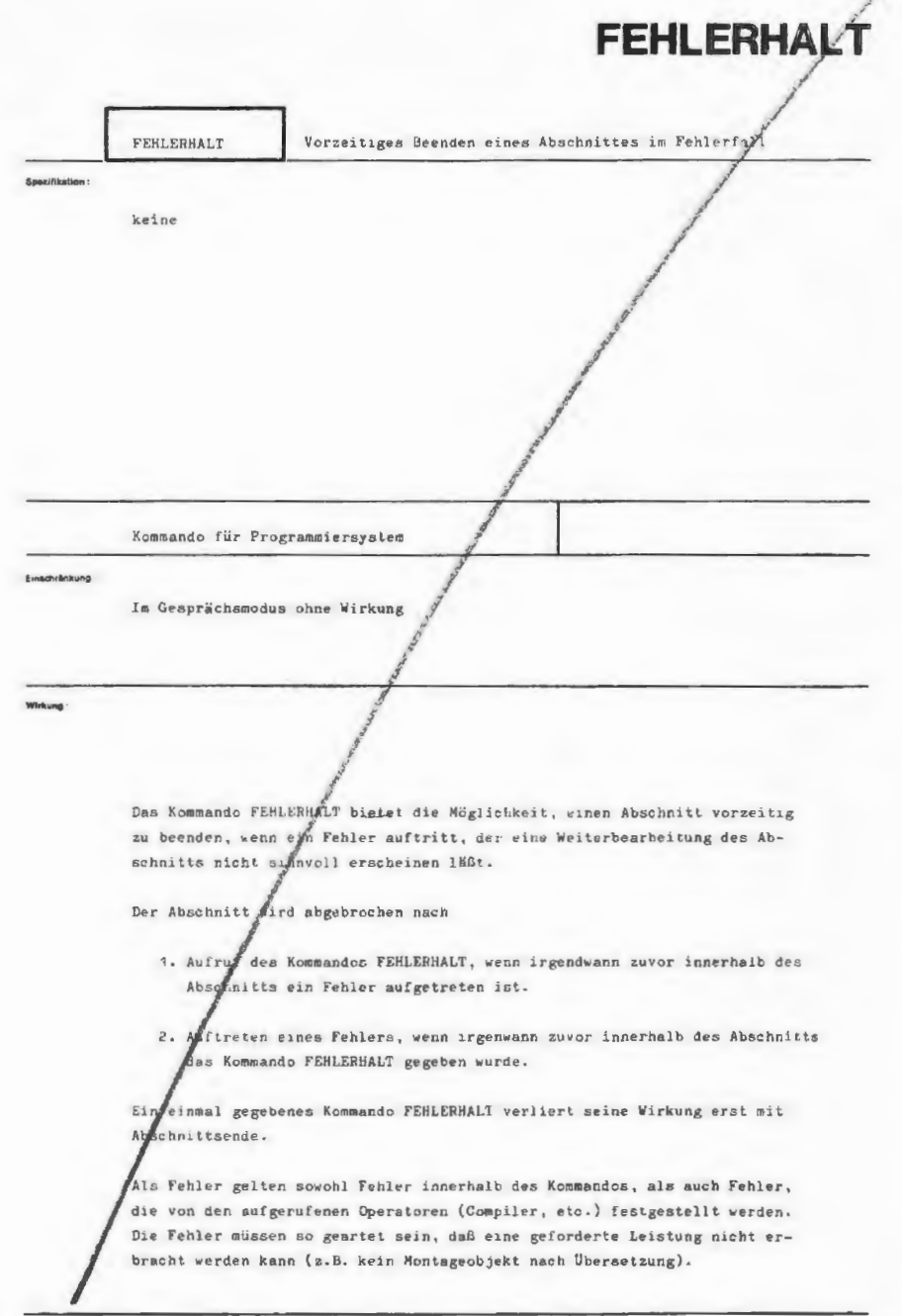

Now 75

FEHLERHALT

olei

(FEHLERHALT-Kommando) ::= OFEHLERHALT

OUEBERSETZE, SPRACHE = FTNASA, (100, 200), QUALLE = / FØRTBAN-Quelle OFFRLER. OMØNTIERE  $?$ STARTE, DATEN = / Daten-Karten OUEB., TEXT1, FØRTRAN

Die angeführte erste Quelfe wird übersetzt. Treten in der Übersetzung so schwere Fehler auf, daß kein Montageobjekt erzeugt werden kann, wird der Abschnitt nach dem Kommando FEHLERHALT abgebrochen. Im anderen Fall wird ein Operator wortiert und gestartet. Sind auch dort keine Fehler aufgetreten, wird der Abschnitt spätestens bei der Entschlüsselung des nächsten UEBERSETZE-Kommandos abgebrochen. da der Spezifikationswert FØRTRAN auf der Spezifikation SPRACHE unzulässig ist. Der richtige Wert muß FTN lauten.

# **GEDAECHTNIS**

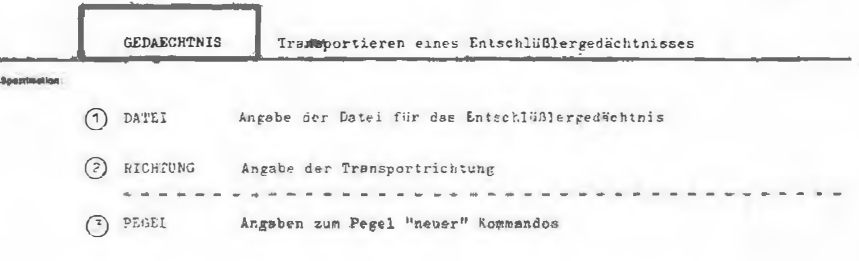

j.

Aug 78

 $\mathbf{L}$ 

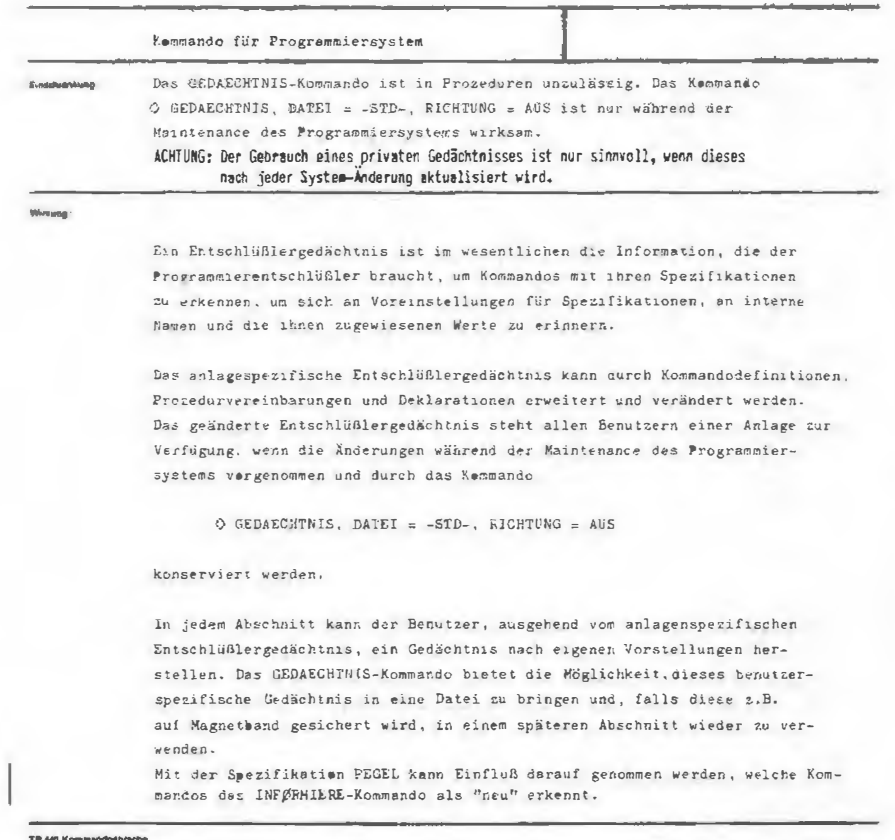

**GEDAECHTNIS** 

(GEDAECHTNIS) ::= OGEDAECHTNIS[,[(Spezifikationsname)=](Spezifikationswert)]

(Spezifikationsname) ::= DATEI|RICHTUNG | PEGEL

sial :

OGEDAECHTNIS, KØMMDATEI (2.0), AUS

Das aktuelle (benutzerspezifische) Entschlüßlergedächtnis wird in die Datei KØMMDATEI mit der Generationsnummer 2 und der Versionsnummer O kopiert.

#### OGEDAECH. PEGEL = AKT

Da die Voreinstellungen DATEI = -STD- und RICHTUNG = EIN lauten, wird mit diesem Kommando der Grundzustand des anlagenspezifischen Gedächtnisses hergestellt, der automatisch immer zu Beginn eines Abschnitts vorliegt. Gleichzeitig wird der Pegel im auftragsspezifischen Gedächtnis so gesetzt, daß vom INFORMIERE-Kommando nur noch alle später vereinbarten Kommandos und Prozeduren als "neu" gemeldet werden.

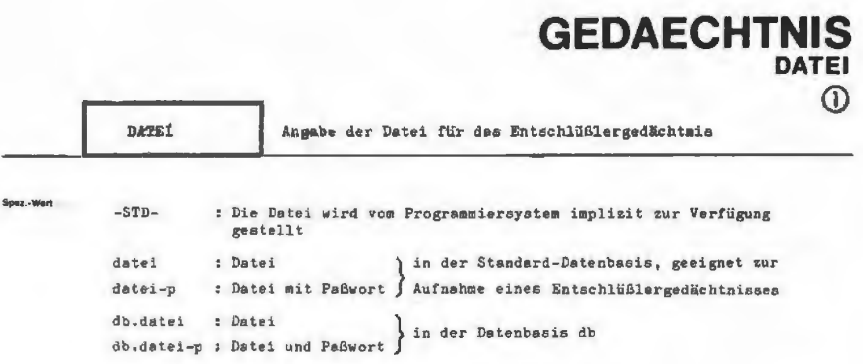

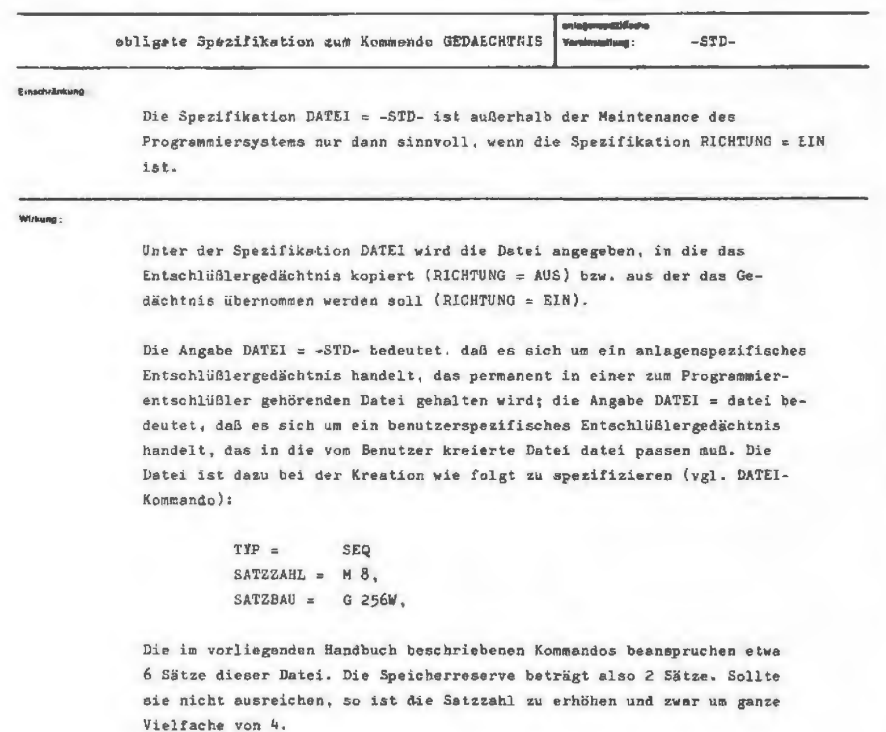

Aug. 78

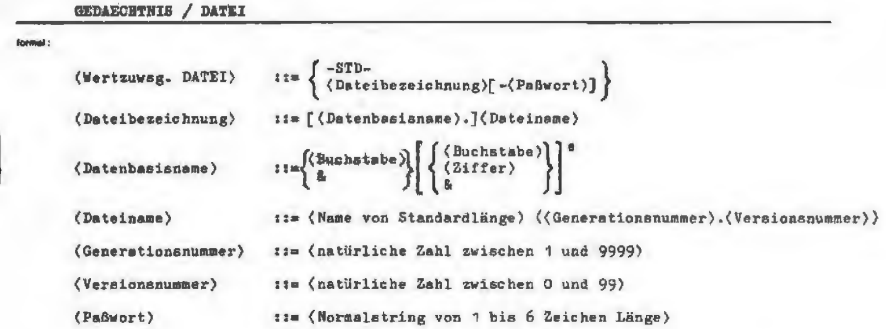

..., DAT. = GEHIRM  $(2.0)$  - - - -, ...

Die Datei GEHIRN mit der Generationsnummer 2, der Versionsnummer O und dem Paßwort ---, die in der Standard-Datenbasis liegt, enthält entweder bereits ein Entschlüßlergedächtnis oder soll ein solches aufnehmen. Eie muß dazu.vom Typ SEQ sein, genau 256 Ganzworte je Satz enthalten und sollte 8 Sätze lang sein.

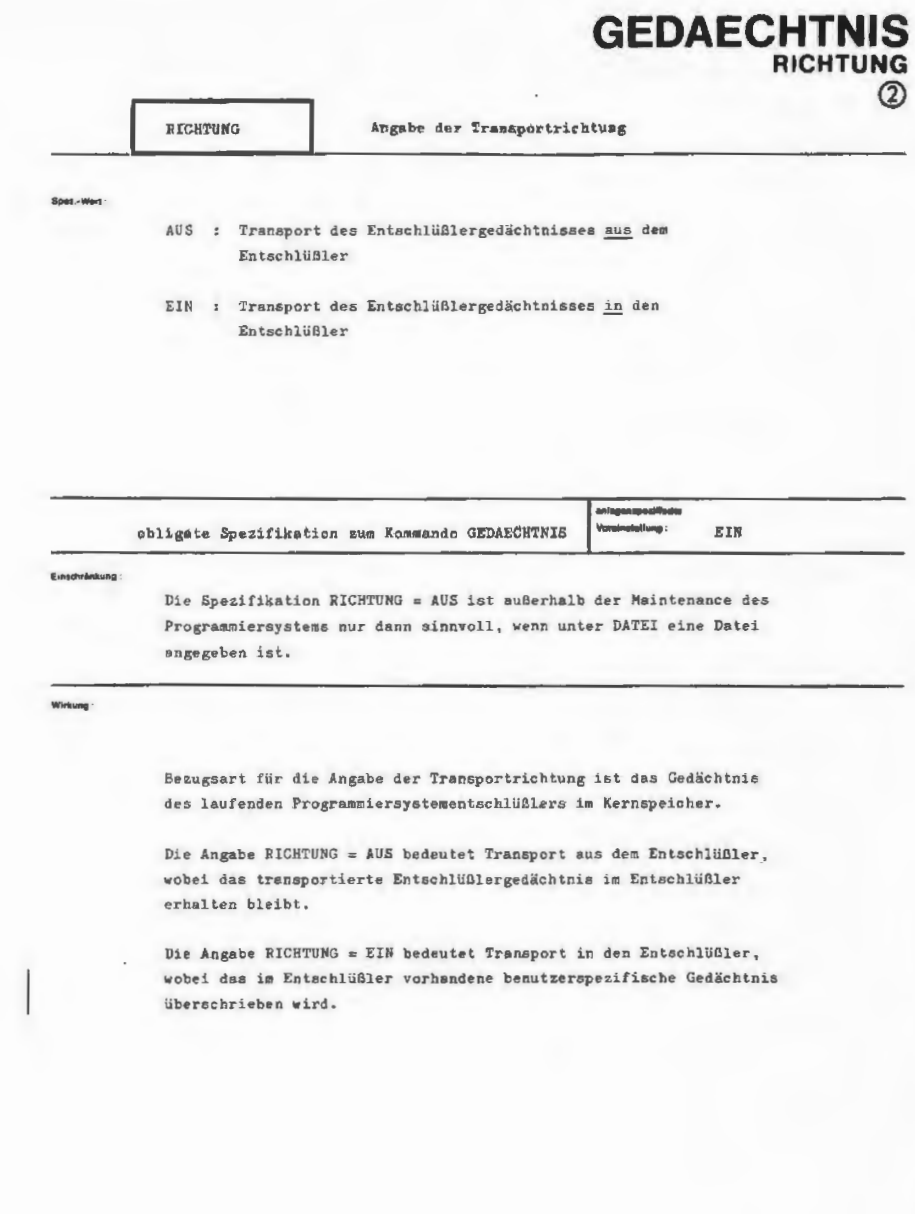

GEDALCRINIS / RICHTUNG

 $\left\{\begin{array}{c} A \cap S \\ E \cap H \end{array}\right\}$ (Wertzuwsg. RICHTUNG) ::= [RICHTUNG=]

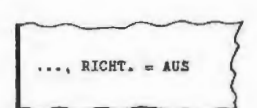

 $\overline{\phantom{a}}$ 

Das im Entschlüßler befindliche Entschlüßlergedächtnis wird entweder in einem systemeigenen Speicher oder in eine vom Benutzer kreierte Datei der Standard-Datenbasis kopiert. Der systemeigene Speicher bleibt über alle normalen Abschnitte hinweg unverändert, die Datei in der Standard-Datenbasis wird zum Abschnittsende gelöscht.

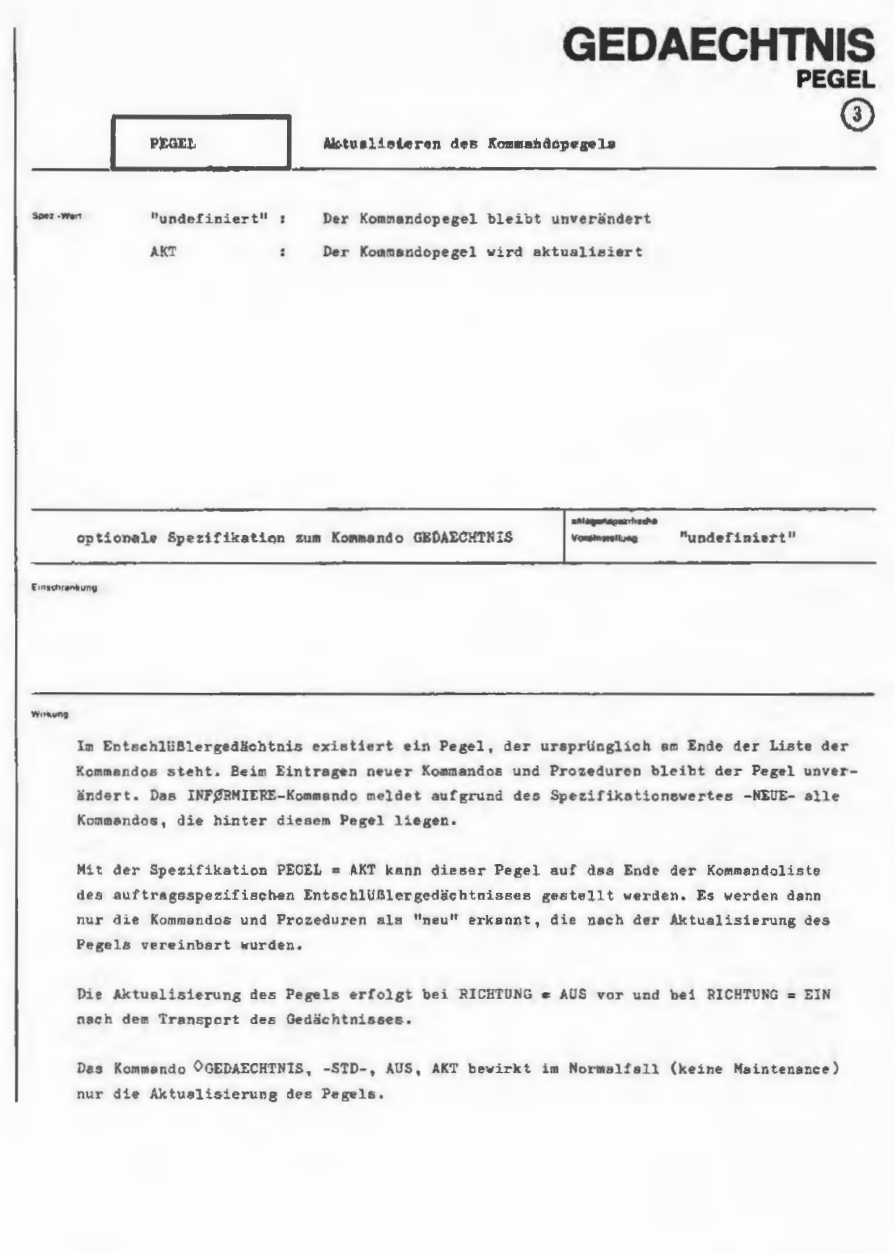

Autj

(Wertzuwsg. PEGEL) ::=  $[PEGEL = ]\begin{Bmatrix} x \\ AKT \end{Bmatrix}$ OGEDAECHTNIS, DAT. AUS, AKT Der Pegel wird aktualisiert. Anschließend wird das Gedächtnis (mit neuem Pegel) in die Datei DAT ausgegeben. OGEDAECHTNIS, PEGEL = AKT Das Standard-Gedächtnis wird geladen. Anschließend wird der Pegel im auftragsspezifischen Gedächtnis aktualisiert. OGEDAECHTNIS,, AUS, AKT Der Pegel des auftragsspezifischen Gedächtnisses wird aktualisiert (keine Maintenance).

GEDAECHTNIS / PEGEL

## **INFORMIERE**

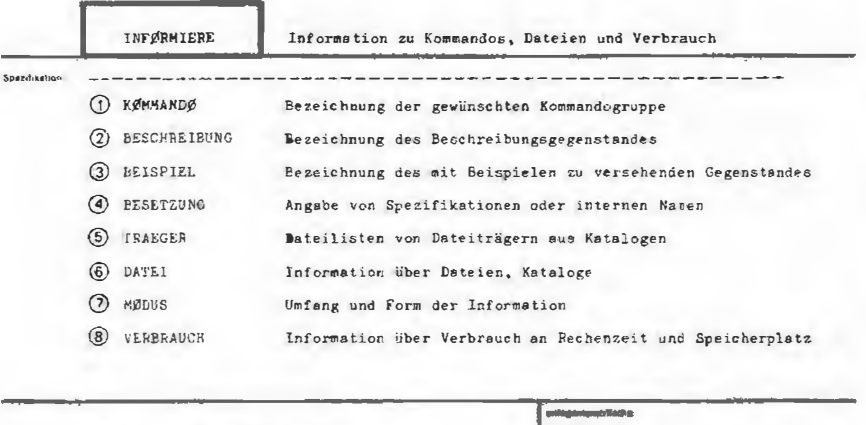

Exigationship

**Blockway** 

Dieses Kommando besteht aus drei weitgehend voneinander unabhängigen Teilen:

1) Der Kommandoteil (Spezifikationen 1-4) liefert:

Kommando für Programmiersystem

Kurzbeschreibungen und Anwendungsbeispiele für Programmiereystemkommandos und deren Spezifikationen, sowie für Kommandogruppen.

Information über den sktuellen Zustand des Gedächtnisses im Programmiersystementschlüßler bezüglich der vorhandenen Kommandos, ihrer Spezifikationen und deren Vorbesetzung, bezüglich der vorhandenen internen Namen und deren Werte.

Wesentliche Leistungen des Kommandoteils werden dem Benutzer während eines Comparation and the Rommando O INFORMIERE, -, -, -, -, -, -, -, AODIS-- angeboten.<br>Der Textvorrat für die herstellerspezifischen Kommandos kann im Falle MØDUS=EIN um Texte zu benutzerspezifischen Kommandos und Kommandogruppen erweitert werden.

2) Der Dateiteil (Spezifikationen 5-7) liefert:

Information über Kataloge, insbesondere Dateilisten.<br>Information über Dateien bezüglich ihrer Kommandokenndaten, ihrer Zugriffsund Belegungsverhältnisse.

3) Der Vertrauchsteil (Spezifikation 8) liefert:

Information Wber den Verbrauch an Rechenzeit und Speicher im laufenden Abschnitt.

妥  $\frac{3}{2}$ 

299

**INFØRMIERE** 

(INFØRMIERE-Rommando) ::= OINFØRMIERE [,[(Spezifikationsname)=](Spezifikationswert)]<sup>"</sup>

(Spezifikationename) ::e KØMMANDØ|BESCHREIBUNG|BEISPIEL|BESETZUNG|TRAEGER|DATEI| **MØDUS VERBRAUCH** 

in.

OINFØRMIEDE, BESCHR. = RECHNE, BEISP. = RECHNE, BESETZ. = RECHNE

Es werden eine kurze Beschreibung der Leistung, einige Anwendungsbeispiele und eine Liste der Spezifikationen mitsamt deren zur Zeit gültigen globalen Voreinstellungen gedruckt.

 $OIMF_{1,1}$  3, 3, 3

Die Kommandos der Kommandogruppe 3 werden aufgelistet, ihre Aufgaben pauschal beschrieben und ein Anwendungsbeispiel mit Kommandos aus der Gruppe angegeben.

OINFØ., TRAEGER=LFD, DATEI=MEIER., VERBRAUCH=SEIT

Es werden die zum Benutzerkennzeichen MEIER gehörenden LFD-Dateien aufgelistet. Dahinter wird die dem Auftrag noch zur Verfügung stehende Rechenzeit ausgegeben.

### **INFORMIERE KOMMANDO**

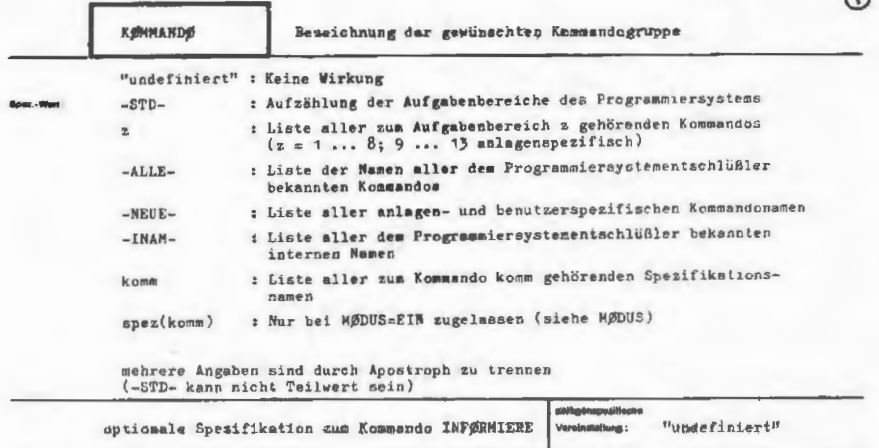

Die Angabe -STD- bewirkt die Aufzählung der wesentlichen mit Programmiersystemkommandos erfüllbaren Aufgaben. Jedem Aufgabenbereich ist eine Ordnungszahl z augeordnet, über die weitere Information, insbesondere auch über die Spezifikationen BESCHREIBUNG und BEISPIEL eingeholt werden kann.

Die Angaben -ALLE- bzw. -NEUE- führen zum Ausdruck aller bzw. aller nicht vom Hersteller gelieferten Kommandos mit laufender Nummer und in alphabetischer Reihenfolge. Bei -INAM- werden alle im Programmiersystementschlüßler bereits vergebenen internen Namen aufgelistet.

Ist der Spezifikationswert ein Kommandoname, so wird die Liste der Spezifikationsnamen, die zu den betreffenden Kommando gehören, in der gleichen Form wie im Kommandohandbuch ausgegeben. Ist MØDUS=P und bezieht sich der Kommandonane auf eine Kommandoprozedur, so wird die ursprüngliche Prozedurvereinbarung ausgegeben. Dabei werden diejenigen Spezifikationen, die bei der Vereinbarung nicht explizit besetzt wurden und deren Werte gleich ihrer aktuellen Voreinstellung bei Prozeduraufruf sind, ohne Spezifikationswert susgegeben.

Da die ausgelieferte information direkt aus dem aktuellen Entschlüßlergedächtnis bezogen wird, sind auch Änderungen durch unmittelbar vorausgehende Prozedurvereinbarungen, DEFINIERE- und Deklarstionskommundos berücksichtigt.

5 Now.

```
INFORMIERE / KØMMANDØ
```

```
(Vertzuweg. KØMMANDØ)
                                    := [KØMMANDØ =]<
                                                                -STD-(Teilwert) ['(Teilwert)]
                                             (Kommandogruppennummer)-ALLE-(Teilvert)-NEUE-1.5<sub>m</sub>-IMAM-(Tätigkeitename)
(Kommandogruppennummer) ::=
                                             (natürliche Zahl)
                                    ::= \langleBuchstabe\rangle\left[\left\{\begin{array}{c} \langleBuchstabe\rangle \\ \langleZiffer\rangle \end{array}\right\}\right]<sup>11</sup>
(Tätigkeitsname)
```
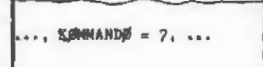

Die Namen der Kommandos in der Kommandogruppe 7 werden zusammen mit einer stichwortertigen Beschreibung der Kommandoleistung ausgedruckt.

,  $K\beta\beta\beta\beta. = TK\beta\beta\gamma\gamma\gamma\gamma\gamma\gamma\gamma$ .

Unter des Tätigkeitsnamen TKØPIERE werden die Namen aller Spezifikationen des TKØPIERE-Kommandos aufgeführt.

..., KOMMANDØ =  $-NEUE-$ , ... LISTE DER NEUEN KOMMANDØS: 1 ØRA 52 AP 2 LABØRA 1 0 AD

Es wird eine Liste der anlagenspezifischen Kommandos ausgedruckt (im Beispiel enthalten). Die Zahlen hinter den Namen bedeuten Anzahl aller und Anzahl der obligaten Spezifikationen im Kommando. Weiterhin bedeuten

- A: anlagen- oder benutzerspezifisches Kommando
- D: Kommando von Typ eines definierten Kommandos
- P: Kommandoprozedur

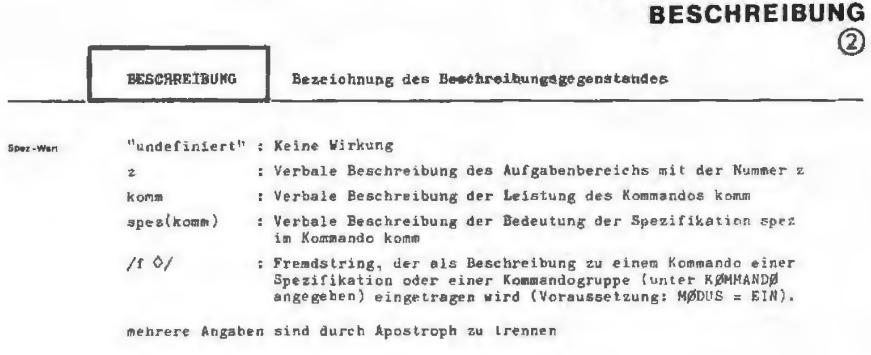

**INFORMIERE** 

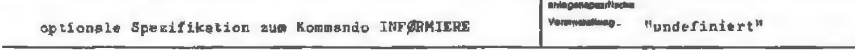

Einschrankung

Wirken

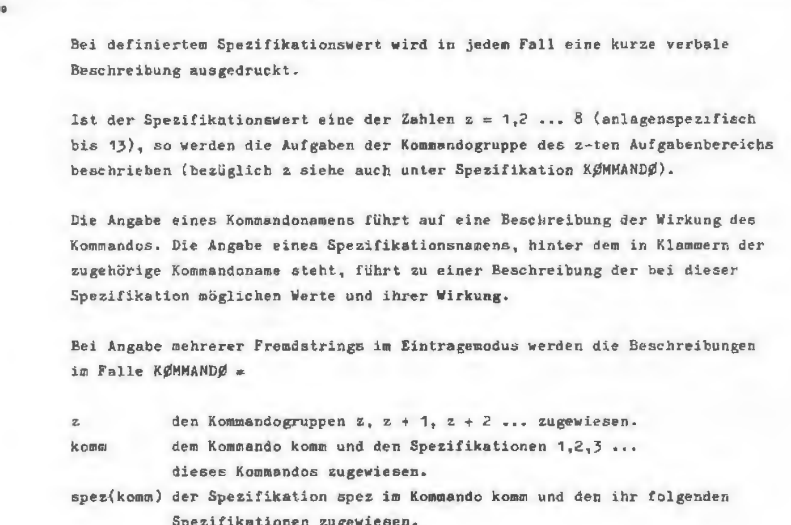

**IMPORMIERS / BESCHREIBUNG** 

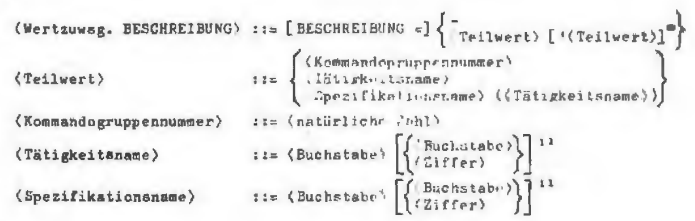

iel :

..., BESCHREIBUNG =  $12, ...$ 

Es werden kurze Beschreibungen der Aufgaben ier Kommandogruppe 1 und 2 ausgedruckt.

..., BESCHR. = DATEI(DUMPE), ...

Die Bedeutung der Spezifikation DATEI im DUNTY-Kommando wird kurz erläutert, die möglichen Spezifikationswerte werden beschrieben.

. EANN. = DØ, /FO 0/'/F1 0/'/F2 0/ MØDUS = EIN

Die Zeichenfolgen FO, F1 und F2 werden als Potchreibungen zum definierten Kommanie DP in den Textvorrat aufgenommen. Dabei wird FO den Kommando selbst, F7 der ersten und F2 der zweiten Spezifikation zugeordnet,

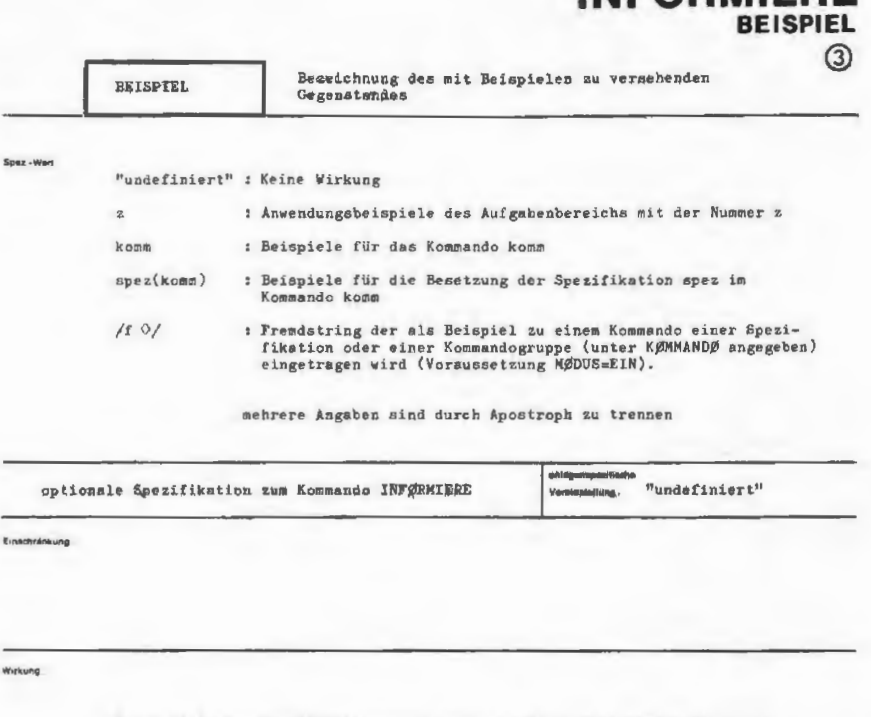

**INFORMIERE** 

Bei definiertem Spezifikationswert werden in jedem Fall einige Beispiele aus der Kommandosprache ausgedruckt.  $\ddot{\phantom{1}}$ 

Ist der Spezifikationswert eine der Zahlen z =  $1,2$  ... B(anlagenspezifisch bis 13), so wird eine praxisnahe Kommandofolge aus der Gruppe des z-ten Aufgabenbereiches angegeben (bezüglich z siehe auch unter Spezifikation KØMMANDØ). Bei Angebe eines Spezifikationsnamens, hinter dem in Klammern der zugehörige Kommandoname steht, werden einige Beispiele für die Besetzung dieser Spezifikation mit Spezifikationswerten aufgeführt.

Bei Angabe mehrerer Fremdstrings im Eintragemodus werden die Beispiele im Falle KØMMANDØ =

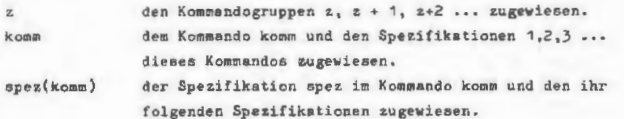

INFØRMISRE / BEISPIEL

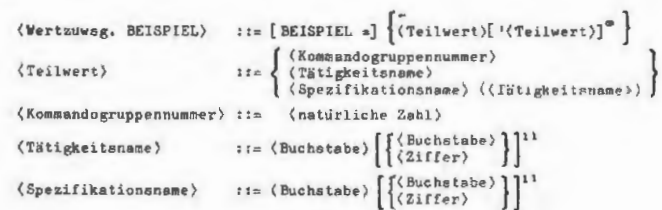

..., BEISPIEL = INFØRMIERE, ...

Einige Beispiele für die Anwendung des INFØRMIERE-Kommandot werden ausgedruckt.

..., BEISPIEL = BEISPIEL(INFØRMIERE), ...

Für die Besetzung der Spezifikation BEISPIEL im INFØRMIERE-Kommando wird wing Reihe von Beispielen ausgegeben.

..., EGMM =  $S3(D\beta)$ , /TEXT3 0/1/TEXT4 0/.MØDUS=EIN

Die Zeichenfolgen TEXT3 und TEXT4 werden als Beispiele zu Sperifikationen de: definierten Kommandos DØ in den Textvorrat aufgenommen. TEXT3 wird dabei der Spezifikation S3 und TEXT4 der ihr im Kommando unmittelbar folgenden Spezifikation zugeordnet.

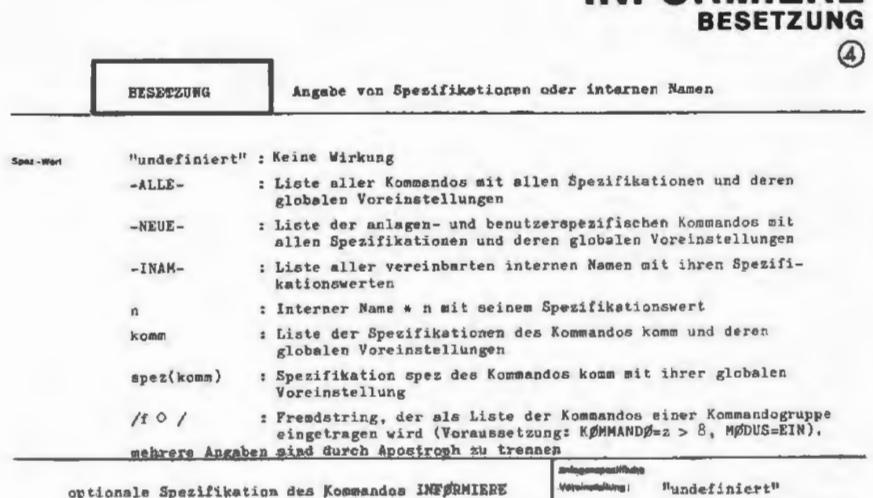

**INFORMIFRE** 

Einad

Wirkung

Diese Spezifikation gestattet die Ausgabe aller Spezifikationswerte, die im Entschlüßlergedächtnis gehalten werden und durch Deklarationskommandos veränderbar sind. Die Spezifikationswerte sind entweder globale Voreinstellungen und Spezifikationen oder die Werte von vereinbarten internen Namen.

Da die susgelieferte Information direkt aus dem aktuellen Entschlüßlergedächtnis gezogen wird, sind auch Änderungen durch unmittelbar vorangehende Deklarationskommandos berücksichtigt.

Ist komm eine Kommandoprozedur und zugleich MØDUS=P, so wird die ursprüngliche Prozedurvereinbarung ausgegeben. In der Vereinbarung nicht explizit besetzte Spezifikationen werden mit ihrer aktuellen Vorbesetzung ausgegeben, d.h. alle Spezifikationen sind wie bei einem gleichzeitigen Prozeduraufruf besetzt.

INFØRMIERE / BESETZUNG

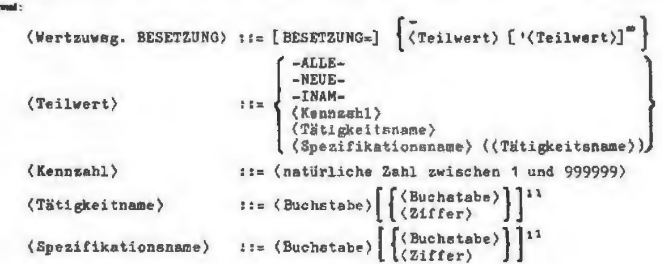

..., BESETZUNG = - ALLE-, ...

Ausgedruckt wird eine Aufstellung aller vorhandener Kommandes mit ihren Spezifikationen und deren zur Zeit gültigen globalen Voreinstellungen.

..., BES. = 241271'68'69, ...

Die internen Namen + 241271, + 68 und \* 69 werden mit ihrer aktuellen Besetzung ausgegeben.

... KØMM.=9,,,/LISTE9 0/'/LISTE10 0/.W@DUS = EIN

Die Zeichenfolgen LISTE9 und LISTE10 werden als Kommandolisten der Kommandogruppen 9 und 10 in den Textvorrat des INFØRMIERE-Kommandos aufgenommen.

#### **INFORMIERE TRAEGER** TRAEGER Dateilisten von Dateiträgern aus Katslogen : Keine Leistung des Dateiteils Spez - Wert : Information über Dateien einer Datenbasis DB LFD : Information über Dateien der langfristigen Datenhaltung : Information über Dateien, die auf dem Magnetband mit dem  $MB(kz)$ Kennzeichen kz liegen : Information über Dateien, die auf dem Magnetband mit dem **B60**  $B60H$   $(kz)$ Kennzeichen kz auf Träger MBG263/264 liegen **B6ON**  $(3)$   $\cong$  hohe Schreibdichte,  $N \cong$  niedrige Schreibdichte) **WSP** : Information über Dateien die auf der Wechselplatte liegen;<br>bei AZ im Alleinzugriff sonst Vielfachzugriff<br>WSP u. W14 Ω WSP414, W30 Ω WSP430, W32 Ω WSP432  $W14$  $142$  $(kz)$  $W30$ ₩32

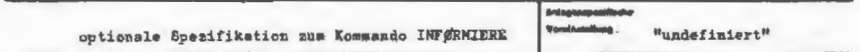

Einschränzung -

B60, B60H oder B60N nur angeben, wenn die Geräte physikalisch vorhanden sind.

Military of 1

Die Spezifikation TRAEGER und DATEI bestimmen gemeinsam die Dateien, über die Information ausgeliefert wird. Die Spezifikation DATEI bezeichnet dabei stets eine Untermenge der unter TRAEGER sngegebenen Dateien.

Bei Informationen über Dateien auf Wechselplatte muß mindestens eine Datei des Plattenturms eingeschleust sein.

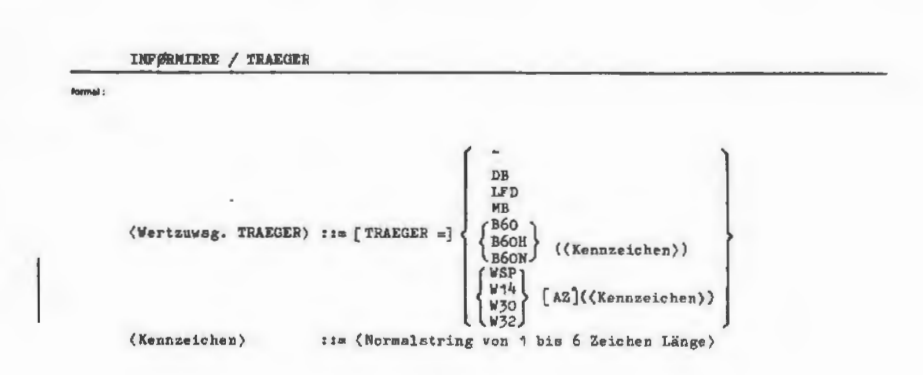

in the cold

 $\ldots$  TRAEGER=  $-$ , ...

Es wird unabhängig von der Angabe zu DATEI keine Dateiinformation ausgeliefert.

... TR. ELFD. MØDUS=SITO

Die ausgegebene Information beschreibt den Belegungszustand für das erste auftragseigene Benutzerkennzeichen in der LFD.

## **INFORMIERE** DATE

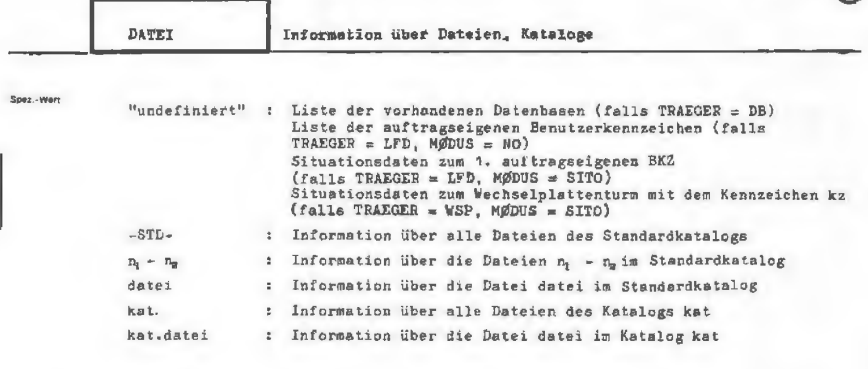

```
optionale Specifikation zum Kommando INFØRMIERE
```
sningsnapeziksd versinatiling "undefiniert"

Einschreinburg

Website

Die Spezifikationen TRAEGER und DATEI bestimmen gemeinsam die Dateien, über die Information ausgeliefert wird. Die Spezifikation DATEI bezeichnet dabei steta eine Untermenge der unter TRAEGER angegebenen Dateien.

```
Unter Katalog wird
```
bei TRAEGER = DB ein Datenbasisname (Standardkatalog: &STDDB) bei TRAEGER = LFD ein Benutzerkennzeichen (Standafdkatalog: 1. auftragseigenes BKZ) bei TRAEGER = WSP, W14(kz), W30(kz) oder W32(kz) ein Dateimengenkennzeichen (Standardfall: kein Dateimengenkennzeichen angegeben) verstanden.

Bei Angabe von Dateibezeichnungen ohne Generations- Versionsnummer wird über alle Dateien mit dem angegebenen Namen informiert.

INFØRMIERE/DATEI

 $\sim$ 

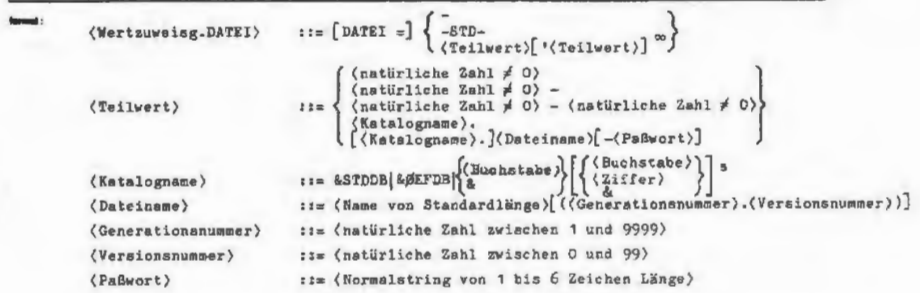

..., DB, DATEI = 5-, ...

Es wird über die fünfte und alle folgenden Dateien in der Standerddatenbasis informiert.

..., LFD, DATEI = ØNKEL., NO

Es werden alle Dateien zum Benutzerkennzeichen ØNKEL aufgelistet. Der Dateiliste<br>wird die Liste der auftragseigenen BKZ vorangestellt. Falls ØNKEL ein fremdes<br>BKZ ist, entfällt die BKZ-Liste und die Dateiliste enthält nur dateien.

..., MB(01X), DATEI = -STD-, KD'SIT'TAB

Die Kenn- und Situationsdaten aller auf dem Magnetband mit dem Kennzeichen 04X<br>stehenden Dateien werden in Tabellenform ausgegeben.

#### **INFORMIERE** MØDUS Umfang und Fere der Informetion "undefiniert" : Keine besonderen Augaben zu Umfang und Form der Information EIN Eintragungsmodus wirksam Prozedurdeklaration P Sont - Ward  $\overline{z}$ zusätzliche Information zu LFD- $\frac{1}{N}$ : Zugeordnete Katalognamen : Situationsdaten bzw. Wechselplattenkatalogen SITO : Vollständige Dateibezeichnung  $\mathbb{N}$ : Vollstandage Dassbrotchmung<br>(wie NØDUS = -)<br>: Namen und Kenndaten<br>(Spesifikationswerte aus den Nur bei Ausgabe von Y.D Dateiinformation ursprünglichen Dateikommandos) wirksam : Namen und Situationsdaten, die ΞIΓ den aktuellen Zugriffa- und Belegungszustand beschreiben. westgungsekoten verstatzen.<br>1 Ausgabe in Tabellenform, nur wirksam, wenn Datelinformation oder<br>Information über den Speicherverbrauch ausgeliefert wird. TAR gleichbedeutend mit MØDUS = KD<br>gleichbedeutend mit MØDUS = SITO'SIT : bei TRAEGER = DB  $-5TD$ bei TRAEGER = LFD Expression and MODUS = SITUSIT<br>bei TRAEGER = WSP = gleichbedeutend mit MODUS = SITUSIT<br>bei TRAEGER = ME(kz) = gleichbedeutend mit MODUS = KD'SIT'TAB\*)<br>Mehrere Angaben durch Apostroph trennen (-STD- kann nicht Teilwert sein entsgenepszifiadek optionals Spezifikatton zum Rommendo INFØRMIERE **Vaca-batelivers**  $-575-$

Eusephrankung

 $\approx$ Aug

 $\mathbf{1}$ 

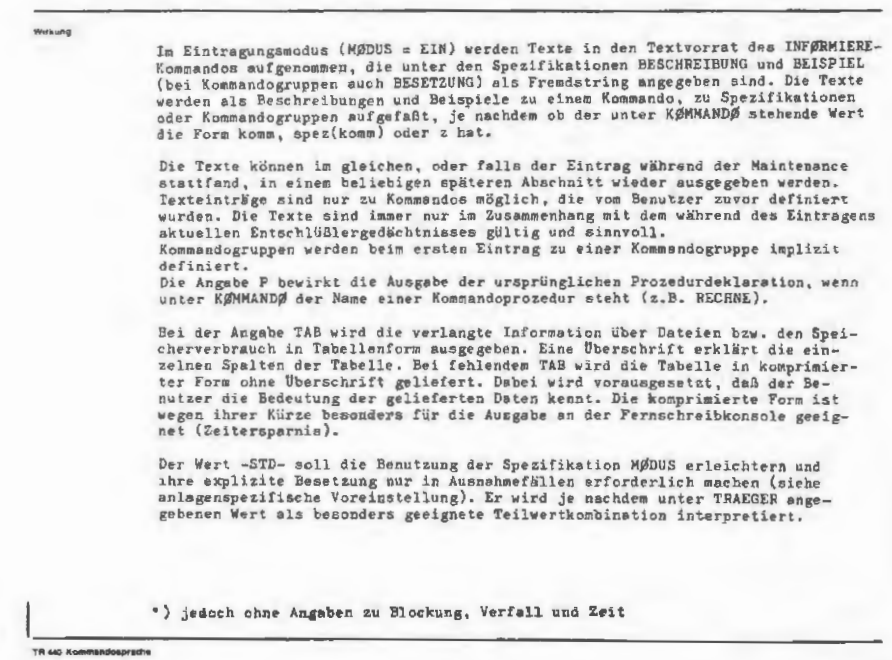

313

INFØRMIERE/MØDUS formal :  $-$ STD- $::=[M\#DUS =]$  $\rightarrow$ (Wertzuweisg.MØDUS) (Teilwert)['(Teilwert)] EIN  $\langle$ Teilwert $\rangle$  $12m$  $\overline{P}$  $NQ$ <br> $SITO$  $_{\rm N}$ KD  $STT$ TAB leissiel-...,  $H\beta DUS = KD$ , ... Die auszuliefernde Dateiinformation enthält Namen und Kenndaten der Dateien.<br>Sie wird nicht als Tabelle, sondern in komprimierter Form ausgegeben. ...,  $M\phi DUS = STT'SITO'TAB$ , Es wird über die Namen und die aktuelle Belegungssituation der Dateien in Form einer Tabelle informiert. Falls sich des Kommando auf einen LFD- oder WSP-Katalog<br>bezieht, werden der Tabelle die aktuellen Belegungsdaten des Katalogs vorangestellt.

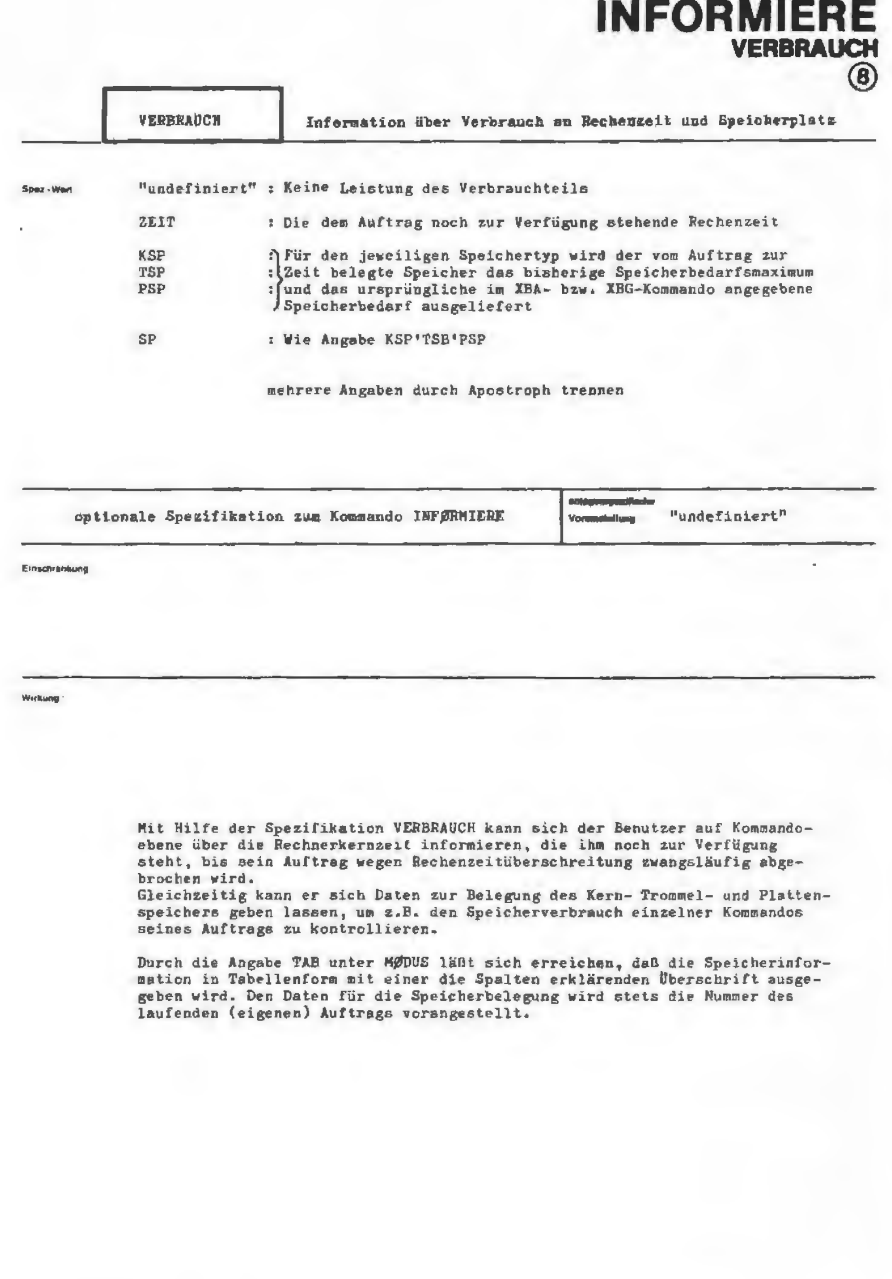

Nov. 75

INFØRMIERE/VERBRAUCH

 $\mathit{:=}\left\{\texttt{VERBRAUCH}=\right]\left\{\left.\begin{matrix}-\\ \langle\texttt{Teilwert}\rangle\end{matrix}\right.\text{'}\langle\texttt{Teilwert}\rangle\right\}\text{''}\right\}$ (Wertzuweisg. VERPRAUCH)  $t := \text{ZET}|\text{KSP}|\text{TSP}|\text{PSP}|\text{SP}$  $(Teilwert)$ 

**Beispiel** 

..., VERBRAUCH = ZEIT'TSP

És werden die dem Auftrag verbleibende Rechenzeit in s, die Auftragsnummer und f∵r<br>den Trommelspeicher der aktuelle Verbrauch, das bisherige Verbrauchsmaximum und der<br>im XBA- bzw. XBG-Kommando ursprünglich angegebene Beda

## **KOMMENTAR**

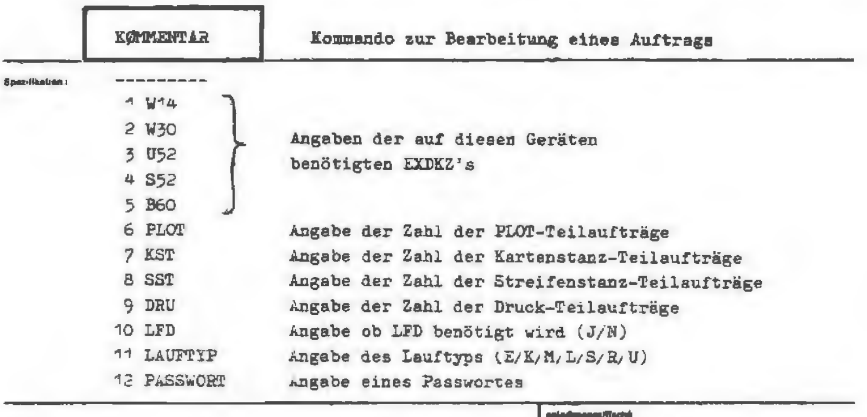

Einschränkung.

Das Kommando ist als erstes Kommando jedes Auftrags zu geben. Eine Angebe unter Spezifikation 12 PASSWORT ist vorläufig bedeutungslos.

Wingsan

Das Kommando bewirkt die Information der Auftragsverwaltung.

Nur wenn dieses Kommando mit den richtigen Besetzungen der Spezifikationen als erstes Kommando eines Auftrags gegeben wird, ist die Auftragsverwaltung gewährleistet!

Die Angaben sind entsprechend den sonst auf der Abschnitts-/Begleitkarte getätigten zu machen.
Die Angaben zu den Spezifikationen erfolgen in derselben Form wie bisher auf der Abschnitts-/Begleitkarte (vgl. auch Beispiele unten).

A KOMM., W14=WBXYZO, U52=100001'MEMBHB

Es werden die Wechselplatte (W14) mit dem Kennzeichen WBXYZO sowie die Magnetbänder (U52) mit den Kennzeichen 100001 und MEMEMB gebraucht.

a KOMM., DRU-1, LAUFTYP-LUR

Langlauf, nur für Unbeaufsichtigten Betrieb, Restartfähig, erzeugt einen Drucksuftrag.

# **KOPIERE**

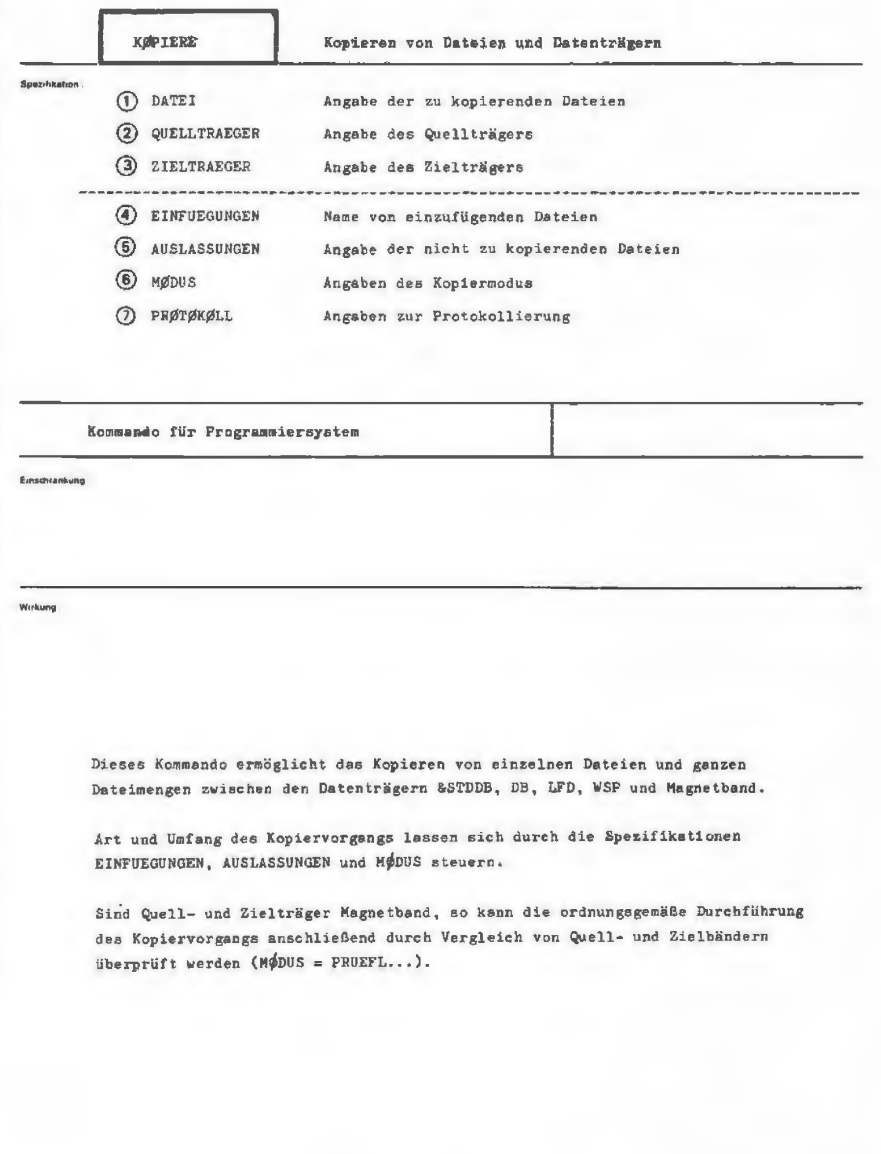

Aug. 7

KØPIERE lermal ::=  $\Diamond$  KØPIERE  $[ \sqrt{2\pi} \{3\}$  (Spezifikationanane)=](Spezifikationswert)]<sup>oo</sup>  $(X\rho PIERE-Kommando)$ (Spezifikationsneme) ::= DATEI QUELLTRAEGER ZIELTRAEGER EINFUEGUNGEN | AUSLASSUNGEN | MØDUS | PRØTØKØLL

O KØP., QDAT, -STD-, LFD(ABC123), MØDUS = STZ

Es wird die Datei QDAT, die in der Standard-Datenbasis liegt, in die LFD mit dem Benutzerkennzeichen ABC123 kopiert. Es wird satzweise kopiert, und das Protokoll gibt Auskunft über Dateibezeichnung, Katalog sowie Quell- und Zielträger der kopierten Dateien.

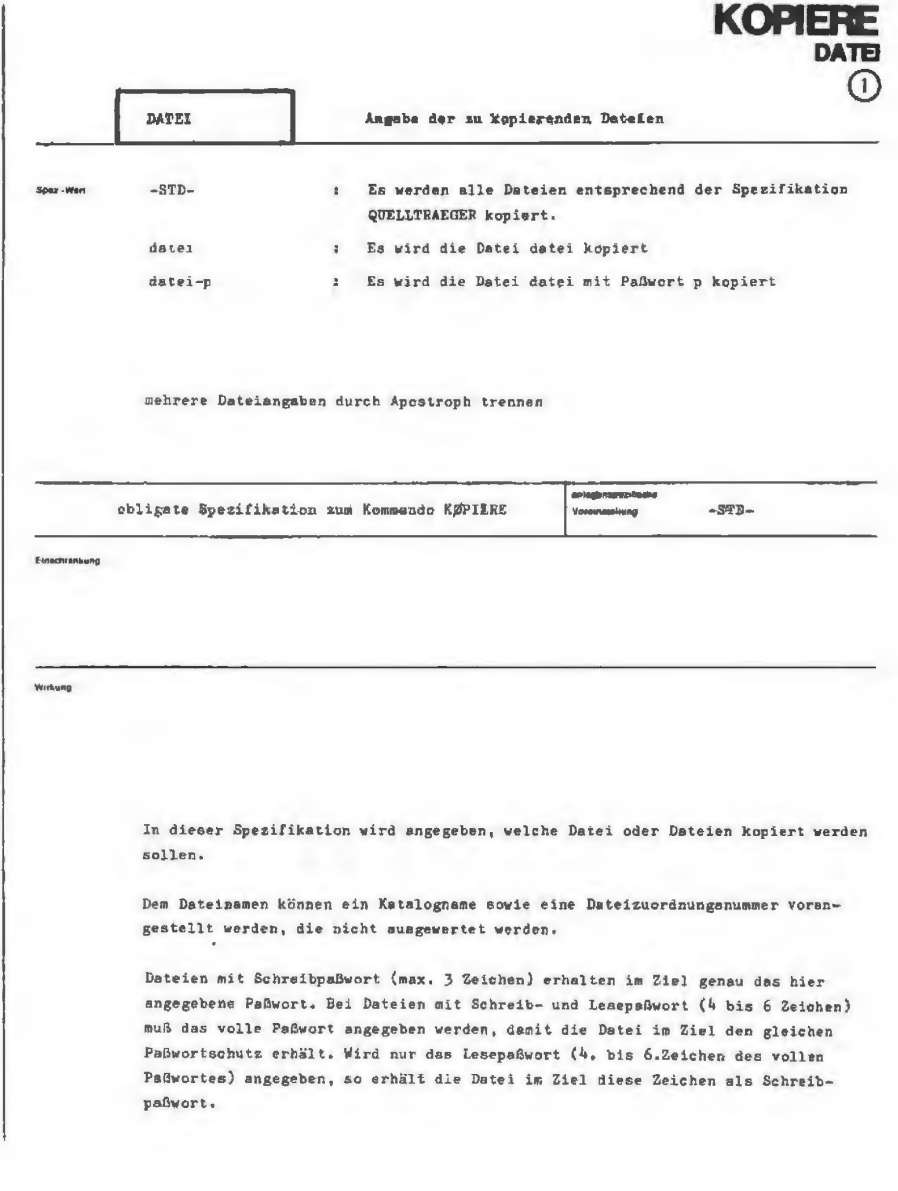

Aug<sub>7</sub>

```
KØPIERE/DATEI
```

```
-STD-\begin{bmatrix} z \neq 0 \end{bmatrix} [DATEI = \begin{bmatrix} -STD - \\ \langle D_0 \rangle \end{bmatrix} (Deterlocation on \begin{bmatrix} \langle C_1 \rangle \\ \langle D_2 \rangle \end{bmatrix})
(Wertzuwsg, DATEI)
                                     ::= [{Dateizuordnungsnummer}-][{Xatalogname}, ]{Dateiname}[-(Paßwort}]
 (Dateibezeichnung)
                                     ::= (Datenbasisname) | (Benutzerkennzeichen)
(Kational example)\left\{\begin{matrix} \left\{\texttt{Buchstabe}\right\} \\ \mathbf{k} \end{matrix}\right\} \left[\begin{matrix} \left\{\begin{matrix} \left\{\texttt{Buchstabe}\right\} \\ \left\{\begin{matrix} \mathbf{z}\right\}\texttt{iffer}\right\} \end{matrix}\right\} \end{matrix}\right]^\texttt{b}\langle Datenbasisname\rangle\cdots{(Benutzerkennzeichen)}
                                     ::= (Name von Standardlänge) ((Generationsnummer). Versionsnummer))]
 (Dateiname)
(Generation can answer) = 11x (neif) 16he 7ab1 2wíschen 1 and 9999)tte (patürliche Zahl zuzechen Olund 995
\langle Versionshummer)
 (PaBwort)::= (Normalstring von 7 bis 5 Zeichen Länge)
                                     ::= (natürliche Zahl von O bis 999999)
 (Dateizuordnungs-
  nummer)
```
**Bernard** 

..., DATEL = TDAT - PASS. ...

Die Datei TDAT mit dem Paßwort PASS wird koniert.

 $\cdot$ 

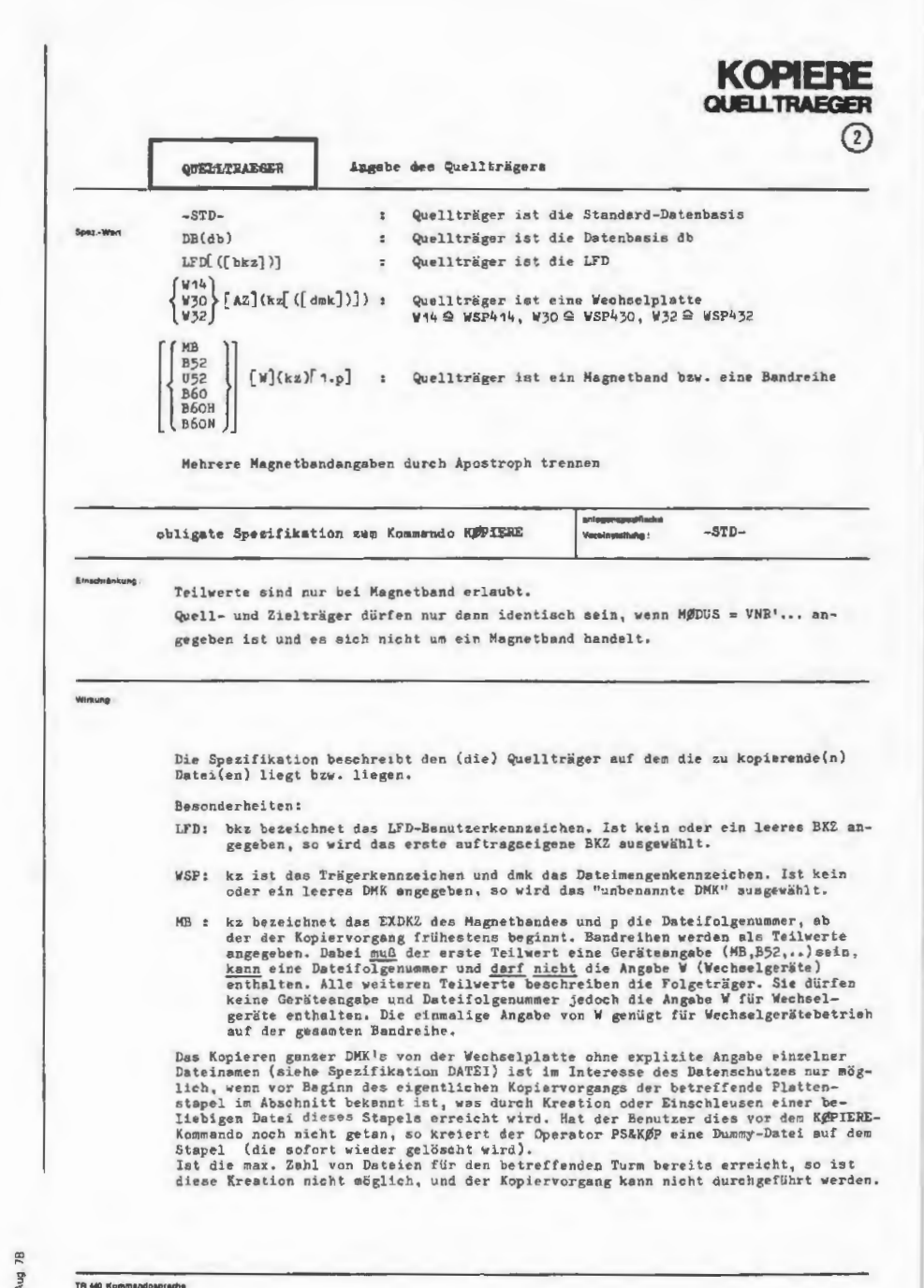

323

KOPTERE/QUELLTRAEGER  $-8TD-$ -sin-<br>DB ({Katalogname}}<br>LFD ([(Katalogname}])]  $f_{W14}'$ (Wertzuweg.QUELLTRAEGER) ::= [QUELLTRAEGER \_]  $\sqrt{V30}$ [AZ] {(Kennseichen)[(Katalogname)])]) ) ມາວ **CHB**  $R52$ [((Kennzeichen))[1.(Dateifolgenr.)]][<sup>1</sup>(Folge- $\frac{DZ}{V52}$  $träger1$ **BOU**  $\frac{1}{260N}$ 1:= [W][((Kennzeichen))]  $( T_{0} |_{\text{refr{\#}gr}} )$ : Im (Zeichenkette vom Typ 3 mit max. 6 Zeichen) (Kennzeichen)  $\left\{\texttt{Buchstabe}\right\}\left[\begin{Bmatrix}\texttt{\$Buchstabe}\end{Bmatrix}\right]^{\texttt{Bock make}}$  $110<sub>1</sub>$ (Katalogname) its (netGrliche Zahl von 1 bis 4095)  $\langle$ Dateifolgenr. $\rangle$ ..., QUELLYR. \* DB (TEAT) Quellträger ist die Datenbasis TEST .... QUELLTR. =  $V14$  (999999(XYZ)) Quellträger ist das Dateimengenkennzeichen XYZ auf der W14-Platte mit dem Trägerkennzeichen 999999 ..., U52 (XT0000)1.4'W (XT0001) ' (XY0002) Quellträger ist eine Bandreihe mit den EXDKZ's XY0000, XY0001. XY0002 die von zwei Bandgeräten mit Umcodierer im Wechselbetrieb gelesen werden soll.

324

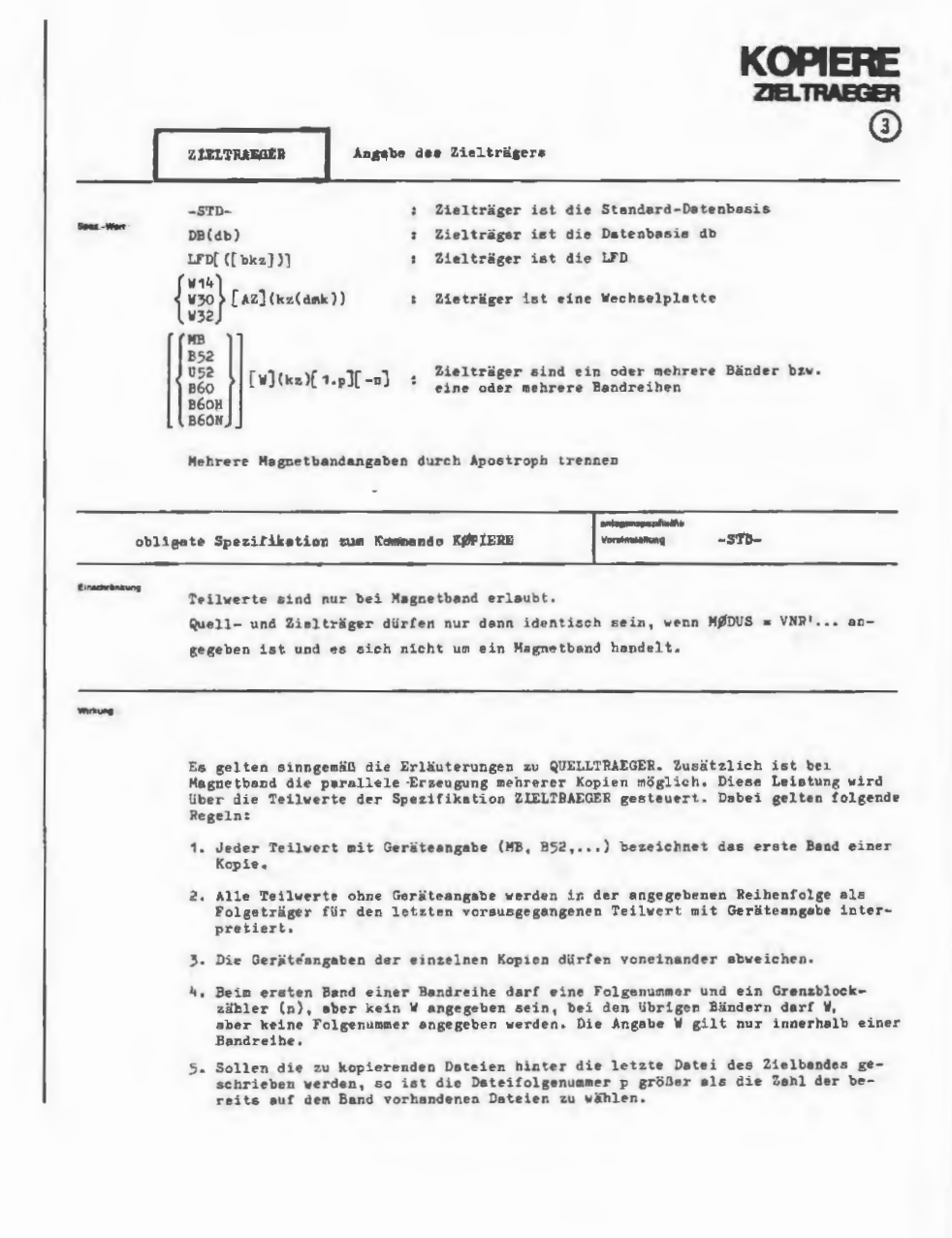

 $\mathcal{Z}$ Aug.

```
KOP LERE/ZIETRAEGER
                                                                     -STD-DB ((Katalogname))<br>LFD ([(Katalogname)])]
\forallertzuwsg.ZIELTRAEGER) ::= [ZIELTRAEGER =]
                                                                   (414)\left[\right. [AZ] ((Kennzeichen)[([(Katslogname)])])
                                                                     W30
                                                                     \sqrt{32}(Magnetbandangsbe) [ \sqrt{M} Magnetbandangsbe)
                                            MB<br>B52
                                            | 052
                                                     \left\{ (\langleKennzeichen\rangle)[1, \langleDsteifolgenr.\rangle]]\left\{ - (\text{GraphLockzähler}) \right\}<Hagnetbandangabe>
                                    12mB60
                                            B60H
                                            B6ON,
                                            ٢ūĭ
                                                     [ ((Kennzeichen))]
                                    ::= (Zeichenkette vom Typ 3 mit max. 6 Zeichen)
(Kennzeichen)
                                            \left\{\texttt{Buchstable}\right\}\left[\left\{\begin{array}{c}\texttt{(Buchstable)}\\ \texttt{(ziffer)}\\ \texttt{z}\end{array}\right\}\right]^{\texttt{B}}(Katelogname)
                                    12.65ૄે
                                    : := (natürliche Zahl von 1 bis 4095
(Dateifolgenr.)
                                    ::= (natürliche Zahl von 1 bis 999999)
\langle Grenzblockzähler\rangle
```
..., ZIELTRAEGER = MB (000001) ' (000002) ' (000003) ' (000004)

Es wird eine Kopie auf der Bandreihe mit den EXDKZ's 00001, 00002, 000003, 000004 erzeugt.

..., ZIELTRAEGER = MB (000001) ' (000002) ' B60H (000003) ' W (000004)

Es werden zwei Kopien erzeugt. Die erste heginnt auf dem Band 000001 und setzt sich wit isn Band 000002 fort. Die zweite Kopie wird mit hoher Bitdichte auf zwei Seräten der Magnetbandgruppenstation im Wechselhetrieb erzeugt. Sie beginnt auf dem Eand 000003 und setzt sich auf dem Band 000004 fort.

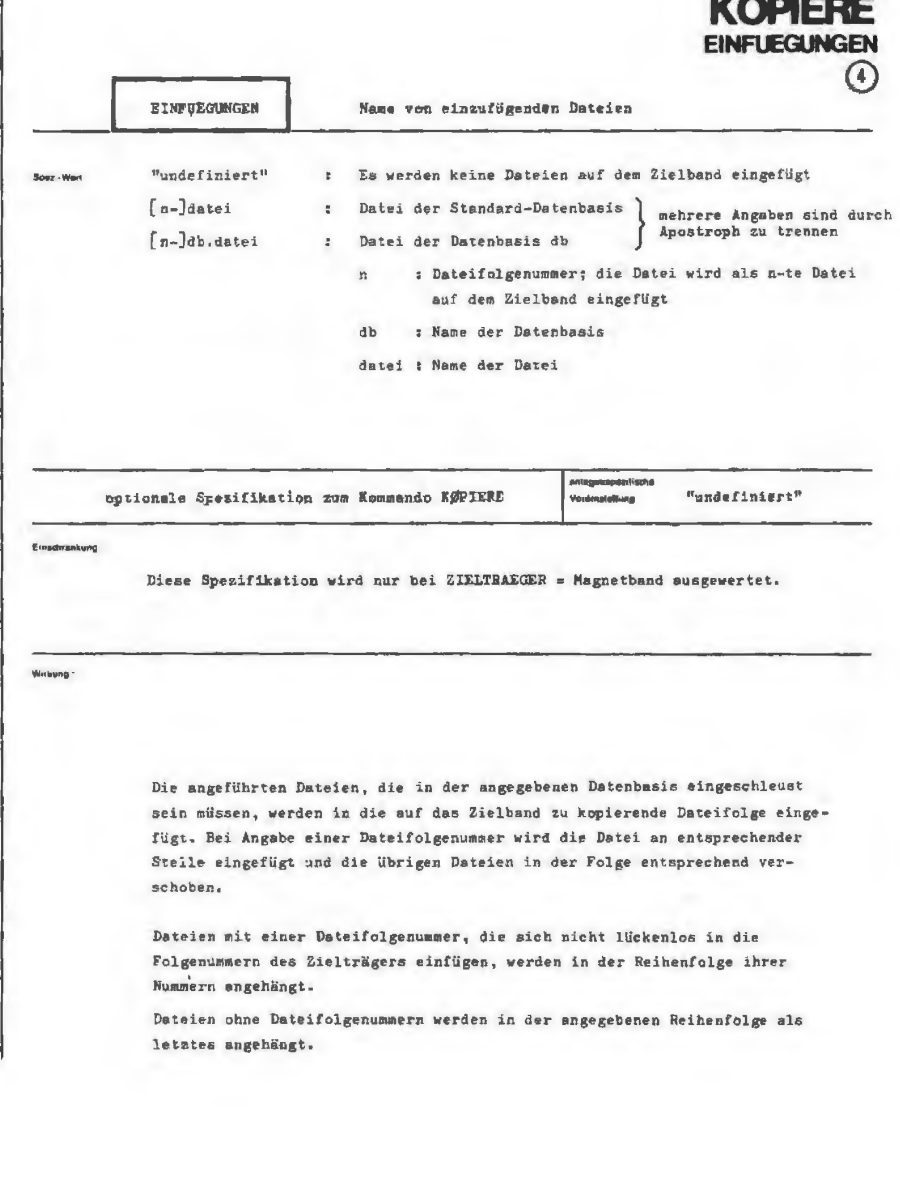

Aug  $7L$ 

 $\bar{1}$ 

 $\overline{1}$ 

 $\mathbf{I}$ 

327

KØPIERE/EINFUEGUNGEN

```
Incorport
```

```
(Wertzuwsg, EINFUEGUNGEN): :=
\left[ EINFUEGUNGEN=\left\{\int_{0}^{1} (f \circ 1 g e \text{ number}) - \frac{1}{2} (\text{beta}) g e \text{ column} g \sqrt{\frac{1}{2} (\text{f} \circ 1 g e \text{ number}) - \frac{2}{2} (\text{beta}) g e \text{ column}} g \sqrt{\frac{1}{2} \sqrt{\frac{1}{2} (\text{beta})}} \right\}\sum_{i=1}^{n} (Datenbasismane), (Dateirage)
(Dateibezeichnung)
                                          \text{:=}\left\{\begin{matrix}\text{(Buthstable)}\\ k\end{matrix}\right\}\left[\left\{\begin{matrix}\text{(Buthstable)}\\ \text{(Inhubble)}\\ k\end{matrix}\right\}\right]^{-8}(Datenbasisname)
                                          ::= (Name von Standardlänge)[(Generationssummer . Versionsnummer)]]
\langleDateiname\rangleiim (natürliche Zahl zwischen 1 und 3999)
(Generationsnummer)
                                        14* (natürliche Zahl zwischen S und 99
(Versionsnummer)
(Folgenummer)
                                         iim (natürliche Zahl zuischer 1 und Guga)
```
.... EINFUEGHNGEN = 7 - DBP.MATRIX'S = DBP.KØNVRRT. ...

Die Dateien MATRIX und KØNVERT der Datenbasis DBP werden als 2. hzw. 8. Datei auf dem Zielband eingefügt.

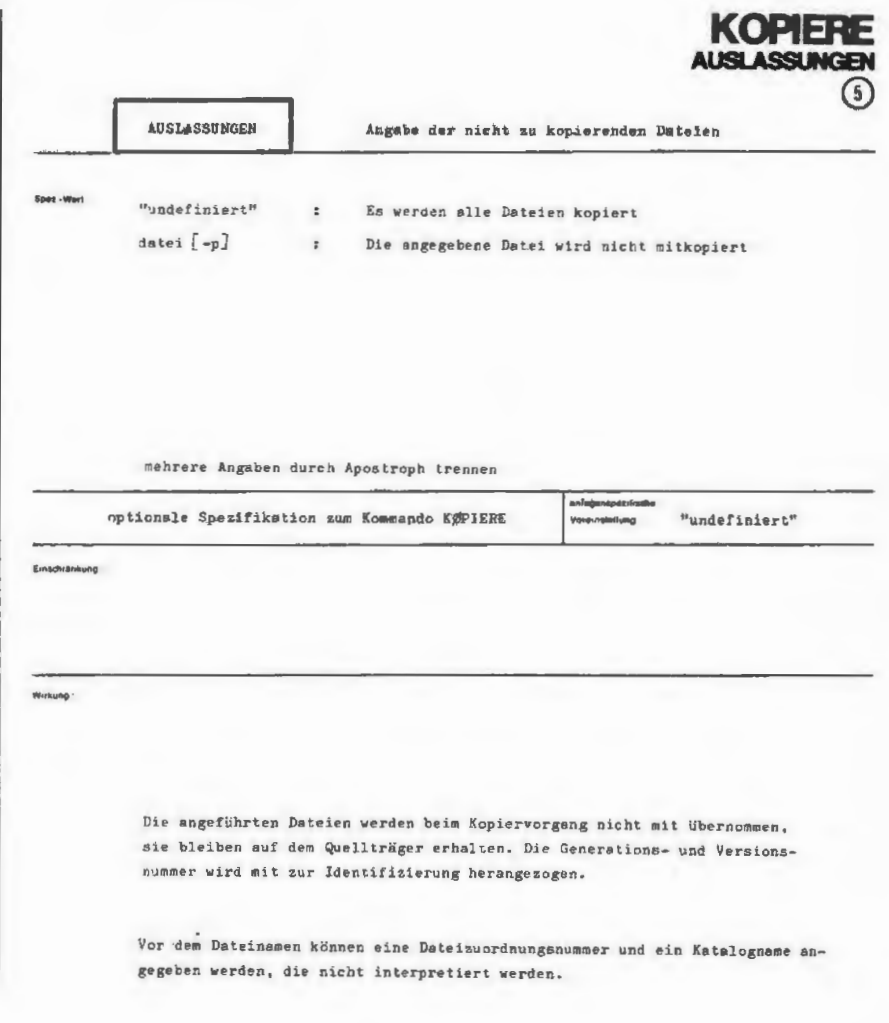

Aug. 78

 $\mathbf{I}$ 

KØPIERE/AUSLASSUNGEN

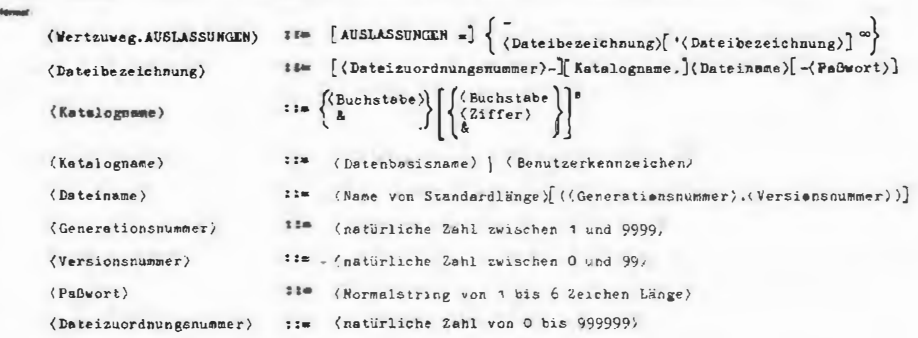

... AUSLASSUNGEN = TEXT-ANTØN, ...

Die Datei TEXT mit dem Palwort ANTØN wird nicht mitkopiert.

#### **KOPIERE MODUS** MØDUS Angaben zum Kopiermodus "undefiniert" Satz-Blockweise Kopie  $\bullet$ STZ Satzweise Kopie **BT.K** Blockweise Kopie RES Reservieren Ersetzen aus Standard-Datenbasis **ESTD** AKT Aktualisieren im Ziel  $\bullet$ ERS  $\bullet$ Ersetzen im Ziel Generationsnummer im Ziel erhöhen GNR VNR Versionsnummer im Ziel erhöhen  $\bullet$ Kopieren nach Maintenance-Versionen **HNR**  $\mathbf{z}$  $VNR + AKT$ **GVN** MAF  $\pmb{z}$ ESTD + AKT PRUEFL Prüflesen der Information  $\bullet$ Direktkopie (1:1-Kopie) Band + Band DIR  $\tau$ EINTR  $\overline{z}$ Mehrere Angaben durch Apostroph trennen **Count Charles** ankers! "undefiniert" .<br>Eksterne oetionale Spesifikation zum Kommande KØPIERE Ist der Zielträger Magnetband, werden nur die Modi ESTD, GNR, VNR und PRUEFL susgewertet. Bei Angebes von Mødbon auf die Modi Esimer PRUEFL zusätzlich aus-<br>gewertet. Bei Angebe von Mødbon auf die Angebe PRUEFL zusätzlich ausgemertet was engeve von mpppo me Dik kann nur die Angele in angabe RES zusätzlich.<br>gemertet werden. Bei Angabe von MØDUS « EINTR kann nur die Angabe RES zusätzlich.<br>Ausgemertet werden. ausgewertet werden. "undefiniert": Wird in Abhängigkeit vom Quell- und Zielträger wie folgt interpretiert: Zielträger Megnetband Quellträger Random STZ Random **BYK** BLK (s.u.) **Magnetband** STZ s Es wird mach Möglichkeit satzweise Kopiert (bei PHYS-Dateien ist dies nicht möglich). Dabei wird eine Bere inigung durchgeführt, d.h. von<br>zuvor in der Datei gelöschten Sätzen werden die zugehörigen Stell-<br>zententen bier Datei gelöschten Sätzen mennen und die Kanneätze ent. STZ vertreter bein Kopieren nicht mit Ulberruckenen und die Kenneätze entsprechend geändert. Es wird gebietsweise kopiert, Die Kenndaten der Quelldatei werden<br>Unwenfindert Mit-**RT.K** a a) RANDOM + RANDOM: unverändert übernommen. Es wird blockweise kopiert, Einfifgungen und Ersetzungen aus der b) BAND - BAND: ------ www.wwa.ue gopiert, Einfalswing.com and List Rein Bandwechsel<br>Standard-Datenbasis werden ignoriert. Zur Zeit ist kein Bandwechsel<br>mKelich möglich. c) sonsts Es wird wie bei MØDUS = STZ verf mBren. Bandwechsel ist z.Zt. nur bei MØDUS = STZ und mit Einschränkungen<br>bei MØDUS = DIR (siehe dort) möglicks = 3. DKT. 1989.

8. AUG. 1979

Ñ

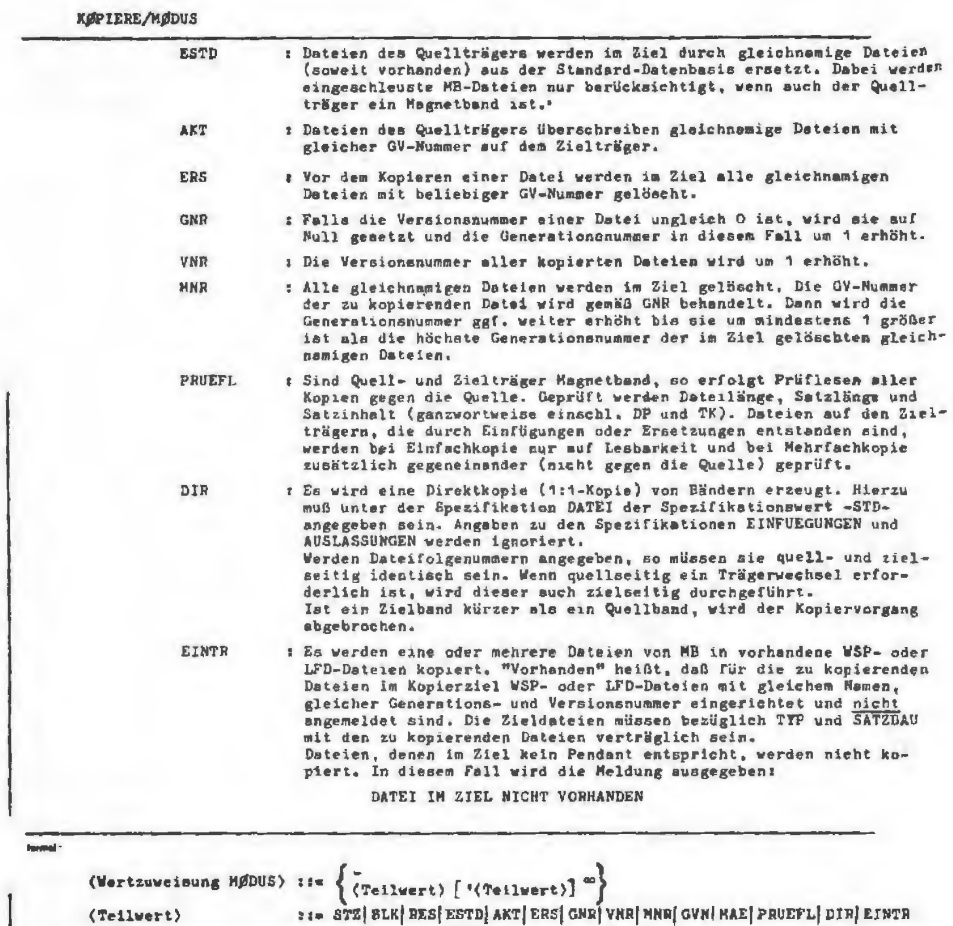

... MØDUS = 6TZ'RES ,...

Es wird außer bei PHTS-Dateien satzweise kopiert und eine Platzreservierung<br>auf O vorgenommen d.h. überflüssiger Speicher wird freigegeben.

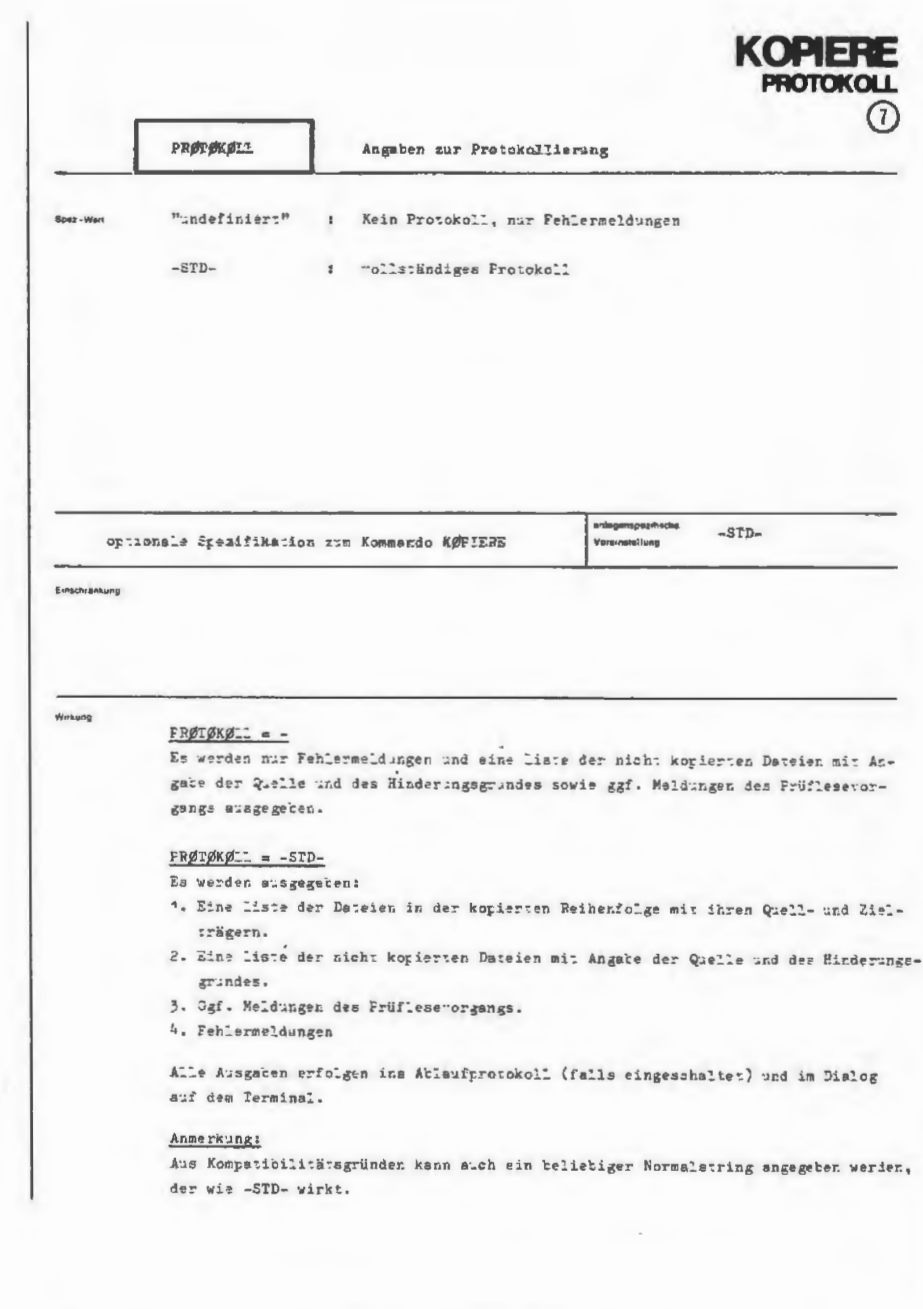

Aug.

J

KØP TERE/PRØTØKØLL  $\texttt{\{Verzweising PRPRBMD}\quad\texttt{ire [PRBRSML = j }\begin{cases} \texttt{-SD-} \\ \texttt{\{FallwerU} [\ \texttt{Weilverb}\} \end{cases}}$  $\langle$ Teilwert) tim (Normalstring)

 $\bullet$ 

 $13$ 

# **LOESCHE**

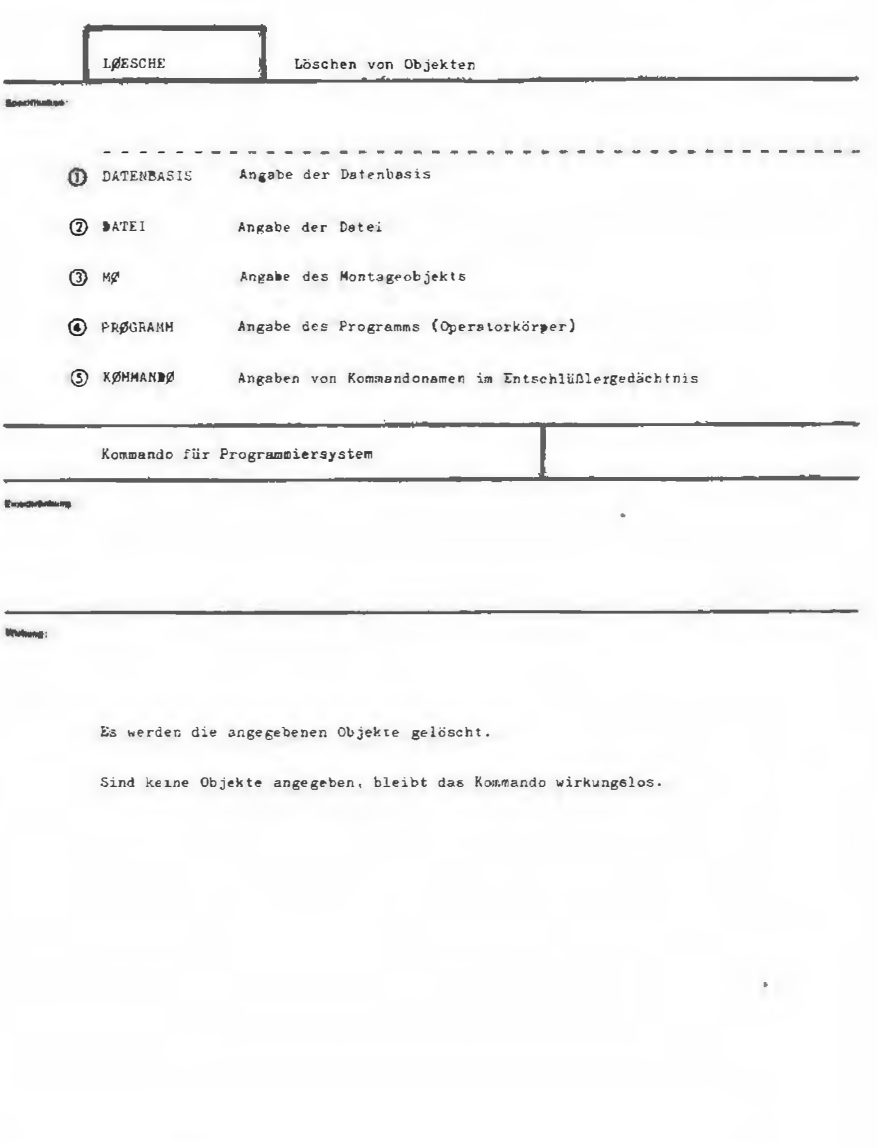

LØESCHE

<LØESCHE-Kommando> ::= > LØESCHE [,[(Spezifikationename)=] <Spezifikationswert)]"

(Spezifikationsname) : := DATERBASIS | DATEI HØ PRØGRAMM | KØMMANDØ

 $\sim$ 

 $\overline{\phantom{a}}$ 

 $\overline{a}$ 

 $\rho$  LØESCHR, DAVEI = DR17, NØ = ØTTØ ' EMIL

Die Datei DX97 aus der Standard-Datenbasis sowie die Montageobjekte ØTTØ und EMIL werden gelöscht.

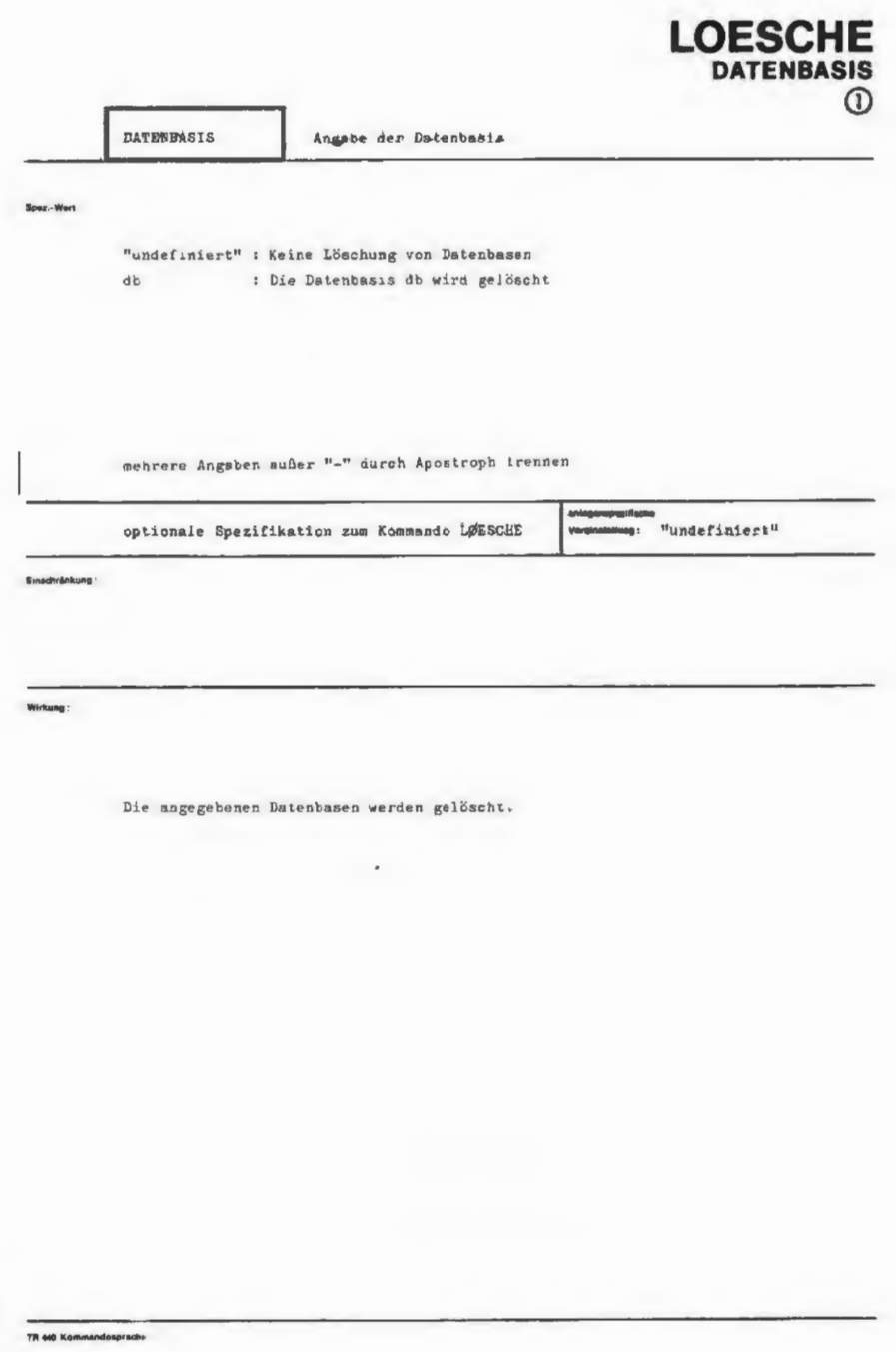

337

Aug

 $\mathbf{I}$ 

```
(Wertzuwsg. DATENBASIS) : = {DATENBASIS = \left\{\left[\frac{1}{\text{[btenbasisname)}}\right]\right\} (Datenbasisname))<sup>30</sup> }
                                                                                                    \hspace*{1.1cm} \texttt{::} \left\{\hspace*{-5pt}\begin{array}{c} \texttt{Such}\texttt{stable} \\ \texttt{X} \end{array}\hspace*{-5pt}\right\} \left[\hspace*{-5pt}\begin{array}{c} \texttt{\{\}} \texttt{Such}\texttt{table} \\ \texttt{\{\:}\end{array}\hspace*{-5pt}\right]\hspace*{-5pt}\right] \hspace*{-5pt}\left\{\hspace*{-5pt}\begin{array}{c} \texttt{\{\}} \texttt{Such}\texttt{table} \end{array}\hspace*{-5pt}\right\} \hspace*{-5pt}\right](Datenbasisname)
```
 $\ldots$ , DATENBASIS = PRIVDB ' EY17, ...

J,

Ï

l,

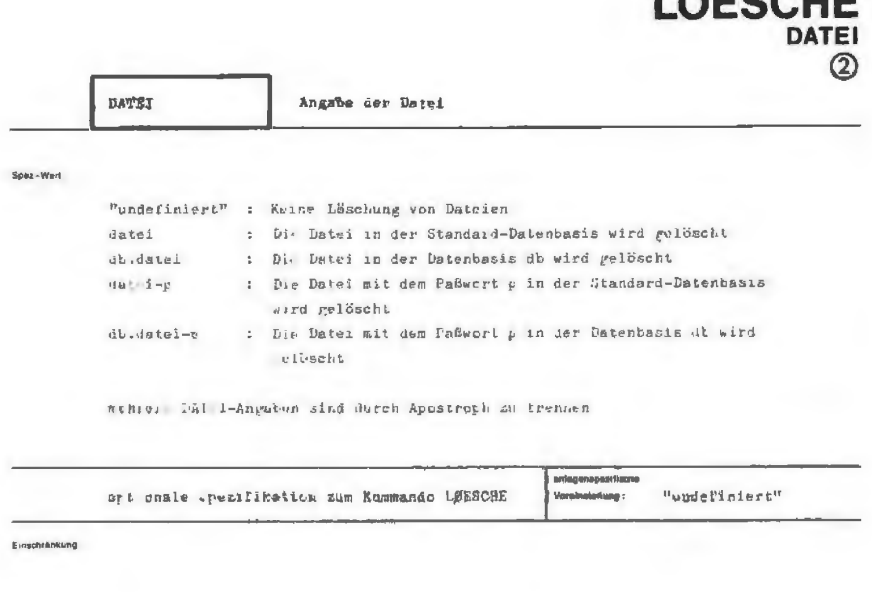

## Wirkung

Die angegebenen Dateien werden gelöscht. Sofern es sich um Dateien auf dem Träger P oder T handelt, ist damit auch die Information verloren. Des gleiche gilt für externe Dateien auf rotierenden Speichern (LFD und WSP). Diese können jedoch nur gelöscht werden, wenn sie unter dem auftragsspezifischen Benutzerkennzeichen zum Schreiben angemeldet sind (und somit dem Benutzer gehören) und keine Anmeldungen von anderen Aufträgen vorliegen.

Handelt es sich im eine Magnetbanddatei, so bleibt die Information auf dem externen Datenträger erhalten. Eine solche Externdatei kann über ein EINSCHLEUSE-Kommando wieder der Verarbeitung zugeführt werden.

Wird für eine zu löschende Datei keine Generations- und Versionsnummer angegeben, wird implizit 1.0 eingesetzt.

 $\mathbf{L}$ 

**LOCOQUE** 

LØESCHE / DATEI

```
(Wertzuwsg, DATEI) \cdots\texttt{\{DMEL = }\} \left\{ \left\{\begin{matrix} - & \\ \texttt{(Døteibexeichnung)} \end{matrix} \right\} - \left\{ \texttt{PaBwort} \right\} \left[ \begin{matrix} \texttt{!} \texttt{(Døteibeseichnung)} \end{matrix} \right] - \left\{ \texttt{!} \texttt{(Døsteibereichnung)} \right\} \right\}(Dateibezeichnung) ;:= [(Datenbasisname).] (Dateiname)
                                       \{:\, = \left\{\begin{matrix} \text{Such a table } \\ \text{if } \\ \text{if } \\ \text{if } \\ \end{matrix}\right\} \text{ } \left\{\begin{matrix} \text{Sublota} \\ \text{if } \\ \text{if } \\ \text{if } \\ \end{matrix}\right\} \right\} \text{ } ^{ \text{I}}\langleDatenbasisname\rangle(Dateiname)
                                       ::= (Name von Standardlänge) [((Generationspummer).(Versionspummer))]
(Generationsnummer) ::= (natürliche Zahl zwischen 1 und 9999)
\langleVersionsnummer\rangle::= (natürliche Zahl zwischen 0 und 99)
(PaBwort): := (Normalstring von 1 bis 6 Zeichen Länge)
```
 $\overline{a}$ 

.., DATEI = DB2.D5'DATEN(7.0), ..

Datei D5(1.0) aus der Datenbasis DB2 und Datei DATEN(7.0) aus der Standard-Datenbasis werden gelöscht.

f,

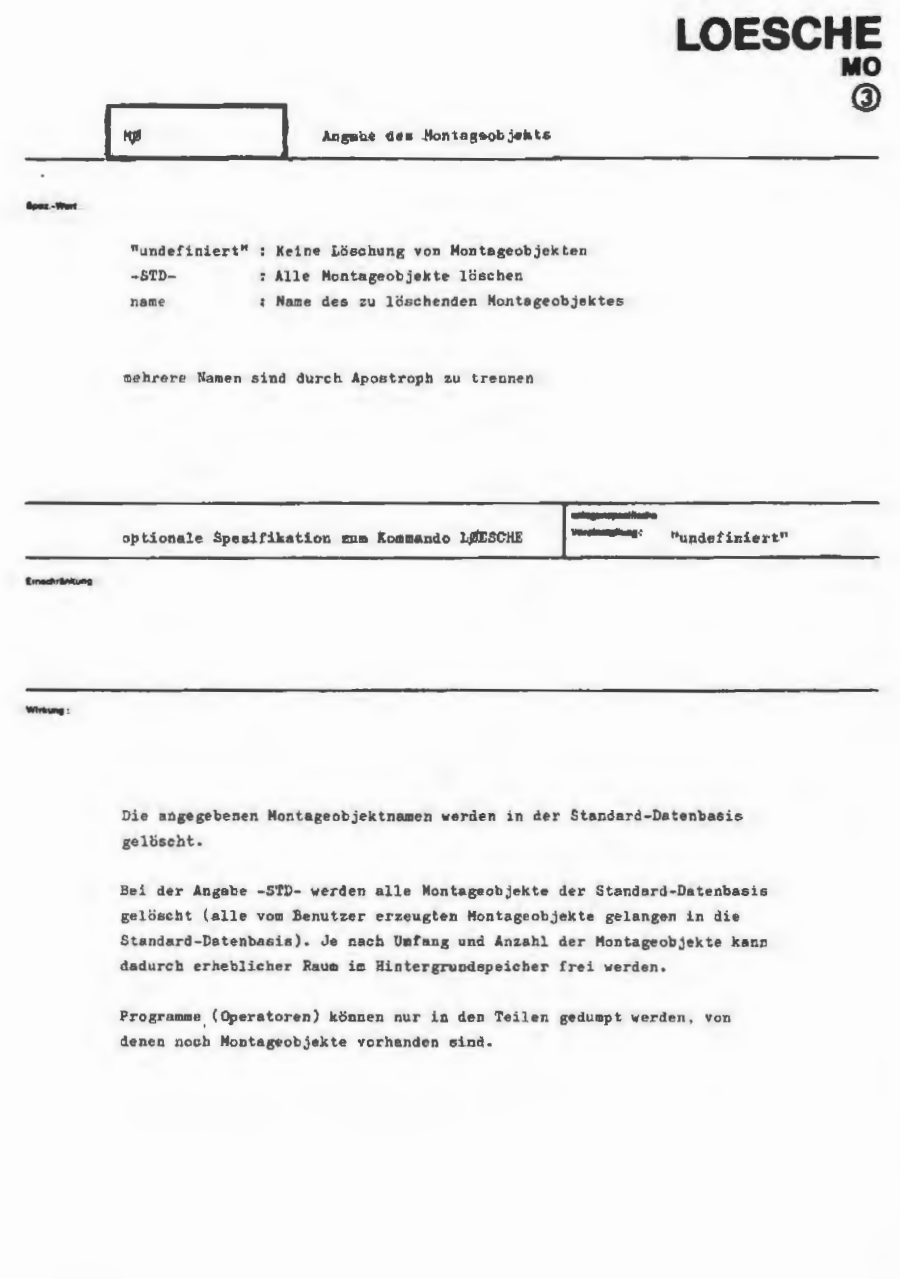

Nov. 75

LØESCHE / NØ

 $\frac{1}{4}$ 

 $::=[M\emptyset = ]\begin{cases} \texttt{-SD-} \\ \texttt{-SD-} \\ \texttt{(KontageObjectname)} \end{cases} \cdot \begin{pmatrix} \texttt{m} \\ \texttt{m} \end{pmatrix} \cdot \begin{pmatrix} \texttt{m} \\ \texttt{m} \end{pmatrix} \cdot \begin{pmatrix} \texttt{m} \\ \texttt{m} \end{pmatrix}$ (Wertzuwag, MØ)

(Montageobjektname) ::= (Name von Standardlänge)

...,  $M\beta = 2PR1$  ' SUB7, ...

Die Montageobjektnamen ZPR1 und SUB7 werden gelöscht.

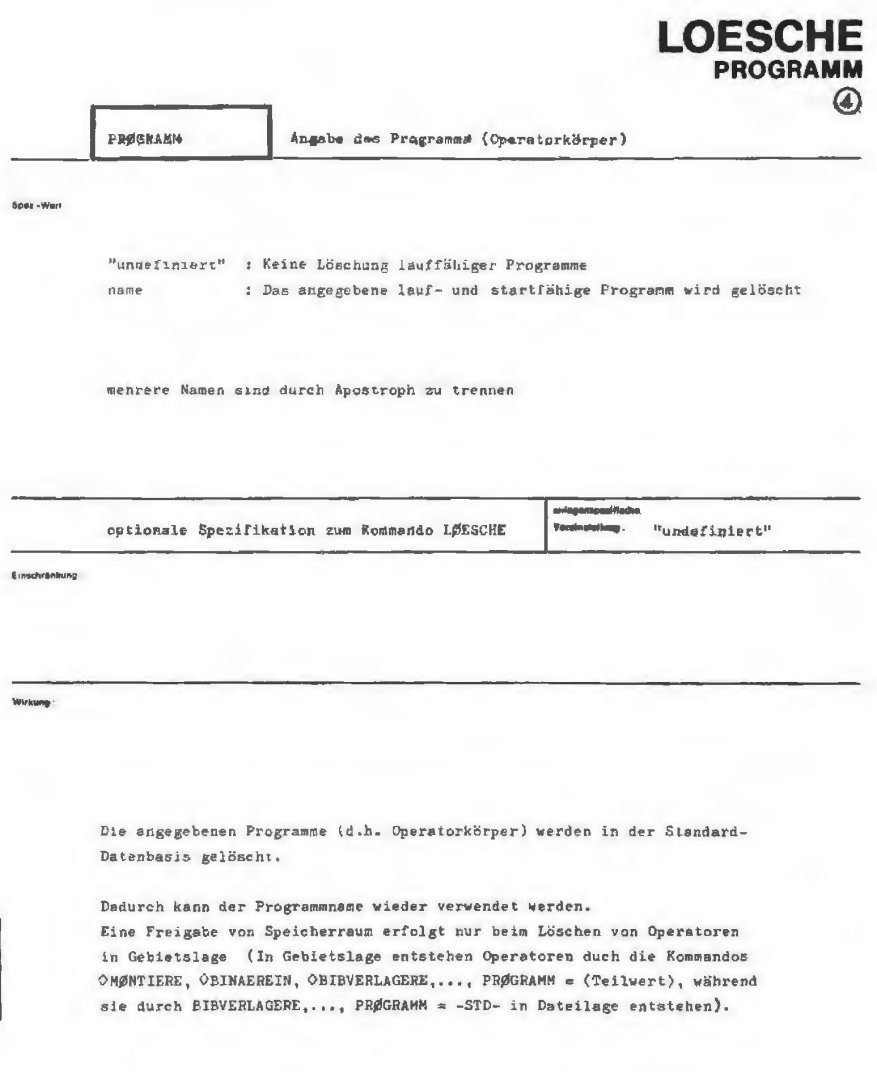

Ĭ

LØESCHE / PRØGRAMM

 $\langle$ Wertzuwag. PRØGRAMM) ::= [PRØGRAMM =] $\left\{\frac{1}{\text{Programname}}\right\}$  ['(Programmame)]"  $\langle$ Programmname $\rangle$ : i= (Name von Standardlänge)

tomat:

à.

..., PRØGRAMM = LAGERVERWALT, ...

Das Programm LAGERVERWALT wird gelöscht.

 $\mathbf{I}$ 

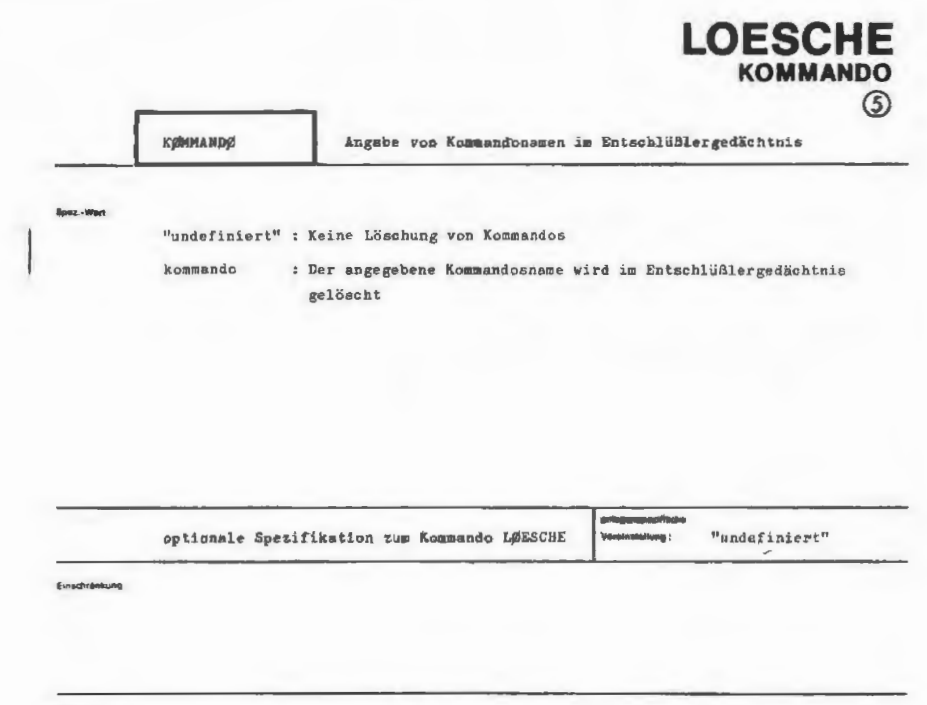

Die Namen der angegebenen Kommandos werden im benutzerspezifischen Entschlüßlergedächtnis unkenntlich gemacht und können wieder für definierte Kommandos oder Kommandoprozeduren verwendet werden. Es ist dabei zu beachten, daß der von einem gelöschten Kommando im Gedächtnis belegte Speicherplatz nicht frei wird. Eine Speicherbereinigung findet nur bei Übernahme des anlagenspezifischen Gedächtnisses statt (siehe Kommando GEDAECHTNIS).

76

```
\langle \texttt{Wertzuvsg. K} \texttt{MMMND} \beta \rangle ::= [\texttt{K} \texttt{MMMND} \beta = ] \ \Bigg\{ \ \stackrel{\leftarrow}{\langle \texttt{Standardname}} \rangle \ [\ \texttt{``Standardname}) \Bigg\}^m \Bigg\}
```
 $\overline{\phantom{a}}$ ...,  $K\beta$ MMAND $\beta$  =  $P\beta\beta$ 2EDUR1'DEFTAET1, ...

 $\overline{\phantom{a}}$ 

Die Kommandonamen PRØZEDUR1 und DEFTAET1 werden aus dem benutzerspezifischen Gedächtnis gelöscht.

## **MISCHE**

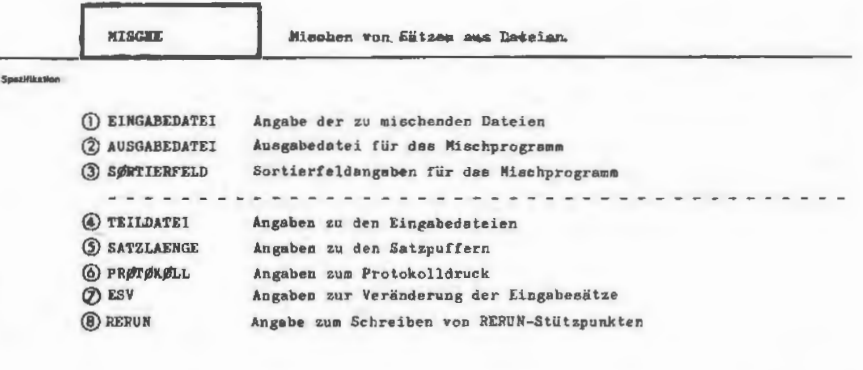

Kommando für das Programmiersystem

Das Sortier- und Mischprogramm wird mit dem Auftrag "Mischen" gestartet. Wurde das Programm vorab mit evtl. Privatroutinen (Benutzerausgänge) neu montiert, so wird diese Version gestartet. Anderenfalls wird das Standardmischprogramm gestartet.

Bis zu acht nach den Sortierfeldern sortierte Eingabedateien werden parallel gelesen. Ihre Sätze werden so in der Ausgabedatei angeordnet, daß die Sortierfolge erhalten bleibt. Unter Teildatei kann angegeben werden, von welchem Satz an und wie weit die einzelnen Eingabedateien gelesen werden sollen, Die Angaben zur Satzlänge steuern die Größe der Satzpuffer des Mischprogramms. Über Protokoll kann der Umfang des Ablaufprotokolls gesteuert werden. Unter der Spezifikation ESV kann angegeben werden, wie die Sätze der Eingebedstei(en) durch des Sortier- und Mischprogramm zu verändern sind.

Für einen Rerunstart können Stützpunkte in eine MB-Ausgabedatei geschrieben werden.

K, š.  $\sim$ 

```
(MISCHE-Kommando) ::= 0 MISCHE [,[(Spezifikationsname)=](Spezifikationswert)]<sup>90</sup>
(Spezifikationsname) ::= EINGAREDATEI|AUSGABEDATEI|SØRTIERFELD|
                          TEILDATEI SATZLAENGE PRØTØKØLL ESV RERUN
```
ł.

#### فوادد

O MISCHE, EINGABEDATEI = ZUGANG'ABGANG, AUSGABEDATEI = BESTAND, SØRTIERFELD =  $(B, 5, 2.8, r)$ 

 $\overbrace{\phantom{137281}}^{\phantom{13444}}$ 

Das Mischprogramm wird gestartet.

Die Eingabedateien ZUGANG und ABGANG sind zu mischen.

Die Eingabedateien aind fallend sortiert nach einem Eitmuster, das im 3. Ganzwort beginnt und sich über 2 Ganzworte und 8 Bits erstreckt.

ä.

Die Sätze der Eingabedateien werden unter Beibehaltung der Sortierfolge in die Datei BESTAND eingetragen.

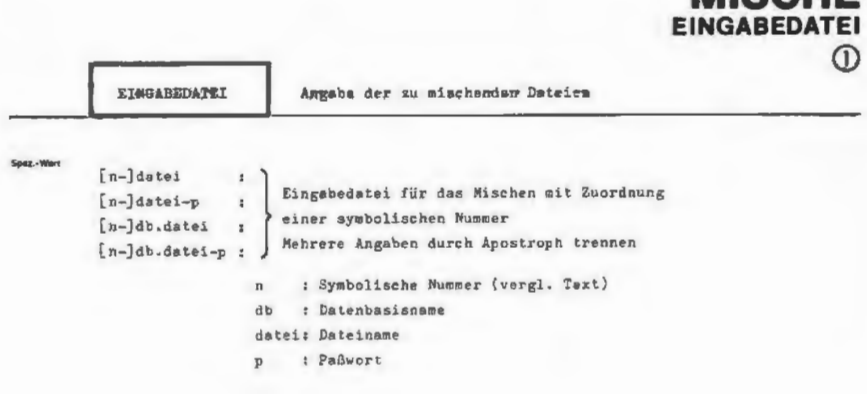

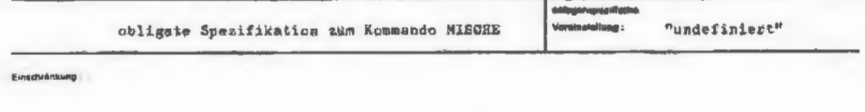

Wirkung

Durch diese Spezifikation werden:

1. je eine symbolische Nummer n einer Datei zugeordnet,

2. die bezeichneten Dateien zu Eingabedateien für das Mischen erklärt.

Die Dateien müssen vor Beginn des Mischens eingerichtet oder eingeschleust worden sein. Wurden im DATEI-Kommando NN-Angaben gemacht, so müssen die fehlenden Werte in die Dateikenndaten eingetragen worden sein. Es sind maximal scht Eingabedateien erlaubt.

Die Eingabedateien müssen nach den SØRTIERFELD-Angaben sortiert sein.

Sind alle Eingabedateien eingeschleust oder ist die Satzlänge einer eingeschleusten Eingabedatei größer als die aller anderen, so müssen unter SATZLAENGE entsprechende Angaben gemacht werden.

Für die symbolische Nummer kann eine beliebige natürliche Zahl von max. 6 Ziffern angegeben werden, die als Bezugsnummer für die Spezifiketion TEILDATEI dient.

Wenn die Datei in der Standard-Datenbasis liegt, entfällt der Datenbesisname.

Eine Datei darf nur einmal als Eingebedatei auftreten.

 $\tilde{e}$ 

gory<br>M

**MICCUE** 

```
\verb|Wertzwsg, EINGABEDATEI| ::= [EINGABEDATEI = ](Teilwert) [ '(Teilwert)]^2\langle Teilvert \rangle::= [(symbolische Nummer)-](Dateibezeichnung)[-(Paßwort)]
(symbolische Nummer)
                                         ::= (natürliche Zahl von max. 6 Ziffern)
(Dateibezeichnung)
                                         ::= [(Datenbasisname), ](Dateiname)
                                         \begin{array}{c}\n\begin{array}{c}\n\vdots \\
\downarrow \\
k\n\end{array}\n\end{array}\n\left\{\n\begin{array}{c}\n\text{(Buchstable)} \\
\downarrow \\
k\n\end{array}\n\right\}\n\left\{\n\begin{array}{c}\n\text{(Buchstable)} \\
\downarrow \\
k\n\end{array}\n\right\}^n\langleDatenbasisname\rangle\langleDateiname\rangle1:= (Mame von Standardlänge)
                                                     [ ( (General to an answer). (Version on a more) ) ](Generationsnummer)
                                        IIm (natürliche Zahl zwischen 1 und 9999)
\langleVersionsnummer\rangle::= (natürliche Zahl zwischen 0 und 99)
\langlePaßwort\rangle: i= (Normalstring von 1 bis 6 Zeichen)
```
..., EINGABEDATEI =  $25$ -LAGER1'40-ZGGANG(310.2)-PW, ...

## Es werden:

- 1. die symbolische Nummer 25 der Datei mit dem Namen LAGER1 zugeordnet,
- 2. die symbolische Nummer 40 der Datei mit dem Namen 2UGANG, der Generationsnummer 310, der Versionsnummer 2 und dem Paßwort PW zugeordnet,
- 3. die Dateien 25-LAGER und 40-ZUGANG(310.2) PW zu Eingabedateien für das Mischen erklärt.

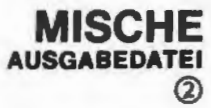

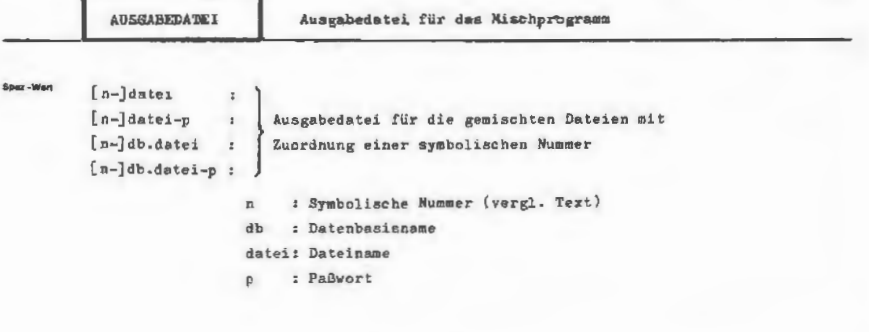

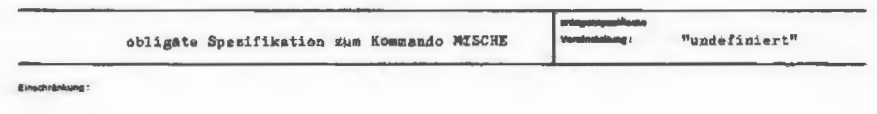

Durch diese Spezifikation werden:

1. die symbolische Nummer n der Datei datei zugeordnet,

2. die bezeichnete Datei zur Ausgabedatei für das Mischen erklärt.

Die Ausgabedatei muß vor Beginn des Mischens eingerichtet oder eingeschleust. worden sein. Wurden im DATEI-Kommando NN-Angaben gemacht, so müssen die fehlenden Werte in die Dateikenndaten eingetragen worden sein. Wurde die Datei eingeschleust und im laufenden Abschnitt noch nicht eröffnet, so müssen Angaben zur Satzlänge gemacht werden.

Für die symbolische Nummer kann eine beliebige netürliche Zehl von max. 6 Ziffern angegeben werden, die ohne Bedeutung ist.

Wenn die Datei in der Standard-Datenbasis liegt, entfällt der Datenbasisname.

Die Ausgebedatei derf nicht mit einer Eingabedatei identisch sein.

y.

```
\left(\forallertzuwsg. AUSGABEDATEI) ::= [AUSGABEDATEI=]
                                         [(symbolische Nummer)-](Dateibezeichnung)[-(Paßwort)]
                                ::= (natürliche Zahl von max. 6 Ziffern)
(symbolische Nummer)
                                 ::= [(Datenbasisname).](Dateiname)
(Dateihezeichnung)
                                 \left\{\begin{matrix}\text{Substate}\end{matrix}\right\}\left[\begin{matrix}\text{Substate}\end{matrix}\right]\end{matrix}\right\}^{\frac{1}{3}}\langleDatenbasisname\rangle(Dateinane): := (Name von Standardlänge)
                                         [({Generationsnummer}.(Versionsnummer))]
                                 ::= (natürliche Zahl zwischen 1 und 9999
(Generationsnummer)
(Versionsnummer)
                                 t = \{natürliche Zahl zwischen O und 99)
                                 : := (Normalstring von 7 bis 6 Zeichen)
\langlePaßwort\rangle
```
. فمقمعا

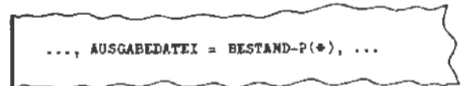

Die Datei BESTAND-P(\*) wird als Ausgabedatei für das Mischen vereinbart.

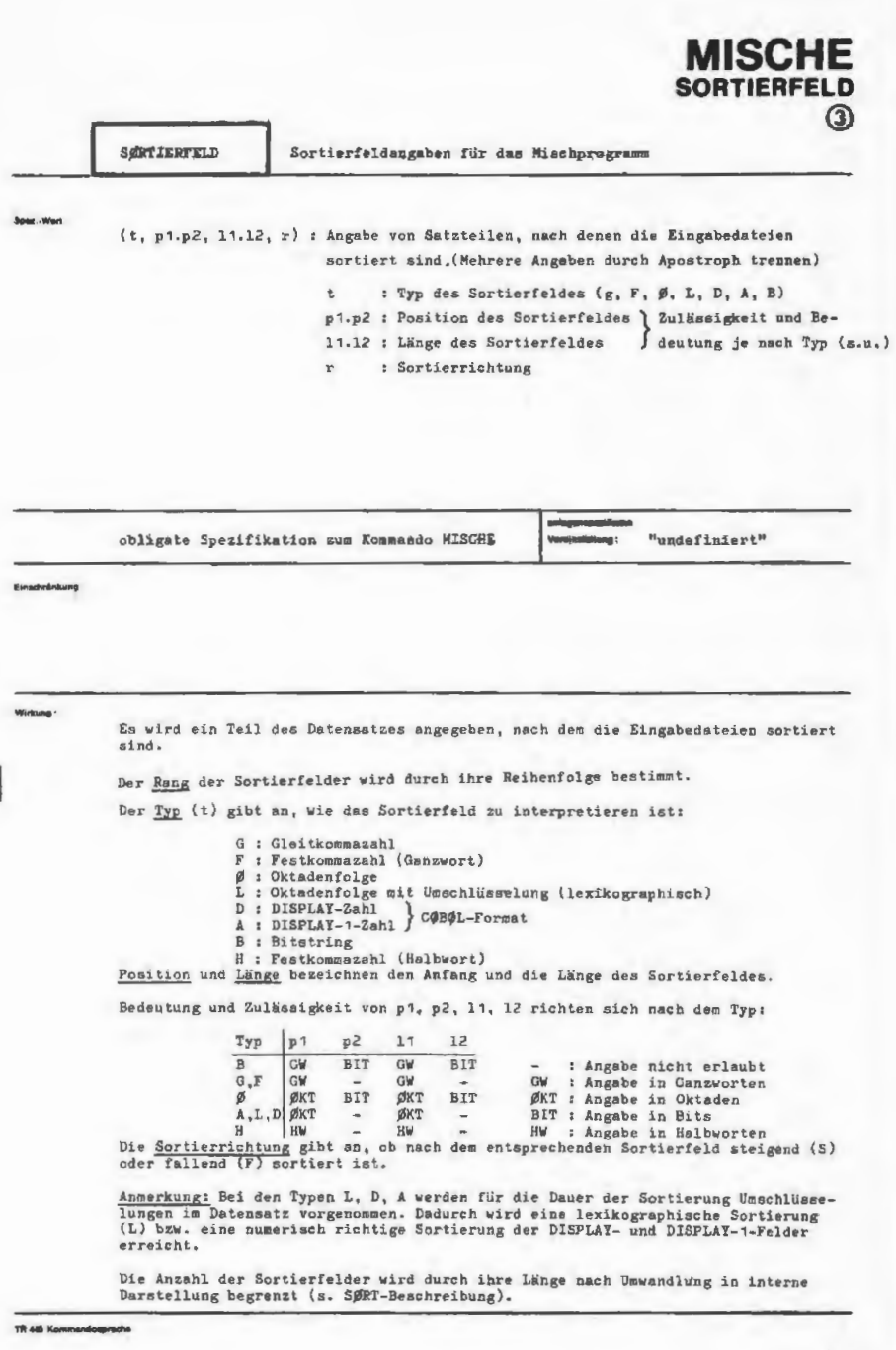

gry

353
**MISCHE / SØRTIERFELD** 

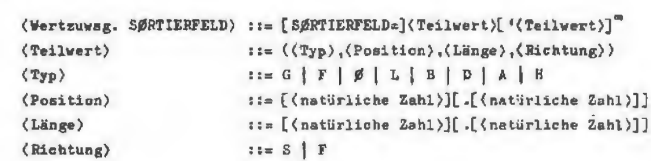

..., SØRTIERFELD =  $(F, 3, 1, F) (G, 1, 2, S) (B, 10, 5, .4, F)$  $(\emptyset, 50, 2.$ , S)'( $\Gamma_1, 2, S$ )'( $B_1.5, ., S$ )'  $(L, 60, 3, F),$ 

Die zu mischenden Sätze sind folgendermaßen sortiert:

- 1. Fallende Sortierung nach einer Festkommazahl im 3. Ganzwort des Satzes
- 2. Aufsteigende Sortierung nach zwei Gleitkommazahlen im 1. und 2. Ganzwort
- 3. Fallende Sortierung nach einem Bitstring, beginnend mit dem 5. Bit des 10. Ganzwortes von der Länge 4 Bit
- 4. Aufsteigende Sortierung nach einer Oktadenfolge, beginnend mit der 50. Oktade von der Länge 2 Oktaden
- 5. Aufsteigende Sortierung nach zwei Pestkommazahlen im 1. und 2. Ganzwort (für die Position gilt: (leer)= 0 = 1)
- 6. Sortierfeld der Länge O wird ignoriert (für die Länge gilt: (leer)= 0)
- 7. Fallende Sortierung nach einer umzuschlüsselnden Oktadenfolge, beginnend mit der 60 Oktade, von der Länge 3 Oktaden.

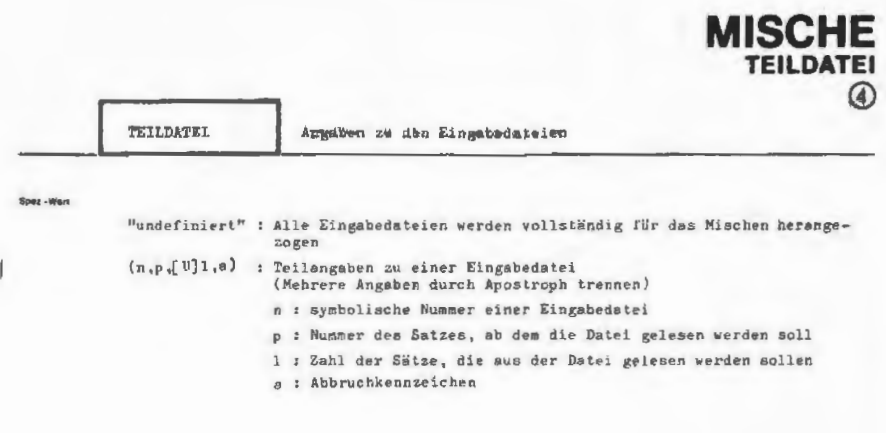

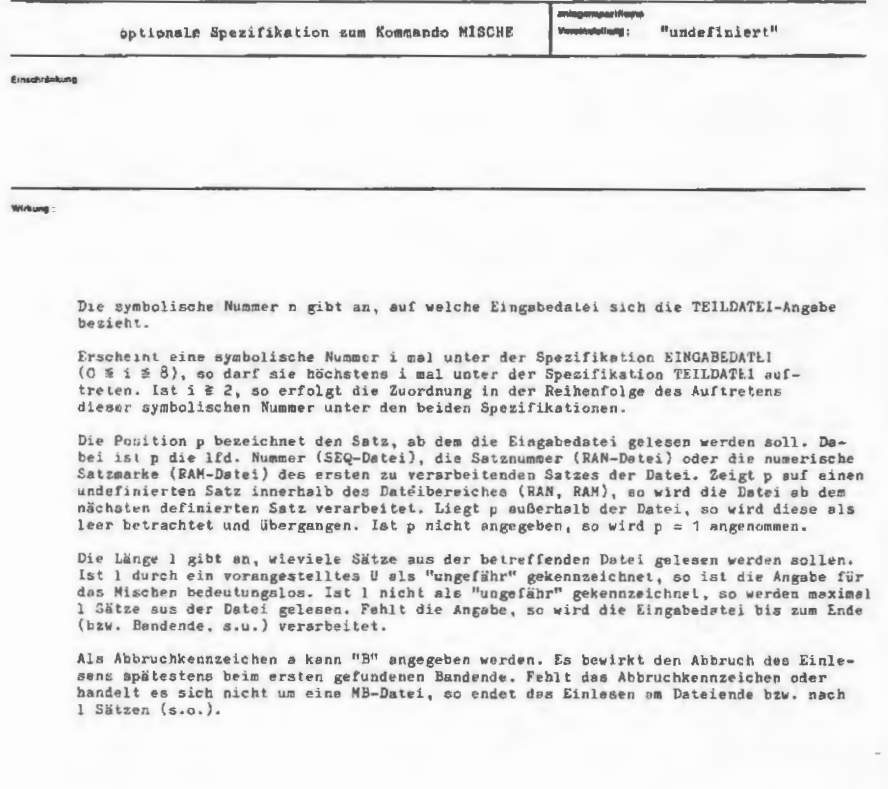

Nov. 75

**WEGNE / EEILDATEI** iye.

```
(Wertzuwag. TEILDATEI) ::= [TEILDATEI=]
                                         \{C_{Teilwert} \mid (Teilwert)\}\langle Teilvert \rangleIIs ((symbolische Nummer).[(Satzungmer)].[(Satzunh1)].[(Abhr.-Kennz.)])
(eymbolische Nummer) : := (natürliche Zahl von max. 6 Ziffern)
(Satznummer)::= (natürliche Zahl von max. 12 Ziffern)
(satzzah1)::= [U][(natürliche Zahl von max. 12 Ziffern)]
(Abbr.-Kennz.)
                      125 - R
```
Kommas unmittelbar vor der schließenden Klammer können entfallen!

..., TEILDATEI = (25, 100, 1500) (26, 1000, B),.

Aus der Eingsbedatei mit der symbolischen Nummer 25 werden ab dem Satz Nr. 100 max, 1500 Sätze relesen.

Des Lesen der Eingabedatei mit der symbolischen Mummer 26 soll nach 1000 Sätzen. epätestens jedoch am Ende des Bandes beendet werden.

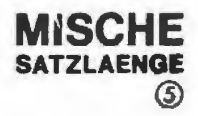

SATZLAENGE

Angaben zu den Satzpuffern

**Spay - Man** 

: Alle Puffergrößen werden intern bestimmt "undefiniert" (slnge, slngi, slnga): Angaben zu den Puffergrößen des Mischprogramms alle Angaben in Ganzworten

slnge : Angaben zur Satzlänge der Eingabedateien (1 ≦ slnge ≦ 1022) slngi : Angaben zur Satzlänge während der Verarbeitung (1 2 slngi 2 1022) alnga : Angaben zur Satzlänge der Ausgabedatei (1 % SLNGA § 1022)

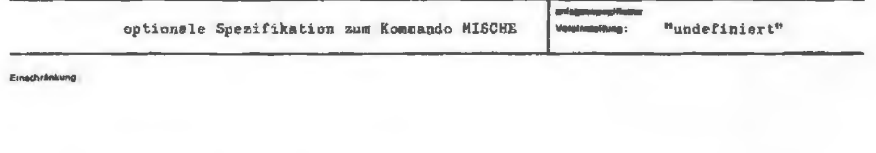

Wicksma :

- slnge bestimmt die Länge der Eingabepuffer, d.b. die max. Länge, in der Sätze aus den Eingabedateien gelesen werden. Fehlt die Angabe, so wird die max. Satzlänge aus den Dateikenndaten aller Eingabedateien genommen. Das kann zu Fehlern führen, wenn nicht alle Satzlängen in den Kenndaten stehen (eingeschleuste Dateien, die im Abschnitt noch nicht eröffnet wurden).
- slngi ist die max. Länge, in der Sätze aus den Eingabepuffern in die Verarbeitung gehen. Fehlt die Angabe, so wird slngi := slnge gesetzt.
- slngs bestimmt die Länge des Ausgabepuffers. Längere Sätze werden beim Eintragen in den Ausgabepuffer abgeschnitten. Fehlt die Angabe, so wird die Satzlänge aus den Dateikenndaten entnommen. Ist diese unbesetzt, weil die Datei eingeschlaust und im laufenden Abschnitt noch nicht eröffnet wurde, so erfolgt eine Fehlermeldung,

ήř, Ņт.

```
MISCHE / SATZLAENGE
```

```
(Wertzuwag, SATZLAENGE) ::= [SATZLAENGE=]
                               \{ (Eingabesatzlänge), [(interne Satzlänge)], [(Ausgabesatzlänge)]) \}(Eingabesatzlänge) : 1= (natürliche Zahl von 1 bis 1022)
(interne Satzlänge)
                        ::= (natürliche Zahl von 1 bis 4096)
\langle \text{Augabessatzlinge} \rangle::= (natürliche Zahl von 1 bis 1022)
      and a state
                  14
```

```
\ldots, SATZLAENGE = (100), \ldots
```
Eingabesatzlänge : 100 GW

 $\bullet$ 

interne Satzlänge : = Eingabesatzlänge (100 GW) Ausgabesatzlänge : aus Kenndaten

Annerkung: Kommas unmittelbar vor der schließenden Klammer können entfallen!

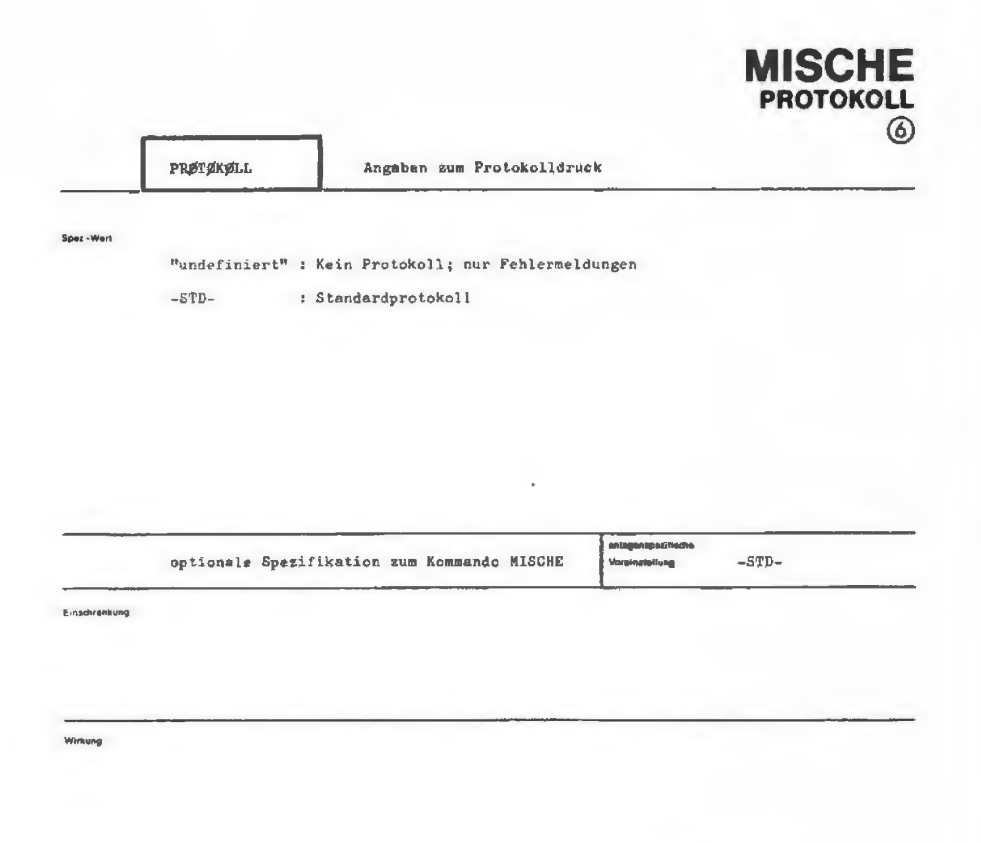

Die Protokollierung des Mischvorgangs erfolgt gemäß Angabe in Ablaufprotokoll. Bei den Angaben -STD- werden die Eingangsparameter für das Mischen in übersichtlicher Form angeführt.

MISCHE / PRØTØKØLL

formal -

 $(\mathtt{Wertzuwsg. PRPTgKgLL})::=\texttt{[PRgTgKgLL=]} {\tiny \begin{pmatrix} -\\ -STD- \end{pmatrix}}$ 

 $\cdots$ , PRØ. =  $-STD_{\infty}$ , ...

#### **MISCHE FSV** deu Angeben zur Veränderung der Eingabeeltze. "undefiniert" : Keine Veränderung der Eingabesätze **Boar-West** : Satzkennzeichen (Nummer, Marke)  $(4)$ ist in den verdes Eingabesatzes  $(t, p, 1)$ : Teil des Eingabesatzes änderten Satz  $($ "xxx...") : Folge von max. 15 Oktaden (x) einzutragen  $(1, 1, 1)$ : Folge von max. 15 Tetraden (y) t: Typ des zu übertragenden Satzteils(G|Ø) p: Anfangsposition des zu übertragenden Satzteils (Gr. O m p = 6132<br>1: Länge des zu übertragenden Satzteils (Gr. O m = 1622<br>1: Länge des zu übertragenden Satzteils (Gr. O m = 1 m 255 mehrere Angaben durch Apostroph trennen optionale Spezifikation zum Kommando MISCHE "undefiniert" Einschränkung: **Million Look** 1 Für jeden aus den Eingabedateien gelesenen Datensatz erstellt das Sortier- und Mischprogramm einen neuen Satz, der statt des eingelesenen weiter verarbeitet wird. Der neue Satz wird aufgrund der ESV-Angaben in der angegebenen Reihenfolge zusammengestellt. Er muß durch die ESV-Angaben vollständig beschrieben werden. Die Zeichenfolge (\*) zeigt an, daß in den neuen Satz als nächstes Element die 1fd. Nummer (SEQ-Datei), die Satznummer (RAN-Datei) oder die Satzmarke (RAM-<br>Datei) des eingelesenen Satzes einzusetzen ist. Das Element belegt ein Ganzwort und wird ab der ersten freien Genzwortgrenze im neuen Satz abgelegt. Die Angabe (t, p, 1) bewirkt, daß ab der ersten freien Ganzwort- bzw. Oktadengrenze im neuen Satz eine Folge von 1 Ganzworten (t = G) oder Oktaden (t =  $\beta$ )<br>abgelegt wird, die dem eingelesenen Datensatz ab der Position p entnommen wird. p zählt in Ganzworten bzw, in Oktaden von 1 an. Die Angaben ("xxx...") und ('yyy...') bewirken, daß ab der ersten freien Oktadenbzw. Tetradengrenze des neuen Datensatzes die Oktadenfolge xxx... bzw. die Tetradenfolge yyy... abgelegt wird. In die durch Fortschaltung suf Ganzwort- bzw. Oktadengrenzen entstehenden Lucken werder. binäre Nullen eingesetzt. Der neue Datensatz wird nötigenfalls durch binäre Nullen auf volle Ganzworte aufgefüllt. Die Sortterfeldangaben müssen sich auf den neuen Datensatz beziehen. Die interne Satzlänge wird vom Programm aus den ESV-Angsben ermittelt. Eine explizite Angabe unter der Spezifikation SATZLAENGE (slngt) wird ignoriert. Im Benutzerausgang 1 steht der noch unveränderte, eingelesene Datensatz zur Verfügung. Werden Eingsbesätze verändert, die Gktadenstruktur aufweisen (z.B. Texthaltungs-<br>dateien oder formatgebundene Dateibearbeitung außer A-Dateien bei FØRTRAN) und soll dieser Charakter bei den Ausgabesätzen erhalten bleiben, so muß der Benutzer für die Einrichtung des Restoktadenzählers selbat sorgen. **TO 440 KM** 361

78

**Lug** 

MISCHE / ESV

```
::= [ESV =] \left\{ \begin{array}{c} - \\ \langle \text{Teilwert} \rangle \end{array} \right\} (\langle \text{Teilwert} \rangle]<sup>31</sup>
(Wertzuweisg. ESV)
                                          f(*)
                                           (Dbertragungselement)<br>(Oktadenelement)
(Teilwert){Tational element}(Ubertragungselement) t := \begin{pmatrix} G \\ d \end{pmatrix}(Position), (Länge))
(Position)::= \langlenatürliche Zahl von 0 bis 6132) | \langleleer)
\langleLänge\rangle::= (natürliche Zahl von 0 bis 1022) | {leer}
                                    ::= (''(Zeichenkette Typ 3 von max. 15 Zeichen)'')
(Oktadenelement)
                                    := ('(0 bis 15 Tetradenzeichen)')
\langle Tetradenelement)
(Tetradenzeichen)
                                    \cdots of the state of \alpha and \alpha and \alpha and \alpha and \alpha and \alpha and \alpha and \alpha and \alpha and \alpha and \alpha and \alpha
```
..., ESY =  $(\emptyset, 14, 4)$ '(\*)'(\*)FFF')'(\*'SBT'')'(G.1.1).

Jeder eingelesene Datensatz wird ersetzt durch einen Satz, der folgenden Aufbau hat:

- 1. Das erste Ganzwort des neuen Satzes enthält linksbündig die Oktaden 14 bis 17 des eingelesenen Satzes. Der Rest des Ganzworts ist mit binären Nu'len gefüllt.
- 2. Das zweite Ganzwort des neuen Satzes enthält die Satznummer oder -marke des eingelesenen Satzes.
- 3. Das dritte Genzwort enthält 3 Tetraden F, dann eine Tetrade O, die drei Oktaden SRT und eine IG-Oktade (binäre Nullen):

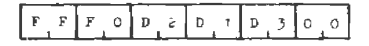

4. Das vierte (und letzte) Ganzwort des neuen Datercatzes enthält das erste Ganzwort des eingelesenen Satzes.

```
Anmerkungen:
a) Position: \langle \text{leer} \rangle = 0 = 1b) Länge:
              \langle \text{ler} \rangle = 0c) Mit einem Übertragungs- bzw. Oktadenelement der Lange O kann auf GW- bzw.
   Oktadengrenze positioniert werden.
d) Kommas unmittelbar vor der schließenden Klammer können entfallen.
```
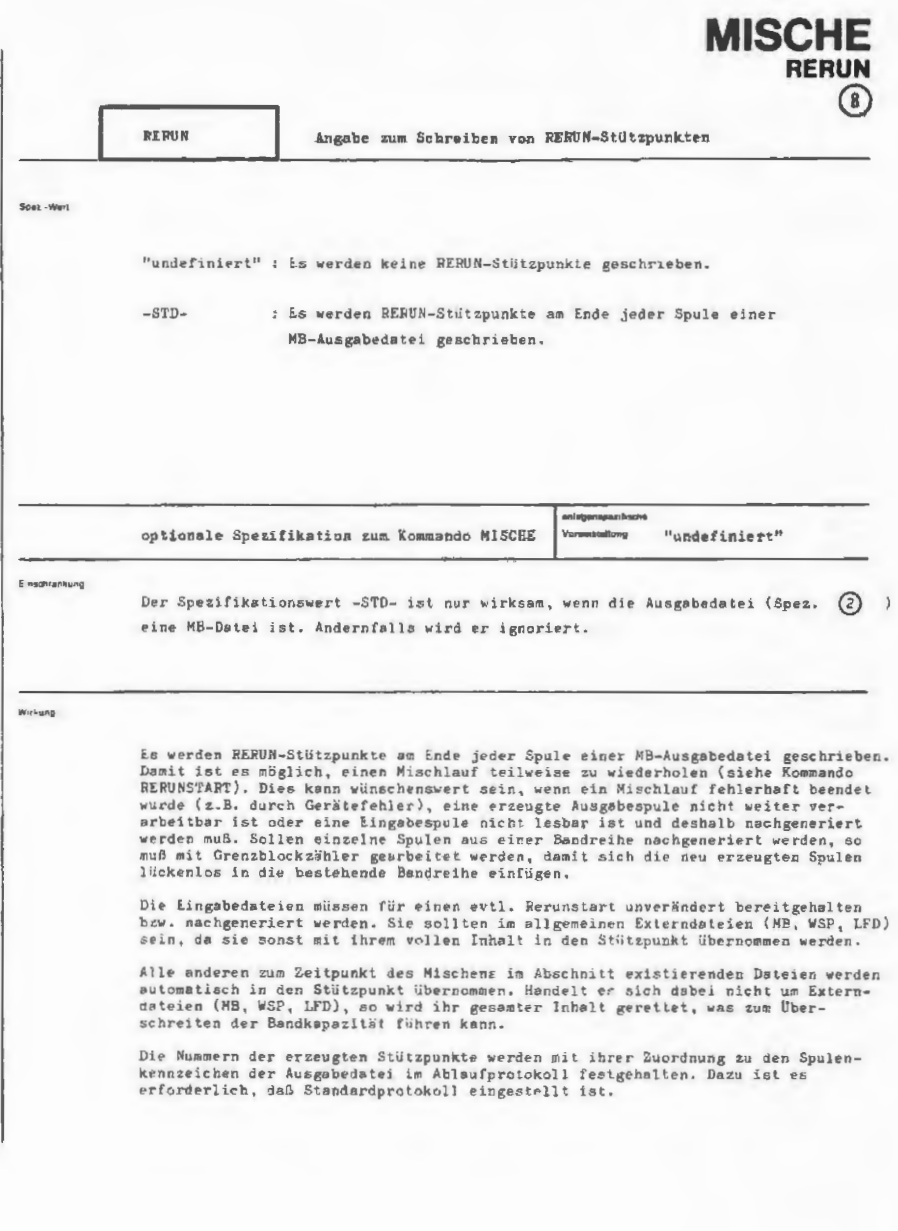

Nov 7t

MISCHE/RERUN  $\mathbf{1}$ formal (Wertzuweisung RERUN) ::= [RERUN=]  $\left\{ -_{\text{STD-}} \right\}$  $\overline{\phantom{a}}$ Beispiel  $\cdots$ , RERUN= -STD-,... Ls werden RERUN-Stützpunkte am Ende jeder Spule der Ausgabedatei erzeugt.

### **MONTIERF**

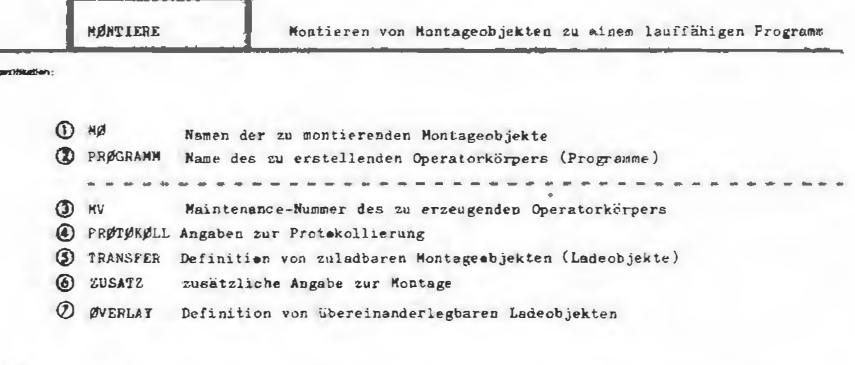

Kommando für Programmiersystem

Einschränkung:

**County** 

Aus einem oder mehreren Montageobjekten wird ein lauffähiges Programm (ein Operatorkörper) erstellt. Die Namen der eingehenden Montageobjekte werden als Teilwerte zur Spezifikation MØ angegeben. Soweit aus dem vorliegenden Montagecode ohnehin hervorgeht, daß bestimmte weitere Montageobjekte anzumontieren sind (über Externbezüge), brauchen die Namen dieser weiteren Montageobjekte nicht explizit aufgeführt zu werden. Dies ist z.B. der Fall, wenn in einem Hauptprogramm Standardunterprogramme aus der öffentlichen Bibliothek oder vorübersetzte Frozeduren aufgerufen werden.

Die Angabe zur Spezifikation PEØGRAMM beinhallet den Namen des zu erstellenden Pregramms. Uber MV kann diesem Frogramm eine Maintenance-Nummer augeordnet werden (siehe Spezifikation MV).

Mit FRØTØKØLL ist es möglich, ein Protokoll der Montage zu erhalten. Sollen vorübersetzte Montageobjekte zuladbar montiert werden, so kann das nachträglich mat TRANSFER erreicht werden. Mit Angaben zu ØVERLAY läßt sich der 16-Bit-Adressenraum von Ladeobjekten sehr großer Programme übereinanderlegen. Mit ZUSATZ läßt sich der Montagevorgang abweichend von Normalfall steuern.

Die Montage wird auch dann ausgeführt, wenn einige Externbezüge nicht abgesättigt werden können.

(Man beachte auch das Kommando NAMMIERE 1)

 $\,$ 

(MØNTIERE-Kommando) ::= 0 MØNTIERE [,[(Spezifikationsname)=] (Spezifikationswr '," 

- Inlan

3 HELTIST, NEW, PROGRAMM = LHP, MV = 3.0

Aus dem Montageobjekt MØHF (und ggf. weiteren Montageobjekten, deren Hinzunahme im Montagecode von MØHP gefordert wird) wird das Programm LHP montiert, das die Maintenance-Nummer 3 erhält.

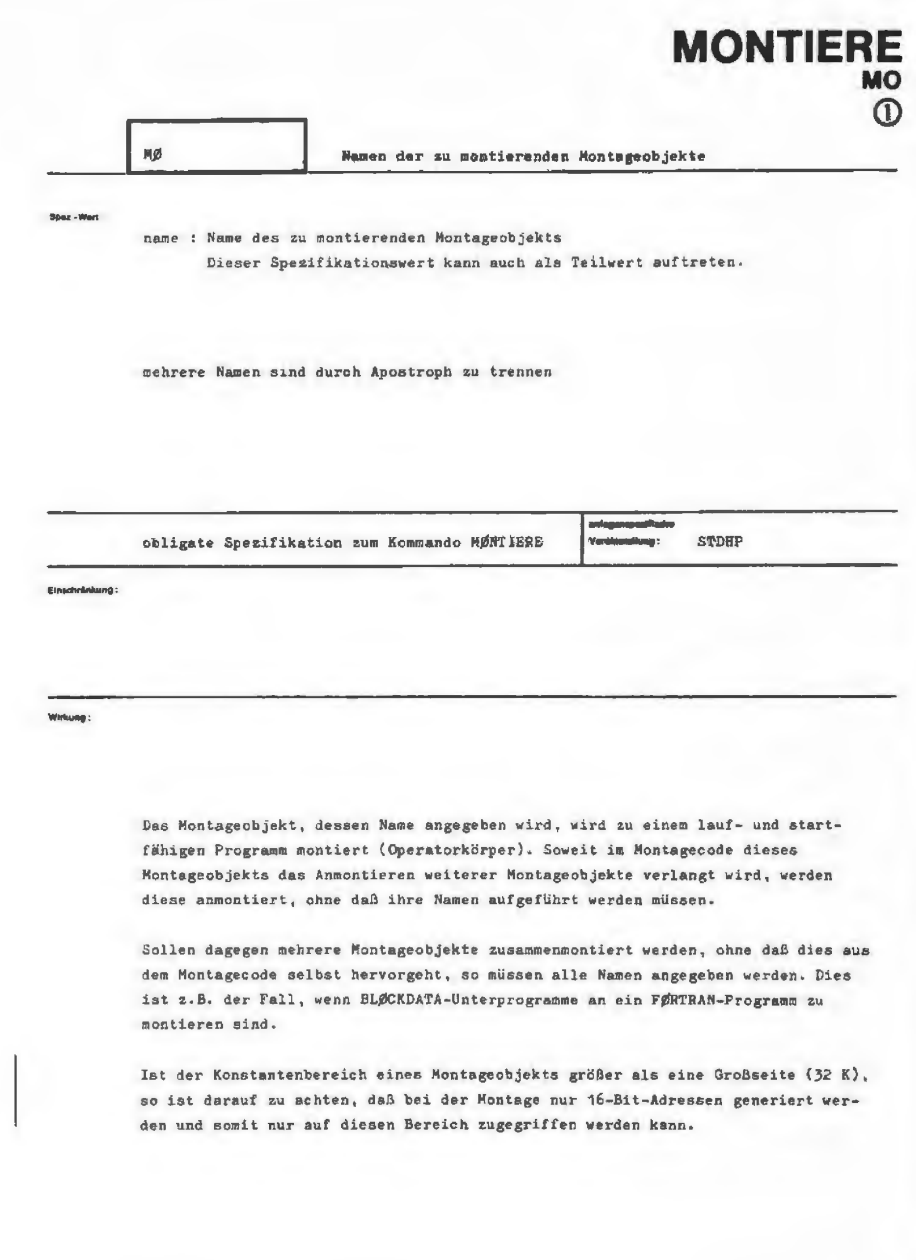

Aug. 78

367

**MØNTIERE / NØ** 

ш.

(Wertzuwsg. MØ) ::= [MØ =] (Montageobjektname) ['(Montageobjektname)]"

 $\langle \texttt{Montageobjektname} \rangle \texttt{ i:= } \langle \texttt{Name von Standardlinge} \rangle$ 

...,  $M\beta = INT12, ...$ ...,  $M\emptyset$  = HP7K2 ' BLDAT5, ...

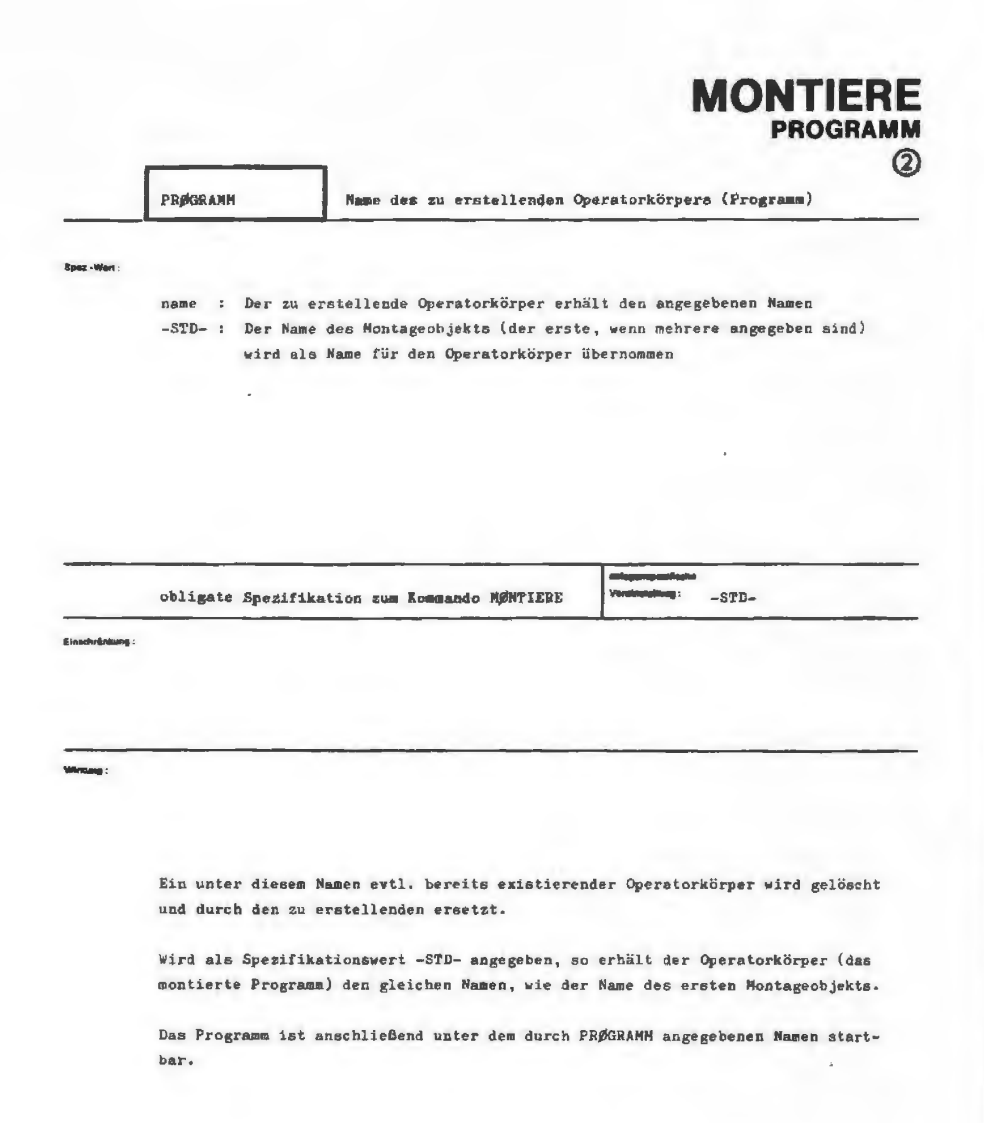

MØNTIERE / PRØGRAMM

**formal** :

 $\langle \texttt{Vertexuwg. PRAGRAM} \rangle ::= [\texttt{PRØGRAPH} =] \left\{ \begin{matrix} -\texttt{STD} - \\ (\texttt{Operatork\"orpername}) \end{matrix} \right\}$ (Operatorkörpername) ::= (Name von Standardlänge)

..., PRØGRAMM = ANNA UND EMIL, ...

...,  $PRBC = -STD-, ...$ 

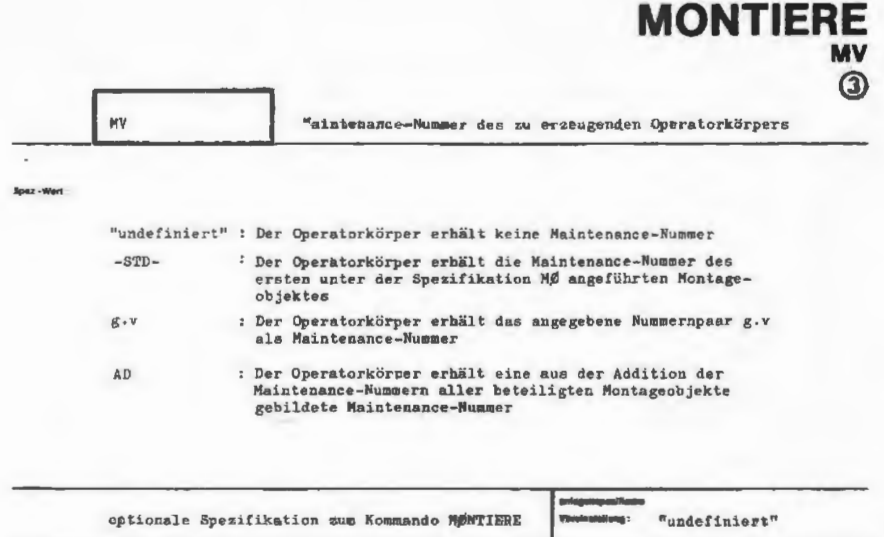

: photoholon

uni:

Dem erzeugten Operatorkörper wird eine Maintenance-Nummer zugeordnet. Diese Möglichkeit ist von Interesse, wenn Operatorkörper über längere Zeiträume in Bibliotheken aufbewahrt werden sollen.

Die Maintenance-Nummer dient lediglich zur Information über den Zustand des Operatorkörpers, nicht jedoch zur Identifikation.

Nov. 75

MØNTIERE / MV

|<br>|-STD-<br>| (Maintenance-Nummer)<br>| AD (Wertzuwsg. NV) ::= [MV =] (Maintenance-Nummer) ::= (Generationsnummer).(Versionsnummer) (Generationsnummer) ::= (natürliche Zahl zwischen 7 und 9999)  $\langle Versionsnummer \rangle$  ::= (natürliche Zahl zwischen 0 und 99)

 $\sim$ 

...,  $MV = 12.0...$ ...,  $MV = -STD-, ...$ 

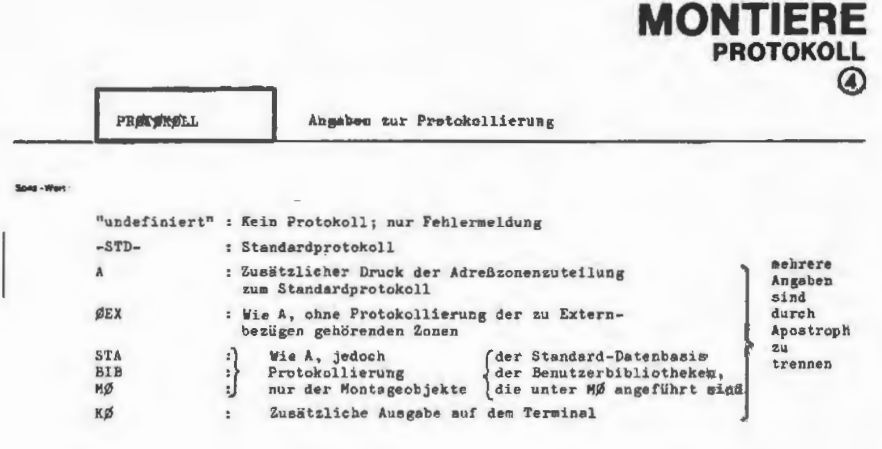

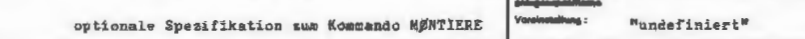

Wirkung:

Die Protokollierung des Ergebnisses der Montage erfolgt gemäß Angabe ins Ablaufprotokoll. Alle Zahlenangsben des Protokolls sind sedezimal zu interpretieren.

Bei der Angabe "undefiniert" (-) wird kein Frotokoll von der Montage erstellt, lediglich bei auftretenden Fehlern wird eine Fehlermeldung ausgegeben.

Bei der Angabe -STD- werden einige Daten des erstellten Operators protokolliert. Diese Daten enthalten unter anderem Angaben zum notwendigen Adressenraum und zu den Gebieten des Operators.

Bei der Angabe A wird, ausgehend vom Standardprotokoll, zusätzlich die Aufteilung der Adreßzonen der einzelnen Montageobjekte protokolliert. Diese Angabe ist für eine sinnvolle Auswertung von Binärdumps etc. nötig.

Mit der Angabe ØEX, STA, BIB oder MØ erhält man, ausgehend von A, eine eingeschränkte Protokollierung.

Im Gesprächsmodus werden auftretende Fehler am Terminal protokolliert. Bei der Angebe KØ werden das Standardprotokoll oder verlangte Anweisungen davon zusätzlich zur Eintragung ins Drucker-Ablaufprotokoll auch auf dem Terminal ausgegeben. Über die Ausgabe auf den Drucker im Gesprächsmodus siehe auch Kommando DRPRØTØKØLL.

MØNTIERE / PRØTØKØLL

 $\int_{\texttt{-STD-}}$ (Wertzuwsg. PRØTØKOLL) ::= [PRØTØKØLL =] (Teilwert) ['(Teilwert)']

 $\forall$  Peilwert) ::= A | KØ | ØEX | STA | BIB | MØ

...,  $PRØPØKØLL = A$ , ...

ï

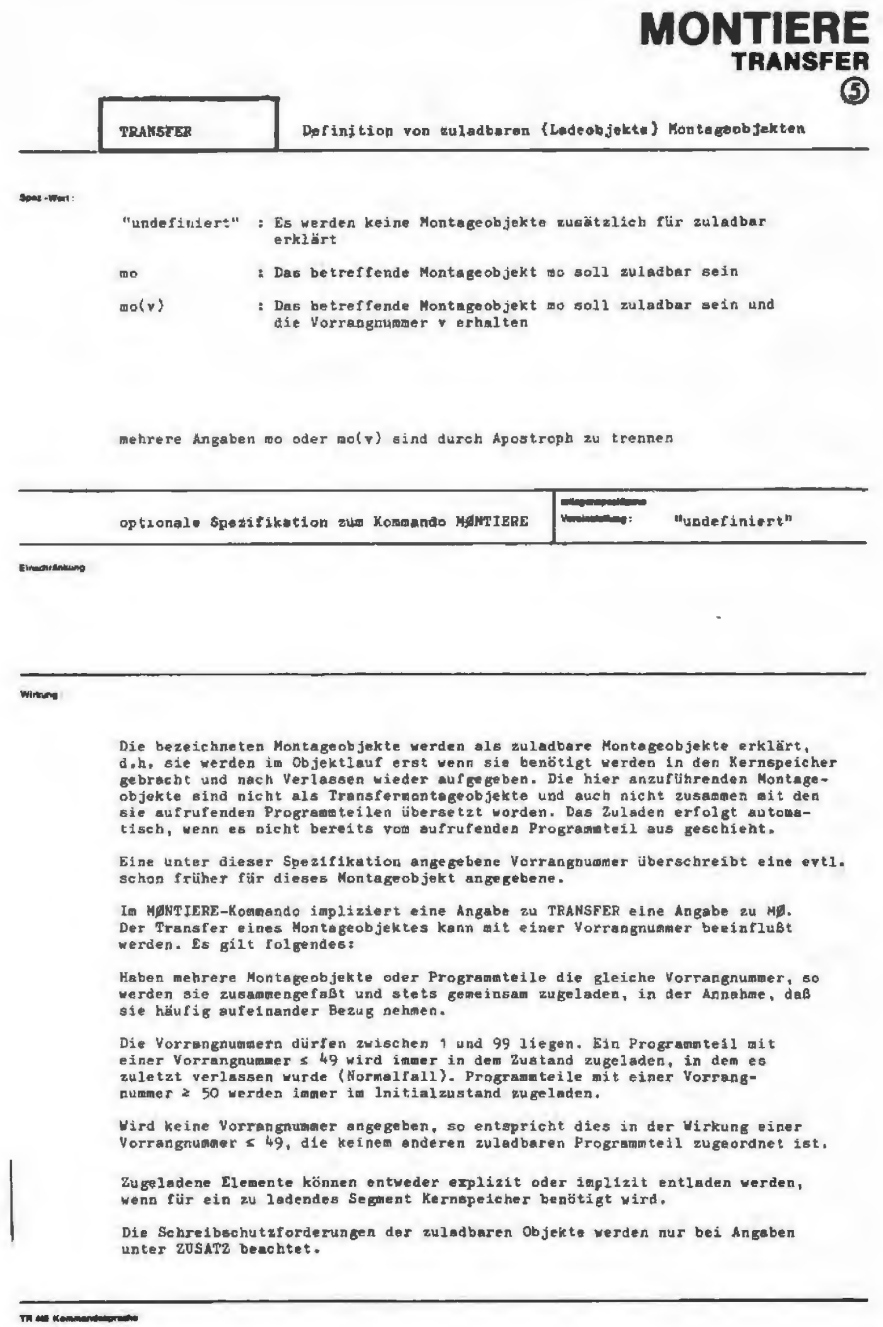

**MØNTIERE / THANSFER** 

(Wertzuwsg. TRANSFER) ::= [TRANSFER =]  $\left\{ \frac{1}{(\text{Teilvert})\left( [\text{teilvert})^{\omega} \right)} \right\}$  $\langle Teilwert \rangle$ ::= (Montageobjektname) [((Vorrangnummer))] (Montageobjektname) ::= (Name von Standardlänge)  $\langle \text{Vorrangnumser} \rangle$  :=  $\langle \text{natürliche Zahl zwischen 1 und 99} \rangle$ 

..., TRANSFER = MØ(10) ' NØ2(10) ' TASSPDUMP(15), ...

Die Montageobjekte MØ1 und MØ2 werden zu einem zuladbaren Teil zusammenmontiert. Ebenfalls zuladbar montiert wird das Montageobjekt TASSPDUMP.

# MONTIERE

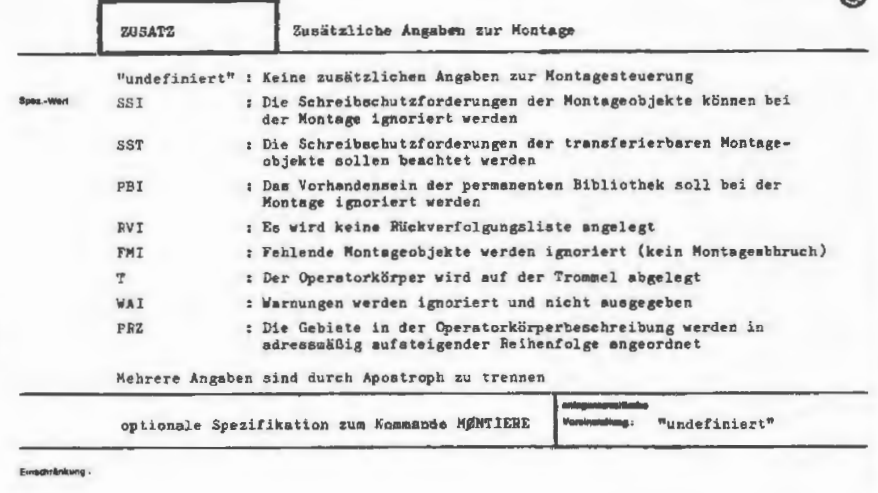

Eine Angabe zu ZUSATZ gibt die Möglichkeit, den Montagevorgang in einigen Punkten abweichend vom Normalfall zu beeinflussen.

377

MØNTIERE / BUSATZ

(Nertzuweg. ZUSATZ) ::= [ZUSATZ =]  $\{ \overline{z}$  (Teilwert) ['(Teilwert)]"

 $\mathbf{I}$ 

i.

 $\langle Teilvert \rangle$  ::= SSI|PBI|RVI|SST|T|FMI|WAI|PRZ

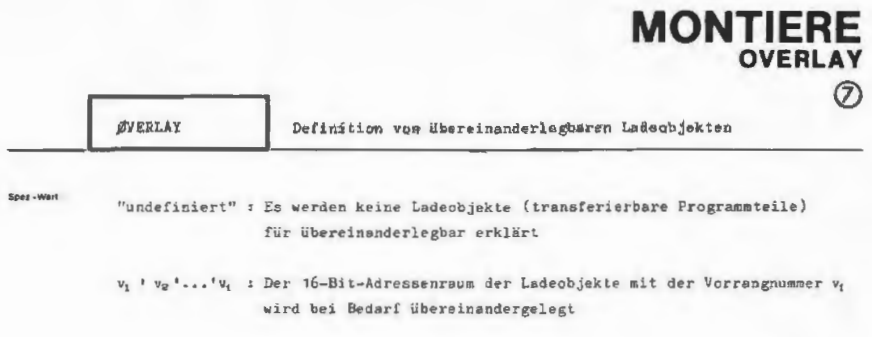

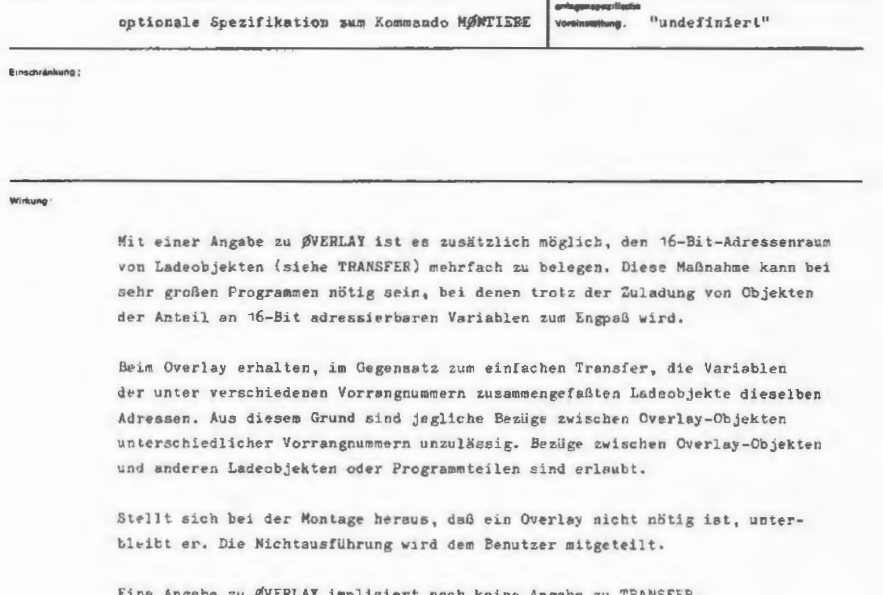

MØNTIERE / ØVERLAY

 $t$ 

 $\forall$ Wertzuwsg. ØVERLAY) ::= [ØVEBLAY=] $\left\{ \begin{array}{l} 0 \text{ for } n \text{ is even} \end{array} \right\}$ 

(Vorrangnummer) ::= (natürliche Zahl zwischen \* und W))

..., ØVERLAY = 4'5'7'14'22, ...

Der 16-Bit-Adressenraum der Ladeobjekte mit den Vorrangnunmern 4, , 7, 74 JE : wird bei Bedarf übereinandergelegt. Diese Ladeobjekts dürfen kain. P. Samen ander haben, da sie nie gleichzeitig geladen sind.

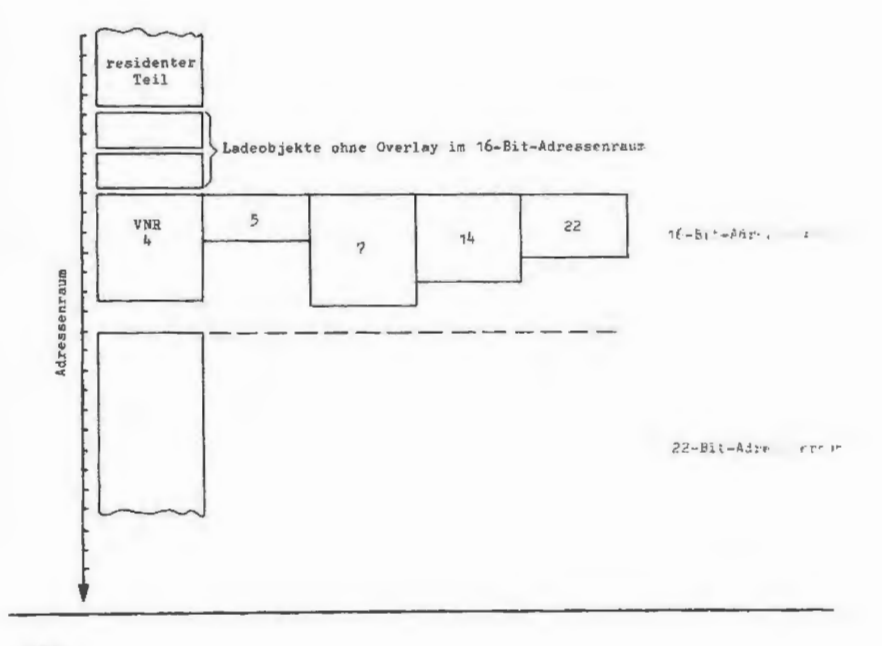

## **NEUSEITE**

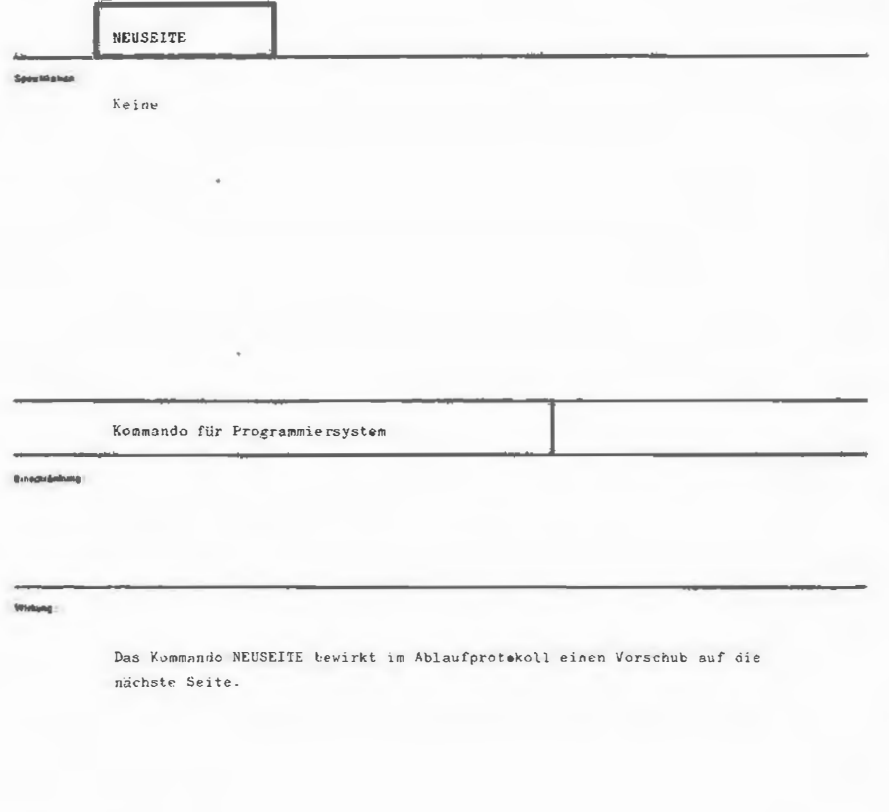

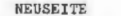

(NEUSEITE-Kommando) ::= ONEUSEITE

Beispiel:

 $\sim$ 

```
O NEUSEITE
O TDEKLARIERE, QUELLKAP1, ZEILZAHL = U 1000
O TEINTRAGE, . . .
```
Die Protokollierung des Kommendos TDEKLARIERE wird auf einer neuen Swite ier Ablaufprotokolls vorgenommen.

## **NMONTIERE**

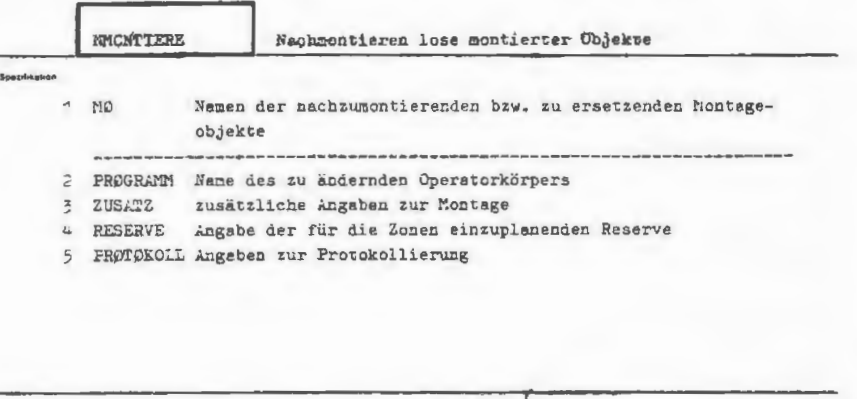

Kommando für das Programmiersystem

Einschrankung

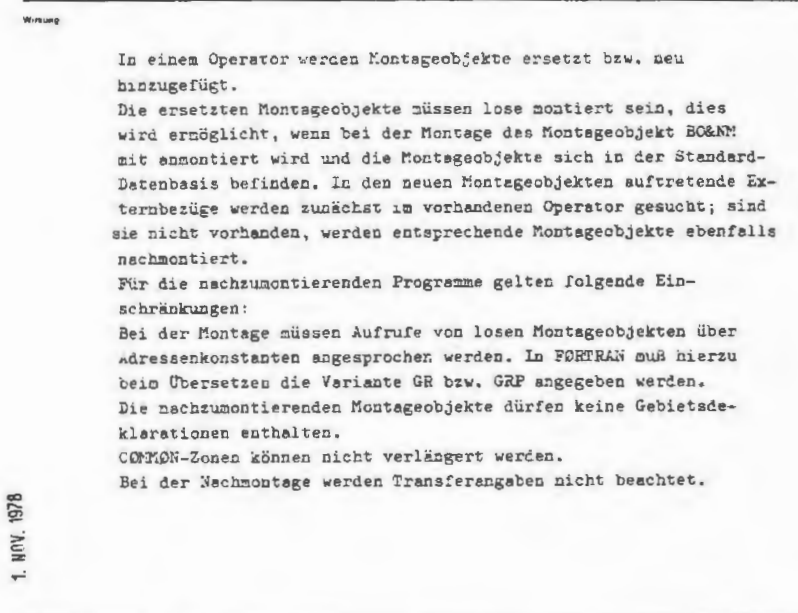

TR 40 Kommandesprede Sochun

#### **NMONTIERE**

 $\overline{ }$ 

<NMONTIERE-Kommando> ::= 0 NMONTIERE | [<Spezifikationsneme>-]  $\epsilon$ Spezifikationswert> <Spezifikationaname> ::< MØ | FROGRAMM | ZUSATZ | RESERVE | PRØTOKØLL

O SMONTIERE, NOEF, LHP, NEB. EXT Es wird im Operator LHP das Montageobjekt NCEP ersetzt. Bei der Montage wird nur die oberste Bibliothek der Eierarchie berücksichtigt. Es werden die Externbezüge protokolliert. Q RMORTIERE In Operator STDEP wird das Montageobjekt STDEP ersetzt.

Q MONTIERE, F.G), STDEP

Im Operator STDHP wird das Montsgeobjekt G durch das Nontageobjekt F ersetzt.

#### NMONTIERE  $(1)$ MO

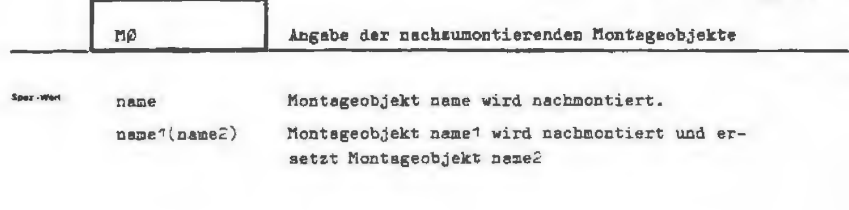

obligate Spezifiketion zum Kommando MMONTIERE

STDHP

Einsgerankung

Die angegebenen Montageobjekte werden an den Operatorkörper angefügt bzw. im Operatorkörper ersetzt. Ersetzt das Montageobjekt name<sup>1</sup> das Montageobjekt name2, so werden die Bezüge auf den Eingeng name2 auf name1 abgebildet. So weit der Montagecode der nachmontierten Montageobjekte das Anmontieren weiterer Montageobjekte verlangt, werden diese anmontiert, ohne daß ihre Namen aufgeführt werden müssen.

 $1.10V.1978$ 

**Innew Bochum** TR ank Kon

#### **NMONTIERE** 2 PROGRAMM Jeme des au ändernden Operstorkörpers PROGRAPP! Der Name des ersten nachzumontierender Kontage- $-STD$ objekts ist der Name des zu ändernden Operators

name

Der zu ändernde Operstorkörper hat den Namen

optionale Spezifikation zum Kommando NHONTIERE

"undefiniert"

Ein Operator mit dem angegebenen Namen muß in der &STDDB in Gebietslage existieren. Wird als Spezifikationswert -STD- angegeben, so wird der Cperstorkörper mit dem Namen des ersten angegebenen Montageobjekts bearbeitet.

Source - Minute

**Braudrupt des** 

 $\overline{a}$ 

name

#### **NMONTIERE**  $3$  ZUSATZ

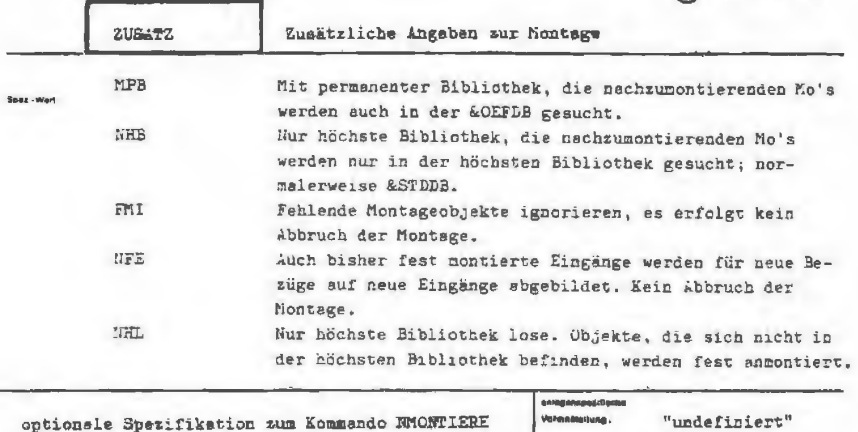

Einschrankung

Ohne Berücksichtigung der Bibliothek &OEFDB (kein Zusatz MPB) wird die Nachmontsge beschleunigt und der Speicherbedarf verkleinert.

Will man nur einzelne Objekte aus der &STDDB ersetzen, so ist i.A. die Angabe NHB (Flatz- und Zeitersparnis) zwecknäßig. Falls bei der Nachmontage weitere Objekte implizit rachmontiert werden müssen, die später nicht ersetzt werden müssen, kann es zweckmäßig sein, diese feat zu montieren. Die Auswahl kann dann durch die Angabe NHL gesteuert werden. Z.B. ist dies zweckmäßig, wenn ein Montageobjekt mit Testhilfen (Trace, Kontrollereignisse) ennontiert wird, und diese bisher im Operator noch nicht vorhanden waren.

Falls bei der Nachmontage in einem neuen Montageobjekt ein Eingang auftaucht, der bereits fest montiert im Operator vorhanden ist, führt dies ohne Angabe des Spezifikationswertes NFE zum Abbruch der Nachmontage, weil die alten Bezüge nicht auf den neuen Eingang ungelegt werden können. Bei Angabe von NFE werden die neuen Berüge auf diesen Eingang des nachmontierten Montageobjekts gelegt. Die alten Bezüge bleiben unverändert.

1 1. NDV. 1978

TRAIN Kommendosprache Bochum

### **NMONTIERE** RESERVE Angabe der für die Zonen einzuplanenden Reserve Spez - Wert  $\mathbf{n}$ Die für die Zonen eingeplante Reserve beträgt n Prozent.

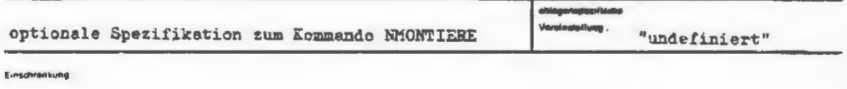

**Wirkung** 

Falls eine Zone nicht mehr in einer Lücke abgelegt werden kann, wird bei der Ablage n Prozent Reserve eingeplant.

## **NMONTIERE**

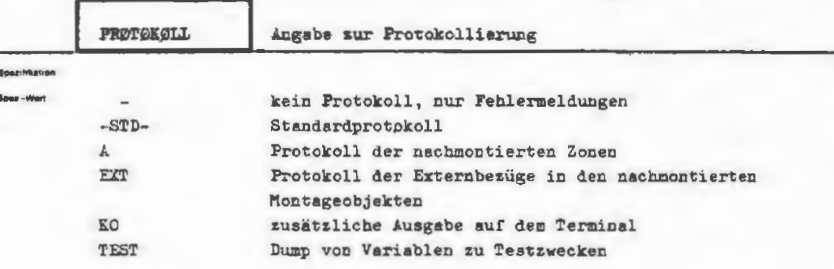

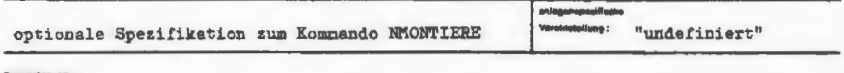

Es erfolgt eine Protokollierung gemäß den angegebenen Spezifikationswerten.
### **OLKOPIERE**

 $\frac{1}{2}$ 

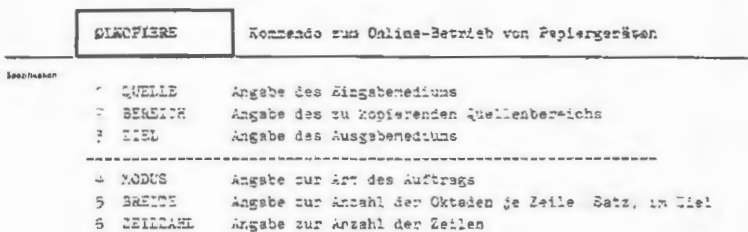

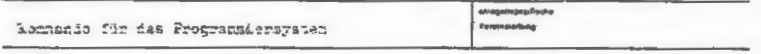

Gur für große Datengengen zu verwenden, da gesonderte Gerätefreigabe durch Operateur nutwendig!

```
.<br>Norweg
```
**S-ranthered** 

 $\overline{1}$ 

```
Ba können Bin- und Ausgabevorgänge im Chline-Betrieb furchgeführt
werden.
Bolgende JerSte stehen dafür zur Verfügung:
  Drucker
   Locharneifenlaser
  Essaettem-Lesegereit
  iochkartenleser
   Dochetreifenstanter
   Lochkertenstsnaer
```
**GR 140** 

395

CLECPIERE

**hone** 

(OLKDFIERE-Konnendo) ::= aCLKCFIERE [[(Spezifikationsname)=] (Specifikationswert)]" (Spezifikationsname) ::= QUELLE | BERETIR | DIEL | MODUS | BREITE | CETLEAEL

.<br>Serjansk

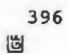

**OLKOPIERE**  $3.777$ Engabe des Eingabenediuns Datei datei in der Gtandard-Datenbasis soll ausgegeben werden. datei Spaz -wan Datei datei in der Davenbasis db soll ausgegeben werden. Sb.datei Eingebe auf Gerät g im Jode o  $g-c$ Das Jerät kann noch näher spezifiziert warden. Dazu kann hinter der Angebe des Berätetyps in Klemnern eine Berätenummer und auch eine Gerätestationshummer vorgegeben werden: g: A3 Kartenleser 3SE Streifenlaser, 5 Souren SSB Streifenleser, B Spuren, oder Eassetten-Lezegerät e: KO' Karteneode -All Karteniode 2 | cur in Verbindung mit  $z = k3$ <br>All Karteniode 5 | cur in Verbindung mit  $z = k3$ KJ- Esrtentoje - | AU" Streifenoade " Su4 Streifencode - nur in Verbindung min g = SSS GIN binär

obligate Specifikation cum Kommando CIKOPIERE

anlagenspealf:sche Vorsiestallung: " "intereficient"

Einschräckung:

Quelle und Jiel Winfen minat beide Dateien sein.

wirkang:

Als Quelle kann eine labei (Cyp SEQ, AAN, AAN) Setfbau D, A. W (oder ein Lesegerät sngegeban werden. Als Stationsmumber des leffeufbrags wird immer Stati n | szgeriming.

GR 140

```
chorises, quans
```
form

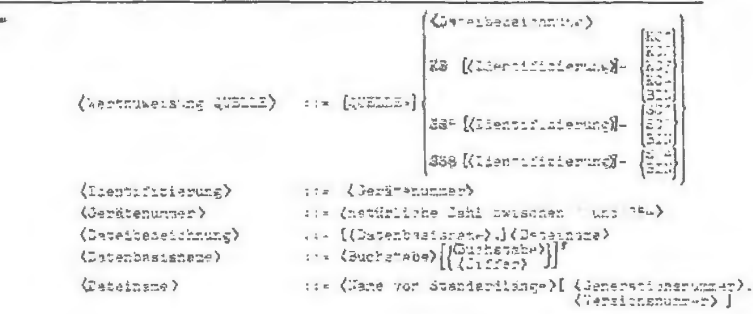

-<br>34.10-01

# **OLKOPIERE**

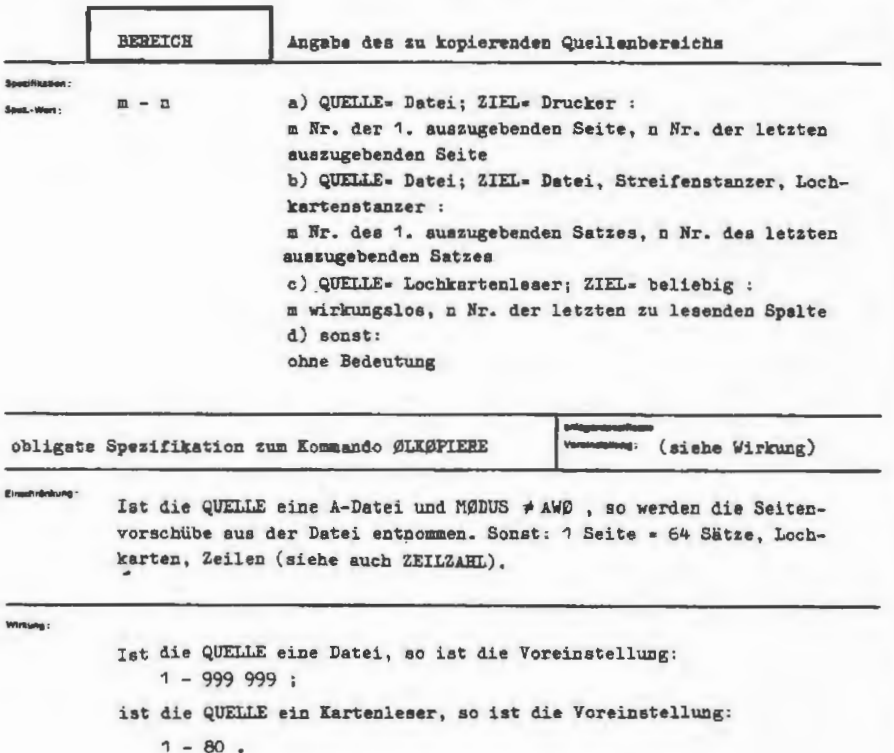

٦

(Wertzuweisung BEREICH) ::= [BEREICH-J $\left\{\begin{matrix} 1 & 0 & 0 \\ 0 & 0 & 0 \\ 0 & 0 & 0 \end{matrix}\right\}$ 

### ...Q. =  $KS$ , RER. = 10 - 72 Es wird von jeder Lochkarte nur bis zur Spalte 72 gelesen. ... Q. -DB. DATEI, HEREICH-512-1200, ZIEL-DR(2,0)-DC1 Es werden die Seiten 512 bis 1200 aus der Datei DATEI in der Datenbasis DB auf dem Drucker ausgegeben. Die Zahl der Sätze, die eine Seite bilden, wird durch ZEILZAHL bestimmt.

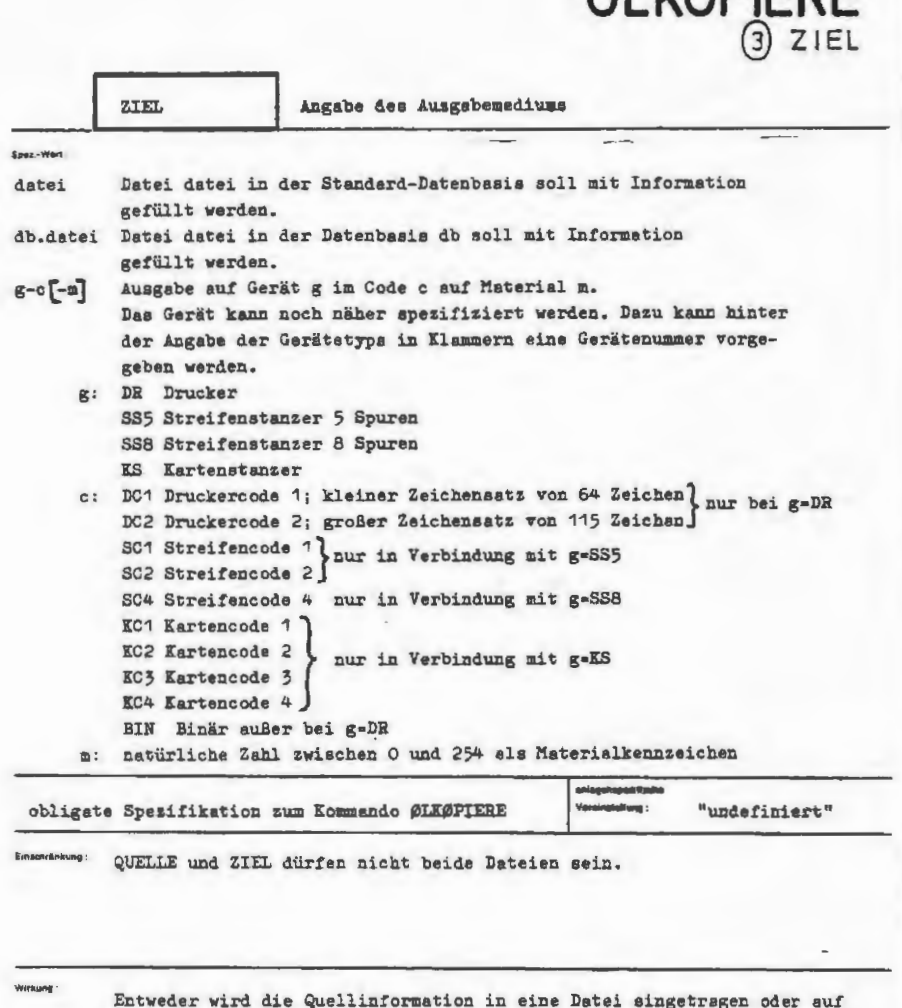

bei Ausgabe auf Drucker verdep bei Dateien mit Satzbau A zu lange

Die **maximal** erzeugte Satzlänge bei ZIEL= Datei wird aus **dem** Satzbau der Datei berechnet. Dieser darf nicht größer als 6138 Zeichen sein.

einem Ausgabegerät gedruckt oder. geatanzt. Dabei gilt bezüglich der Satzlänge

sonst werden Sätze, falls nötig, aufgebrochen.

Zeilen abgeschnitten,

**OL KOPIERE** 

### **GIXOPIERE/ZIEL**

 $\overline{a}$ <Dateibezeichnung> ES [Cldentifizierung) - <R-Code>  $72$ IEL $-7$ SS5[(Identifizierung)]-<S5-Code) {Material> <Wertzuw. ZIEL> ::= SS8[Cdentifizierung)]-(S8-Code) DR [Cldentifizierung) -< D-Code ::= {Oatenbasisname} . <Dateiname> (Dateibezeichnung) **K** Buchatabe> **Guchstabe** *<u>ADatenbasianame</u>*  $: :$ {<Ziffer> (Name von Standardlänge) (<Generationsnummer>. *<u>Oateiname></u>*  $2.2 -$ <Veraionanummer>)] ::= 《natürliche Zahl zwischen 1 und 9999》 (Generationanummer) ::- < natürliche Zahl zwischen 1 und 99% (Versionanummer) <Identifizierung>  $\cdots$ ( <Gerätenunmer) ) ::= (natürliche Zahl zwischen 0 und 254> (Gerätenummer) *Chaterial* ::= (natürliche Zahl zwischen 0 und 254) KC1 | KC2 | KC3 | KC4 | BIN **《K-Code》**  $2.3 (85 - Code)$ SC1 | SC2 | BIN  $2.3 -$ SC4 | BIN 《SB-Code》  $118$  $DC1$  DC2  $CD-Code$  $17 =$ 

**Baispiel:** 

 $..., Z = DE(2, 0) - DC1$ 

..., ZIEL = DBNAME, DATEIBEZ(1234.56)

#### $\Omega$  MODUS **MALDNS** Angabe zur Art des Auftrags "undefiniers" keine Wirkung Supr was An O A-Datei wird wie O-Datei behandelt EBL. Eingebegerät bleibt blocktert ABL Ausgabegerät bleibt blockiert  $5GS$ Streifenende ist zugleich Satzende KUS Kartenende ist kein Satzende **IG1** von einer Folge von Ignores wird nur für genau ein Ignore übertragen Lochstreifeneingabe ran es wird kein Ignore übertragen

Mehrere Angaben sind durch Apostroph zu trennen!

optionale Spezifikation aum Kommande SIKOPIERE

"undefisiert"

OLKOPIERE

 $\frac{1}{2}$ 

Event designe

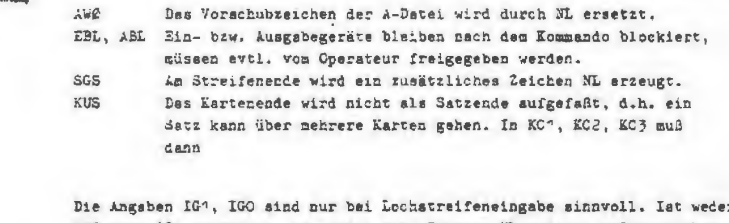

IGO noch IG' angegeben, so werden alle Ignores übertragen sußer solchen am Streifenanfang bzw. -ende.

- $IG^*$ Von jeder Folge von Ignores wird je genau ein Ignore übertragen.
- **IGO** Es wird kein Ignore übertragen.

**Lachen THE AND IS COMMON** 

403

OLKØPIERE/MØDUS

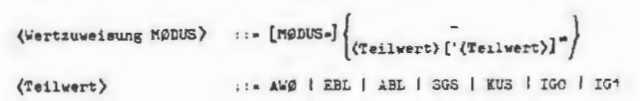

..., MODUS- AWD, ...

Bei der Ausgebe wird eine Datei vom Satzbau A(usgabezeichen) w.ie) eine von Satzbau Ø(ktaden) behandelt, d.h. die Vorschubsteuerzeichen werden nicht ausgewertet.

..., MØDUS=IG4, ...

Von jeder Folge von Ignores wird genau ein Ignore übertragen.

# **OLKOPIERE**

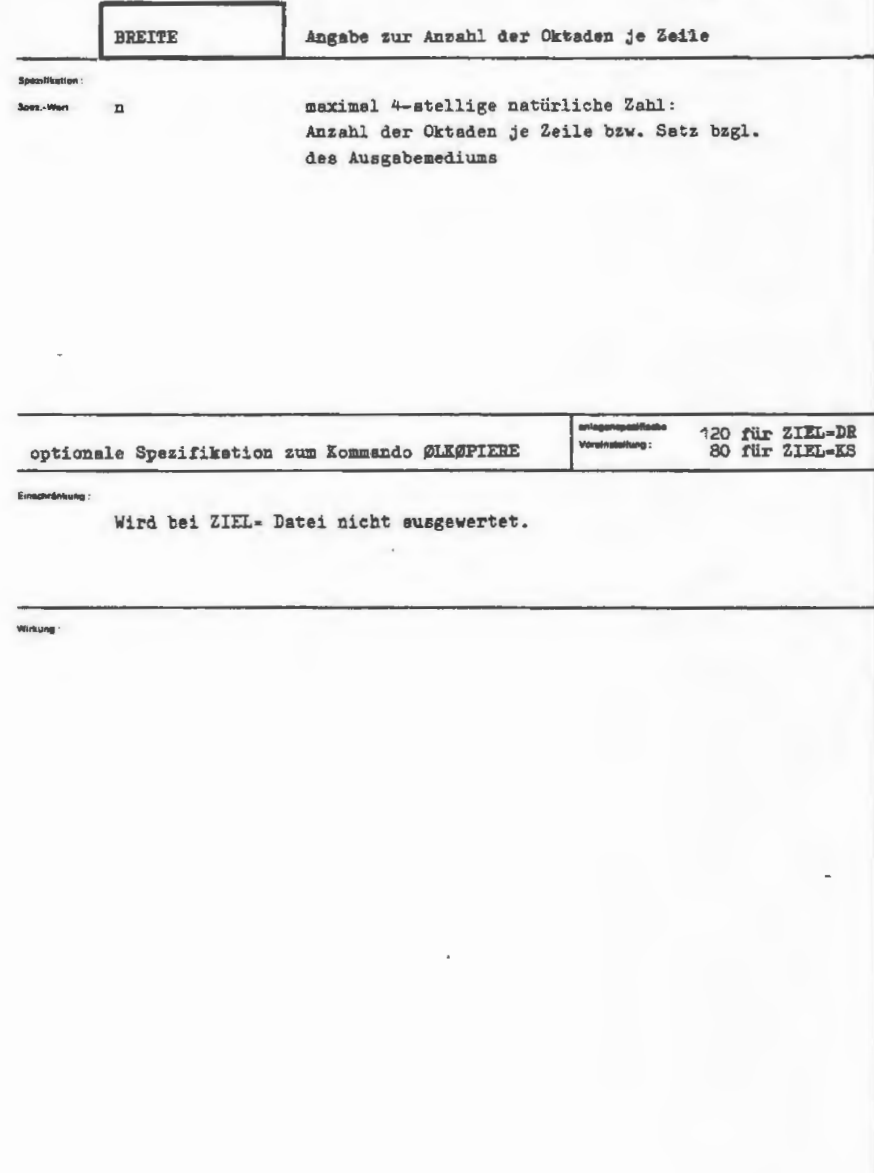

**SIX APIERE/BREITE** 

d:

(Wertzuweisung BREITE) ::= [BREITE=](n) ::= (natürliche Zahl 0 4 n 4 10 000 >  $\langle n \rangle$ 

 $BR = 132$ 

alt.

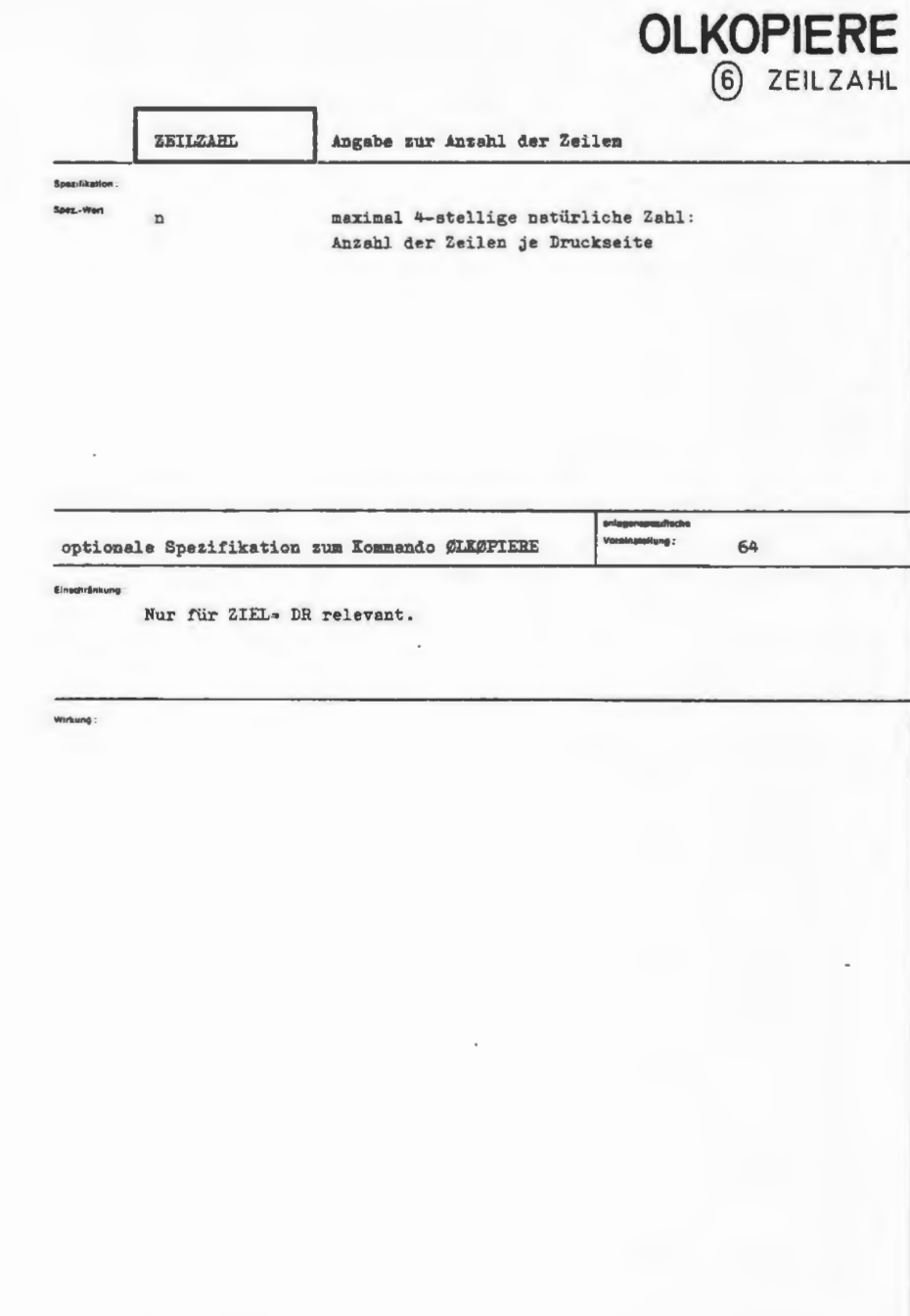

TR 440 Kommendospreche Bochum

ØLKØPIERE/ZEILZAHL

 $\ddot{\phantom{a}}$ 

(Wertzuweisung ZEILZAHL) ::=  $[2EILZAHL = ] \langle n \rangle$  $\langle n \rangle$  $::$  (natürliche Zahl  $0 \triangleq n \triangleq 10000$ )

Ţ

 $\overline{\phantom{a}}$  $\sim$ 

 $ZE. = 65$  $\sim$   $\sim$ 

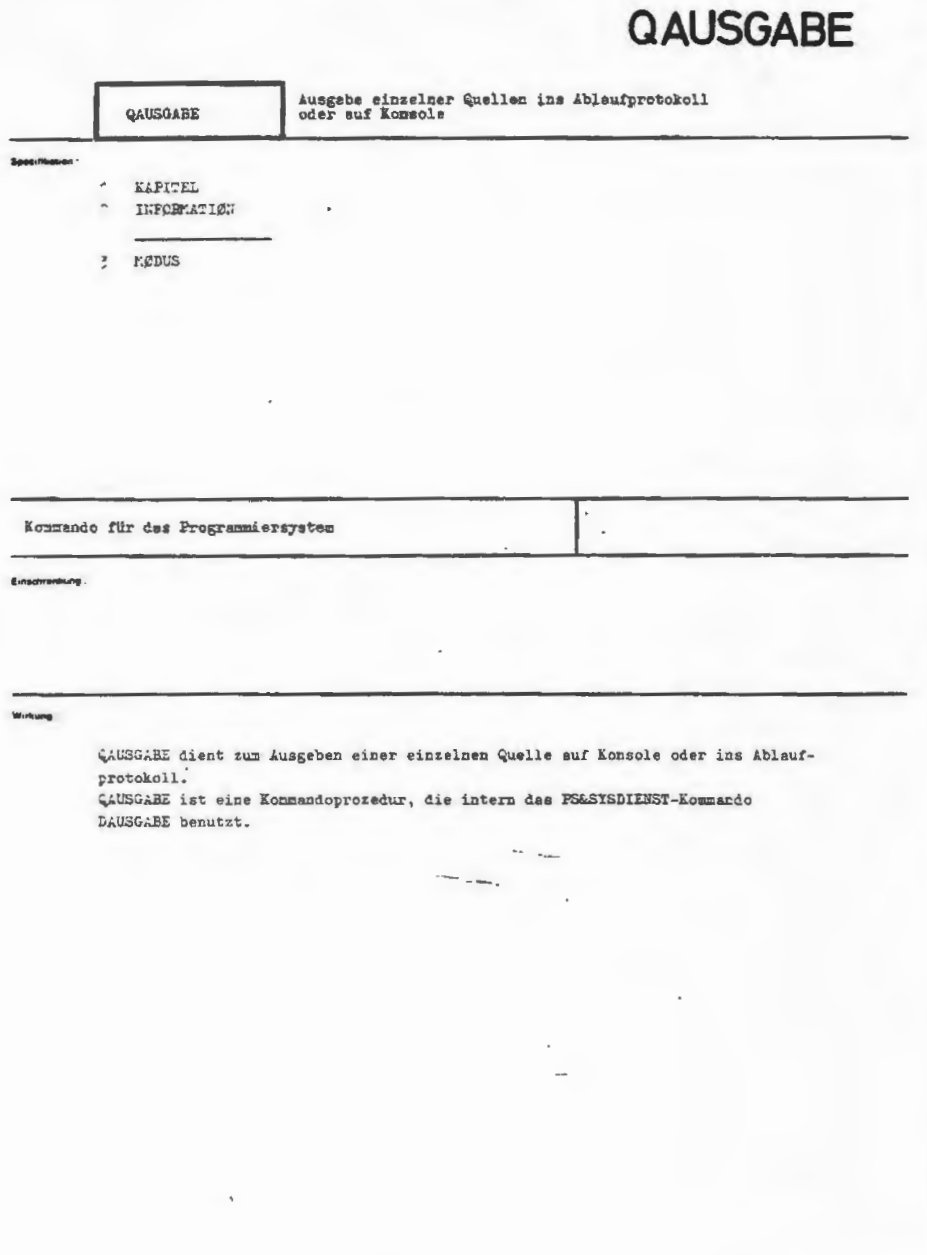

 $\sim$ 

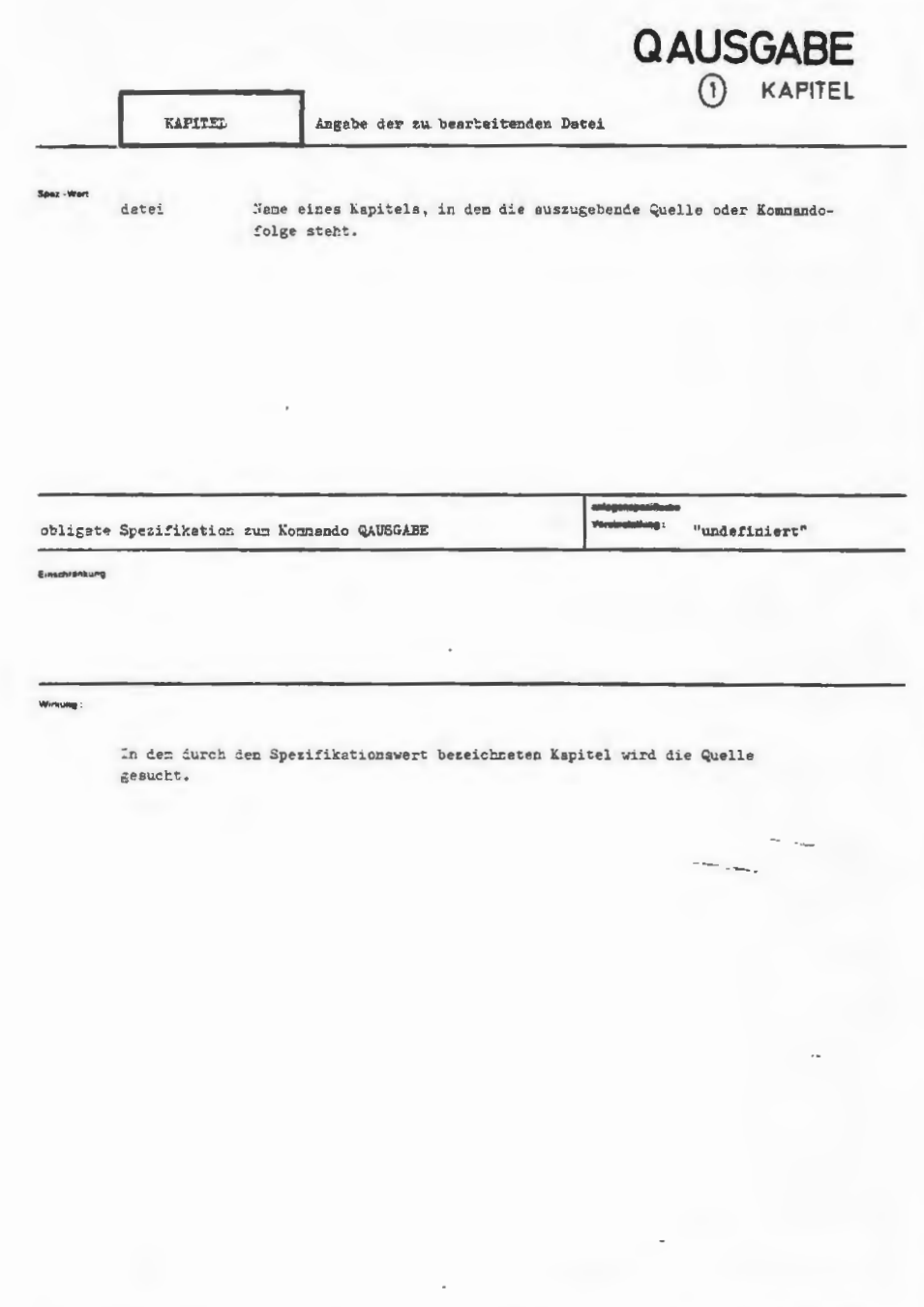

 $\overline{a}$ 

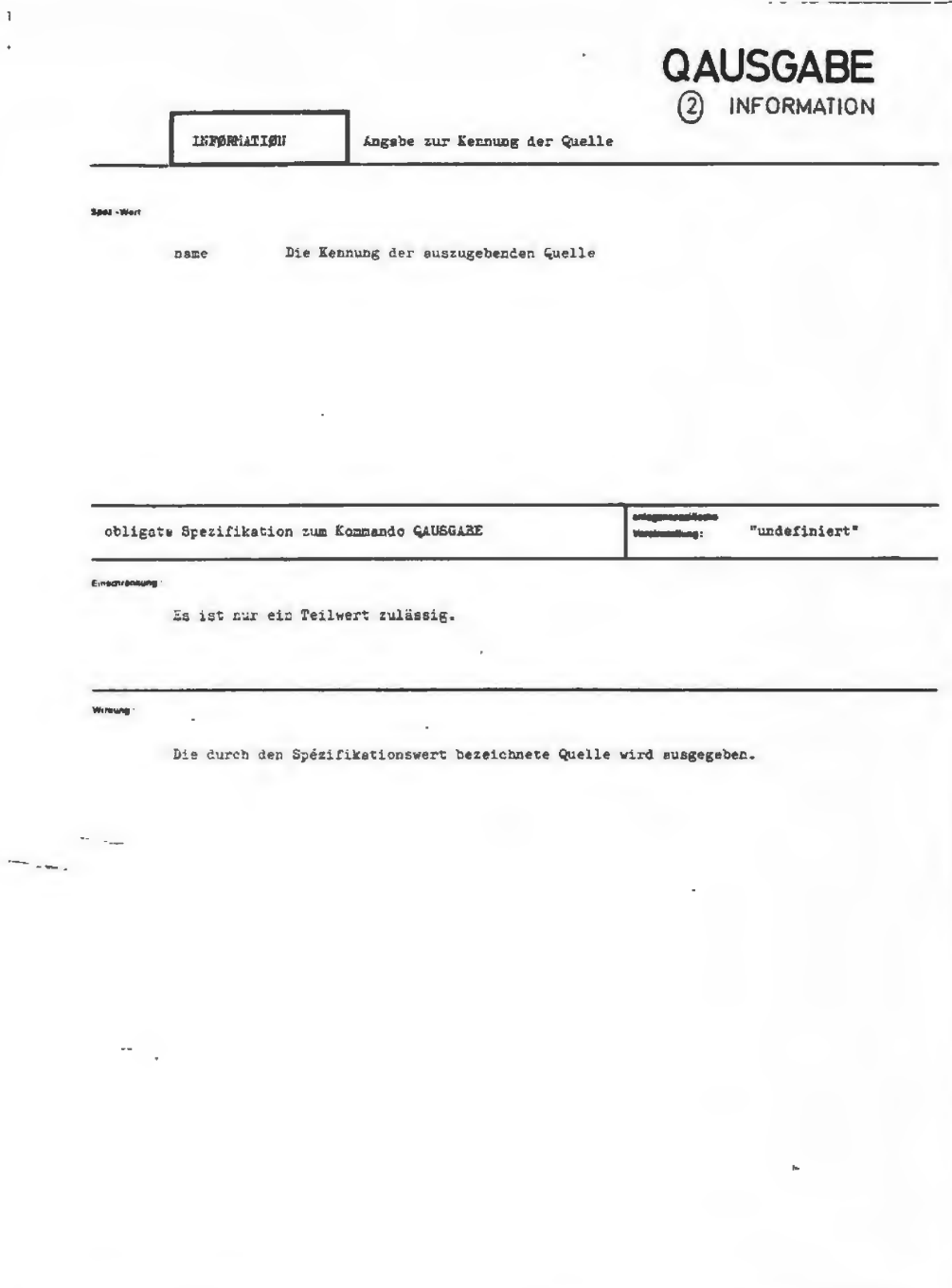

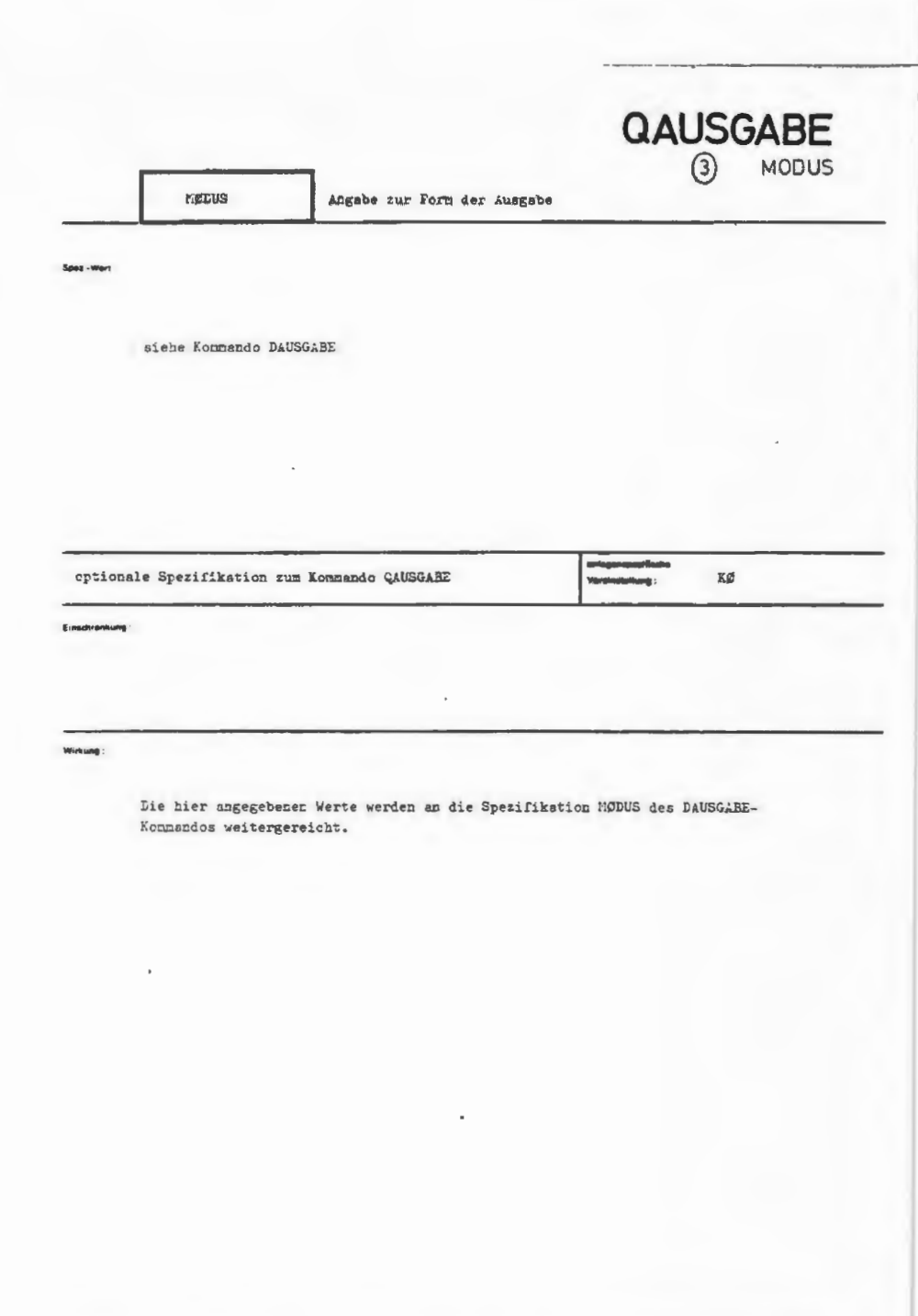

## **QDRUCKE**

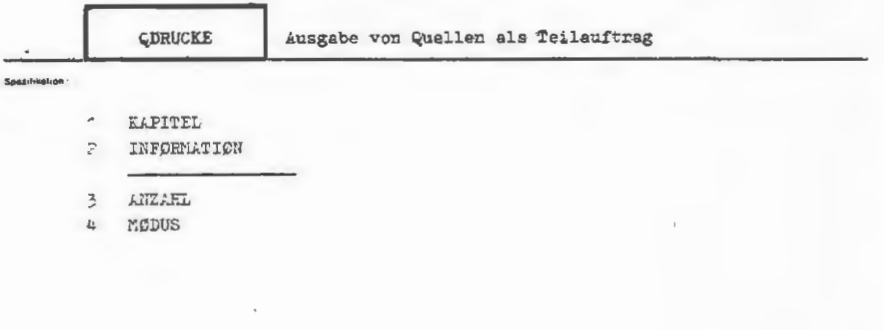

Konmendo für des Progremmiersystem

Einschränkung:

**Ministrantino** 

Quellen aus einem Kapitel werden als Teilauftrag auf den Schnelldrucker bzw. auf dem Mikrofilmprinter ausgegeben.

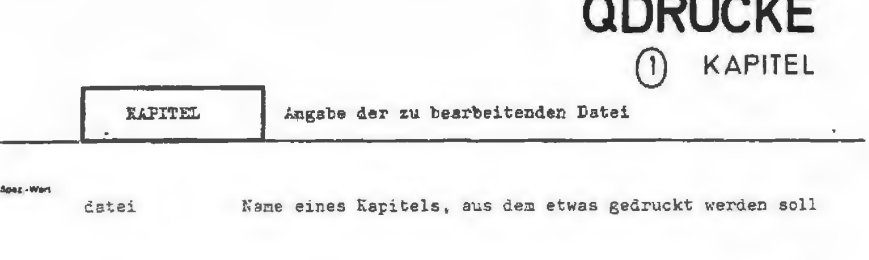

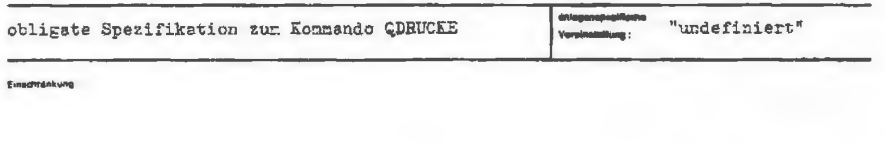

### Wirkung:

Die zu druckende Information wird in dem angegebenen Kapitel gesucht.

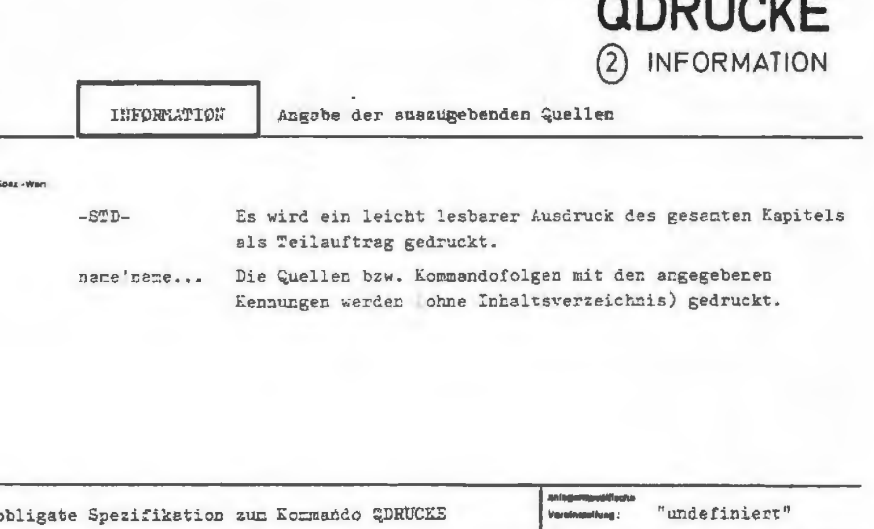

Einschrankung

þ,

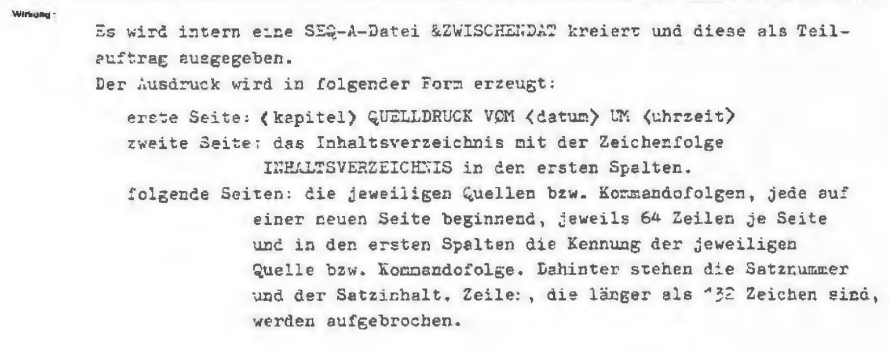

dosprache Bochum TH MO H

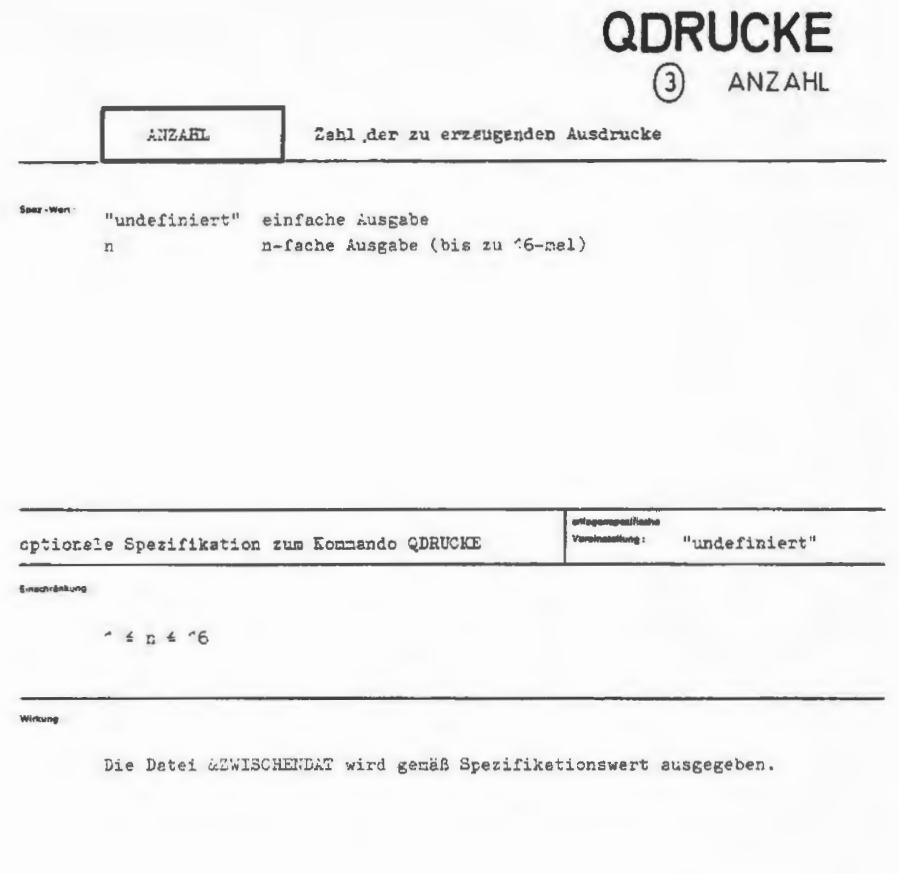

### **QEINTRAGE**

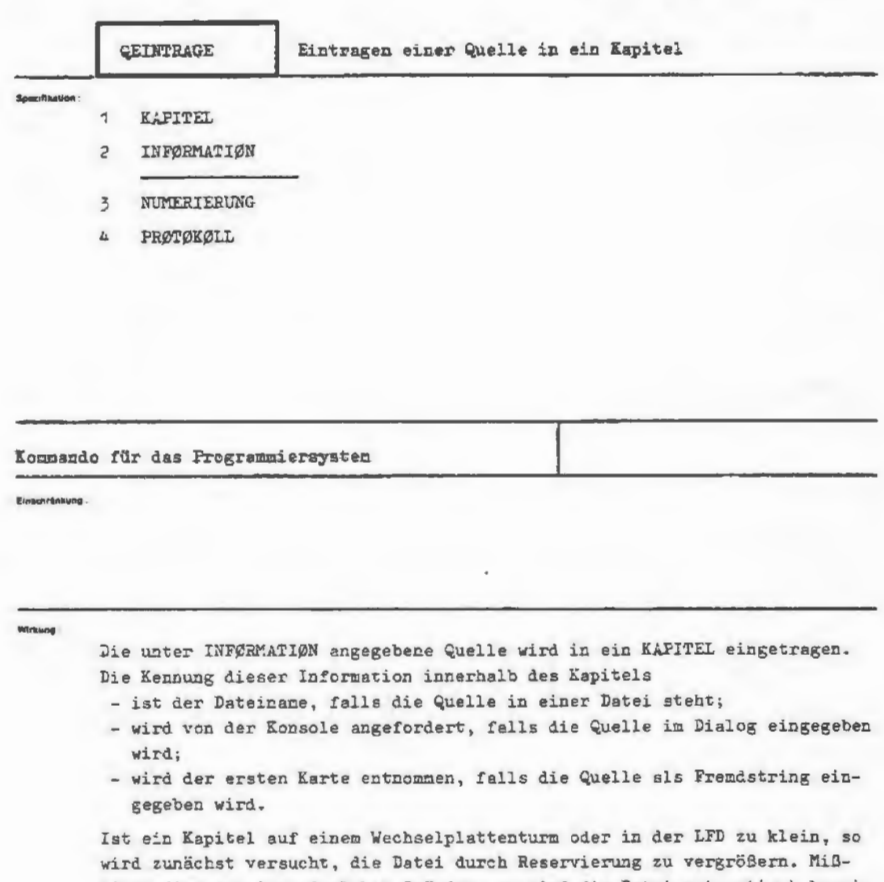

lingt dies aus irgendwelchen Gründen, so wird die Datei automatisch bereinigt. Danach wird, falls Platz geschaffen werden konnte, mit der Eintragung fortgefahren (nach Ausgabe einer entsprechenden Meldung).

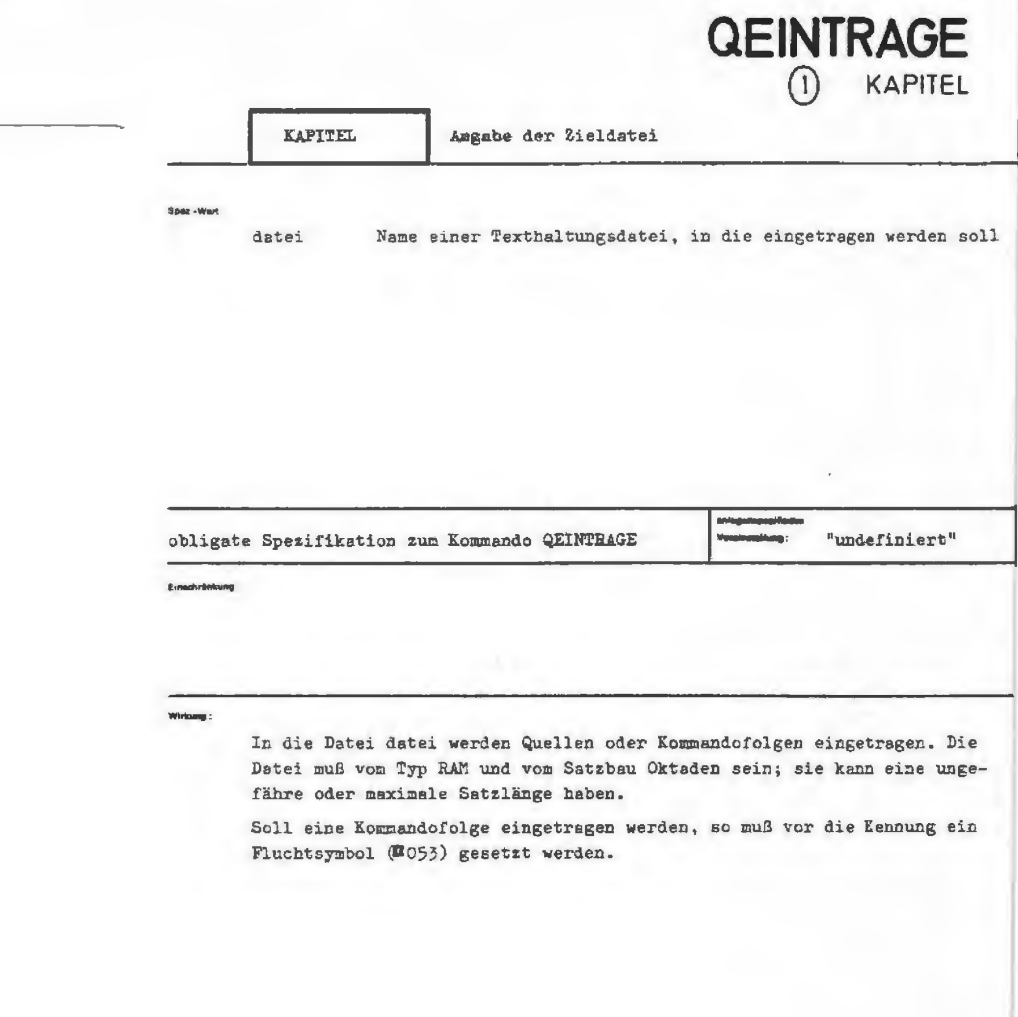

**QEINTRAGE** 2 INFORMATION

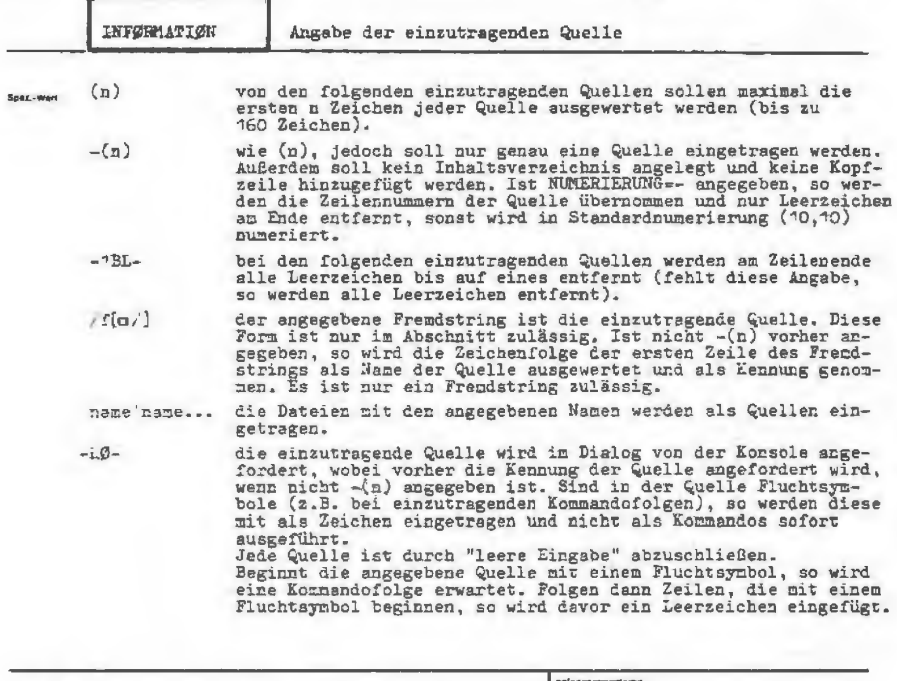

obligate Spezifikation zum Kommandn QEINTRAGE

"undefiniert"

Eurochrankung :

Wiresing.

Die Information wird wie angegeben in das Kapitel eingetragen.

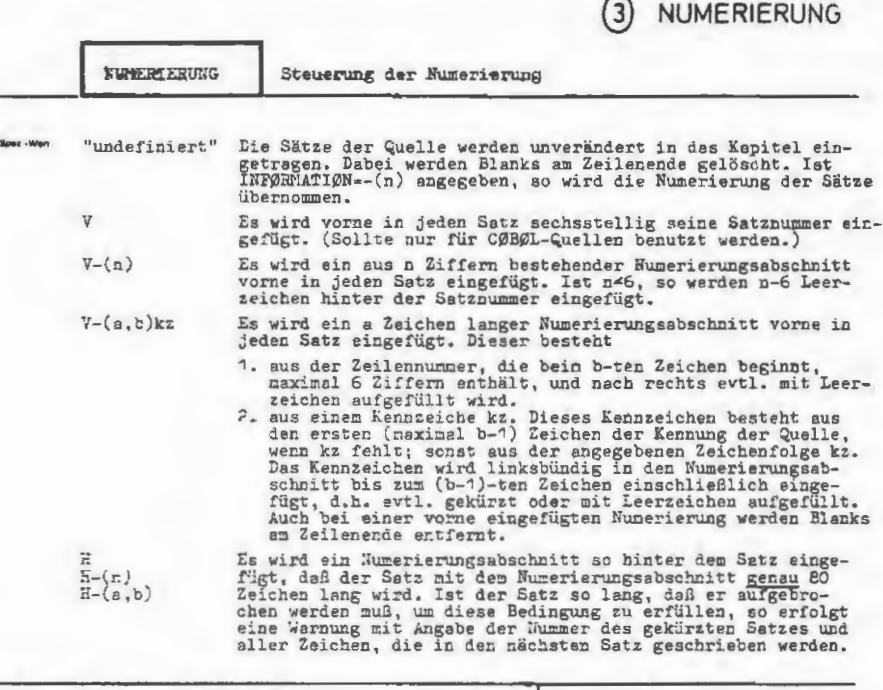

**QEINTRAGE** 

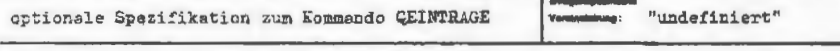

Einschränkung

Ist nur für Programme als Quellen relevant, nicht für Kommandofolgen.  $\sim$ 

Wirkung -

Ist NUMERIERUNG nicht "undefiniert", so wird entsprechend der Angabe die Numerierung der unter INFØRMATIØN aufgeführten Datei in die Sätze eingefügt.

 $\sim$ 

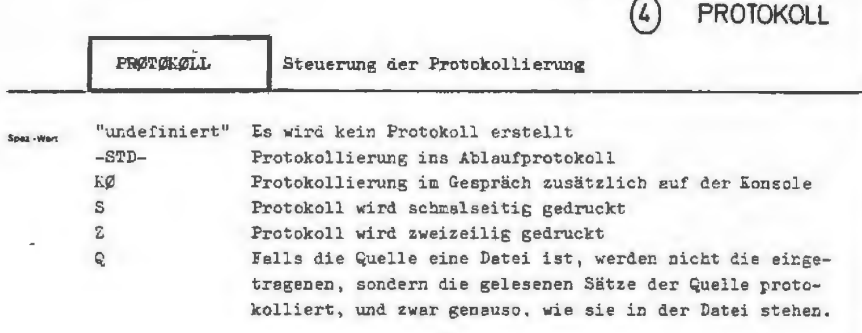

QEINTRAGE

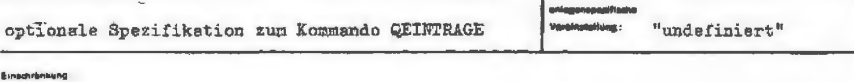

Wintung:

Es erfolgt eine Protokollierung gemäß den angegebenen Spezifikationswerten.

**QERSTELLE** 

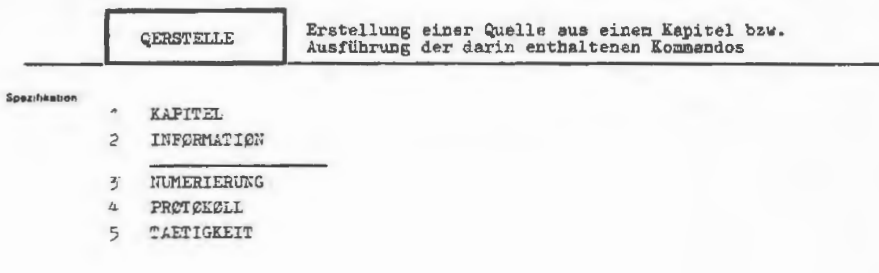

Kommando für das Programmiersystem

Einschränkung:

#### Wirkung:

Es werden Quellen aus einem Kapitel erstellt. D.h. die Kommandos werden susgeführt, falls es sich un solche handelt; sonst wird eine Datei erstellt nit den Manen, der als Kennung unter INFØRMATIØN angegeben ist, und die Quelle dort hineinkopiert.

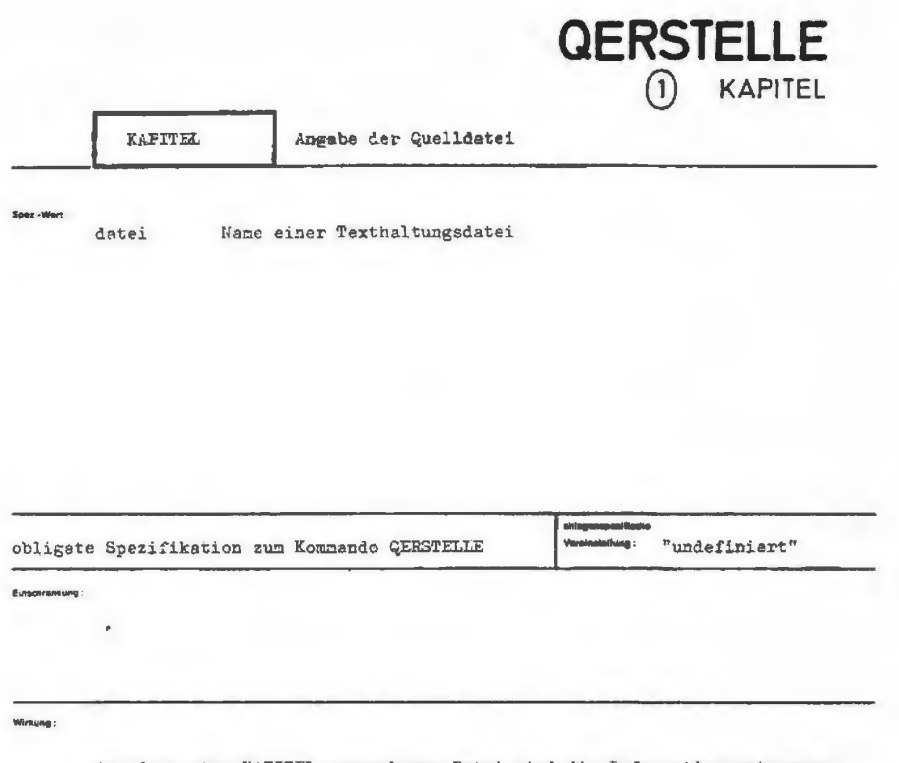

Aus der unter KAPITEL angegebenen Datei wird die Information entnommen.

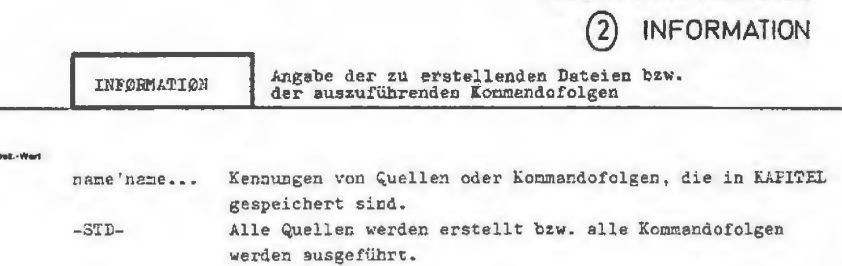

**QERSTELLE** 

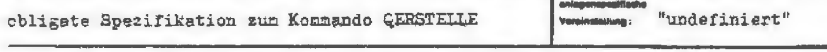

Einschränkung

Wireung

Die angegebenen Quellen werden erstellt bzw. die angegebenen Kommandofolgen werden ausgeführt.

NUMERIERUNG

Angabe zur Numerierung in der zu erstellenden Datei

**QERSTELLE** 

Spaz - Wan

"undefiniert" Quelle steht mit Numerierung in dem Kapitel Quelle steht ohne Humerierung in dem Kepitel  $-STD-$ 

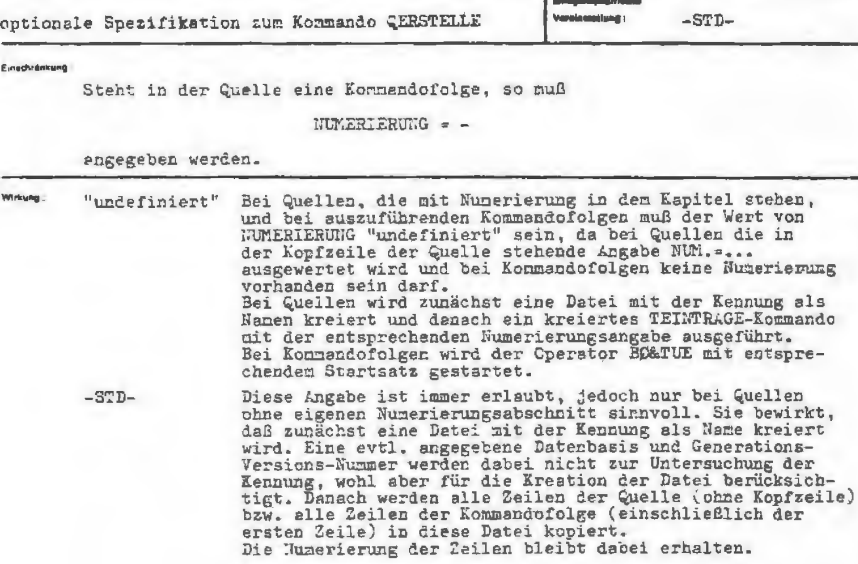

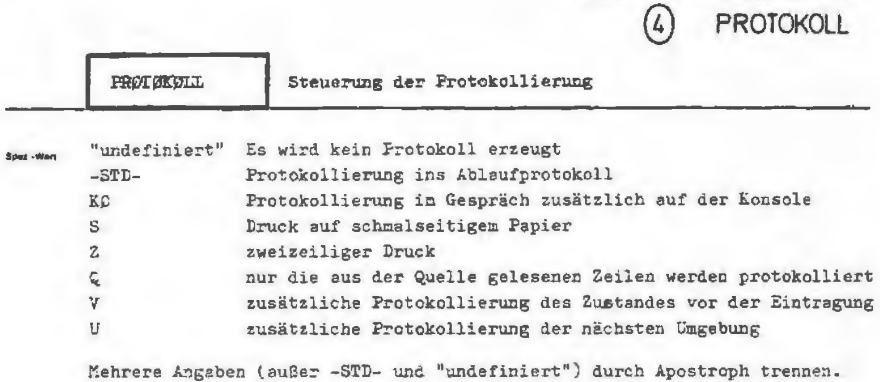

**QERSTELLE** 

 $\cap$ 

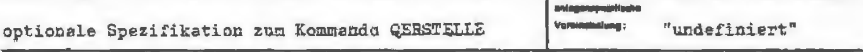

Fir Kommandofolgen nicht relevant.

#### Wintung -

Ist TLETIGKEIT = UEBERGETZE angegeben, so werden die hier aufgeführten Spezifiketionswerte en das generierte UEBERSETZE-Kommando weitergereicht, sonst gilt: bei LUMERIERUNG = - STD- sind hier dieselben Werte erlaubt wie bei PROTØKOLL (QEINTRAGE), d.h. alle Angaben außer V und U. Sonst werden die Spezifikationswerte an das TEINTRAGE-Kommando weitergereicht (siehe PRØTOKOLL (TEINTRAGE)).

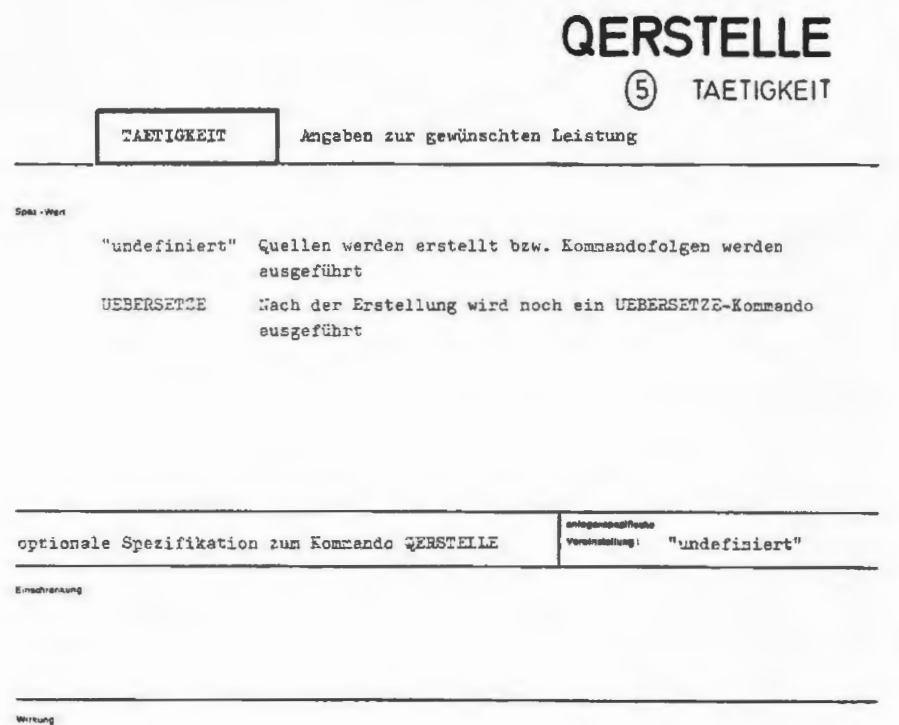

Die als Spezifikationswert angegebene Tätigkeit wird erbracht. Cum Übersetzen von Quellen nehme man wegen seiner größeren Variabilität besser das Kommando QUEBERSETZE.

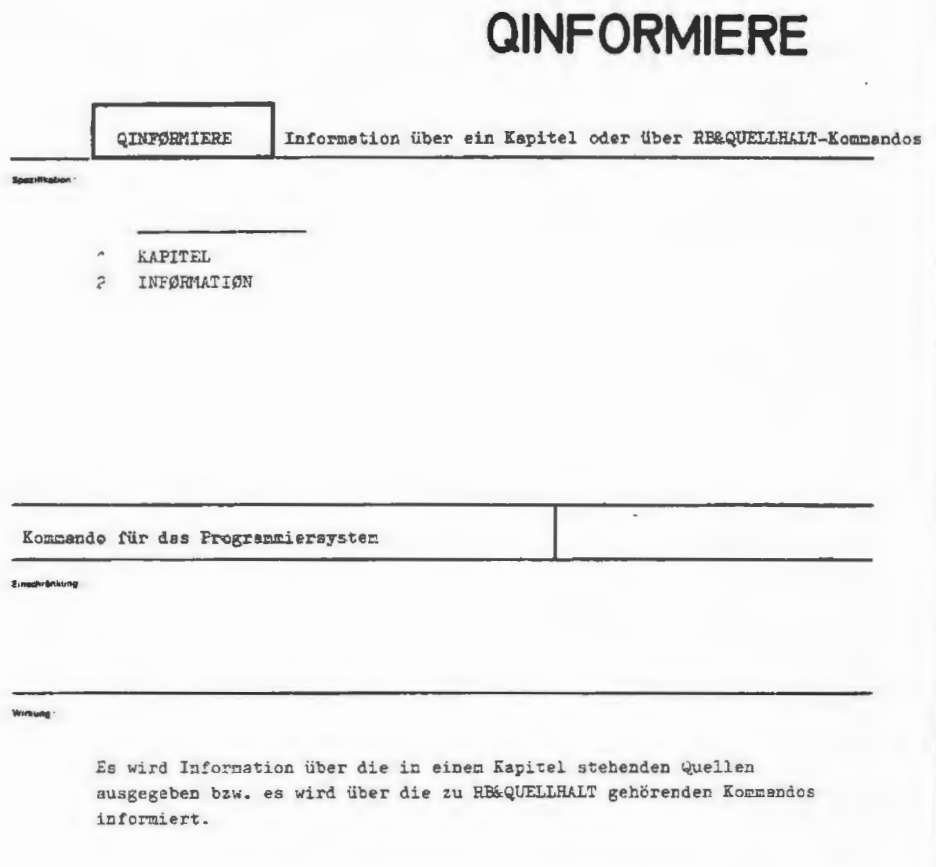

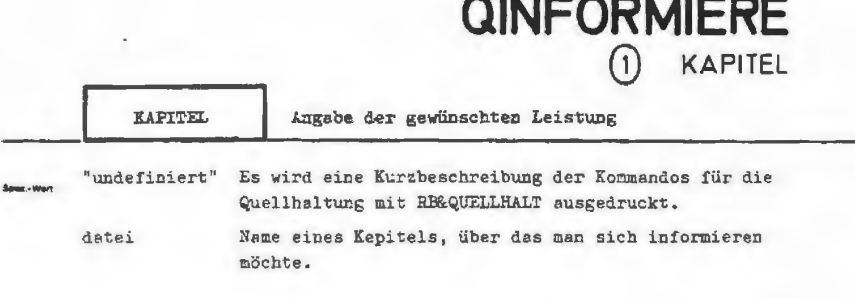

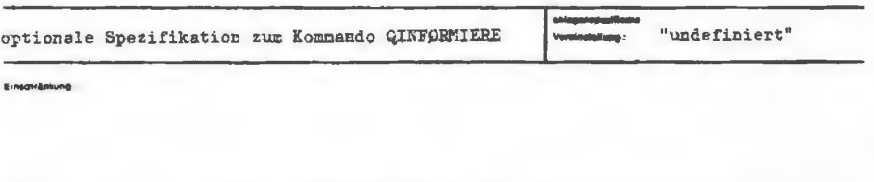

Die angegebene Leistung wird gemäß den Spezifikationswerten zu INFØRMATIØN erbracht.

**Vitrkung** 

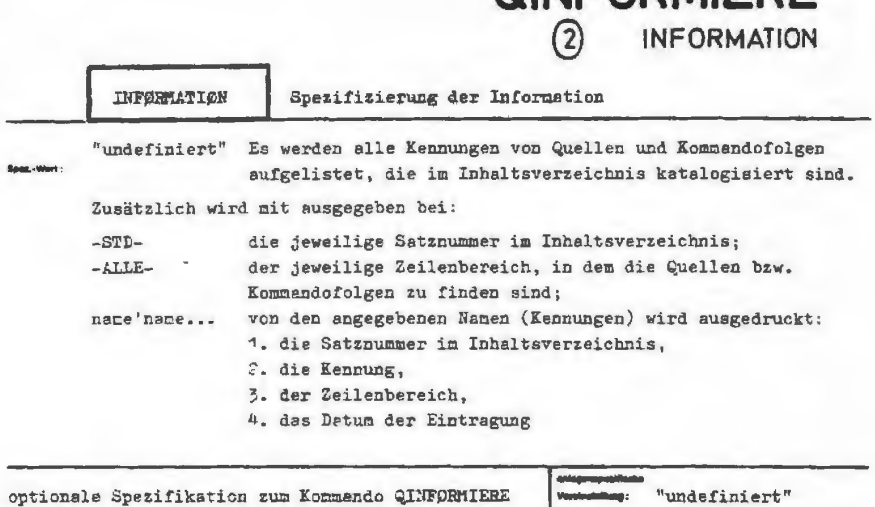

**OINFORMIERE** 

Euroothninkung:

Winking :

Die als Spezifikationswert angegebene Leistung wird in Abhängigkeit von der Angabe zu KAPITEL erbracht.
## QINHALT

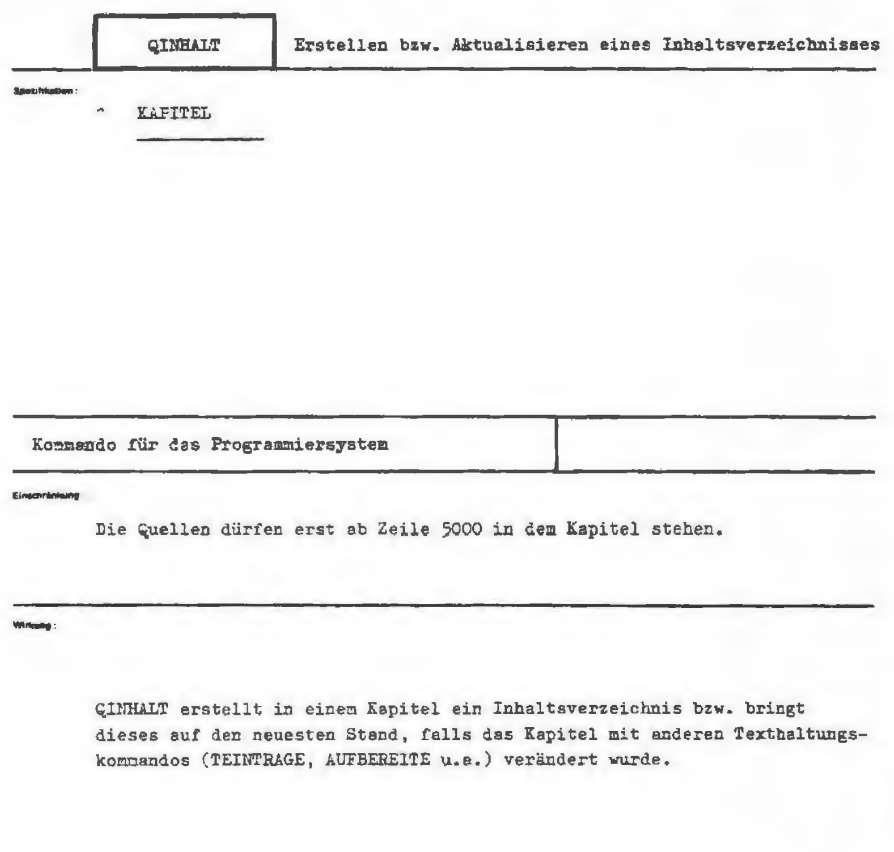

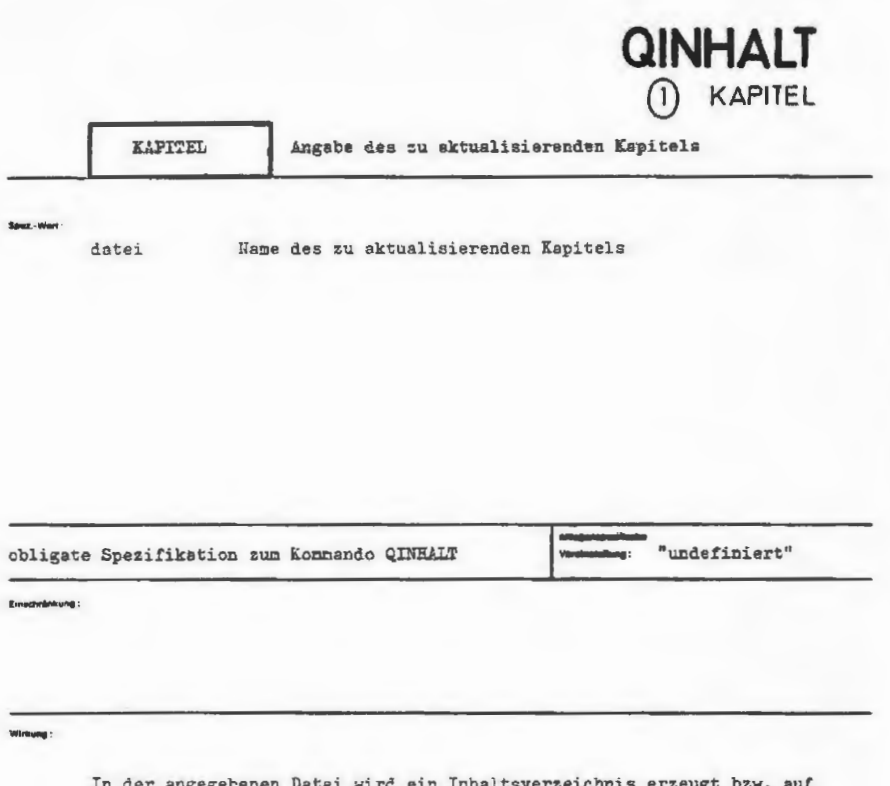

den neuesten Stand gebracht.

## **QINTERN**

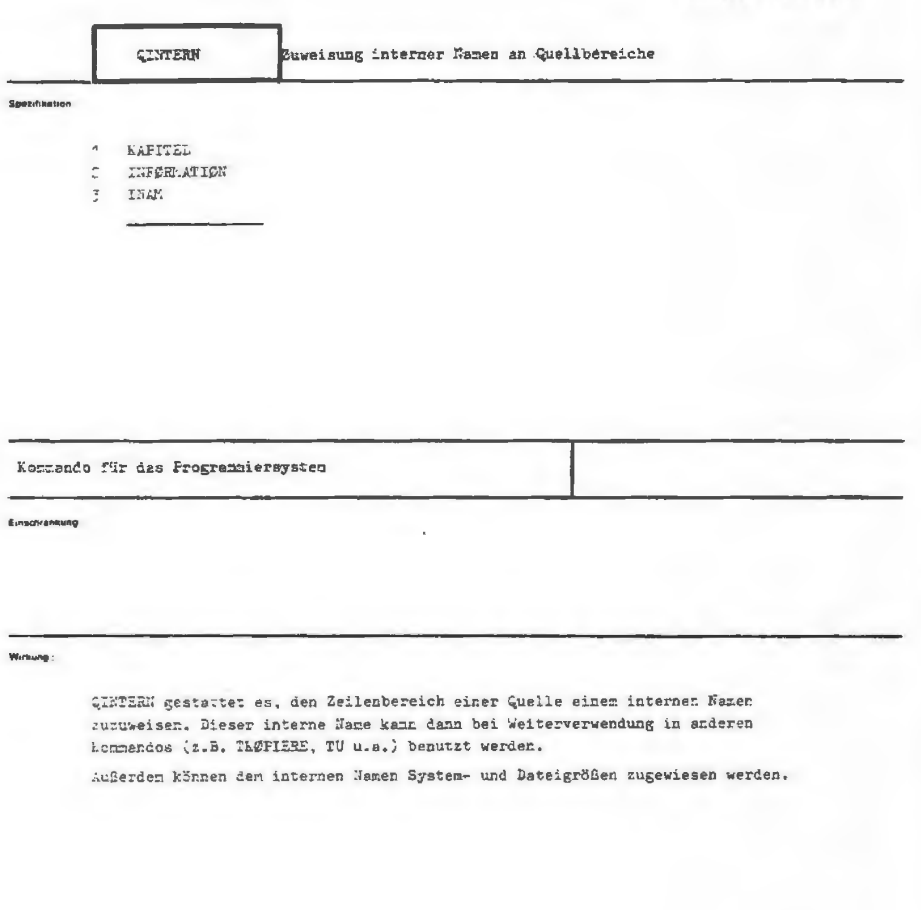

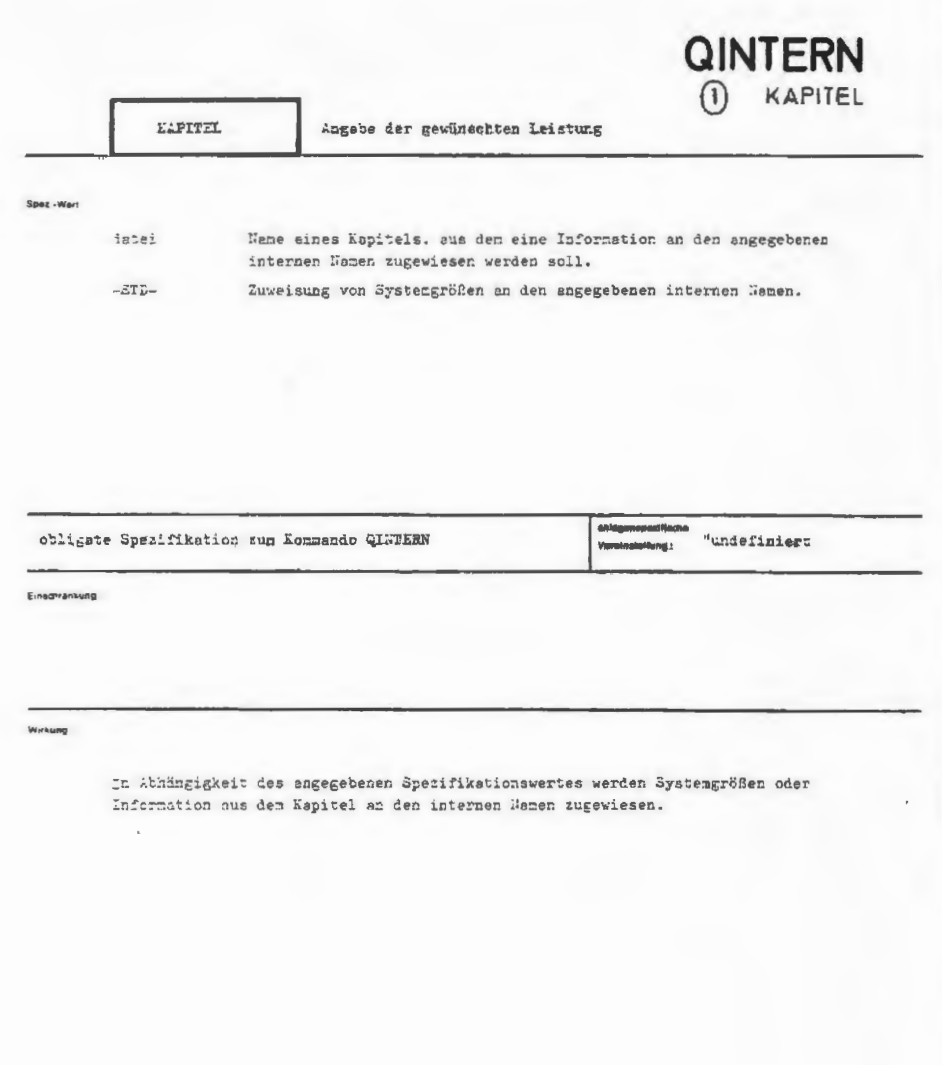

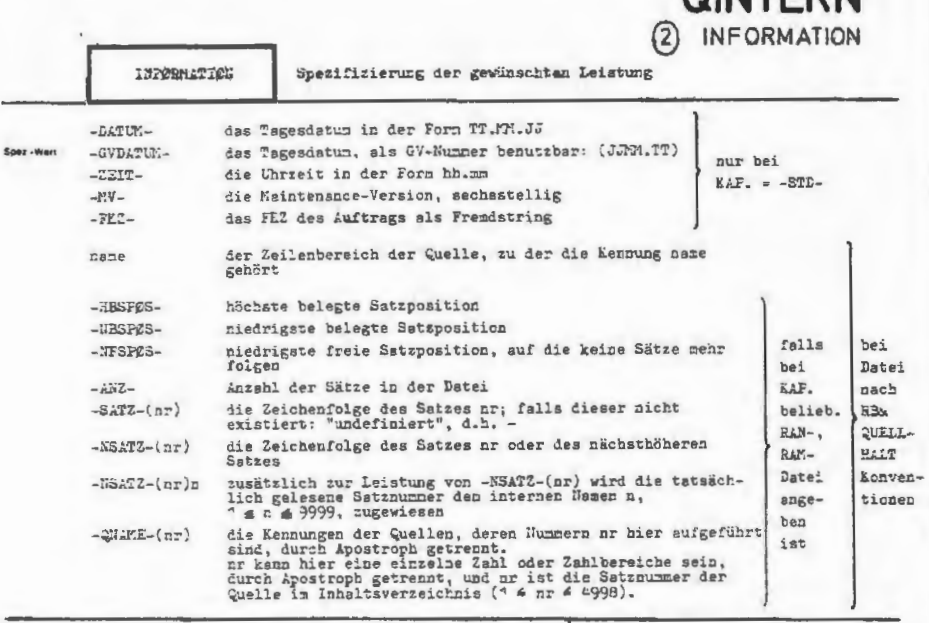

obligate Specifikation and Kommando SUVERN

"undefiniert"

**OINITEDNI** 

Einschrankung

wwww

Die gemäß Spezifikationswert gewünschten Werte werden den bei INAE angegebenen isternen Namen zugewiesen. Die Zeichenfolge eines Satzes (bei -SATZ-(nr) und -NSATZ-(nr)) und das FKZ des Auftrags (-FKZ-) werden als Frendstring zugewiesen (d.b. Leerzeichen tleiben erhalten!), Beispiel:

 $a^{\text{-n}}$ 03 - /  $\frac{1}{2}$  /  $a$ 

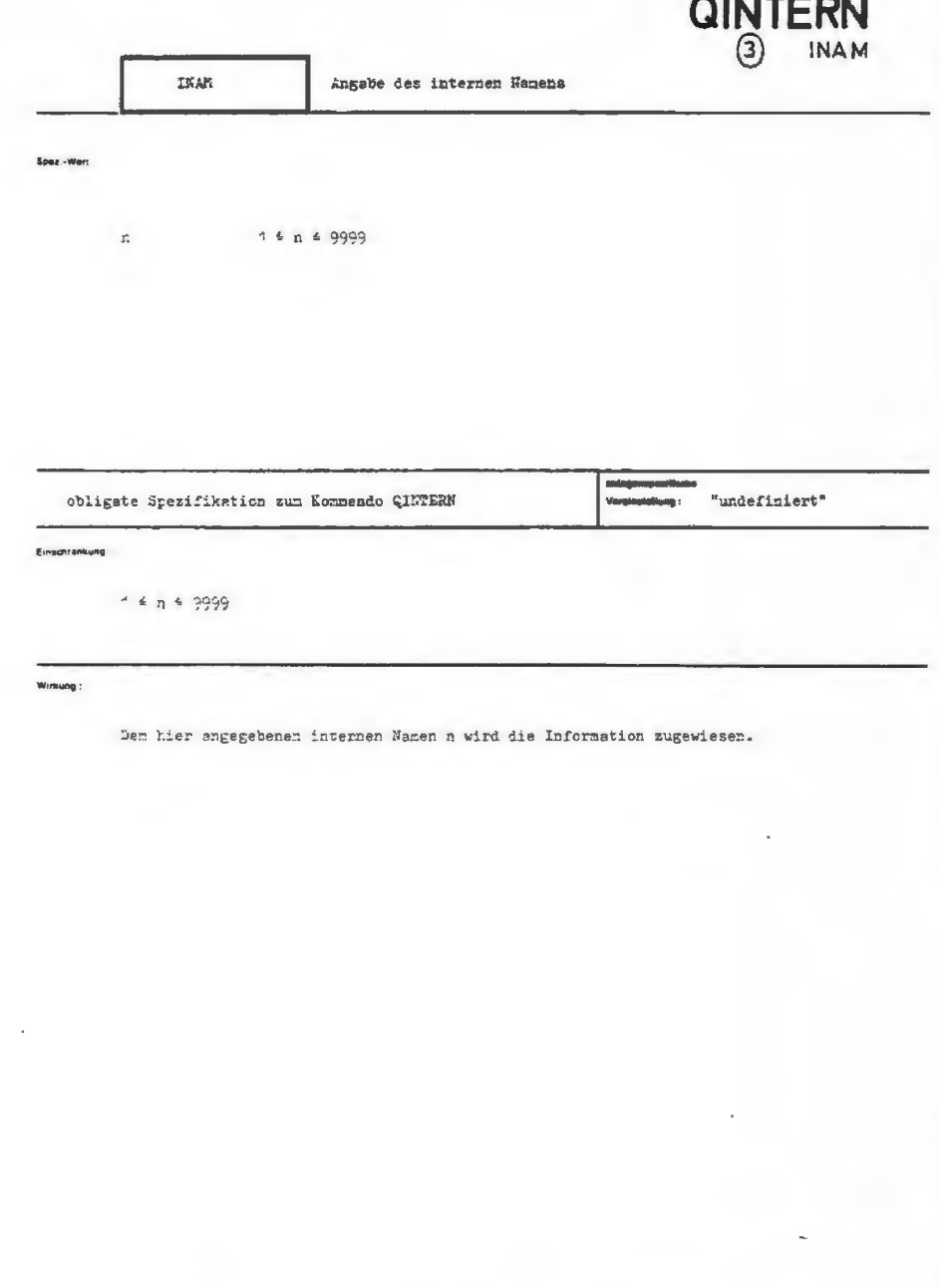

## QLOESCHE

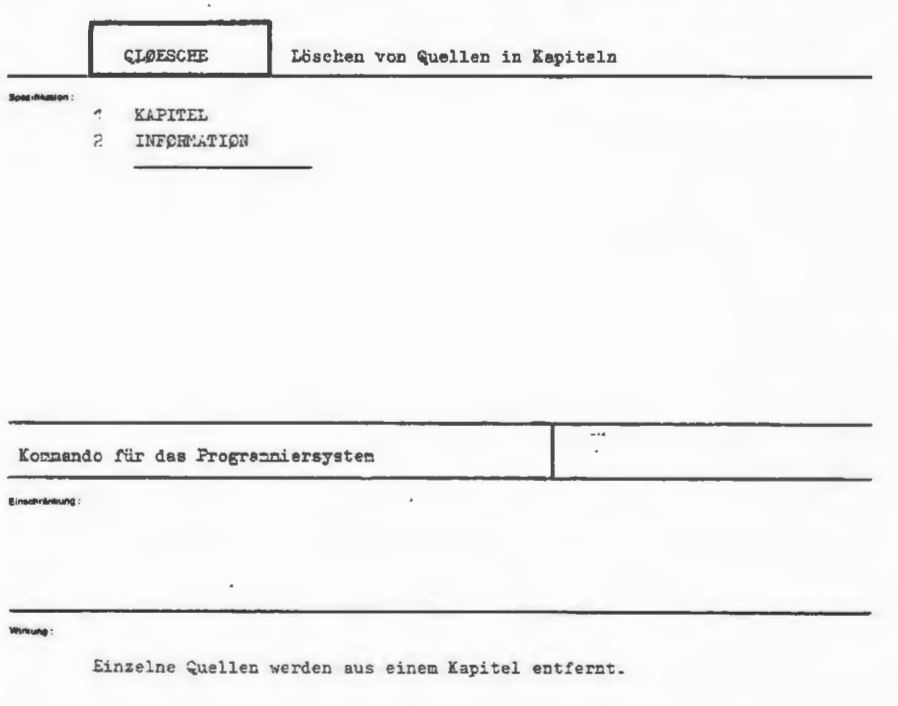

**KAPITEL** 

### Angabe des zu bearbeitenden Kapitels

Spaz - Wart

datei

Naue einer Texthaltungsdatei, aus der eine Quelle oder eine Kommandofolge gelöscht werden soll.

QLOESCHE

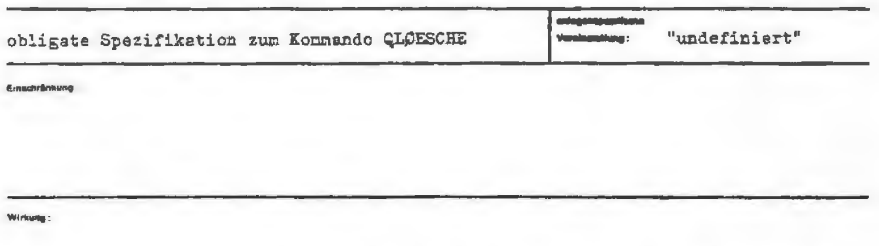

In den angegebenen Kapitel wird die zu entfernende Quelle, Kommandofolge gesucht.

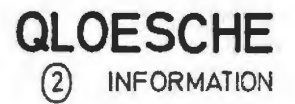

"undefiniert"

INFØRMATIØN

Angabe der zu löschenden Quellen

Kennungen der zu löschenden Quellen bzw. Kommandofolgen name'name...

l en

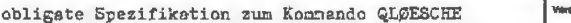

. geuseant

Wirkung:

Die Quellen bzw. Kommendofolgen, deren Kennungen hier angegeben sind, werden aus dem Kapitel entfernt.

## QUEBERSETZE

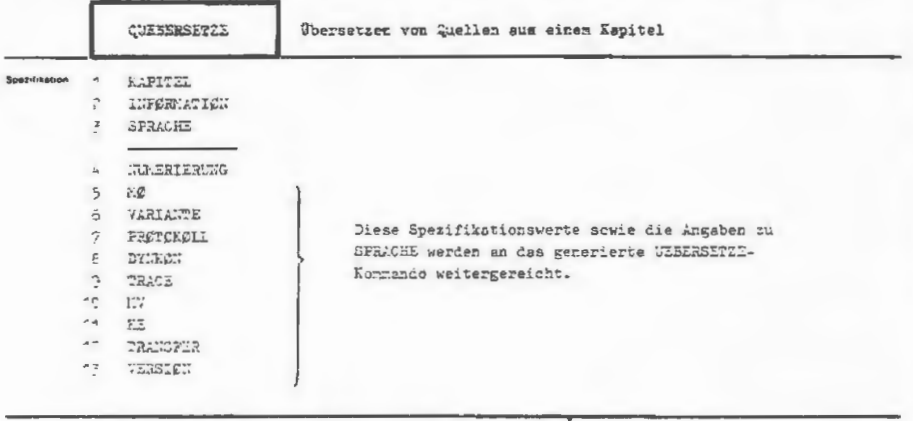

Eumendo für des Fregrammiersystem

### Einschrankung

Für Kommandofolgen verbotes.

### Winung

Quelles, die echte quellprogramme sind, werden direkt aus dem Kapitel übersetzt.

Daru wird intern ein UEBEREETTE-Konnendo generiert; die Spezifikationswerte 3 und 3 biz 17 werden en dieses UEBERSETZE-Kommando weitergereicht.

 $\label{eq:1.1} \begin{split} \text{in the same step:} \quad \mathbb{R}^n \xrightarrow{\sim} \text{in} \quad \mathbb{R}^n \xrightarrow{\sim} \text{in} \quad \mathbb{R}^n \xrightarrow{\sim} \text{in} \quad \mathbb{R}^n \xrightarrow{\sim} \text{in} \quad \mathbb{R}^n \xrightarrow{\sim} \text{in} \quad \mathbb{R}^n \xrightarrow{\sim} \text{in} \quad \mathbb{R}^n \xrightarrow{\sim} \text{in} \quad \mathbb{R}^n \xrightarrow{\sim} \text{in} \quad \mathbb{R}^n \xrightarrow{\sim} \text{in} \quad \mathbb{R}$ 

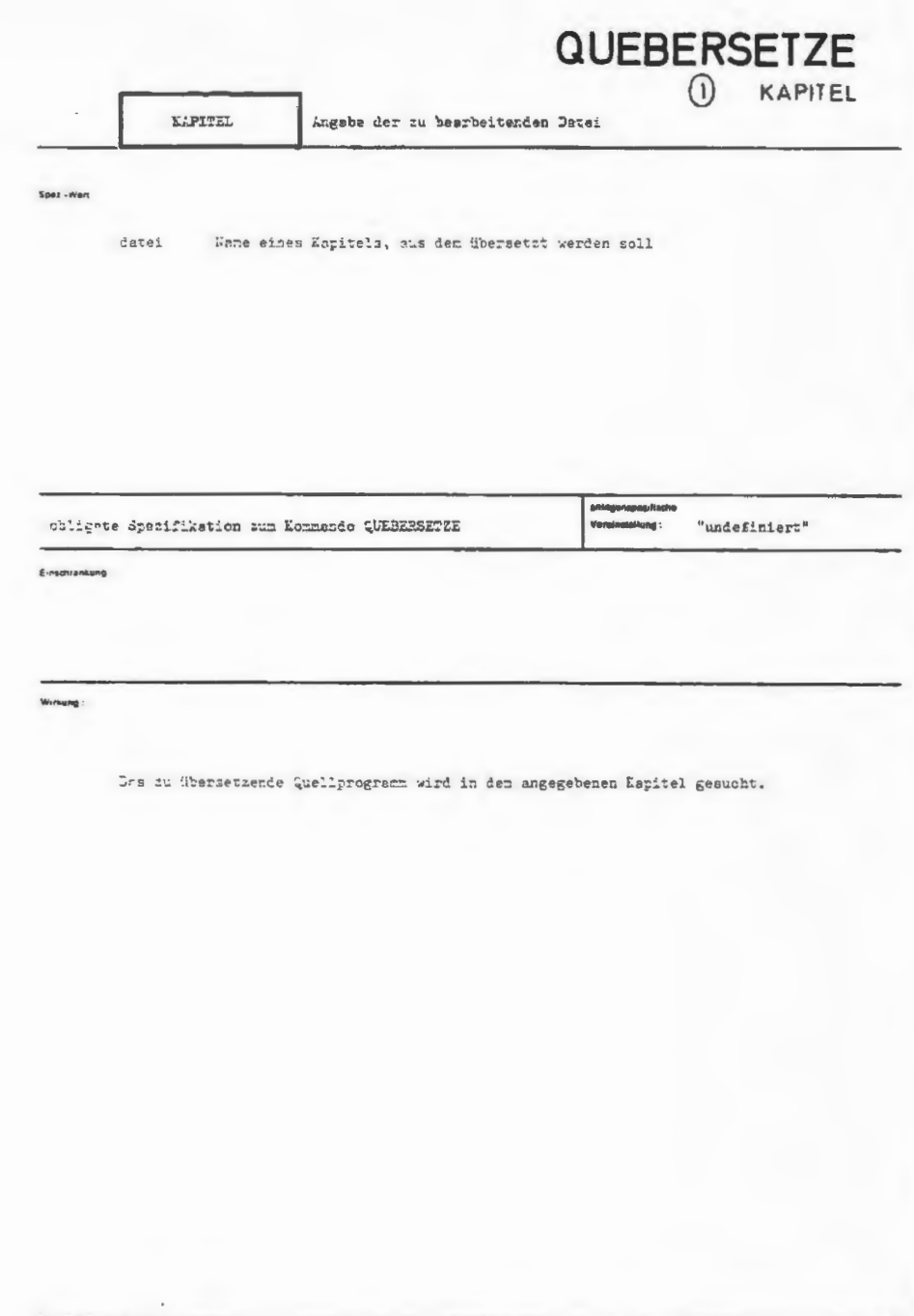

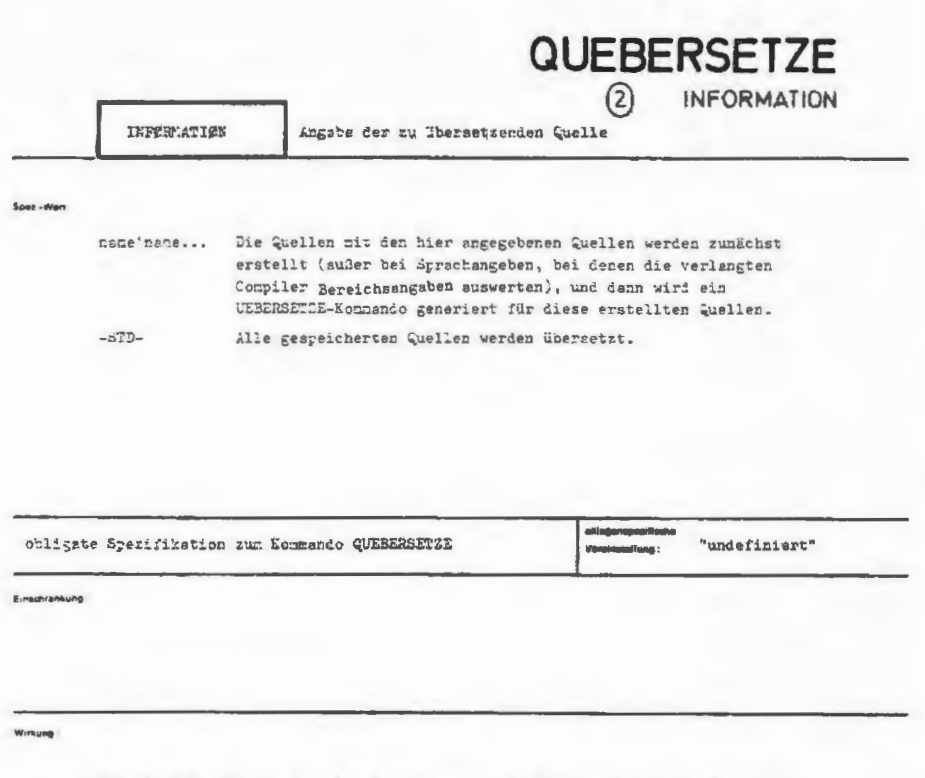

Pei silen Compilern, die eine Bereichsangabe in Übersetze-Kommando auswerten, wird die Quelle nicht erst erstellt, sondern direkt aus dem Kapitel übersetzt. Las iet z.Zt. bei folgenden Sprachangeben der Fall:

TAS, TASE, TASR, ALG60, ALG68, BOFL, OØBØL, FL4,

hat kann dieses verhindern durch Setzen des Zustandswehlschalters 16 (2.8. durch das Kornando

> ¤ CUSTAND, ZW^6, -STD- $\lambda$ :

daar wird bei allen Sprachangeben die Quelle zunächst erstellt und dann übersetzt.

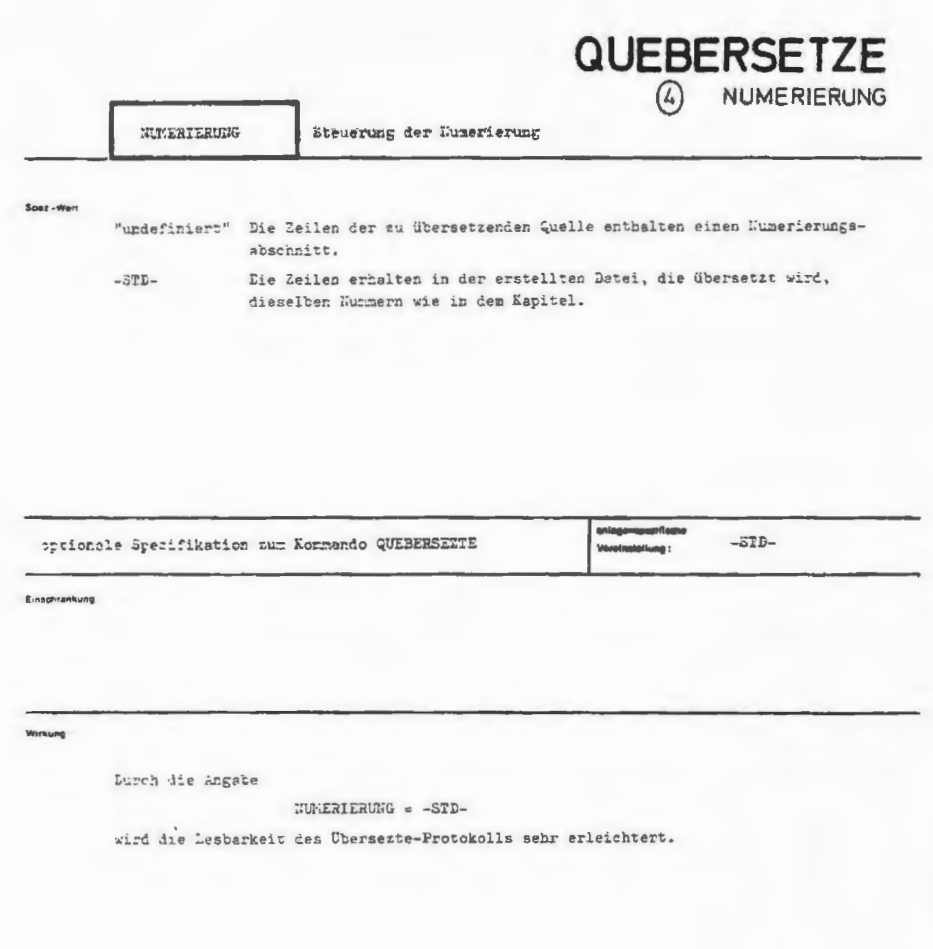

## **RECHNE**

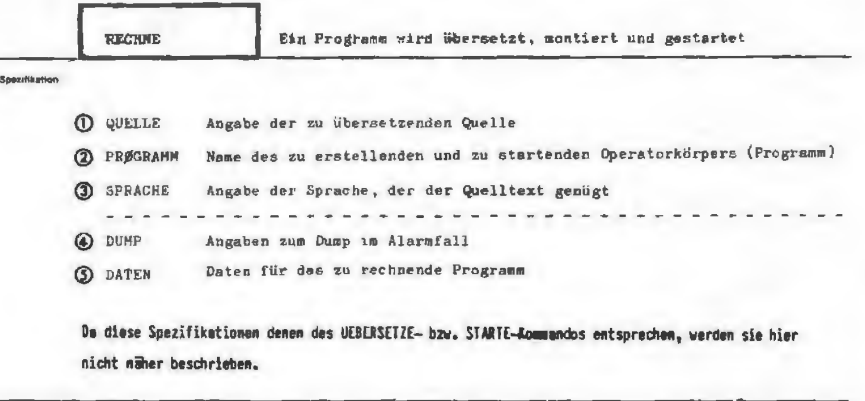

Keasandoprozedur für Programmiersystem

Einschränkung

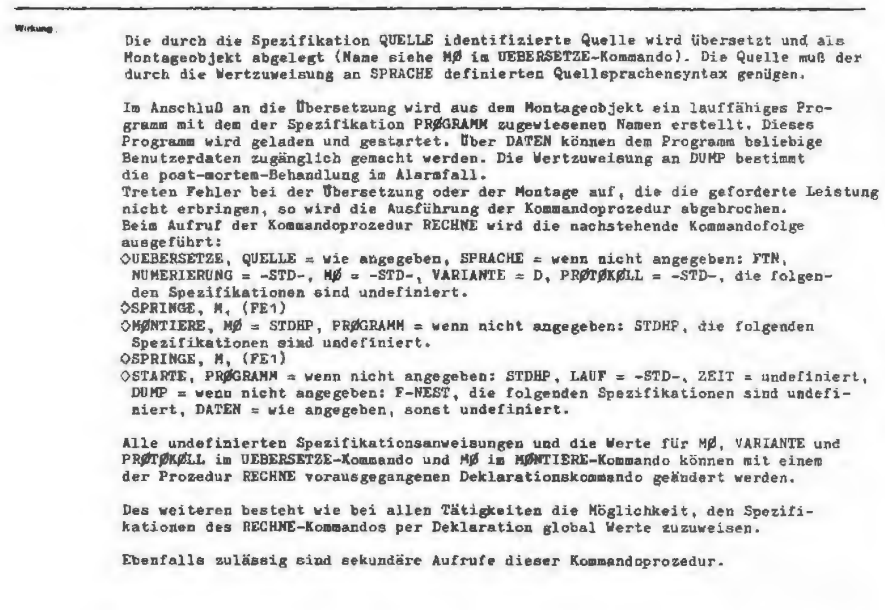

Nov. 75

**GECTINE** 

1 minute

MFCHLE-Kommande) #:= ORECHNE [ .[ (Spezifikationsname) = ] (Spezifikationswert) ] 'Spezilikolinshame) ::= QUELLE | PRØGRAMM | SPRACHE | D'MP | DATEN

```
ORECHNE, QUELLE = /
 DIMENSIØN NI1(100)
  READ (5.11) (NI1(I), I = 1,100)
11 FØRMAT (5110)
  END
\gamma, DATEN = /
  200C
        7010
               11010 37000
                                  610019
```
Die FØRTFFR-Quelle wird übersetzt, wobei sie standardmäßig numeriert und protokoiliert wird und dumpfähig ist. Nach der Montage wird das Programm unter dem Namen SIDHF gestartet und mit den unter DATEN angegebenen Benutzerdaten versorgt.

OWNERVIAKEL(CEBERSETZE) = A'R, WHO = TASHO1 PECBNI, FRØGRAMM = TASØP1, TAS, DUMP = T-ALLES, QUELLE = / TEST .EGM, ALARM AADR, XBASIS XBO, ENDE,  $\mathcal{O}/$ 

Die TAS-Quelle wird dumpfähig übersetzt und standardmäßig numeriert. Zum Standardprotokoll werden zusätzlich Adreßbücher und Referenzlisten gedruckt. Nach der Montage wird das Programm unter dem Namen TASØP1 gestartet.

### **RESERVIERE**

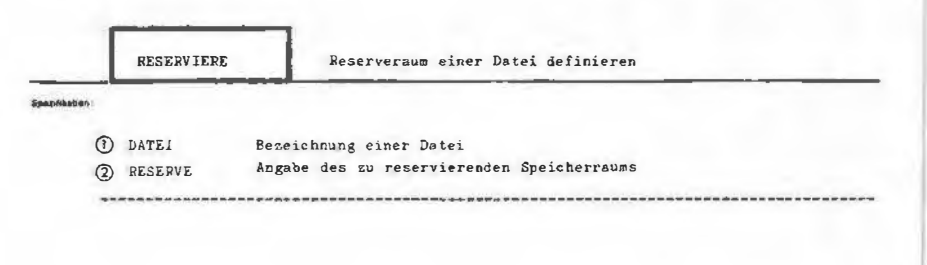

Kommando für Programmiersystem

Einschranzung

Nicht auf Magnetbanddateien anwendbar.

Die Speicherverhältnisse einer Datei werden nachträglich korrigiert. Das kann erforderlich werden, wenn eine Datei falsch dimensioniert wurde, d.h. für die einzutragenden Sätze zuviel oder zuwenig Speicherraum geplant wurde.

Es wird hiermit die Freispeicherreserve eingestellt. Die Speichergröße wird über die Satzzehl- bzw. bei Dateien von Typ PHYS über die Blockzahlangabe definiert. Bei Speichervergrößerungen müssen die Speicherberechtigungen des Benutzers ausreichen. Das RESERVIERE-Kommando darf nicht allzu oft angewendet werden, weil sonst eine zu große Stückelung des Dateispeichers entsteht, die beschreibungstechnisch nicht mehr gehalten werden kann.

Liegt die Datei auf einem externen Träger (LFD, WSP), so muß sie zum Schreiben angemeldet sein.

K. š

```
RESERVIERE
```
formal:

(RESERVIERE-Kommando) :: = ORESERVIERE[,[(Spezifikationsname)=]. Spezifikati r. x+1' \*\*

```
(Spezifikation same) :: = DATEI | RLSERVL
```
**Belepiel** 

O RESERVIERE, DATEI = DR. TEXTDAT, REGERVE = 100

Für die in der Datenbasis DB zum Schreiben angemeldete Datei TEA1DAI zied muss Speicher für 100 Sätze freigehalten.

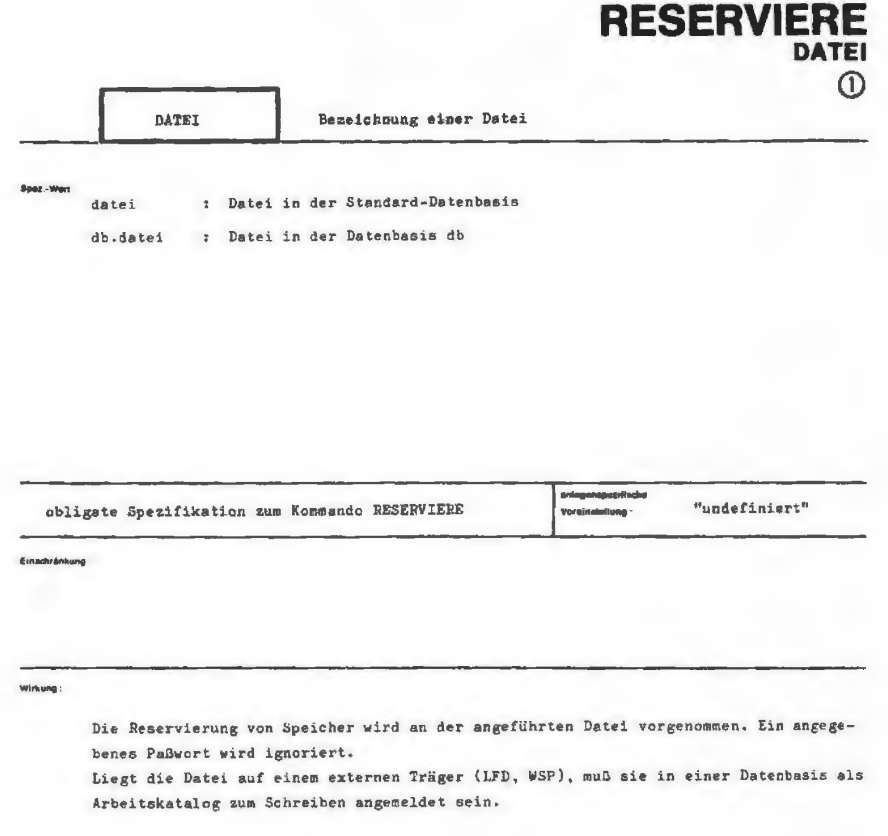

RESERVIERE / DATEI

```
(Wertzuwsg. DATEI) :: = [DATEI =] [(Datenbasisname).] (Dateiname) [=(Paßwort)]
                              \texttt{::} = \left\{\begin{matrix} \texttt{\{Buchstabe\}} \\ \texttt{\$b\}} \end{matrix}\right\} \left[\begin{matrix} \texttt{\{Buchstabe\}} \\ \texttt{\{Ziffer}} \end{matrix}\right\}\right]^\texttt{s}\langleDatenbasisname>
                              \mathbf{1:} = (Name von Standardlänge)[((Generationsnummer) .(Versionsnummer))]
(Dateiname) 
 (Generationsnummer) 
( natürliche Zohl zwischen 1 und 9999) 
                              :: = \langlenatürliche Zahl zwischen O und 99)
( Versionsnummer) 
                              (Normalstring von 1 bis 6 Zeichen Länge ) 
(Paßwort)
```
.<br>Elektron

..., DATEI = PPIVDB. SØRTQUELL (7.1), ...

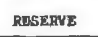

### Angabe des su reservierendes Speicherraums

**RESERVIERE** 

**RESERVE** 

 $\Omega$ 

 $\sim$   $\pm$ u Sätze bzw. Blöcke sollen speichermäßig noch untergebracht werden können  $\mathbf n$ 

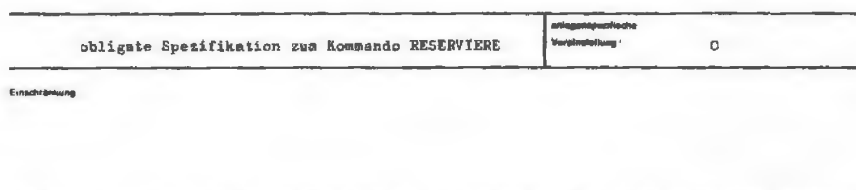

Wirkung

.<br>144 - 146

Es wird für die unter DATEI angegebene Datei Speicher freigegeben oder belegt, so daß eine Speicherreserve für die angegebene Anzahl von Sätzen entsteht. Bei Dateien vom Typ PHYS bezieht sich die Reserveangabe auf Blöcke.

RESERVIERE / RESERVE

**Service**:

ь.

1

 $\langle$  Wertzuwsg. RESERVE  $\rangle$  :: = [ RESERVE = ]  $\langle$  natürliche Zahl  $\rangle$ 

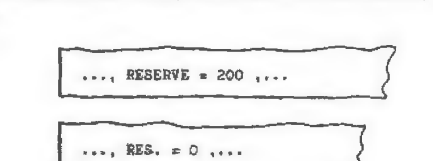

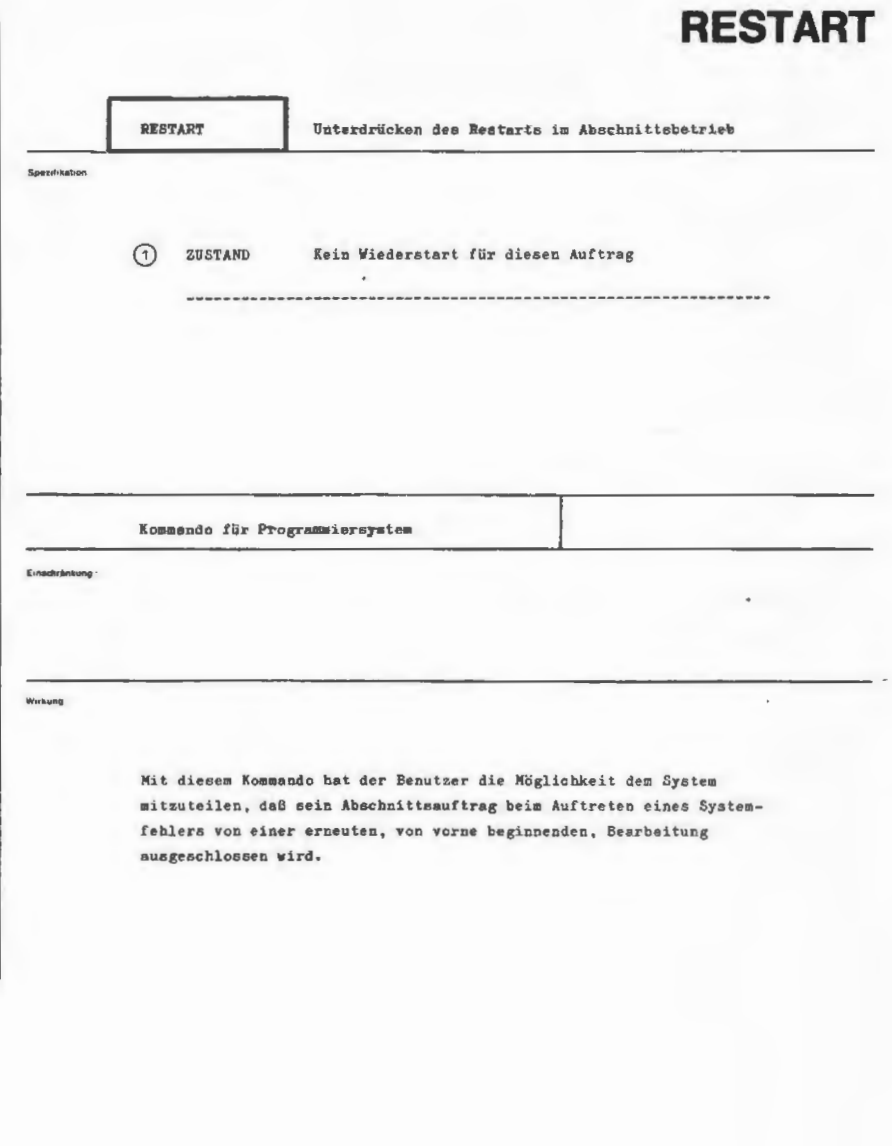

formal

Beispiel

( lli:START-Kommando) ::: C REST ART ( ,l ( Spe~i fiklltion,mame ):)(Spnif ikat i cns~ert >) ( Spezifika tionsname) ! :: ZUSTAND

 $O$ RESTART, ZUST. = AUS

**Die Auftragsbearbeitung soll nach evtl. Systemfehler nicht mehr von vorne begonnen werden.** 

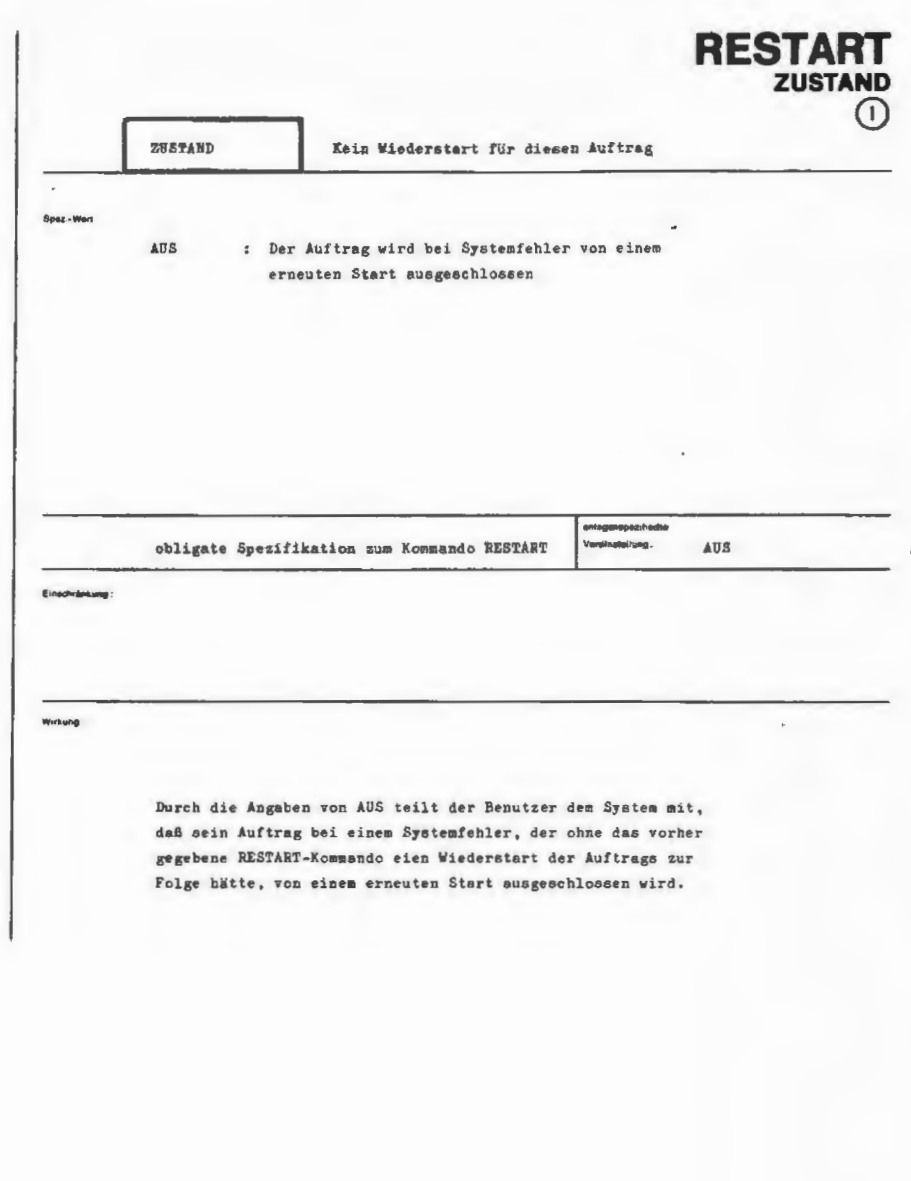

Nov. 75

TR 440 K

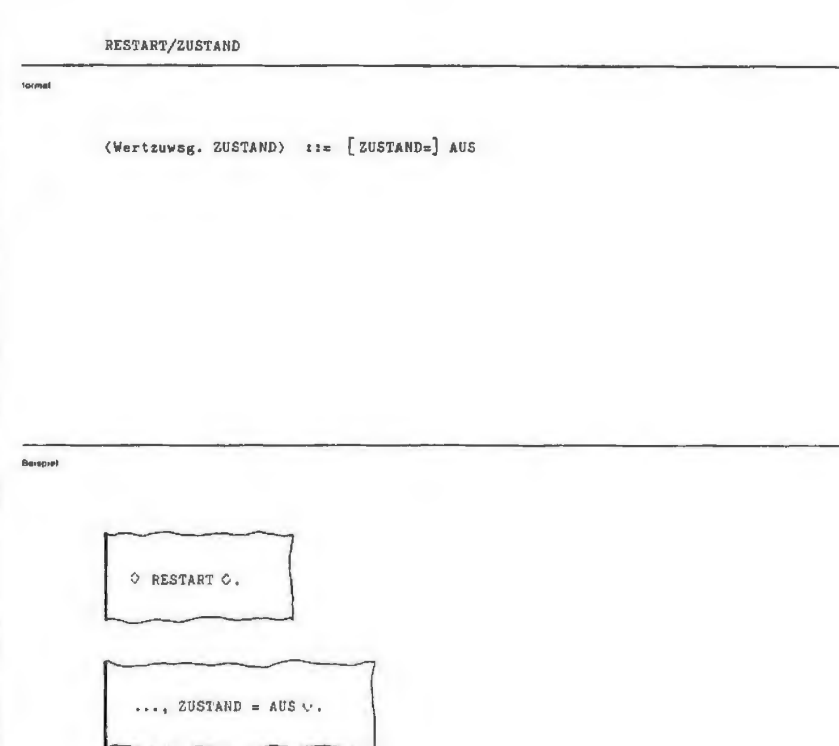

## **SITUATION**

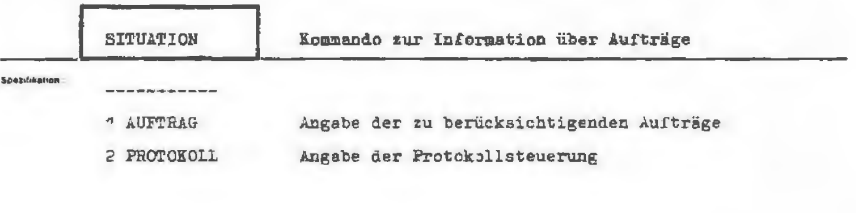

E nadersekung:

 $\rightarrow$ 

J.

Die Spezifikation PROTOKOLL wird vorläufig noch nicht ausgewertet.

### Wirkung:

Es wird über die durch die angegebenen Auftragskennzeichen identifizierten Aufträge informiert; Angabe des Spezifikationswertes -STD- liefert Informationen über alle unter der eigenen Problemnummer erzeugten, der Auftragsverwaltung bekannten Aufträge; Angabe des Spezifikationswertes "undefiniert" liefert eine Liste aller Auftragskennzeichen.

**SITUATION** 

```
\leqSITUATION-Kommando> ::= U SITUATION \lceil, < Wertzuweisung AUFTRAG>]
<Wertzuweisung AUFTRAG> ::= [AUFTRAG=]
                                          -STD-<Auftragskennzeichen>"<Auftragskennzeichen
                        ::= <6-stellige Ziffernfolge>
<Auftragskennzeichen>
```

```
Q SITUATION, -
liefert eine Liste der Auftragsnurmern aller zur Zeit unter der
eigenen Froblemnummer in der Auftragsverwaltung befindlichen Auf-
träge.
 O SITUATION. - STD-
wirkt wie "undefiniert" mit zusätzlicher Information über den Be-
arbeitungszustand der Aufträge.
Q SITUATION, 012345 Q.
Auftrag 1994-012345
PZ =13.06.78 08.51.36 angefangen
13.06.78 09.04.54 beendet
informiert über den Bearbeitungszustand der angegebenen Aufträge.
(Unkenntlich gemacht wurde die Problemnummer!)
```
# SLOESCHE  $\frac{1}{2}$

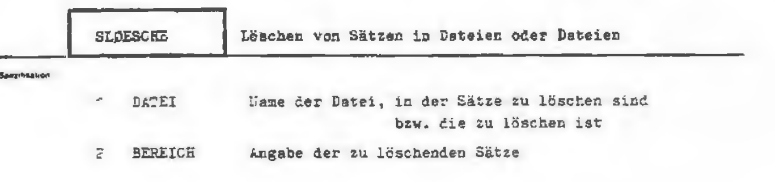

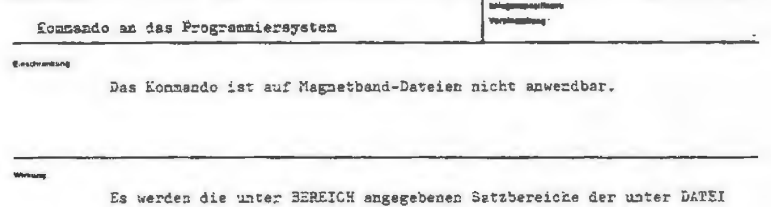

angegebenen Datei gelöscht, bzw. die angegebene Datei wird gelöscht. Das Kommando ist auf Dateien beliebigen Typs anwendbar.

GR 140

493

SLOESCHE

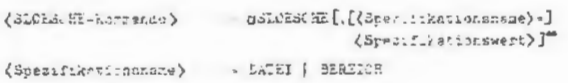

malDEAGHE. TETIXID

Alle Sätze der Datei TA'IXXI werden gelösent, die Datei seltst bleibt jedoch erhsiten.

aSL.,DATEI - DATEN', BERETON = ""30-"4)

In der Datei DATEN: werten die Sätze mit den Satzmiemerm bzw. -marked " und "OO-"40 gelüscht sofern sie vormanien gird'.

BSLDE., D. - A.I. B. - -850-

Die Datei I wird gelöscht. Sind in der Datenbasic a menneie Dateien min den Gamen I vormenden, si ward dae Batei " gelfront, die die hPrhser Denerations-Versions-Wurmer hat.

494

 $\overline{\mathbb{Z}}$ 

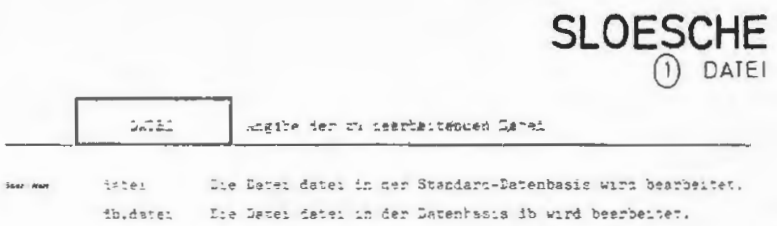

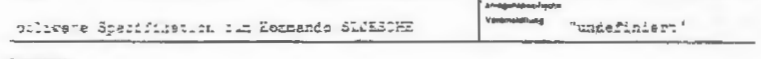

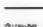

Aus der ungegebenen Latei werden gemal den Angaben unter BEREICH Satte gelistrt, box. be: BEADING & ASTE- with die Dores gelbst gelöscht.

Dat Zeine Derechtions-Vergions-Dummer andeden, und sind in her Datencesis medner- Dateier glaiched Menens vorhanden, dann besieht sich its activates inter alf die Datei mit der göchsten Generatione-Versions-Dummer, auch der BETEIDH = -870- mier besteht also ein Weterstated and Pregrams, Apart-ap-Wetersman COESCHET, ..

re us Kommandospiagne Bochull

GR 140

 $405$ 

 $\frac{1}{2}$ 

### SLØESCHE, DATEI

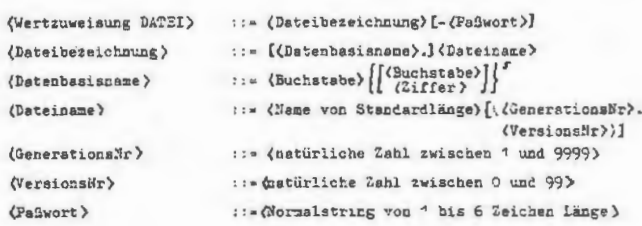

 $\mathbf{r}$ 

DATEI - PRIVDB.DATENT(22.7)

 $\mathbb{D}$  . <br> -T

DAT. =  $X(2.0)$ -HUGG

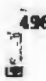

**BERETCH** Angabe der zu Iöschenden Sätze . "undefiniert" Der gesamte Dateiinhalt wird gelöscht, die Datei bleibt jedoch erhalten. Die Datei wird gelöscht.  $-STL-$ Der Satz mit der Satzpunner baw. Satzmarke a wird ge- $\alpha$ löscht. Alle Sätze, deren Satznummern bzw. -marken im Bereich a  $B - b$ - b liegen, werden gelöscht.  $15$ Der Frendstring f enthält in seiner ersten Zeile die Satzmarke a und. falls vorhanden, in seiner Sweiten Zeile die Satzmarke b: diese geben den zu 15schenden Satz mit der Satznarke a bzw. den zu löschenden Satzbereich a - b, d.h. slie Sätze, deren Marken zwischen a und b einschließlich liegen, an. Mehrere Tailwerte sind durch Apostroph zu treznen. optionals Spezifikation zum Kommando SLOESCHE "undefiniert" (1) Ist ein Fremdstring angegeben, so muß dies der einzige Teilwert sein, und die Datei muß vom Typ RAM oder RAS sein. (2) Für Teilwerte der Form a bzw. a - b muß sußer bei FEYS-Dateien gelten: sa 7, ferner muß für Teilwerte der Form a - b gelten; sab. Alle Sätze mit den angegebenen Satznummern oder -marken bzw. in den angegebenen Dateibereichen werden gelöscht. Tat ein angegebener Satz undefiniert bzw. ein angegebener Bereich leer, erfolgt keine Meldung. Bezüglich der Interpretation der ersten Zeilen eines Fremdstrings als Satzmarken gilt: (1) Bei RAS-Dateien wird die Schlüssellänge den Datei-Kenndaten entnommen; bei RAN-Dateien besteht die Satzmarke aus genau 6 Oktaden.

**SLOESCHE** 

(2) Sind angegebene Satzmarken kürzer als die Schlüssellänge verlangt, dann werden sie am Ende mit Ignores aufgefüllt.

**D21 BC** 

497

SLOESCHE, BEREICH

L.

 $\frac{1}{2}$ 

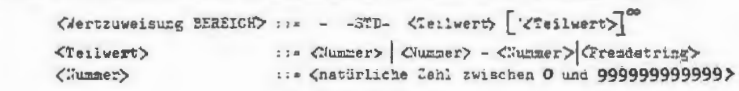

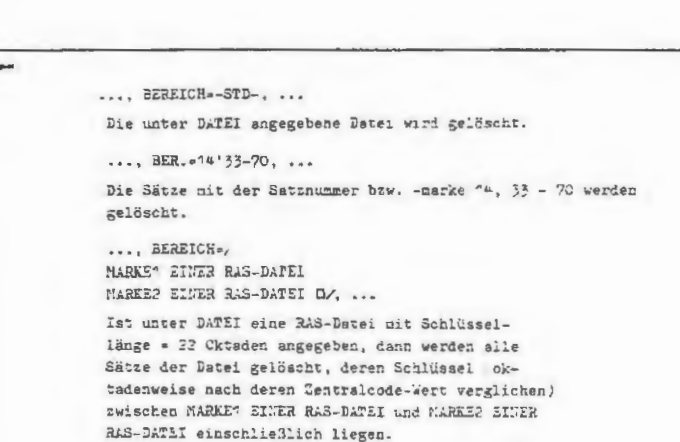

## **SORTIERE**

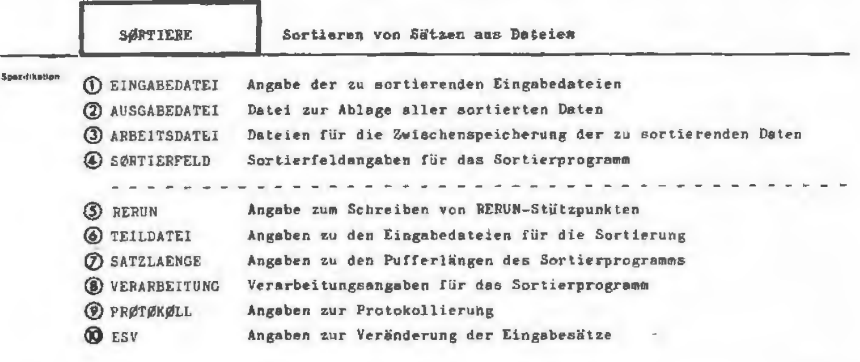

Kommanda filr das Programmiersystem

Einschränkung

### Wirkung

Das Sortier- und Mischprogramm wird mit dem Auftrag "Sortieren" gestartet. Wurde das Programm vorab mit evtl. Privatroutinen (Benutzerausgänge) neu montiert, so wird diese Version gestartet. Anderenfalls wird das Standardsortierprogramm gestartet.

Bis zu acht Eingabedateien werden nacheinander gelesen, entsprechend den Sortierfeldern gemeinsam sortiert und in eine Ausgabedatei abgelegt. Die Arbeitsdateien dienen zur Zwischenspeicherung der Daten.

Für einen Rerunstart können Stützpunkte in eine MB-Ausgabedatei geschrieben werden. Unter Teildatei kann angegeben werden, von welchem Satz an und wie weit die Eingebedateien gelesen werden sollen. Die Angaben zur Satzlänge steuern die Satzpuffer des Sortierprogramms. Verarbeitung macht Aussagen über das Rückspulen der Ein- und Ausgabedateien sowie über den Arbeitsspeicher der Sortierprogramms. Protokoll steuert den Umfang des Ableufprotokolls.

Unter der Spezifikation ESV kann angegeben werden, wie die Sätze der Eingabedatei(en) durch das Sortier- und Mischprogramm zu verändern sind.

 $\overline{1}$ 

SØRTIERE

 $(S\#RTLRE-Kommando)$  ::=  $\Diamond$  S $\#RTLPRE$  [, [(Spezifikationsname)=] (Spezifikationswert)]<sup>m</sup> (Spezifikationsname) ::= EINGABEDATEI|AUSGABEDATEI|ARBEITSDATEI| SØRTIERFELD| RERUN| TEILDATEI| SATZLAENGE|<br>VERARBEITUNG| PRØTØKØLL| ESV

O SØRTIERE, EINGABEDATEI = ZUGANG' ABGANG, AUSG. = BESTAND, A1' A2' A3' A4, SØRTIERF. =  $(F, 2, 1, 5)' (B, 5, 5, .4, r)$ , PRØT. = -

Das Sortierprogramm wird gestartet.

Die Dateien ZUGANG und ABGANG werden gemeinsam sortiert.

Die sortierten Daten werden in der Datei BESTAND abgelegt.

Als Arbeitsdateien dienen die Dateien At...A4.

Das 2. Ganzwort jedes Satzes wird als Pestkommazahl interpretiert. Nach ihm wird aufsteigend sortiert. Bei Gleichheit wird nach den Bits 5 bis 8 im 5. Ganzwort fallend sortiert.

Es wird kein Ablaufprotokoll ausgegeben.

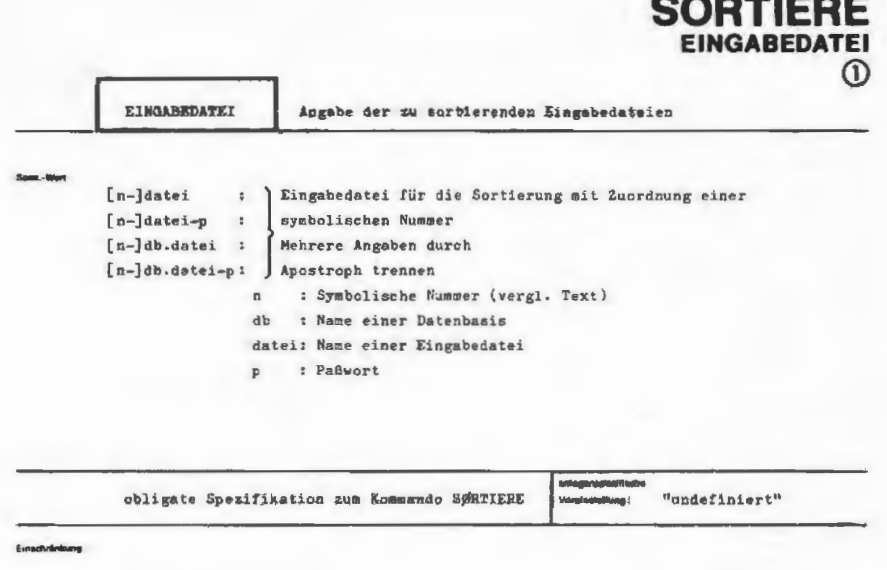

me -

Durch diese Spezifikation werden:

1. je eine symbolische Nummer n einer Datei zugeordnet.

2. die bezeichneten Dateien zu Eingabedateien für die Sortierung erklärt.

Die Dateien müssen vor Beginn der Sortierung eingerichtet oder eingeschleust worden sein. Wurden im DATEI-Kommando NN-Angaben gemacht, so müssen die fehlenden Werte in die Dateikenndaten eingetragen worden sein. Es sind maximal acht Eingabedateien erlaubt.

Sind alle Eingabedateien eingeschleust oder ist die Satzlänge einer eingeschleusten Eingabedatei größer als die aller anderen, so müssen Angaben zur Eingabelänge gemacht werden (siehe SATZLAENGE).

Für die symbolische Nummer kann eine beliebige natürliche Zahl von max. 6 Ziffert angegeben werden, die als Bezugsnummer für die Spezifikation TEILDATEI dient.

Wenn die Datei in der Standard-Datenbasis liegt, entfällt der Detenbasis-Name.

Für alle eingeschleusten Magnetbanddateien, die im laufenden Abschnitt noch nicht eröffnet waren, müssen beim Sortieren ohne Arbeitsdateien unter der Spezifikation TEILDATEI Angaben zur Satzzahl gemacht werden.
SØRTIERE / EINGABEDATEI

```
(Wertzuwsg, EINGABEDATEI) : := [EINGABEDATEI=](Teilwert)['(Teilwert)]'
                                   ::= [(symbolische Nummer)-](Dateibezeichnung)[-(Paßwort)]
(Tellvert)(symbolische Nummer)
                                   ::= (natürliche Zahl von max. 6 Zifferm)
\langleDateibezeichnung\rangle!!= [(Datenbasisname).](Dateiname)
                                   \mathbf{f} := \left\{ \begin{pmatrix} \text{Bushstable} \\ k \end{pmatrix} \right\} \left[ \left\{ \begin{pmatrix} \text{Buchstable} \\ \text{2iffer} \end{pmatrix} \right\} \right]\langleDatenbasisname\rangleા દ
                                   : := (Name von Standardlänge)
\langleDateiname\rangle[((Generationsnummer).(Versionsnummer))]
\langleGenerationsnummer\rangle::= < natürliche Zahl zwischen 1 und 9999)
(Versionsnummer)
                                   ::= (natürliche Zahl zwischen 0 und 99)
\langlePaßwort\rangle: 1= (Normalstring von 1 bis 6 Zeichen)
```
 $\overline{\phantom{a}}$ 

..., EINGABED. = 25-LAGER1-P(\*)'40-2UGANG(310.2), ...

Es werden:

- 1. die symbolische Nummer 25 der Datei mit dem Namen LAGER1 und dem Paßwort P(\*) zugeordnet,
- 2. die symbolische Nummer 40 der Datei mit dem Namen ZUGANG, der Generationsnummer 310 und der Versionsnummer 2 zugeordnet.
- 3. die Dateien 25-LAGER1-P(\*) und 40-ZUGANG(310.2) als Eingabedateien für die Sortierung vereinbart.

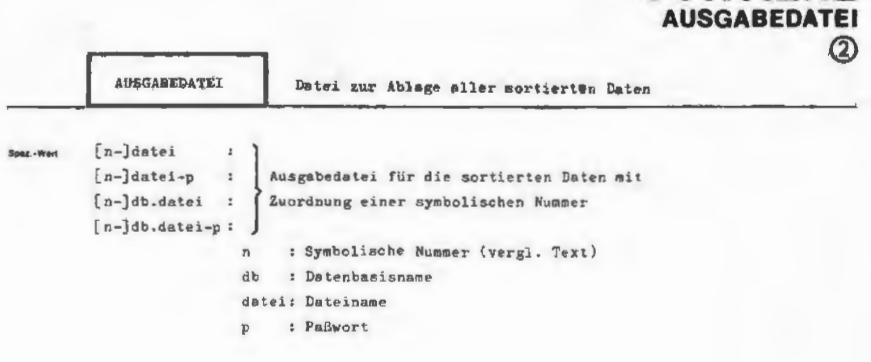

**SORTIFRE** 

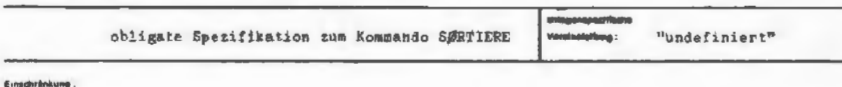

Durch diese Spezifikation wird:

1. die symbolische Nummer n der Datei datei zugeordnet.

2. die bezeichnete Datei zur Ausgabedatei für die Sortierung erklärt.

Die Ausgabedatei muß vor Beginn der Sortierung eingerichtet oder eingeschleust worden sein. Wurden im DATEI-Kommando NN-Angaben gemacht, so müssen die feblenden Werte in die Dateikenndaten eingetragen worden sein.

Wurde die Datei eingeschleust und im laufenden Abschnitt noch nicht eröffnet. so müssen Angaben zur Ausgabelänge gemacht werden (siehe SATZLAENGE).

Für die symbolische Nummer kann eine beliebige natürliche Zehl von mex. 6 Ziffern angegeben werden, die keine praktische Bedeutung hat.

Wenn die Datei in der Standard-Datenbasis liegt, entfällt der Datenbasisname. Die Ausgabedatei darf mit einer Eingabedatei identisch sein.

 $\mathcal{L}_{\mathbf{c}}$ **Aug** 

 $\mathbf{I}$ 

SØRTIERE / AUSGABEDATEI

J.

a.

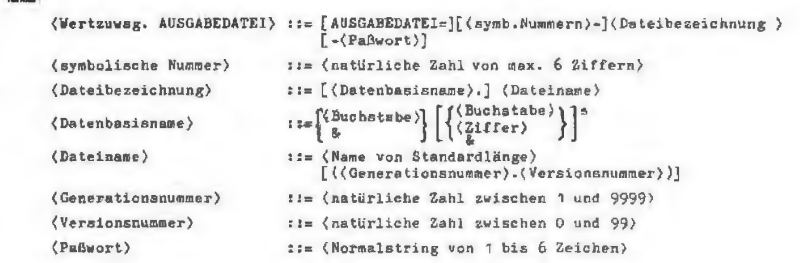

..., AUSGABEDATEI= BESTAND(1.0)-PW, ...

Die Datei BESTAND(1.0)-PW wird als Ausgabedatei für die Sortierung vereinbart.

### ARREITSDATE Dateien für die Zwischemspeicherung der **ARBETTSDATET** Spez - Wert  $-5TD-$ : Sortieren obne Arbeitsdateien [n-]datei Arbeitsdateien für die Sortierung mit Zuordnung einer  $[n-]$ datei-p symbolischen Nummer [n-]db.datei  $\overline{z}$ Mehrere Angaben durch Apostroph trennen  $f_{n-1}$ dh.datei-pr  $\overline{a}$ : Symbolische Nummer (vergl. Text) : Datenbasisname  $\Delta$   $\mathbf{h}$ datei: Dateiname : Paßwort  $\overline{\mathbf{n}}$  $\sim$ obligate Spezifikation zum Kommando SØRTIERE Einschrankung: Die Datei auß vom Typ PHYS sein und auf Träger Platte oder Trommel oder Vechsel-

**SORTIER** 

nlatte verfügbar sein. Auf WSP darf die Datei die Stapelgrenze nicht überschreiten.

Durch diese Spezifikation werden:

1. is eine symbolische Nummer n einer Datei zugeordnet.

2. die bezeichnete Datei zu Arbeitsdateien für die Sortierung erklärt.

Wird Standardeinstellung verlangt, so versucht das Sortierprogramm alle zu<br>sortierenden Daten im Kernspeicher zu halten. Gelinat dies nicht, werden Gebiete auf Trommel und Platte angelegt.

Alle angegebenen symbolischen Nummern können beliebige natürliche Zehlen von max. 6 Ziffern sein, die keine praktische Bedeutung haben.

Die Arbeitsdateien müssen vor Beginn der Sortierung eingerichtet worden sein. Sie werden auf der physikalischen Stufe verarbeitet.

Die benötigte Anzahl und Größe von Arbeitsdateien hängt von der Datenmenge ab. Es dürfen max. 16 Arbeitsdateien angegeben werden (s. SØRT-Beschreibung).

Eine Datei darf nicht mehrmals als Arbeitsdatei auftreten oder mit einer Finoder Ausgabedatei identisch sein.

Alle Arbeitsdateien müssen gleichzeitig zugreifbar sein.

SØRTIERE / ARBEITSDATEI

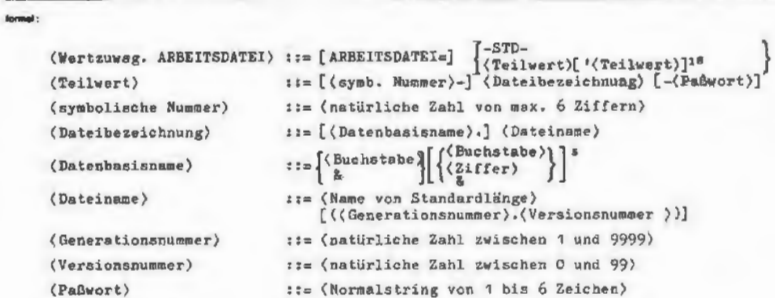

..., ARBEITSDATEI= A1'A2'A3'A4, ...

Die Dateien A1 bis A4 werden zu Arbeitsdateien für die Sortierung erklärt.

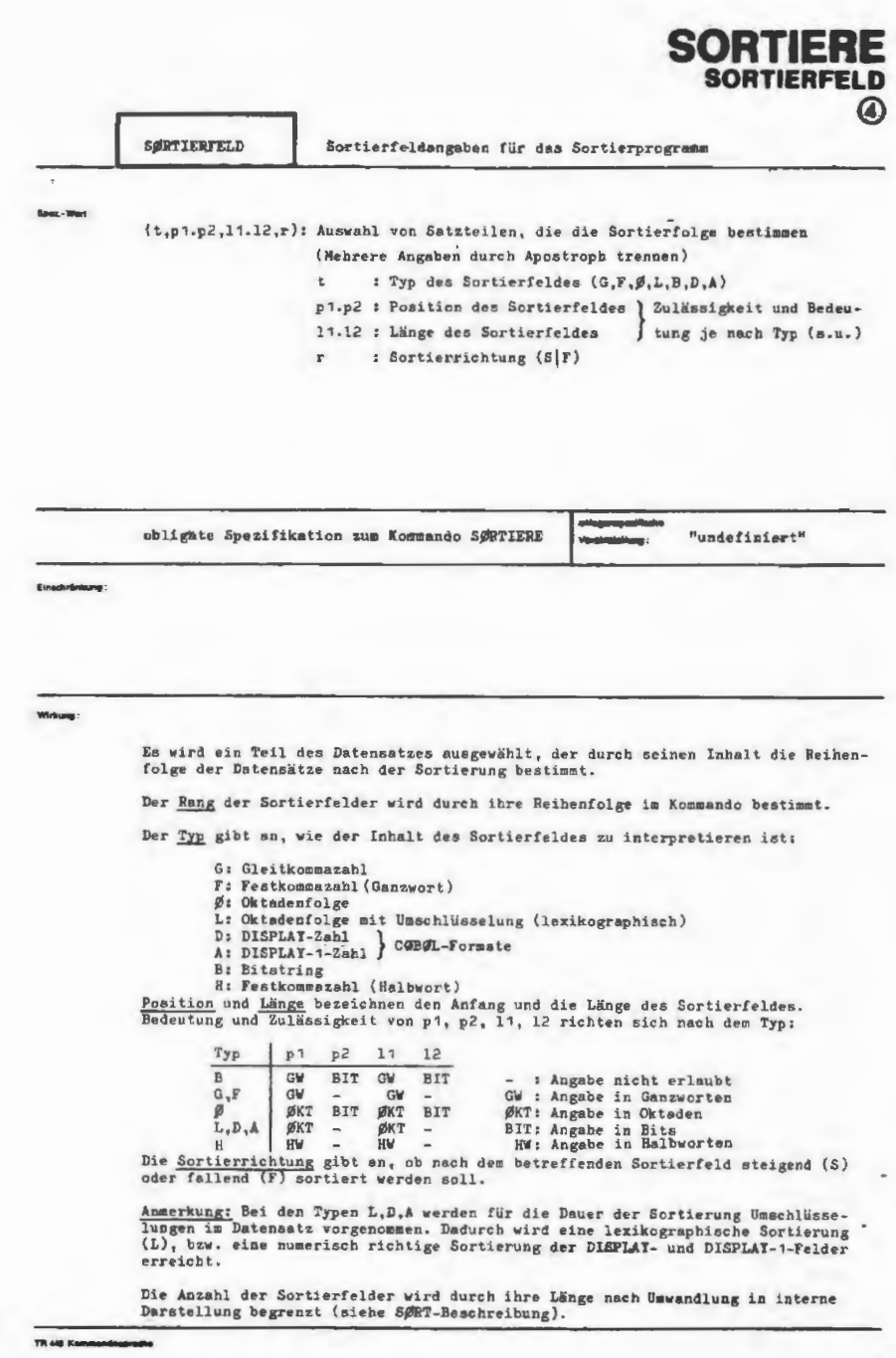

Vov.

SØRTIERE / SØRTIERFELD

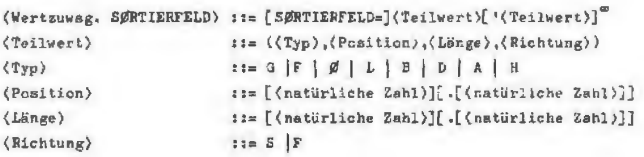

..., SØRTIERFELD =  $(F, 3, 1, F)$ <sup>+</sup> $(G, 1, 2, S)$ <sup>+</sup> $(B, 10.5, .4, F)$ <sup>\*</sup>  $(\emptyset, 50, 2., 5)$ <sup>'</sup> $(F, 2, 5)$ <sup>'</sup> $(B, .5, ., 5)$ '  $(L, 60, 3, F), ...$ 

### Interpretation des Beispiels:

- 1. Fallende Sortierung nach einer Festkommezahl im 3. Ganzwort des Satzer
- 2. Aufsteigende Sortierung nach zwei Gleitkommazahlen im 1. und 2. Ganzwort
- 3. Fallende Sortierung nach einem Bitstring, beginnend mit dem 5. Bit des 10. Ganzwortes von der Länge 4 Bits
- 4. Aufsteigende Sortierung nach einer Oktadenfolge, beginnend mit der 50. Oktade von der Länge 2 Oktaden
- 5. Aufsteigende Sortierung nach zwei Festkommazahlen im 1. und 2. Ganzwort (fijr pt und p2 gilt:  $(\text{leer}) = 0 = 1)$
- 6. Sortierfeld der Länge 0 wird ignoriert (für 14 und 12 gilt: (leer) = 0)
- 7. Fallende Sortierung nach einer umzuschlüsselnden Oktadenfolge, beginnend mit der 60. Oktade von der Länge 3 Oktaden.

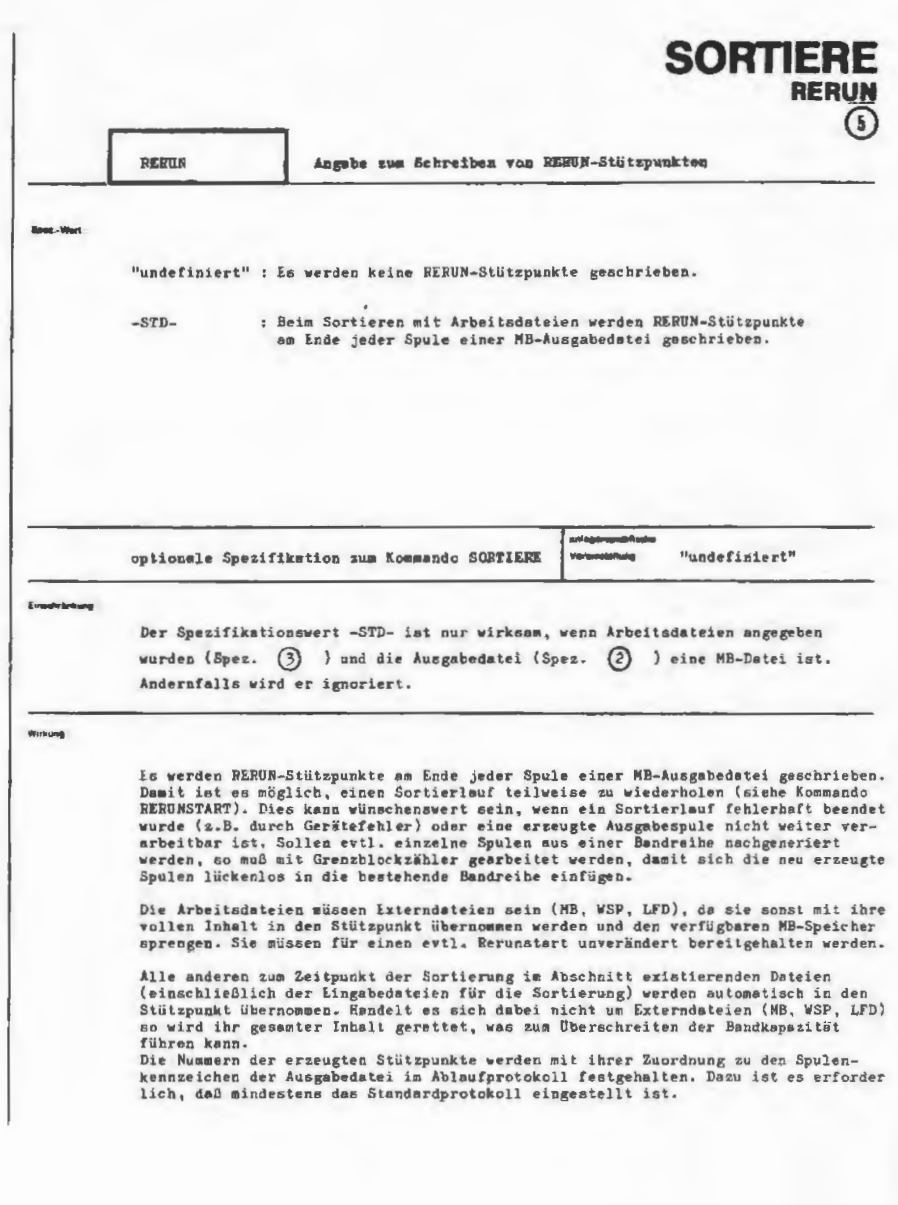

Nov. 75

SORTIERL/RERUN

 $\texttt{\texttt{(Wertzureisung RERUN)} := [RERUN = ] {\texttt{\{RERUN=}\}} {\texttt{\{--STD-}\}} }$ 

Beispiel

 $\cdots$ , RERUN= -STD-,...

Es werden RERUN-Stützpunkte am Ende jeder Spule der Ausgabedatei erzeugt.

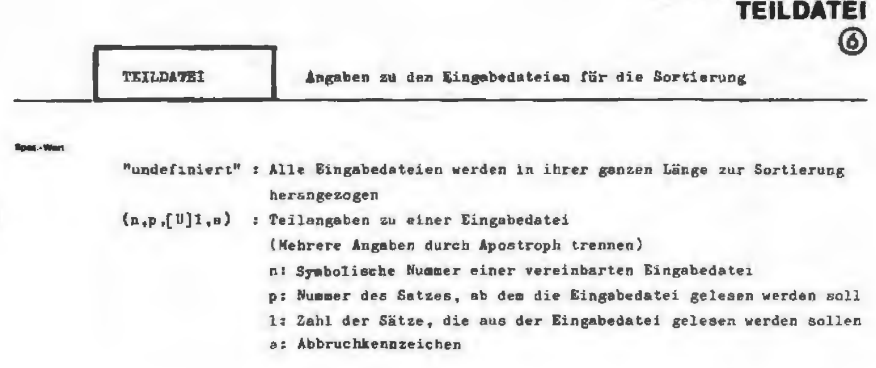

**SORTIERE** 

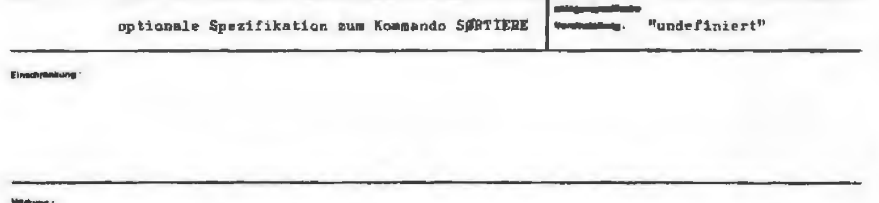

Die symbolische Nummer n gibt an, auf welche Eingabedatei sich die TEILDATEI-Angabe bezieht.

Erscheint eine symbolische Nummer i mal unter der Spezifikation EINGABEDATEI (0 % i # 8), so darf sie höchstens i mal unter der Spezifikation TEILDATEI auftreten. Ist i ≧ 2, so erfolgt die Zuordnung in der Reihenfolge des Auftretens dieser symbolischen Nummer unter den beiden Spezifikationen.

Die Position p bezeichnet den Satz, ab dem die Eingabedatei gelesen werden soll. Dabei ist p die lfd. Nummer (SEQ-Datei), die Satznummer (RAN-Datei) oder die numerische Satzmarke (RAM-Datei) des ersten zu verarbeitenden Satzes der Datei. Zeigt p auf einen undefinierten Satz innerhalb des Dateibereiches (RAN, RAM), so wird die Datei ab dem nächsten definierten Satz verarbeitet. Liegt p außerhalb der Datei, so wird diese als leer betrachtet und übergangen. Ist p nicht angegeben, so wird p = ? angenommen. Die Länge 1 gibt an, wieviele Sätze aus der betreffenden gelesen werden sollen. Ist die Längenangabe durch ein vorangestelltes "U" Datei als "ungefähr" gekennzeichnet, so dient sie aur der Hintergrundplanung des Gebietssortierprogramms und stellt kein Abbruchkriterium dar. Ist 1 nicht als "ungefähr" gekennzeichnet, so werden maximal 1 Sätze aus der Datei gelesen. Fehlt die genaar gewenzechniek zu werden daar als de aandende, s.u.) verarbeitet. Für die Angabe, so wird die Datei bis zum Ende (bzw. Bandende, s.u.) verarbeitet. Für die Hintergrundplanung werden dann vom Gebietssortierprogramm di führen, wenn eine Magnetbanddatei wesentlich mehr Sätze enthält, als in den Kenndaten angegeben ist oder die Kenndaten nicht gelesen werden können, weil die Magnetbanddatei im lfd. Auftrag eingeschleust und noch nicht eröffnet war. In diesem Fall empfiehlt es sich, immer die Längenangsbe 1 zu machen.

Als Abbruchkennzeichen a kann "B" angegeben werden. Es bewirkt den Abbruch des Einlesens spätestens beim ersten gefundenen Bandende. Fehlt das Abbruchkennzeichen<br>oder handelt es sich nicht um eine Magnetbanddatei, so endet das Einlesen am Dateiende bzw. nach 1 Sätzen (s.o.).

SØRTIERE / TEILDATEI

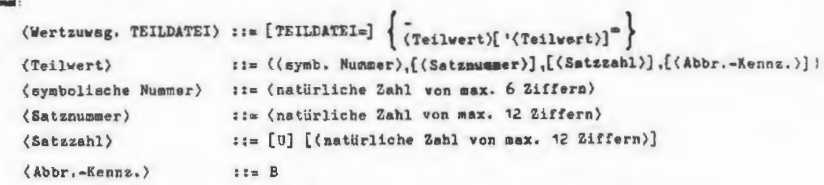

Kommas unmittelbar vor der schließenden Klammer können entfallen!

and :

..., TEILDATEI =  $(25, 100, 15000)$ ' $(26, 0.1000, 8)$ 

Aus der Eingabedatei mit der symbolischen Nummer 25 werden eb dem Satz Nr. 100 max. 15000 Sätze gelesen.

Das Lesen der Eingabedatei mit der symbolischen Nummer 26 wird am ersten gefundenen Bandende beendet. Für die Hintergrundplanung des Gebietssortierprogremms wird angenommen, daß ca. 1000 Sätze zu sortieren sind.

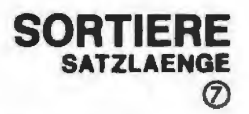

**SATZLATNGE** 

Angahen zu den Pufferlängen des Sortierprogramme

"undefiniert" : alle Puffergrößen werden intern bestimmt (slnge, slngi, slnga) : Angaben zu den Pufferlängen des Sortierprogramms alle Angaben in Ganzworten

> slnge : Angabe zur Satzlänge der Eingsbedateien (1 ≦ slnge ≦ 1022) alngi : Angaben zur Satzlänge während der Verarbeitung (1 ≦ slngi ≦ 1022) slnga : Angaben zur Satzlänge der Ausgabedatei (1 ≦ slnga ≨ 1022)

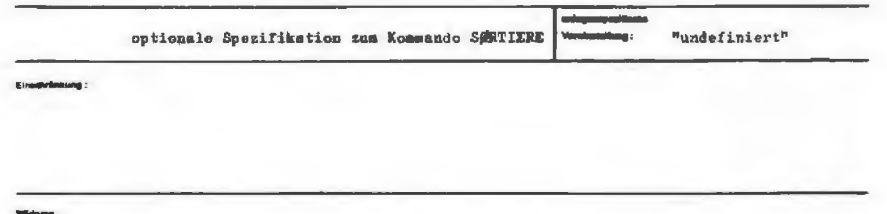

- slnge bestimmt die Länge des Eingabepuffers, d.h. die max. Länge, in der Sätze aus den Eingabedateien gelesen werden. Fehlt die Angabe, so wird die max. Satzlänge aus den Dateikenndaten aller Eingabedateien genommen. Das kann zu Fehlern führen, wenn nicht alle Satzlängen in den Kenndaten stehen (eingeschleuste Dateien, die im Abschnitt noch nicht eröffnet wurden).
- slngi ist die max. Länge, in der Sätze aus dem Eingabepuffer in die Verarbeitung gehen. Fehlt die Angabe, so wird slngi := slnge gesetzt.
- slnga bestimmt die Länge des Ausgabepuffers. Längere Sätze werden beim Eintragen in den Ausgabepuffer abgeschnitten. Fehlt die Angabe, so wird die Satzlänge aus den Dateikenndaten entnommen. Ist diese unbesetzt, weil die Datei eingeschleust und im laufenden Abschnitt noch nicht eröffnet wurde, so erfolgt eine Fehlermeldung.

SØRTIERE / SATZLAENGE

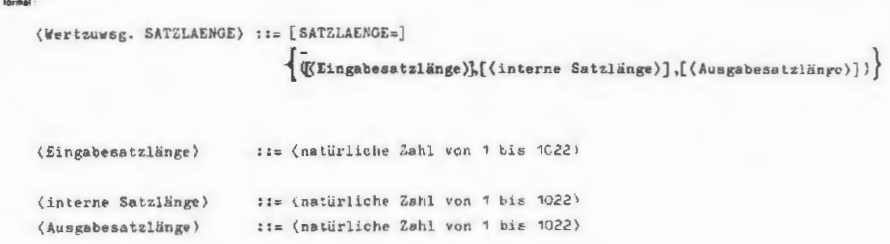

 $\overline{a}$ 

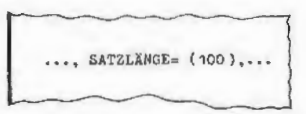

Eingabesatzlänge : 100 GW

interne Satzlänge: = Eingabesatzlänge (100 GW) Ausgabesatzlänge : aus Kenndaten

Anmerkung:

Kommas unmittelbar vor der schließenden Klammer können entfallen!

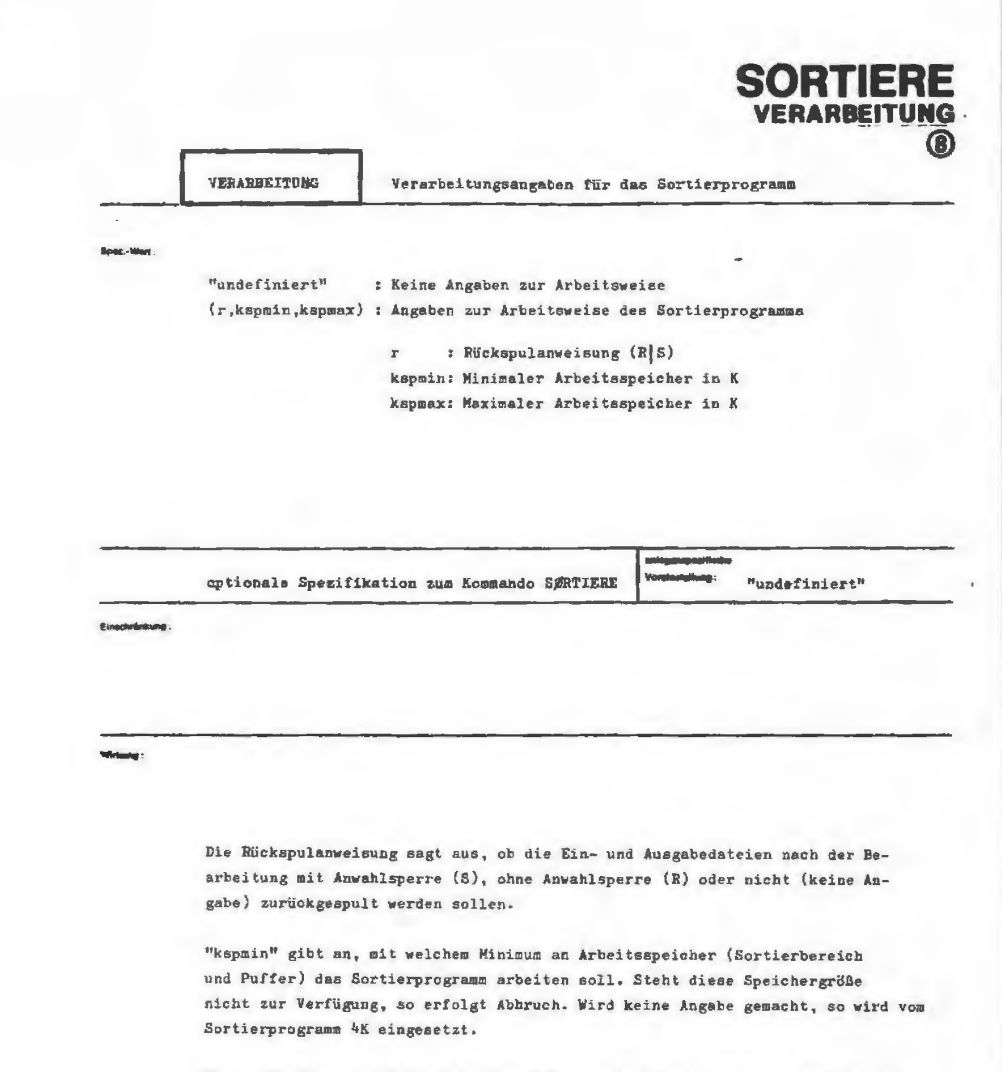

"kspmax" gibt an, welcher Arbeitsspeicher maximal vom Sortierprogramm belegt werden soll. Fehlt diese Angabe, so wird alles belegt, was vom System als freier Kernspeicher gemeldet wird.

75 ğ. SØRTIERE / VERARBEITUNG

```
(Wertzuwsg. VERARBEITUNG) ::= [VERARBEITUNG=] \begin{cases} -\n \left( \frac{1}{\sqrt{2\pi}} \right)^{\frac{1}{2}} \n \end{cases}[ ,[{Kernspeicherminimum}][ ,[Kernspeichermaximum}]] }
                               i := R | S(Rückspulanweisung)
\langle Kernspeicherminimum)
                                ##= (natürliche Zahl)
(Kernspeichermaxiaum)
                               : 12= (natürliche Zahl)
```
 $\bullet$ 

.., VERARBEITUNG =  $(R_1 10, 40), ...$ 

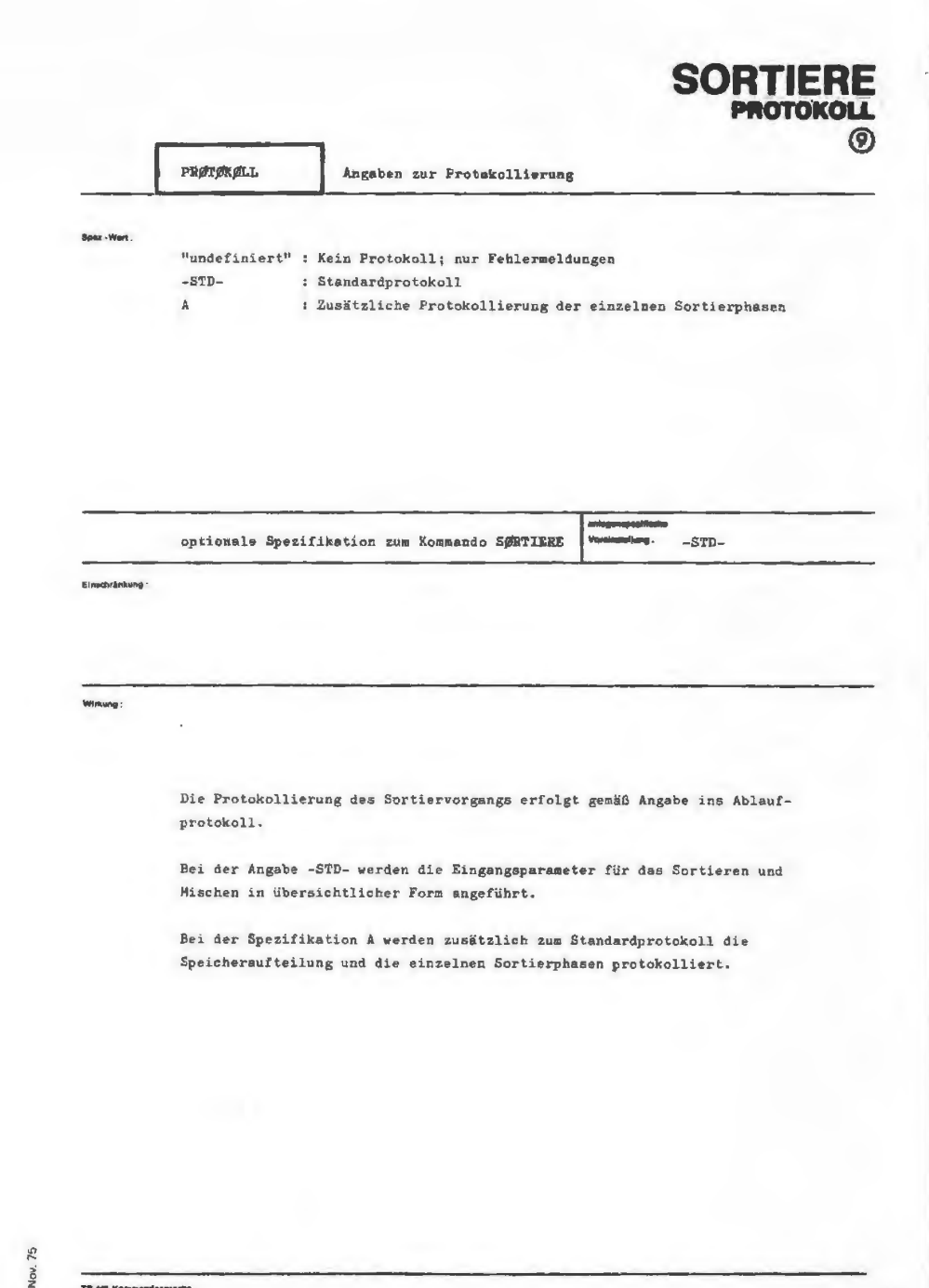

SØRTIERE / PRØTØKØLL

Solspiet:

 $\left\langle \texttt{Wertzuwsg. PRØTØKØLL} \right\rangle :: \texttt{s [PRØTØKØLL=]} \left\{ \begin{array}{l} \texttt{-STD-} \\ \texttt{A} \end{array} \right\}$ 

 $\label{eq:1} \epsilon \rightarrow e^{-\eta x} \hat{\rho} \quad \mbox{for} \quad \hat{z} = \hat{\lambda}_1 \quad \mbox{for} \quad$ 

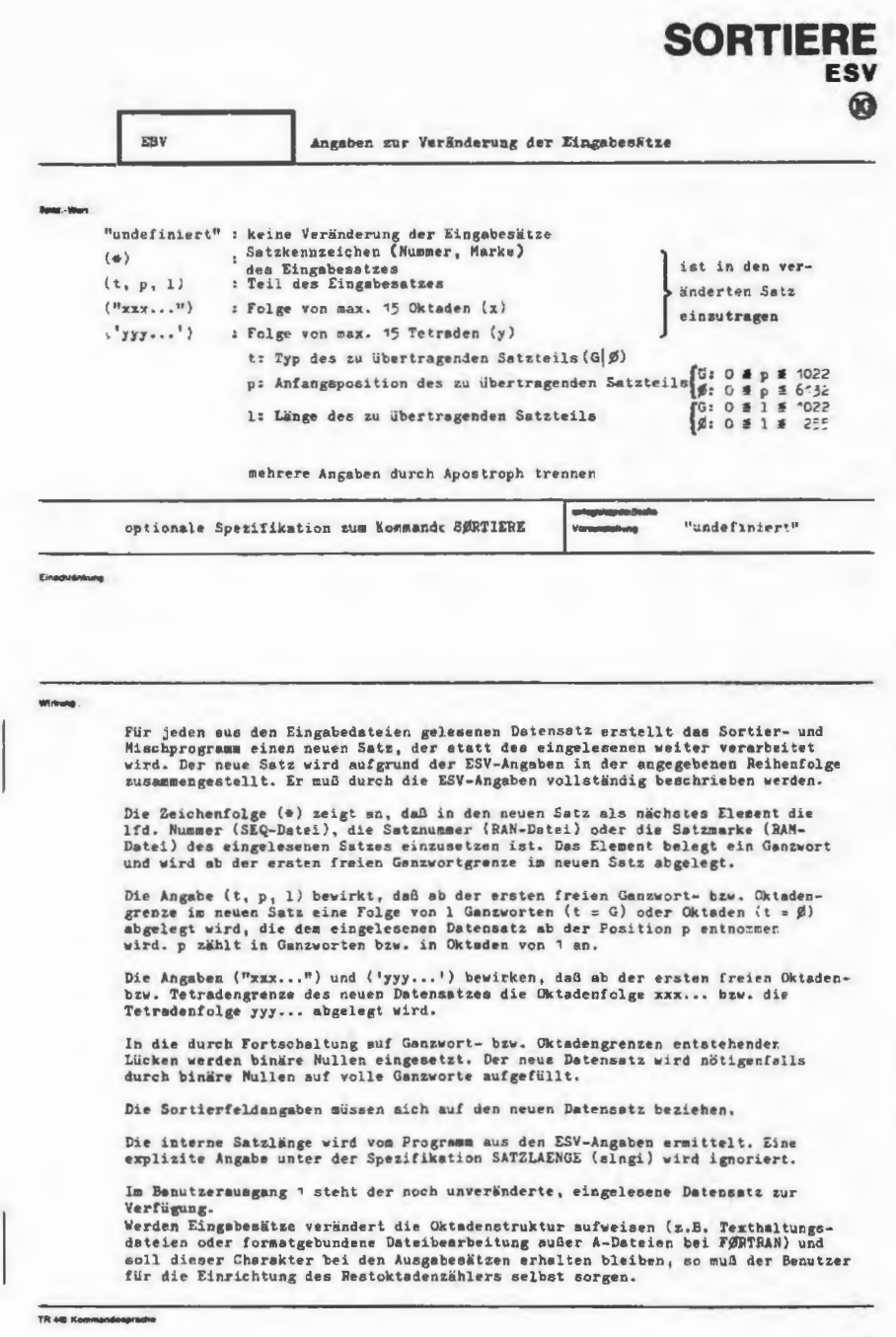

Aug

519

```
SØRTIERE / ESV
```

```
::=[ESV =] \left\{ \begin{array}{l} \uparrow \\ \hbox{{[Fe1)vert}} \end{array} \right\} \cdot (Teilwert)^{31}(Wertzuweisg, ESV)
                                    R = 1(Obertragungselement)
(Tnilvert)11 = 1 (Oktadenelement)
                                     (<b>F</b>atradanalament)(Übertragungselement) ::* (\begin{bmatrix} G \\ d \end{bmatrix}, \text{ (Position)}, \text{ (Länge)})11 - (math)(Po<sub>min</sub>)(L\text{inge})\mathcal{L} = \{ \text{natiirliche Zahl von O bis 1022} \} (Teer)
                               := (1)(2eichenkette Typ 3 von max. 15 Zeichen)<sup>14</sup>)
(Oktadene1ement){(\texttt{Tational amount})}\mathbf{1} := \left( \sqrt[4]{0} \text{ bis } 15 \text{ Tetradenzeichen} \right)\langle Tetradenseichen\rangle:= 011213141516121819141B1c1D171
```
..., E5Y =  $(B.14.4)$ <sup>1</sup>(e)<sup>t</sup>('FFF')<sup>1</sup>(''SRT'')'(a.1.1)

Jeder eingelesene Datensatz wird ersetzt durch einen Satz, der folgenden Aufbau hat:

- 1. Das erste Ganzwort des neuen Satzes enthält linksbündig die Oktaden 14 bis 17 des eingelesenen Satzes. Der Rest des Ganzworts ist mit binären Mullan gefüllt.
- 2. Das zweite Ganzwort des neuen Satzes enthält die Satznunger oder "marke der eingelesenen Satzes.
- 3. Das dritte Ganzwort enthält 3 Tetraden F. dann wine Tetrade D. die drei Oktoden SRT und eine IG-Oktade (binäre Nullen):

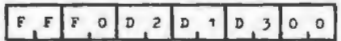

4. Das vierte (und letzte) Ganzwort des neuen Datensatzes enthält das erste Ganzwort des eingelesenen Satzes.

Anmerkungen: a) Position:  $\langle$ leer $\rangle$  = 0 = 1  $(\text{leaf}) = 0$ b) Länger c) Mit einem Übertragungs- bzw. Oktadenelement der Länge O kann auf GW- bzw. Oktadengrenze positioniert werden. d) Kommas unmittelbar vor der schließenden Klammer können entfallen.

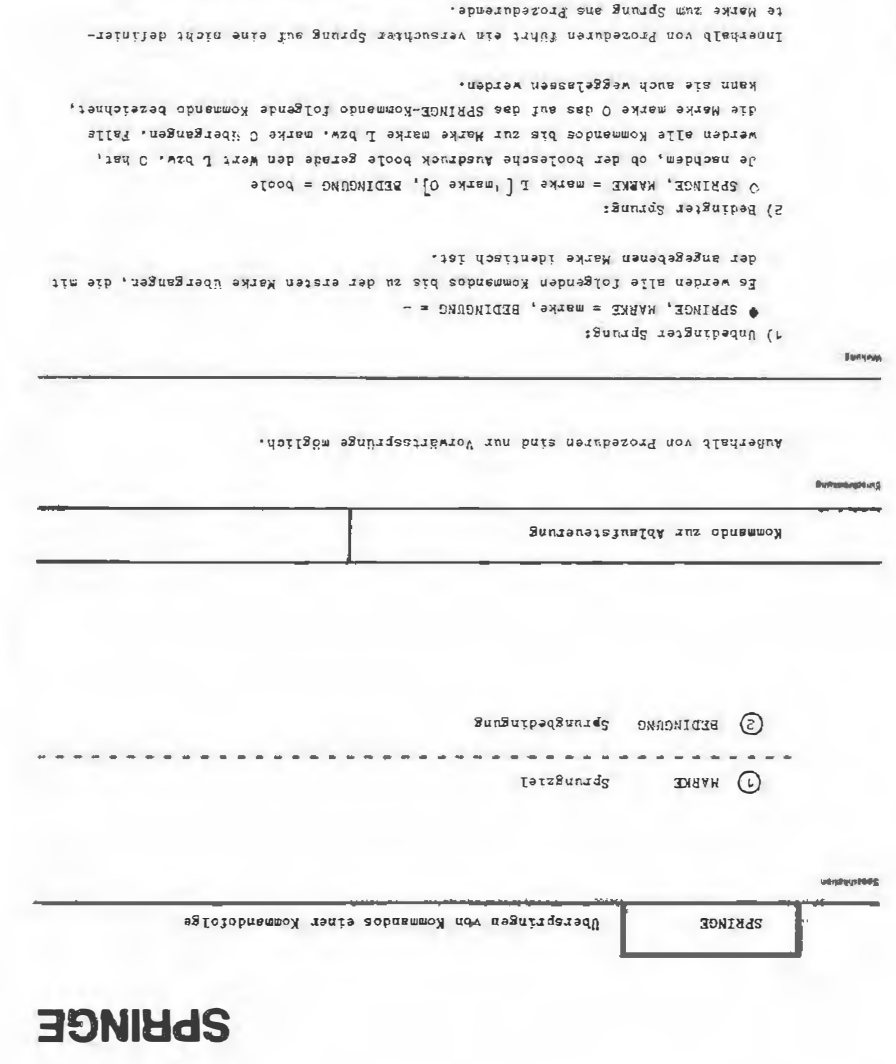

kommandoprozeduł beendet und normal fortgefabren. Beim gprung nach EWDE wird Sprüngen ans einer Kommandeprozedur ant eine Marke außerhalb dieser wird die komandoprozedur sind Vorsirke- und Rückwärtssprünge erleubt. Bei versuchten yn erus gemuandolazoranı kamu urour ururaldandan mergen veruslar arust

Eine Sonderstellung nehmen die implizit vereinbarten Warken ENDE und DIALOG ein

Ante lue garra? Tesduren Tührt he Abschneis ein versuchter Sprung auf eine

TR 84 Kemmandosarens

auch hier der Entschlüßlerlauf beendet.

nicht definierte Warke zum Wuftaggesbruch.

(Siehe Spezifikation MARKE).

**dung**  $\frac{1}{2}$   $(SPRINGE-Komanado)$  ::=  $OSPRINGE$ ,  $(Spearitikationoname) =$   $\frac{1}{2}$   $(Spearitikationover t) =$ 

(Spezifikationsname) ::= MARKE | REDINGUNG

 $\sim$ 

 $\circ$  SPRINGE, ENDE' WEITER, (FE1 + WS3#BV5)  $\ddot{\cdot}$  $\ddot{\phantom{0}}$  $\diamond$  \* WEITER \*  $\diamond$  UEBERSETZE, ....

Falls die boolesche Variable FE1 oder der Wahlschalter WS3 und die boolesche Variable BV5 gesetzt sind, wird der Entschlüßlerlauf beendet; andernfalls werden alle Kommandos bis zum UEBERSETZE-Kommando übergangen.

"Beendigung des Entschlüßlerlaufs" bedeutet: - in der Grundstufe: Beendigung des Auftrage - in der Vorrangstufe: Beendigung der Vorrangstufe

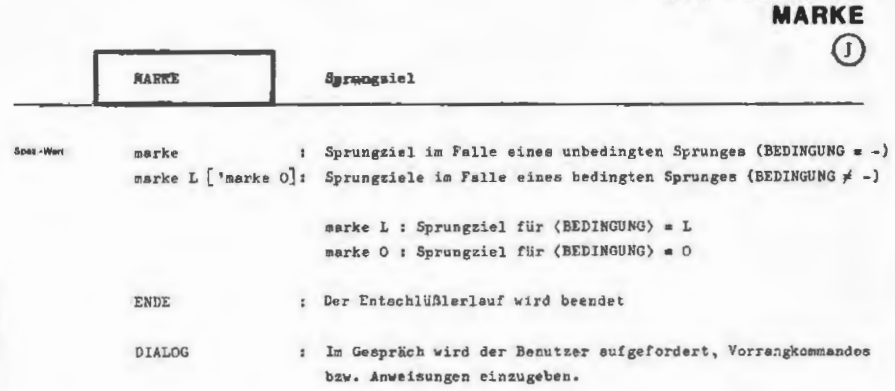

**SPRINGE** 

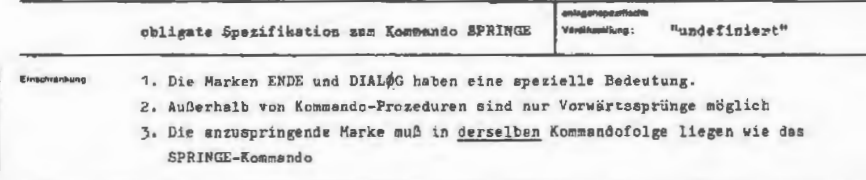

Wirkung.

Die Wirkung hängt vom Spezifikationswert zur Spezifikation BEDINGUNG ab. Ist BEDINGUNG = -. so werden alle Kommandos bis zur angegebenen Marke , es darf nur eine angegeben sein , ignoriert.

Ist BEDINGUNG = boole, so entscheidet der Wert des booleschen Ausdrucks, ob nach marke L (boole = L) oder nach Marke O (boole = O) gesprungen wird, Ist im Falle boole = 0 die Marke marke 0 nicht angegeben, so wird als nächstes das auf das SPRINGE-Kommando folgende Kommando ausgeführt,

Ist die Bedingung oder die Marke syntaktisch falsch, so wird als nächstes das suf das SPRINGE-Kommando folgende Kommando ausgeführt, sofern nicht das Kommando FEHLERRALT vorausging.

Beim Sprung auf die implizit definierte Marke ENDE wird ungeachtet einer anderen expliziten Definition der Entschlüßlerlauf beendet. Dies bedeutet in der Entschlüßler-Grundstufe Abbruch des Auftrags, in der Vorrangstufe dagegen Abbruch der Vorrangstufe und Fortsetzung an der Unterbrechungsstelle.

Beim Sprung suf die Marke DIALØG wird die Kommandoausführung im Gespräch unterbrochen. Je nach Zustand erscheint die Aufforderung zur Eingabe von Vorrangkommandos oder Anweisungen und des Terminal wird eingabeberechtigt. Im Abschnitt ist die Angabe wirkungslos, auch wenn eine Marke DIALOG explizit definiert ist.

SPRINGS/MARKE

(Wertzuwsg. MARKE) ::= [MARKE=] (Marke) ['(Marke)]

 $\langle$ Marke $\rangle$ 

 $\left\{\begin{array}{l}\n\langle\text{Buchstabe}\rangle\,\,[\,\langle\text{alphabetines Zeichen}\rangle]^5 \\
\langle\text{Ziffer}\rangle\,\,[\,\langle\text{Ziffer}\rangle]^5\n\end{array}\right\}$  $114$ ENDE<br>DIALØG

u.

..., MARKE = KO12'B8, (FE2), ..

Falls die BØØLE'sche Variable FE2 zur Zeit des Kommandoaufrufs gesetzt ist, werden alle Kommandos bis zur Kommandomarke OMK012\* übergangen. Ist FE2 nicht gesetzt, wird als nächstes das Kommando hinter der Kommandomarke O#Bc# ausgeführt.

..., H, = ENDE, .

Bei erfüllter Sprungbedingung wird der Entschlüßlerlauf abgebrochen.

., M. = DIADOG, ...

Bei erfüllter Sprungbedingung werden im Gespräch Vorrang-Kommandos angefordert, im Abschnitt bleibt das SPRINGE-Kommando wirkungslos.

 $\overline{\phantom{a}}$ 

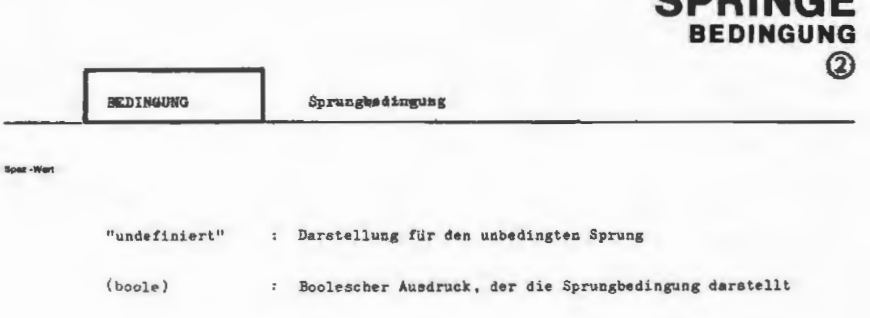

optionale Spezifikation zum Kommando SPRINGE

"undefiniert"

CODINAP

Die Gültigkeit der booleschen Variablen FE1 und FE2 ist auf einen Entschlüßlerlauf beschränkt.

### **WARNE**

Durch den Spezifikationwert werden unbedingte ("undefiniert") und bedingte (nicht "undefiniert") Sprünge unterschieden. Bei bedingten Sprüngen ist der Spezifikationswert ein boolescher Ausdruck der den Wert TRUE bzw. L (die Sprungbedingung ist erfüllt) oder FALSE bzw. O (die Sprungbedingung ist nicht erfüllt) annehmen kann.

Der Boolesche Ausdruck kann außer den Wahlschaltern (W1...8) und den Boolescher. Variablen (BV1...8), die durch das WAHLSCHALTER-Kommando verändert werden können, noch die Zustandswahlschalter (Z1...16) und die Booleschen Variablen FE1 und FE2 enthalten.

Diese werden implizit vom Kommandoentschlüßler geändert, und zwar gesetzt, wenn ein Kommando aufgrund eines Fehlers nicht vollständig ausgeführt werden kann. FE1 wird nach jedem fehlerfrei ausgeführten Kommando gelöscht, FE2 nur dann, wenn es im SPRINGE-Kommando abgefragt wurde.

Mit FE1 188t sich also bequem feststellen, ob ein bestimmtes Kommando, mit FE2, ob eine bestimmte Kommandofolge fehlerfrei abgearbeitet wurde (vgl. Kommando FEHLERHALT).

Als boolesche Operationen sind nur das logische UND (Operationszeichen: \*) und das logische ØDER (Operationszeichen: +) zugelsssen.

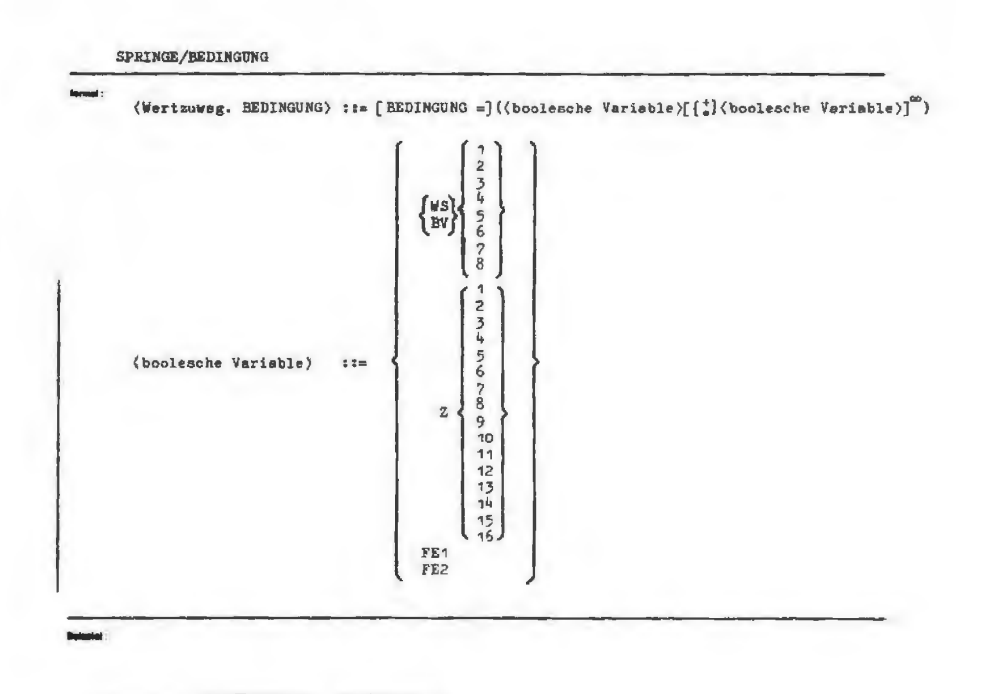

...,  $(BV1 = BY2 = W57 + W51)$ ...

Die Sprungbedingung ist erfüllt, falls die booleschen Variablen BV1 und BV2 und der Wahlschalter WS7 gesetzt sind, wenn das SPRINGE-Kommando aufgerufen wird, oder falls das letzte Kommando vor dem SPRINGE-Kommando infolge eines Fehlers nicht ausgeführt werden konnte.

# **STANZE**

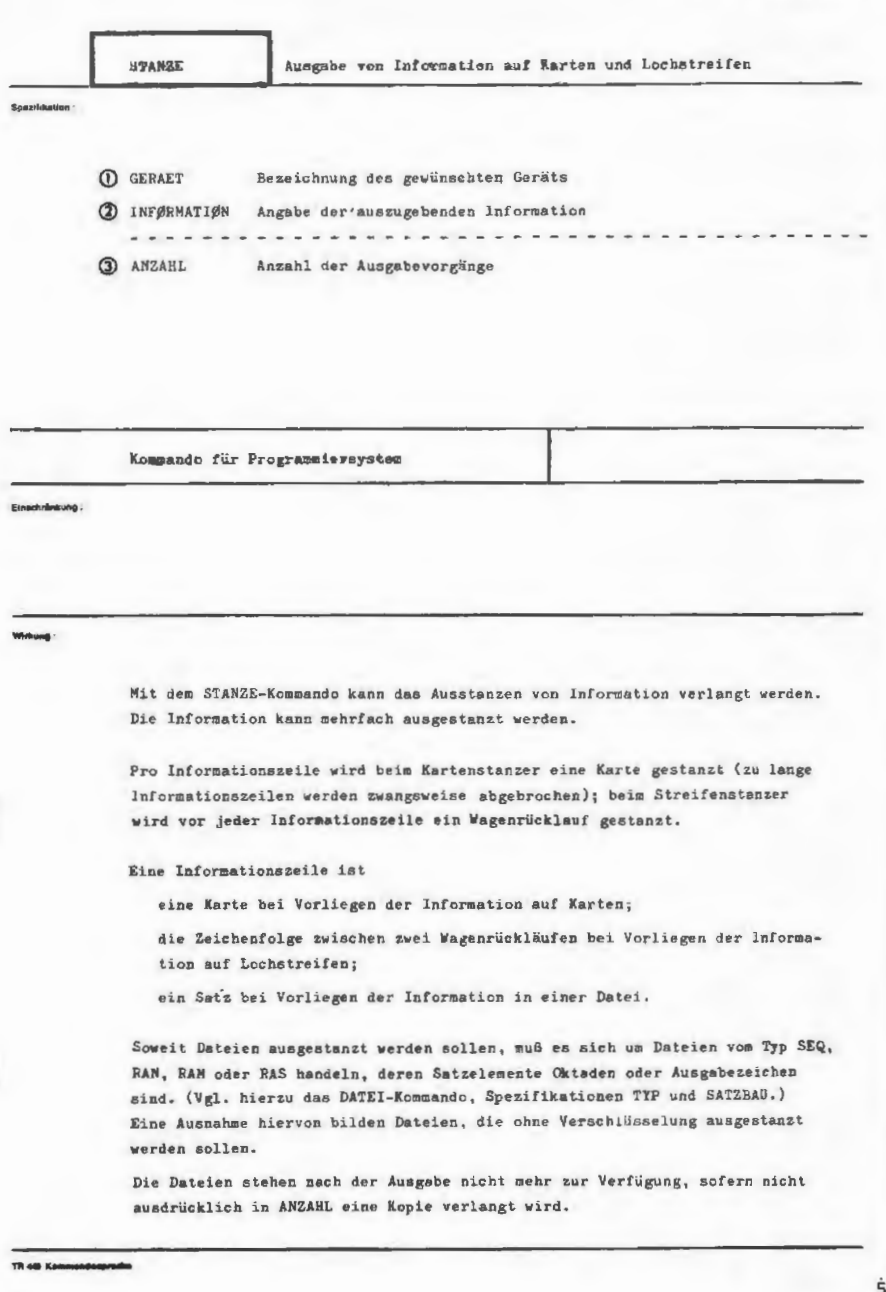

 $\mathbf{I}$ 

Nov. 75

```
STANZE
```
formal:

(STANZE-Kommando) ::= OSTANZE [,[(Spezifikationsname)=](Spezifikationswert)]<sup>"</sup>

```
(Spezifikationsname) ::= GERAET | INFØRMATIØN | ANZAHL
```
 $\sim$ 

 $\Diamond$ STANZE, G.=KS-KC1, INF.=/

STANZKARTE 1 STANZKARTE 2 ENDEKARTE

Die "Datenkarten" werden dupliziert; die Ausgabe erfolgt über Kartenstanzer (K.) im Code KC1.

#### **GERAET**  $\Omega$ **GERAET** Bezeichnung des gewünschten Geräte Sony.-Went g [(a,b)]-c[-m] : Ausgabe auf Gerät g mit Gerätenummer a und Stationsnummer b im Code c auf Material m  $R2$  KS Kartenstanzer ss<br>SS5 Streifenstanzer 5 Spuren<br>SS8 Streifenstanzer 8 Spuren  $c: KCA$ Kartencode 1  $KC2$ Xartencode 2 nur in Verbindung mit  $g = KS$  $\overline{V}$ Kartencode 3  $\frac{3}{k}$ KCL Kartencode  $SC1$ Streifenende 1  $SC2$  Streifencode 2) nur in Verbindung mit  $g = SSS$ <br>SC4 Streifencode 4 in Verbindung mit  $g = SS8$ **RTN** Ringr m: Materialkennzeichen obligate Spesifikation sum Kommando STANZE

schränkung :

Wireuse

Es wird spezifiziert, in welchem Code und auf welches Medium (Karten oder Streifen) zu stanzen ist. Wird keine Gerätenummer oder Gerätestationsnummer angegeben, erfolgt die Auswahl nach den gerade vorliegenden Betriebshedingungen.

Bei der Codeangabe BIN wird die Information direkt ohne Umschlüsselung ausmegaben. Es muß sich in diesem Fall um eine secuentielle Datei mit Ganzworten als Satzelemente handeln.

Materialkennseichen müssen mit dem Rechensentrum vereinhart sein. Wird kein Materialkennzeichen angegeben, so wird Standardmaterial verwendet.

**STAN7F** 

```
STANZE / GERAET
```
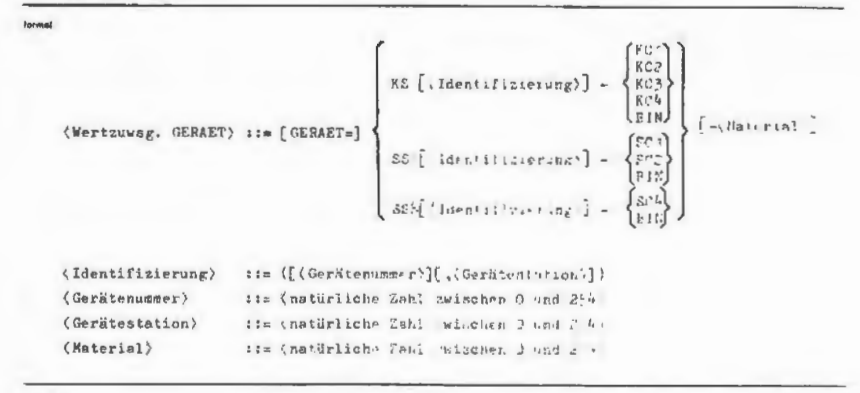

Bounce

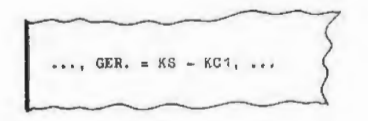

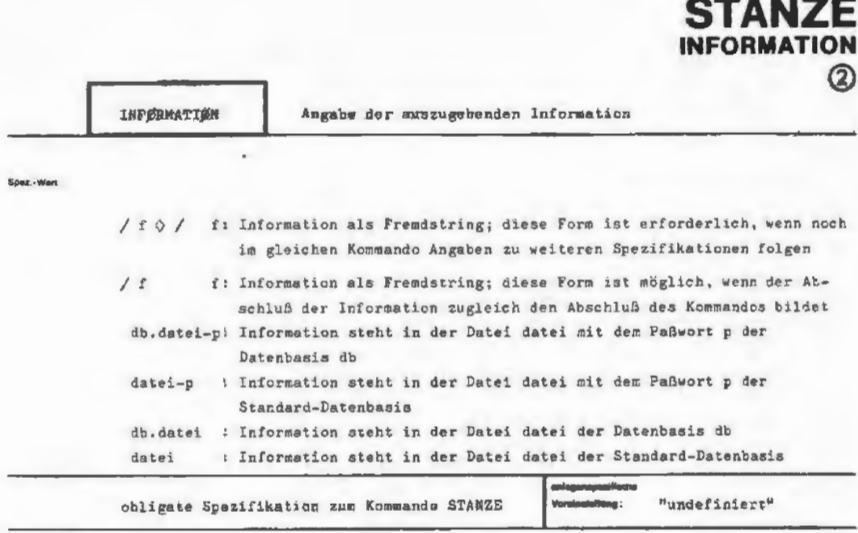

Die angegebene Information wird ausgestanzt. Soweit sie aus einer Datei entnommen wird, muß letztere vom Typ SEQ, RAN, RAM oder RAS sein; die Satzelemente müssen Oktaden oder Ausgabezeichen sein (vgl. die Spezifikationen TYP und SATZBAU des DATEI-Kommandos). Eine Ausnahme hiervon bildet eine Datei, die ohne Umschlüsselung binär gestanzt werden soll.

Eine ausgegebene Datei auf Träger T, P oder MB steht nicht mehr zur Verfügung, sofern nicht ausdrücklich eine Kopie in der Spezifikation ANZAHL verlangt wird. Eine Magnetbanddatei wird nur abgemeldet. Erstreckt sich eine Datei über sehrere Magnetbänder, so muß sie zuvor verlagert werden.

Eine Datei auf Random-Träger (LFD, WSP) bleibt immer angemeldet und unverändert erhalten.

Aug. 7b

STANZE / INFØRMATIØN

```
(Wertzuwsg. INFØRMATIØN) ::= [INFØRMATIØN = ] \left\{\begin{matrix} \langle \text{Frendstring} \rangle \\ \langle \text{Dateiblezeichrange} \rangle \\ \end{matrix} \right\} [-(Paßwort)]
\langleDateibezeichnung\rangle::= [{Datenbasisname}, ] (Dateiname)
                                             \begin{bmatrix} \vdots \\ \vdots \\ \vdots \\ \vdots \end{bmatrix} \begin{Bmatrix} \text{Quenstable}} \begin{Bmatrix} \text{Quenstable}} \end{Bmatrix} \begin{Bmatrix} \text{Quenstable}} \end{Bmatrix} \begin{Bmatrix} \text{Quenstable}} \end{Bmatrix} \end{bmatrix}(Datenbasisname)
(Da_1 + b_2)::= {Name von Standardlänge} [((Generationsnummer), (Versionsnummer))]
(Generationsnummer)
                                            ::= (natürliche Zahl zwischen 1 und 9999)
(Versionsnummer)
                                            I:= (natürliche Zahl zwischen 0 und 99)
                                            ::= (Normalstring von 1 bis 6 Zeichen Länge)
(PaBwork)
```
 $\overline{\phantom{a}}$ 

.... INFØRNATIØN = DATEI29F17. ...

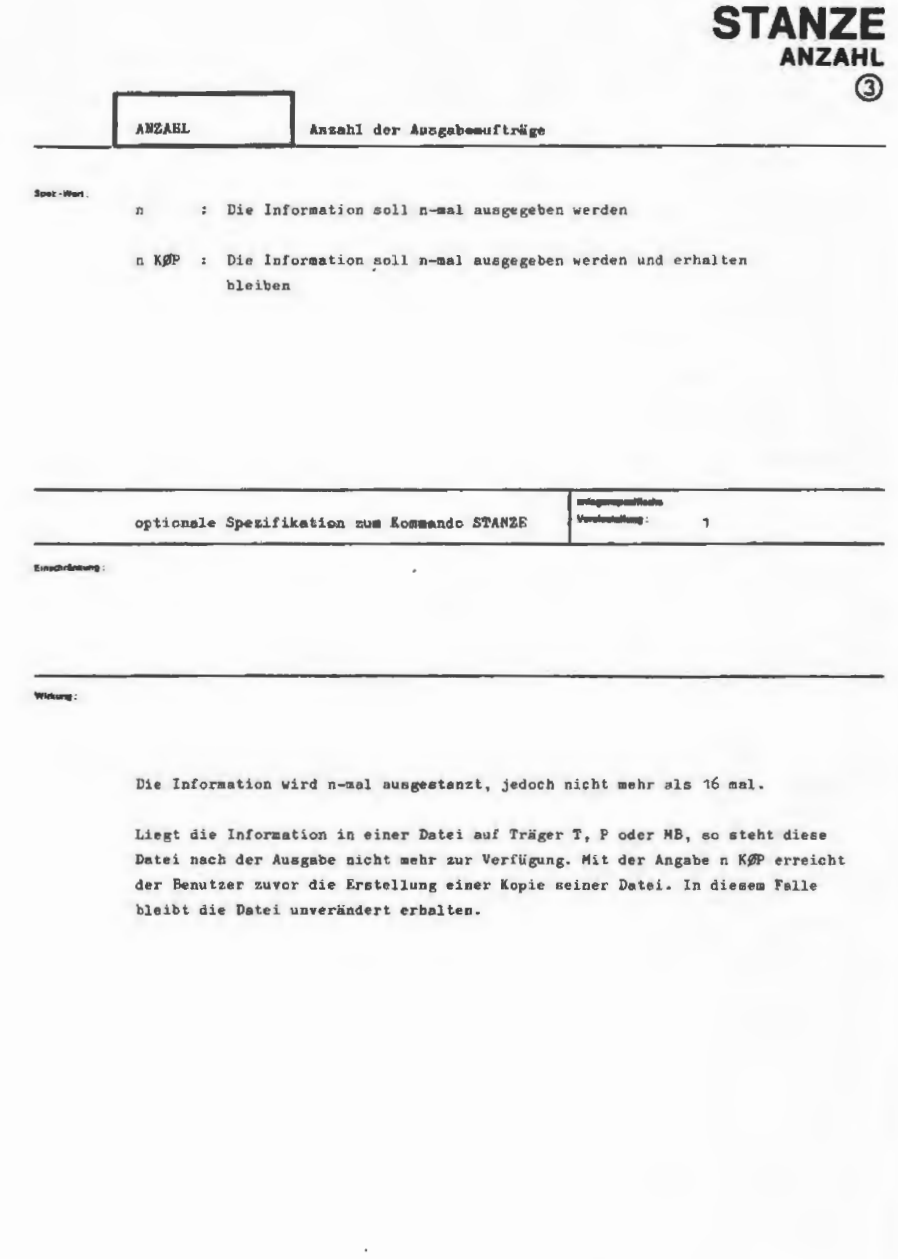

Nov. 75

STANZE / ANZAHL

 $\langle\texttt{Wortzuwag. ANZAHL}\rangle::=[\texttt{ANZAHL} =]\left\{\texttt{\texttt{(Anzahl)}}\left[\texttt{KAP}\right]\right\}$ 

 $\langle$ Anzahl $\rangle$ ::= (natürliche Zahl zwischen 1 und 16)

..., ANZAHL =  $4$  K(P, ...

## **STARTE**

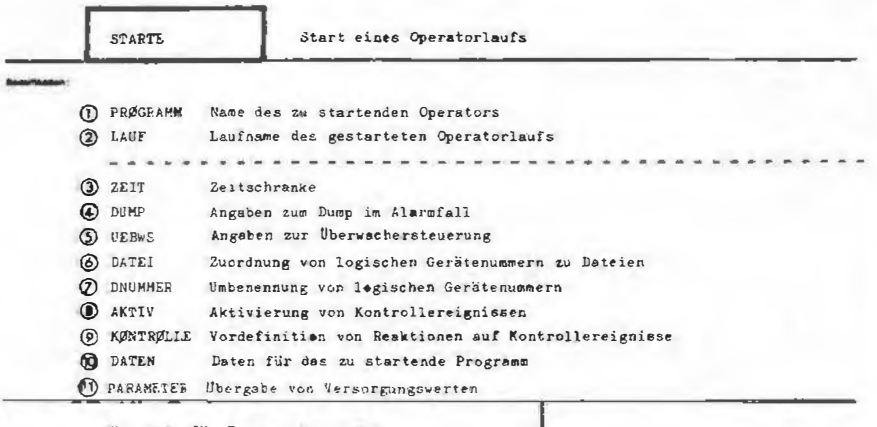

Kommando für Programmlersystem

**Surpetralenung:** 

In einem THSETZE-Kommando zuvor gemachte Angaben zu DUMP, TEBUS, DNUMMER, AKTIV und KØNTRØLLE haben vor den gleichlautenden Snezifikationen in diesem Kommando Vorrang.

Durch dieses Kommande ward ein zuvor montiertes Programm (vergl. MØNTIERE-Kommendo) geladen und gestartet. Der Name des zu staftenden Programms wird unter PRØGKAMM angegeben. Uber LAUF wird dem Operatorlauf ein Laufname zugeerdnet. ZEIT begrenzt die Laufzeit des Operators; die Wertzuweisung an DUMF bestimmt die postmortem-Behandlung im Alarmfall (das Verlangen eines bzw. mehrerer Dumps setzt voraus, daß das Objektprogramm auf dumpfähige Montageobjekte zurückgeht. Als wert von UEBWS kann eine Druckschranke für einen eventuell aufgerufenen Überwacher angegeben werden. Im Rahmen der Spezifikation DATEI werden vorher eingeführte bzw. kreierte Dateien logischen Gerätenummern im Programm zugeordnet. Solche Gerätenummern können weiterhin über DNUMMER umbenannt werden. Sind für das Programm Kontrollereignisse vereinbart worden, so können diese mit AKTIV aktiviert werden. Für die Kontrollereignisse besteht die Möglichkeit, unter KØNTRØLLE ein Reaktionsverhalten vorzudefinieren. Uber DATEN können dem Programm beliebige Benutzerdsten zugänglich gemacht werden. Mit der Spezifikation PARAMETES können Versergungswerte in den Startsatz des Operators eingetragen werden.

需 y  $\overline{\phantom{a}}$ 

 $(STARTE-Kommando)$  : :=  $\Diamond$  STARTE [,[(Spezifikationsname) =](Spezifikationswert)]<sup>m</sup> (Spezifikationsname) ::= PRØGRAHH |LAUF | ZEIT | DUMP | UEBWS | DATEI | DNUMMER | AKTIV | KØNTRØLLE| DATEN| PARAMETER

```
\diamond STARTE, LHP, LAUF = LHP17, ZEIT = 10, DUMP = F-ALLES (UPRØ2),
DATEI = 13 - PRIVDB.DAT15 ' 27 - LAGERLISTE, DATEN = /
4 6 0.37 
3 5 2 .19
```
Das Programm LIIP wird gestartet und erhält den Laufnamen LHP17.

Als Zeitschranke wurden 10 Minuten vorgegeben.

**Im Alarmfall soll ein Dump auf FjmTRAN-tbene erfolgen, der alle Variablen außer denen**  innerhalb von UPRØ2 ausdruckt.

Der logischen Gerätenummer 13 wird die Datei DAT15 aus der Datenbasis PRIVDB, der **logischen Gerätenummer 27 die Datei LAGERLISTE aus der Standard-Datenbasis zugeordnet.** 

Schließlich folgen Benutzerdaten.

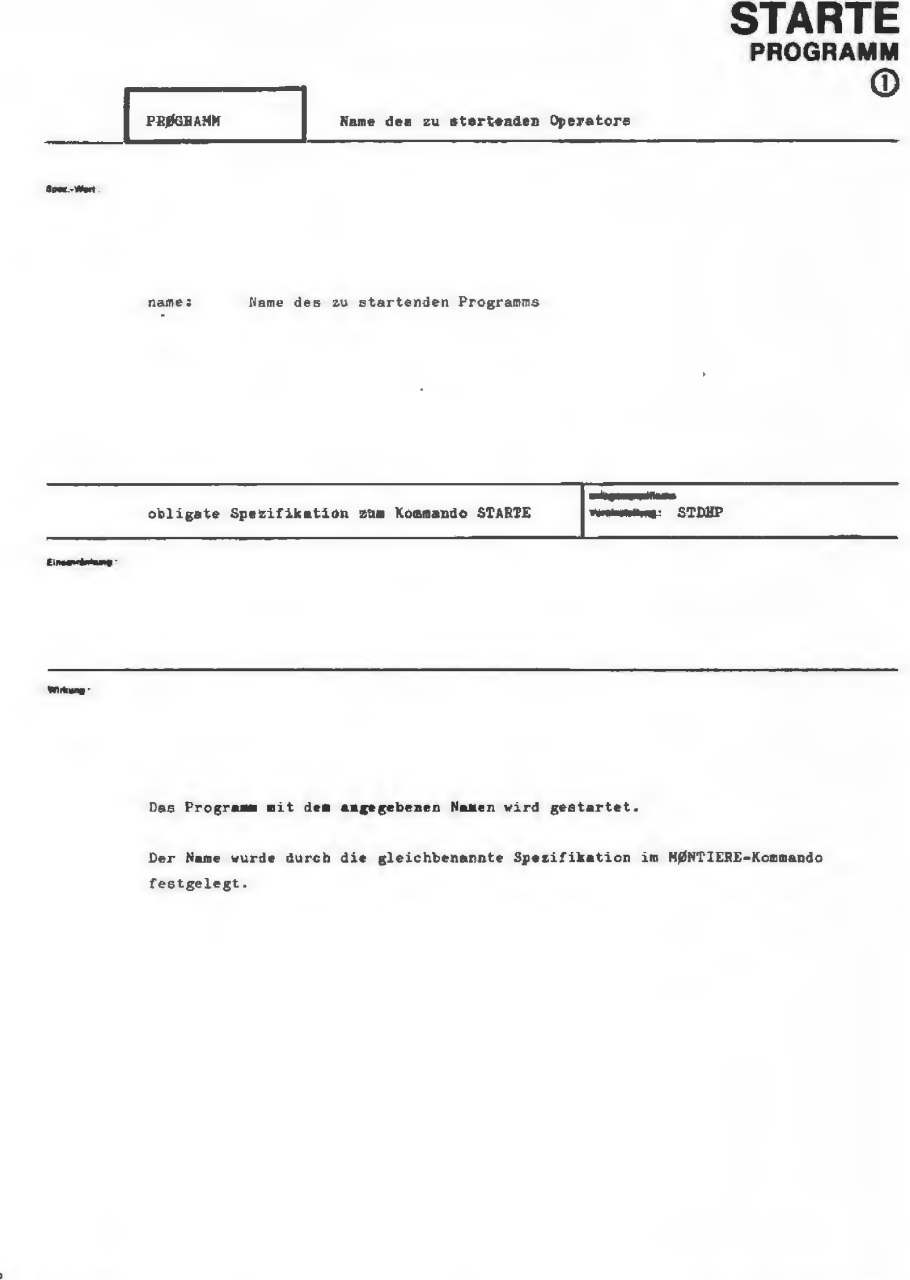
STARTE / PROGRAMM

 $\overline{\phantom{a}}$ 

(Wertzuwag. PRØGRAMM) ::= [PRØGRAMM =] (Operatorkörpername) (Operatorkörpername) :: « (Name von Standardlänge)

..., PRØGRAMM = LSP17 U2, ...

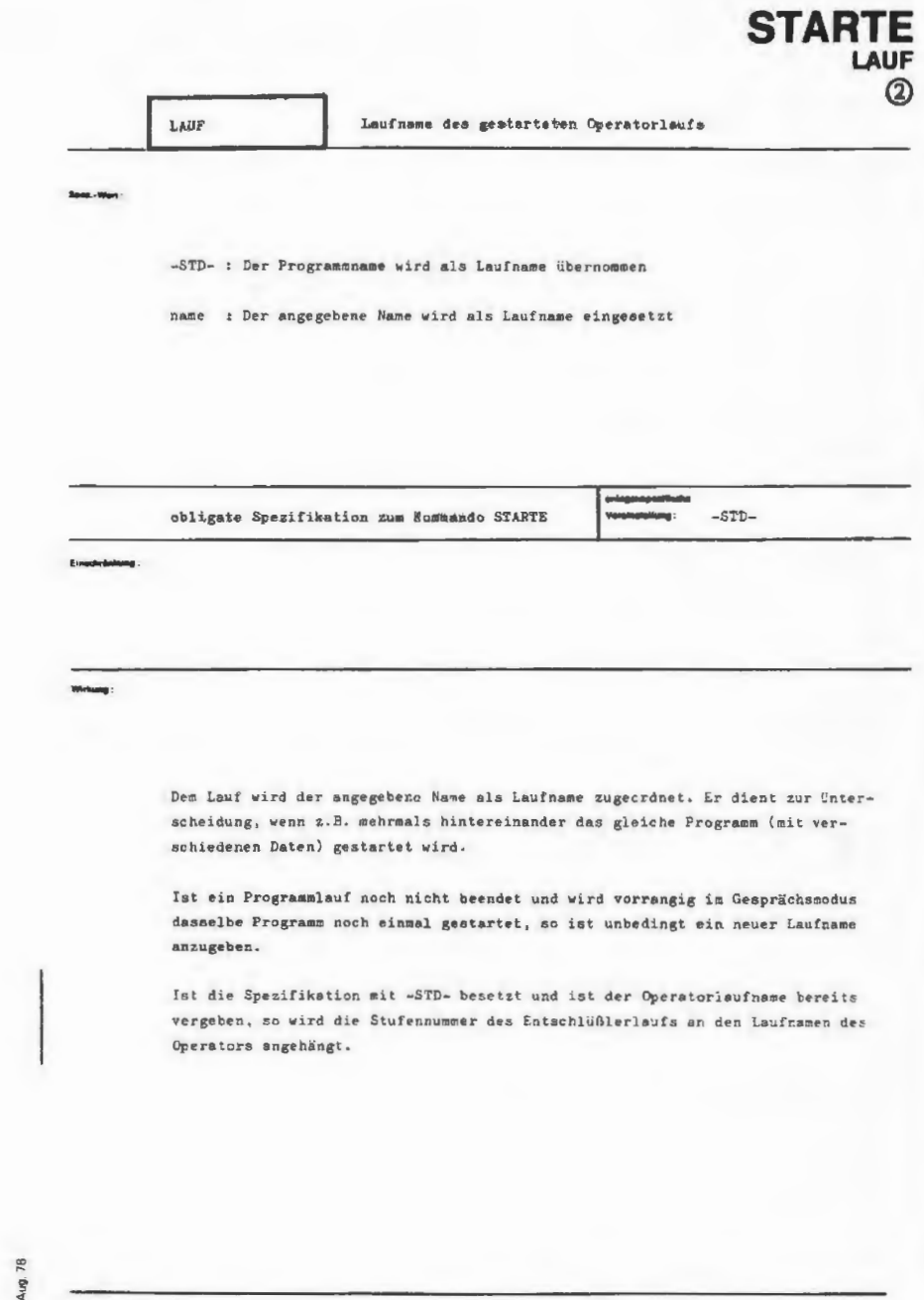

539

STARTE / LAUF

and a

(Wertzuwsg. LAUF) ::=  $[LAUF =]$  $\left\{ \begin{array}{c} \text{``STD}} \\ \text{(Laufname)} \end{array} \right\}$ 

(Laufname) ::= (Name von Standardlänge)

 $\ldots$ , LAUF =  $\beta$ P3 LAUF2,  $\ldots$ 

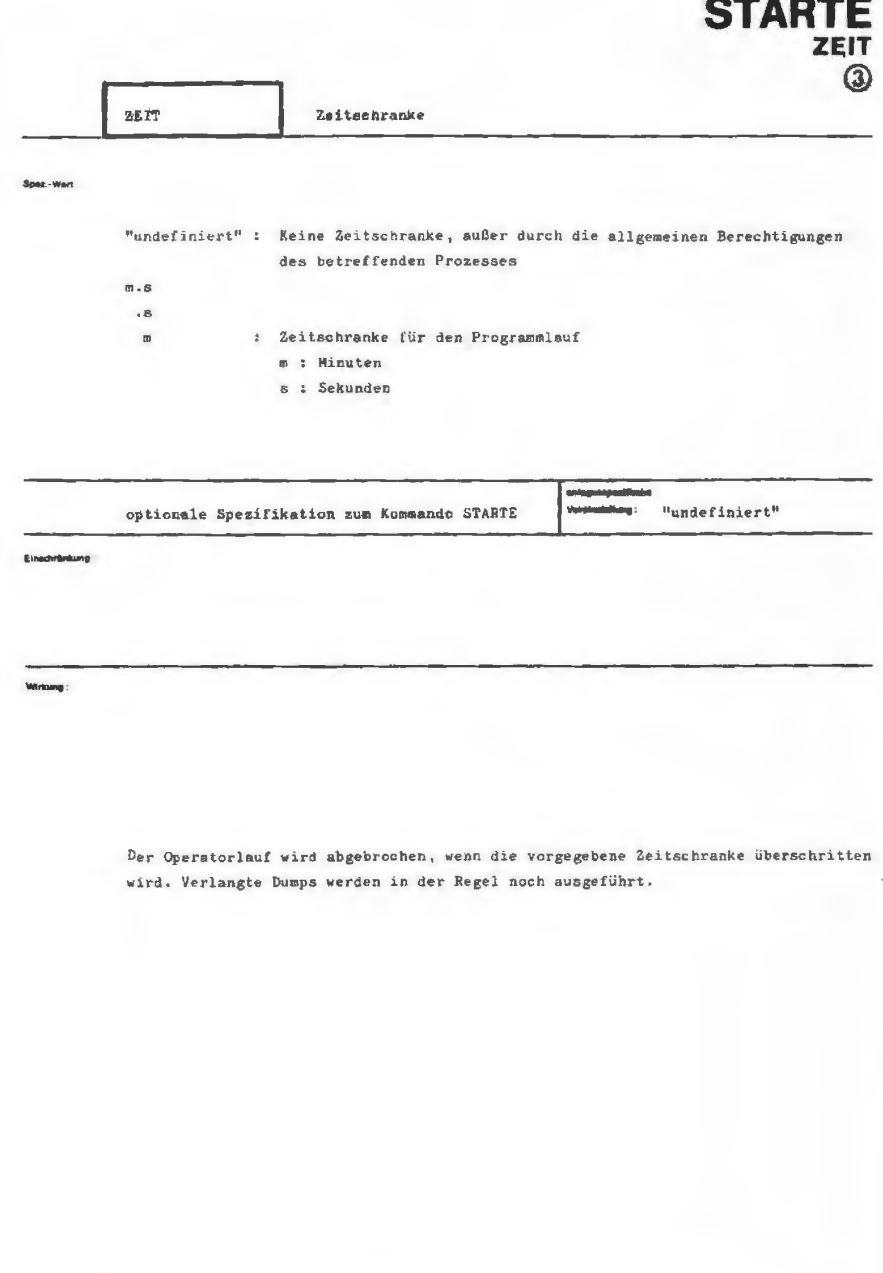

Nov. 75

54

STARTE / 2EIT

(Wertzuwag. ZEIT) ::= [ZEIT =]  $\left\{\frac{1}{2\text{eitemgabe}}\right\}$ (Zeitangabe) ::= [(Minuten)] [.(Sekunden)]

...,  $2EIT = 15, ...$  $..., 2 = .30, ...$ 

Zeitschranke ist 15 Minuten

Zeitschranke ist 30 Sekunden

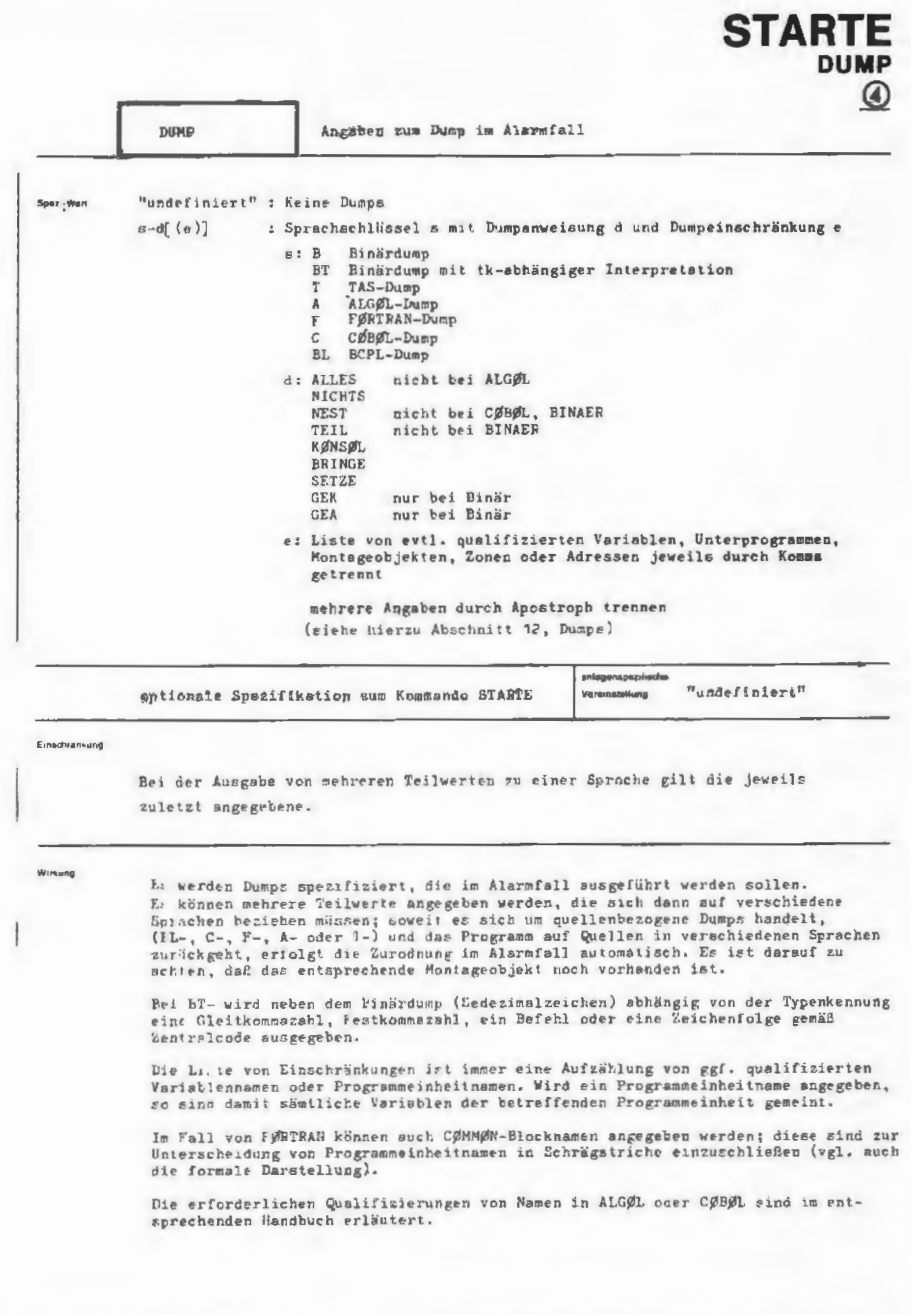

Nov 75

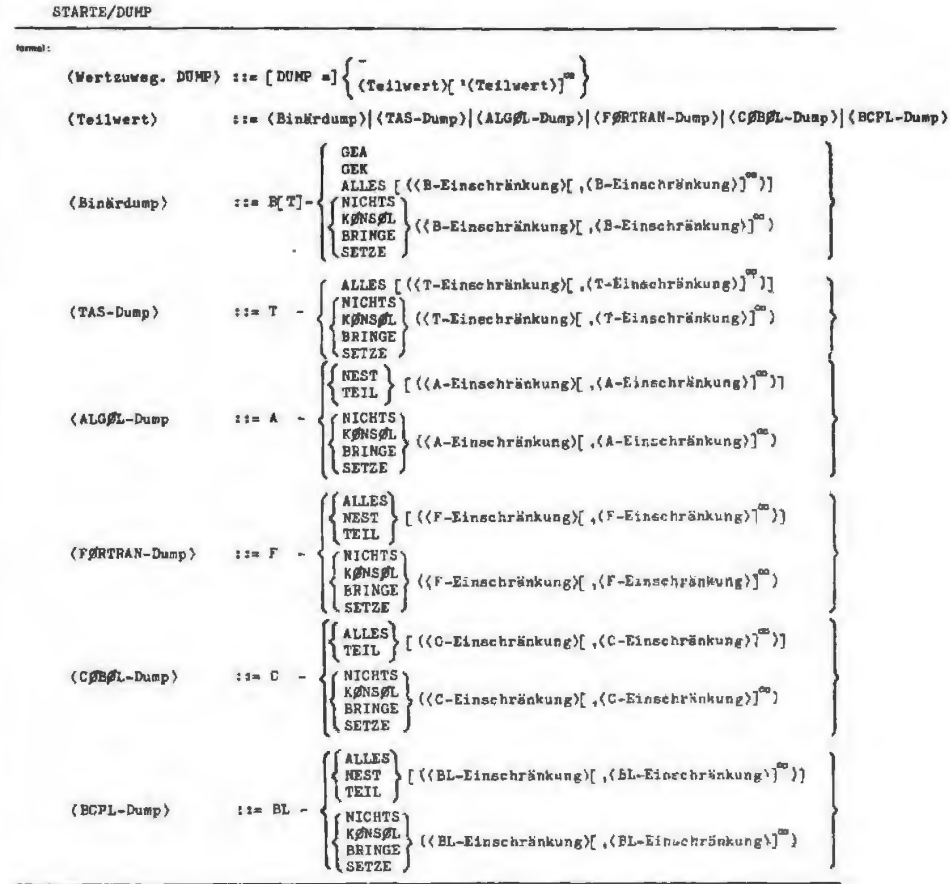

.<br>...

DUMP = F-MEST (V1, V2, / C1 / (F3, F4), SUB2 (X2)) ' B -GEK

Im Alarmfall soll ein Dump auf FØTRAN-Ebene stattfinden, bei dem die Varisblen aller an der aktuellen Aufrufverschachtelung beteiligten Programmeinheiten ausgedruckt werden, mit Ausnahme

der Variablen V1, V2;<br>der Variablen F3, F4 aus der CØMMØN-Zone C1;<br>der Variablen XX aus der Programmeinheit SUB2.

(Bei den Namen V1, V2, F3, F4, XX kann es sich natürlich incbesondere auch um Feldnamen<br>handeln. Existieren Programmeinheiten mit dem Namen V1 oder V2, so werden diese Namen als<br>Programmeinheiten. F3, F4, XX können dagegen

Außerdem soll im Alarmfall ein Binärdump aller Gebiete mit der Verarbeitungsklasse Kern-<br>speicher stattfinden.

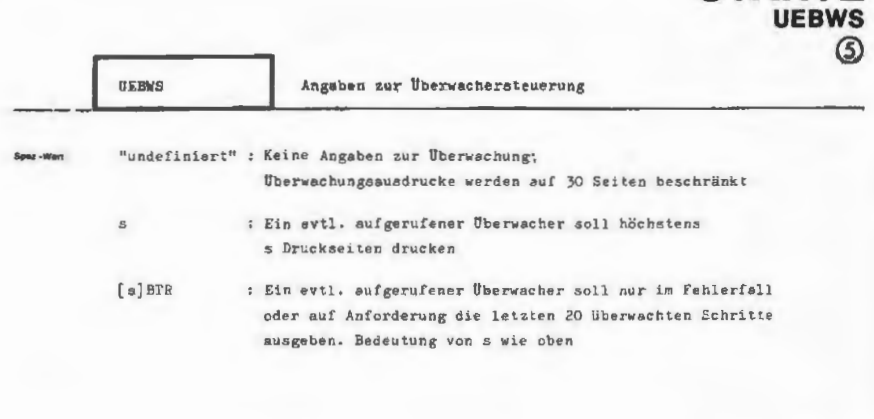

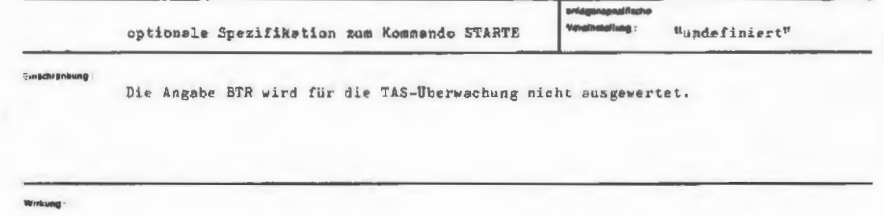

Diese Spezifikation gibt an, wieviel Druckseiten max. vom Überwachungsurogramm bzw. einer eincompilierten Ablaufprotokollierung gedruckt werden sollen. Wird die Anzahl überschritten, so wird die Überwachung abgeschaltet. Die Druckseitenzahl wird auf 30 beschränkt, wenn der Wert "undefiniert" ist.

Soll die eincompilierte Ablaufprotokollierung nur im Fehlerfall oder auf Anforderung (siehe Kapitel "Gespräche", BTRACE-Anweisung) die letzten 20 überwachten Schritte ausgeben, so läßt sich mit BTR Backtracing einschalten. Eine hierbei angegebene Druckseitenbeschränkung bezieht sich jedoch nur auf die kontinuierliche Überwachung, die im Gespräch (bzw. unter der Spezifikation KØNTRØLLE) jederzeit einschaltbar ist.

Wird ein Uberwacher in dem betreffenden Programm nicht aufgerufen oder ist keine Uberwachung eincompiliert worden (siehe TRACE im UEBERSETZE-Kommendo), so ist der Wert dieser Spezifikation ohne Bedeutung.

Durch die Überwachung können sich die Laufzeiten der Objektprogramme wesentlic. erhöhen.

 $\frac{1}{2}$  $\frac{1}{2}$  **STARTE** 

```
STARTE / UEBWS
```

```
(Wertzuwsg. UEBWS) ::= [UEBWS =] { (natürliche Zahl $ 1000)
                                                                       \left[\right(\left(\text{natürliche Zahl} \leq 1000\right)\right] and \left[\right(\left(\text{natürliche Zahl} \leq 1000\right)\right]
```
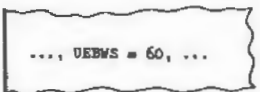

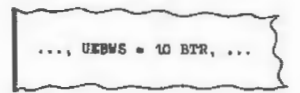

Die Überwachung wird auf Backtracing eingestellt. Die Druckseitenanzahl für kontinuierliche Überwachung wird auf 10 Seiten beschränkt.

# STARTE

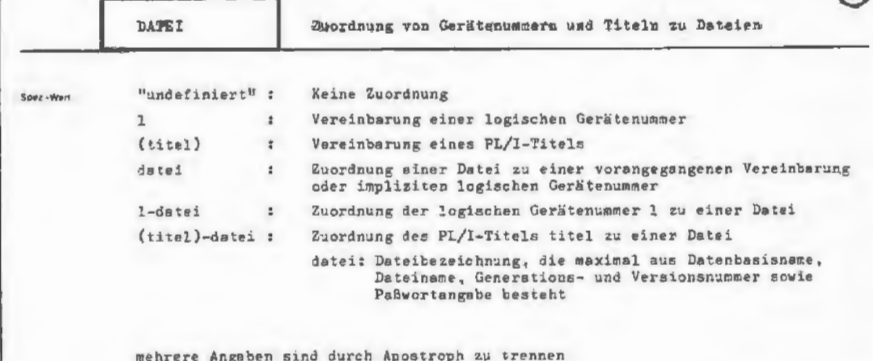

drimgentpezity  $m$ undefisiert" optionale Spezifikation aum Kommando STARVE **Vere natelliend** 

Einschrantung

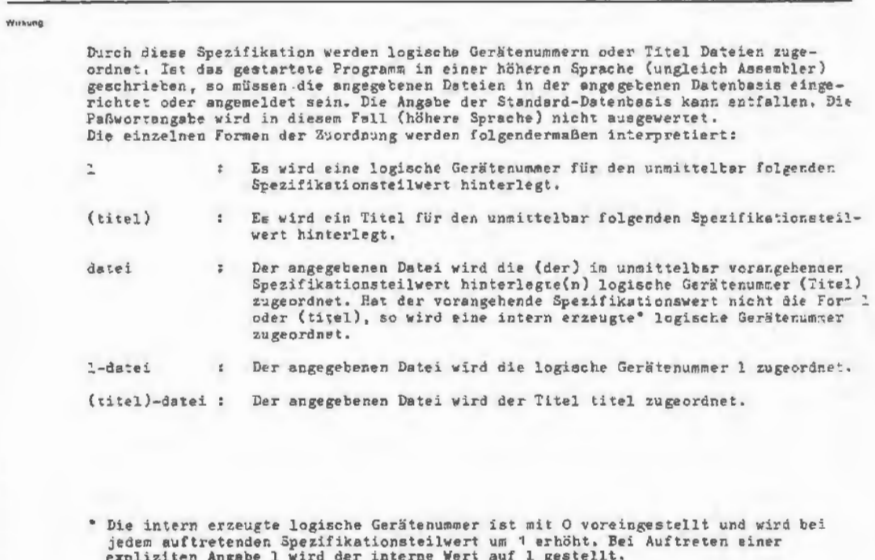

Aug 7

STARTE/DATEI

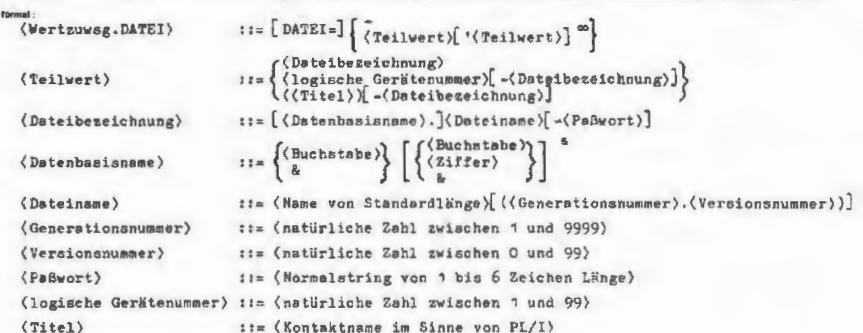

 $\sim$ 

..., DATEI = 11 - DAT17 ' 15 - PRIVDS.TR440 ' 3 - EMIL-X-Y-2. ...

Der logischen Gerktonummer 11 wird die Datei DAT17 aus der Standard-Datenbasis, der Nummer 15<br>die Datei TR 440 aus der Datenbasis PRIVDB und schließlich der Nummer 33 die Datei EMIL aus<br>der Standard-Datenbasis zugeordnet; chen Länge) angegeben.

..., DAYEI =  $(fILE1)$   $fDAT1'$   $(fILE2) - DAT2$ , ...

Dem Titel FILE1 wird der Dateiname DAT1 zugeordnet und dem Titel FILE2 der Dateiname DAT2.

.... DATEI = DATA'DATE'10-DATX, ...

Der Datei DATA wird die logische Gerätenummer 1, der Datei DATB die Nummer 2 und der Datei DATX die Nummer 10 zugeordnet.

..., DATEI - 7'STANN'NEB1'NEL2. ...

Der Datei STAMM wird die logische Gerätenummer 7, der Datei NEU1 die Gerätenummer 8 und der<br>Datei NEU2 die Gerätenummer 9 zugeordnet.

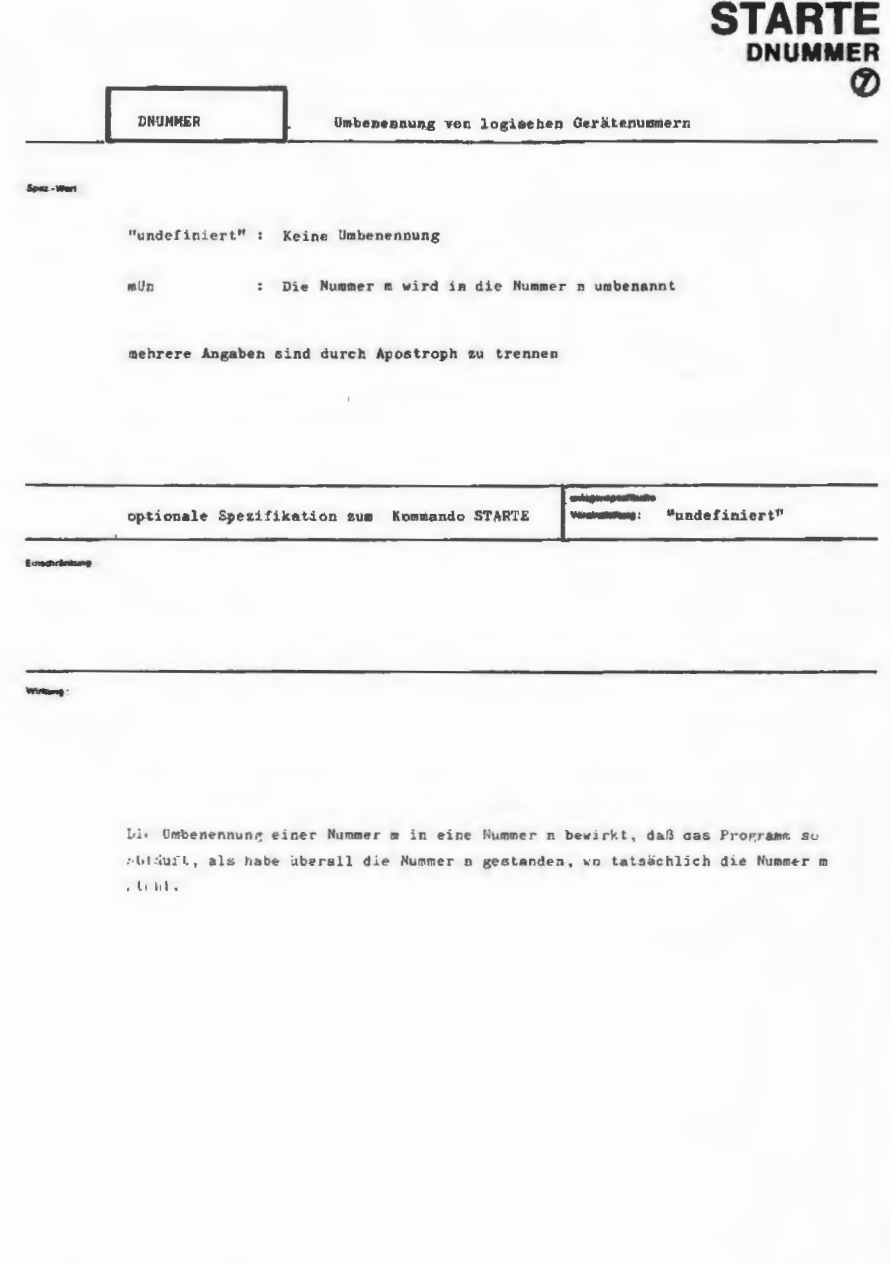

**NOv.** 5

STARTE / DNUMMER

÷.

(Wertzuweg, DNUMMER) ::= {DNUMMER =  $\left\{\begin{array}{l} 1 \overline{1} \left( \overline{1} \right) \left( \overline{1} \right) \left( \overline{1} \right) \left( \overline{1} \right) \left( \overline{1} \right) \right\}^{2} \right\}$ <br>(Teilwert) ::= {logische Gerätenummer} U (logische Gerätenummer)  $\langle Teilvert \rangle$ (logische Gerätenummer) ::= (natürliche Zahl zwischen 1 und 99)

..., DNUMMER = 11017 ' 12029, ...

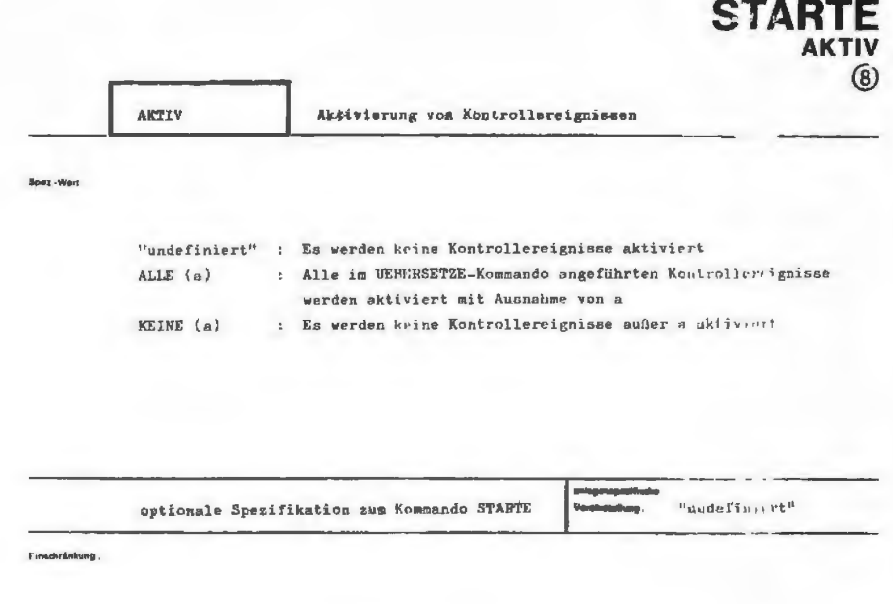

Wirkung :

Die Wirksamkeit der in einer Quelle definierten Kontrollereignisse wird näher spezifiziert. Die Quelle muß mit der Fähigkeit, Kontrollereignisse zu verwalten, übersetzt worden sein.

Es werden jeweils alle oder keine der definierten Kontrollereignisse aktiviert. Eine Ausnahme von dieser Globalregelung wird mit den Kontrollereignissen a gemacht. Ferner kann bei jeder der a Ausnahmen eine Zahl angegeben werden, die anzeigt, nach welcbem Durchlaufen des Kontrollereignisses dieses bis auf weiteres aktiv gesetzt wird.

Im Gesprächsmodus erfolgt bei Eintreten eines aktiven Kontrollereignisses eine Meldung an dem Endgerät, an dem sich der Benutzer identifiziert hat. In der Meldung werden der Laufname des Operators und die Bezeichnung (Name) des Kontrollereignisses angeführt und auf Anweisung gewartet, sofern sie nicht unter der Spezifikation KØNTRØLLE vorgegeben wurde,

75 łо×.

STARTE / AKTIV

in the

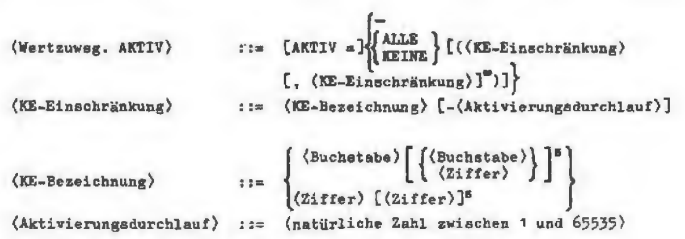

..., AKIIV = ALLE ( KØNT = 100, GRENZ, 4711 = 70, SPS, NULL.), ...

Es werden alle Kontrollereignisse des Operators, der Kontrollereignisse verwalten kann, aktiviert, mit folgenden Ausnahmen: Die Kontrollereignisse GRENZ, EPS und NULL bleiben passiv, das Kontrollereignis KØN1

wird erst nach dem 100. Durchlauf und 4711 nach dem 50. Durchlauf aktiv.

..., ART. = KEINE ( KEUEB - 10, KAY), ...

Es wird kein Kontrollereignis aktiviert, mit folgender Ausnahme: Das Kontrollereignis MAX wird sofort, KEUEB wird nach dem 10. Durchlauf aktiviert.

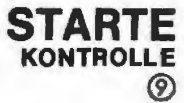

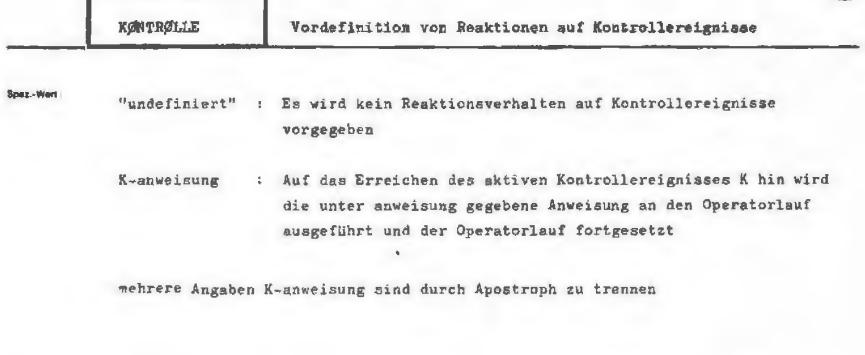

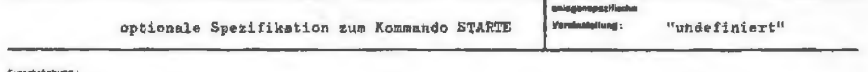

#### Wirkung -

Die Angaben zu KØNTRØLLE sind nur bei Operatoren (Programmen) wirksam, die Kontrollereignisse enthalten und auch verwalten können (siehe VARIANTE und KE im UEBERSETZE-Kommando). Ein vordefiniertes Reaktionsverhalten kommt ferner nur bei aktiven Kontrollereignissen zur Wirkung (siehe Spezifikstion AKTIV). Einem Kontrollereignis kann immer nur eine vordefinierte Anweisung zugewiesen werden.

Wird im Operatorlauf ein aktives Kontrollereignis mit vordefinierter Resktion erreicht, so wird die Anweisung ausgeführt und der Operatorlauf fortgesetzt. Die Anweisungen sind im Abschnitt 11, "Anweisungen" unter "Reaktionen auf ein Anhalten eines gesprächsfähigen Operators" beschrieben. Auf der Spezifikation KØNTRØLLE darf das abschließende "O" hinter jeder Anweisung nicht mit angegeben werden. Somit entfällt auch die leere Antwort. Läuft ein Operator im Abschnittsmodus, so sind alle gesprächsspezifischen Anweisungen ohne Wirkung (Ausgabe auf dem Terminal entfällt z.B.). Ist ein Kontrollereignis im Abschnittsmodus aktiv, und es ist keine Reaktion vordefiniert, so verhält es sich wie nach Eintreffen einer leeren Antwort.

STARTE / KØNTRØLLE

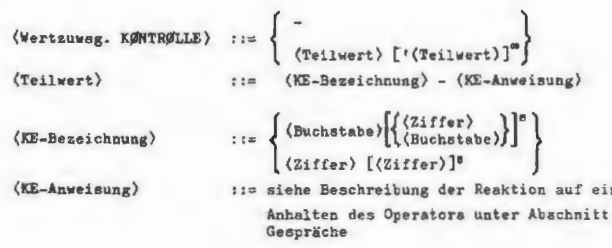

Nach Eintreten des Kontrollereignisses STDHPE wird der Operatorlauf nach Ausführung

der unter DUMP angegebenen Dumps abgebrochen. Tritt das KE UP17 ein, wird das Tracing für alle Sprünge abgeschaltet.

..., KØNTRØLLE = STDHPE = ØPABBRUCH' UP17 = TRACEAUS (GØTØ)' UP21 - KEAKTIV (UP22-100, STDHP1)' ØTTØ-KDUMPE (F-NEST), ...

Tritt das KE UP21 ein, wird das KE STDRP1 sofort und das KE UP22 nach dem 100. Durchling aktiv.

Tritt das KE ØTTØ ein, erfolgt ein FØRTRAN-Dump aller Variablen der an der Aufrufverschachtelung beteiligten Programmeinheiten.

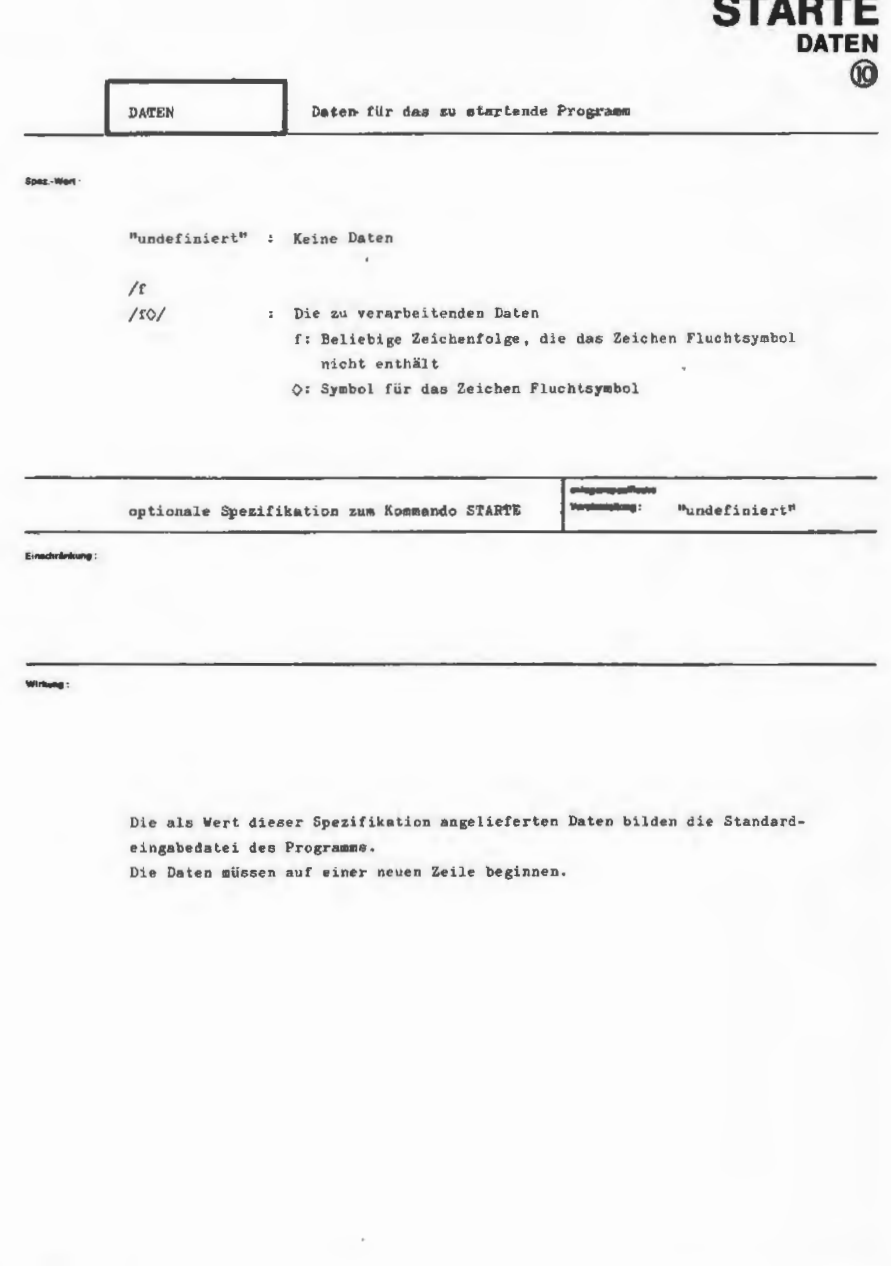

STARTE / DATEN

 $rac{1}{2}$ 

 $\overline{a}$ 

(Wertzuwag, DATEN) ::=  $[$ DATEN =] $\Big\{\sqrt{y}$ remdstring>  $[$  0 /] $\Big\}$ 

 $\ddot{\phantom{a}}$  $\cdots$ , DATEN =/  $3.6.0.7, 10E5$  $7.0, 0.3, 10E4$  $0/$ , .....  $\cdots$ , DATEN  $\approx$ / "UEBERSCHRIFT" O KØMMANDØ, ....

Das Fortlassen der Zeichenkombination " $\Diamond$ /" im 2. Beispiel ist genau dann erlaubt. wenn ein neues (Teil-) Kommando unmittelbar folgt (vgl. Einführung, 1.4).

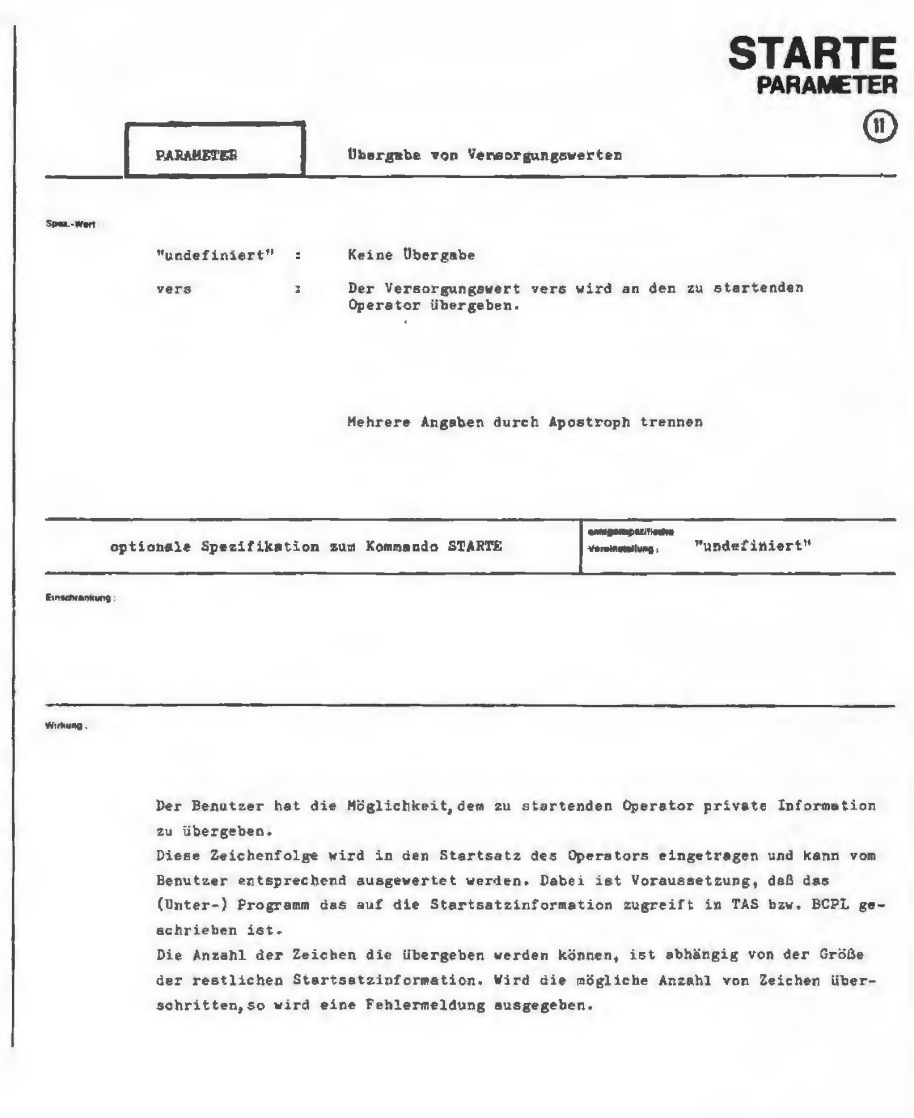

Aug 78

STARTE/PARAMETER :<br>(Wertzuwsg. PARAMETER) ::= [PARAMETER =]  $\begin{cases} \pi \\ (T_{\text{eilwert}}) \left[ \text{ '({reilwert})} \right] \infty \end{cases}$  $\langle$  Teilwert $\rangle$  $t := \langle Normalstring \rangle$ ..., PARAMETER = (EING1) 'PROGRAMMVERSION'7, ... Die drei Versorgungswerte werden oktadenweise in den Startsatz eingetragen.

# **STATUS**

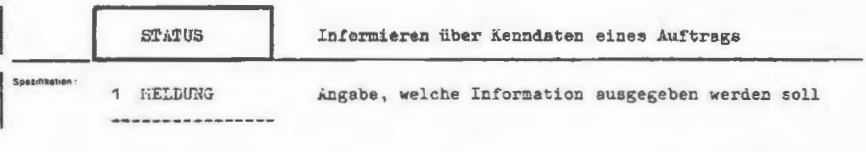

Kommando an das Programmiersystem

Einschränkung

Wirkung:

Die durch die Angaben zu MELDUNG näher spezifizierte Information wird susgegeben.

STATUS

ī

 $\langle$ STATUS-Kommando $\rangle$  ::=  $\overline{p}$  STATUS  $\left[$ , [MELDUNG=]  $\langle$  Spezifikationswert $\rangle$ ]

and the control

R STATUS, WER A. BEN=123456F6-15ENUTZER 001122 FKZ=STATUS  $KSB = 32$  $TSB=80$ **PSB-200**  $DRS = 40$ RZS=0.30  $BGB=O$  $WB = 0$  $SBG=0$ 

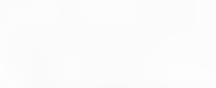

MELDUNG

angabe

Es wird die durch angabe bezeichnete Information ausgegeben.

hehrere Teilwerte sind durch Apostroph zu trennen!

obligate Spezifikation zum Kommando STATUS

"undefiniert"

**STATUS** 

Eimsdhramkung

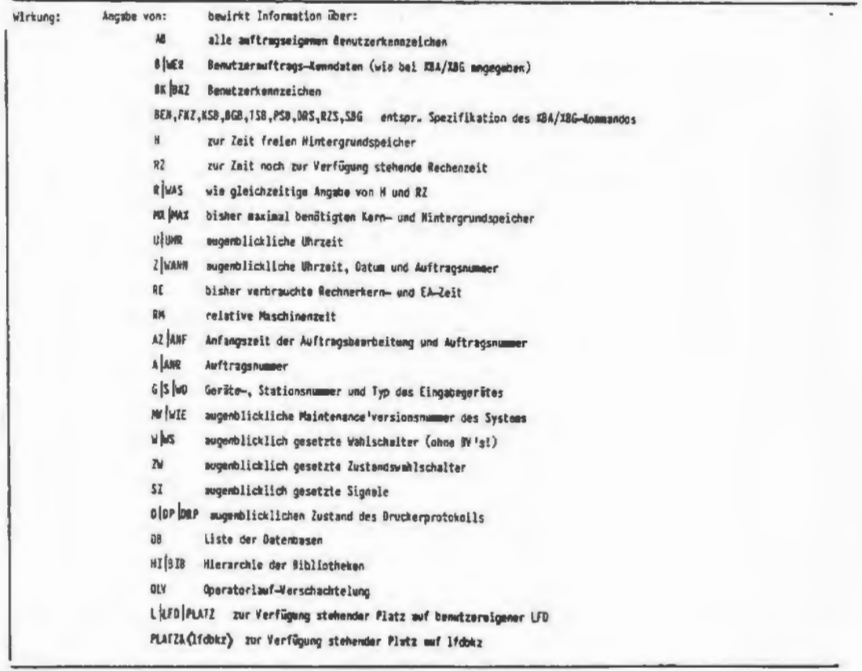

Bochun

13. JULI 1978

STATUS / MELDUNG

 $\langle$ Wertzuweisung MELDUNG > :=  $[\text{MELDUNG} = ] \langle \text{angabe} \rangle ]' \langle \text{aggregate} \rangle ]^{\infty}$ <angabe> ::= A | AB | ANF | ANR | AZ | B | BEN | BGB | BIB | BK | BKZ | D | DB| DP | DRP | DRS | FKZ | G | H | HI KSB | L | LFD | MAX | MV | MX | OLV | PLATZ | PLATZ& (1fdbkz) | PSB | R | RE | RM | RZ | RZS | S | SBG | SI | TSB | U | UHR | W | WANN | WAS | WER | WIE | WO !  $WS1212W$ 

(1fdbkz) ::= (Name von maximal 6 Zeichen Länge)

 $\overline{a}$ 

E STATUS MELDUNG-H'RZ'ANR'HI FREIER HGSF: TR 28 K, PL ^^2 K RR3: 13.88 SEK. ANR 1234 AKTUELLE HIERARCHIE:<br>&STDDB BIB<sup>1</sup> NEUBIB &CEFDB

### **TDEKLARIERE**

Das Kommando TDEKLARIERE wird in diesem Handbuch nicht beschrieben. Sie erhalten die Leistung dieses Kommandos durch:

# $\sigma$ DATEI,  $\langle$ name), $\langle$ RAN $\rangle$ ,  $\langle$ zeilzahl $\rangle$ , UBo $\emptyset$ .

Dadurch wird ein sogenanntes Texthaltungskapitel kreiert. Diese sind gekennzeichnet durch die Eigenschaften:

Dateityp: RAM oder RAN,

Satzbau:  $\begin{cases} G \\ M \\ n \end{cases}$ n  $\emptyset$  mit n  $\leq$  160 (!)

Texthaltungskapitel sind ein Spezialfall einer Texthaltungsdatei, bei welcher eine Satzlänge von 1o24 Zeichen möglich ist.

Texthaltungsdateien dienen zur Aufnahme von (Programm-) Quellen bzw. ähnlicher Information. Zu ihrer Bearbeitung gibt es (u.a., vgl. unten) die sogenannten Texthaltungs-Kommandos:

TEINTRAGE, TKAPEINFUEGE, TK0PIERE, TNUMERIERE, TVERTAUSCHE, TZKØRRIGIERE, TZLØESCHE.

Bei deren Gebrauch gilt:

In einem Kapitel können nur solche Sätze bearbeitet werden, die maximal 160 Zeichen lang sind. Will man umgekehrt damit Sätze bearbeiten, die länger als 160 Zeichen sind, dann müssen diese in einer Texthaltungsdatei stehen, die kein Kapitel ist (bei deren Kreation die Satzlänge also größer als 160 angegeben ist).

Anmerkung: Zur Texthaltung und -manipulation beachten Sie auch die Quellhaltungs-Kommandos

QAUSGABE, QDRUCKE, QEINTRAGE, QERSTELLE, QINF0RMIERE, QINHALT, QL0ESCHE, QUEBERSETZE

sowie das Kommando AUFBEREITE, hinter dem sich ein Editor verbirgt.

563

## **TEINTRAGE**

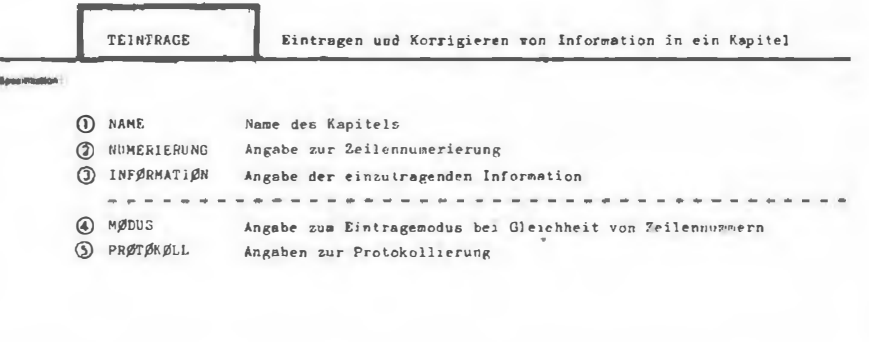

kommando für die Texthaltung

In das unter NAME angegebene Kapitel wird Information eingetragen. Die Angaben zu NUMERIERUNG steuern einerseits den Aufbau des Numerierungsabschnitts, zum anderen gehen daraus die Nummern der einzutragenden Zeilen hervor. Die Zeilen eines Sapitels werden anhand ihrer Nummern aufsteigend sortiert. Bereits vorhandene Information kann nur überschrieben werden, wenn die neue Zeilennummer mat der alten identisch ist.

Unter MØDUS kann angegeben werden, ob bei Gleichheit der alten mit der neuen Zeilennummer, diese Zeile durch die neue Zeile ersetzt werden soll eder nicht und ob in diesem Fall eine Meldung erfolgen soll.

Soll eine Eintragung bzw. Korrektur protokolliert werden, mussen entsprechende Angaben zur Spezifikation PRØTØKØLL gemacht werden.

Ist des unter NAME angegebene Kapitel nicht bekennt oder deklariert (TDEXLARIERE-Kommando), so wird unter dem angegebenen Namen ein Kapitel vom Typ RAM, U210, U800, P kreiert.

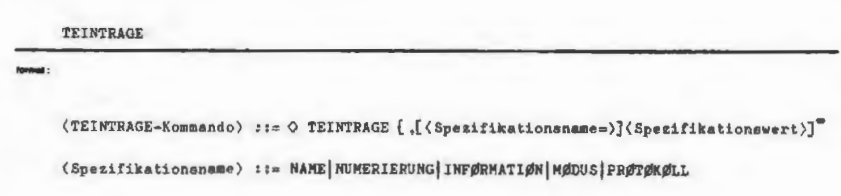

 $\Diamond$  TEINTRAGE, QUELL1, (100,10), PRØT. = Z, INFØRM. =  $/$ Information

Die Information wird in das Kapitel QUELL1 eingetragen und zweizeilig protokolliert. Die Numerierung beginnt bei 100 mit Schrittweite 10.

db.kapitel[-p] : Kapitel in der Datenbesis db (Name der Detenbasis siehe Kommendo DATENBASIS)

Ein angegebenes Paßwort p wird überlesen.

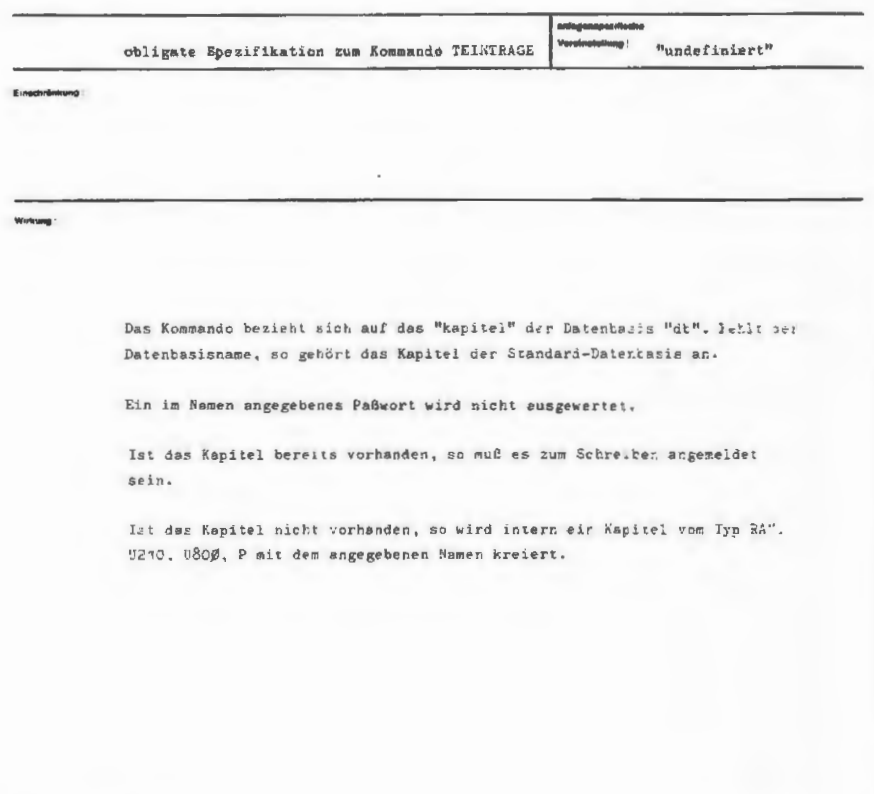

Aug. 78

 $\mathbf{I}$ 

Spez - Wert

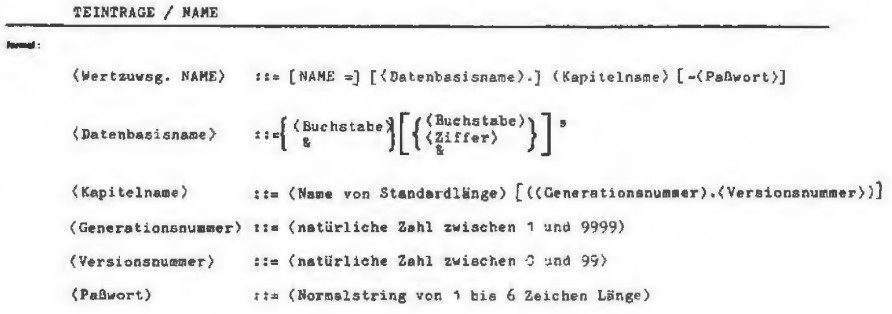

 $\overline{1}$ 

**Selephone** 

..., NAME = TEXT5, ...

 $...,$  NAME = PRIVDB.KAP9, ...

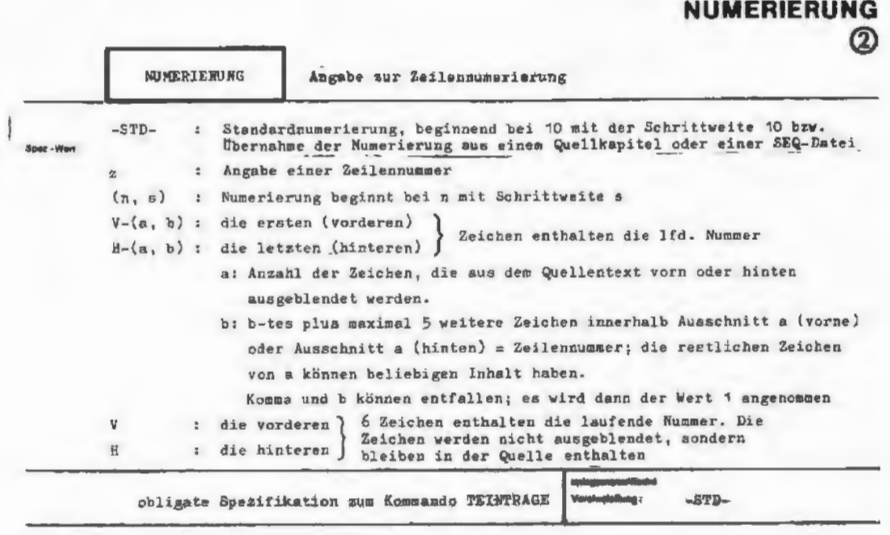

**TEINTRAGE** 

Die Angabe -STD- besagt, daß eine Bumerierung, beginnend bei 10, mit der Schrittweite 10 zu generieren ist, bzw. die Mumerierung aus einem Quellkapitel oder einer SEQ-Datei übernommen werden soll.

Betrifft das Kommando nur eine Zeile, so wird nur diese Zeilennummer Z angegeben.

Die Angabe (n, s) besagt, daß eine Numerierung, beginnend bei n, mit der Schrittweite s zu generieren ist. n und s müssen positive natürliche Zahlen sein.

Die Angabe V-(a, b) bzw. H-(a, b) bewirkt, daß die letzten (bei H) bzw. die ersten<br>(bei V) a Zeichen jeder Informationszeile (d.h. z.B. bei Lochkarteneingabe jeder Lochkarte) ausgeblendet werden. Das b-te und höchstens 5 folgende Zeichen (Be-<br>grenzung auf weniger els 6 Zeichen durch Ende des Ausschnitte) dieses Ausschnitte werden als Zeilennummer aufgefaßt; die restlichen Zeichen des Ausschnitts können beliebige Kenninformation enthalten. Die so definierten Zeilennummern bilden nach Eintragung eine streng aufsteigende Folge.

Wird die Zahl b nicht angegeben, so ist dies mit der Angabe b = 1 identisch.

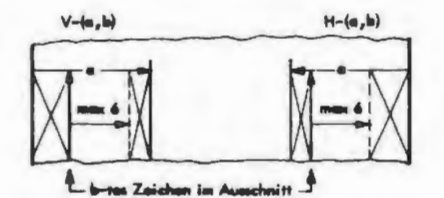

Bei der Angabe V oder H werden die ersten bzw. letzten sechs Zeichen beiner Informationszeile als Zeilennummer interpretiert. Sie bleiben gleichzeitig in der eingetragenen Quelle erhalten.

 $\overline{r}$ Now.

TR 448 Kas

TEINTRACK / MUNICRISMONG

u.

 $\sim$ 

```
(Wertzuwsg. NUMERIERUNG) zz =STD\{ \begin{matrix} H \\ V \end{matrix} -((natürliche Zahl #0) [,(natürliche Zahl #0)])
[NUMERIERUNG =] ((natürliche Zahl *0) [.(natürliche Zahl *0)])
                        (natürliche Zahl <math>\neq 0</math>)\mathbf{u}\mathbf{v}
```
.... NUMER. = H- $(8, 3)$ . ...

Befindet sich die Information auf Lochkerten, die 80spaltig gelesen werden, so werden die letzten 8 Zeichen jeder Zeile d.h. die Spalten 73 bis 80 jeder Lochkarte ausgeblendet. Das 3. bis 8. Zeichen.d.h. die 25. bis 80. Spalte enthalten die eigentliche Numerierung. Die Spalten 73 und 74 können eine beliebige Kennlochung enthalten.

.... HUMER. =  $V-(6)$ . ...

Die erstes 6 Spalten (bei Lochkarteneingabe) enthalten die Kumerierung, wobei alle 6 Smalten ausgevertet und ausgeblendet werden.

..., MUNER. =  $(100, 6), ...$ 

Die erste Zeile erhält die Nummer 100. die nächste die Nummer 106. dann 112 nas.

 $...,$  NUMERIERUNG = 120, ...

Das Kommando betrifft nur die Zeile mit der Nummer 120.

#### **TEINTRAGE INFORMATION**  $\Omega$

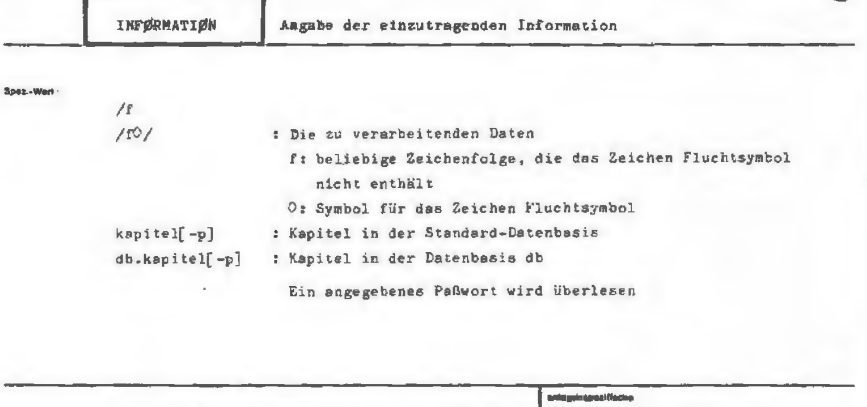

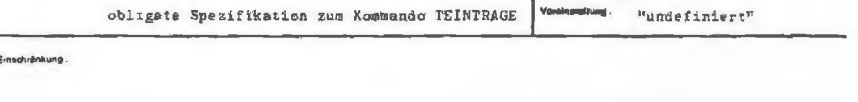

Winkums -

Die im Fremdstring angegebene Information wird in das angegebene Kapitel eingetragen.

Ist der Satzbau des Zielkapitels mit "gensu" (G) specifiziert worden (DATEI-Kommando), so werden unvollständige Zeilen auf das angegebene Format mit Leerzeichen ('AF') aufgefüllt; für die übrigen Fälle (U oder M) siehe MØDUS = ØLZ

Die einzutragende Information kenn auch in einem Kapitel oder in einer SEQ-Datei mit einer max. Satzlänge von 160 bzw. 1024 Oktaden stehen. Hierbei ist es möglich, ein im Satz stehendes Numerierungsfeld entsprechend den Angaben zu NUMERIERUNG zu handhaben.

Ist die Satzlänge der einzutragenden Information größer als 160 Oktaden, so mul das unter NAME angegebene Kapitel ebenfalls mit einer Satzlänge größer 160 Oktaden kreiert worden sein.

BZ. Aug

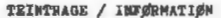

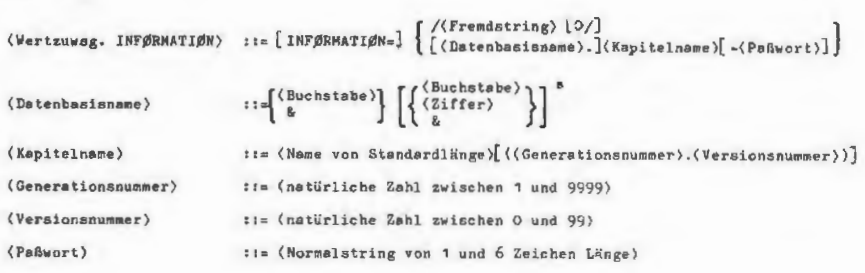

 $\mathcal{L}^{\text{max}}_{\text{max}}$ 

i.

..., JHT. = / einzutragende Information0/, ...

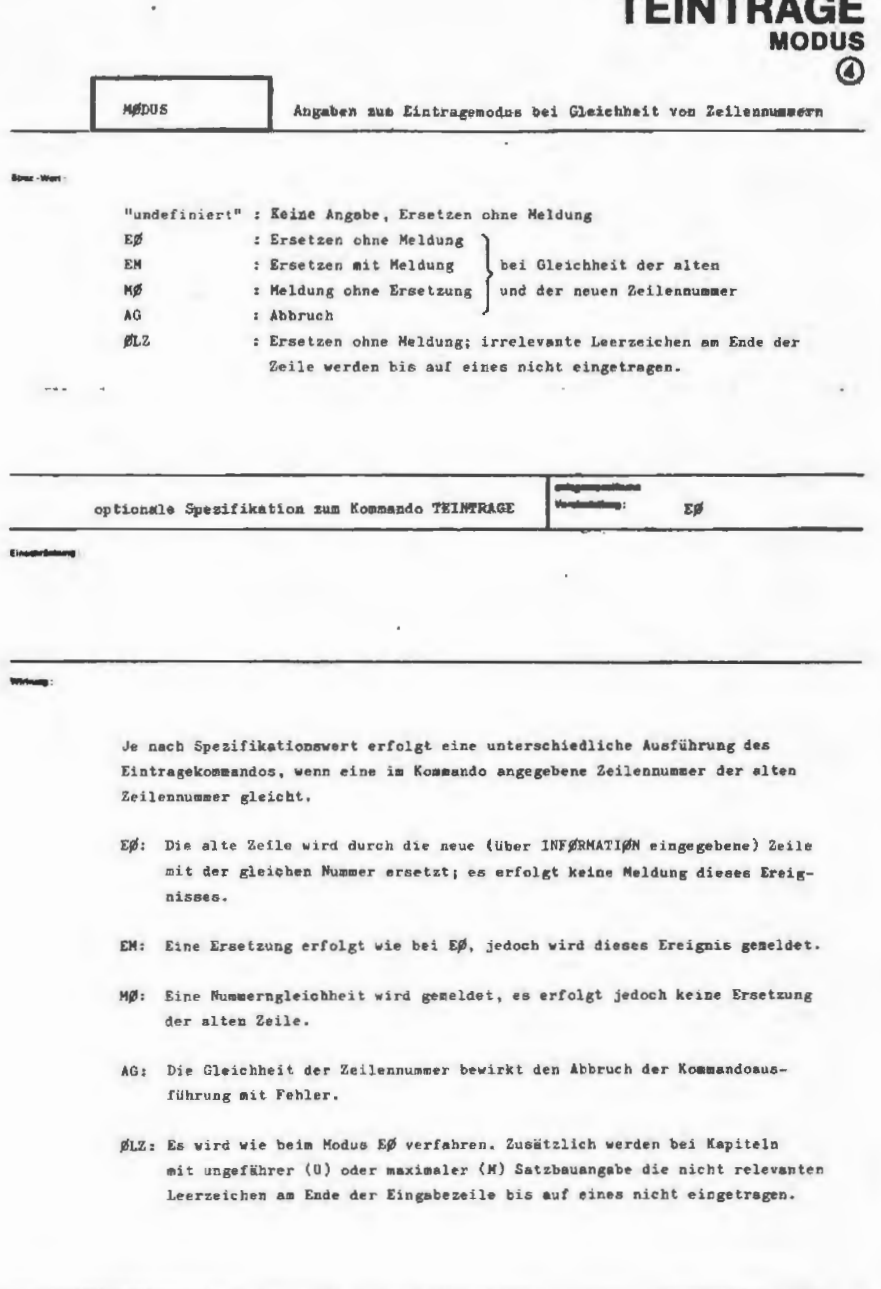

Nov. 75

573

TEINTRAGE / MØDUS

to at:

'n.

 $\left\{\begin{array}{l} \mathbb{E} \mathfrak{G} \\ \mathbb{E} \mathsf{M} \\ \mathbb{M} \mathfrak{G} \\ \mathsf{AG} \\ \mathfrak{G} \mathbb{L} \mathbb{Z} \end{array}\right.$  $\langle$ Wertzawsg. HøDUS $\rangle$  ::= [HøDUS =]

L,

 $\cdots$ , MØDUS = AG, ...

Bei Nummerngleichheit wird das Kommando abgebrochen.
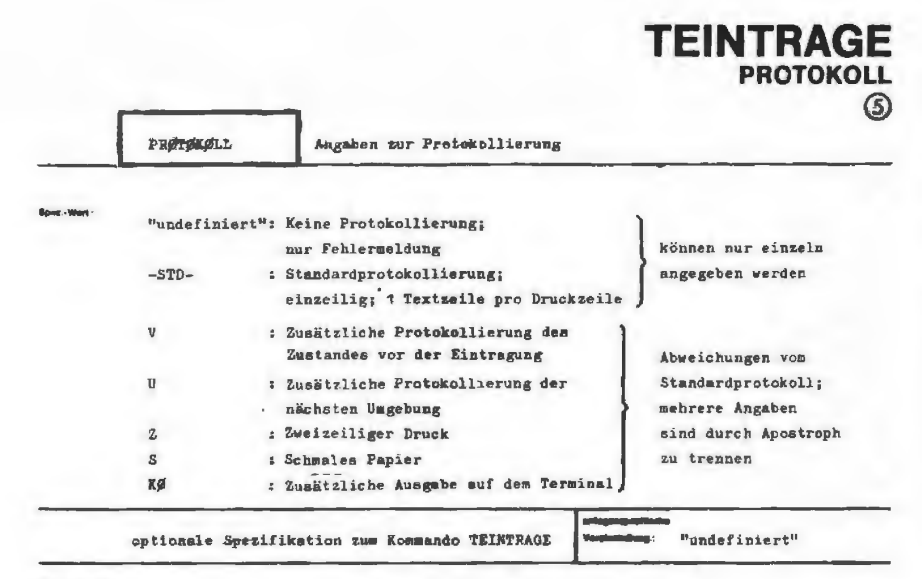

Bei der Angabe -STD- erhält der Benutzer ein Standardprotokoll, d.h. die eingetragenen Zeilen werden in einzeiligem Druck auf breitem Papier ausgedruckt. Wird eine Protokollierung von zu korrigierenden Zeilen vor der Korrektur gewünscht, ist der Teilwert "V" anzugeben. In diesem Fall wird der alte und der neue Zustand protokolliert. Mit den Angaben S, Z, V, U und KØ wird die Art der Protokollierung - ausgehend von einem Protokoll gemäß dem Standardprotokoll - in den angegebenen Punkten geändert. Es können mebrere dieser Angaben gemacht werden; sie sind dann durch Apostroph zu trennen.

£,

TEINTRAGE / PROTECTLE

(Wertzuweg. PRØTØKØLL) ::= [PRØTØKØLL =]  $\begin{cases} -\text{STD} - \text{f}(\text{Teilwert}) \end{cases}$ 

 $(Tell)$  $: z = V | \sigma | S | Z | K \beta$ 

.. PRØT.  $* V^{t}U^{t}\mathbb{Z}$ , ...

Die zu korrigierenden Zeilen werden vor dem Eintrag ohne ihre Umgebung und nach dem Eintrag mit ihrer Umgebung in zweizeiligen Druck protokolliert.

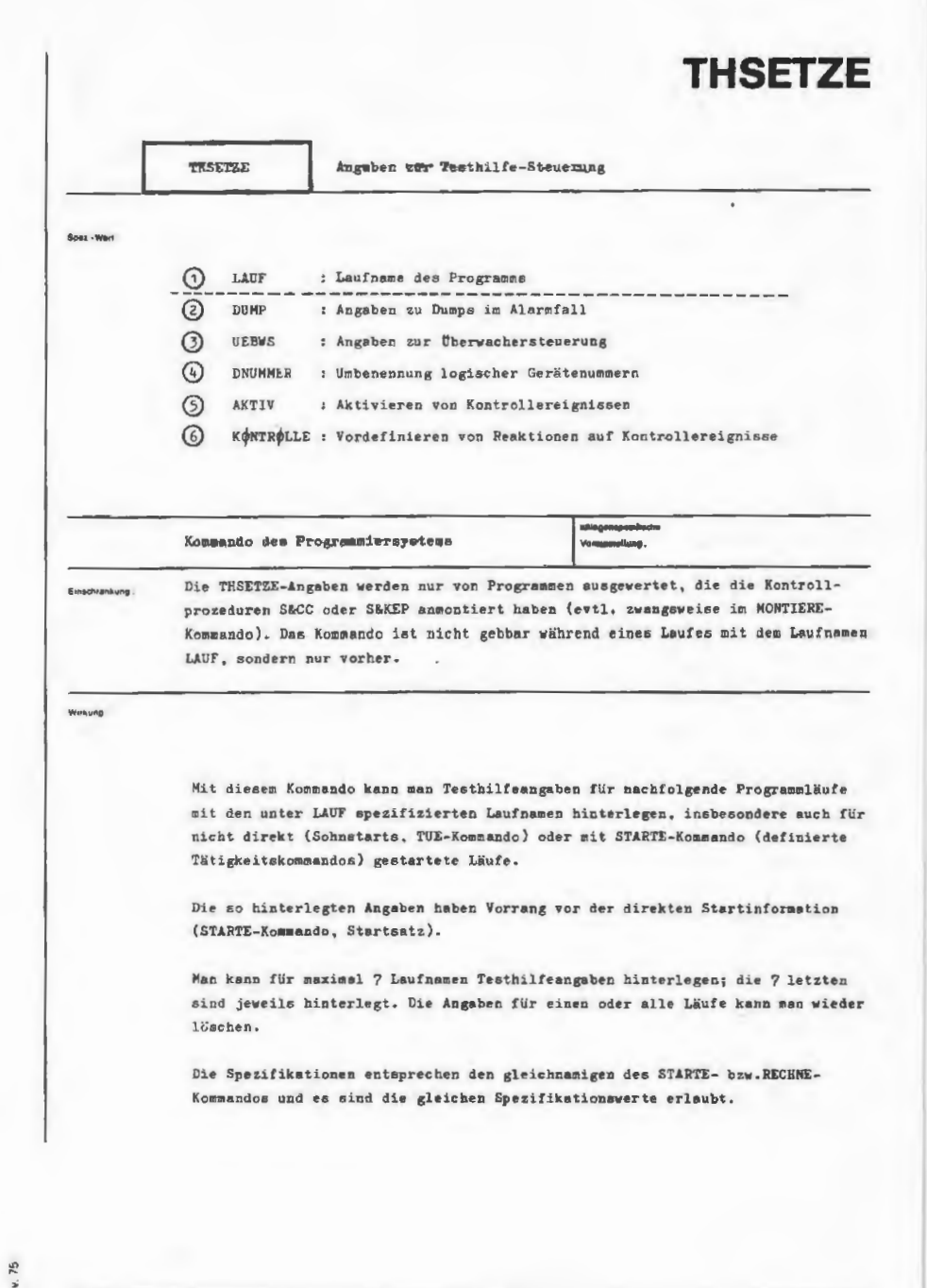

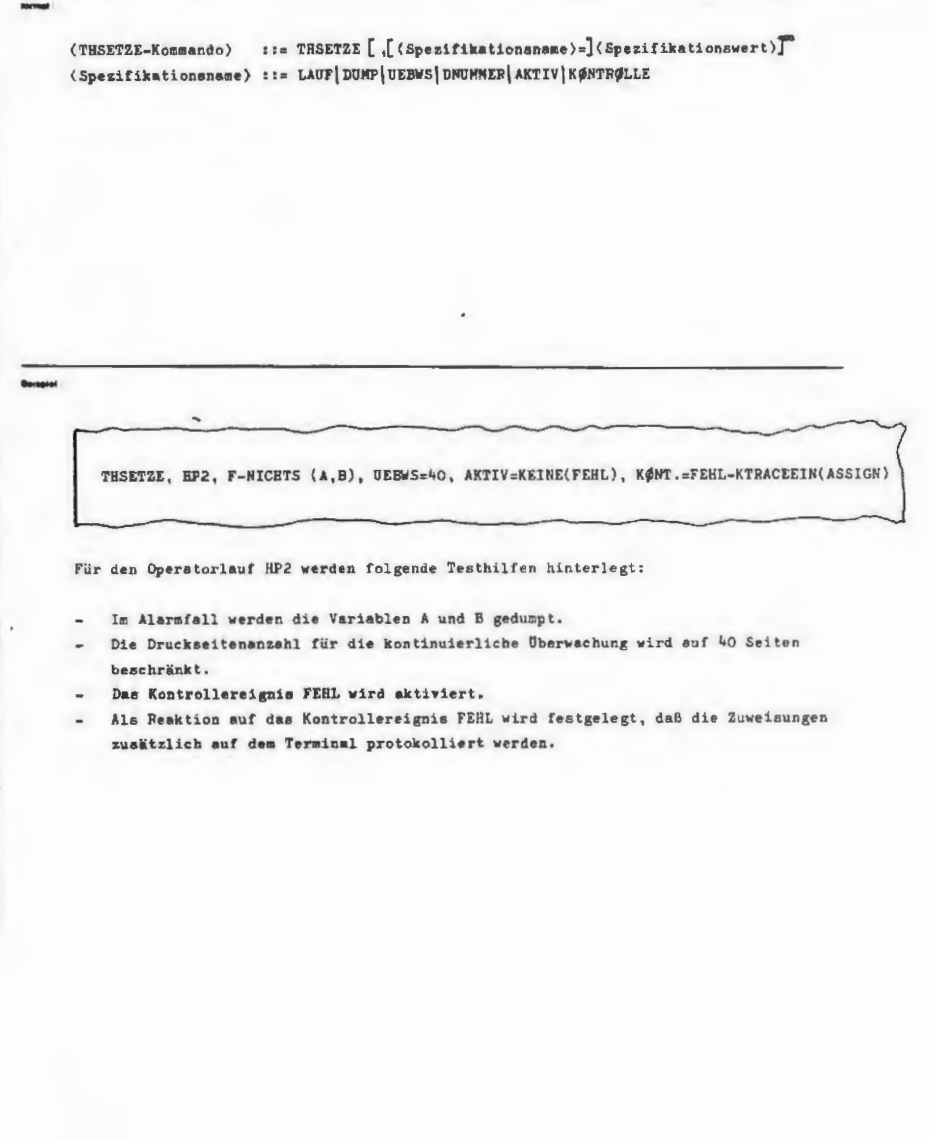

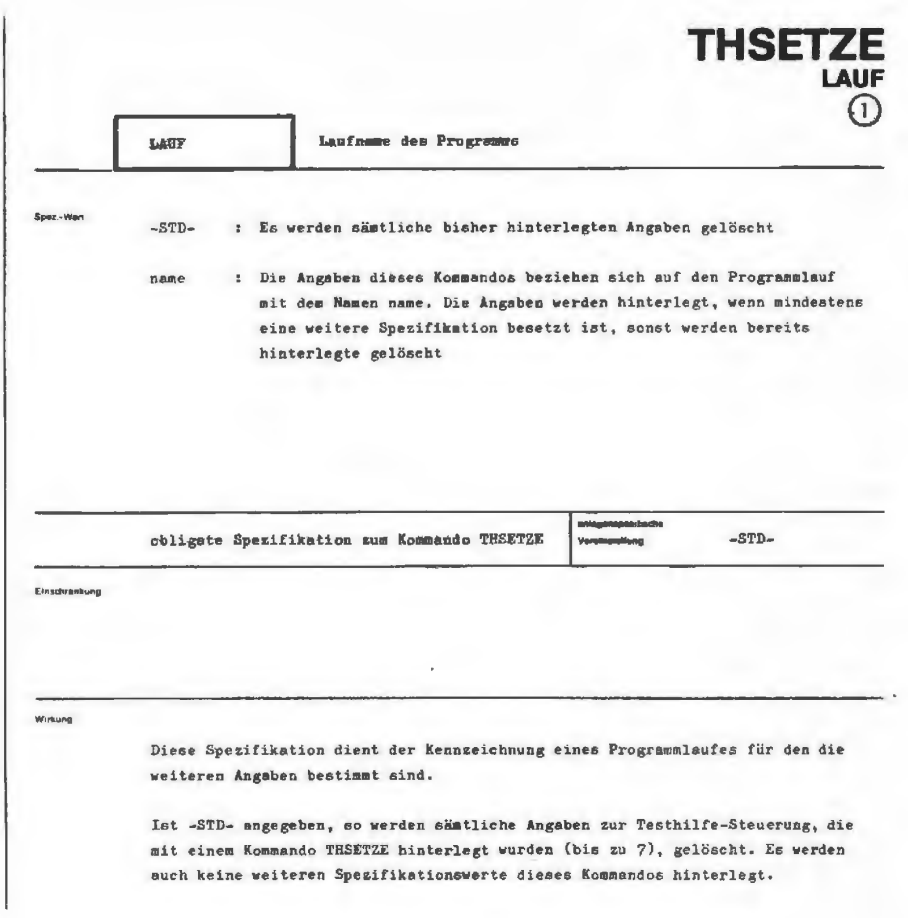

THSETZE/LAUF (Wertzuwsg. LAUF) ::= [LAUF=]  $\left\{\begin{matrix} -STD- \\ \text{Laurname} \end{matrix}\right\}$ (Laufname) *it* < (Name von Standardlänge) **Becapre!** ..., LAUF =  $STRP_3...$ Die folgenden Angaben gelten für dan Programmlauf STHP3.  $\ldots$ , LAUF = -8TD-  $\Box$ . Sämtliche bisherige Angaben, die hinterlegt wurden, werden gelöscht.

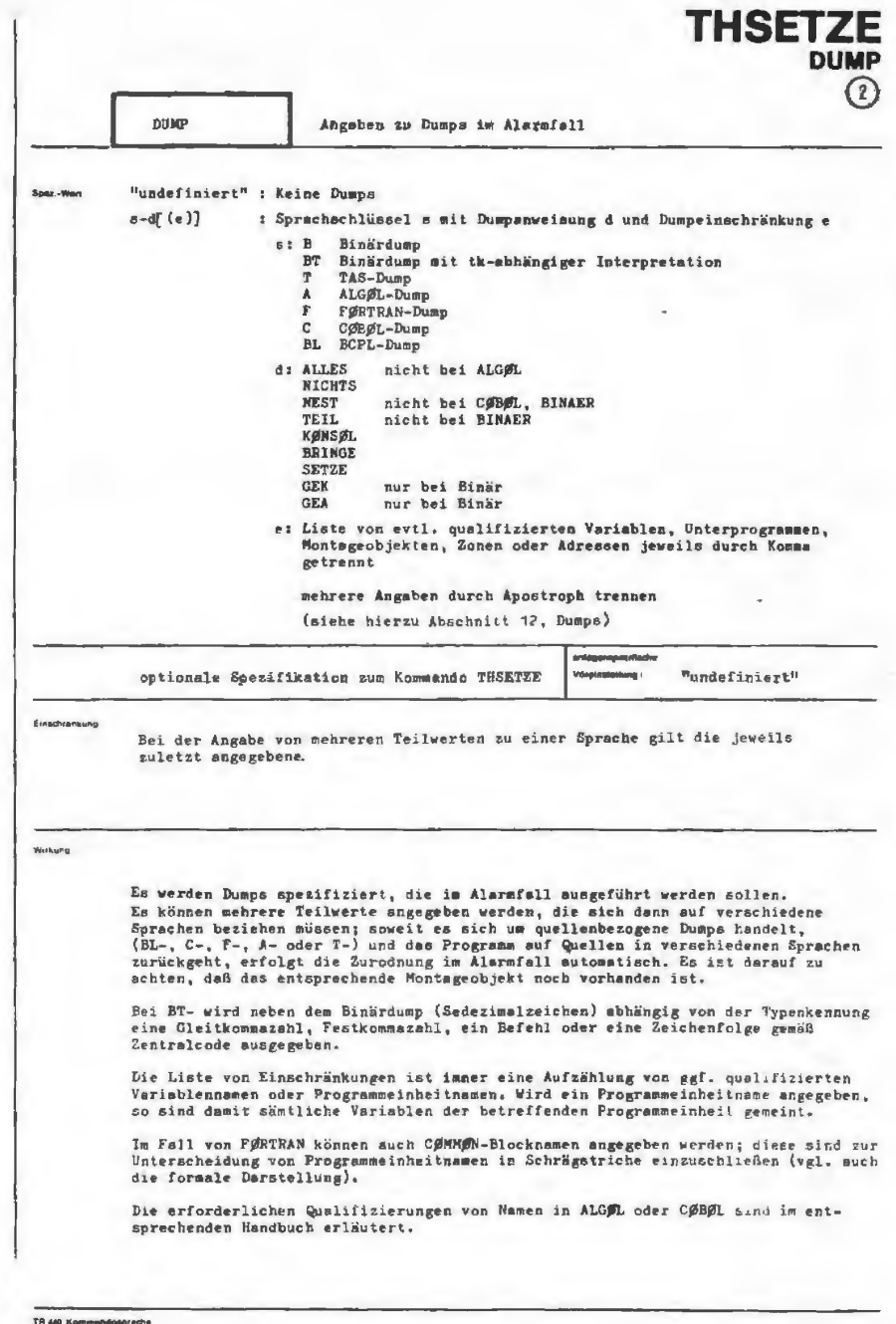

Nov 75

... SUMP = ] { Teilwert }['(Teilwert)]"}

::= (Binärdump) | (TAS-Dump) | (ALG@L-Dump) | (F@RTRAN-Dump) | (C@B@L-Dump) | (BCPL-Dump) GEA **GEX** ALLES [((B-Einschränkung)[,(B-Einschränkung)]<sup>00</sup>)] (Binärdusp)  $:= B[T]$ -**NICHTS KØNSØL** ((B-Einschränkung) [ .(B-Einschränkung) **BRINGE LSETZE** ALLES f((T-Einsehränkung)[, (T-Einschränkung)] **CNICHTS** 

 $(TAS-Dump)$  $128T -$ **KONSOL** ((T-Einschränkung) (T-Einschränkung)] **BRINGE SETZE NEST** TEIL | [(<4-Einschränkung)[, <4-Einschränkung)]<sup>00</sup>)] <ALG@L-Dump>  $A = 11$ **NICHTS** KØNSØL  $\left($  ( $A$ -Einschränkung)[,  $(A - 0.5)$  and  $(B - 0.5)$ ] **BRINGE** SETZE **ALLES** [((F-Einschränkung) (F-Einschränkung)]<sup>00</sup>)] **NEST** TEIL (FØRTRAN-Dump)  $126F$ NICHTS KØNSØL  $(\langle F-Einechränkung \rangle f, \langle F-Einschränkung \rangle)^T$ **RETNCE**  $SET2F$  $\{$  ALLES  $\}$  [ ((C-Einschränkung)[, (C-Einschränkung) $\eta^{\infty}$ )]  $23 = C$  -(CgBgL-Dump) **NICHTS** KØNSØL  $((c-Einschränkung)$ ,  $(c-Einsehränkung)$ <sup>200</sup>) **BRINGE** SETZE **ALLES NEST** [((BL-Einschränkung)[ . (BL-Einschränkung)] ]] TEIL |

(BCPL-Dump)

 $\overline{\phantom{a}}$ 

 $1 - 4$ 

DUMP = F-NEST (V1, V2, / C1 / (F5, F4), SUB2 (XX)) ' 8 -GEE

NICHTS KØNSØL

BRINGE SETZE

 $11*$  BL.

Im Alernfall soll ein Dump auf FØRTRAN-Ebene stattfinden, bei dem die Variablen aller an der aktuellen Aufrufvermehachtelung beteiligten Programmeinheiten ausgedruckt werden, ait Ausnahme

((BL-Einschränkung) {BL-Einschränkung))

der Variablen V1, V2; der Variablen F3, F4 aus der CØMMØW-2one C11<br>der Variablen XX aus der Programmeinheit SUB2.

(Bei den Namen V1, V2, F3, F4, XX kann es sich natürlich insbesondere auch um Feldnamen<br>handeln. Existieren Programmeinheiten mit dem Namen V1 oder V2, so werden diese Namen als Programmeinheitnamen aufgefaßt; gemeint sind dann alle Variablen der betreffenden Programmeinheiten. F3, F4, XX können dagegen nur Variablennamen sein.)

Außerdem woll im Alarmfall ein Binärdump aller Gebiete mit der Verarbeitungsklasse Kernspeicher stattfinden.

582

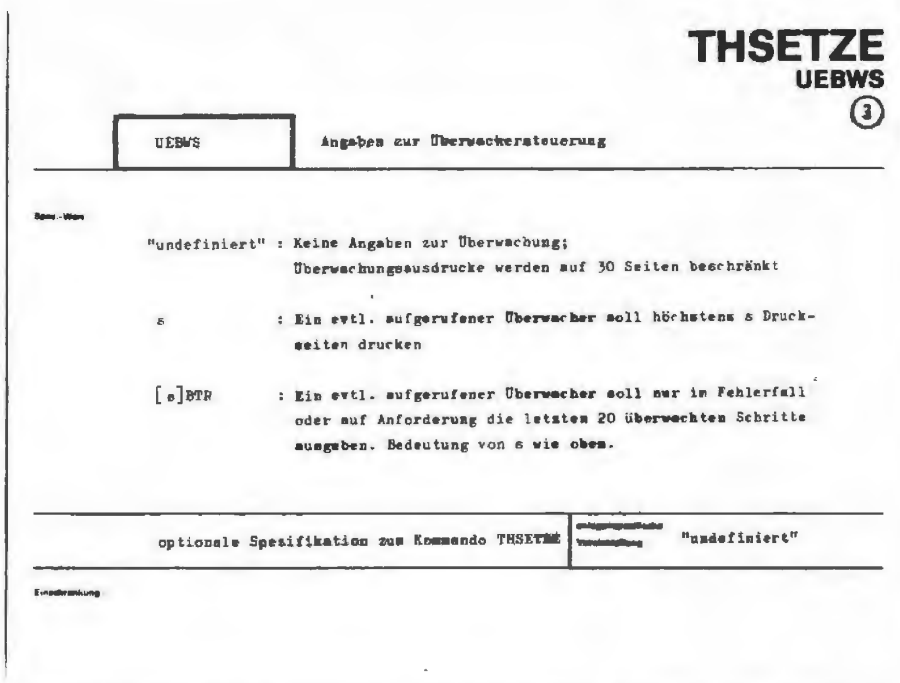

Diese Spezifikation gibt an, wieviel Druckseites sax. vom Überwachungaprogramm bzw. einer eincompilierten Ablaufprotokullierung gedruckt werden sollen. airc ite Anzahl überschritten, so wird die Uberwachung abgeschaltet. Die Druck-: "vncahl wird auf 30 beschränkt, wenn der Wert "undefiniert" ist.

\*'' die eincompilierte Ablaufprotokollierung nur im Fehlerfall oder auf - crderung (siehe Kapitel "Gespräche", BTBACE-Anwalsung) die letzten 20 übernchten Schritte susgeben, so läßt sich mit BTR Becktracing einschalten. Eine 3 .vrbei angegebene Druckseitenbeschrämkung bezieht sich jedoch nur auf die schtinuisrliche Dierwarhung, die in Geopräch (bmw. unter der Spezifikation **ONTROLLE**) jederseit einschaltbar ist.

aird ein Überwacher in dem betreffenden Programm nicht aufgerufen oder ist ke.ne Uberwachung eincompiliert worden (siehe TEACE is UEBERGETZE-Kommando). sc ist der Wert dieser Spezifikation obme Dedewtung.

÷ Sie? **Notario** 

 $\mathbf{I}$ 

TESETZE/UEBW (Wertzuwsg. UEBS)  $11e$  [UEBWS =  $3$  (ratürliche Zahl  $\leq$  1000) BTR ..., UEBVS = 60.... ..., UEBWS =  $^4$ O BTR,... Die Überwachung wird auf Backtracing eingestellt. Die Druckseitenanzahl für kontinuierliche Überwachung wird auf "O Seiten beschränkt.

**AUG** 

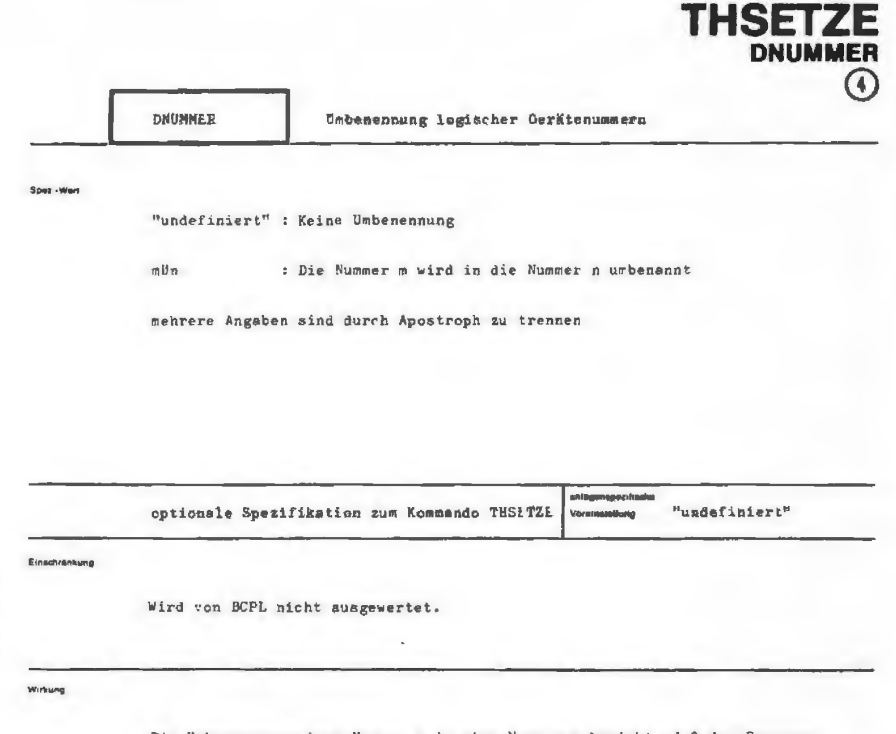

Die Umbenennung einer Nummer m in eine Nummer n bewirkt, daß das Programm so abläuft, als habe überall die Nummer n gestanden, wo tatsächlich die Nummer m steht.

ı

THSETZE/DNUMMER

.<br>Nordina

(Wertzuwsg. DNUMMER) ::=  $\left[\text{DNLMMER} = \right] \left\{ \frac{1}{(\text{TeilWert})} \left[ \cdot \text{(TeilWert)} \right]^2 \right\}$ : 1= (logische Gerätenummer) U (logische Geräterummer,  $(Teilwert)$ (logische Gerätenummer) ::= (natHriiche Zahl zwischen 1 und 99)

 $\mathbf{L}$ 

..., DNUMMER > 11017 ' 12029,...

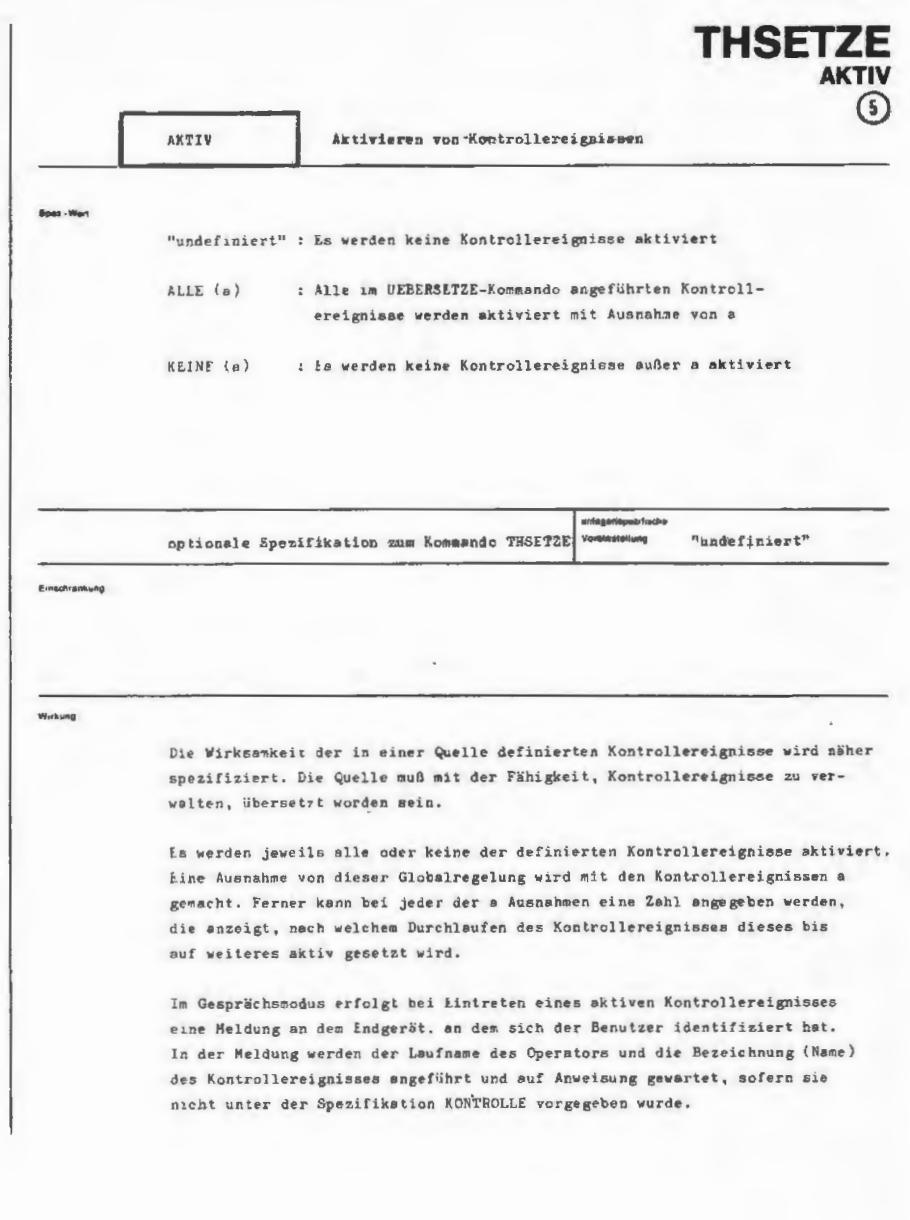

THE ETZE/AKTIV  $n<sup>2</sup>$ **11=** [AKTIV =]  $\left\{ \frac{\text{ALL}}{\text{KLLE}} \right\}$  [ { (KE-Einschränkung) (Wertzuweg, AKTIV) [,  $(KE-Linear\text{linkung})$ ]  $:=$  (KE-Einschränkung)  $[-($ Aktivierungsdurchlauf)]  $(KE-Ei$ nschränkung)  $\begin{array}{c} \texttt{::} = \left\{ \begin{array}{c} \texttt{(Buchstabe)} \left[ \left\{ \begin{array}{c} \texttt{(Buchstabe)} \\ \texttt{(21ffer)} \end{array} \right\} \end{array} \right]^{a} \right\} \\ \texttt{(21ffer)} \left[ \begin{array}{c} \texttt{(21ffer)} \end{array} \right]^{b} \end{array} \end{array}$  $(KE-B$ ezeichnung) (Aktivierungsdurchlauf) ::= (natürliche Zahl zwischen 1 und 65535)

.... AETIV = ATAB (KORY = 100, ORENZ, 4711 - 50, ERS, NULL....

Es werden alle Kontrollereignisse des Operators, der Kontrollsreignisse verwalten kann, aktiviert, mit folgenden Ausnahmen: Die Kontrollereignisse GRENZ. EPS und NULL bleiben passiv, das Kontrollereignis KOK1 wird erst nach dem 100. Durchlauf und 4711 nach dem 50. Durchlauf aktiv.

.... ART. = REINE (KEUEB - 10, MAX)....

Es wird kein Kontrollereignis aktiviert, mit folgender Ausnahme: Das Kontrollereignis MAX wird sofort, KEUEB wird nach dem 10. Durchlauf aktiviert.

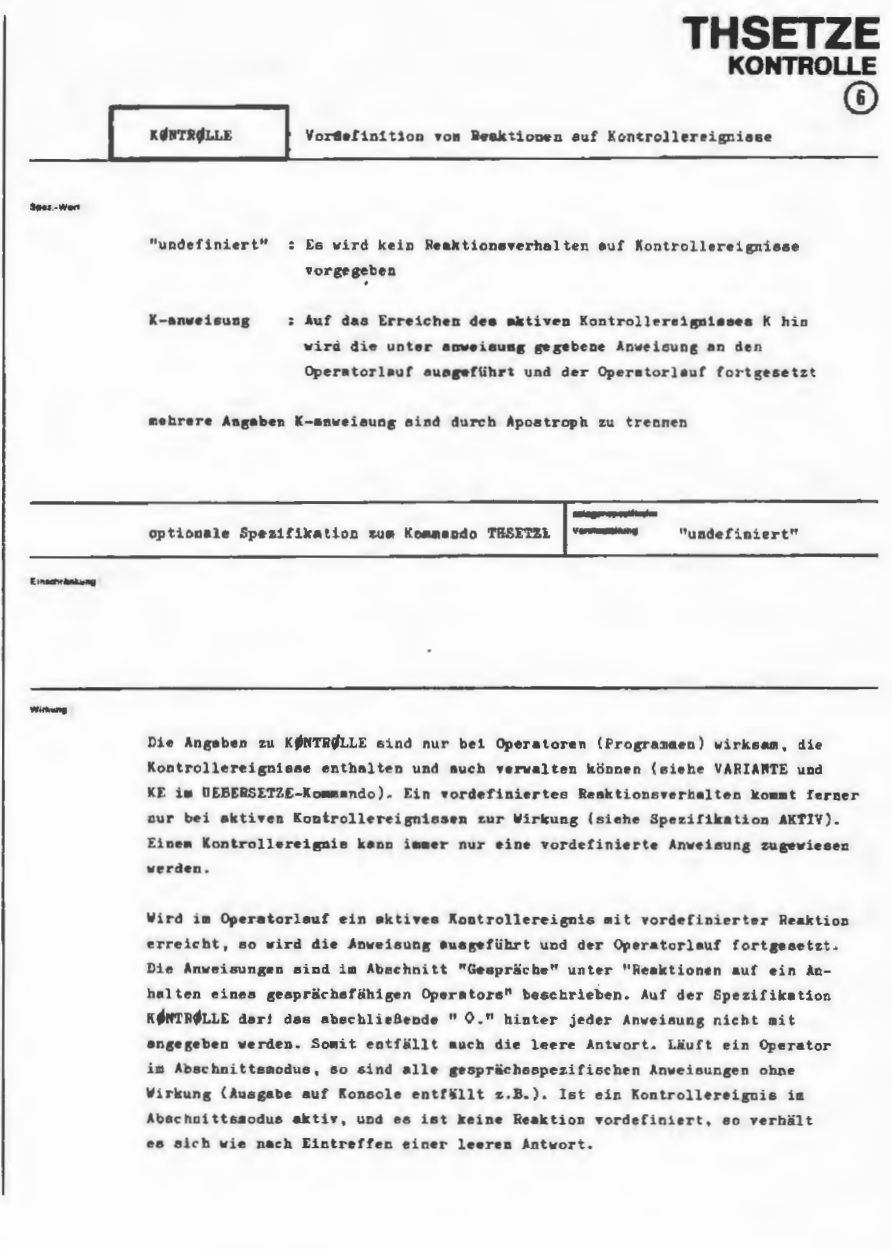

Nov. 75

589

THEETZE/KONTDOLLE

 $(KE - A<sub>B</sub>wei<sub>ou</sub>)$ 

(Wertzuwag. KØNTRØLLE) ::=  $\left\{ \frac{1}{\text{[Sellvert]}} \int_{0}^{\infty} f(x) \text{[L}} \right\}$  $(Tailvert)$  $t := \langle XE - B = \text{reichmung} \rangle - \langle KE - A \text{nvelaung} \rangle$  $\left\{ \left\langle \texttt{Butbstabs} \right\rangle \left[ \left\{ \left\langle \texttt{filter} \right\rangle \right\} \right]^{0} \right]$ (KE-Bezeichnung)  $(2iffer)$   $(2iffer)$ ]

> siehe Reschreibung der Reaktion auf ein Anhalten des  $11<sub>m</sub>$ Operators unter Abschnitt Gespräche is Kommando-Nandbuch.

..., KONTROLLE = STDHPE - GPABBRUCH' UP17 - TRACKAUS (GOTO)' UP21 - KEAKTIV (UP22-100, STORP1)' OTTO-KDUNPE (F-NEST)....

Nesh Eintreten des Kontrollersignisses STDHPE wird der Operatorlauf nach Ausführung der unter DUMP angegebenen Dunne abgebrochen.

Tritt das KE UP17 ein, wird das Tracing für alle Sprünge ebgeschaltet.

Tritt das KE UP21 ein, wird das KE STDHP1 sofort und das KE UP22 nach dem 100.Durchlauf aktiv.

Tritt das KE ØTTØ ein, erfolgt ein FØRTRAN-Dump aller Variablen der an der Aufrufverschachtelung beteiligten Programmeinheiten.

## **TKAPEINFUEGE**

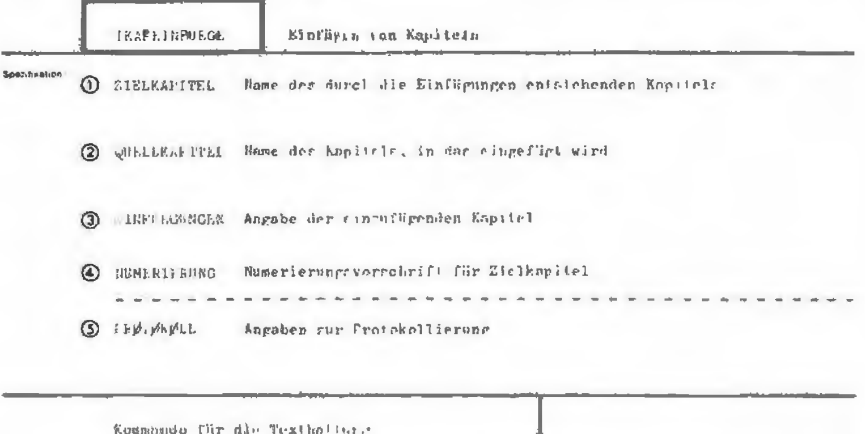

Eveningenhand

### **Museum**

as weiden tin oder mehrere nag bei hinter i stimmten Zeilenmannern de. WHILEARTHE eingescholas. Dies timochalkapilet wetern mit den Lammarn. hinter die aie eingeschaben werden, als Filberte von EIGFF B RGFE angegeben. Dieses neu entstehende Paterial ward neu numeriert, in als . (hiKA) (Thi eingetragen und auf Wuncht nuch protokolliert.

Das Zielkapitel darf mit nem Qurllkapitel identirch rein.

Ist das Zielkagitel nicht mat zum wurdtkagitel adentlich, ib i nach and benebestung das Querphip tel unverliebtert zur Verfügung . aber er ? bletten ouch die unter the school anders benen Kapitet.

TKAPEINFULGA

**Beveried** 

TKAPELIFT! L-Kommando/ : :=

) IKAFELUPTEGE [ . ] Spezifikat.cnsname /m] (Spezifikationswert)]"

(Spezifika'tonsname) ::= ZIELKAPITEL|QUELLKAPITEL|EINFUEGUNGEN|NUMERIER'NG|FRØTØKØ!!

3 TAAFFIN.. JIELT, QVELLET, MOO-EINF1 ' 3000-EINK2 ' 7280-EINK3, (100, 10), /

Das En 1983 : Frank Q'hli sonter die Zeile 1000, EIRKZ wird hintes (CC) and Elmt' a a ser e "280" ingegerchen.

und in ZIEL1 eingetragen.

Es wird ein Protokoll mit zweizeiligem Druck erstellt.

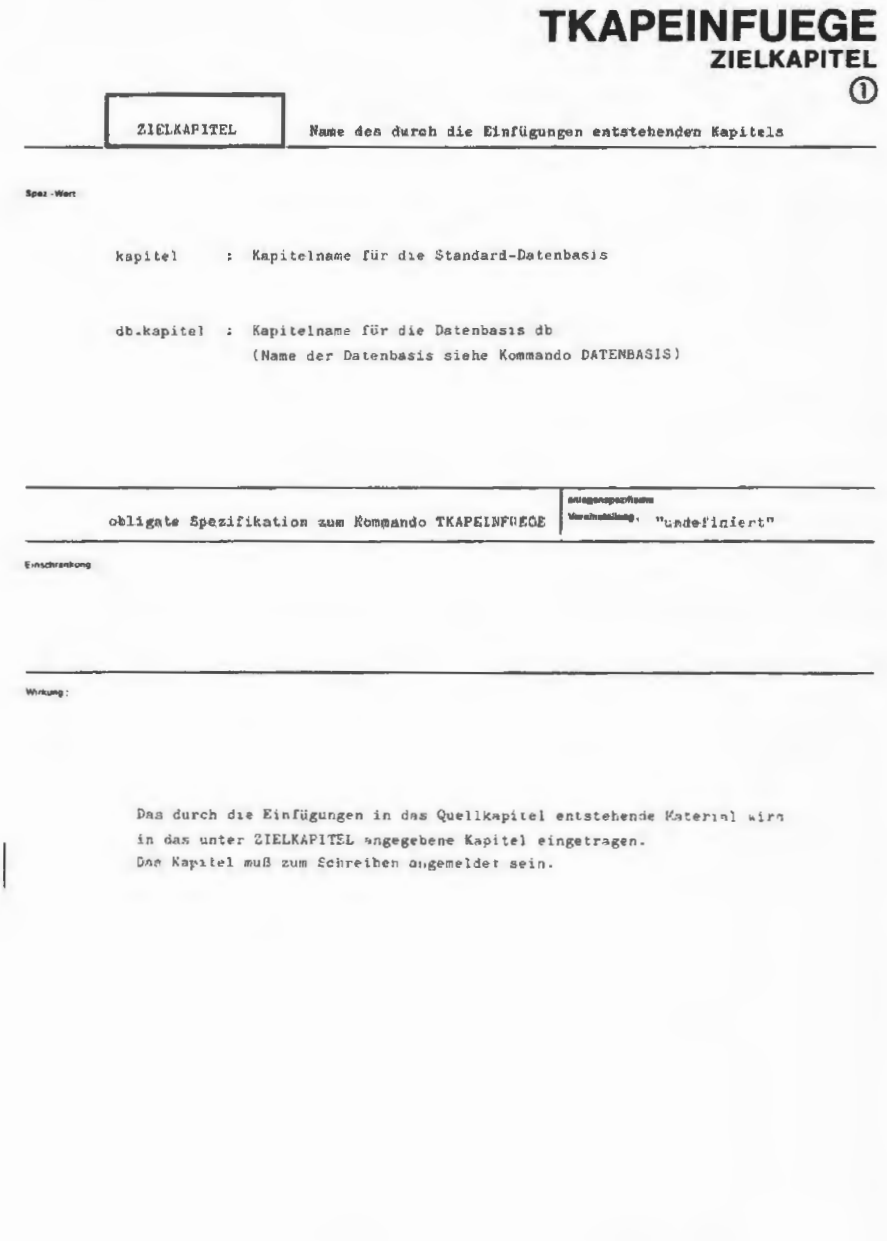

```
(Wertzuwsg. ZIELKAPITEL) ::= [ZIELKAPITEL =] [(Datenbasisname).] (Kapitelname)
                                     \mathbf{1} \mathbf{1} = \left\{ \begin{matrix} \text{Buchstabe} \\ \text{R} \end{matrix} \right\} \left[ \begin{matrix} \text{(Buchstabe)} \\ \text{R} \end{matrix} \right] \mathbf{e}\langleDatenbasisname\rangle::= (Name von Standardlänge) [((Generationsnummer).(Versionsnummer))]
(Kapitelname): I= (natürliche Zahl zwischen 1 und 9999)
(Generationsnummer)
\langleVersionsnummer\rangle::= (natürliche Zahl zwischen 0 und 99)
```
: lelgaisé

tormat:

..., ZIEL. = TEXT5, ... ..., ZIELKAP. = PRIVDB.KAP9, ...

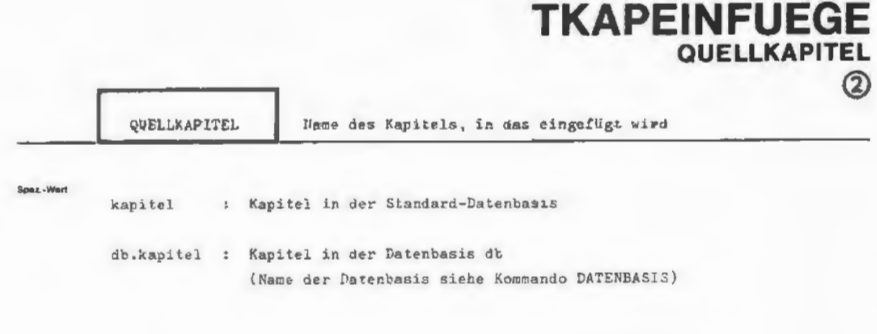

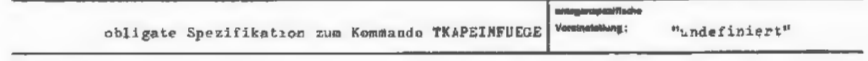

Europhysicskung :

 $\mathbf{I}$ 

Wirkung ·

Name des Kapitels, in das die anderen Kapitel eingefügt werden. Das Quellkapitel selbst wird nur verändert, wenn es gleichzeitig auch Zielkapitel ist. Im anderer Falle steht es nach der Bearbeitung wieder unverändert zur Verfügung.

 $\mathsf{I}$ 

TKAPEINFUEGE / QUELLKAPITEL

(Wertzuwsg. QUELLKAPITEL) ::= [QUELLKAPITEL =] [(Datenbasisname).] (Kapitelname)  $\mathbf{::}=\left\{\begin{matrix} \left\{\text{Buchstabe}\right\} \\ \mathbf{b} \\ \end{matrix}\right.\left\{\begin{matrix} \left\{\text{Substabe}\right\} \\ \left\{\begin{matrix} \left\{\text{Cstrabe}\right\} \\ \mathbf{b} \\ \end{matrix}\right\} \end{matrix}\right\} \right\}$  $\langle$ Datenbasisname $\rangle$ : := (Name von Standardlänge) [((Generationsnummer).(Versionsnummer))]  $(KapiteName)$ (Generationsnummer) !!= (natürliche Zahl zwischen 1 und 9999) ::= {natürliche Zahl zwischen 0 und 99}  $(Versionsnummer)$ 

.., QUELL. - TEXT5, ... ..., QUELLKAPITEL = PRIVDB.KAP9, ...

щ.

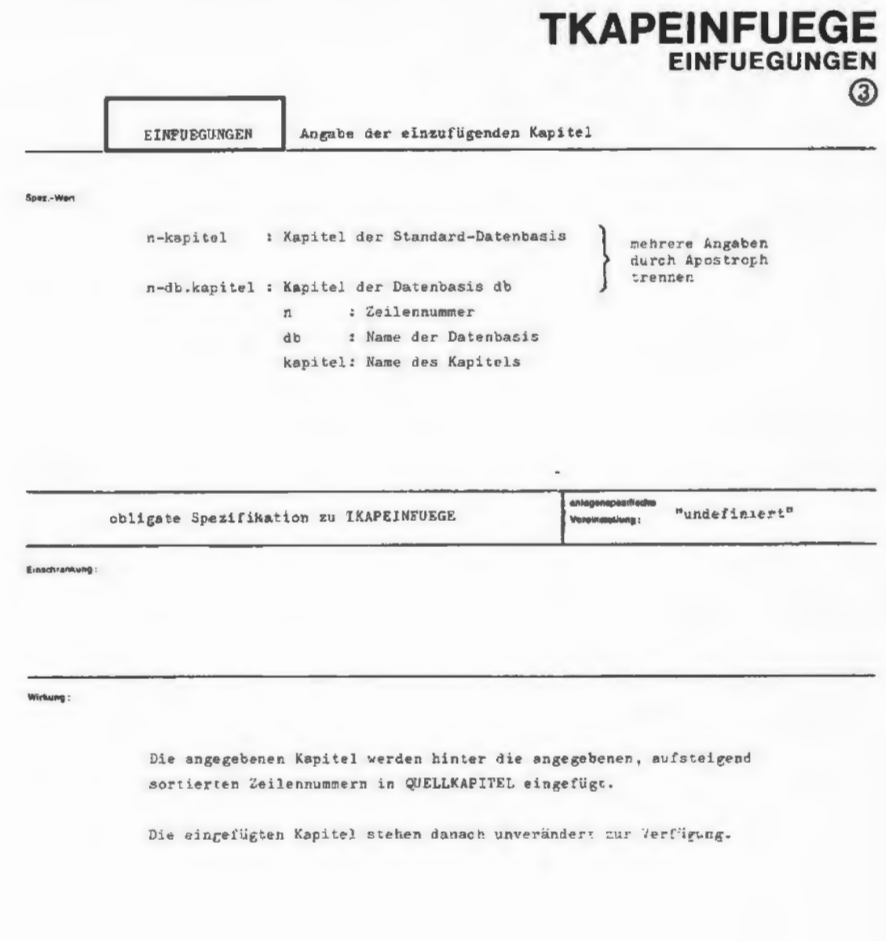

TKAPEINFUEGE / EINFUEGUNGEN

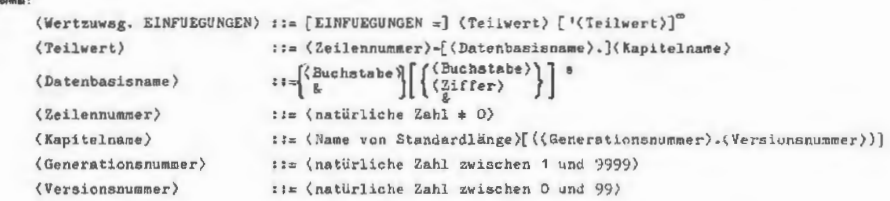

.<br>Iek

...,EINFUEG. = TOOQ-EINK1'3000-EINK2'7280-EINK3, ...

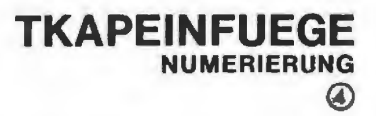

NUMERIERUNG

Numerierungsvorschrift für Zielkapitel

Spez - Wert

(n,s) : Numerierung, beginnend bei n mit Schrittweite s

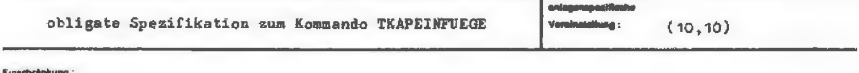

iung:

Die Zeilen des erzeugten Zielkapitels werden numeriert, beginnend mit dem Anfangswert n und der Schrittweite s.

TKAPEINFUEGE / NUMERIERUNG

(Wertzuwsg. NUMERIERUNG) ::= [NUMERIERUNG =] ((natürliche Zahl > 0), (natürliche Zahl > 0))

..., NUM.  $\approx$  (100,10), ...

Die erste Zeile erhält die Nummer 100, die nächste 110 dann 120 usw.

.<br>Jelo

# **TKAPEINFUEGE**  $\Omega$

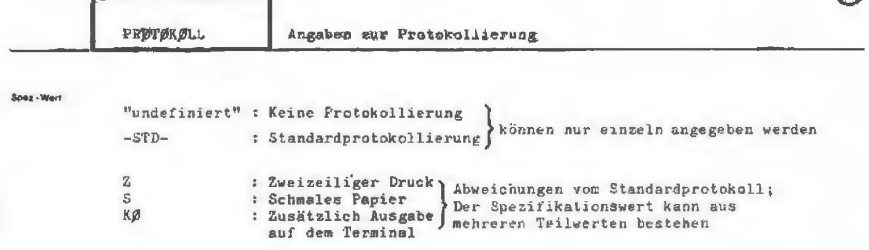

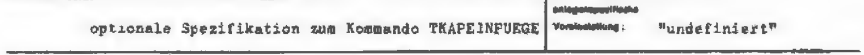

Einschränkung:

.<br>Wirkung :

Wenn protokolliert wird, wird immer das ganze Zielkapitel ausgegeben.

Mit den Angaben S, Z und KØ wird die Art der Protokollierung - ausgehend von einem Protokoll gemäß dem Standardprotokoll - in den angegebenen Punkten geändert. Es können mehrere dieser Angaben gemacht werden; sie sind dann durch Apostroph zu trennen.

TKAPEINFUEGE / PRØTØKØLL

formal -

 $\langle \text{Kertzuvsg. FRørpkøLL} \rangle ::= [\text{PRørpkøLL z}] \left\{ \begin{aligned} -\text{STD} - \\ (\text{Teilvert}) \text{ [``Teilvert)} \end{aligned} \right\}$ 

 $\langle Teilwert \rangle$  ::=  $S|Z|K\emptyset$ 

..., PRØT. =  $S$   $\uparrow$  2. ...

Protokollierung in zweizeiligem Druck auf schmalem Papier.

## **TKOPIERE**

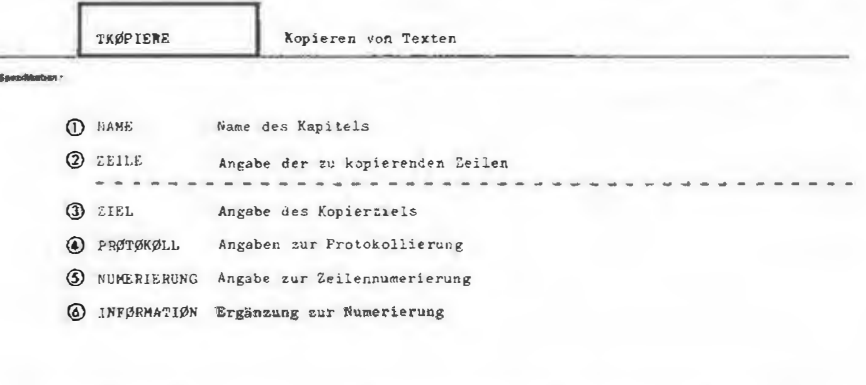

Kommando für die Texthaltung

**Constructions** 

#### **Minang**

Es werden die in ZEILE angegebenen Zeilen oder das ganze Kapitel mit der Bezeichnung NAME kopiert. Die zu kopierenden Zeilen werden in ein neues Kapitel geschrieben oder auf einem EA-Gerät ausgegeben. Eine Numerierung wird dabei nicht vorgenommen. Beim Kepieren auf ein Ausgabemedium (z.B. Lochkarten oder Drucker) wird in dem durch NUMERIERUNG angegebenen Bereich die Zeilennummer mitgeliefert; eine Umnumerierung erfolgt dabei jedoch nicht. Wird dieser Bereich nicht vollständig durch die Zeilennummer ausgefüllt, können an den freien Stellen noch Zeichen von iNFØRMATIØN ausgegeben werden.

Soll nur ein Protokoll auf dem Terminal oder im Ablaufprotokoll ausgegeben werden, so brauchen unter ZIEL keine Angaben gemacht zu werden.

(TKØPIERE-Kommando) ::= OTKØPIERE [,[(Spezifikationsname) = ] (Spezifikationswert)]" (Sperifikationare .:= NAME | ZEILE | ZIEL | MINEPIFRING | INFØRMATIØN | PHØTØKØLL

OTKØP., QUELL1, 1-5000, QUELL3

Die Zeilen von QUELL1 im Bereich 1 bis 5000 werden in das Kapitel QUELL3 eingetragen

OTKØPIERE, KAP1,, KAP5

Es wird das ganze Kapitel KAP1 nach KAP5 kopiert.

OTKØP., QUELLE, 20 - 60, PRØT. = KØ

Die Zeilen von QUELLE im Bereich 20 bis 60 werden auf der Teilnehmerkonsole ausgegeben, sofern Gesprächsmodus vorliegt.

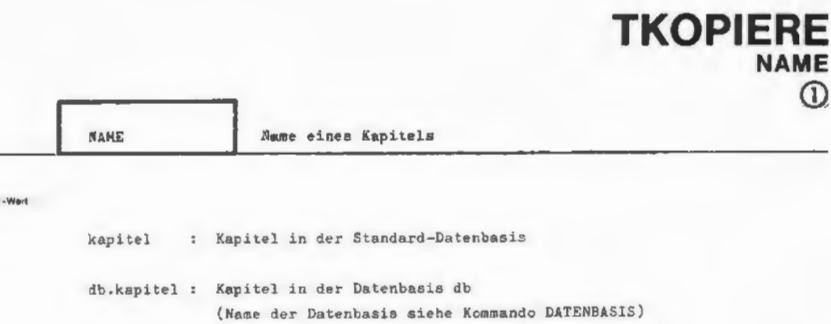

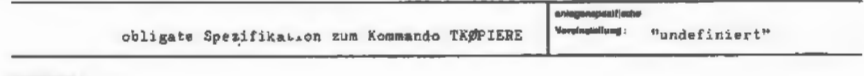

 $\blacksquare$ 

Das Kommando betrachtet das in NAME angegebene Kapitel als Ausgangskapitel.

Aug.

 $\mathsf{L}\mathsf{=}$ 

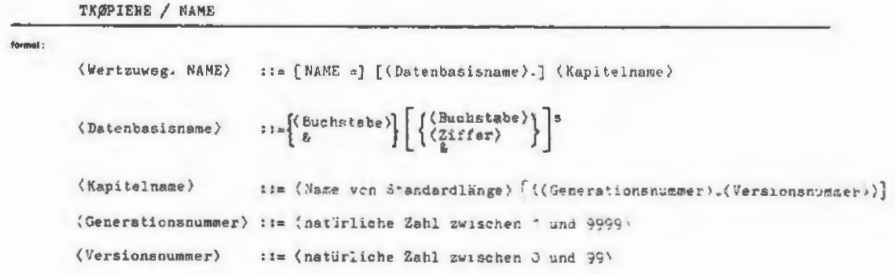

Beispiel .

..., NAME = KAPITEL2, ...

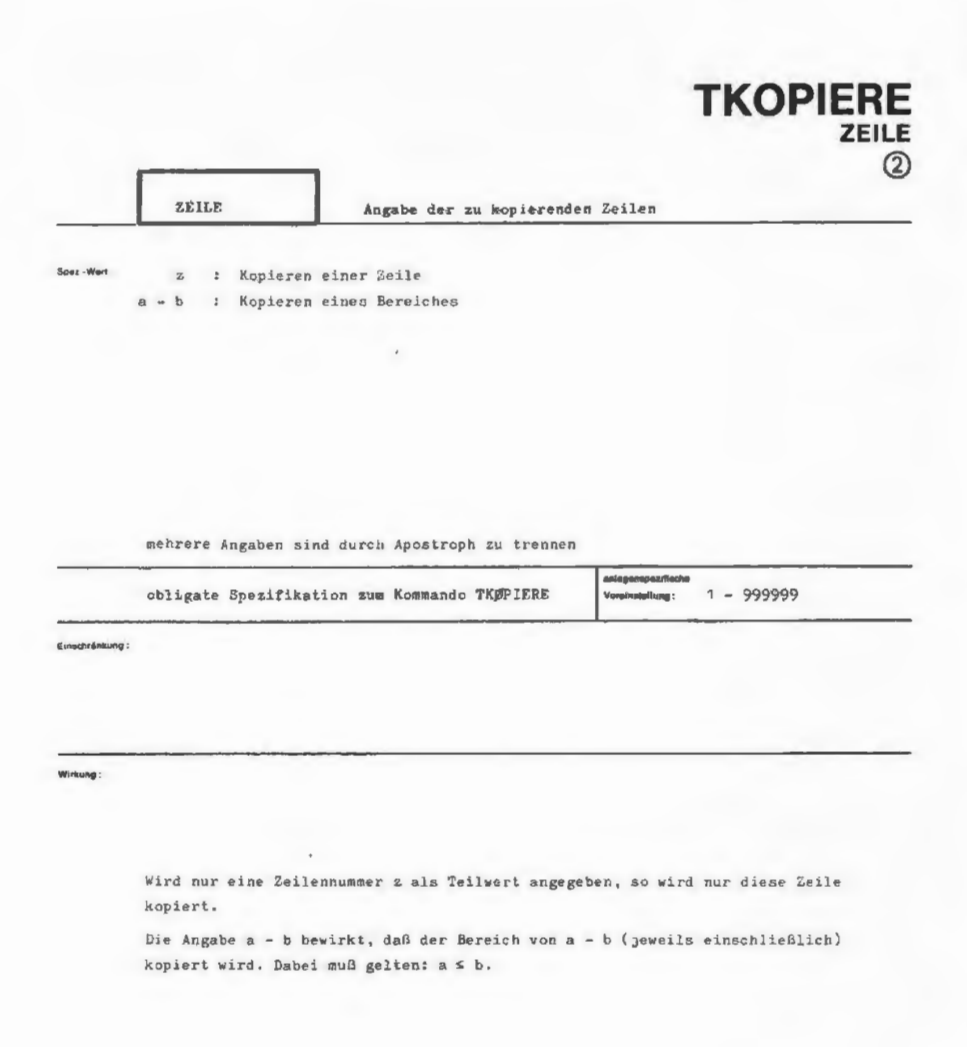

TKØPIERE / ZEILE

(Wertzuwsg. ZEILE) ::= [ZEILE =] (Teilwert) ['(Teilwert)]"

 ${Telwert}$  ::= (natürliche Zahl  $\neq$  0)  $[-($ natürliche Zahl  $\neq$  0)]

Beispiel ·

formal:

..., ZEILE =  $10-300'355'400-500...$ 

Die Zeilen in den Bereichen 10 bis 300 und 400 bis 500 sowie die Zeile 355 werden kopiert.

**TKOPIFRE**  $71F1$  $\Omega$ ZIRL Anguhe des Konierziels sper-wen "undefiniert" : Keine Zielengsbe, nur Protokollierung wird susgewertet : Kapitel in der Standard-Datenbasis kapitel dh.kanitel : Kapitel in der Detenberis db g [(a,b)]-c[-m] : Ausgabe auf Gerät g mit Gerätenummer a und Stationsnummer b is Code c auf Material a  $g$ :  $DP$ Drucker Kantanezanean **IF &** Streifenstanzer 5 Spuren<br>Streifenstanzer 8 Spuren  $c$ cc  $500$ Drucker TRANSDATA 810  $DB81$ Fernschreiber 5 Spuren<br>Fernschreiber 5 Spuren  $FSS$  $FSB$ ermachreiber o Spure<br>Sichtgerät SIG 50/51<br>Sichtgerät SIG 100 **SI50 STADD** Sichtgerät Jas 100<br>Sichtgerät Tektronix 4012<br>Sichtgerät Tektronix 4014 TEK<sub>12</sub> kaine Codesnesher **TEXAL**  $5171$ Sichtgerät CD 713 Sichtgerät FRANSDATA B10  $ST87$ SST10 Schreibstation SST 8110 WAEHL Wahlgerat c: DC1 Druckercode 1, kleiner Zeichensatz<br>DC2 Druckercode 2, großer Zeichensatz KC1 Kartencode 1 KC2 kartencode 2 KC3 Kartencode 3 XCL Kertanoode k SCA Stundformande 1 SC2 Streifencode 2 SC4 Streifencode 4 m: Materialkennzeichen ............ atelliena optionale Spezifikation zum Kommando TKØPIERE Wundefiniert" EUROPEANNANO Montecen Als Kopierziel kann ein Kapitel oder ein EA-Gerät angegeben werden.

Rei Angabe eines Kapitels als Kopierziel muß dieses Kapitel zuvor deklarier:<br>worden sein. Schon vorhandene Information wird in diesem Kapitel bei Zeilensummerngieichheit überschrieben. Ist das Kapitel eine Externdatei auf Bandor-Träger, so muß diese zum Schreiben angemeldet sein.

.<br>Pei Angabe eines EA-Gerätee wird spezifiziert, in welchem Code, sowie auf Pei

Wird als Specifikationswert WAEHL angegeben, so muß zuvor mit Hilfe der VERBINDE-Kommandos oas entsprechende AusgabererW: spezifizier: werden.

Wird keine Geräten maar oder Gerätestationsnummer angegeten, erfolgt sie Avewall nach den vorliegenden Setriebsbedingungen. Jaterialkenheiden miseen wit dem Rechensentzum vereinhert sein. Wird kaar Tarzeiglbare reinber soge, eben, so wird Standardmaterial verwendet.

 $\mathbf{r}$ Ξ

```
TKØPIERE / ZIEL
```
format:

```
[(Datenbasisname).] (Kapitelname'
                                                                                           \left\{\begin{array}{c} BC 1 \\ BC 2 \end{array}\right\}DR[(Identifizierung)]-
                                                                                            \left\{\n \begin{array}{c}\n \text{KC 1} \\
 \text{KC 2} \\
 \text{KC 3}\n \end{array}\n \right\}KS[(identifizierung)]-
                                                                                                       [-(Material)]KCA\langle \text{Wertzuwsg. ZIEL} \rangle ::= [ZIEL =]
                                                    SS\left\{ \text{ (Identificierung)} \right\} - \begin{cases} SC1 \\ SC2 \end{cases}[- Material<sup>1</sup>]
                                                    SS\delta[(Identifizierung)] - SC4
                                                    (Gerät) [(Identifizierung)]
                                                    WAEHL
                               ::= DR81|FS5|FS8|S150|SI100|TEK12|TEK14|S171|S181|SST10
(Gerät)(Identifizierung) ::= ([(Gerätenummer)] [.(Stationsnummer)])
(Gerätenummer)
                              : := (natürliche Zahl zwischen 0 und 254)
(Stationsnummer ::= (natürliche Zahl zwischen 0 und 254)
                              ::=\left\{\begin{matrix} \text{Substable} \\ \frac{1}{2} \end{matrix} \right\} \left\{\begin{matrix} \left\{\begin{matrix} \text{Substate} \\ \text{left} \end{matrix} \right\} \\ \left\{\begin{matrix} 2 \text{iffer} \end{matrix} \right\} \end{matrix} \right\} \right\}(Datenbasisname)
(Kapitelname)
                              ::= (Name von Standardlänge, [l(Generationsnummer).(Versionsnummer:)]
{Generationsnummer) ::= (natürliche Zahl zwirchen 1 und 9999)
(Versionsnummer) ::= (natürliche Zahl zwischen O und 99)
```
**Beispiel** 

 $...,$  ZIEL = QUELLC(3.0). ...

Das Kapitel QUELL3 mit der Generationsnummer 3 und der Versionsnummer | ist das Kopierziel.
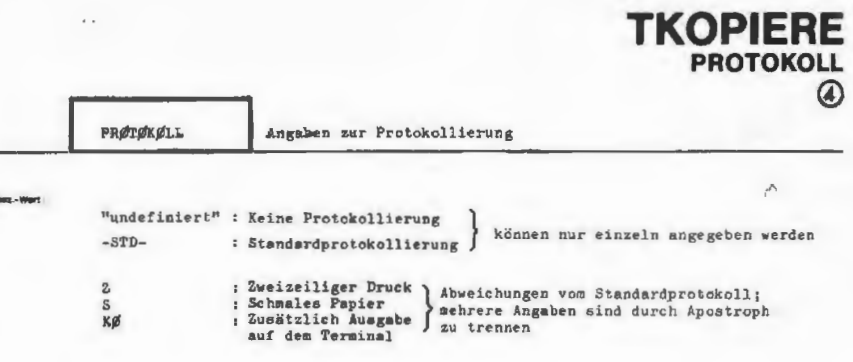

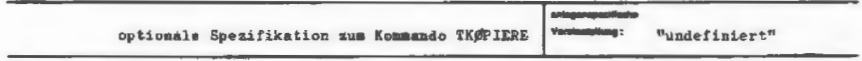

Bei der Angabe -STD- erhält man ein Standardprotokoll, d.h. die kopierten Zeilen werden in einzeiligem Druck auf breitem Papier ausgedruckt. Mit der Angabe S, Z, und KØ wird die Art der Protokollierung - ausgehend von einem Protokoll gemäß dem Standardprotokoll - in den angegebenen Punkten geändert. Es können mehrere dieser Angaben gemacht werden; sie sind dann durch Apostroph zu trennen.

 $\tilde{r}$ Nov.

TEAPTERS / PRATAMALL ᆌ (Wertsuwsg. PROTOKOLL) ::= [PROTOKOLL =]  $\left\{\begin{matrix} \frac{1}{1} & \cdots & \cdots \\ \vdots & \ddots & \vdots \\ 0 & \cdots & \cdots \end{matrix}\right\}$  (Teilwert) ['(Teilwert)  $\mathcal{C}^{\mathcal{A}}$  $z = 8|z|$ Kø  $\langle$  Teilwert $\rangle$  $\sim$   $\sim$ u.  $\mathcal{A}$ ..., PR. = 2, ... Die kopierten Zeilen werden in zweiseiligem Druck protokolliert.  $\mathcal{L}_{\mathrm{c}}$ 

 $\overline{\phantom{a}}$ 

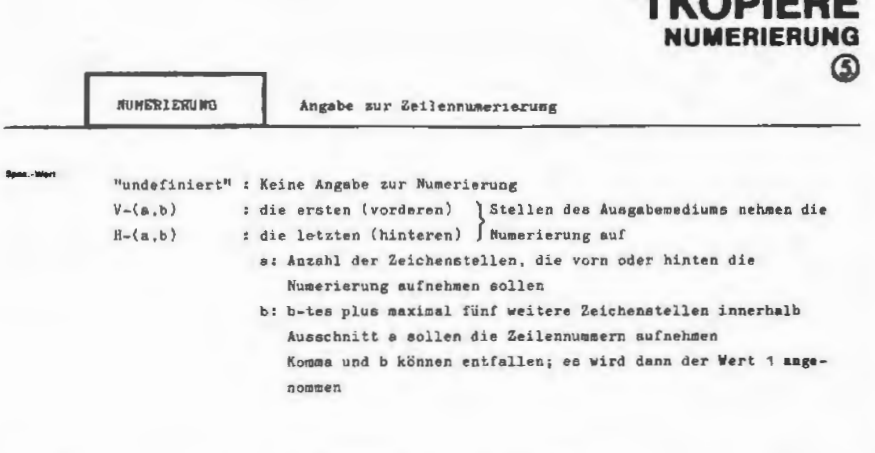

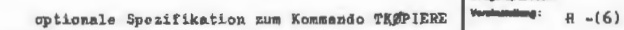

Einschränkung:

Beim Kopieren auf einen externen Datenträger (z.B. Lochkarten) besteht die Möglichkeit, die Zeilennummer mit auszugeben. Dazu wird auf dem Datenträger ein durch die Angabe NUMERIERUNG festgelegter Bereich reserviert.

Die Angabe V-(a,b) bzw. R-(a,b) bewirkt, daß die letzten (H) bzw. die ersten (V) Zeichenstellen jeder Ausgabezeile (z.B. bei Lochkartenausgabe jeder Lochkarte) zur Aufnahme der Zeilennummer reserviert werden. Das b-te und höchstens 5 folgende Zeichenstellen, also maximal 6 Stellen dieses Ausschnitts enthalten die Zeilennummer; die restlichen Zeichenstellen dieses Auschnitts werden mit Zeichen, die zur Spezifikation INFØRMATIØN angegeben werden, aufgefüllt. Dabei werden von INFØRMATIØN genau b-1 Zeichen ausgewertet.

Ist das Ziel ein Kapitel, so wird die Spezifikation NUMERIERUNG nicht ausgewertet, d.h. die Zeilen im neuen Kapitel erhalten dieselbe Nummern wie im alten Kapitel.

 $\sqrt{N}$ 

PER STORY CLEARY "I

'he nwsg, N MERLERUNG) ::=

[NUMERIERUNG =  $\left\{ \begin{pmatrix} \frac{1}{N} \\ V_1 \end{pmatrix} \right\}$  ((natürliche Zahl  $\ast$  O)[, (natürliche Zahl  $\ast$  O)])

..., NUMER =  $H-(1, 5)$ ,  $/DAIT$  )/ ...

LAT Osraltigen Lechkarten bedeutet dies, daß die letzten 10 Spalten, also die Stalter 7 bis 80, die leilen maser aufnehmen sollen. Die eigentliche Zeilen-"umse" beginnt in diesem Bereich bei dem 5. Zeichen, also ab Spalte 75. Die palten 7" his 74 entholes. J. - Deschenfolge DAT7.

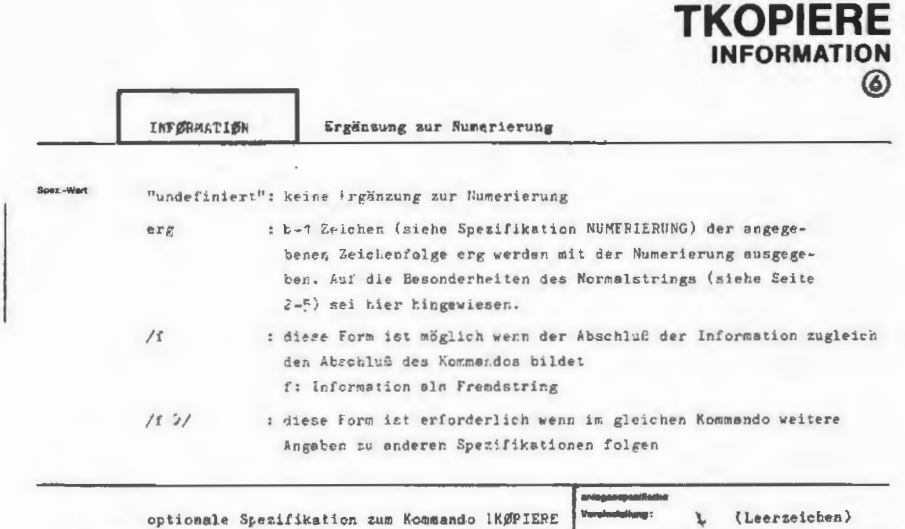

Die im Fremd- oder Wormalstring stehenden Zeichen werden beim Kopieren auf eine EA-Gerät in Abhängigkeit von NUMERIERUNG mit ausgegeben.

Ist Ziel ein Kapitel, so wird diese Spezifikation nicht ausgewertet.

Einadhränkung:

 $\angle$   $\vdash$  **B** / **INFØRMATIØN** 

 $\mathbf{I}$ 

 $\texttt{arrtauwsg. INFØRMATIØN}$  ::=  $\texttt{INFØRMATION} = \left\{ \begin{matrix} \texttt{r} \\ \texttt{r} \\ \texttt{r} \\ \texttt{r} \\ \texttt{r} \end{matrix} \right\}$ 

.... INF. = /ABC 0/. ...

..., INF. =  $E P. 2G.$ ...

## **TNUMERIERE**

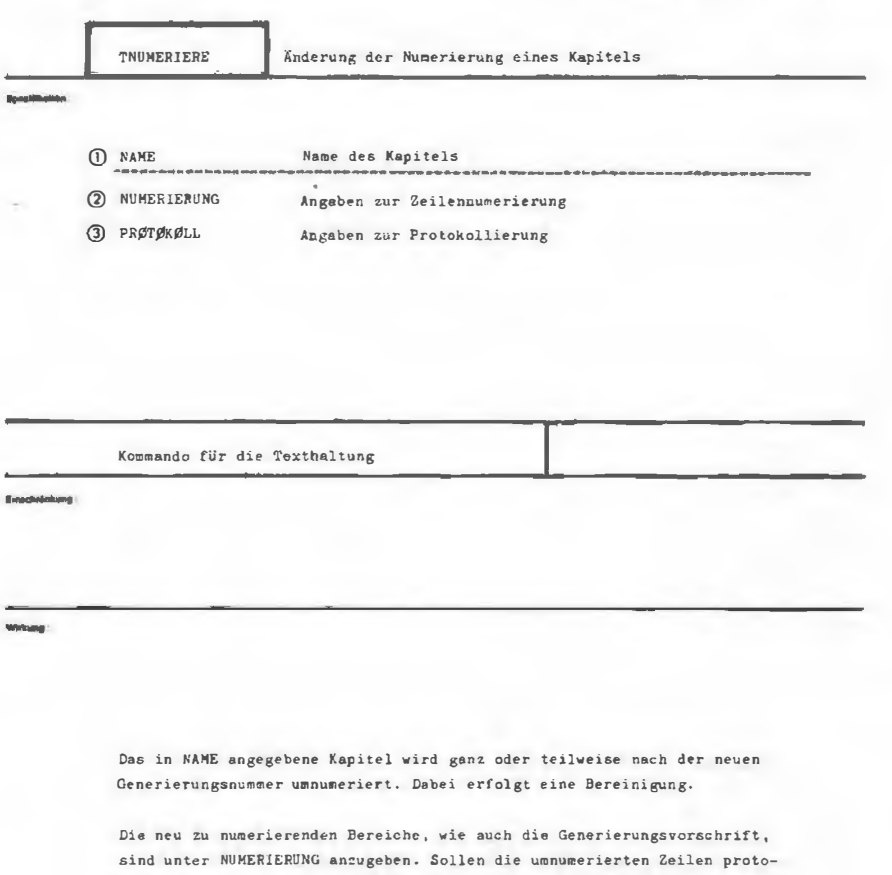

kolliert werden, sind entsprechende Augaben zur Spezifikation PRØTØKØLL zu machen.

Nov. 75

**THUMERIERE**  ${\bf \langle {\tt TNUMERIERE-Kommando} \rangle ::= \ \Diamond \ {\tt TNUMERIERE [\ ,[\ \langle {\tt Spezifikationsame} \rangle = \rangle \langle {\tt Spezifikationsname} \rangle \}^{\infty} }$ (Spezifikationsname) ::= NAME| NUMERIERUNG| PRØTØKØLL ц. O THUM., QUELL1 Das Kapitel QUELL1 wird entsprechend der Voreinstellung ((-STD-) siehe

**NUMERIERONG)** new numeriert.

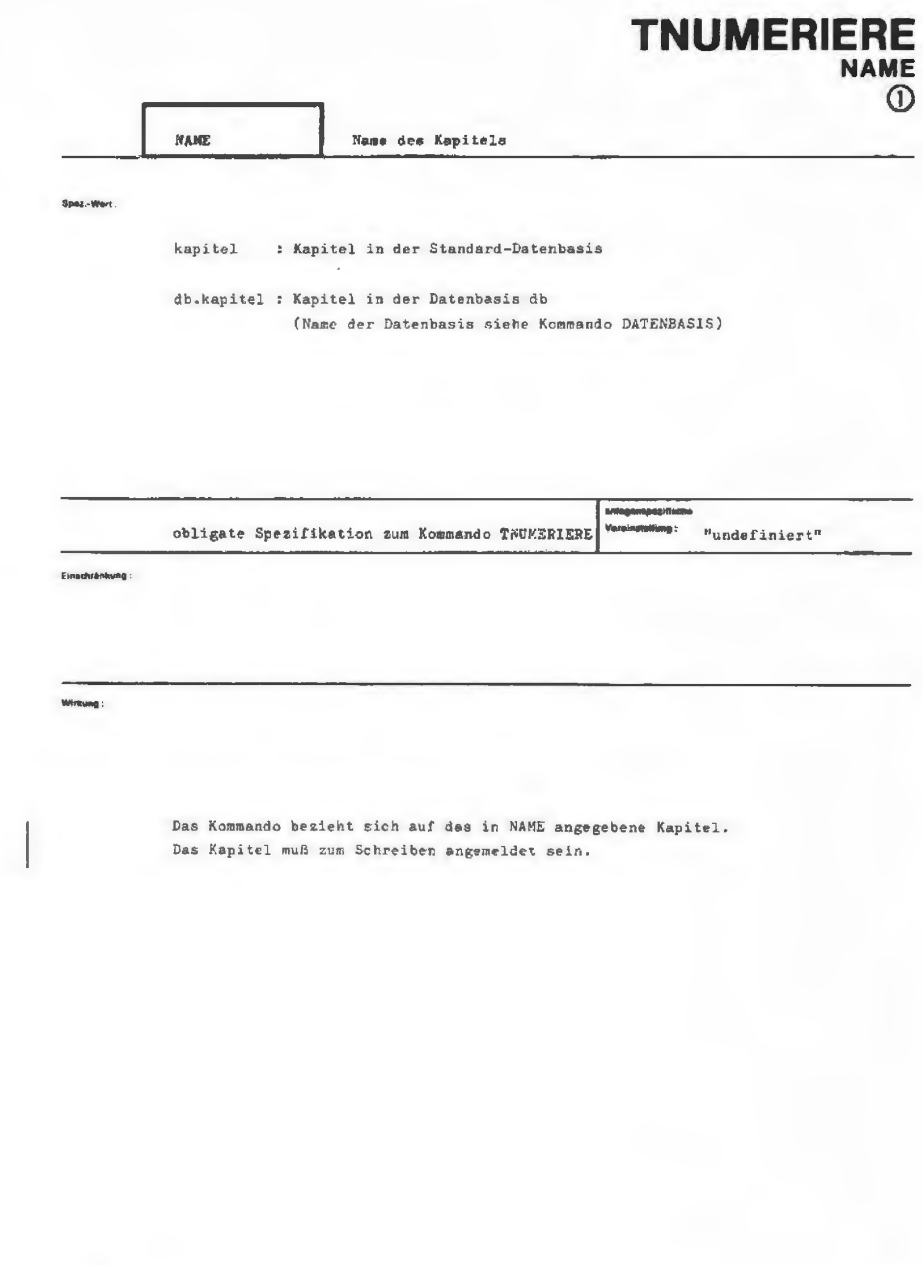

**hormal**:  $\bar{1}$ 

ä.

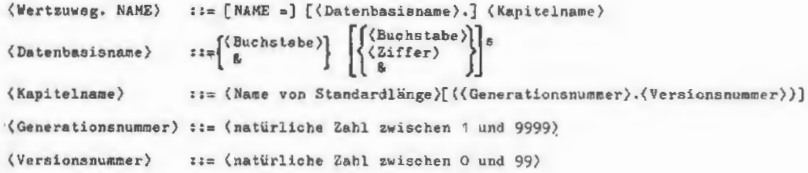

r

 $\pmb{\mathfrak{f}}$ 

 $\ldots$ , NAME = TELEF.KØN, ...

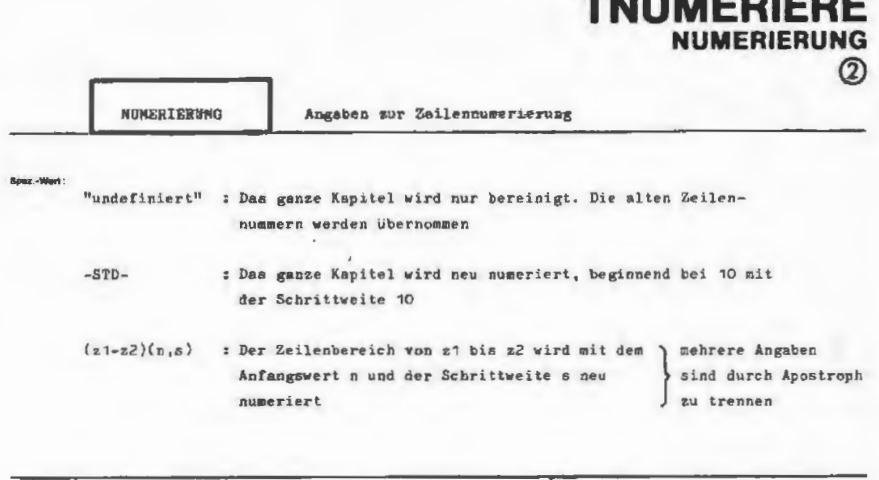

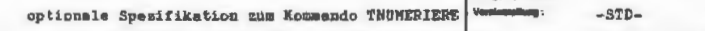

**Salamana** 

z' und z2 beziehen sich auf die alte Numerierung und geben den Bereich an, der umnumeriert werden soll.

21 ist der Anfangswert und z2 der Endwert des unzunumerierenden Bereichs. Die mit z1 und z2 adressierten Sätze dürfen auch undefiniert sein. Die Angabe (n,s) besagt, daß eine Numerierung, beginnend bei n mit der Schrittweite s neu zu generieren ist; n und s müssen positive natürliche Zahlen sein. Dies bedeutet, daß die Zeile mit der alten Nummer z1 die neue Zeilennummer n erhält. Alle weiteren Zeilen werden dann aufsteigend mit der Schrittweite s mit neuen Zeilennummern versehen.

Falls durch die Numerierung der durch z1 und z2 vorgegebene Bereich überschritten wird und danach ein doppelt numerierter Bereich entstehen würde, wird die Umnumerierung nicht ausgeführt, und das Ergebnis wird gemeldet.

Bemerkung: Die Zeilennummern dürfen nur den Wert 999 999 nicht überschreiten. Bei mehreren Zeilenbereichen müssen diese aufsteigend sortiert sein.

**THUMBRIERE / NUMERIERUNG** 

STD-<br>{Teilwert}['{Teilwert}  $\langle$ Wertzuwsg. NUMERIERUNG $\rangle$ := [NUMERIERUNG =]

 $11 =$ 

 $\langle$ Teilwert $\rangle$ 

((natürliche Zahl  $\neq 0$ )-(natürliche Zahl  $\neq 0$ ))((natürliche Zahl  $\neq 0$ ),(natürliche Zahl  $\neq 0$ ))

...,  $(1000-1999)$   $(1000, 10)$ ' (3000-999 999) (3000,100), ...

Die Zeilen mit den Nummern zwischen 1000 und 1999 werden in 10er Schritten neu numeriert. Eventuell zwischen 2000 und 2999 liegende Zeilen behalten ihre Nummer. Die von 3000 bis Kapitelende liegenden Zeilen werden in 100er Schritten neu numeriert.

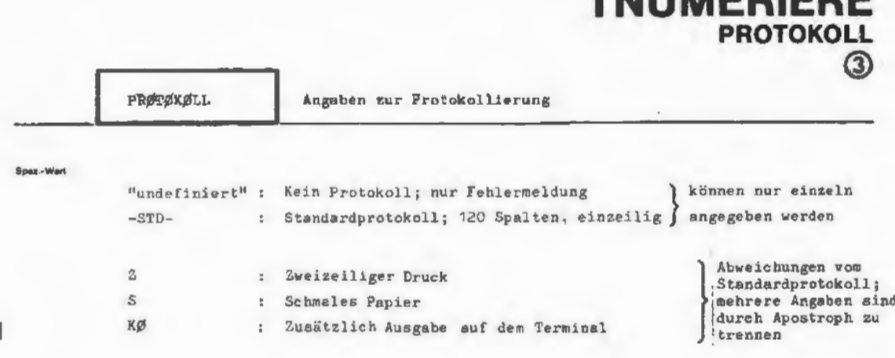

**THURSEDIEDE** 

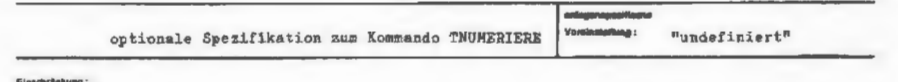

Ist ein Protokoll verlangt, wird immer das ganze Kapitel nach dem Numerierungsvorgang ausgegeben.

Bei der Angabe -STD- wird ein Standardprotokoll ausgegeben, d.h. die mit neuen Nummern versehenen Zeilen werden in einzeiligem Druck auf breitem Papier ausgedruckt.

Mit den Angaben S, Z und KØ wird die Art der Protokollierung - ausgehend von einem Protokoll gemäß dem Standardprotokoll - in den angegebenen Punkten geändert. Es können mehrere dieser Angaben gemacht werden; sie sind dann durch Apostroph zu trennen.

TNUMBRIERE / PRØTØKØLL

**Romal**:

 $\begin{cases} \frac{1}{2} & \text{for } n = 1, \\ \frac{1}{2} & \text{for } n = 1 \end{cases}$  $\langle \text{Wertzuwag. PspfgggfL} \rangle ::= [PRgfgggfL,+]$ 

 $\langle$ Téilwert $\rangle$ 

 $t := S[Z]K\beta$ 

..., PRFT. =  $5^{12}$ , ...

Die mit neuen Nummern versehenen Zeilen werden auf schmalem Papier in zweizeiligem Druck ausgegeben.

## **TRANSPORT**

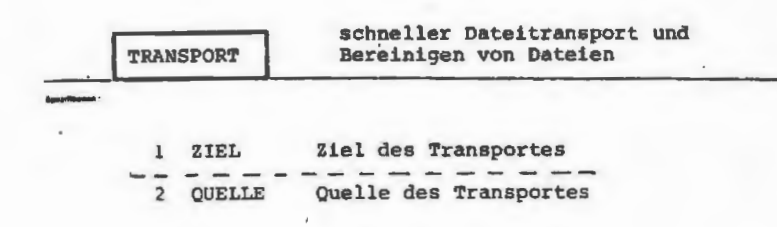

Kommando für Programmiersystem

-<br>Eventualing

.<br>Wirthung

**ROUNDED** 

Ist Quelle= "undefiniert", so wird das Ziel auch als Quelle genommen und die Datei bereinigt, d.h. "Satzleichen" entfernt und evtl. Stellvertreterlisten minimiert. Diese Form des Kommandos ist nur für RAN-, RAM- und RAS-Dateien erlaubt (und auch nur dort sinnvoll). Zweck ist ein Platzgewinn, der nach mehrmaligem Korrigieren u. U. enorm sein kann.

Ist unter Quelle ebenfalls eine Datei angegeben, so wird diese in die Zieldatei kopiert, und zwar mit gebietsweisem Transport, also extrem schnell. Ist dabei die Zieldatei zu klein, so wird sie, wenn möglich, entsprechend vergrößert.

625

**TRANSPORT** 

7

 $\langle$ Transport-Kommando> ::= $\Diamond$ TRANSPORT,  $\left[\left[\zeta_{\texttt{Spezifikationsname}}\right]\right]$ <Spezikikationswert>

<Spezifikationsname>: := ZIEL/QUELLE

**I TRANS., DATI, DAT2** 

DAT2 wird in DAT1 kopiert.

626

 $\ddot{\phantom{1}}$ 

## **TRANSPORT ZIEL**

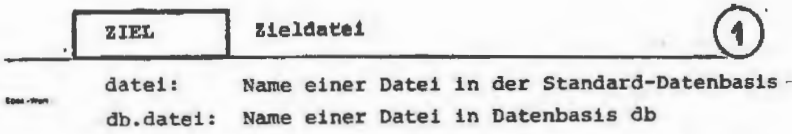

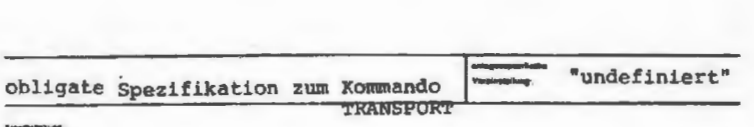

In die angegebene Datei wird entweder die unter Quelle angegebene Datei kopiert, oder, wenn Quelle = "undefiniert" ist, wird die Datei, die unter ZIEL angegeben ist, bereinigt. In diesem Fall der Bereinigung sind nur RAN-, RAM- und RAS-Dateien erlaubt.

Die Datei wird zunächst in die intern kreierte Datei &BEREINIGUNG(9999:99) in der &STOOB satzweise kopiert, danach wird die Datei &BEREINIGUNG mit gebietsweisem Transport in die Zieldatei zurückkopiert und wieder gelöscht. Der Vorgang der Bereinigung nimmt etwas weniger Zeit in Anspruch als zum Beispiel ein TKOPIERE-Kommando.

Der Satzbau der Datei ist beliebig. Handelt es sich um eine LF-Datei oder WSP-Datei, so muß sie zum Schreiben eingeschleust &ein.

t,

627

TRANSPORT/ZIEL

 $\overbrace{\text{Wertzuweisung ZIEL}} :: = [ZIEL]$  (Datenbasisname)  $\overline{\text{y}}$  (Dateiname)

 $\left\{\begin{array}{c} \text{Datenbasisname} \end{array}\right\}$  siehe z. B. TKOPIERE

 $\overline{u}$ TRANSPORT, MAX $(3.1)$ ,-Datei MAX(3.l) wird bereinigt

## **TRANSPORT QUELLE**

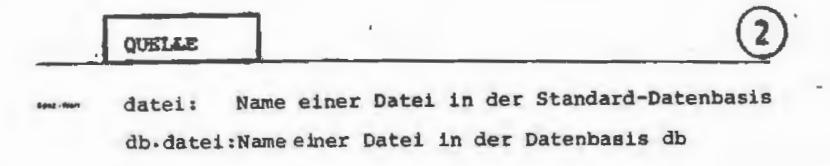

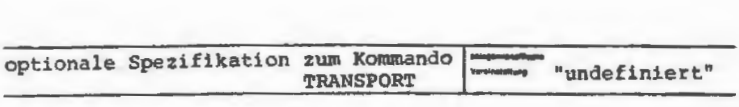

Ist Quelle= "undefiniert", so wird die unter ZIEL= ... angegebene RAS-, RAM- oder RAN-Datei bereinigt.

Ist unter QUELLE ein Dateiname angegeben, so **wird** der Inhalt dieser Quelldatei mit gebietsweisem Transport in die unter ZIEL angegebene Datei kopiert. Quelle und Ziel müssen dabei beide vorhandenen und von gleichem TYP (Ran, Ram etc.) sein. Alte Information in der Zieldatei wird dabei gelöscht. Gegenübe r satzweisem Kopieren **wie** bei TKOPIERE, EINTRAGE etc. ergibt sich ein Geschwindigkeitsfaktor von 10 bis 150.

Der Typ der Dateien ist beliebig (SEQ, RAN, RAM, PHYS, RAS), muß aber bei beiden gleich sein.

Der Satzbau der Zieldatei **wird** dem der Quelldatei angeglichen. Das Kommando ist für MB-Dateien verboten.

TRANSPORT/QUELLE

 $\langle$ Wertzuweisung QUELLE $\rangle$ : = [QUELLE=]  $\left\{\phi \text{ateibasisname}\right\}$   $\left\{\text{Datei-}\right\}$ (Dateibasisname)} , (Dateiname) siehe **z.B.** TKOPIERE

**T**<br> **OTRANSP., DAT(3.1), DBN.DAT(4.7)** 

Die Datei DAT(4.7) in Datenbasis DBN wird in Datei DAT(3.l) in der Standard-Datenbasis kopiert.

630

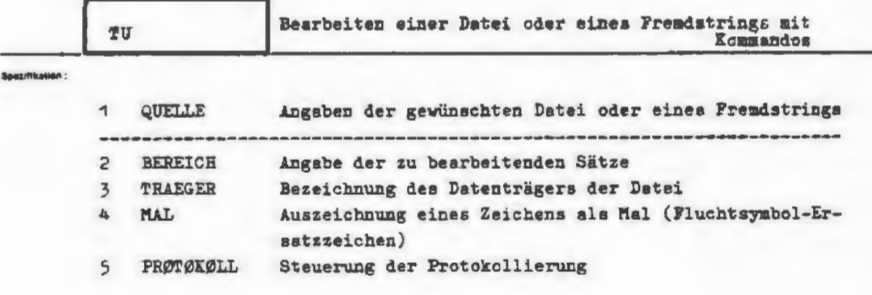

Kommando für das Programmiersyten

 $\cdot$  gevelops

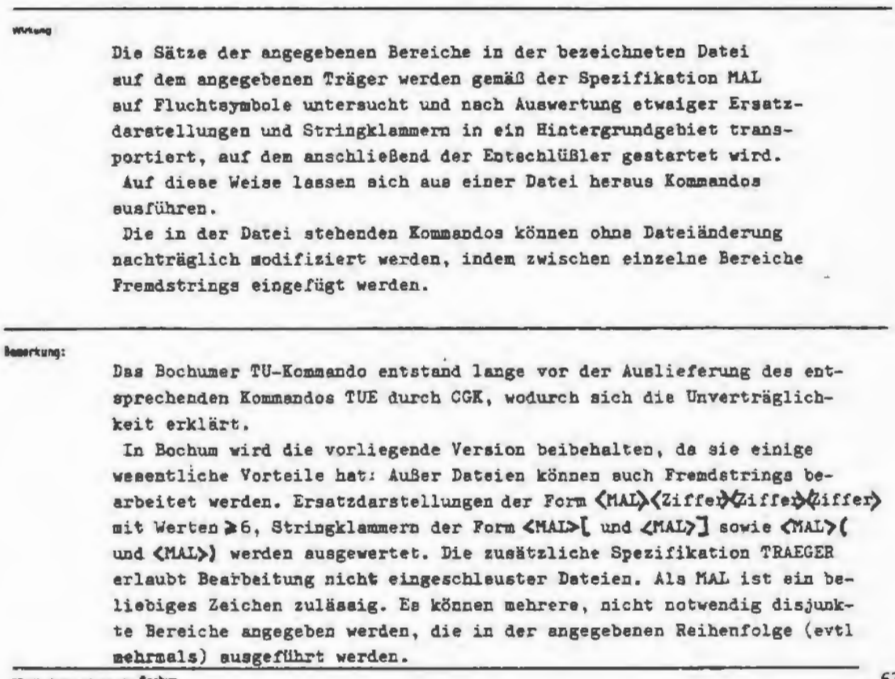

::- QTU [,[<Spezi\_:ikationsneme>]<Spezifiketionswert>"] **<TU-Kommando>** Spesifikationsname>::= QUELLE | BEREICH | TRAEGER | MAL | PRØTØKØLL

CITU, QUELLE-HOPPLA, 30 - 118, MAL-115

Der Zeilenbereich 30 - 118 der Datei HOFFLA soll bearbeitet werden. Als MAL wird das Zentralcodezeichen 115 (Oktade '73', Externdarstellung \$) erkannt.

TU mar.

ses :

 $\mathbf{r}$ 

## $rac{1}{\sqrt{1}}$

"undefiniert"

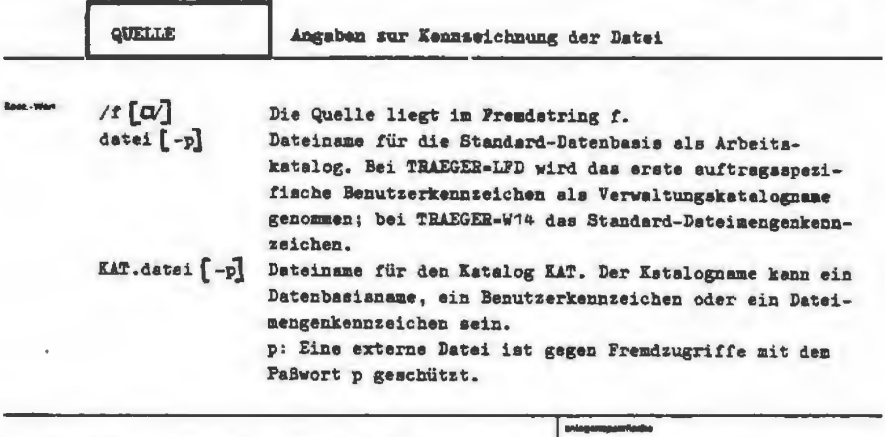

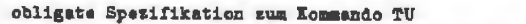

Die Datei muß uktadenweisen Satzbau besitzen.

.<br>Wickulay :

Die bezeichnete Datei wird besrbeitet. Liegt die Datei auf externen Speichern (LFD, MB oder WSP), so wird sie zunächst eingeschleust oder angemeldet und vor Ausführung der in ihr enthaltenen Kommandos wieder abgemeldet. Es können auch gesicherte RAM- oder RAN-Dateien direkt von Bändern ohne Verlagern bearbeitet werden.

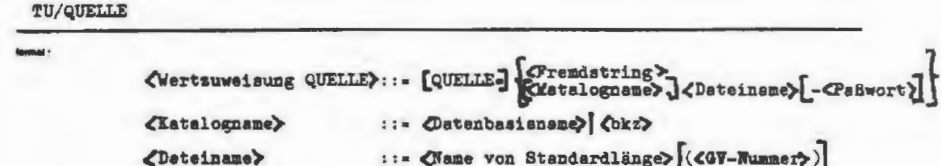

<Peßwort>

::= «Normalstring von ? bis 6 Zeichen Länge»

..., QUELLE-LFDbkz.DATEI17(8.4)-PASS.TRAEGER-LFD, ...

 $\cdot$ 

# 2 BEREICH

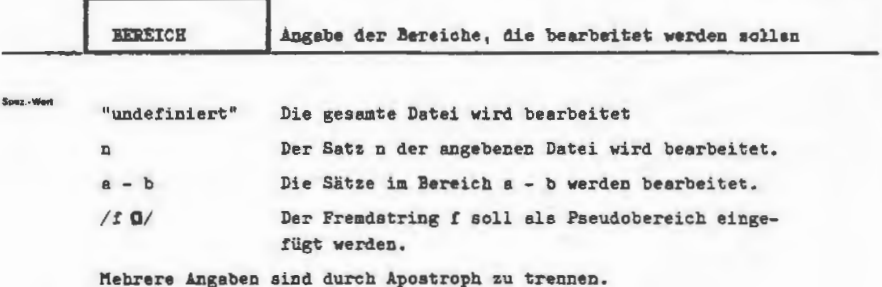

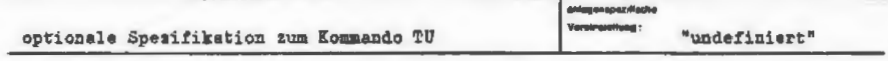

Ist die QUELLE ein Fremdstring, so wird BEREICH nicht ausgewertet.

: Bearing Die hier angegebenen Sätze der bezeichneten Datei werden bearbeitet; bei gesicherten RAM-Dateien wird die ursprüngliche Satznumerierung verwendet. Die Sätze werden genau in der hier angegebenen Reihenfolge bearbeitet - bei überlappenden Bereichen mehrfach. Fehlt eine Angebe zu BEREICH, so wird die gesamte Datei bearbeitet. Sind irgendwo in Bereichsangaben ein oder mehrere Fremdstrings angegeben, so wird der Text in diesen Fremdstrings zwischen den Text der umgebenden Datei-Bereiche eingefügt. Auf diese Weise ist eine Modi-fizierung der in der Datei stehenden Kommandos ohne Dateiänderung möglich.

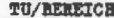

ing .

<Wertzuweisung BEREICH> ::- [BEREICH] <wertzuweisung >  $::$  Chat. Zahl  $\triangle$  O>  $\left[-\text{cat. Zahl} \neq 0\right]$ <teilwert>

 $...$ , BEREICH = 390, ... Die Zeile 390 wird als Kommando(folge) interpretiert.

..., BEREICH =  $13'8-27'3'3$ , ...

Die angegebenen Sätze werden in dieser Reihenfolge bearbeitet (also die Sätze 13 und 3 je zweimal).

..., BER. = 15-180' /, VARIANTE-GS 0/'181-1000. ...

Die Sätze 15 bis 180, dann der angegebene Fremdstring und anschließend die Sätze 181 bis 1000 werden verkettet als Kommandofolge ausgeführt. Dadurch kann z.B. ein UEBERSETZE-Kommando modifiziert werden.

## TU<sub>TRAEGER</sub>  $\circled{3}$

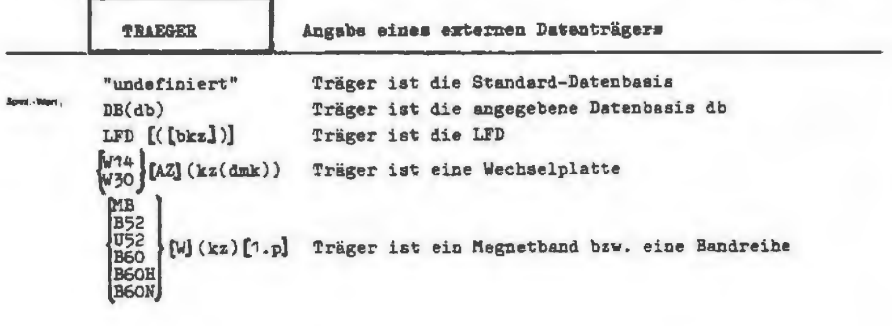

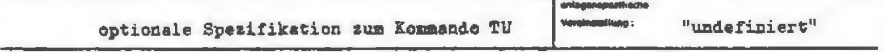

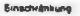

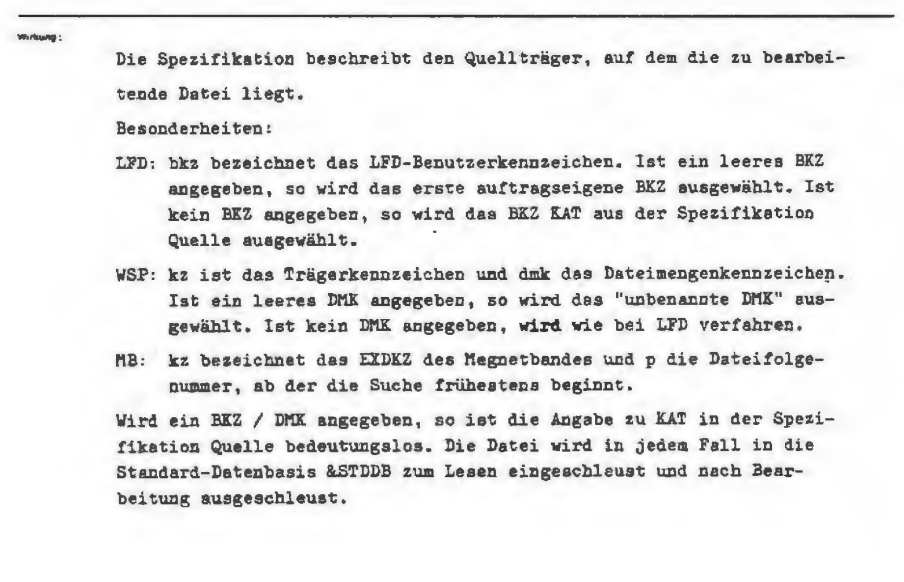

### **TU/TRAEGER**

DB ((Estalogname)) DB (Chatalogname))<br>(170 ([(Katalogname)]))<br>(130 (L2] ((Fennzeichen)<br>(MB [AZ] ({Fennzeichen}[(KKatslogname)])] (Wertzuweisung TRAEGER) :: - [TRAEGER -] MB<br>| B52<br>| U52<br>| B60  $\frac{1}{2}$  $\frac{1}{2}$ Jateifolgenr. MI  $360<sub>H</sub>$ **B6ON** (Kennzeichen) ::= (Zeichenkette vom Typ 3 mit maximal 6 Zeichen)  $\left[\begin{array}{c} \text{(Buchstable)} \\ \text{(2:1 fer)} \end{array}\right]^{5}$ (Buchstabe) (Katalogname)  $\cdots$ ີຂີ ::= (natürliche Zahl von 1 bis 4095) (Dateifolgenr.)

...,  $TR.-DB(TEST)$ , ...

Träger ist die Datenbasis TEST.

...,  $TR: -Y14(999999(XYZ))$ 

Träger ist das Dateimengenkennzeichen XYZ auf der W14-Platte mit dem Trägerkennseichen 999999.

..., TR. - U52(XY0000) 1.4

Träger ist das Magnetband mit dem Kennzeichen XY0000.

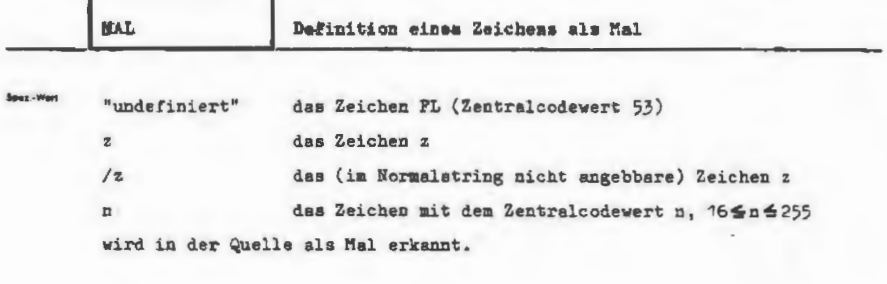

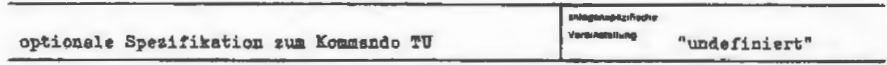

Experturiesung

Working -Beim Einlesen der Quelle wird jedes gefundene Mal in Abhängigkeit des unmittelbar darauf folgenden Zeichens interpretiert: (MAL)[ und <MAL>] wirken als Stringklammern: Innerhalb eines so eingeklammerten Strings werden, abgesehen von weiteren, geschachtelten Stringklammern, keine Male erkannt. Das äußere Klammerpaar wird entfernt. <MAL>( wird zusammen mit allen folgenden Zeichen bis zum nächsten Zeilenwechsel einschließlich überlesen. <MAL>) wird zusammen mit allen folgenden Zeichen bis zum pächsten Zeilenwechsel ausschließlich überlasen. Zeichenfolgen der Form <MALXZiffer><Ziffer><Ziffer> werden durch das Zeichen mit dem durch 《Ziffer》 (Ziffer》 (Ziffer》 angegebenen Zentralcodewert z. z∉255. ersetzt. In allen anderen Fällen wird <MAL> als Fluchtsymbol in der auszuführenden Kommandofolge interpretiert.

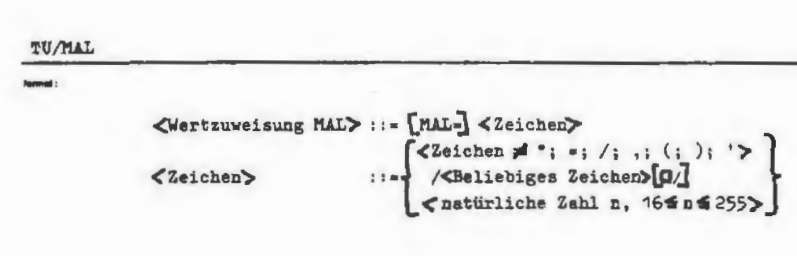

 $\sim$ 

 $\bar{\epsilon}$ 

..., MAL =  $/$ ), ...

- loiseist :

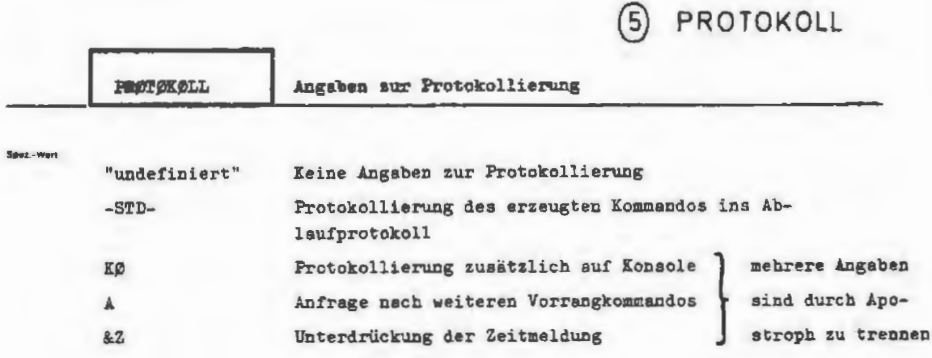

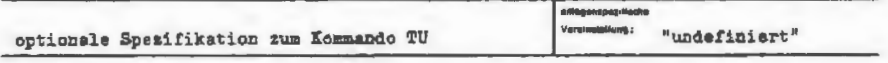

Einad

KØ wird vom Entschlüßler derzeit noch nicht ausgewertet.

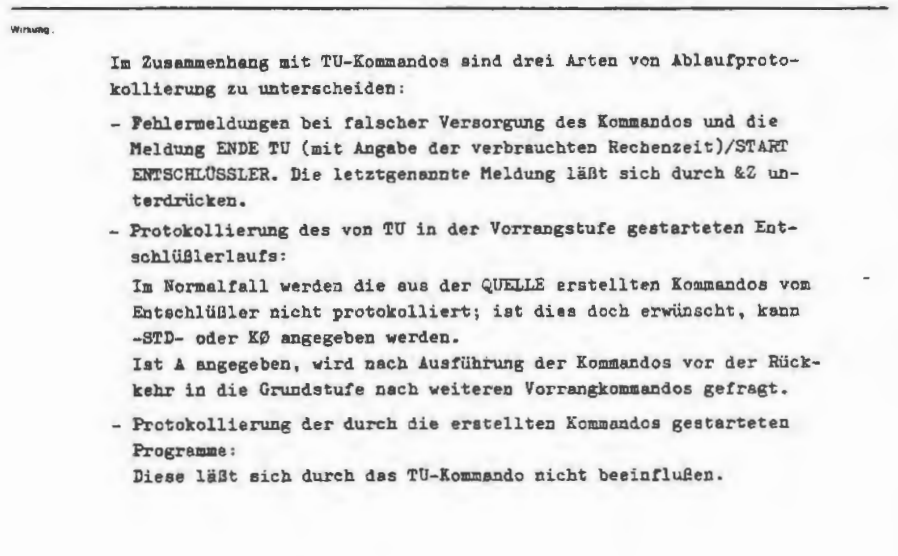

TU

TU/PRØTØKØLL

<u>ب .</u>

$$
\left\{\text{Vertexiveisung FROTERGLL} : : \left\{\text{FRPTERGLL} \right\} \left\{ \begin{array}{l} \text{-}\text{ETD-} \\ \text{-}\text{ETD-} \\ \text{TestNert} \right\} \end{array} \right\}
$$

 $\sigma$  TV,  $\angle$ sLØESCHE, MØ-STDHP  $\epsilon$  $a$ , MAL-S. PRØTØKØLL-&Z Es erfolgt weder eine Protokollierung des LØESCHE-Kommandos noch die Endemeldung von TU.

 $\overline{\phantom{a}}$ 

## **TVERTAUSCHE**

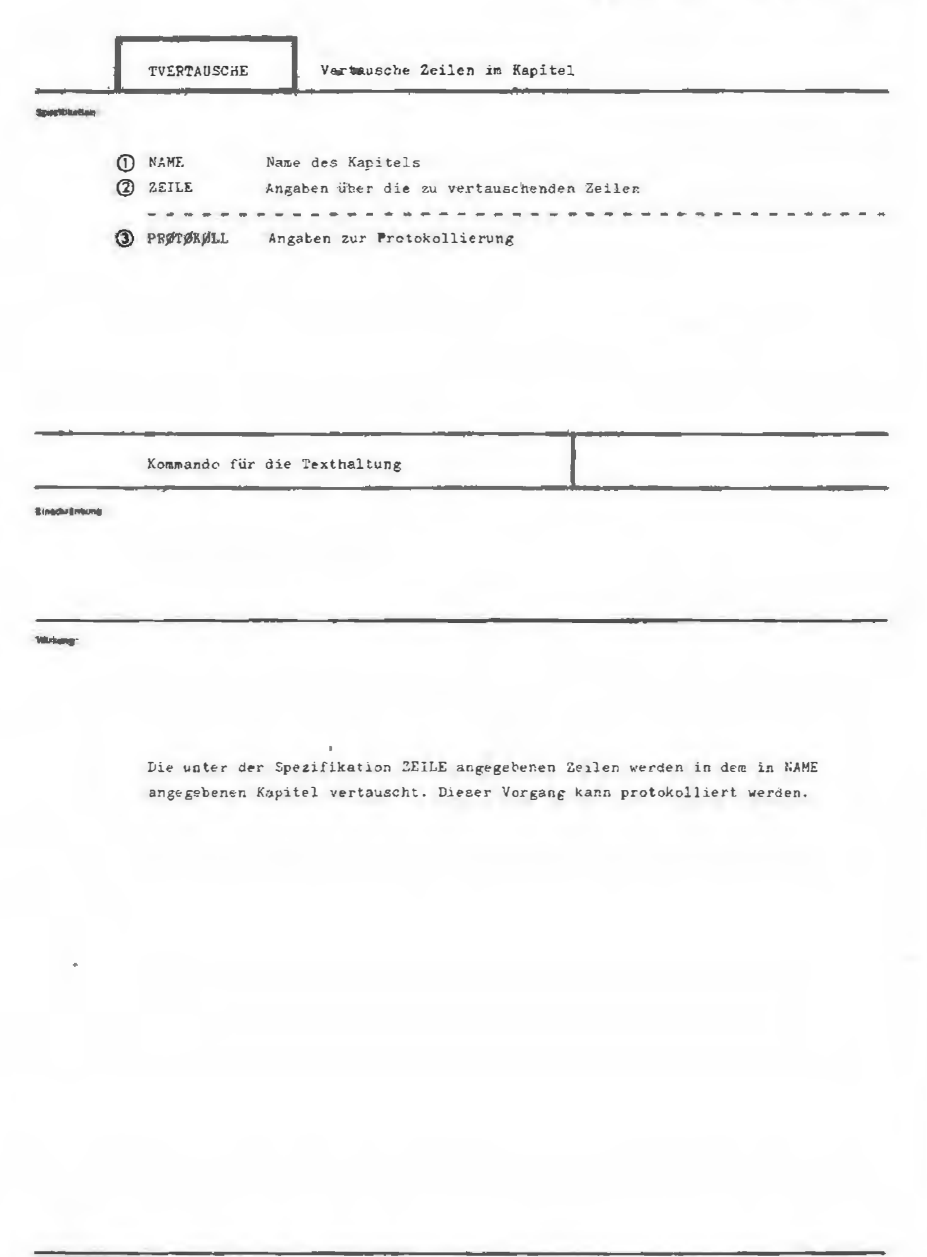

 $\mathcal{R}$ Now,

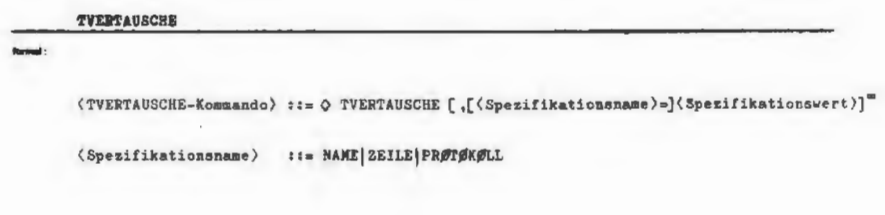

O TVERT., QUELL1, 19 W 23 ' 30 W 40

Die Zeilen 19 und 23 werden vertauscht sowie die Zeilen 30 und 40.

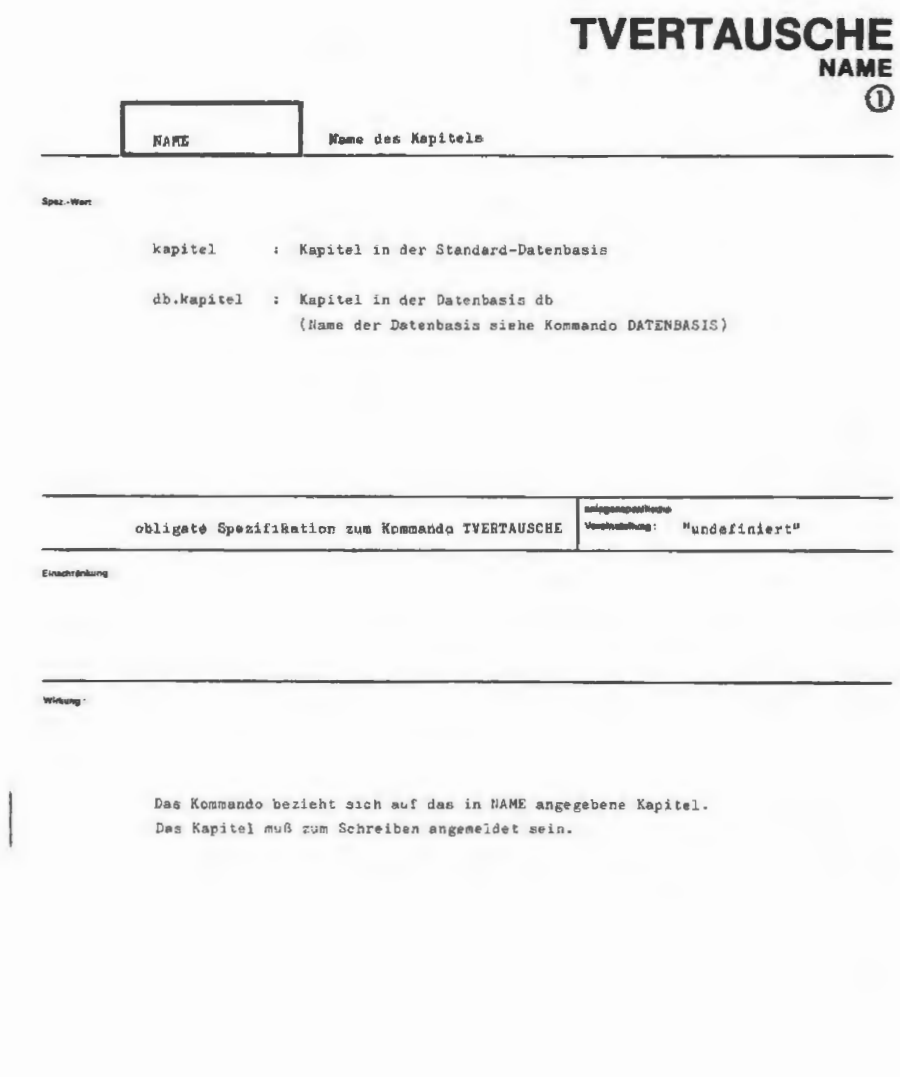

ł

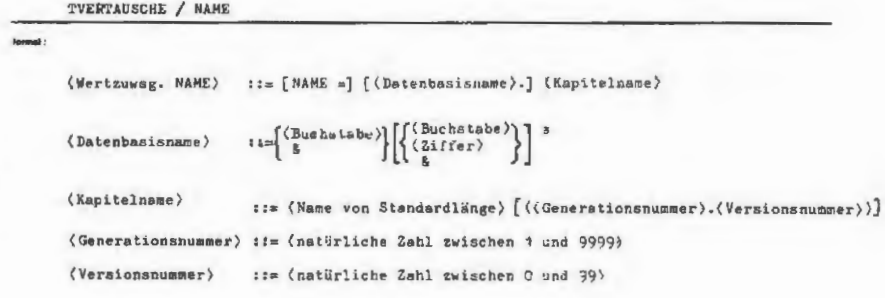

d.

 $\overline{\phantom{a}}$ 

 $\ldots$ , NAME = QUELL,  $\ldots$
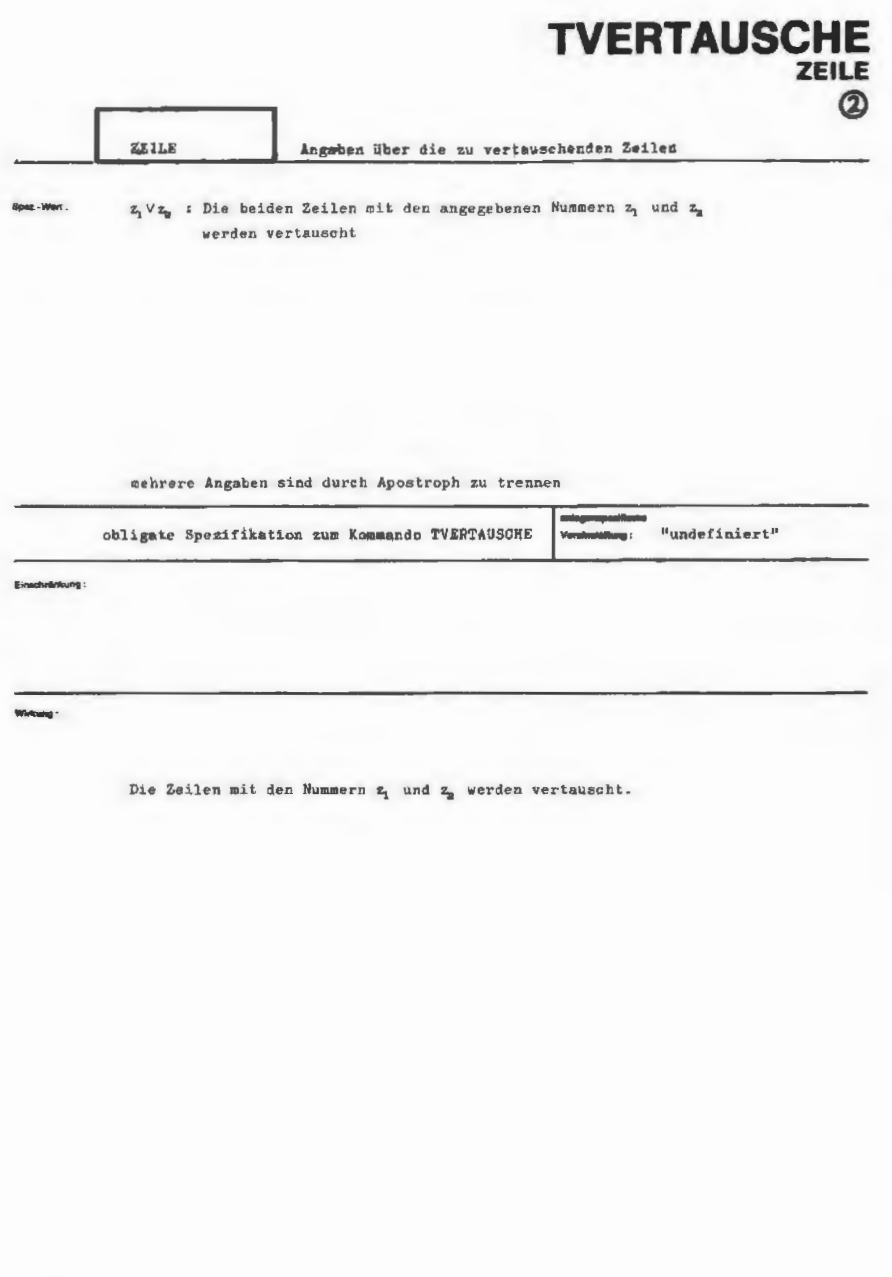

ï

 $\langle$ Wertzuwsg. ZEILE) ::= [ZEILE =]  $\langle$ Teilwert $\rangle$  [' $\langle$ Teilwert $\rangle$ ]" (Teilwert)  $\cdots$  (natürliche Zahl  $\neq$  0) V (natürliche Zahl  $\neq$  0)

**Belgami** :

**Format:** 

 $..., \text{ZELLE} = 20V103'10V97...$ 

### **TVERTAUSCHE** PROTOKOLL  $\Omega$

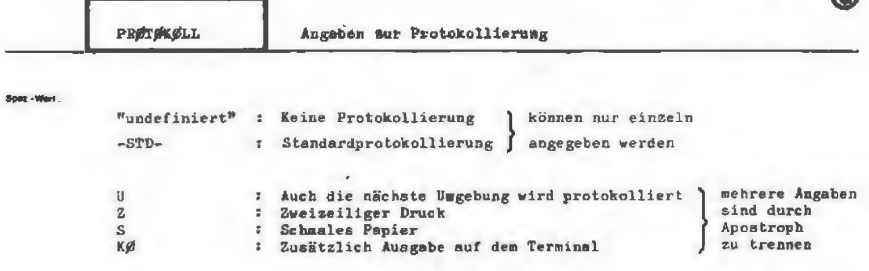

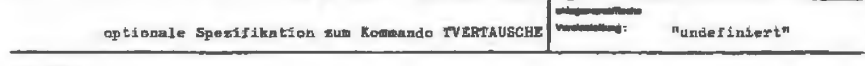

Einschränkung

**Metama** 1

Bei der Angabe -STD- erhält man ein Standardprotokoll, d.h. die vertauschten Zeilen werden in einzeiligem Druck auf breitem Papier ausgedruckt.

Mit den Angaben U, Z, S und KØ wird die Art der Protokollierung - ausgebend von einem Protokoll gemäß dem Standardprotokoll - in den angegebenen Punkten geändert. Es können mehrere dieser Angaben gemacht werden; sie sind dann durch Apostroph zu trennen.

TVERTAUSCHE / PRØTØKØLL

```
\langle Teilwert\rangle: z = 0 |S|Z|K\emptyset
```
**Belgoiel** 

**Consult** 

..., PRØT. =  $S - Z_1$ ...

Nach dem Austauschen werden die Zeilenpaare zweizeilig auf schmalem Fapier protokolliert.

## **TZKORRIGIERE**

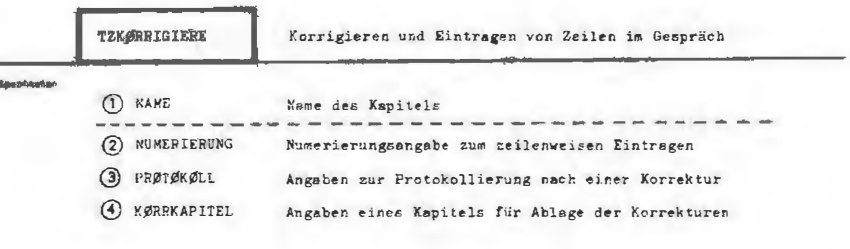

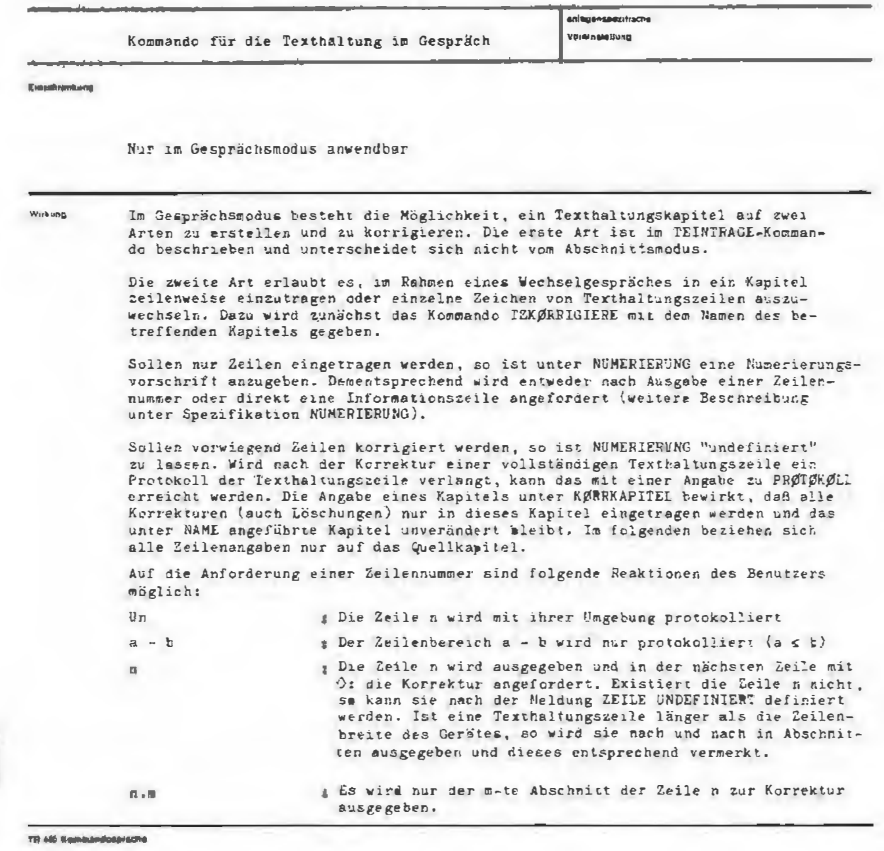

**BL BTW** 

ĭ

651

 $\overline{a}$ 

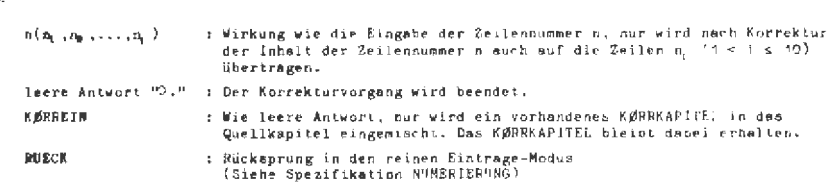

Korrigiert wird durch Einsetzen der angeforderten Zeile. Korrekturzeile, an die je-<br>weiligen Steilen der darüberstehenden ausgegebenen Zeile. Für die Korrektur geifen folgende Regeln:

- o Die Zeichenfolge "O." schließt eine Ersetzung ab, d.B. die restitenen Jeienen der<br>ausgegebenen Zeile bleiben unverändert erhalten. Entnält die Korrekturzeile nir O., so bleibt die ausgegebene Zeile unverändert.
- o Sin Zeilenwechsel mit anschließendem ○. löscht den Rest der lexthaltingszeile.<br>- Ein Zeilenwechsel, dem noch andere Zeichen ats ○. folgen, wird ignoriert. Bei Eingabe "Zeilenwechsel" O. wird die gesamte Texthaltungszeile gelöscht.

Die Interpretation der Korrekturzeile folgt in Abhängigkeit von dem 1. eingegebenen Zeichen, das selbst nicht zur Korrekturzeile genört.

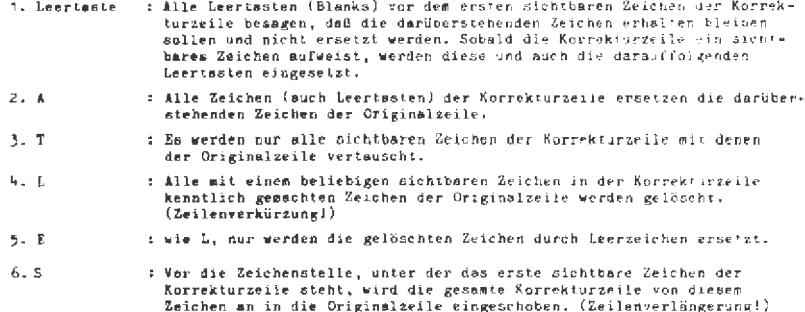

 $\lambda$ 

```
TZKØRRIGIERE
```
75 Vov.

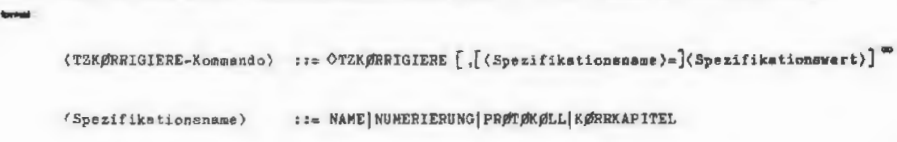

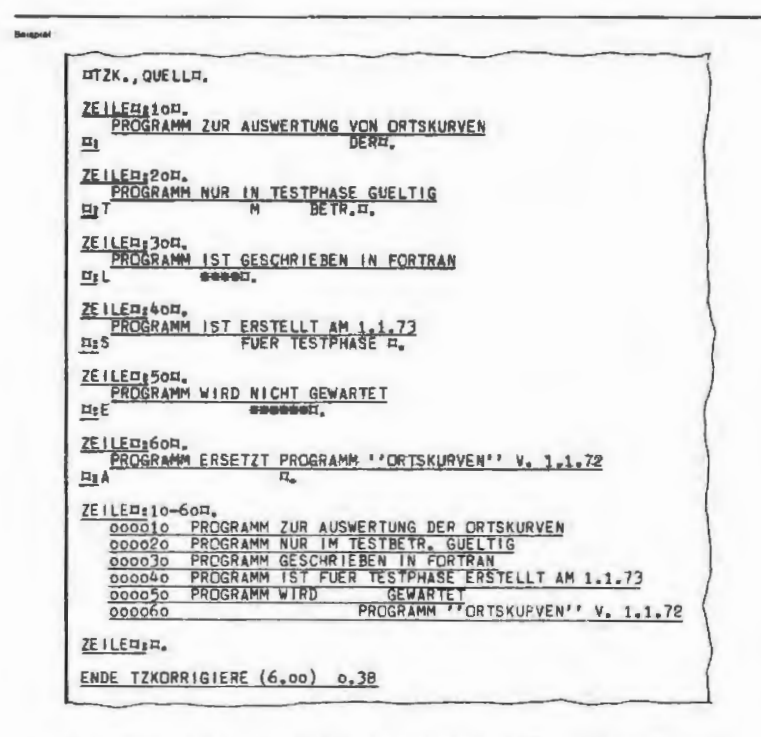

Die Ausgeben aind unterstrichen. Die Zeilen 10 bis 60 werden korrigiert.<br>Zeile 10: Ab erstem sichtbaren Zeichen wird korrigiert. Zeile 20: Vertauschen von Zeichen. Zeile 30: Löschen von Zeichen. Zeile 40: Einschieben eines Strings.<br>Zeile 50: Löschen mit Ersetzen durch Leerzeichen. Zeile 60: Alle Zeichen der Korrektur werden eingesetzt. Anschließend wird der Bereich von Zeile 10 - 60 ausgegeben, der hier auch die ausgeführten Korrekturen wiedergibt, de direkt im Quellkapitel korrigiert wurde.

653

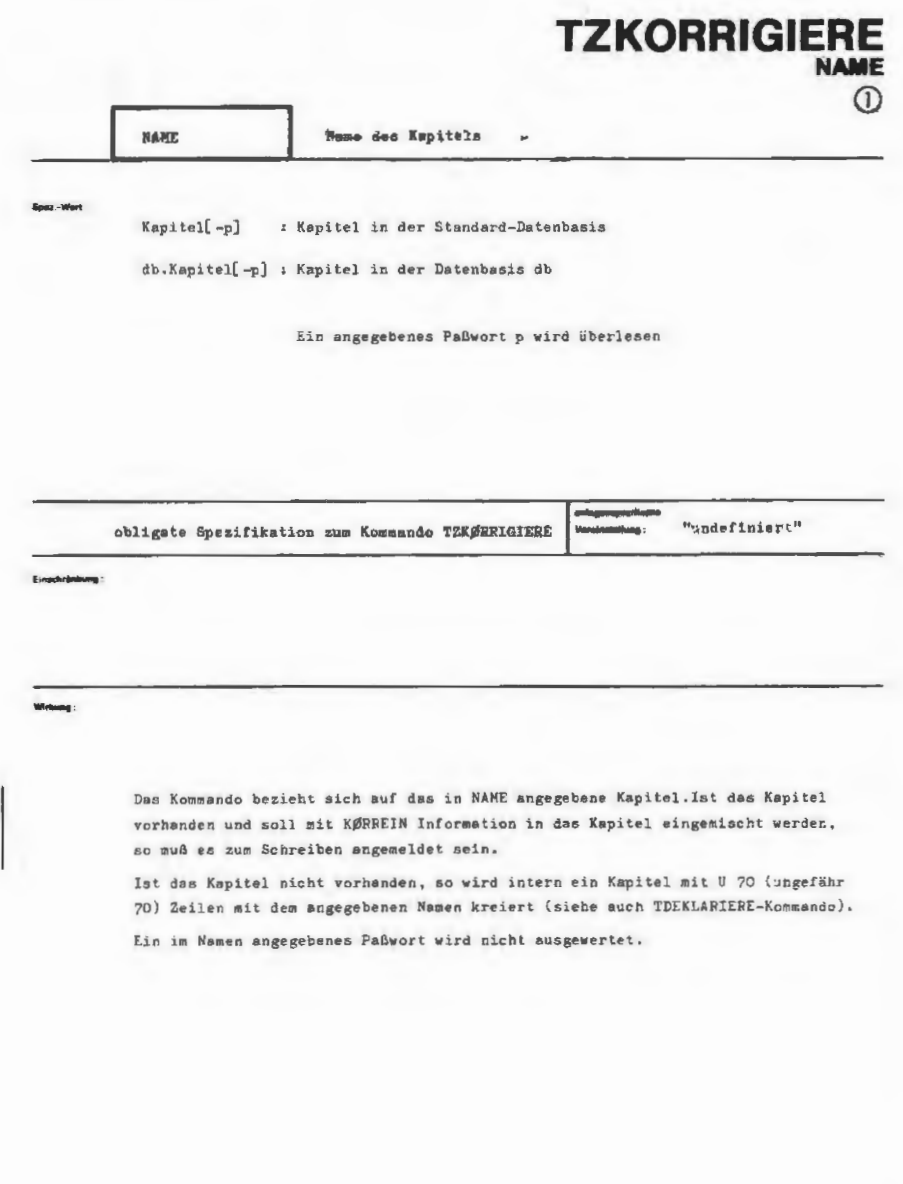

 $\epsilon_{\rm{max}}$ 

Aug. /b

 $\pm$ 

TAXABRICANNE / NAME

۸,

**Subgrief:** 

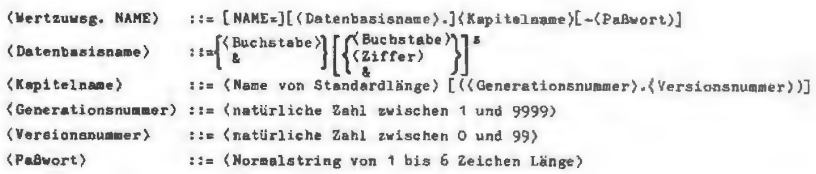

..., NAME = QUELLE1(3.0), ...

**Contract** 

i,

### **TZKORRIGIERE NUMERIERUNG** മ

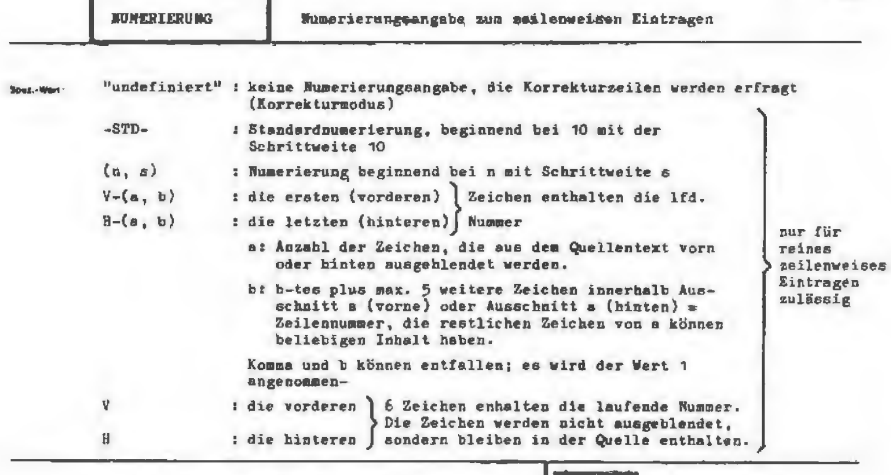

optionale Spezifikation zum Kommando TZKØRFIGIERE

"undefiniert"

### Eutechnickenn

Mit einer Angabe zu NUMERIERUNG wird erreicht, daß Zeilen nur eingetragen werden können. Es wird wie beim TEINTRAGE-Kommando MØDUS = EØ (Ernetzen ohne Weldung bei Gleichheit der Zeilennummern) eingetragen, nur mit dem Unterschied, daß jede neue Zeile von Terminal angefordert wird. Dabei kann die Wumerierung intern erfolgen oder extern vorgegeben werden.

Bei interner Numerierung (-STD- oder (n.s)) wird die Zeilennummer ausgegeben und die zugebörige Information dazu angefordert, bei externer Mumerierung muß die Zeilennummer mit übergeben werden. Bei externer Mumerierung besteht die Möglichkeit, eine beliebige Rumerierung zu erzeugen und zuvor geschriebene Zeilen noch einmal neu zu definieren.

Die Angabe -STD- besagt, daß eine Numerierung, beginnend bei 10, mit der Schrittweite 10 intern generiert und auf vom Terminal susgegeben wird.

Die Angabe (n, b) besagt, daß sine Mumerierung, beginnend bei n mit der Schrittweite s intern generiert und auf vom Terminal ausgegehen wird. n und a müssen positive natürliche Zahlen sein.

Die Angabe V-(a,b) bzw. H-(a,b) bewirkt, daß die letzten (bei H) bzw. die ersten (bei V) a Zeichen jeder Eingabe ausgeblendet werden. Das b-te und höchstens 5 folgende Zeichen (Begrenzung auf weniger als 6 Zeichen durch Ende<br>des Ausschnitts) dieses Ausschnitts werden als Zeilennummer aufgefaßt; die restlichen Zeichen des Ausschnitts können beliebige Kenninformation enthalten. Die so definierten Zeilennummern bilden nach Eintragung eine streng aufsteigende Folge.

Wird die Zehl b nicht angegeben, so ist dies mit der Angabe b = 1 identisch

Bei der Angabe V oder E werden die ersten bzw. letzten sechs Zeichen einer Informationszeile als Zeilennummer interpretiert. Sie bleiben gleichzeitig in der eingetragenen Quelle erhalten.

Abgeschlossen werden die Eintragungen durch die Eingabe der leeren Antwort 'O."<br>auf eine Zeilenanforderung. eine Zeilenanforderung.

Es ist möglich in den reinen Korrekturmodus umzuschalten, indem statt einer neuen Zeile ein Zeilenwechsel mit der Zeichenfolge "KØRR O." eingegeben wird. Ein Rückschalten vom Korrektur- zum Eintragemodus wird mit der Eingabe "RUECK Q." auf die Anforderung einer Zeilennummer erreicht.

```
(Wertzuwsg. NUMERIERUNG) t :=-STD-[NUMERIERUNG =]
                      \begin{Bmatrix} H \\ V \end{Bmatrix} -((natürliche Zahl # 0) [,(natürliche Zahl # 0)])
                       ((natürliche Zabl + 0) [,(natürliche Zabl + 0)])
                       \rm Hÿ
```
щ.

```
Ausgaben sind unterstrichen
```

```
иТ2КО., ТЕХТ, V-(3)н.
motoc
          EINTRAG EINES NEUEN KAPITELS H.
           END H.
Dio20
HIH.
ENDE TZKORRIGIERE (0002,01)
```
Eintragung eines Kapitels, Externe Numerierung vorn mit Umschalten in Korrekturmodus

```
ZEILENION.<br>BEGINN EINTRAG
\overline{m}_0 L.
               BESERES,
ZEILEN, RUECKA.<br>000020AL 3.ZEILEN.<br>000025AL A.
ENDE TZKORRIGIERE (6,00) 0.14
```
ä.

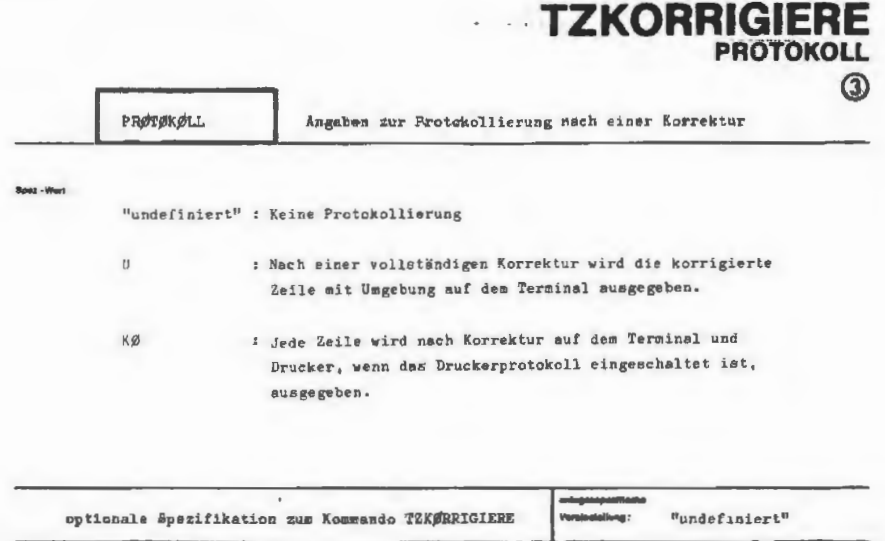

Lung :

Nach einer abgeschlossenen Korrektur einer Texthaltungszeile wird bei der Angebe KØ nur die korrigierte Zeile, bei der Angabe U auch deren Umgebung auf dem Terminal ausgegeben. Ist das Druckerprotokoll eingeschaltet (DRPRØTØKØLL-Kommando), so erfolgt bei der Eingebe KØ auch hier ein Eintrag, Die Angaben haben keine Wirkung, wenn Zeilen neu eingetragen werden (Angabe zu NUMERIERUNG liegt vor).

TZKØRRIGIERE / PRØTØKØLL

 $\label{eq:4} \langle \texttt{Wertzuwog. PRF} \textit{fKfLL} \rangle :: = \big[\texttt{PRfTfKfLL} = \big] \begin{Bmatrix} \textbf{u} \\ \textbf{v} \\ \textbf{Kf} \end{Bmatrix}$ 

...,  $PMP: = 0, ...$ 

 $\sim 10^{-11}$ 

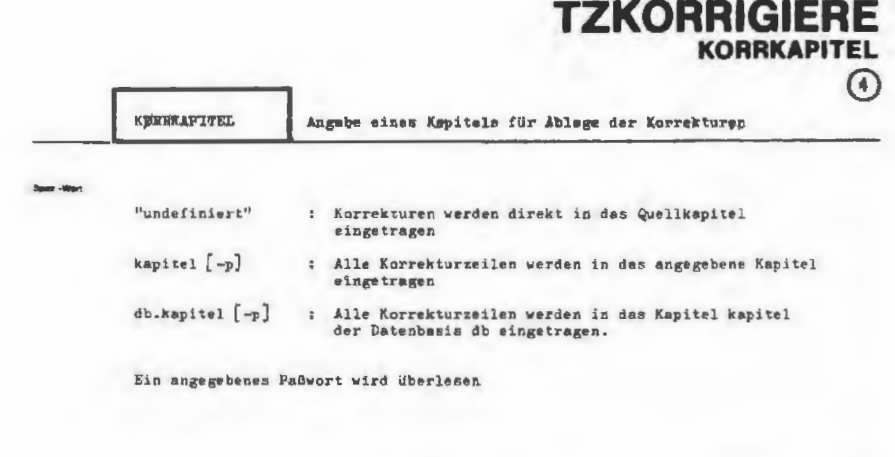

e<br>"undefiniert" optionale Spezifikation sus Kommando TENSURIGEERE u.

Enadvantung

 $\mathbf{1}$ 

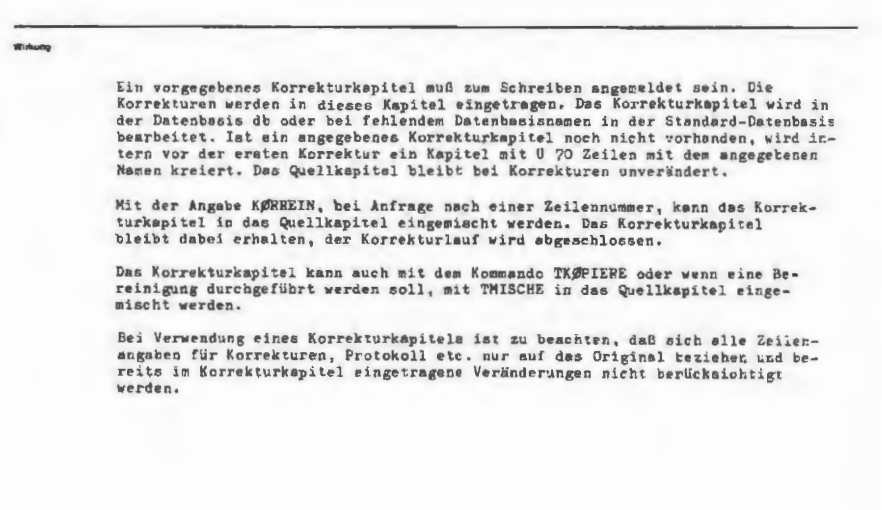

Aug. 78

 $\mathbf{I}$ 

```
\text{tr}=\left\{\begin{array}{l} \text{(Buchstabe)}\\ k \end{array}\right\}\left[\left\{\begin{array}{l} \text{(Buchstabe)}\\ \text{(Ziffer)}\\ k \end{array}\right\}\right]^\text{B}(Datenbasisname)
(Kapitelname)
                           ::= (Name von Standardlänge) ((Generationsnummer), (Versionsnummer))]
(Generationsnummer)
                          : = (natürliche Zahl zwischen 1 und 9999)
(Versionsnummer)
                          ::= (natürliche Zahl zwischen O und 99)
(PAEvent)::= (Normalstring von 1 bis 6 Zeichen Länge)
```
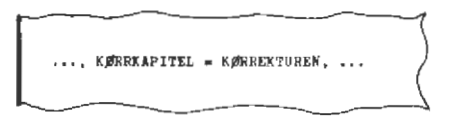

Alle Korrekturen werden in das Kapitel Korrekturen eingetragen.

 $\overline{1}$ 

# **TZLOESCHE**

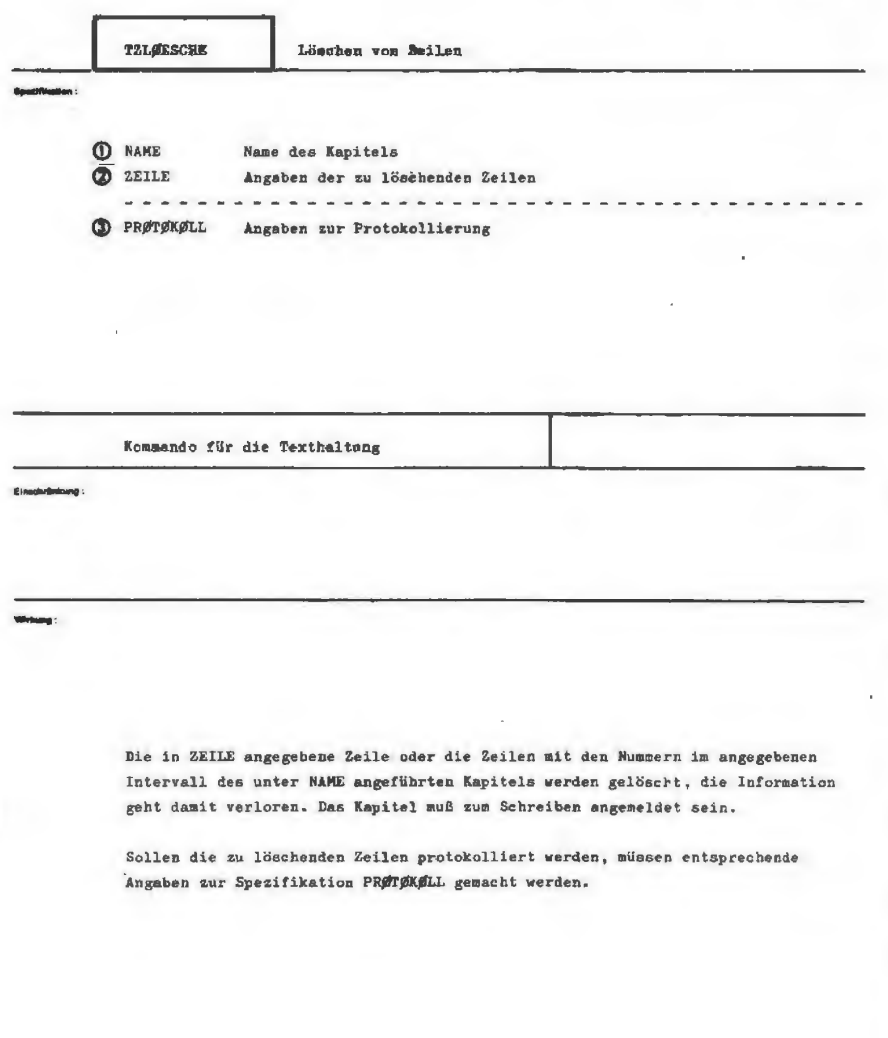

 $\mathfrak{f}$ 

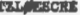

(TZLØESCHE=Kommando) ::= 0 TZLØESCHE [.[(Spezifikationanane)=](Spezifikationswert)]"

(Spezifikationsname) ::= NAME|ZEILE|PRØTØKØLL

O TZLPESCHE, QUELL1, 17' 100 - 200 ' 313

Die Zeilen 17 und 313 werden gelöscht, ebenso die im Intervall 100 tis 200 liegenden Zeilen.

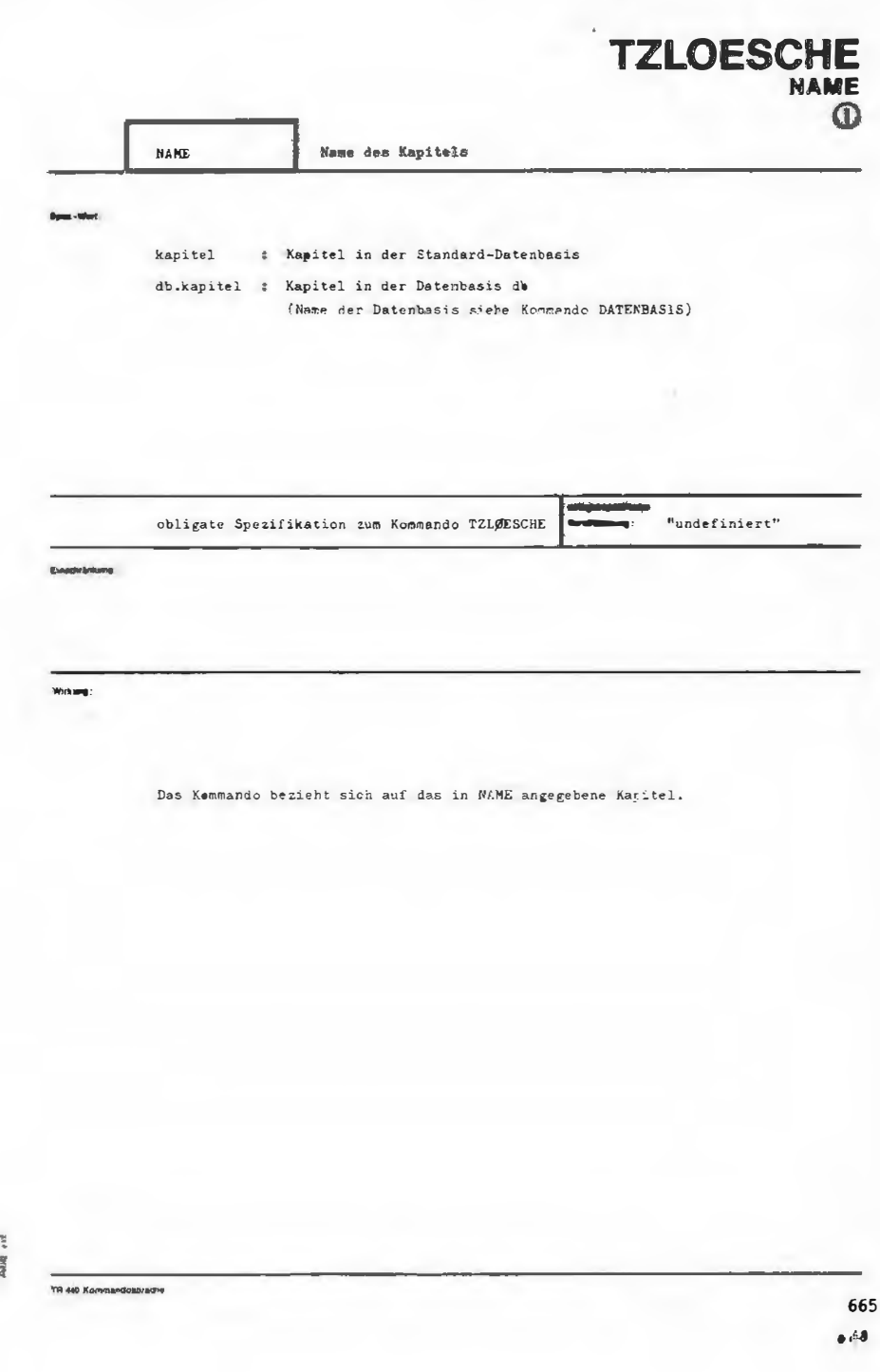

TZLACSCHE / NAME  $\langle \Psi$ ertzuwag. NAME $\rangle$ : := [NAME =] [(Datenbasisname).] (Kapitelname)  $::={\footnotesize \left\{\begin{array}{l}\langle\text{Buchstabe}\rangle\\\&\\ \&\\ \end{array}\right\}} \left[{\footnotesize \left\{\begin{array}{l}\langle\text{Buchstabe}\rangle\\\langle\text{zifter}\rangle\\\&\\ \end{array}\right\}}\right]\text{.}$  $\langle$ Datenbasisname $\rangle$  $(Xapitelname)$ ::= (Name von Standardlänge) [{(Generationsnummer).(Versionsnummer))] (Generationsnummer) ::= (natürliche Zahl zwischen 1 und 9999) : s= (natürliche Zahl zwischen O und 99)  $\langle$ Versionsnummer $\rangle$ 

 $\ldots$ , RAME = QU4. KAPITEL,  $\ldots$ 

 $\mathbf{I}$ 

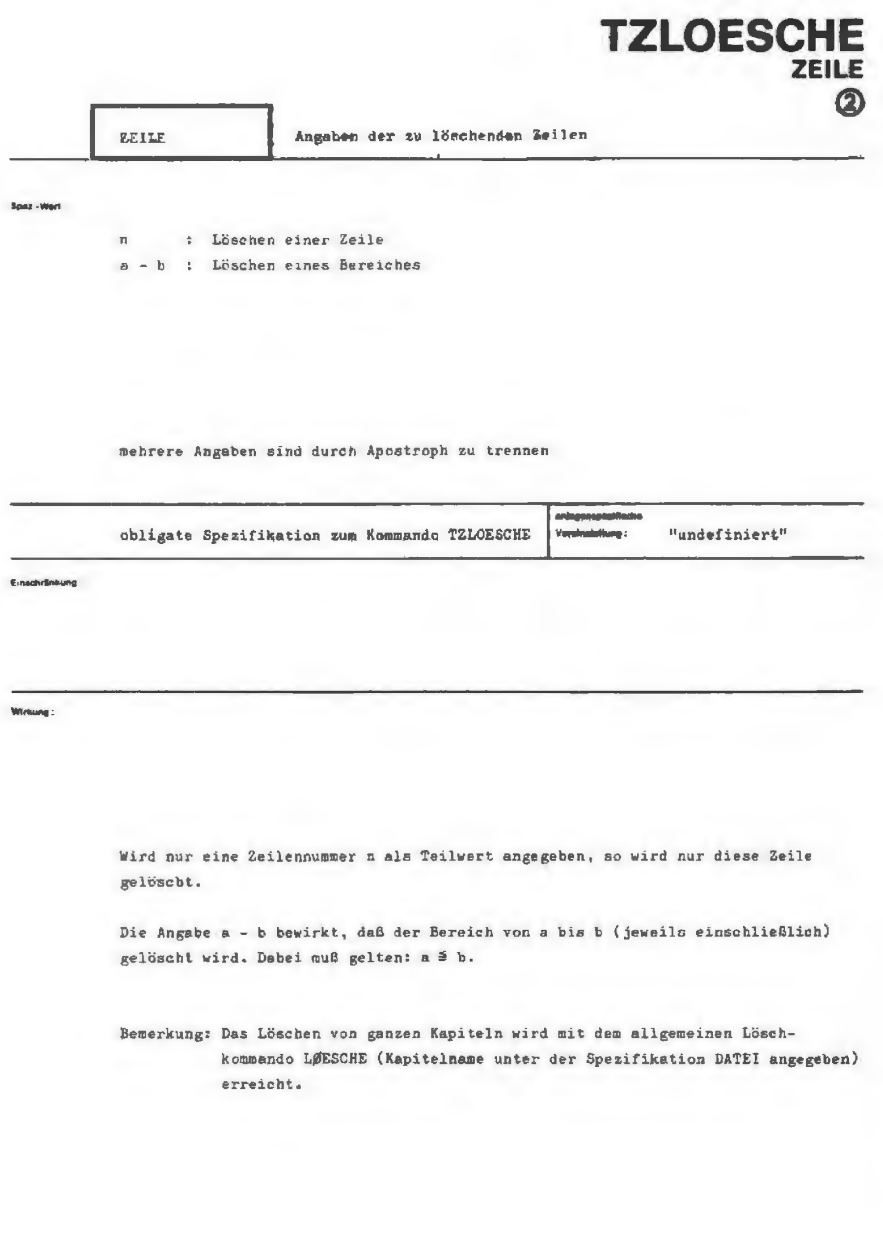

lormat :

and a

(Wertzuwsg. ZEILE) ::= [ZEILE =] (Teilwert) ['(Teilwert)]"

(Teilwert)  $\qquad \qquad \text{ is (natürliche Zahl } \oplus 0) [-\text{(natürliche Zahl } \oplus 0)]$ 

..., ZEILE =  $17'100-200'313$ , ...

 $\bar{\star}$ 

Die Zeilen 17 und 313 werden gelöscht, ebenso die im Intervall 100 bis 200 liegenden Zeilen.

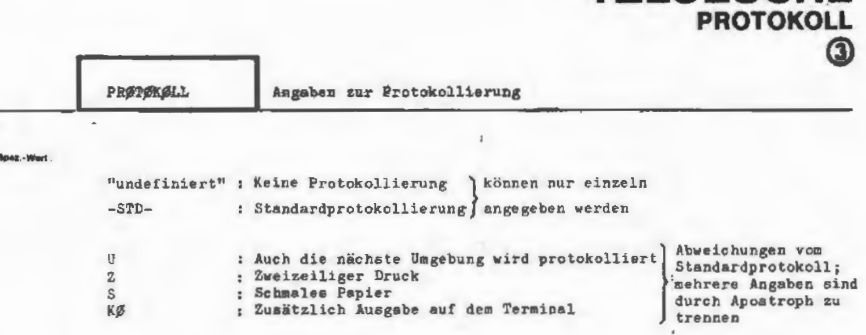

**TZLOESCHE** 

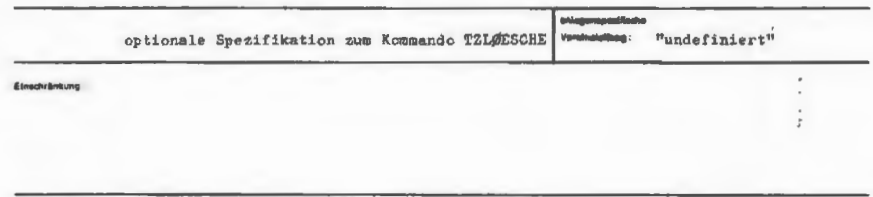

Bei der Angabe -STD- erhält man ein Standardprotokoll, d.h. die zu löschenden Zeilen weren in einzeiligem Druck auf breitem Papier ausgedruckt. Mit den Angaben U, Z, S und KØ wird die Art der Protokollierung - ausgehend von einem Protokoll gemäß dem Standardprotokoll - in den angegebenen Punkten geändert. Es können mehrere dieser Angaben gemacht werden; sie sind dann durch Apostroph zu trennen.

lov.

TELAESCHE / PRATAKALL (Wertzuwag, PRØTØKØLL) ::= [PRØTØKØLL =]  $\begin{cases} -STD \\ -STD - \{Teilwert\} \end{cases}$ '(Teilwert)]  $\langle$ Teilwert $\rangle$  $11 = \frac{1}{2} |S| |S| |K\beta|$ 

...,  $PRgrpmpLL = 0'S, ...$ 

Die zu löschenden Zeilen und deren Umgebung werden auf schmalem Papier ausgedruckt.

## **UEBERSETZE**

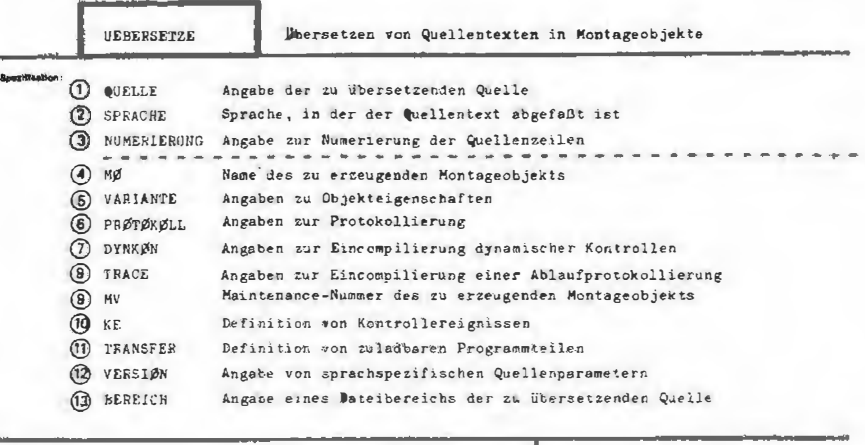

Kommando für Programmiersystem

**BERNHAME** 

 $\overline{\mathbf{I}}$ 

Wirkung:

Die durch die Spezifikation QUELLE identifizierte Quelle wird übersetzt. Sie muß der durch die Wertzuweisung an SPRACHE definierten Quellensprachsyntax renügen. Unter NUMERIERUNG wird angegeben, wie die Quellenzeilen für Protckollowecke, Fehleranalysen und die Auswertung von DYNKØH, TRACE, KE zu numerieren zind. Die Spezifikation MØ gibt an, wie das erzeugte Montageobjekt bzw. die erzeugten Montageccjekte heißen sollen. Ist sie undefiniert, so wird lediglich eine Syntaxprüfung durchgeführt. Unter VARIAMIE teilt der Benutzer mit, welche Sigenschaften (z.B. Dumpfähigkeit, Gesprächsfähigkeit) das erzeugte Objekt hacen soll. PRØIØKØLL iefiniert die Form des zu erstellenden Protokolls bzw. unterdrückt die Erstellung bis auf Fehlermeldungen, die immer erscheinen. Über DYNKØN kann ale Eincompilierung aynaaischer Kontrollen, wie die Abprüfung der Einhaltung von Indexgrenzer oder der Thereinstimmung von aktuellem Parameter und formalem Parametertyp, in testimmten Quellenbereichen oder in der gesamten Quelle verlangt werden. IRACE gibt an, ob eine Ablaufüberwachung eincompiliert werden soll und spezifiziert ggf. nuch näcer Art und Umfang der gewünschten Überwachung. Unter MV kann zu Identifikationszwecken dem erzeugten Montageobjekt eine Maintenance-Nummer zugeordnet werden. Durch Angaben zu KE können Kontrollereignisse definiert, durch Angaben zu IRANSFER Prozeduren bzw. Blöcke als transferierbar (zuladbar) erklärt werden. Unter BEREICH kann angegeben werden, welcher Zeilenbereich einer Quelle übersetzt werden soll.

format:

.<br>Maria

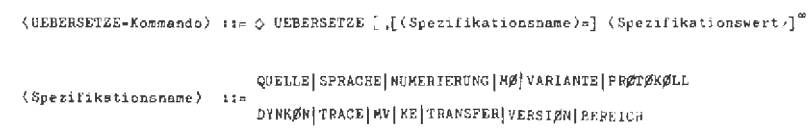

 $\overline{1}$ 

F

Q UEBERSETZE, QUELLE =/  $A_+ = SEGM$ , EXTERN MØ15 (X1, X2),  $B = X1$ ,  $GA$   $X2_1$ SBA 5,  $C = X1$ MAB SO, ENDE,  $0/$ , SPRACKE = TAS, NUMERIERUNG = (10,100), MØ = MØA7, D, -STD-, MV = 5.0

Die TAS-Quelle wird übersetzt, wobei die Zeilen, bei 40 beginnend, mit der Gchrittweite 100 numeriert werden. Das erzeugte Objekt soll MØA7 heißen und dumpfähig sein; ein Protokoll in Standardform soll erstellt werden. Dem Objekt MØA7 wird die Naintenancenummer 5 zugeteilt.

Das Kommando könnte z.B. auch in der folgenden Form gegeben werden:

```
O DEBERS., SPR. = TAS.(10.100), MØA7, D. -STD-, MV = 5.0, QU. =/
A_+ = SEGK,
EXTERN MØ15 (X1, X2),
ENDE,
```
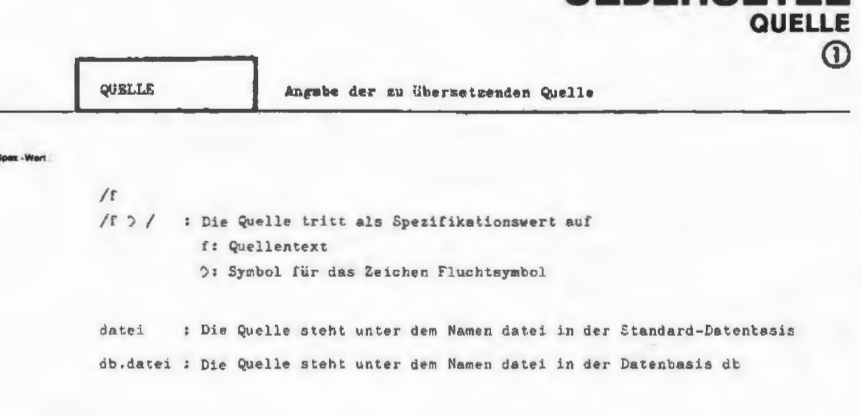

obligate Spezifikation zum Kommando UEBERSETZE

\*undefiniert"

**IIFRERSETZE** 

**Eleccio baltura** 

Die Spezifikation QUELLE identifiziert den zu übersetzengen Guellentext. Eine Dateibezeichnung besteht aus Datenbasisname und nachfolgendem Dateinamer, keide voneinander durch Punkt getrennt. Itest die Datel in der Standard-Datenbasie er entfällt der Datenbasisname. Die Datei selbst muß bestimmten Bedingungen genügen: sie muß vom Typ RAN oder RAM sein und ihre Sätze müssen ektadenweise atrelert sein. wobei ein einzelner Satz (wird als Quellenzeile aufgefaßt) nicht länger als ^60 Zeichen sein darf. Für TAS und CØBØL sind auch Dateien vom Ivr SEG zulässig.

.<br>Wurde die Datei mit einem IDEKLARIERE-Kommando erzeugt und mit TEINTRAGE-Kommandes gefüllt, so sind die genannten Bedingungen auf jeden Fall erfüllt.

```
\texttt{\{Wertauwsg. QUEILE\}} \quad \texttt{:= [QUELE =]} \left\{ \begin{matrix} \texttt{\{Preadsuring\}} & \texttt{0} \end{matrix} \right\} \\ \texttt{\{(Datenbaaisname)\}} \left\{ \begin{matrix} \texttt{0} \end{matrix} \right\} \right\}
```

```
::\{\begin{matrix} \texttt{Subhstabe}\end{matrix}\} \left[ \begin{matrix} \texttt{\{Subhstabe\}} \\ \texttt{\{L\}} \\ \texttt{\{b}} \end{matrix} \right]^*\langleDatenbasisname\rangle
```
 $\langle$ Dateiname $\rangle$ 

: := < Hame von Standardlänge> [(< Generationsnummer> > < Versionsnummer>)]

(Generationsnummer) ::= (natürliche Zahl zwischen 1 und 9999)

(Versionsnummer) ::= (natürliche Zahl zwischen O und 99)

format -

```
\cdots, QUELLE = /
'PRØCEDURE' P (X, Y);
'REAL' X.Y;
'BEGIN'
     'IF' X 'LESS' O 'THEN' 'GØTØ' EXIT:
     Y_{1x} SIH(X) + 0.73;
     X = 0.5;EXIT:
'END';
21....
```
..., QUILLE = PRIVDB. QHP1785, ...

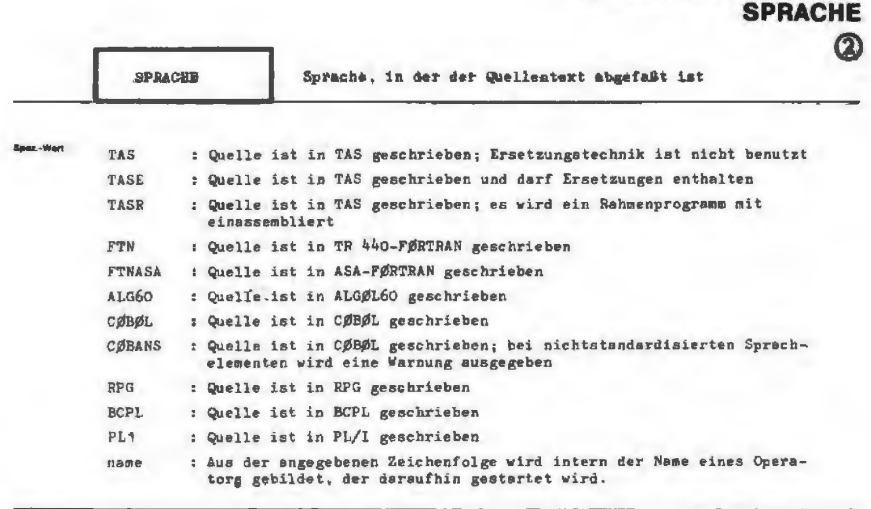

**UEBERSETZE** 

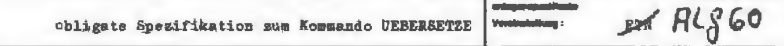

: wohrlinkung

Wirkung: Die Angabe zu SPRACHE bewirkt die Auswahl des richtigen Compilers. Wird als Spezifikationswert eine Zeichenfolge angegeben, die dem Entschlüßler nicht explisit bekannt ist, so bildet dieser den Namen eines zu startenden Operators nach folgender Regel:

(Name) ::= PSB (max. die ersten 5 Zeichen des Spezifikationswertes) COMP Das 6. Zeichen wird, falls vorhanden, dem gestarteten Operator als Sprachschlüssel im Startsatz übergeben. Der Startsatz hat den Aufbau eines Standard-Startsatzes für Übersetzer.

Aug. 7

**UEBERSETZE / SPRACHE** 

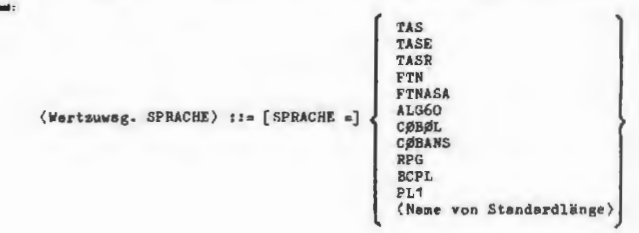

..., SPRACHE = TASE, ...  $\ldots$ , SPRACHE = FTN,  $\ldots$ 

Es wird der TAS- bzw. FØRTRAN-Übersetzer gestartet.

..., SPRACHE = UNBEKANNT, ...

Es wird der Operator PSEUNBEKCØMP gestartet. Als Sprachschlüssel wird der Wert 192  $('CO' = "A")$  übergeben.

 $\perp$ 

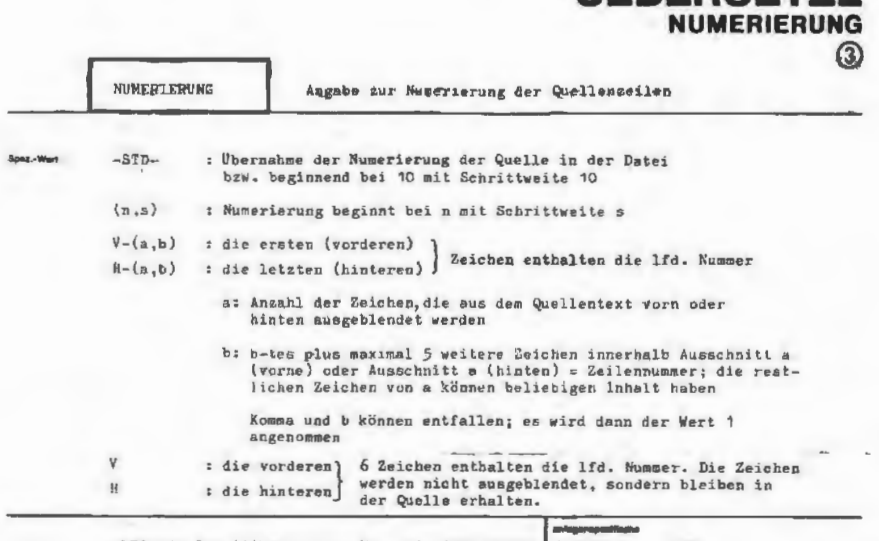

**IIEREDSET7E** 

obligate Spezifikation zum Kommando OEREESETZE  $-$ **RTP<sub>D</sub>** 

Die Numerierung der Quellenzeilen ist wesentlich, da die Zeilennummern als Referenzmittel bei Fehlerausdrucken des Compilers, bei Alarmanalysen im Objektlauf und bei der Steuerung bestimmter Objekteigenschaften (vgl. die Spezifikationen DYNKØN. TRACE und KE des gleichen Kommandos) dienen

Die Angabe -STD- besagt, daß bei Entnahme der Quelle aus einer Datei die vorhandene Mumerierung übernommen werden goll: liegt die Quelle als Framdstring vor, wird eine Numerierung in Zehnerschritten, beginnend bei 10. meneriert.

Die Angabe (n.s) besagt, daß eine Numerierung, beginnend bei n. mit der Schrittweite s zu generieren ist. n und s müssen positive natürliche Zahlen sein.

Die Angabe V-(a, b) bzw. H-(a, b) bewirkt, daß die letzten (bei H) bzw. die ersten (bei V) a Zeichen jeder Informationszeile (d.h. z.B. bei Lochkarteneingabe jeder<br>Lochkarte) ausgeblendet werden. Das b-te und höchstens 5 folgende Zeichen (Begrenzung auf weniger als 6 Zeichen durch Ende des Ausschnitts) dieses Ausschnitts werden als Zeilennummer aufgefaßt; die restlichen Zeichen des Ausschnitte können beliebige Kenninformationen enthelten, Die so definierten Zeilennummers mürgen eine streng aufsteigende Folge bilden.

Wird die Sahl b nicht angegeben, so ist dies mit der Angabe b = 1 identisch.

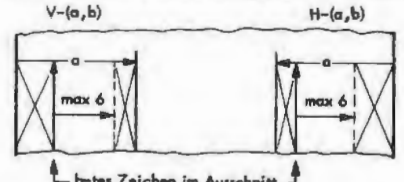

- bries Zeichen im Ausschnitt

Bei der Angabe V oder H werden die ersten bzw. letzten sechs Zeichen einer Informationszeile als Zeilennummer interpretiert. Sie bleiben gleichzeitig in der zu übersetzenden Quelle erhalten und müssen daher von der Sprache her zulässig sein.

THE AME MANY

 $\overline{\mathfrak{m}}$ 

YON.

677

UEBERSETZE / NUMERIERUNG

house):

```
(Wertzuwag. NUMERIERUNG) ::=
                 f - STD -\{((natürliche Zahl \neq O), (natürliche Zahl \neq O));
[NUMERIERUNG =]
                 [#] [-((natürliche Zahl # 0) [,(natürliche Zahl # 0)])]
```

```
..., NOM. = (100, 20), ...
```
Die Zeilen erhalten die Nummern 100, 120, 140, usw.

 $...$ , NUM. = H - (8, 4). ...

Wird die Quelle auf Lochkarten eingebracht, die 80-spaltig gelesen werden, so werden durch diese Angabe die letzten 8 Zeichen jeder Zeile, d.h. die Spalten 73 - 80 jeder Lochkarte ausgeblendet. Das 4. - 8. Zeichen, d.h. die 76. - 80. Spalte tragen die eigentliche Numerierung; die Spalten 73 - 75 können eine beliebige Kennlochung enthalten.

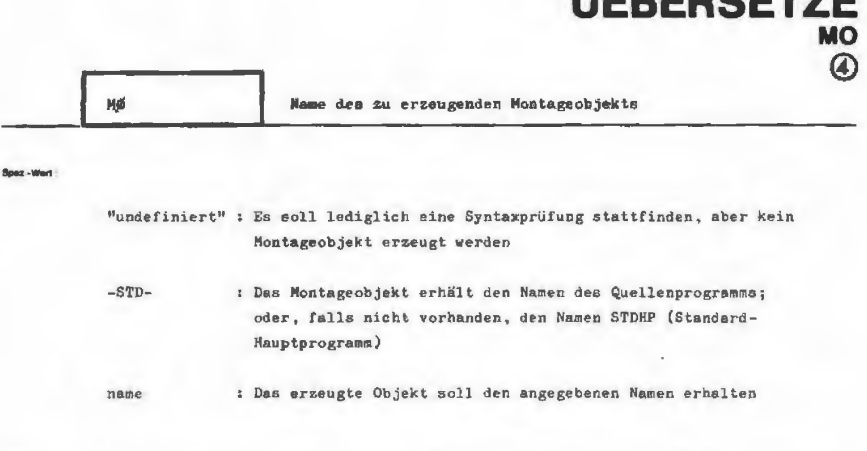

**UPBEDOFFTE** 

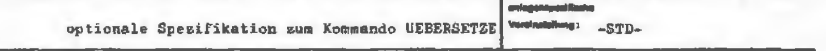

Finachránkung :

### Wirkung:

Sofern überhaupt ein oder mehrere Montageobjekte erzeugt werden sollen, müssen sie benannt werden.

Standardbenennung bedeutet, daß der Name aus der Quelle entnommen wird, sofern diese bekannt ist (dies ist der Fall, wenn es sich um eine Prozedur, Subroutine oder Function bzw. um ein Segment handelt). Handelt es sich bei der Quelle um ein nicht benennbares Hauptprogramm, so erhält das daraus erzeugte Montageobjekt den Namen STDHP.

Sollen mit einem UEBERSETZE-Kommando mehrere Montageobjekte erzeugt werden, so muß Standardbenennung verlangt werden.

Wird nur ein Montageobjekt erzeugt, so kann diesem auch explizit ein beliebiger Name zugewiesen werden.

Existiert bereits ein Montagecbjekt unter dem gleichen Namen, so wird es durch das neue Montageobjekt ersetzt.

 $\overline{1}$ 

UEBERSETZE / mp

..., MØ = ANNA 12, ...

...,  $M\emptyset = -STD - ; ...$ 

ternal :

i fati

(Wertzuwsg. M#)  $\cdots$  [MØ =]  $-STD-$ (Montageobjektname)

(Montageobjektname) ::= (Name von Standardlänge)

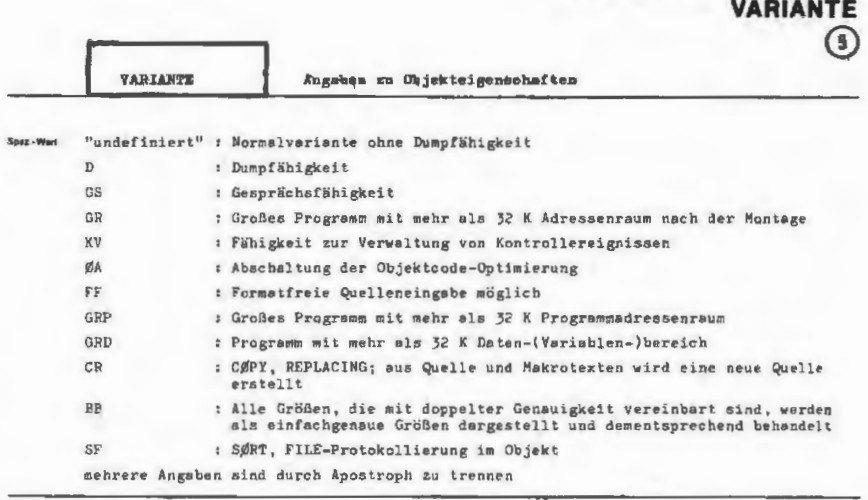

optionale Spezifikation sum Kommando UEBERSETZE

 $\overline{D}$ 

**UEBERSETZE** 

Einschränkung

Vom TAS-Assembler wird lediglich die Angabe D ausgewertet. Die Angaben GR, GRD, GRP werden vom FØRTRAN- und CØBØL-Compiler ausgewertet. Die Angaben CR. SF werden nur vom CØBØL-Compiler ausgewertet. Die Angebe BB wird nur vom FØRTRAN-Compiler ausgewertet.

**Michung** 

Jeder Spezifikationswert kann als Teilwert auftreten und mit den anderen kombiniert werden. Die Angabe GS impliziert die Angabe KV und D. d.h. jedes gesprächsfähige Objekt kann Kontrollereignisse verwalten und ist notwendig such dumnfähig. Die Angaben GS und KV sind nur für das Hauntnrogramm von Bedeutung. Die Angabe FF'CR bewirkt bei FØRTRAN-Programmen. daß "new-line" als Statementtrenner erkannt wird.

Die Angabe GR besagt, daß das Programm nach der Montage voraussichtlich mehr als 32 K Adressenraum belegen wird und der Compiler daher die Zugeiffenntimisrung suf Variable abschalten muß und Sprungbefehle im indirekten Modus generiert. GRP oder GRD beschränken die Wirkung auf Programm- oder Datenteil.

Mehrfaches Auftreten des gleichen Teilwertes wird wie einfaches Auftreten gewertet,

UEBERSETZE / VARIANTE

(Wertzuwsg. VARIANTE) ::= [VARIANTE =]  $\left\{ \frac{1}{\text{Teilvert}} (\text{Teilvert})^m \right\}$ 

::\* D|GS|GR|KV|ØA|FF|GRP|GRD|CR|BB|SF  $\langle$ Teilwert $\rangle$ 

., VARIANTE = D  $'$   $\beta$ A, .

Erzeugt wird ein dumpfähiges Objekt; zusätzlich wird die Objekoode-Optimierung abgeschaltet.

 $...$ , YA. = 08, ...

Erzeugt wird ein gesprächsfähiges (und damit notwendig auch dumpfähiges) Objekt.

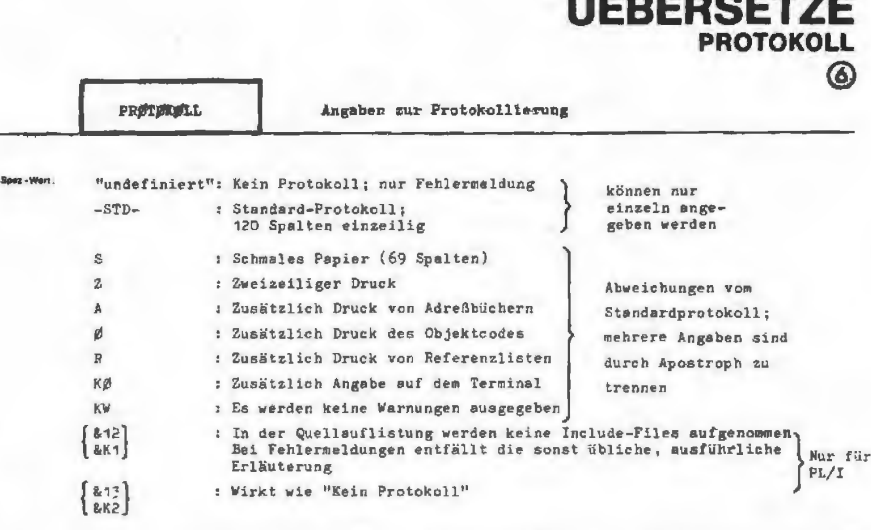

optionale Spezifikation zum Kommando UEBERSETZE

 $-STD-$ 

Fleaskribsking :

Wirkung:

Die Protokollierung der Quelle erfolgt gemäß der Angabe ins Ablaufprotokoll.

Bei der Angabe "undefiniert" (-) wird kein Übersetzungeprotokoll erstellt. Lediglich bei auftretenden Fehlern wird der fehlerhafte Teil protokolliert (auf schmalem Papier). Diese Spezifikation kann nur allein auftreten.

Bei der Angabe -STD- wird ein Protokoll mit 120 Spalten, einzeilig für das gesamte Quellenprogramm erstellt. Der Objektoode (Montagecode), Adreßbücher und Referenzlisten werden nicht mit ausgegeben. Diese Spezifikation kann nur allein äuftreten.

Bei den Spezifikationen S, 2,A, Ø und R wird die Art der Protokollierung - aus-<br>gehend von einem Protokoll gemäß dem Standardprotokoll - in den angegebenen<br>Punkten geändert. Es können mehrere dieser Spezifikationen angegeb sie sind dann durch Apostroph zu trennen.

Die Form der Protokolle ist der jeweiligen Sprachbeschreibung zu entnehmen.

Im Gesprächsmodus wird bei auftretenden Fehlern der fehlerhafte Teil auf der Teilnehmerkonsole protokolliert. Nur bei der Angabe KØ wird das Standardprotokoll zusätzlich zur Eintragung ins Drucker-Ablaufprotokoll auch auf der Konsole ausgegeben.

(Uber die Ausgabe auf dem Drucker im Gesprächsmodus siehe auch Kommando DRPRØTØKØLL)
UEBERSETZE / PRØTØKØLL

termal -

(Wertzuwsg. PRØTØKØLL) ::= [PRØTØKØLL =]  $\left\{$  -STD-(Teilwert) [KTeilwert)]"  $:= S[X|A|\emptyset|R|K\emptyset|KW] \left\{ \frac{8.12}{8K1} \right\} \left[ \begin{array}{c} 8.13 \\ 8.12 \end{array} \right]$  $\langle$ Teilwert $\rangle$ 

...,  $PRØTØKØLL = -1$ ...

Kein Quellenprotokoll wird erstellt; lediglich syntaktisch falsche Quellenzeilen werden protokolliert.

 $\ldots$  Pd,  $\approx$  5  $\pm$  R, ...

Protokollierung auf schmalem Papier mit zusätzlichem Ausdruck von Referenzlisten.

 $\sim$   $\sim$ 

 $\mathbf{I}$ 

..., PRØT. = \$13'A, ...

Für eine FL/I-Quelle wird gefordert: Nur Adreßbuch, kein Quellprotokoll.

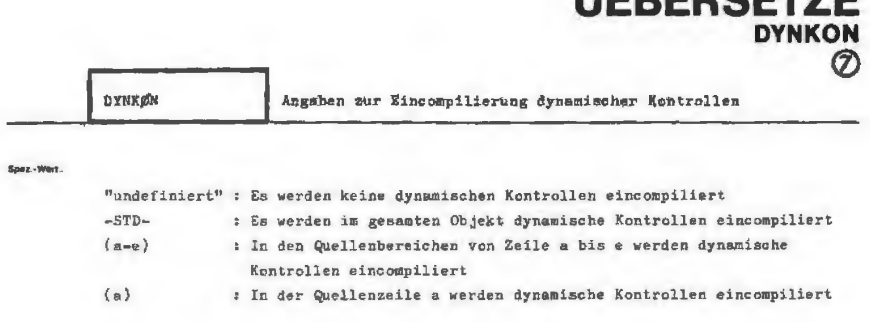

HEDEDCETTE

mehrere Angaben a-e oder a durch Komma trennen

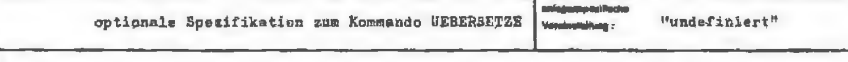

Einschrankung:

Werden einzelne Quellenbereiche angegeben, so ist ihre Anzahl auf 15 beschränkt. Diese Spezifikation wird vom TAS-Assembler und BCPL-Compiler nicht interpretiert.

Writing -

Die dynamischen Kontrollen umfassen Prüfungen auf

Einhaltung von Indexgrenzen Verträglichkeit von aktuellem Parameter und formalem Parametertyp Zulässigkeit von Schleifenparametern

Bei der Angabe von Quellenbereichen muß gelten: ajse,.

Ist  $a_i = e_i$ , kann statt  $a_i - e_i$  auch einfach  $a_i$  geschrieben werden.

Durch die Überwachung können eich die Laufzeiten der Objektprogremme wesentlich erhöhen.

78 Aug 7

```
(Wertzuwag, DYNKØN) ::= [DYNKØN =] \Big\{-STD-
                                           (Bereichsangabe)
                      ::= ((Zeilennummer) [-(Zeilennummer)]
\langle Bereichsangabe)
                           \{\cdot,\langle\,2e\,i\,lennummer\rangle [-Zeilennummer\rangle]]<sup>1-14</sup>)
(Zeilennummer)
                      :: (natürliche Zahl \neq 0)
```
 $\overline{a}$ 

```
..., DYNKØN = (200 - 850, 950, 1000 - 1200), ...
```
Eincompilierung dynamischer Kontrollen im Bereich

der Quellenzeilen 200 bis 850 der Quellenzeile 950 der Quellenzeilen 1000 bis 1200.

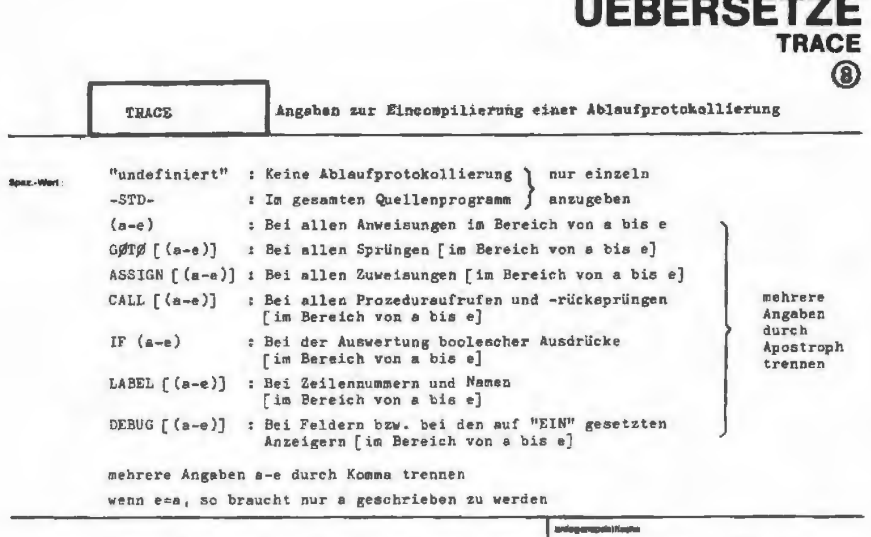

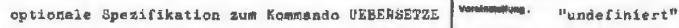

Einachränkung:

- 1. Vom TAS-Assembler werden lediglich die Angeben "undefiniert" und -STD- ausgewertet.
- 2. Angaben zu IF werden nur vom ALGØL-Compiler ausgewertet.
- 3. Soweit Quellenbereiche angegeben werden, ist die Anzahl innerhalb einer Aufzählung jeweils auf 15 beschränkt.
- 4. Angaben zu LABEL werden nur vom CØBØL- und RPG-Compiler ausgewertet.
- 5. Angaben zu DEBUG werden nur vom BCPL- und RPG-Compiler ausgewertet.

Wirkung

An Hand einer eincompilierten Ablaufprotokollierung kann der Ablauf des Programms (quellensprachbezogen) verfolgt werden.

Die einzelnen Angaben können miteinander kombiniert werden, d.h. als Teilwerte auftreten, mit Ausnahme "undefiniert" und -STD-.

Zur Bedeutung und dem Aufbau der Bereichsangaben in der Quelle vgl. die Beschreibung der Spezifikation DYNKØN im gleichen Kommando. Die Angabe von -STD- wird vom TAS-Assembler als Aufforderung zur Interpretation eventuell in der Quelle enthaltener Uberwechungsbefeile verstanden. Ist der Wert von TRACE "undefiniert", so ignoriert der Assembler alle Überwachungsbefehle.

Durch die Überwachung können sich die Laufzeiten der Objektprogramme wesentlich erhöhen.

**UEBERSETZE / TRACE** 

```
(Wertzuwsg. TRACE) ::= [TRACE =] \left\{\begin{array}{ll} 0 & \text{if } \mathbf{r} = \mathbf{r} \\ \text{if } \mathbf{r} = \mathbf{r} \end{array} \right\}(\langleBereichsangabe\rangle)<br>\{GØTØ \}ASSIGN
(Teilvert)22CALL
                                                   [((Bereichsangabe))]
                                       IF
                                       LABEL
                                     DEBUG
(Bereichsangabe)
                             ::= {Zeilennummer}[-{Zeiler nummer}]
                                   [, ( Zeilennummer)[ -\{ Zeilennummer)]]<sup>1-14</sup>
                            t := \langlenstürliche Zahl \pm 0)
\langle Zeilennummer\rangle
```
**Balantal** 

format :

TEACE = GØTØ (500 - 800, 1200 - 1300) ' ASSIGN

Protokollierung der Sprünge im Bereich

der Quellenzeilen 500 bis 800 und der Quellenzeilen 1200 bis 1300;

zusätzliche Protokollierung der Wertzuweisungen in der gesamten Quelle.

**TRACE =**  $(73 - 129, 200)$ 

Generelle Ablaufprotokollierung im Bereich

der Quellenzeilen 73 bis 129 und der Quellenzeile 200.

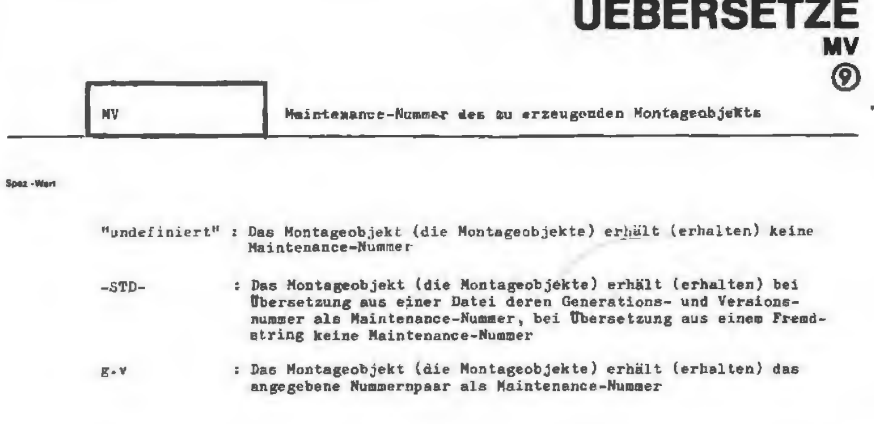

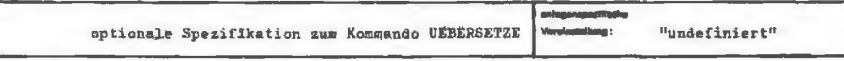

Dem erzeugten Montageobjekt bzw. den erzeugten Montageobjekten wird eine Maintenance-Nummer zugeordnet. Diese Möglichkeit ist von Interesse, wenn Montageobjekte über längere Zeiträume in Bibliotheken aufbewahrt werden sollen.

Die Maintenance-Wummer dient lediglich zur Information über den Zustand des Montageobjekts, nicht jedoch für die Identifikation.

 $\langle Vertzuvsg. MV \rangle$  :  $\text{Im} [NV =]$ -STD-<br>(Maintenance-Num

 $\langle$  Maintenance-Rummer $\rangle$ ::=  $\langle$  Generationsnummer $\rangle$ . $\langle$  Versionsnummer $\rangle$ (Generationsnummer) : i= (matürliche Zahl zwischen 1 und 9999)  $\langle$ Versionsnummer $\rangle$ 1:= (natürliche Zahl zwischen 0 und 99)

$$
\begin{array}{c}\n...,\text{ } m = 7.0,\text{ } \dots \\
...,\text{ } m = 3.4,\text{ } \dots\n\end{array}
$$

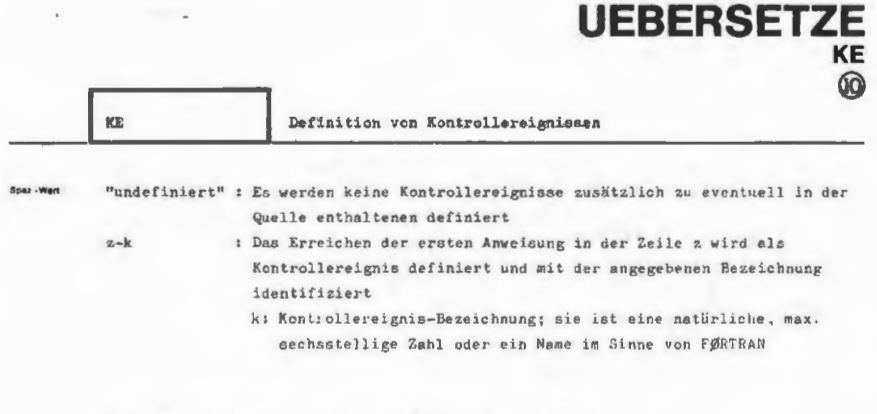

mehrere Angaben z-k sind durch Apostroph zu trennen

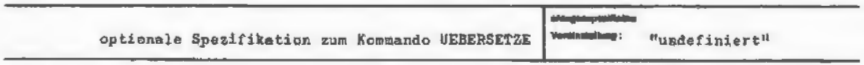

Einschränkung:

Diese Spezifikation wird vom TAS-Assembler nicht interpretiert.

Kontrollereignisse sind von Bedeutung, wenn mit dem Objektlauf ein Geapräch geführt werden soll.

Eine beliebige Anzahl von Kontrollereignissen kann beim Start des Objektlaufs aktiviert werden (vgl. Spezifikation AKTIV im STARTE-Kommando). Beim Eintraten eines aktivierten Kontrollereignisses erfolgt eine Meldung an dem Endgerät. an dem der Benutzer identifiziert ist. Danach wird auf Anweisungen gewartet (vgl. Beschreibung der Spezifikation KØNTRØLLE des STARTE-Kommandos.)

```
\langle \text{Wertzuwsg. KE} \rangle ::= [KE \neq] \left\{ \frac{1}{\langle \text{Teilwert} \rangle} [\text{``Geilwert} \rangle]^{m} \right\}\{z = \langle Zeilennummer \rangle - \langle KE-Bezeichning \rangle\}(Teilwert)\langle Zeilennummer> \vert i= \langle natürliche Zahl \neq 0)
\texttt{\{KE-Bezeichnung\}} \quad \texttt{:=} \left\{ \begin{array}{l} \texttt{\{Buchstabe\}} \left[ \begin{array}{l} \texttt{\{Subchstabe\}} \\ \texttt{\{Ziffer\}} \end{array} \right] \end{array} \right\} \right\}
```
÷

...,  $RE = 22 - XGRBSS' 110 - 72, ...$ 

 $\mathbf{1}$ 

Das Erreichen der ersten Anweisung auf Zeile 22 wird als Kontrollereignis "XJRØSS". das Erreichen der ersten Anweisung auf Zeile 110 als Kontrollereignie "72" definiert.

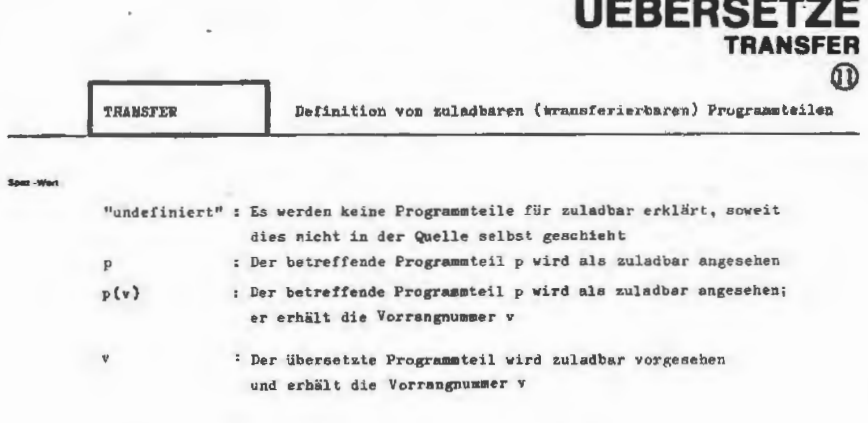

mehrere Angaben p und p(v) durch Apostroph trennen

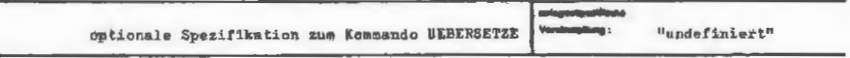

**Espach skalespie:** 

Diese Spezifikation wird vom TAS-Assembler nicht interpretiert bis auf die Angabe V.

Die bezeichneten Programmteile werden zuladbar gemacht, d.h. sie werden im Objektlauf erst in den Kernspeicher gebracht, wenn sie benötigt werden und bei Verlassen wieder aufgegeben. Zuladbare Programmteile können Prozeduren aller Art sein.

Die Bezeichnung des Programmteils erfolgt durch Angabe des Namens; wird nur dia Vorrangnummer v angegeben, so bezieht sich dies auf alle von dem Kommando erzeugten Programmteile.

Der Transfer eines Programmteils kann mit einer Vorrangnummer beeinflußt werden. Es gilt folgendes:

Haben mehrere Programmteile die gleiche Vorrangnummer, so werden sie zusammengefaßt und stets gemeinsam transferiert, in der Annahme, daß sie häufig aufeinander Bezug nehmen.

Die Vorrangnummern dürfen zwischen 1 und 99 liegen.

Ein Programmteil mit der Vorrangnummer s 49 wird immer in dem Zustand zugeladen, in dem erzuletzt verlassen wurde (Normalfall). Programmieile mit einer Vorrangnummer e 50 werden immer im Initialzustand zugeladen.

```
(Wertzuwsg. TRANSFER)
                                                .<br>{Vorrangnummer}
                         : := [TRANSTER = ]\{Teilvert\} (Teilwert)]
\langle Teilvert \rangle::= (Programmteilbezeichnung)[((Vorrangnummer))]
(Vorrangnummer) ::= 'natürliche Zahl zwischen 1 und 99)
(Programmteilbezeichnung) ::= (Name von Standardlänge)
```
. TRAN.=  $2, ...$ 

Die mit dem UEBERSETZE-Kommando erzeugten Programmteile sollen unter der Vorrangnummer 2 zuladbar sein.

..., TRANSF. = FUNKT1(20) ' FUNKT2(20) ' FUNKT3(20) 'UPS1(19) ' UNT1(3). ...

 $\bullet$ 

Die Prozeduren FUNKT1, FUNKT2, FUNKT3, UFS1 und UNT1 sollen nuladbar gemacht werden. Dabei sollen die Prozeduren FUNKT). FUNKTP und FUNKTP einen zuladbaren Teil darsteller.

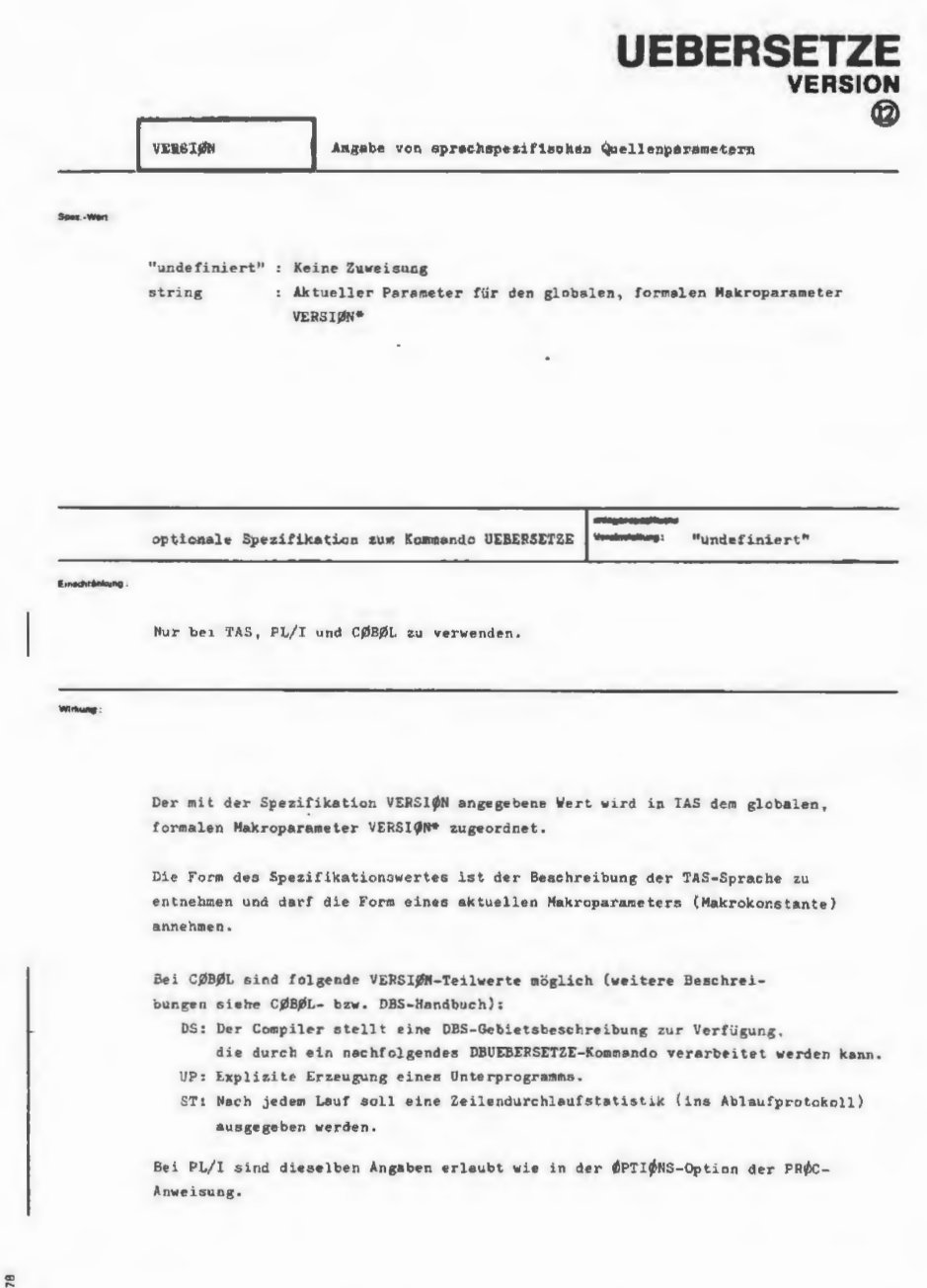

**BUN** 

695

UEBERSETZE / VERSIØN

```
(Wertzuwag. VERSIØN) ::= \lceil VERSIØN = \lceil \lceil \lceil \lceil \lceil \lceil \lceil \lceil \lceil \lceil \lceil \lceil \lceil \lceil \lceil \lceil \lceil \lceil \lceil \lceil \lceil \lceil \lceil \lceil \lceil \lceil \lceil \lceil \lceil \lceil 
Für TAS gilt:
                                        :: siehe TAS-Sprachbeschreibung D3. Makrokonstanten
\langlestring\rangleFür OØBØL gilt:
                                         ::= ({\text{Teilwert}}) [, ({\text{Teilwert}})] ^{\infty})
\langlestring\rangle:= DS[UP]ST(Teilwert)Für PL/I gilt:
                                           : := (options-commalist)
\langlestring>
```
..., VERSIØN =  $(A, 30, B = (278, 19))$ , ... ...,  $VE_r = (UP, ST)$ , ...

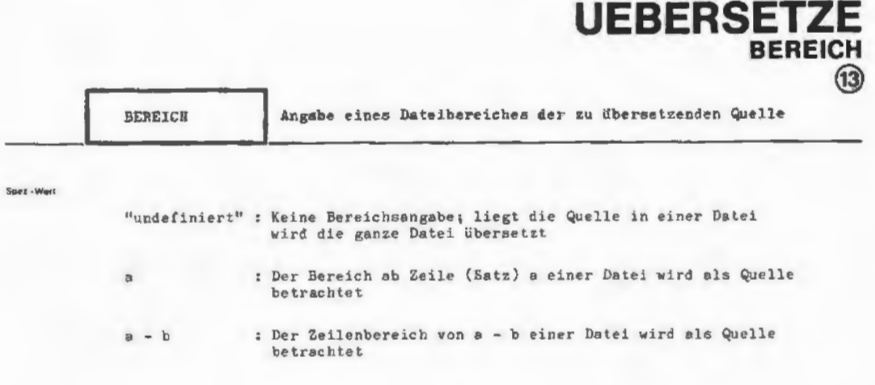

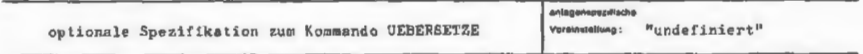

Einschrankung

'h'ird nicht von allen Ubersetzern ausgewertet. (Siehe Sprachbeschreibungen)

### Wirkung

Liegt eine Quelle in einer Datei bzw. in einem Kapitel vor, so besteht die Möglichkeit, nur einen Teil der Datei, durch eine Bereichsangabe spezifiziert, einem Ubersetzer als Quelle anzubieten. Liegt die Quelle als Fremdstring vor, haben Angaben zu dieser Spezifikation keine Wirkung.

**UEBERSETZE/BEREICH** 

Wertzuweisg.BEFEICH = := [PEEEICH =]  $\left\{ \begin{array}{c} \circ \\ \circ \\ \text{ratsr1ichr ab1d1f} \end{array} \right\}$ 

**Barapiel** ...., BEFEICH = 200, .... Ab Quellzeile 200 wird übersetzt  $\bullet$ ...., BEREDCH = 3000-5400, ....

 $\perp$ 

Von Quellzeile '000 bis Quellreile '400 wird überietzt.

698

# **UMBENENNE**

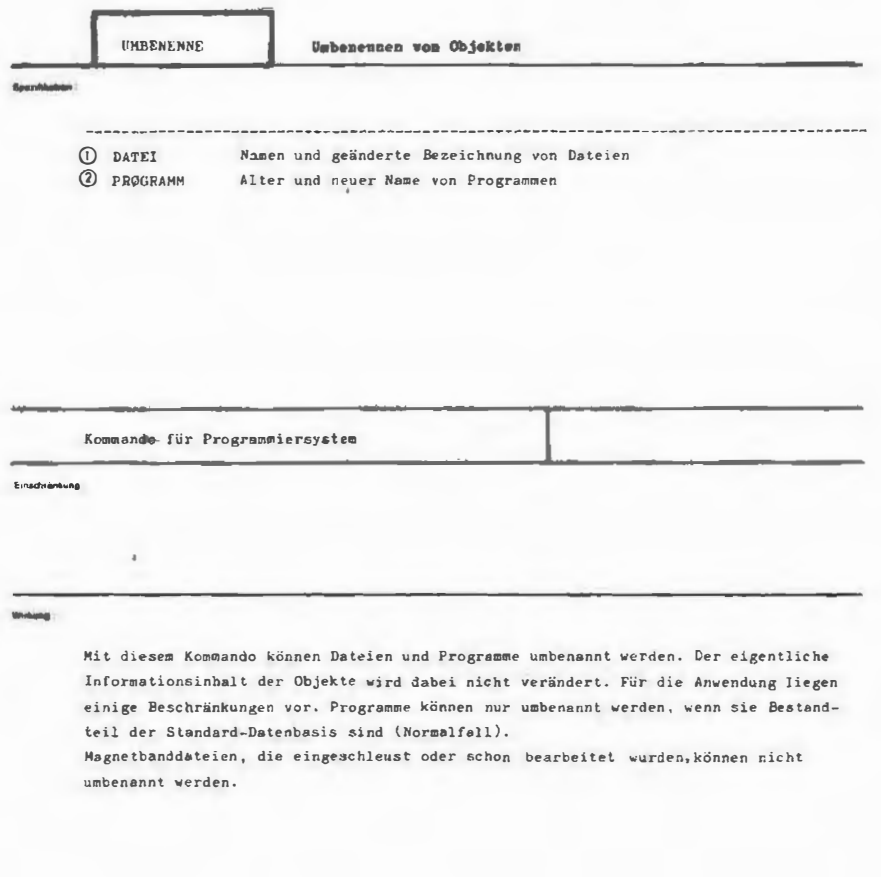

(UMBENENNE-Kommando) ::= 0 UMBENENNE [,[(Spezifikationsname) = ] (Spezifikationswert)]<sup>"</sup>

(Spezifikationsname) ::= DATEI PRØGRAMM

 $\Diamond$  UMBENENNE, DATEI = ALTEDATEI (7.0) ' NEUEDATEI ' DATA ' (+1),  $PR\beta$ . = STDHP '  $\beta$ PERAT $\beta$ 1

Die Datei ALTEDATEI mit der Generations-Versionsnummer 7.0 bekommt den Namen MEUEDATEI mit der Generations-Versionsnummer 1.0, sofern nicht schon eine Datei gleichen Namens in der Standard-Datenbasis vorliegt. In diesem Fall bekäme sie die um 1 erhöhte Generationsnummer der gleichnamiger. Datei mit der höchsten Generatione-Versionsnummer und die Versionsnummer O.

Die Datei DATA der Standard-Datenbasis mit der höchsten Generations-Versionsnummer bekommt eine um 1 erhöhte Generationsnummer und die Versionsnummer O. Das Progremm STDHP bekommt den neuen Namen ØPRERATØ1.

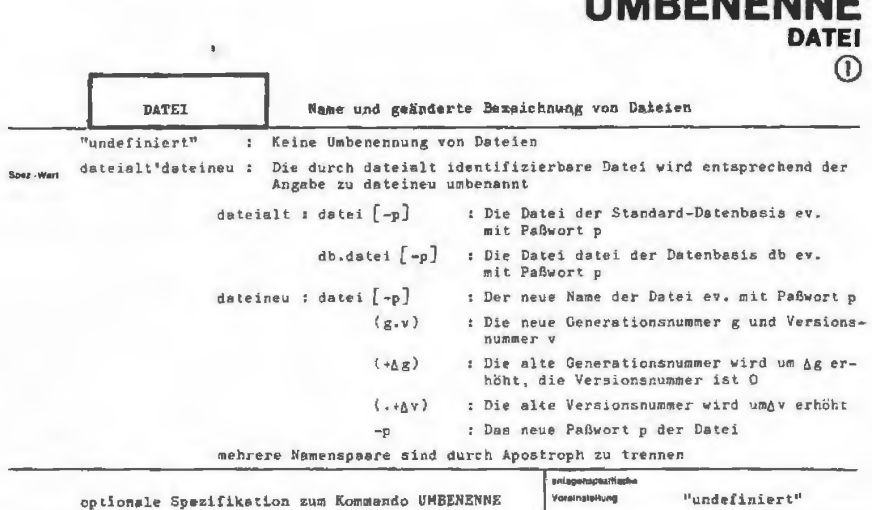

**I IS A FAIR 1 FAIR 18** 

Evrephrankung

Hicht für eingeschleuste oder bearbeitete Magnetbanddateien anwendbar.

#### Wirkung

für jede Datei, deren Bezeichnung geändert werden soll, sind zwei Teilwerte anzugeben. Der erste Teilwert dient zur Identifizierung der umzubenennenden Datei und muß alle dazu nötigen Angaben enthalten. Bei paßwortgeschützten Dateien ist das Paßwort, das auch geändert werden kann, anzugeben. Der zweite Teilwert enthält die neue Bezeichnung der Datei.

Es können der Dateiname, das Paßwort, die Generationsnummer und die Versionsnummer geändert werden. Der Arbeits- und Verwaltungskatalog einer Datei kann nicht gewechselt werden. Die Externdatei auf Random-Trägern muß zum Schreiben angemeldet sein. Die Umbenennung unterbleibt, wenn die neue Dateibezeichnung identisch mit einer bereits vorhandenen ist, oder wenn eine Datei noch in der Bearbeitung steht. Läuft durch Erhöhung die Versionsnummer über, so bekommt die Datei die um 1 erhöhte Generationsnummer und die Versionsnummer O. Bei Generationsnummernüberlauf unterbleibt die Umbenennung. Wird für die neue Dateibezeichnung keine Generations-Versionsnummer vorgegeben, so wird wie bei Dateikreation verfahren: Existiert eine Datei gleichen Namens in dem Katalog noch nicht, wird der Datei implizit die Generations-Versionsnummer (1.0) zugeordnet; andernfalls wird die um 1 erhöhte größte Generationsnummer der gleichnamigen Datei gewählt und die Versionsnummer auf O gesetzt.

Hat eine Datei ein Paßwort und wird mit dem neuen Namen kein Paßwort mit angegeben, so wird der Paßwortschutz aufgehoben.

ā

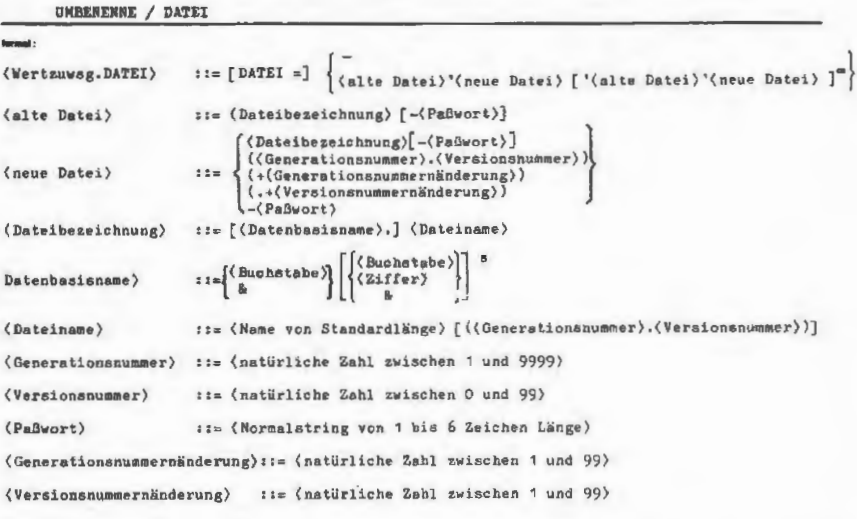

..., DATEI = ALTEDATEI (3.0) -PASS ' NEUEDATEI (4.0) ' DB. DATEN2 ' (+1), ...

Die Datei ALTEDATE1 mit der Generations-Versionsnummer 3.0 und dem Paßwort PASS bekommt den neuen Namen NEUEDATEI und die Generations-Versionsnummer 4.0. Der Paßwortschutz wird aufgehoben. Ferner wird die Generationsnummer der Datei DATEN2 mit der höchsten Generation-Versionsnummer in der Datenbasis DB um 4 erhöht und die Versionsnummer auf O gesetzt.

..., D. = DATEIQUELL (12.7) ' (11.0), ...

Die Datei DATEIQUELL (12.7) in der Standard-Datenbasis bekommt die neue Generations-Versionsnummer 11.0.

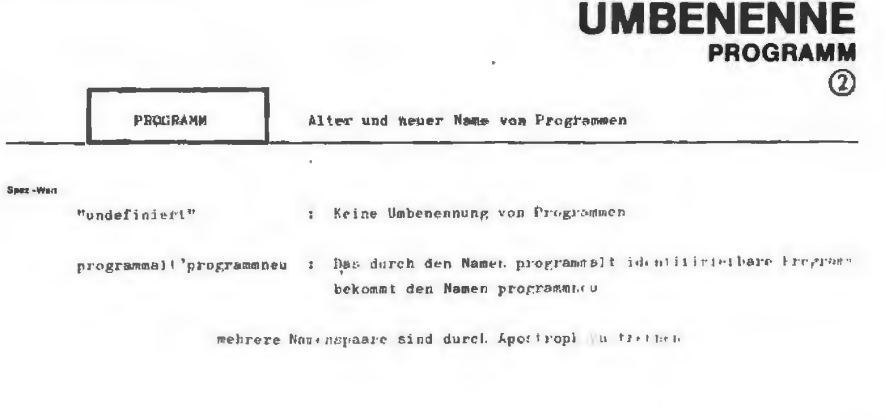

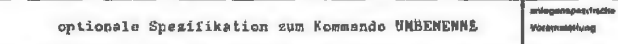

Einschrankung

### Wirkung

Für jede, umzubenennende Programm sind zwei Namen als Teilwert suruptben. Das durch den ersten Teilwert identifizierbare Programm in der Standard-Datentesie bekommt den im zweiten Teilwert angegebenen Namen. Der alte Nome ist damit wirder frei verwendbar.

"undefinieri"

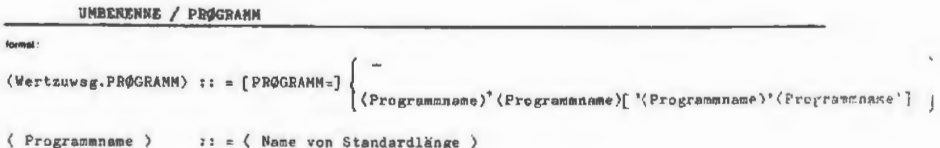

... PROGRAMM = PROGALT' PROGRED....

Das Programm PRØGALT bekommt den Namen PRØGNEU.

Belapiel :

## **VERRINDE**

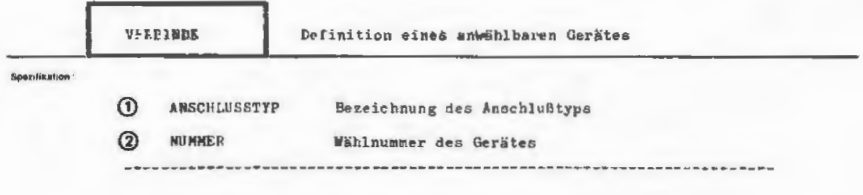

Komzando für Programmiersystem

**Lostrophung** 

#### Wukung

Der Benutzer hat mit diesem Kommando die Möglichkeit dem System Geräte hekannt zu machen die über Wählleitungen (DATEX- bzw. Telefonnetz) anretleuert werden sollen. Das Kommando beinhaltet Information über den 1yp des anzuwählenden Gerätes, wie Anzahl der PU bzw. DEL die sum Anwerfen des Motors und zum Zeilenwechsel an. FER benötigt werden, cowie (i) Angabe über die Zeilenlänge des Wählgerätes. Mit der Spezifikation R"BHLR wird die Wählnusmer des Wählgerätes angegeben, das angernrochen weiden soll.

Las VERBINDN-Kommando kann beliebig oft gegeten werden. Als aktuelle Information wird die jeweils jüngete Angebe vom Abwickler eingetragen. Eer Fenutzer hat nur die Möglichkeit über die Kommandos, die als Augrabegentlum Wählerräte (WAEHL) haben (LEDOKE, TKØJIFRE, MAUSGAFL, EFFRØJØKØLL). litirmation auf diesen Geräten aussugeben.

 $\tilde{\gamma}$  $\frac{8}{9}$  u

```
VERBINDE
```
formed

 $\verb|{\varepsilon}| \leq \verb|{\varepsilon}| \leq \verb|{\varepsilon}| \leq \verb|{\varepsilon}| \leq \verb|{\varepsilon}| \leq \verb|{\varepsilon}| \leq \verb|{\varepsilon}| \leq \verb|{\varepsilon}| \leq \verb|{\varepsilon}| \leq \verb|{\varepsilon}| \leq \verb|{\varepsilon}| \leq \verb|{\varepsilon}| \leq \verb|{\varepsilon}| \leq \verb|{\varepsilon}| \leq \verb|{\varepsilon}| \leq \verb|{\varepsilon}| \leq \verb|{\varepsilon}| \leq \verb|{\varepsilon}| \leq \verb|{\varepsilon}| \leq \verb|{\varepsilon}| \leq$ (Spezifikationsname) ::= ANSCHLUSSTYP NUMMER

Berspiel

OVERBINDE, ANS. = TEL18 - 80, NUMMER = 075336990

Das sich aus der Bezeichnung TEL18 ergebende SIG 51, mit der Zeilenbreite 80 und der Wählnummer 075336990 wird dem System bekannt gemacht.

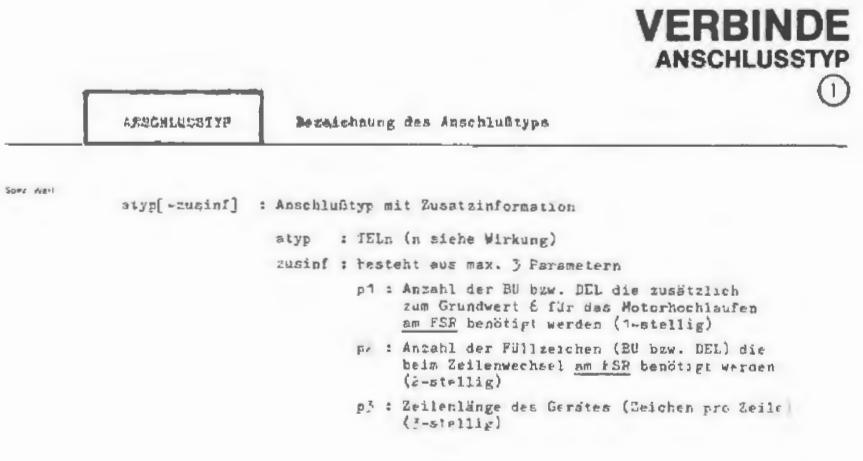

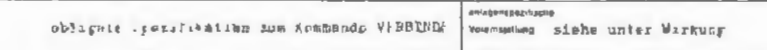

 $\sim$  100  $\approx$ 

Die Angaber - Farameter r und n2 sind nur für Fernschreiber relevant. Fir Sacriger its ast the Angabe cu Parameter r3 obligat.

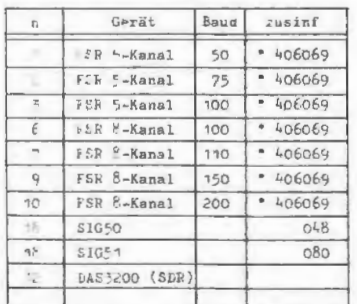

Diese Frezifikation bezeichhet den Kardwareanschluß TELn, sowie eine Zusatzinfermation zurant die über die Eigenschaften des Wählgerätes Auskunft rat .

\* Vorsinetellung

Die Sichtgeräte SIG50 und SIG51 werden durch die Angabe von zusint unterschieden. Soll an der Datenstation nicht der SDR (TEL32). sundern das Sightgerät angesprochen werden, so ist TEL18 und entsprechende susint anzugeben.

**VERBINDE/ANSCHLUSSTYP** 

```
\sim - \sim
```

```
\text{Wertzawsg. ANSCHLUSSTFP} ::= [ANSCHLUSSTYP =]\text{Atyp}[ -\text{zusinf}]::=TEL(n)(a \text{typ})(n)x_1 = -1 | 2 | 3 | 6 | 7 | 9 | 10 | 18 | 32
                                          \text{f} := \left\{ \begin{array}{ll} \langle \text{Form } 1 \rangle \\ \langle \text{Form } 2 \rangle \\ \langle \text{Form } 3 \rangle \end{array} \right\}(zusinf)
                                          i := (p11)(p21)(p31)(Form 1)i := (p22)(p32)(Form 2)
(Form 3)115 (p33)11 - 011231456(p11)12 = 00[01]02 ... | 14
(p21):= 001|002|003|...|253\langle p31 \rangle\langlep22)
                                          \pm 1 = 0 1 | 2 | \pm 1 | 14
                                          1150010021003 ... 253
(p32)\langle p33 \rangle112 - 123
```
J.

1

**Berapie** 

..., ANSCHLUSSTYP = TEL6-204069....

Der angesprochene Gerätetyp ist ein 8-Kanal Fernschreiter mit 100 Baud. Die 1. Ziffer der Zusatzinformation (hier 2) bezieht sich auf die Anzahl der BU bzw. DEL die, zusätzlich zum Grundwert 6, zum Motorhochlauten benötigt werden. Die folgenden beiden Ziffern (hier O4) geben die Anzahl der BU (DEL) an die beim Zeilenwechsel benötigt werden. Die letzten dret Ziffern geben die Zeilenbreite des Gerätes an.

 $..., TEL18-048...$ 

Der hier bekanntgemachte Gerätetyp ist ein SIG50 mit einer Zeilenbreite von 48 Zeichen pro Zeile.

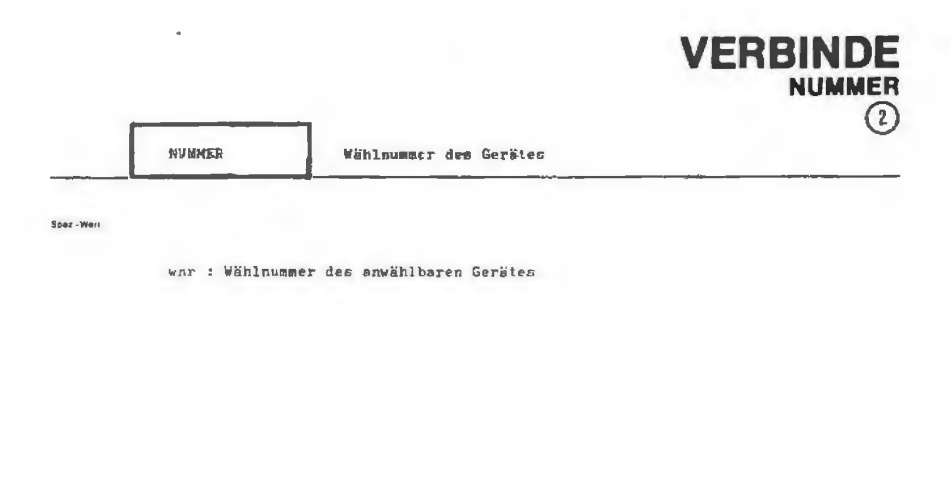

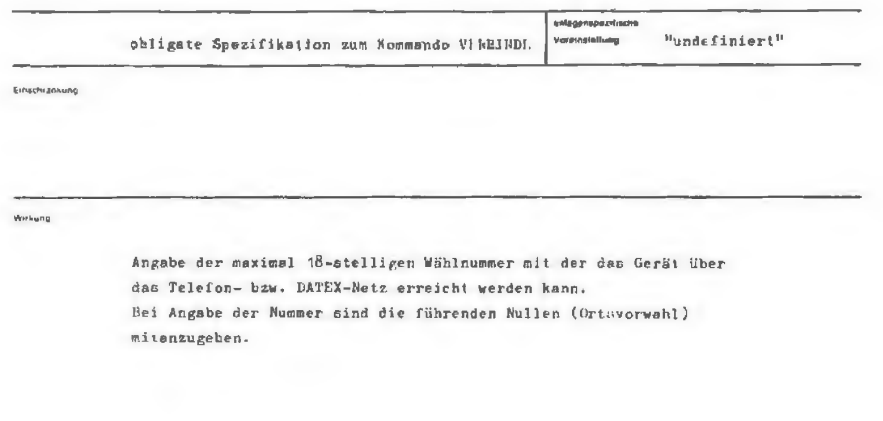

**VERBINDE/NUMMER** 

(Wertzuweg. NUMMER) ::= [NUMMER=]  $(vnr)$ (wnr) ::= (natürliche Zahl von max. 78 Ziffern)

..., NUMMER = 0753177299

## **WAHLSCHALTER**

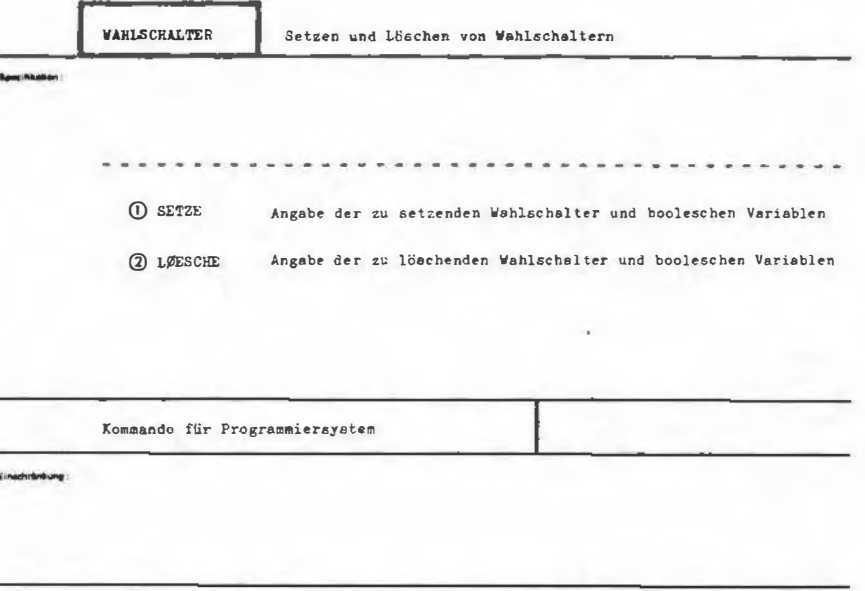

Die unter der Spezifikation SETZE angegebenen Wahlschalter werden gesetzt (eingeschaltet, bekommen den Wert TRUE bzw. L), die unter der Spezifikation LØESCHE angegebenen Wahlschalter werden gelöscht (ausgeschaltet, bekommen den Wert FALSE  $bzw, 0)$ .

Es existieren 8 Wahlschalter und 8 boolesche Variablen mit festem Namen, die vom Benutzer durch das WAHLSCHALTER-Kommando verändert und zur Bildung der Sprungbedingung beim SPRINGE-Kommando verwendet werden können. Im Gegensatz zu den booleschen Variablen BV1, BV2 ... BV8 können die Wahlschalter WS1, WS2 ... WS8 darüber hinaus noch innerhalb von Operatoren verändert und abgefragt werden.

Zu Beginn eines Auftrags sind alle booleschen Variablen und Wahlschalter gelöscht.

1C  $\ddot{s}$ 

**WAHLSCHALTER** 

ś.

(WAHLSCHALTER-Kommando) :  $:=$  OWAHLSCHALTER [,[〈Spezifikationsname>=}<}\Spezifikationswert'}<sup>"</sup> (Spezifikationename) : := SETZE | LØESCHE

.<br>Letgan

OWAHLSCH., BV6 ' WS5, WS1

Die boolesche Variable BV6 und der Wahlschalter WS5 werden gesetzt, der Wahlschalter WS1 wird gelöscht.

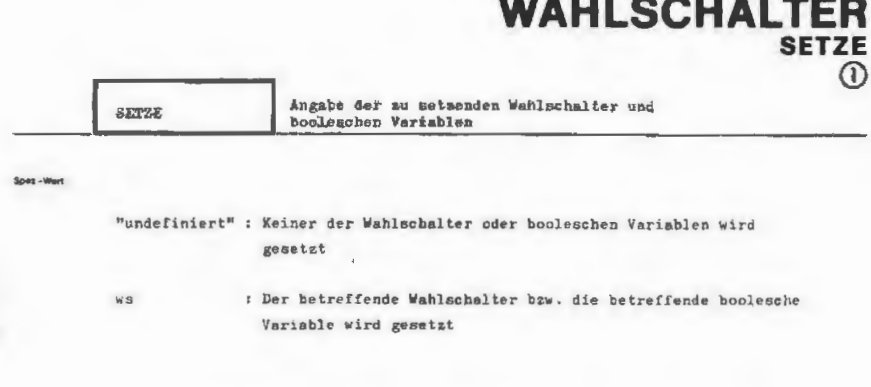

mehrere Angaben ws sind durch Apostroph zu trennen

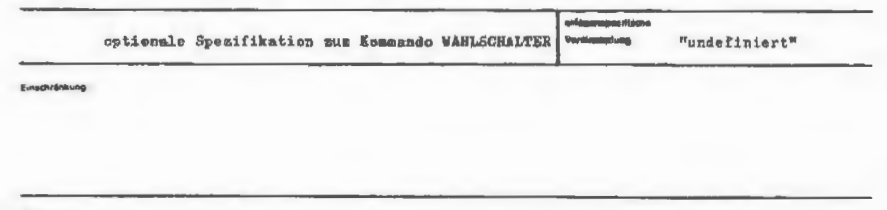

Die angegebenen Wahlschalter und booleschen Variablen werden gesetzt, d.h. auf den Wert TRUE bzw. L gebracht.

```
\label{eq:1} \begin{aligned} &\texttt{\texttt{\{Hertzuveisg.\ SRTZE\}}}\quad ::= \texttt{\texttt{[SETZE=]}} \ \begin{cases} \texttt{\texttt{--}}\\ &\texttt{\{\texttt{\{Teilvert\}}\}} \ \ \texttt{\{\{Teilvert\}}}\end{cases} \ \ \texttt{\{\texttt{\{Teilvert\}}}} \end{aligned}(1)\begin{array}{c} \begin{pmatrix} 1 \\ 2 \\ 3 \\ 4 \\ 5 \\ 6 \\ 7 \\ 8 \end{pmatrix} \\ \vdots \\ \begin{pmatrix} 4 & 1 \\ 8 & 1 \\ 8 & 1 \\ 1 & 1 \\ 1 & 1 \\ 2 & 1 \\ 3 & 1 \\ 4 & 1 \\ 5 & 1 \\ 6 & 1 \\ 2 & 1 \\ 3 & 1 \\ 4 & 1 \\ 5 & 1 \\ 6 & 1 \\ 2 & 1 \\ 3 & 1 \\ 4 & 1 \\ 5 & 1 \\ 6 & 1 \\ 2 & 1 \\ 3 & 1 \\ 4 & 1 \\ 5 & 1 \\ 6 & 1 \\ 2 & 1 \\ 3 & 1 \\ 4 & 1\langle Teilvert \rangle
```
 $\overline{\phantom{a}}$ 

**Ballanta's** 

$$
\ldots, s. = \Psi s^{\mu}, \ldots
$$

Der Wahlschalter WS4 wird gesetzt.

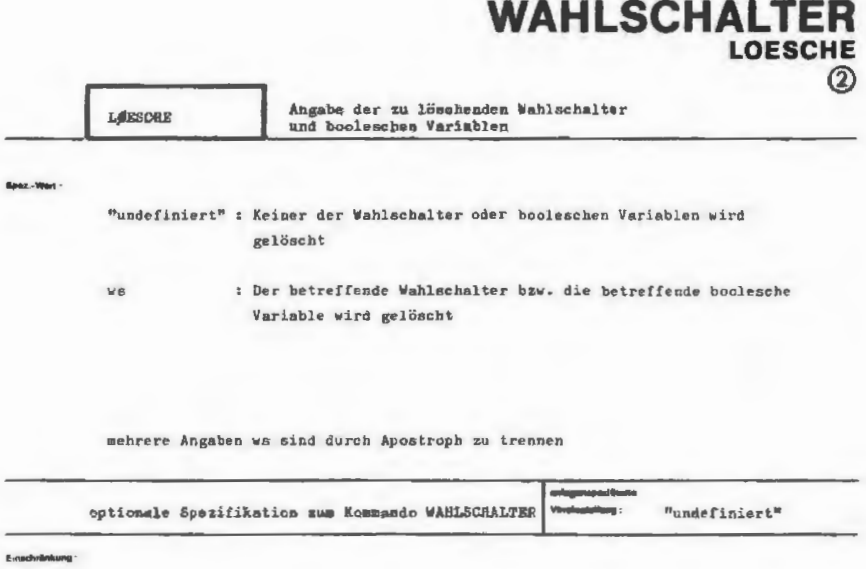

Die angegebenen Wahlschalter und booleschen Variablen werden gelöscht, d.h. auf den Wert FALSE bzw. O gebracht.

t.

```
\langleWertzuweisg. LØESCHE) ::= [LØESCHE =] \left\{ \begin{matrix} - \\ \langle Tei1wert \rangle \end{matrix} \right\}^{\infty}\begin{pmatrix} 1 \\ 2 \\ 3 \\ 4 \\ 5 \\ 6 \\ 7 \\ 8 \end{pmatrix}<br>\begin{pmatrix} 1 \\ 2 \\ 3 \\ 4 \\ 5 \\ 6 \\ 7 \\ 8 \end{pmatrix}\langleTeilwert\rangle
```
**Belacual** 

Îщ,

 $\ldots$ , LØESCHE = WS3  $\cdot$  BV5  $\cdot$  BV7,...

Der Wahlschalter WS3 und die boolsschen Variablen BV5 und BV7 werden gelöscht.

**YAS YAR** Anfrage vom Terminal an das Satellitensystem keine Kommando an das Satellitensystem (SAS) m. Durch das XAS-Kommando wird dem Benutzer die Anwendung einer Teilmenge der TR 440-Operateur-Kommandos zugänglich gemacht. Nachdem beim Ausgabezustand die letzte Teilmenge ausgegeben wurde (in allen<br>anderen Zuständen eofort), meldet sich das Satellitenprogramm mit ØRI: Darauf ist die Eingabe von Informationskommandos möglich, die normalerweise der Operateur an der Kontrollschreibmeschine des TR 440 verwendet. Es sind dies die Kommandos SOB<sub>8</sub> Auftragssituation  $S57$ ProzeBsituation ENG **Engradaufzählung** Engpaßaufzählung mit Autragsnummern ENGAN SITAN, ... Situation mit Auftragsnummern PARAUS, ... Ausgabe von Systemparmmetern Auf der Rückseite werden die für den Benutzer sinnvollen Spezifikationen zu SITAN und **PARAUS** beschrieben. Maximal 65 Zeichen werden an die Kontrollfunktion weitergeleitet. Die Antwort wird nach der Zeichenfolge møPa ausgegeben. Bei fehlerhafter Eingabe oder bei Engpässen wird die Anwort **OU SAS \* ØP - KDO NICHT AUSFUEHRBAR** ausgegeben. Innerhalb der Eingebe sind alle Aktivitäten erlaubt, die auch bei einem<br>Wechselgespräch mit einem Operatorlauf möglich sind (Korrektur, Zeilenlöschung, XEN). Die Antwort der Kontrollfunktion kann mit XAB abgebrochen werden.

TR 440 Kommendoaprache

 $\sum_{k=1}^{n}$ Jov.

717

**Summer** 

```
(XAS-Komo, \dots) := \left\{ \begin{array}{ll} (Fa) \left\{ (Fa) \right\}^m \\ (Fu) \left\{ (Sa) \right\}^m \end{array} \right\} XAS \ (Fa) \left[ (Fa) \right]^m.(F_{B}): t= (codesbhängiges Fluchtsymbol)
\langle Fu \rangle: := (codeunabhängiges Fluchtsymbol)
                          : := T \times N \times 4\langle Zusatzcode)
```

```
nXASH.<br>OPHESIT, ALLH.
       7 G KONE1NGARE
 0A1 G RECHNEND
 оA
 \frac{3}{1} Å
       1 G VOR DRUCK
       O G DRUCKEND
 īÄ
       O G KSTANZEND
         mUgliche Spezifikationen zu SITAM:
         <AMN> Situation des Auftrags mit der Auftragsmummer<AMN>
                Situation druckender Awfträge
         DR11
         KST
                Situation karteestumzender Aufträge
         122
                Situation streifenstanzender Awfträge
         ra
                Situation zeichmender Aufträge (Papierplotter)
         123Situation om Formschrulber ensgebender Anfträge
                Situation am graphischem SI6400 ausgebender Aufträge
         516
         ABW
                Situation aller von Abwicklerprozessen bearbeiteten Awfträge
         脚
                Situation blockierter Aufträge
         ETH
                Situetion eingabeberechtigter Aufträge
         國
                Situmtion aller Gespräche
         м
                Situmtion aller Abschmitte
                Situation uller Aufträge
         ALL.
                Situation aller awsgebander Awfträge
         ALIS
         mögliche Spezifikationen zu PMRAMS:
         建
                nächste vergebburn Auftragsmauer
                Signale (z.M. bedeutet 12: unbeaufsicktigter Betrieb
         BIL10: Systammawawfbau droht)
         ZAMFTR Auzuhl im Rechner befindlicher Aufträge
         SBTAB Speicherberechtigungstubelle
         GMNL Gmuichtsverteilungsliste
         NAMA beduste Abschnittsabwicklerprioritit
         NAPLA böchste Abwicklerprinrität für Gespröchslanglümfer
         NAPUS höckste abaicklerpriorität für seiverselle Gespräche
         UAP böckste Abwicklerprimrität
         ZAMAX Nerdrängtzeit für Gesprächslangläufer
         Zhu!
                Zeltschnibenstewerungsperumeter (S: Sekunden; W: Warteeinheiten; E: Exprediäufer;
                1: Langlüufer)
```
### **YRA**

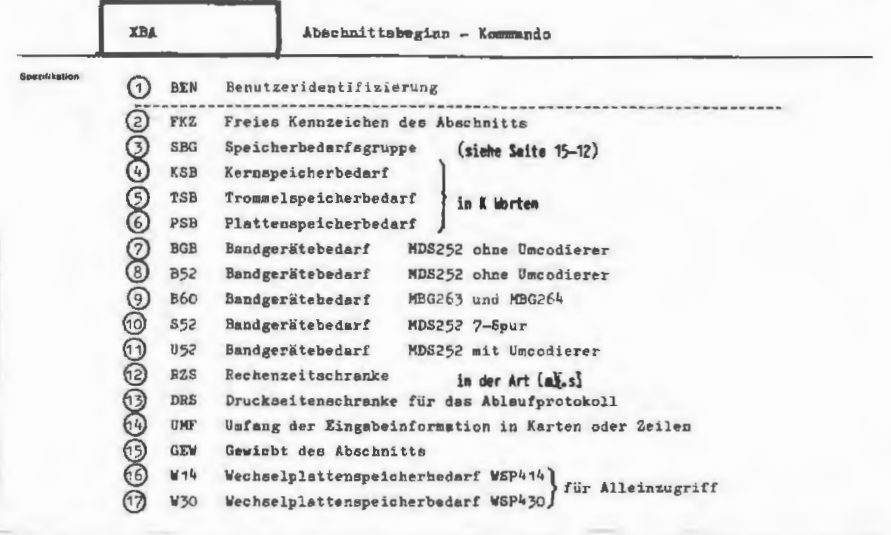

RommanRo en fan Parierwarmittler (PAV)

Einschränkung

Wickung :

 $\overline{1}$ 

Ï

Das Vermittlerkommando XBA dient dazu, einerseits auf die Bearbeitung eines Abschoitts durch den PAV\* Einfluß zu nehmen, andererseits den Abschnitt mit den Informationen auszustatten, die zur Weitergabe des Abschnittes an andere Teile informationen auszustatten, die zur weitergabe des Abschnittes an andere rei.<br>des Systems erforderlich zind. Das XBA-Kommando impliciert ein XEN-Kommando.<br>Durch die verschiedenen Spezifikationen wird folgendes erreicht: BEN dient zur Identifizierung des Benutzers. Mit FKZ kann er dem Abschnitt einen individuellen Namen geben. Mit SBG wird ein Satz von Angaben zu KSB, TSB, DBS und PSB definiert. Statt SBG kann aber auch durch KSB. TSB, DRS und PSB der Bedarf an nso usinistic state business and aver such a true more too. In the tensor and the Ren-, Trommel- und Plattenspeicherrous und einer Druckseitenseigigig<br>Forn-, Trommel- und Plattenspeicherrous und einer Druckseitenschranke u stimmen die Anzahl von speziellen Magnetbandgerätetypen. RZS begrenzt die Nettorechenzeit für den Abschnitt, DRS den Umfang des gedruckten Ablaufprotokolls. UMF gibt einen Planungswert für das Eingabegebiet, das der PAV anlegt. Es gibt keine vorgeschriebene Reihenfolge für die Angabe der Spezifikationen. Die Ankeine vorgeschriebene Meihenfolge für die Angabe der Spezifikationen. Die An-<br>gabe unter GEW drückt die Wichtigkeit des Abschnitts aus. Intern werden danach<br>die Prioritäten in der Bearbeitungsreihenfolge vergeben. W<sup>14</sup> gi

**MARINARY** 

\* Der PAV (Paniervermittler) betreibt die Geräte Kartenleser und "stanzer. Streifenleser und -stanger sowie den Plotter und den Drucker.

 $75$ ğ
```
YBA
```

```
(XBA - K \circ \text{map}(A))\exists z \in (Fu) (Zusatzcode) XBA, BEN = (Benutzername)
                            \left[\right., (Spezifikationsname) = (Spezifikationswert)] (Fs).
(Spezifikationsname) ::= BEN|FKZ|SBG|KSB|TSB|PSB|BGB|B52|B60|S52|
                            U52 RZS DRS UMP GEW W14 W30
(Fu)::= (codeunabhängiges Fluchtsymbol)
                                                                   1)(Y_B)::= (codeabhängiges Fluchtsymbol)
                                                                   2):= 12334(Zusstzcode)
                                                                   33
```
 $0.1$ XBA, BEN = ADAM, FKZ = PRØS, KSB = 40, RGB = 1, RGS = 3, DRS = 99, PGB = 500.

Die Zeichen des XBA-Kommandos sind im KC1-Code abgelocht. Der Benutzer "Adam" beginnt mit diesem Kommando einen Abschnitt, den er PRØS nennt; der Kernspeicherbedarf ist 40 K, der Plattenspeicherbedarf beträgt 500 K, ein Bandgerät wird benötigt. Die Rechenzeltschranke ist auf 3 min gesetzt, die Druckseitenschranke ist auf 99 Seiten gestellt.

```
Karteneingabe:
```

```
1) Lochkombination: 12-11-5-8 in 1, Lochkartenspalte
```

```
2) Lochkombination im KC1-Code: 0-2-8日
   Lochkombination im KG2-Code: 0-2-8 Leerstelle
   Lochkombination in KC3-Code: 11-3-8 g
   Lochkombination im KC4-Code:
                                3 - 8 + 43) Code für das Vermittlerkommando: 1 2 KC1
```

```
2 \triangle KC2
3 \triangleq KCS4 \triangleq KCA
```
Lochatreifeneingabe:

```
1) SC1-SC3 5 mal '1F' (BU)
      5 mal 7T (DEL)
  SC4
```

```
2) SC1-Code: 21'00' E
  SC2-Code: 21'05' in (tiefgestellte Zehn)
   SC3-Code: ZI'1A' R (Klingel)
   SC4-Code: 1231 #
```

```
3) Vermittlerkommando in SC1-Code: BU '01' Zeichen T
                        SC2-Code: BU '03' Zeichen Ø
                        SC3-Code: BU '05' Zeichen H
                        SC4-Code: '34' Zeichen 4
```

$$
\overline{\phantom{0}}
$$

## **YRG**

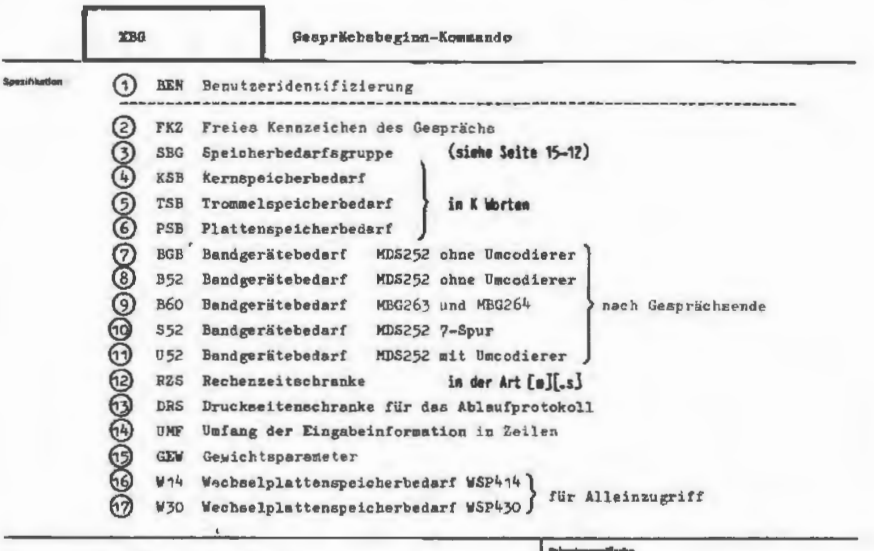

Kommando an das Satellitensvstem (SAS)

Nur im Grundzustand des Terminals zulässig.

Wirkung :

Mit dem XBG-Kommando wendet sich der Benutzer eines Terminals an das Satellitensystem, um einen Gesprächswunsch anzumelden. Dabei identifiziert er sich durch die Spezifikation BEN und gibt dem Gespräch die Benennung FKZ. Mit SBG wird ein Satz von Angaben zu KSB. TSB. PSB und DRS definiert. Statt SBG kann aber auch durch KSB. TSB und PSB der Bedarf an Kern-, Trommel- und Plattenspeicherraum und mit DRS eine Druckseitenschranke unabhängig voneinander engegehen werden. BGB, B52, B60, S52 und U52 bestimmen die Anzahl von speziellen Magnetbandgerätetypen. RZS begrenzt die Nettorechenzeit für das Gespräch (und evtl. seine Fortsetzung im Abschnittsmodus), DRS den Umfang des gedruckten Ablaufprotokolls. UMF gibt sinen Planungswert für das Eingabegebiet, das das Satellitensvatem anlegt. Die Angabe unter GEW drückt die Wichtigkeit von anfallenden Ausgebeeufträgen aus. W74 gibt den Wechselplattenspeicherbedarf WSP414 an. W30 enteprechend für WSP430. Durch die Rückmeldung des Satellitenerstems erfährt der Benutzer enschließend, ob er sein Gespräch beginnen kann. Es gibt keine vorgeschriebene Reihenfolge für die Angebe der Spezifikationen.

 $\sim$ 

75 yor.

**TR** em Kom

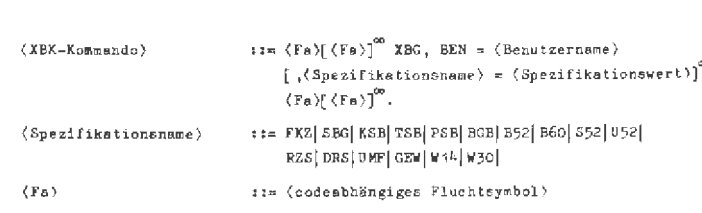

**Beacher** 

XBG

*<u>Contract</u>* 

 $\Box$  XBG, 8EN = ADAM, KSB = 40, TSB = 200, PSB = 100, BGB = 2, RZS =  $\Box$  .

Der Benutzer Adam beginnt mit diesem Kommando ein Gespräch. Der Kernspeicherbedarf beträgt 40 K, der Trommelspeicherbedarf 200 K, der Plattenspeicherbedarf 100 K. Zwei Bandgeräte werden benötigt. Die Rechenzeitschranke wurde auf 5 Minuten gesetzt.

```
T XBG, BEN = ADAM, PSB = 200, TSB = 100, B52 = 1, RZS = 3 T.
AUFTRAG 0001 16.07.75 09.45 167009 (0025,00) 0.09 FS(24,1)
G1B KØMMANDØS EI:
\Box BEDARF, DIAL\phiG. = -STD-
\Box \text{ INF}\,,\, \text{ TRAEGER} \,=\, \text{MB}\,(\text{O9O7O1})\,,\,\, \text{DATA} \,=\, -\text{STD-}\,,\,\, \text{M}\# \text{DIS} \,=\, \text{kD}\, \, \Box\,.HH SAS * KØNSØLE PREI
```
Dieses Beispiel zeigt, wie mit Eilfe des Kommendos BEDARF vom Gesprächsmodus in den Abschnittsmodus gewechselt wird, um das INFORMIERE-Kommando ausführen zu können.

**XIIM** 

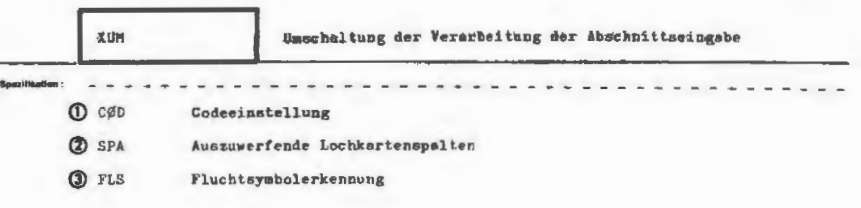

Kommando an den Papiervermittler

Einschränkung

Das XUM-Kommando bewirkt gemäß den angegebenen Spezifikationen eine Änderung der entsprechenden Vorschriften für die Eingabeverarbeitung,

Für eine nicht explizit angegebene Spezifikation wird statt einer festen Voreinstellung derjenige Spezifikationswert eingesetzt, der schon vor Eingabe des Kommandos wirksam war.

Die Spezifikation CØD dient zur Einstellung des Codes, die Spezifikation SPA legt die letzte noch zu interpretierende Spalte der Lochkarten fest. Durch die Spezifikation FLS kann erreicht werden, daß die Lochkombination des codeabhlingigen Fluchtsrmbols wahlweise als Fluchtsymbol oder als Eingabezeichen ohne die Bedeutung eines Fluchtsymbols interpretiert wird, Es gibt keine vorgeschriebene Reihenfolge für die Angabe der Spezifikationen.

```
XUM
```

```
lormal
```

```
(XUM-Kommando)
                         ::= \langle Fu \rangle (Zusatzcode) XUM [, (Spezifikationsname) =
                              (Spezifikattapesvert)\big)^{\infty} (Fa).
(Spezifikationsname) ::= CØD SPA FLS
\langle Fu \rangle::= (codeunabhängiges Fluchtsymbol) 1)
(F_A)::= (codeabhängiges Fluchtsymbol)
                                                                       2)\pm t = -1 | 2 | 3 | 4
\langleZusatzcode)
                                                                      3)
```

```
Belapier
         J<sub>1</sub>XUM, CØD = KC1, SPA = 800.
      Das Vermittlerkommando sagt folgendes aus:
      Die nachfolgenden Lochkarten werden im KC1-Code gelesen und bis zur Spalte 80
      einschließlich ausgewerttet.
      Das Vermittlerkommando selbst ist im KC1-Code abgelocht.
      Narteneingabe:
      1) Lochkombination: 12-11-5-8 in 1. Lochkartenspalte
      2) Lochkembination im KC1-Code: 0-2-8 디
         Lochkombination im KC2-Code: 0-2-8 Learstelle
          Lochkombination im KC3-Code: 11-3-8 Ø
          Lochkombination im KC4-Code: 3-8#
      3) Code für das Vermittlerkommando: 1 A KC1
                                            2 \oplus KC2
                                            3 \triangle 5 KC3
                        J.
                                            4 \triangle KC4
      Lochstreifeneingabe:
      1) SC1-SC3 5 mal '1F' (BU
         SC45 mal '7F' (DEL)
      2) SC1-Code: ZI'00' H
         SC2-Code: ZI'05' 10 (tiefgestellte Zehn)
         SC3-Code: ZI'<sup>1</sup>A' \Omega (Klingel)
         SC4-Code: 123' #
      3) Vermittlerkommando in SC1-Code: BU '01' Zeichen T
                             in SC2-Code: BU '03' Zeichen Ø
                             in SC3-Code: BU '05' Zeichen H
                             in SC4-Code: '34' Zeichen 4
```
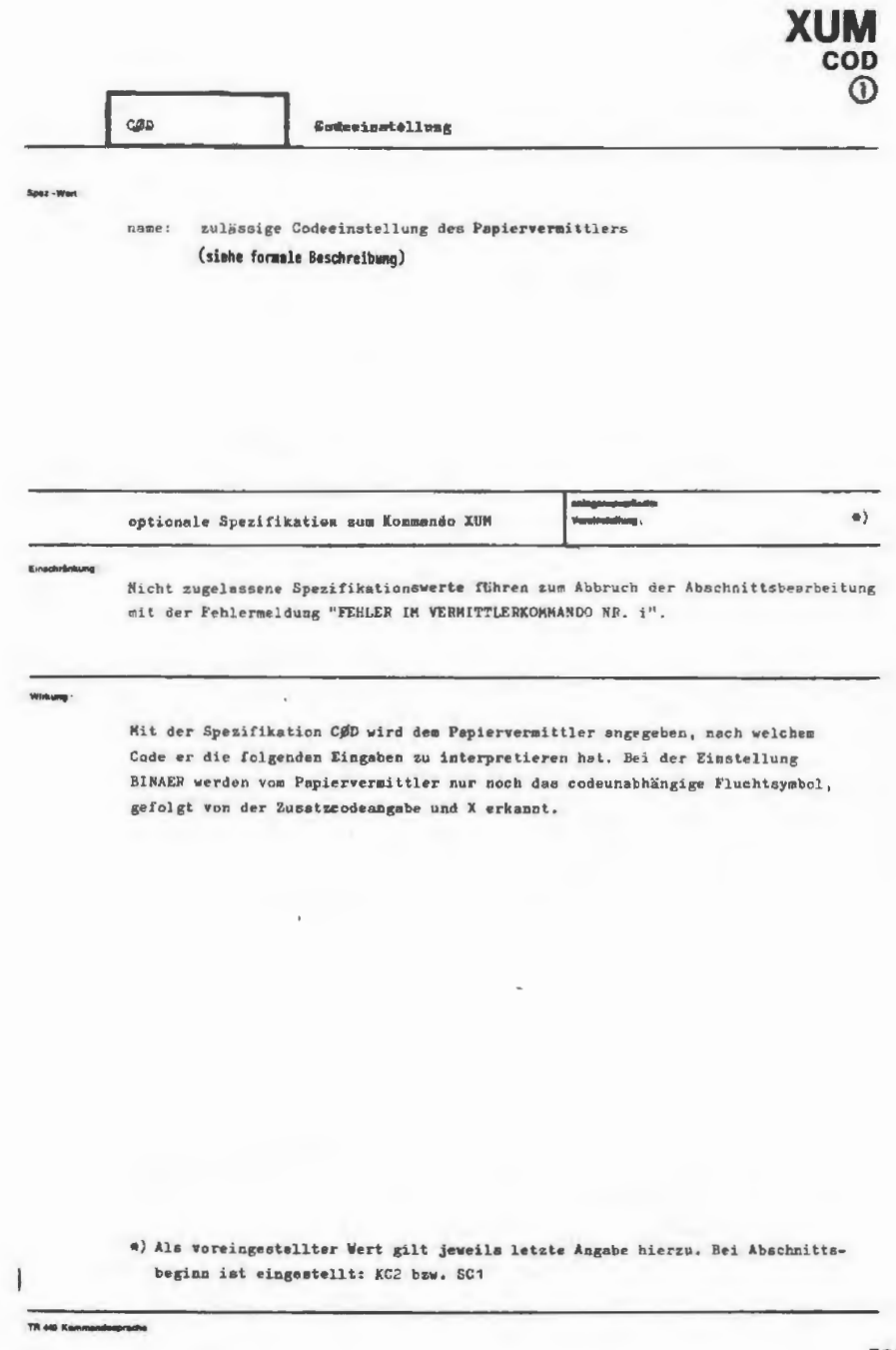

Nov. 75

 $XUK / CGD$ 

**Romai**  $\begin{Bmatrix} \text{KC1} \\ \text{KC2} \\ \text{KC3} \\ \text{KC4} \\ \text{STMAER} \\ \text{SC1} \\ \text{SC2} \\ \text{SC4} \\ \text{SC4} \\ \text{SC4} \\ \text{SC4} \\ \text{STMAER} \end{Bmatrix}$ für Karteneingsbe (Wertzuwag. GØD)  $\texttt{ite} = \texttt{CgD} \; \approx \;$ für Streifeneingabe

Beaplet

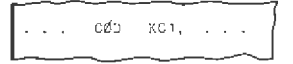

Der Papiervermittler liest die folgenden Lochkarten im KC1-Code.

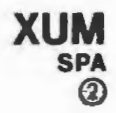

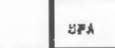

Aussurertande Lochkartenspalten

Spaz -Wart,

 $\mathbf{I}$ 

s : Es soll bis zur Spalte s (einschließlich) gelesen werden.

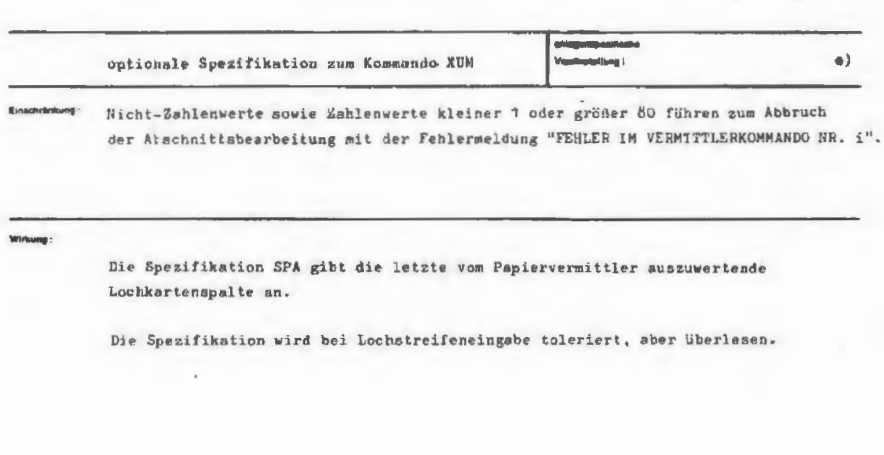

\*) Als voreingestellter Wert gilt jeweils letzte Angabe hierzu. Bei Abschnittsbeginn ist singestellt: 80

Nov. 75

XUM / SPA

(Wertzuweg, SPA) ::= SPA = (natürliche Zahl zwischen 1 und 80)

Beleplet:

 $\cdot \cdot \cdot$  SPA = 72, . . .

Es werden die Lochkartenspalten 1 bis 72 (einschließlich) ausgewertet.

ł,

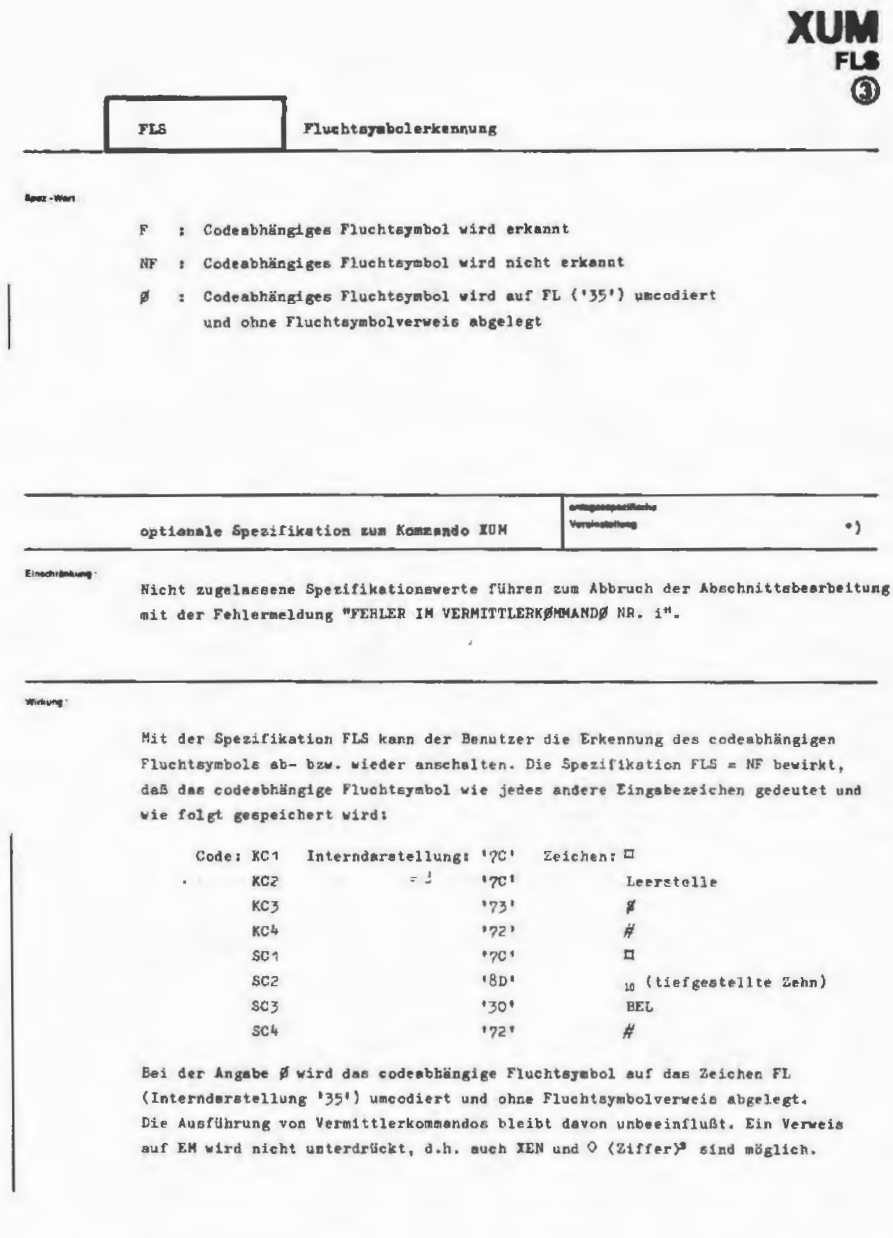

\*) Als voreingestellter Wert gilt die jeweils letzte Angabe hierzu. Bei Abschnittsbeginn ist eingestellt: F

TR 440 Kommandosprache

Nov. 75

XUM / FLS

(Wertzuwag, FLS) : I= FLS =  $\begin{Bmatrix} F \\ W \\ \emptyset \end{Bmatrix}$ 

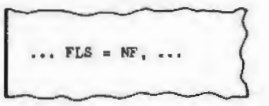

Auf den folgenden Karten wird das codeabhängige Fluchtsymbol nicht mehr erkannt und wie jedes endere Zeichen, entsprechend den Angaben unter Wirkung, gedeutet und abgespeichert.

Nat man des codesbhängige Fluchtsymbol mittels

gram, FLS-MF o.

mbgestellt, se erfelgt die Rücknahme dieser Einstellung durch

<codewnabhingiges Fluchtsymbel>XUM, FLS=F<codembhingiges Fluchtsymbol>,

# **ZEICHNE**

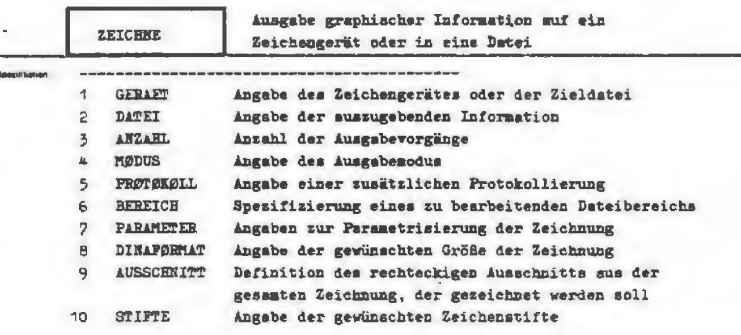

Nonnando für das Progremmisraynten

Werkund.

Des Kommando ZEICHNE erfüllt drei Funktionen:

- Die von Benutzer erstellte geräteneutrale Beschreibung einer Zeichnung kann in Fahrbefehle o. ä. für einen bestimmten Gerätetyp gewandelt und in wählbarer Größe ganz oder teilweise ausgegeben werden.
- Die Eigenschaften der durch eine geräteneutrale Beschreibung gegebenen Zeichnung können ermittelt werden, insbesondere die größten und kleinsten vorkommenden Koordinaten (MØDUS = INFØRMIEREN).
- Eine Datei, die bereits gerätespezifische Information enthält, kann auf ein entsprechendes Gerät ausgegeben werden.

Die vom Benutzer mit einem Programm oder "von Hand" erstellte Beschreibung einer Zeichnung enthält keinerlei gerätespezifische Angaben; erst im ZEICHNE-Kommundo wird festgelegt, welcher Teil der Zeichnung in welcher Größe mit welchen Stiften auf welches Gerät gezeichnet werden soll.

Außerdem lassen sich unter PARAMETER endgültige Zahlen für irgendwelche Koordinatenwerte, Faktoren o. ä. angeben, die in der Bildbeschreibung zunächst offengelassen wurden.

25. MAT. 1977

TR 46 Homendeeprents Books

```
(ZEICHNE-Kommendo)
                         ::* QZEICHNE[, [(Spezifikstionsname) - ]
                                          (S<sub>De2</sub>ifikationswert</sub>)]<sup>**</sup>
(Spezifikationsname) ::- GERAET | DATEI | ANZARL | MØDUS | FRØTØKØLL
                              BEREICH | FARAMETER | DINAFØRMAT |
                              AUSSCHNITT | STIFTE
```

```
nZEICHNE, GER. - FL(2,0), DATEI-DRP. PLOTTERDATEI, ANZ. - 2
Die Datei PLØTTERDATEI aus der Datenbasie DBP soll zweimal
suf dem Zeichengerät FL(2,0) susgegeben werden.
B ZEICHNE, FS8(17.1), DAT, , TEKTHØNIX
Die Datei DAT soll auf dem 8-Kanal-Fernschreiber FS8(17,1)
susgegeben werden, wobei angenommen wird, daß das betreffende
Gerät nach TEKTRØNIX-Konventionen arbeitet.
EZEICHNE, KØ, KØ
Die Zeicheninformation soll im Dialog am Terminal angefordert
und gerätespezifisch auch dort ausgegeben werden.
I ZEICHNE, A, DAT, MØDUS-INFØRMIEREN
Die Minimal- und Maximalkoordinaten in DAT werden ermittelt und
in die Datei A (die vorher els Texthaltungsdatei deklariert sein
muß) eingetragen. Durch D TU, A werden sie für nachfolgende ZEIGENE-
Kommandos als Voreinstellung verfügbar gemacht.
```
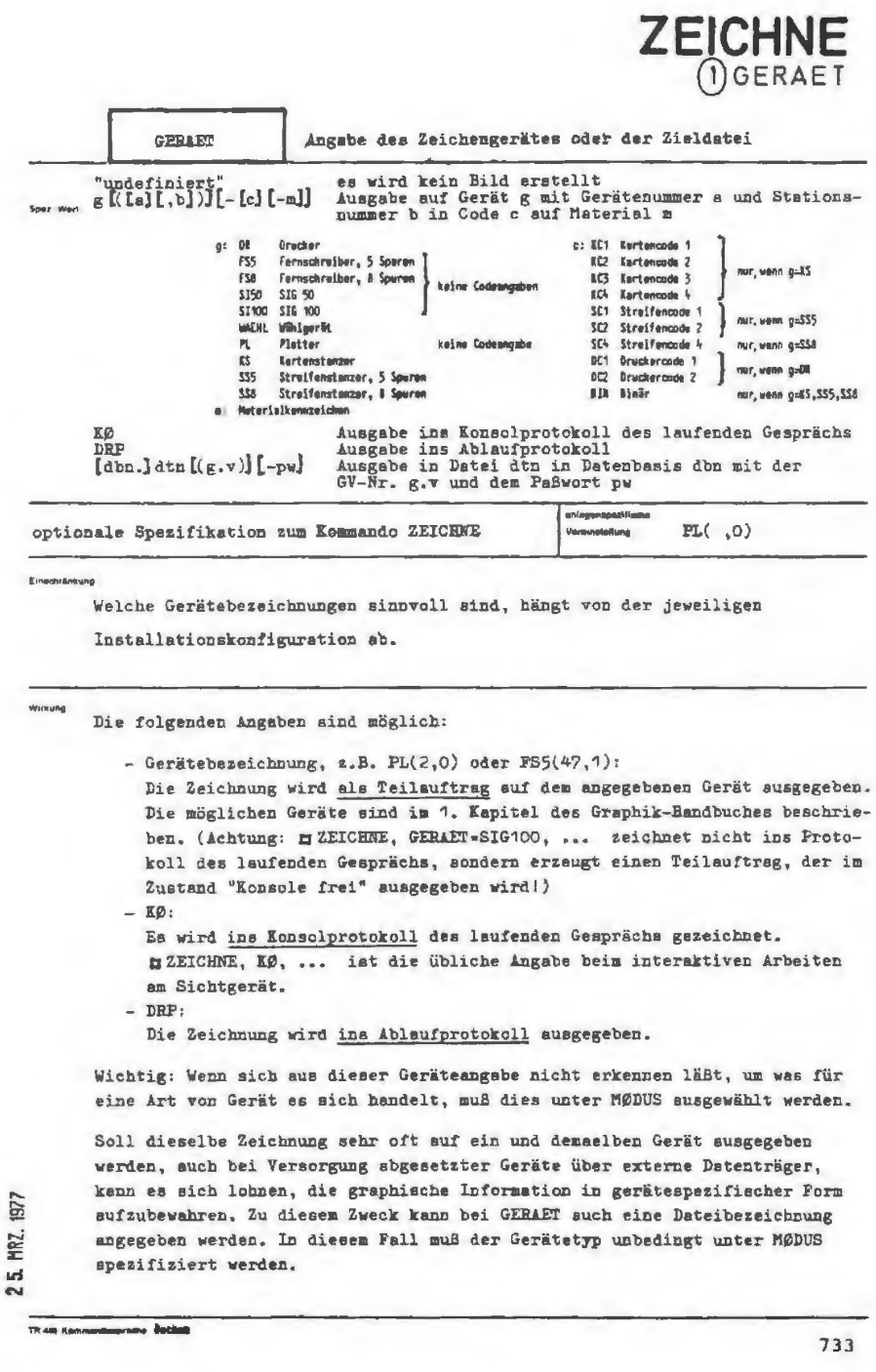

**Seconds** 

```
(Wertzuweisung GERAET) ::= [GERAET - ] (Gerätebezeichnung) [(Identifizierung)]
                                                            [-[(Codeangabe)][-Chaterialangabe)]]
(Gerätebezeichnung)
                                      ::= DR | FS5 | FS8 | SI50 | SI100 | WAERL | PL | |
                                             KS 1 SS5 1 SS6
(Identifizierung)
                                      ::= ([(Gerätenummer)][,(Gerätestation)])
(Gerätenummer)
                                      ::= (natürliche Zahl zwischen 0 und 254)
(Gerätestation)
                                      ::= (natürliche Zahl zwischen O und 254)
                                      \texttt{:= } \frac{\texttt{KCA}}{\texttt{DC7}} \left\{ \begin{array}{ll} 1 & \texttt{KCA} \\ \texttt{DC7} & \texttt{DC2} \end{array} \right\} \left\{ \begin{array}{ll} \texttt{RC4} & \texttt{N} & \texttt{SC1} \\ \texttt{RC4} & \texttt{DC2} \end{array} \right\} \left\{ \begin{array}{ll} \texttt{SC2} & \texttt{N} & \texttt{SC4} \\ \texttt{SC2} & \texttt{N} & \texttt{SC4} \end{array} \right\}(Codeangabe)
(Materialangabe)
                                      ::= (netürliche Zahl zwischen 0 und 254)
 Betreffs möglicher Kombinationen vergleiche Vorderseite.
```

```
.<br>Векония
```

```
..., GERAET=FL(2,0), ...
Es wird auf den Plotter NR. 2 an Station O gezeichnet.
\ldots GER. = KØ. ...
Es wird ins KonsolprotokolI des laufenden Gesprächs gezeichnet.
..., GER.=EØ(1.0), ...
Die gerätespezifische Information wird in die Datei KØ (1.0) eingetragen.
```
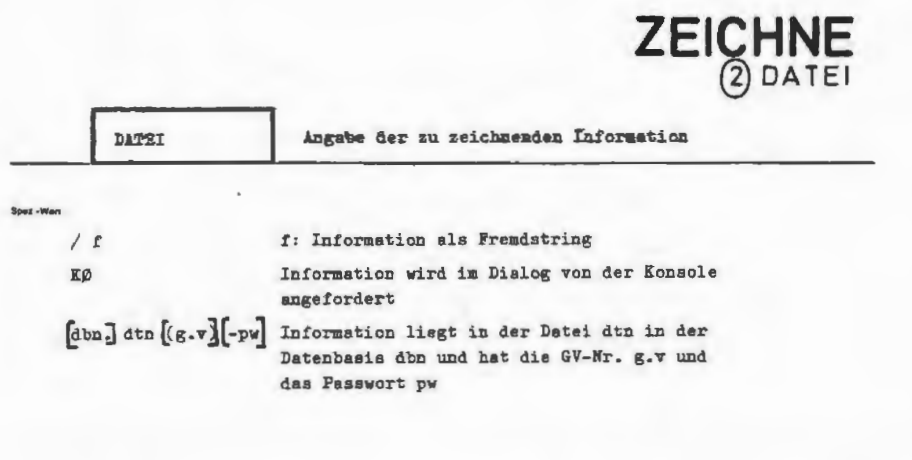

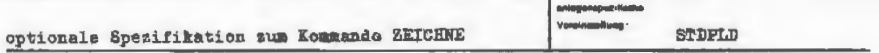

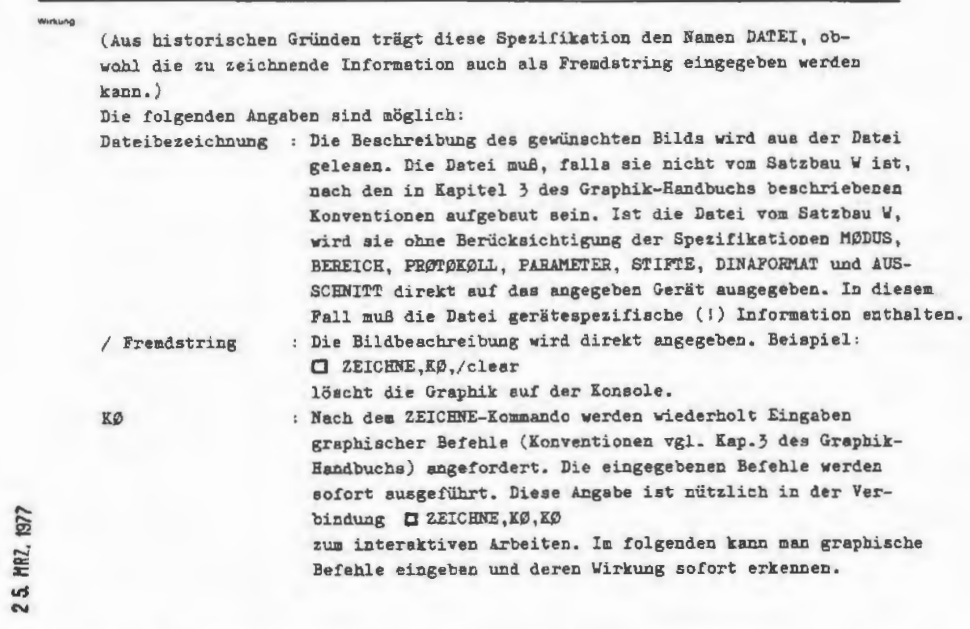

ZEICHNE/DATEI (Premdstring)[D]<br><Dateibezeichnung<br>Kø (Wertzuweisung DATEI) ::- [DATEI] <Deteibezeichnung> ::= <Name von Standardlänge> [(<Generationsnummer>)] **Clateiname>** 

Q ZEICHNE, PL, STDFLD

÷.

and it

Die in der Datei STDPLD enthaltene Information wird auf dem Plotter ausgegeben.

..., DATEI=PRIV.BILD(3.0),...

Die Information steht in der Datei BILD der Datenbasis PRIV mit der GV-Nr.  $3.0.$ 

DZEICHNE, KØ, KØ, MØDUS-TEKTRONIX

Die Information wird von der Konsole angefordert und auf dem Bildschirm nach Konventionen des TEXTRONIX-Sichtgeräts ausgegeben.

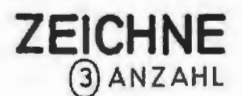

ANZARI.

Anzahl der Ausgabevorgänge

"undefiniert" : Die Zeichnung soll 1-mal ausgegeben werden. : Die Zeichnung soll n-mal ausgegehen werden.  $\overline{a}$ 

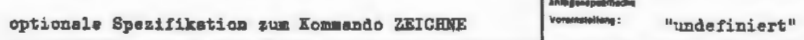

Einechränkung

Ist GERAET- <Deteibezeichnungbwird die Spezifikation ANZAHL nicht ausgewertet.

 $\overline{1}$ 

### **Bushama**

In der Spezifikation ANZARL läßt sich eine Zahl zwiechen 1 und 16 angeben. Im Palle GERAET- «Geräteangabe» kann so eine Zeichnung ohne den für die Ausführung mehrerer ZEICHNE-Kommandos erforderlichen Mehraufwand an Rechenzait bis zu 16-mal ausgegeben werden. Ist GERAET- KØ oder GERAET- DRP vervielfacht sich der Zeitbedarf des ZEICHNE-Kommandos mit der gewünschten Zahl.

2 5. MRZ. 1977

ZEICHNE/ANZARL

and -

 $\left\{\text{Wertzuweisung ANZAEL}\right\} ::= \left\{\text{ANZAEL}\right\} \left\{\text{equation 2ahl zwischen}\right\}$  $\overline{a}$ 

.<br>Sete

...,  $ANZAHL=2$ , ...

 $\overline{\phantom{a}}$ 

 $\mathbf{E}^{\text{max}}$ 

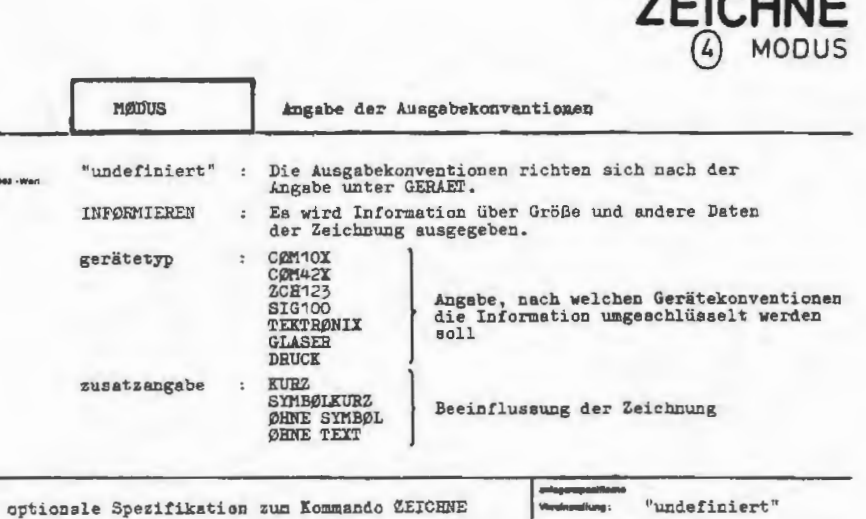

. . . .

Einschrätikung:

Es darf höchstens ein Teilwert zum gerätetyp vorhanden sein.

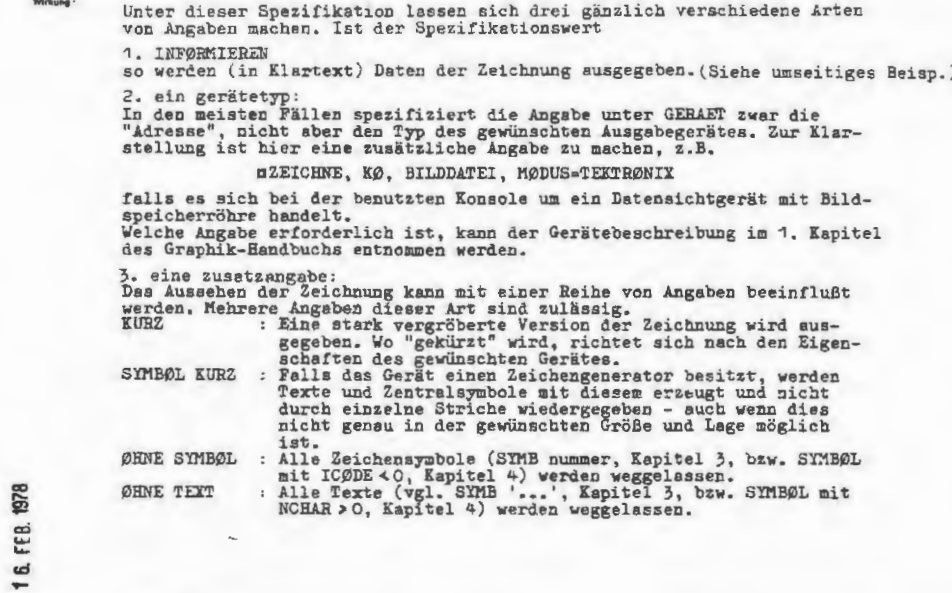

**TR 442 Kammandesprache Bochull** 

### **ZETCHNE/MØDUS**

(Wertzuweisung MØDUS) ::= [M&DUS-]  $\left\{\text{INFGRMIEREN}\right\}$ ::= {<br />
{'{Cusatzangabe}}</>
{'{Cusatzangabe}}</>
{'{Cusatzangabe}}</>  $(m)$ ::= CEM10X | CEM42X | ZCH123 | SIG100 | (Gerätetyp) TEKTRØNIX | DRUCK | GLASER ::- KURZ | SYMBØLKURZ | ØRNESYMBØL |  $\langle$  Zusatzangabe  $\rangle$ ØHNETEXT | HØCHKANT

 $\ldots$ , MØDUS = SIG100'KURZ

Die Zeichnung wird nach SIG100-Konventionen umgeschlüsselt und dabei wegen der beschränkten Anzahl möglicher Vektoren suf das wesentliche reduziert.

 $\ldots$ , GERAET = KØ, MØDUS = DRUCK,  $\ldots$ 

Die Zeichnung wird auf dem Terminal als Druckinformation ausgegeben.

Ausgabe einer Zeichnung unbekannter Größe :

D DATEI, A. RAM, U1, U200 UZEICHNE, GERAET=A, DATEI=BILD, MØDUS=INFØRMIEREN 0= Hierdurch wird in A die folgende Zeichenfolge abgelegt: D 053 \* AUSSCHNITT(ZEICHNE)= ... < tataächliche Werte von Bild>... **GTU, A Q = Die Voreinstellung wird wirksam** QZEICHNE, GERAET= ..., BILD, DIN.= ...

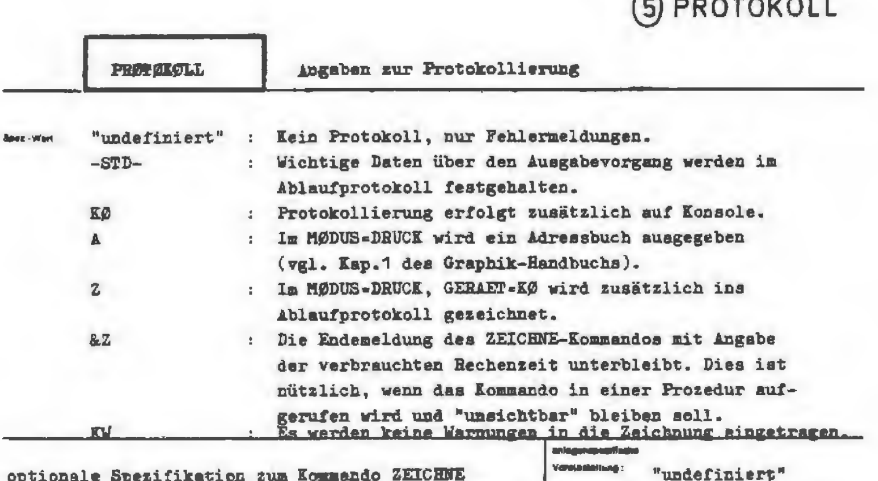

**ZEICHNE** 

Elnschränkung.

Wirkung

Die Angaben unter PRØTØKØLL steuern die Protokollierung.

Wird bei der Interpretation des geräteunabhängigen Bildinformation ein Fehler festgestellt, so wird gewöhnlich die Stelle, an der sich der Zeichenstift in diesem Augenblick befindet, in der Zeichnung durch

### Egbler

markiert. Diese Markierung läßt sich durch Angabe von EW unterdrücken.

TR 40 Kommandospráche Bocham

ZEICHNE/PRØRØKØLL

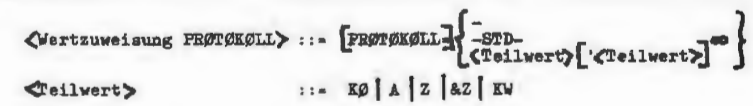

**Belephot** :

formet :

 $\ldots$ ,  $\overline{\text{FRGT}}$ ,  $=$   $\Delta$ 'KØ, ...

 $\sim 100$ 

 $\ddot{\phantom{0}}$ 

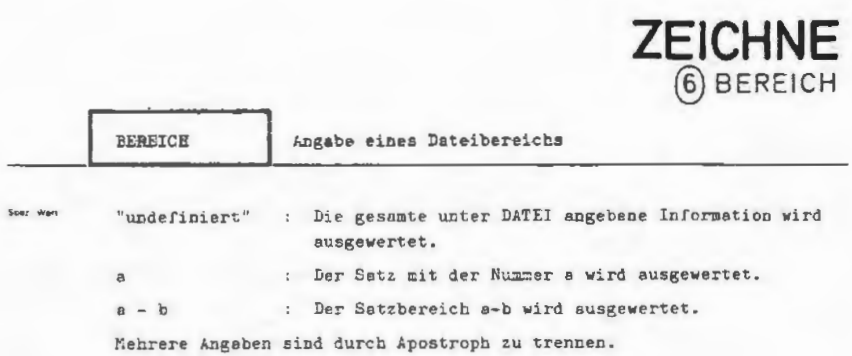

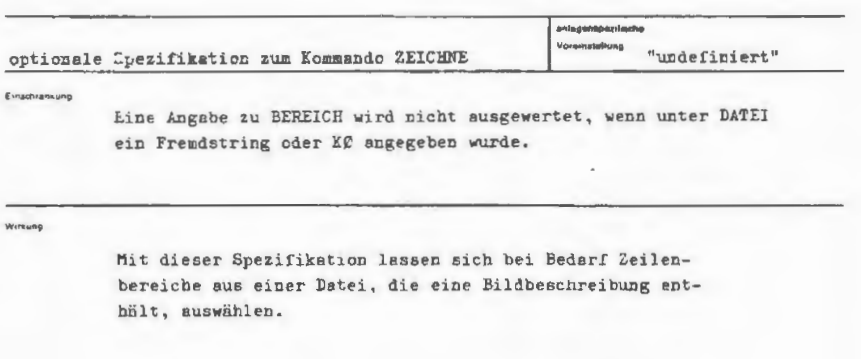

2 5. MRZ. 1977

TR 440 Kommandosprache Bochull

### ZEICHNE/BEREICH

formet:

 $\left\{\text{Wertzuweising BEREICH}\right\}$  ::-Chereichsangabe>['Chereichsangabe>] <Bereichsangabe>

**Belapiel :** 

..., BEREICH=10'20'10'100-1000'999000-999999, ...

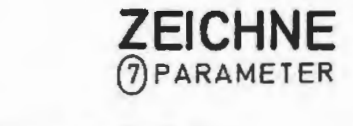

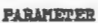

Angeben zur Parametrisierung der Zeichnung

"undefiniert" : Es werden keine Parameter definiert.

Liste von durch Apostroph getrennten Zahlen P1'P2' ...

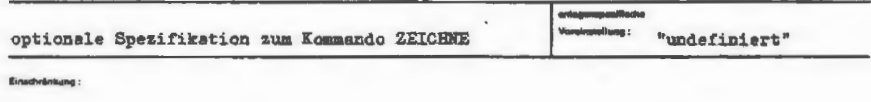

Enthält die graphische Information Bezüge auf  $p_i$ , so müssen alle Parameter  $p_1$ ' $p_2$ '...' $p_i$  angegeben werden. Eine Voreinstellung gilt nicht.

ZEICHNE/PARAMETER

tormet -

[[\*][Ciffernfolge][Ciffernfolge)]  $\langle P \rangle$ 

..., PARAMETER= .5'13.7'-2'-15'-0.18, ...

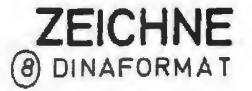

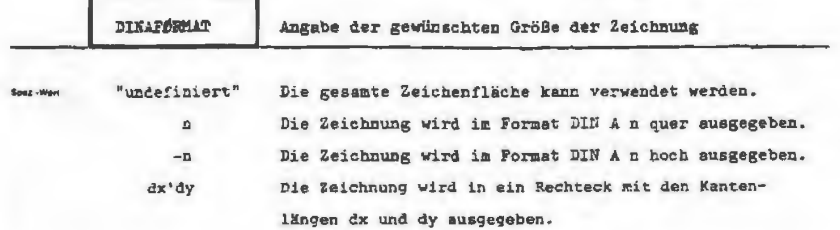

optionale Spezifikation zum Kommando ZEICHNE

```
"undefiniert"
```
Einschlänkung.

```
Wird unter dieser Spezifikation nichts angegeben, so steht die gesamte Fläche
des Zeichengerätes zur Verfügung. Ihre Größe ist geräteabhängig (vgl. Kap. 1
des Graphik-Handbuches); sie reicht von einigen Quadratzentimetern (beim
Mikrofilmplotter) bis in den Quadratmeterbereich (Papierplotter).
 Zeichnungen genormter Größe laasen sich herstellen durch die Angabe
 DINAFØRMAT - n
                  DIN A n quer oder
 DINAFØRMAT = - n
                  DIN A n hoch
(2.B. DINA.- 4 für DIN A 4 quer) - natürlich nur, wenn die Zeichenfläche
des Gerätes bierfür groß genug ist.
 Zeichnungen beliebiger Größe lassen sich herstellen durch die Angabe
 DINAFØRMAT = dx'dv
ACETUNG : Ob die Zeichnung vergrößert oder verkleinert oder aber am Rande
         des Formates einfach abgeschnitten wird, hängt von den unter
          AUSSCHNITT gemachten Angeben ab!
 Eine Zeichnung kann aus mehreren Teilbildern bestehen. Die Fortschaltung
zum nächsten Teilbild erfolgt mit NEXT picture (vgl. Kap. 3 des Graphik-
Handbuches) wher CALL NEXT (?) (vgl. Eap. 4 des Graphik-Handbuches).
Je nach Größe der gesamten Zeichenfläche werden dann die einzelnen Tail-
bilder so angeordnet, daß möglichst wenig verschwendet wird.
 Für n sind Auch Zwischenwerte in Form von Dezimslbrüchen angebbar; ist
DINAPORTAT = p. so berechnet sich das Format wie folgt :
 P > 0 : y \circ Z ** (-1/4 - p/2) * 100
            1 - x - \sqrt{2}P < 0 : / und y vertauscht.
 Der Inhalt «iner Teilzeichnung wird durch AUSSCHNITT bestimmt.
```
TR 440 Kommandoaaraake Bocham

 $[$  DINAFØRMAT $-$ ] <Wertzuweisung DINAFØRMAT> ::=  $\langle$ å $\rangle$ **KP>** <p> ::= [-] <2iffernfolge> [. <2iffernfolge>]

 $\langle d \rangle$  ::= (Ziffernfolge) [. (Ziffernfolge)]

 $DINA_{+} = 4$ , AUSS. = -

Pus der Zeichnung wird ein DINA4-großer Ausschnitt (Querformat) herausgeschnitten und ohne Vergrößerung / Verkleinerung ausgegeben.

DINAFØRMAT = -, AUSSCHNITT = -

Die Zeichnung wird im Originalmaßstab auf dem Zeichengerät ausgegeben.

DIN. = 20'5, AUSS. = 0'5'10'7.5

Der angegebene Ausschnitt der Zeichnung wird in eine Bildfläche mit den Kantenlängen 20 cm und 5 cm gezeichnet.

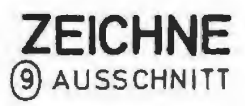

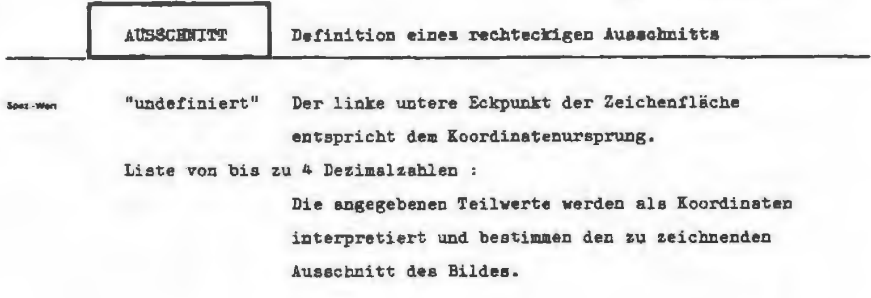

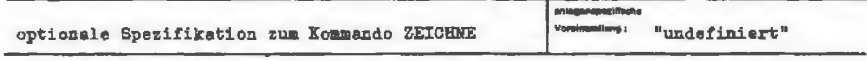

Emschränkung.

Bei MØDUS = INFØRMIEREN ist keine Amgabe eines Ausschnittes zulässig.

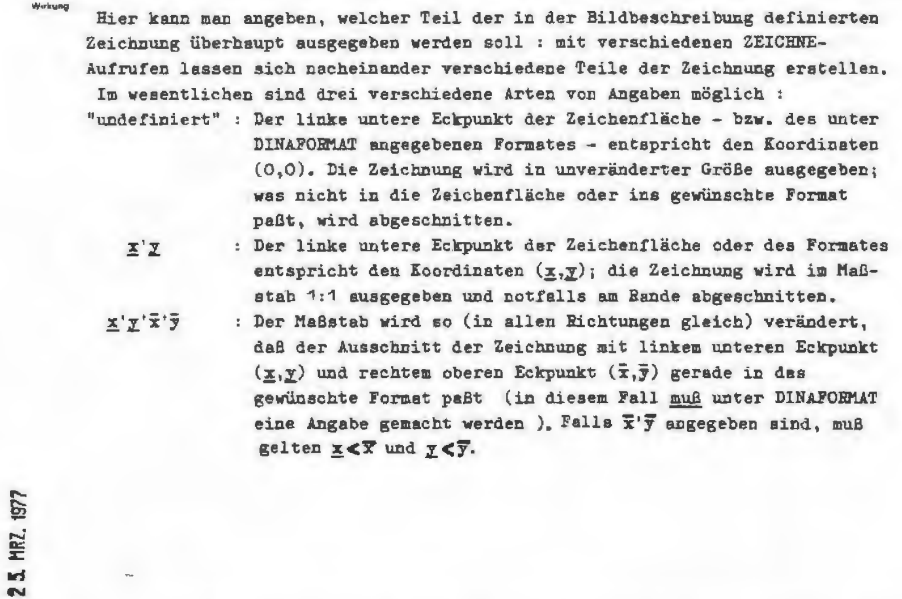

ZEICHNE/AUSSCHNITT ်<br>(တ<sup>ှ</sup>ဏ္['ဏု'လာ] (Wertzuweisung AUSSCHNITT) ::- [AUSSCHNITT-] <p> ::=  $\begin{bmatrix} \cdot & \cdot \\ \cdot & \cdot \end{bmatrix}$  < 2iffermfolge>  $\begin{bmatrix} .& \cdot & \cdot \\ .& \cdot & \cdot \end{bmatrix}$ 

QZEICHNE, ..., DINA. = 7, AUSSCHNITT-3'15

**Change** 

Der Teil der Zeichnung mit linkem unteren Eckpunkt (3,15) und rechtem oberen Eckpunkt (3 + Breite des Formates DIN A 7, 15 + Höhe des Formates ... DIN A 7) wird gezeichnet.

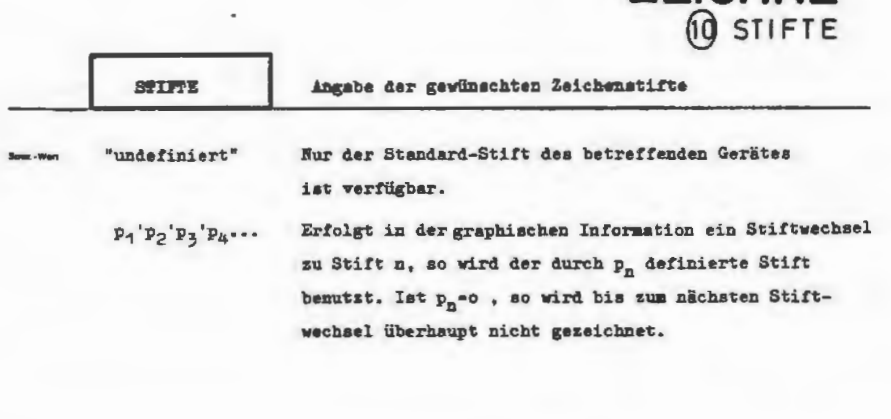

**7FICHNE** 

"undefiniert"

Da jedes Gerät über eine andere Auswahl von Zeichenstiften verfügt, sind in der geräteunabhängigen Bildbeschreibung nur formale ("symbolische") Stiftangaben vorhanden : durch PEN n (vgl. Kep. 3 des Graphik-Handbuches) oder CALL PEN(n) (vgl. Kap. 4 des Graphik-Handbuches) wird der symbolische Stift Nr. n ausgewählt. Jedem solchen n muß im ZEICHNE-Kommando ein "reeller", aktueller Stift sugeordnet werden :

optionale Spezifikation sum Kommando ZEICHNE

QZEICHNE,..., STIFTE- <aktueller Wert für PEN4)'<aktueller Wert für PEN2)' ...

Die Bedeutung der aktuellen Stiftnummern kann den Gerätebeschreibungen im 1. Espitel des Graphik-Handbuches entnommen werden.

WICHTIG : Wird einem formalen Stift der aktuelle Stift o zugeordnet, so wird der betreffende Teil der Zeichnung gar nicht gezeichnet. Durch Zusammenspiel von PEN in der Bildbeschreibung und STIFTE im ZEICHNE-Kommando lassen sich so beliebige Teile der Zeichnung (z.B. Rahmen und sonstige Verzierungen) bei Bedarf unterdrücken.

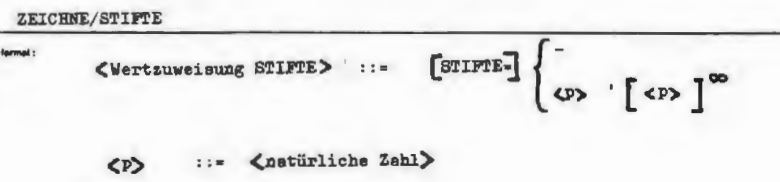

 $STITE = 2'0'1'3$ 

 $_{\rm r}$ 

Bei Aufruf CALL FEN (1) zeichnet Stift 2, bei Aufruf CALL PEN (2) zeichnet Stift O (d.h. Linienunterdrückung), bei Aufruf CALL FEN (3) zeichnet Stift 1, bei Aufruf CALL PEN (4) zeichnet Stift 3.

## **ZUSTAND**

 $\begin{array}{c} \n\blacksquare & \blacksquare \n\end{array}$ 

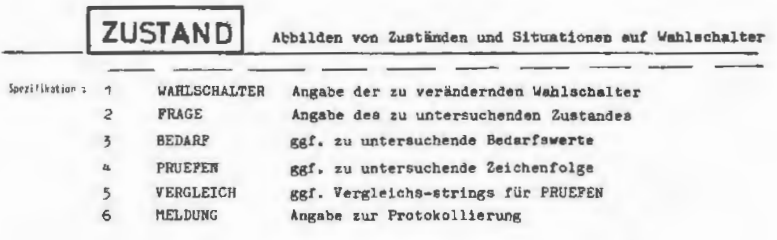

Kommando für das Programmiersystem

+ expensions

#### **Markung**

Der Operator ermöglicht eine variable Steuerung und Verzweigung in Abschnitten und Kommandoprozeduren, indem er prüft, ob eine bestimmte Situation vorliegt, und die angegebenen Wahlschalter, falls ja, setzt und falls nein, löscht. Mit der 6. Spezifikation MELDUNG kann angegeben werden, ob zusätzlich ein JA oder NEIN ausgedruckt werden soll, je nach Situation. Unzulässige Spezifikationswerte bei einer Spezifikation werden grundsätzlich ignoriert, es gibt also keine Fehlermeldung!

GR 140

TR 440 Kommandpapreme

**ZUSTAND** 

(ZUSTAND-Kommando) ::= EZUSTAND , [(Spesifikationsname) = ] (Spesifikationswert) (Spezifikationsname) ::= WAHLSCRALTER/FRAGE/BEDARF/PRUEFER/VERGLEICH/MELDUNG

```
Becapred
        ZUSTAND, WAHLSCHALTER - WS3'WS7,
                   FRAGE - BV5'BV1'PRUEF'STD'BGB'EINGAB,
                   BEDARF - 4.PRUEFEN - *PARAMETER,
                   VERGLEICH - MAX'MORITZ' *87.
                   MELDUNG - -STD-
Da Teilwertlisten immer von rechts nach links abgearbeitet werden, wird zunächst
auf der Konsole angefragt:
FRAGE VON ZUSTAND :
Wird mit JA geantwortet, so werden die Wahlschalter WS3 und WS7 gesetzt. Weitere
Prüffolge: Die Wahlschalter 3 und 7 werden gesetzt, wenn:
          BGB = 4.
         *PARAMETER = - STD-
oder
          "PARAMETEE = "87 (oder wenn einer der Peilwerte übereinstimme).<br>"Yen: "PARAMETEE doer "P7 Teilwertlisten sind".
01e"FARAWETER . MORITZ
oder
          "PARAMETER - MAX
nder
           BV1 - TRUEoderBY5 = TRUE ist.
oder
Sind nun die Wahlschalter gesetzt worden, so wird
```
\*\*\* JA \*\*\* gemeldet, sonst \*\*\* NEIN \*\*\* .

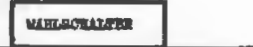

Es wird nichts verändert, sondern nur avtl. eine Meldung ge-Amickt. **WS1** ... WS8 Wahlschalter 1 bis 8 2W2 ... 2W5, 2W7, die angegebenen Zustandswahlschalter FE1, FE2 die beiden Fehlervarisblen des Entschlüsslers ENDE in der Grundstufe: Abbruch des Abschnitts<br>in der Vorrangstufe: Rückkehr in Grundstufe WEGIER EN unkehrung der Aktion LOESCH [20] evtl. Löschen der Wahlschelter, aber auf keinen Fall setzen **SETZEN** evtl. Setzen der Wahlschalter, aber auf keinen Fall löschen.

pptionale Spezifikation sum Kommando 208TAND

"undefiniert"

**ZUSTAND WAHLSCHALTER** 

 $\partial$ 

Diese Spezifikation steuert die Aktion des Operators, abhängig davon, ob der abge-<br>prüfts Zustand vorliegt oder nicht. Der Wert'undefiniert' ist nur sinnvoll bei HELDUNG / 'undefiniert', da dann nur geprüft wird den deuter

Bei ENDE wird der Operatorlauf mit Fehlerschlüssel '3' heendet, d.h. sofortige Rück-kehr aus der Vorrangstufe baw. in der Grundstufe abbruch des Abschnitts.

Normalerweise werden die angegebenen Wahlschalter bei arfüllter Bedingung (siehe<br>'FRAGE') gesetzt, sonat gelöscht. Ist NEGIER als Teilwert angegeben, so werden die<br>Vahlschalter bei erfüllter Bedingung gelöscht, sonst geset

Ist LOESCH angegeben, so werden die Wahlschalter zwar evtl. gelüscht, ein sonst

Für die Spezifikationswerte PE1, FE2, ENDE, NEGIER, LOESCH, SETZEN genügt auch der
ZUSTAND / WARLSCHALTER

Corresponding Vahlechol to:

\n
$$
\left\{\text{Vathochol to:} \right\} = \left\{\text{VahISCHALC.2R} - \frac{1}{2} \left\{\text{Vellivot} \sum_{i=1}^{n} \left\{ \sum_{i=1}^{n} \left[ \sum_{i=1}^{n} \left[ \sum_{
$$

```
Beach
..., WAHL-=ZW4, F.= -STD-,...<br>Der Zustandswahlschalter 4 wird auf jeden Fall gesetzt.
"...WaMISCHAIRER-WS1'WS6,...<br>...WaMISCHAIRER-WS1'WS6,...<br>Die Wahlschaider WS1 und WS6 werden gesetzt, wenn die Frage nach dem Zustand mit ja
...,WAHL.=ENDF.PRAGE=VOR....<br>In Grundstufe keine Aktion, eine evtl. Vorrangstufe wird sofort beendet (sllerdings<br>mit einer unschönen Fehlermeldung).
....Will-ZWS'NEGIER, FRAGE-ZWS....<br>Ist der Zusstandsvehlschalter 5 gesetzt, so wird er gelöscht, ist er gelöscht, so wird er gestandsvehlschalter<br>Wird er gesetzt.
   ZUST., W.=WS5,F.=BEZ,V.=MORITZ<br>ZUST., W.=WS5'LOBSCH.F.=FKZ.V.=MAX
```
Diese beiden Kommandos bewirken, daß der Wehlschalter WS5 gesetzt wird, wenn<br>BKZ=MORITZ und FKZ=MAX sind(Wenn unter 'FRAGE' sonst zwei Teilwerte angegeben sind,<br>werden sie durch das logische 'OR' verknüpft.),

 $\mathbf{L}$ 

# **FRASE**

I

 $\overline{a}$ 

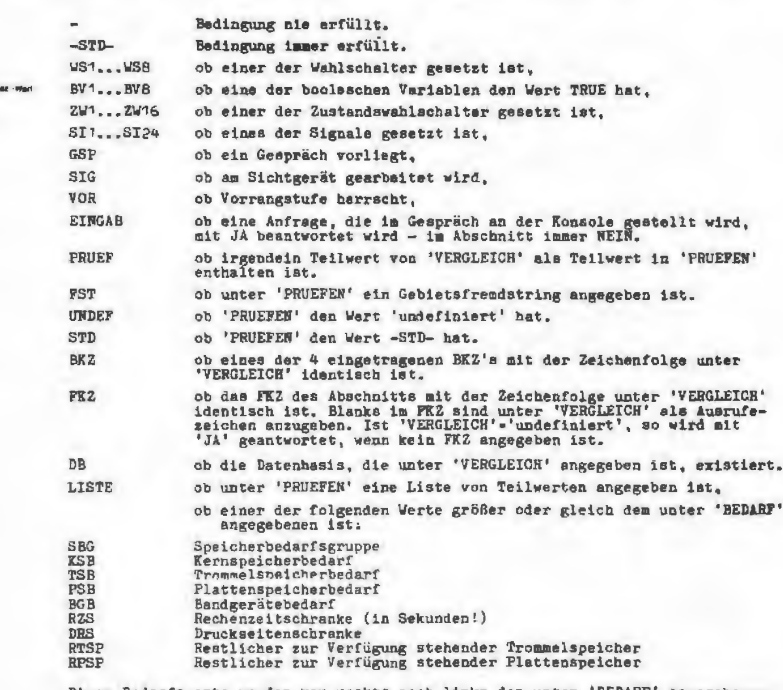

Diese Bederfawerte werden von rechts nach links den unter 'BEDARF' angegebenen

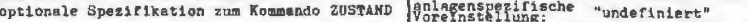

# Wirkung:

The disser Spezifikation wird gesteuert, welcher Zustand untersucht werden soll. Eine geforderte Heldung bezieht sich immer auf den Zustand, d.h. ob \*\*\*J4(SPEZIF)\*\*\* oder \*\*\* peneldet wird. Mehrere, durch Apostrophe getren

Sind die Spezifikationswerte BKZ, FKZ oder DB angegeben, so dürfen unter 'VERGLEICH' nicht mehrere Werte auftreten, d.h. auch diese 3 Spezifikationswerte dürfen nicht gemeinsam<br>auftreten, alle anderen dürfen beliebig gemis

Ist Frage - EINGAB, so wird sofort alle bisher angesammelte Druckinformation ausgegeben<br>und eine Eingabe angefordert:<br>FRAGE VON ZUSTAND II:

raus von zooranu mit de anangen kommandos werden diese ausgeführt, danach wird die An-<br>Tenge wiederholt. Wird JA eingegeben, so gilt die Bedingung als erfüllt, bei leerer oder<br>anders Eingsbe nicht.<br>Alle Spezifikationen kon

werden, z.B.: E.WEINGAB

TR 60 Kommendosoreche

 $\frac{1}{2}$ 

GR 140

757

**ZUSTAND** 

2

**FRAGE** 

 $\gamma_{\mu\nu}$ 

 $\ddot{\phantom{a}}$ ł.

..., FRAGE=FKZ'G., ..., VERGLEICH=! TEST

 $P_{2}$  span

Es wird untersucht, ob das FKZ (siehe XBA...,XBG...=Kommando) mit der Zeichenfolge gTEST identisch ist, oder ob Gesprächszustand herracht.

ZUSTAND, W. 2204, FRAGE = -STD-<br>Es wird in jedem Fall der Zustandswahlschalter ZW4 gesetzt.

758

 $\overline{a}$  and  $\overline{a}$  and  $\overline{a}$  and  $\overline{a}$  and  $\overline{a}$  and  $\overline{a}$ 

×

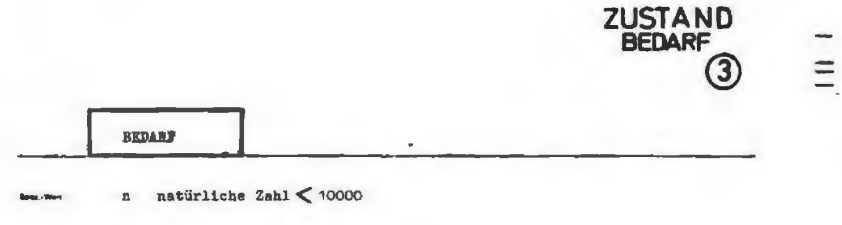

optionale Spezifikation zum Kommando ZUSTAND

"undefiniert"

-<br>||11mm/maddition)|

ı

### Winung

Ist unter 'FRAGE' einer oder mehrere der Bedarfswerte des Abschnittskommandos angegeben ('58G', '8GB' etc.), so wird dieser mit der hier angegebenen Zahl verglichen und der abgeprüfte Zustand gilt als zutreffend, wenn der entsprechende Bedarfswert größer oder gleich der angegebenen Zahl ist.

GR 140

TR GEL K

759

m.

ZUSTAND / BEDARF

cristiant.

Vertsuweisung BEDARF) ::= [BEDARF =] { \bedarfsvert } [ 'Bedarfsvert]<br>\bedarfsvert > ::= \\fifer } [ \\tiffer } ] } r

..., FRAGS=KSB'BGB'RP.,.., BEDARF=75'3'400

Es wird geprüft, ob KSB > 75 oder 008 > 3 oder der restliche zur Verfügung stehende<br>Plattenspeicher > 400 ist. Für KSB, BGB etc. siehe XBA ..., XBG ... - Kommando.

 $76<sub>0</sub>$ 

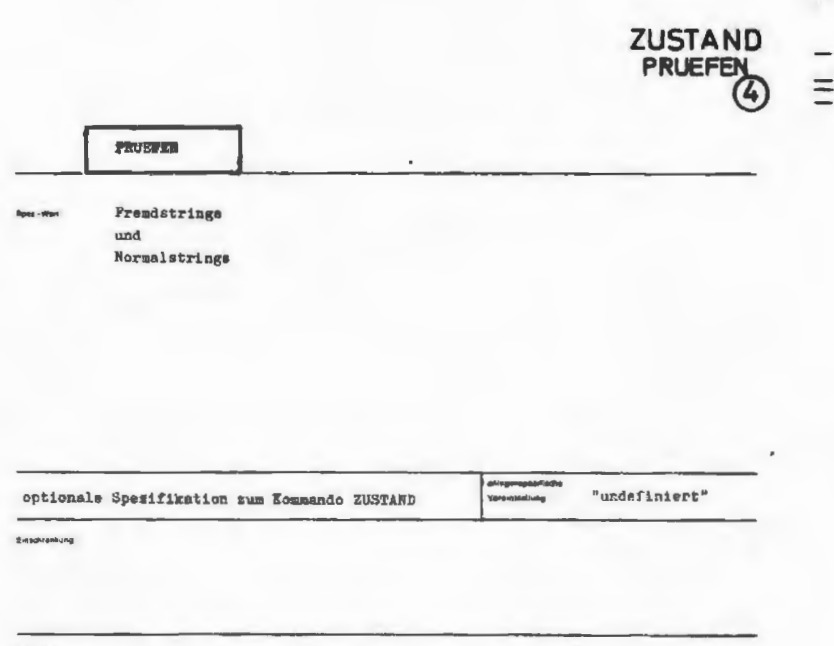

""" allgemeinen wird man hier formale Parameter einer Kommandoprozedur angeben, deren jeweiliger aktueller Wert gemäß 'FRAGE' untersucht werden soll, z.B. ob der aktuelle Wert den sitzelf er "DRAGE" of the same terminenten

Ist z.B. FRAGE = FST, so wird jeder der aktuellen Parameter untersucht, und ist<br>einer davon ein Gebietsfremdstring, so wird die geforderte Zustandsuntersuchung<br>mit JA beantwortet. Die Werte "undefiniert" und -STD- dürfen n

**GR 140** 

**TR 46 Ko** 

761

ZUSTAND / PRUEFEN

**Extracts**  $\left\langle \text{Hertzuweiloung PRUEPER} \right\rangle :: \left[ \text{PRUEPER} \cdot \right] \left\{ \left\langle \text{String} \right\rangle \left[ \left\langle \text{String} \right\rangle \right]^{\infty} \right\}$  $\left\langle \texttt{Frendstrings} \atop \texttt{Foraalstring} \right\rangle \left[ \texttt{0} \right/ \right]$  $\langle$ String $\rangle$  ::- $\left\langle \texttt{Premdstring}\right\rangle ::= \texttt{Zelcheatology}, \texttt{die }\texttt{kein} \underset{\texttt{Q}}{\bigotimes} \underset{\texttt{ZLffer}}{\texttt{enthillt}}, \texttt{auber}$ 

 $\lambda$ 

(Normalstring) ::= siehe Syntax der Kommandosprache 3.9

 $\sim$  and

..., FRAGE - FST'LI., ..., FRUEFEN - "PARAMETER3, ...

Es wird untersucht, ob der formale Prozedurparameter \*PARAMETER3 als<br>aktuellen Wert eine Liste von Teilwerten oder einen Gebietsfremdstring hat.

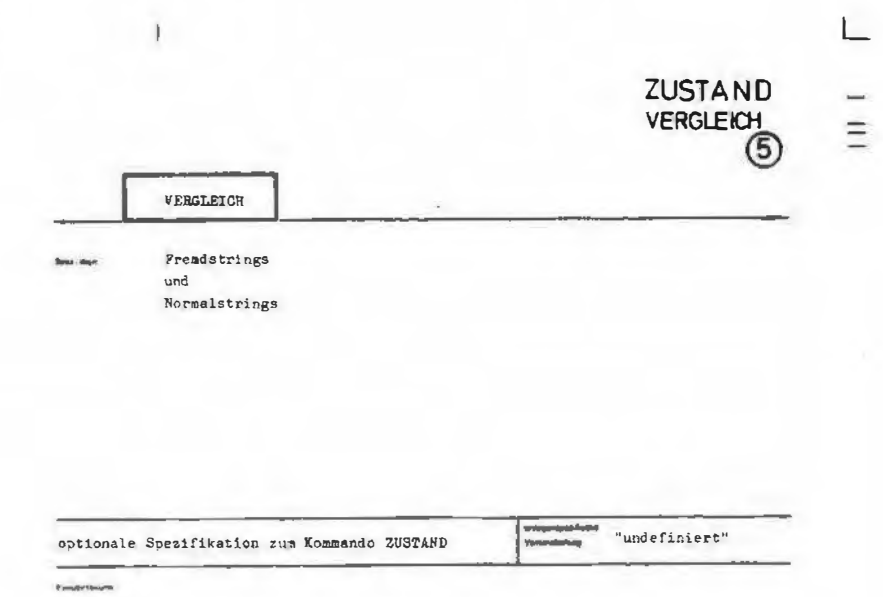

## **Moore**

 $\overline{\phantom{a}}$ 

Ist FRAGE = PENEF, so werden die Wahlschalter der 1. Spezifikation gesetzt, wenn<br>einer der Teilwerte von "VERGLEICH' mit einem der Teilwerte von 'FRUEFEM' (siehe<br>dort) identisch ist. Gebietsfremdstrings werden dabei <u>nicht</u>

Ist FRACE \* FKZ bzw. BKZ, so wird das FKZ bzw. die BKZ's (im Norsalfell sind dies das eigene BKZ \* "KFD") mit untersucht, ob es bzw. eines von ihnen mit der unter "VERGLEICH" angegebenen Zeichenfolge übereinstimmen. Enthäl

**GR140** 

763

 $\rightarrow$ 

ZUSTAND / VERGLEICH Vertruweisung VERGLEICH) ::- [VERGLEICH -] {<atring) [<atring)] (string) siehe Spezifikation PRUEPEN

 $\ddotsc$ 

L.

 $\sim$   $\sim$ 

L

..., FRAGE=PRUSF, ...., PRUEFEW="87, ..., VERGLEICH=MB(111222), ...

 $\sim$   $-$ 

m sang-

Es wird untersucht, ob der interne Name \*87 als Wert oder als Teilwert die Zeichen-<br>folge MB(117222) hat.

 $\overline{\phantom{a}}$ 

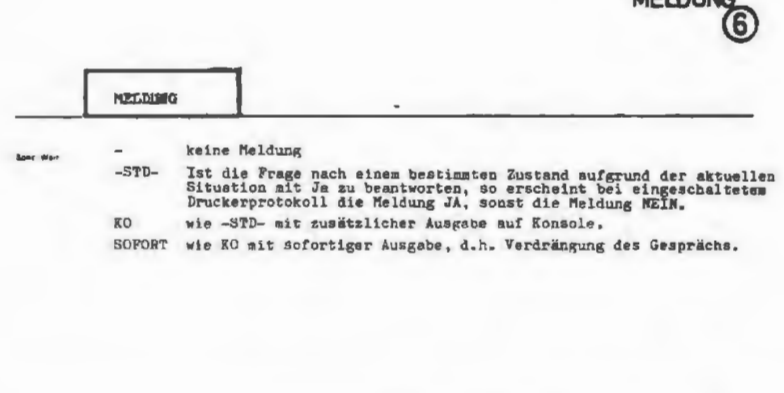

optionale Spezifikation zum Kommando ZUSTAND

"undefiniert" à.

**ZUSTAND** MELOLING

 $\equiv$ 

 $\overline{1}$ 

 $\cdot$  |

## **Wirkung**

Frotokollierung auf Drucker bzw. bei MELDUNG = KØ auch auf der Konsole, ob die Frage<br>"QAHLECHALTER' der Teilwert WEGIER" zu beentworten war - also auch wenn unter<br>"QAHLECHALTER' der Teilwert WEGIER" angegeben war, wird bei

Wird ein Ja susgegeben, so erscheint dahinter in Klammern der Spesifikationswert<br>von 'FRAGE', der dieses "Bejshen' bewirkt hat, z.B.: ---JA(EINGAB) -- , sonat<br>wird '--MEIM -- gedruckt. Bei eingeschaltetem Druckerprotokoll

GR 140

TR MO Kommundssprache

765

 $-93$ 

ZUSTAND / MELDUNG

 $\mathbf{r}_{\text{in}} \neq \mathbf{0}$  $[{\tt MELDURG-T} \left\{\overbrace{\texttt{(heldungsart}}\right\}$  $\left\langle \texttt{Vertzuwei} \texttt{aug} \texttt{MEDUNG} \right\rangle ::$ Meldungsart  $\cdots$  -STD-  $\vert$  KØ SOFORT

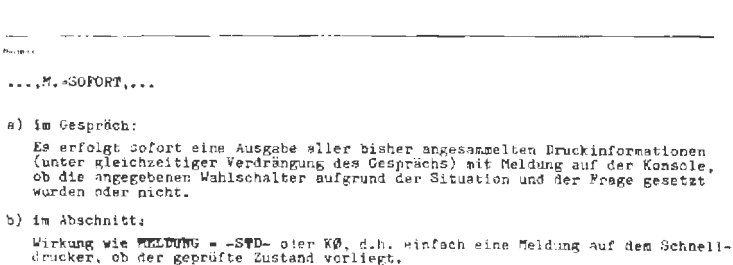

 $\alpha = \alpha_1$  .

 $\texttt{SU-3T}_\ast, \texttt{V}_\ast \circ \bullet, \texttt{PRAGE} = \texttt{ST-1O}_\ast \bullet \dots, \texttt{REL}_\ast \circ \texttt{K}\emptyset$ 

Es wird kein Wahlschalter verändert, es wird mir JA(3I 10) oder NEIH auf der<br>Konsole gedruckt - je nachdem, ob das Signal 10 gesetzt ist oder nicht.

766  $\tilde{\mathbf{e}}$ 

 $\wedge$  34

 $\mathcal{C}_{\mathcal{A}}$ 

Korrektiven:

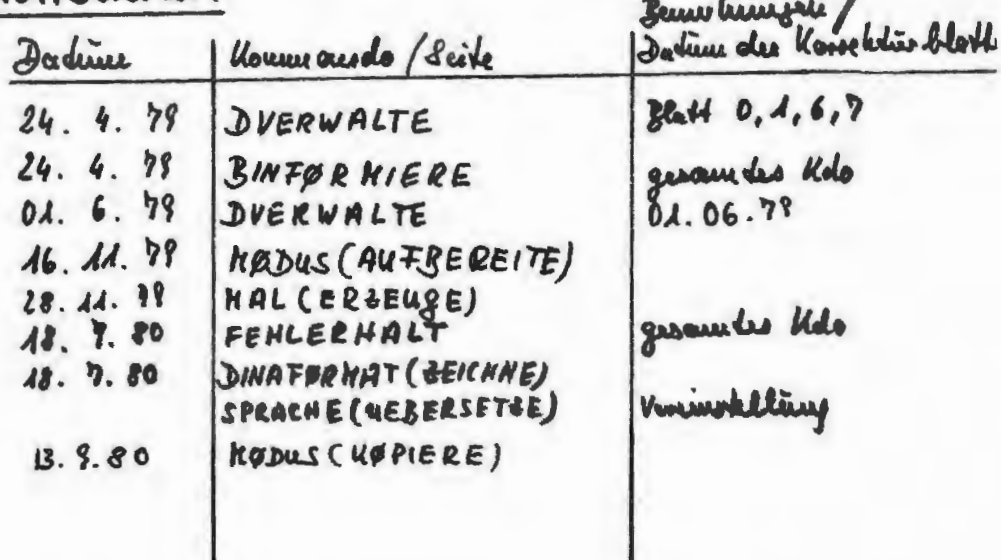